# glossaries-extra.sty v1.46: documented code

Nicola L.C. Talbot

Dickimaw Books <http://www.dickimaw-books.com/>

2021-09-20

# Abstract

This is the documented code for the glossaries-extra package. See glossaries-extra-manual.pdf for the user manual.

This package is experimental and not stable. It's provided for testing purposes only. Future versions may not be compatible with this version. Once it has stabilised I'll add it to CTAN, at which point compatibility with the first stable version will be maintained.

# **Contents**

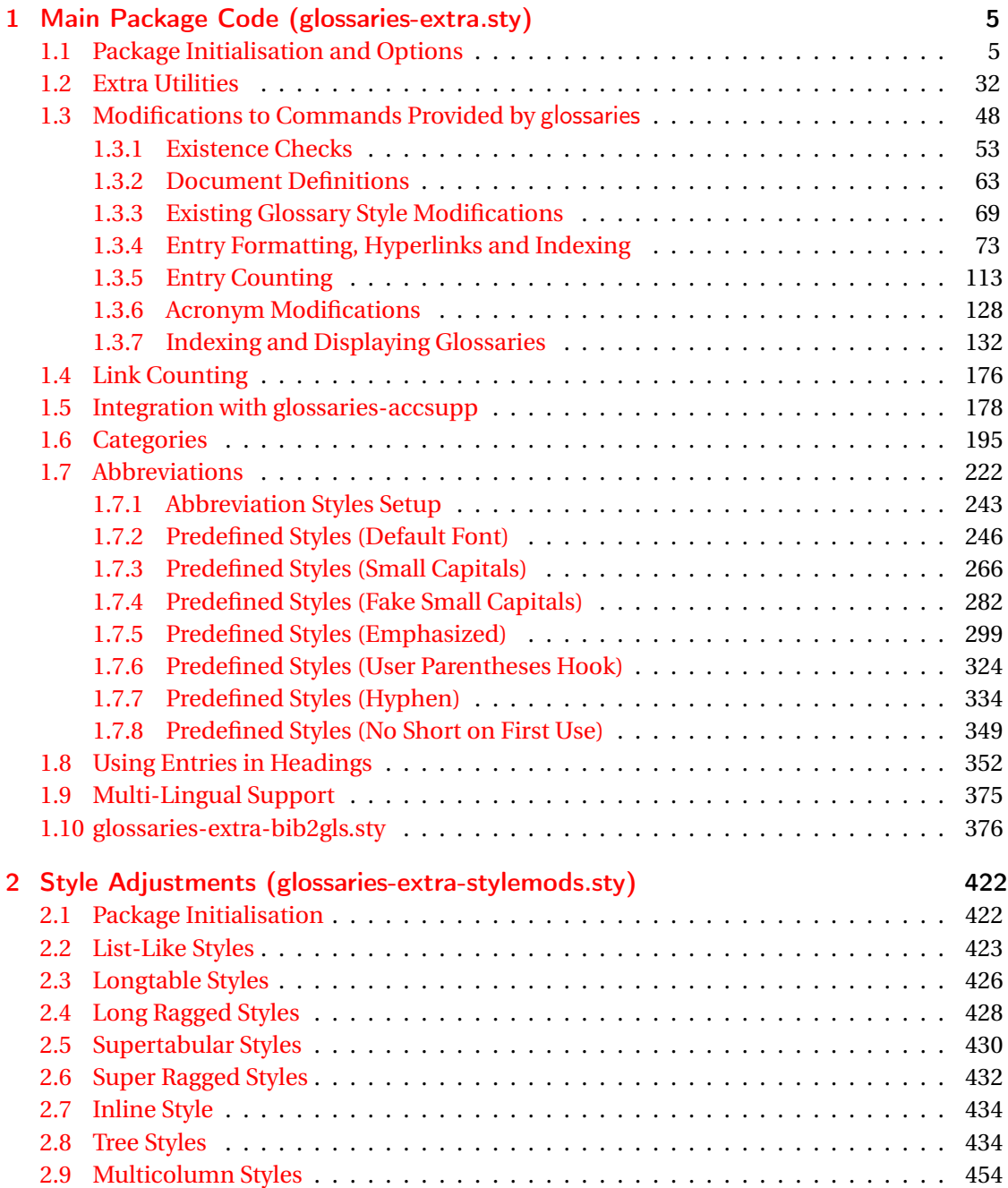

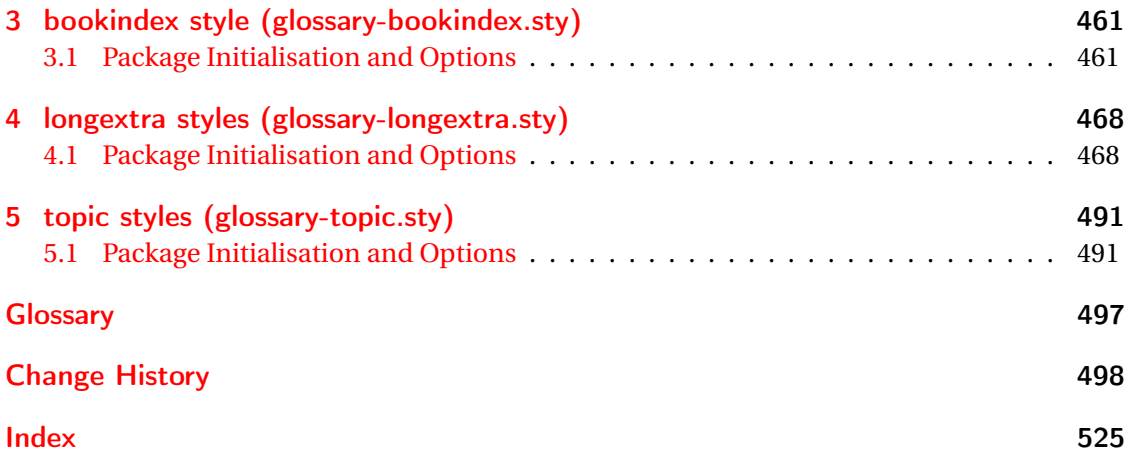

# <span id="page-4-0"></span>1 Main Package Code (glossaries-extra.sty)

# <span id="page-4-1"></span>1.1 Package Initialisation and Options

```
1 \NeedsTeXFormat{LaTeX2e}
2 \ProvidesPackage{glossaries-extra}[2021/09/20 v1.46 (NLCT)]
Requires xkeyval to define package options.
3 \RequirePackage{xkeyval}
Requires etoolbox package.
4 \RequirePackage{etoolbox}
Has glossaries already been loaded?
5 \@ifpackageloaded{glossaries}
6 {%
Already loaded so pass any options to \setupglossaries. This means that the options that
can only be set when glossaries is loaded can't be used.
7 \newcommand{\glsxtr@dooption}[1]{\setupglossaries{#1}}%
8 \let\@glsxtr@declareoption\@gls@declareoption
9 }
```
{%

Not already loaded, so pass options to glossaries.

```
11 \newcommand{\glsxtr@dooption}[1]{%
```

```
12 \PassOptionsToPackage{#1}{glossaries}%
```

```
13 }%
```
Set the defaults.

```
14 \PassOptionsToPackage{toc}{glossaries}
15 \PassOptionsToPackage{nopostdot}{glossaries}
16 \PassOptionsToPackage{noredefwarn}{glossaries}
17 \@ifpackageloaded{polyglossia}%
18 {}%
19 \frac{1}{8}20 \@ifpackageloaded{babel}%
21 {\PassOptionsToPackage{translate=babel}{glossaries}}%
22 {}%
23 \frac{1}{6}24 \newcommand*{\@glsxtr@declareoption}[2]{%
25 \DeclareOptionX{#1}{#2}%
26 \DeclareOption{#1}{#2}%
27 }
```

```
28 }
```
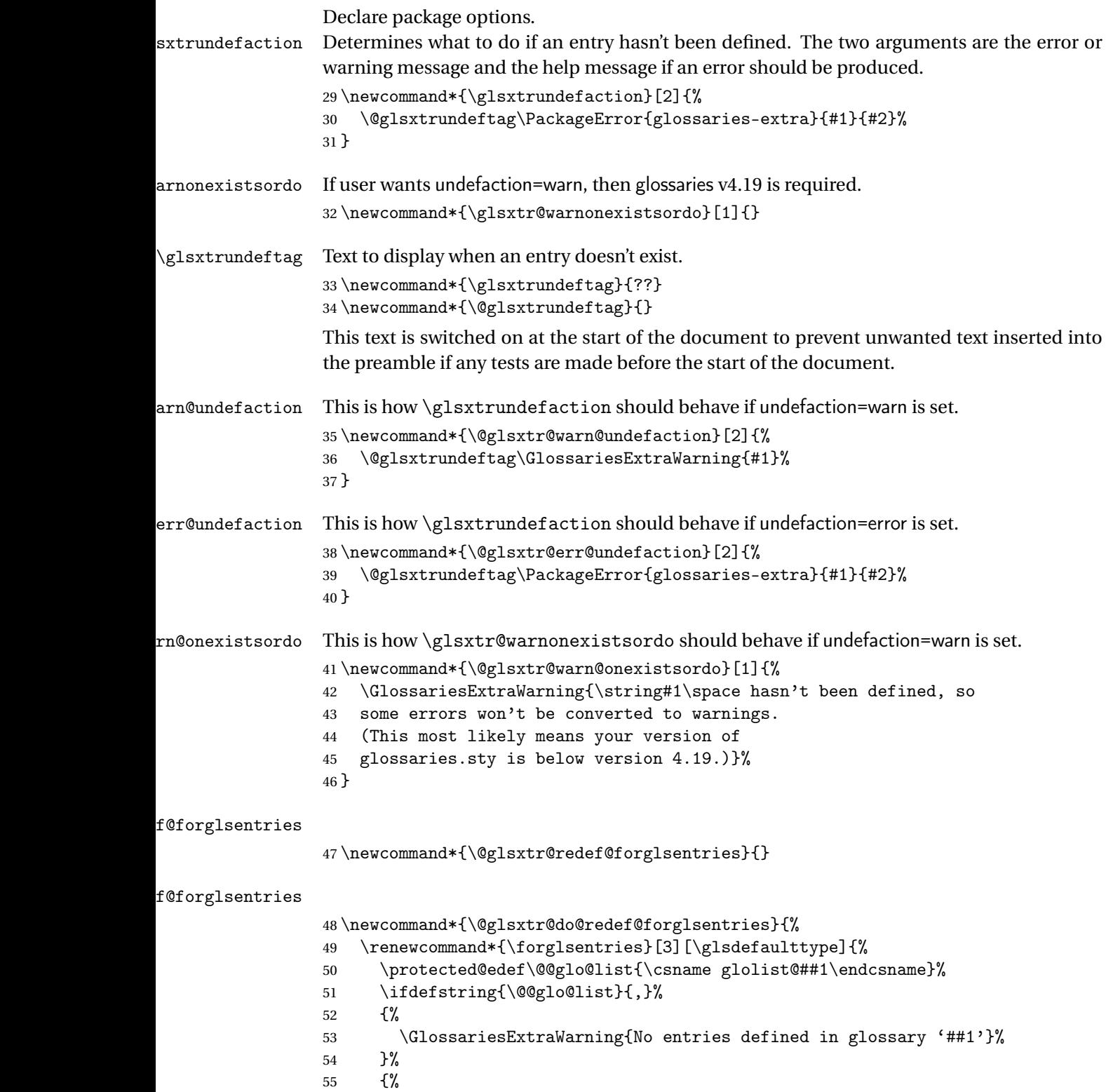

\@for##2:=\@@glo@list\do

```
57 {%
58 \ifdefempty{##2}{}{##3}%
59 }%
60 }%
61 }%
62 }%
```
undefaction

```
63 \define@choicekey{glossaries-extra.sty}{undefaction}%
64 [\glsxtr@undefaction@val\glsxtr@undefaction@nr]%
65 {warn,error}%
66 {%
67 \ifcase\glsxtr@undefaction@nr\relax
68 \let\glsxtrundefaction\@glsxtr@warn@undefaction
69 \let\glsxtr@warnonexistsordo\@glsxtr@warn@onexistsordo
70 \let\@glsxtr@redef@forglsentries\@glsxtr@do@redef@forglsentries
71 \overline{\arctan}72 \let\glsxtrundefaction\@glsxtr@err@undefaction
73 \let\glsxtr@warnonexistsordo\@gobble
74 \let\@glsxtr@redef@forglsentries\relax
75 \forallfi
76 }
```
To assist bib2gls, v1.08 introduces the record option, which will write information to the aux file whenever an entry needs to be indexed.

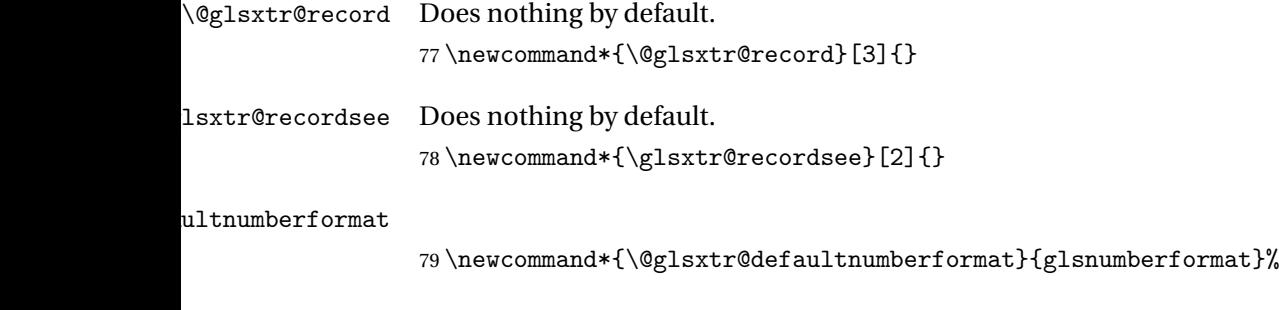

## ultNumberFormat

```
80 \newcommand*{\GlsXtrSetDefaultNumberFormat}[1]{%
81 \renewcommand*{\@glsxtr@defaultnumberformat}{#1}%
82 }%
```
The record option is somewhat problematic. On the first  $E_{Tx}$  run the entries aren't defined. This isn't as straight-forward as commands like \cite since attributes associated with the entry's category may switch off the indexing or the entry's glossary type might require a particular counter. This kind of information can't be determined until the entry has been defined. So there are two different commands here. One that's used if the entry hasn't been defined, which tries to use sensible defaults, and one which is used when the entry has been defined.

```
cord@wrglossary The record=only option sets \@@do@wrglossary to this command, which means it's done
                within \gtrsim and \gtrsim \gtrsim and so is only done if the entry exists.
                83 \newcommand*{\@glsxtr@do@record@wrglossary}[1]{%
                84 \begingroup
                85 \ifKV@glslink@noindex
                86 \else
                87 \protected@edef\@gls@label{\glsdetoklabel{#1}}%
                88 \let\glslabel\@gls@label
                89 \glswriteentry{#1}%
                90 {%
                91 \ifdefempty{\@glsxtr@thevalue}%
                92 \{ \%93 \ifx\@glsxtr@org@theHvalue\@glsxtr@theHvalue
                94 \else
                95 \let\theHglsentrycounter\@glsxtr@theHvalue
                96 \quad \text{If} \quad97 \glsxtr@saveentrycounter
                98 \let\@@do@@wrglossary\@glsxtr@dorecord
                99 }%
               100 {%
               101 \let\theglsentrycounter\@glsxtr@thevalue
               102 \let\theHglsentrycounter\@glsxtr@theHvalue
               103 \let\@@do@@wrglossary\@glsxtr@dorecordnodefer
               104 }%
               105 \ifx\@glsxtr@record@setting\@glsxtr@record@setting@alsoindex
               106 \glsxtr@@do@wrglossary{#1}%
               107 \else
               108 \@@glsxtrwrglossmark
                Increment associated counter.
               109 \glsxtr@inc@wrglossaryctr{#1}%
               110 \@@do@@wrglossary
               111 \quad \text{If}112 }%
               113 \fi
               114 \endgroup
               115 }
ndex@wrglossary  The record=alsoindex option needs to both record and index.
               116 \newcommand*{\glsxtr@do@alsoindex@wrglossary}[1]{%
               117 \glsxtr@@do@wrglossary{#1}%
               118 \@glsxtr@do@record@wrglossary{#1}%
               119 }
\@@glsxtr@record The record=only option sets \@glsxtr@record to this. This performs the recording if the
                entry doesn't exist and is done at the start of \@gls@field@link and commands like \@gls@
```
8

(before the existence test). This means that it disregards the wrgloss key.

The first argument is the option list (as passed in the first optional argument to commands like \gls). This allows the noindex setting to be picked up. The second argument is the entry's label. The third argument is the key family (glslink in most cases, glossadd for  $\gtrsim$ glsadd). 120 \newcommand\*{\@@glsxtr@record}[3]{%

Save the label in case it's needed. This needs to be outside the existence check to allow the post-link hook to reference it.

```
121 \protected@edef\@gls@label{\glsdetoklabel{#2}}%
122 \let\glslabel\@gls@label
123 \ifglsentryexists{#2}{}%
124 {%
125 \@@glsxtrwrglossmark
126 \begingroup
127 \let\@glsnumberformat\@glsxtr@defaultnumberformat
128 \def\@glsxtr@thevalue{}%
129 \def\@glsxtr@theHvalue{\@glsxtr@thevalue}%
130 \let\@glsxtr@org@theHvalue\@glsxtr@theHvalue
```
Entry hasn't been defined, so we'll have to assume it's \glscounter by default.

131 \let\@gls@counter\glscounter

Unless the equations option is on and this is inside a numbered maths environment.

```
132 \if@glsxtr@equations
133 \@glsxtr@use@equation@counter
134 \fi
```
Check for default options (which may switch off indexing).

135 \@gls@setdefault@glslink@opts

Implement any pre-key settings.

136 \csuse{@glsxtr@#3@prekeys}%

Assign keys.

```
137 \setkeys{#3}{#1}%
```
Implement any post-key settings. Is the auto-add on?

```
138 \glsxtr@do@autoadd{#3}%
```
Check post-key hook.

```
139 \csuse{@glsxtr@#3@postkeys}%
```
Increment associated counter.

140 \glsxtr@inc@wrglossaryctr{#2}%

Check if noindex option has been used.

```
141 \ifKV@glslink@noindex
```

```
142 \else
```

```
143 \glswriteentry{#2}%
```

```
144 \{%
```
Check if thevalue has been set.

```
145 \ifdefempty{\@glsxtr@thevalue}%
```
 $146$   $\{$ %

```
Key thevalue hasn't been set, but check if theHvalue has been set. (Not particularly likely, but
                   allow for it.)
                  147 \ifx\@glsxtr@org@theHvalue\@glsxtr@theHvalue
                  148 \qquad \qquad \qquad \qquad \qquad \qquad \qquad \qquad \qquad \qquad \qquad \qquad \qquad \qquad \qquad \qquad \qquad \qquad \qquad \qquad \qquad \qquad \qquad \qquad \qquad \qquad \qquad \qquad \qquad \qquad \qquad \qquad \qquad \qquad \qquad \qquad149 \let\theHglsentrycounter\@glsxtr@theHvalue
                  150 \quad \text{if}Save the entry counter.
                  151 \glsxtr@saveentrycounter
                   Temporarily redefine \@@do@@wrglossary for use with \glsxtr@@do@wrglossary.
                  152 \let\@@do@@wrglossary\@glsxtr@dorecord
                  153 }%
                  154 \{ \%thevalue has been set, so there's no need to defer writing the location value. (If it's dependent
                   on the page counter, the counter key should be set instead.)
                  155 \let\theglsentrycounter\@glsxtr@thevalue
                  156 \let\theHglsentrycounter\@glsxtr@theHvalue
                  157 \let\@@do@@wrglossary\@glsxtr@dorecordnodefer
                  158 }%
                  159 \ifx\@glsxtr@record@setting\@glsxtr@record@setting@alsoindex
                  160 \glsxtr@@do@wrglossary{#2}%
                  161 \else
                   No need to escape special characters.
                  162 \@@do@@wrglossary
                  163 \quad \text{if}164 }%
                  165 \fi
                  166 \endgroup
                  167 }%
                  168 }
\@glsxtr@glslink@prekeys
                  169 \newcommand{\@glsxtr@glslink@prekeys}{\glslinkpresetkeys}
\@glsxtr@glslink@postkeys
                  170 \newcommand{\@glsxtr@glslink@postkeys}{\glslinkpostsetkeys}
lossadd@prekeys
                  171 \newcommand{\@glsxtr@glossadd@prekeys}{\glsaddpresetkeys}
\@glsxtr@glossadd@postkeys
                  172 \newcommand{\@glsxtr@glossadd@postkeys}{\glsaddpostsetkeys}
\@glsxtr@dorecord If record=alsoindex or record=hybrid is used, then \@glslocref may have been escaped, but
                   this isn't appropriate here.
                  173 \newcommand*\@glsxtr@dorecord{%
```

```
174 \global\let\@glsrecordlocref\theglsentrycounter
```

```
175 \let\@glsxtr@orgprefix\@glo@counterprefix
```
- \ifx\theglsentrycounter\theHglsentrycounter
- 177 \def\@glo@counterprefix{}%

```
178 \else
```
Protect against non-expandable commands occurring in the location.

```
179 \protected@edef\@glsxtr@theentrycounter{\theglsentrycounter}%
180 \protected@edef\@glsxtr@theHentrycounter{\theHglsentrycounter}%
181 \@onelevel@sanitize\@glsxtr@theentrycounter
182 \@onelevel@sanitize\@glsxtr@theHentrycounter
183 \protected@edef\@do@gls@getcounterprefix{\noexpand\@gls@getcounterprefix
184 {\@glsxtr@theentrycounter}{\@glsxtr@theHentrycounter}%
185 }%
186 \@do@gls@getcounterprefix
187 \fi
```
Don't protect the \@glsrecordlocref from premature expansion. If the counter isn't

page then it needs expanding. If the location includes \thepage then \protected@write will automatically deal with it.

```
188 \ifx\@glsxtr@record@setting\@glsxtr@record@setting@nameref
189 \@glsxtr@do@nameref@record
190 {\@gls@label}{\@glo@counterprefix}{\@gls@counter}{\@glsnumberformat}%
191 {\@glsrecordlocref}%
192 \else
193 \protected@write\@auxout{}{\string\glsxtr@record
194 {\@gls@label}{\@glo@counterprefix}{\@gls@counter}{\@glsnumberformat}%
195 {\@glsrecordlocref}}%
196 \ifmmode \big\vert \else 196 \fi 196
197 \@glsxtr@counterrecordhook
198 \let\@glo@counterprefix\@glsxtr@orgprefix
199 }
```
# dorecordnodefer As above, but don't defer expansion of location. This uses \theglsentrycounter directly for the location rather than \@glslocref since there's no need to guard against premature expansion of the page counter.

```
200 \newcommand*\@glsxtr@dorecordnodefer{%
201 \ifx\theglsentrycounter\theHglsentrycounter
202 \ifx\@glsxtr@record@setting\@glsxtr@record@setting@nameref
203 \@glsxtr@do@nameref@record
204 {\@gls@label}{}{\@gls@counter}{\@glsnumberformat}%
205 {\theglsentrycounter}%
206 \qquad \text{else}207 \protected@write\@auxout{}{\string\glsxtr@record
208 {\@gls@label}{}{\@gls@counter}{\@glsnumberformat}%
209 {\theglsentrycounter}}%
210 \qquad \qquad \fi
211 \else
212 \edef\@do@gls@getcounterprefix{\noexpand\@gls@getcounterprefix
```

```
213 {\theglsentrycounter}{\theHglsentrycounter}%
214 }%
215 \@do@gls@getcounterprefix
216 \ifx\@glsxtr@record@setting\@glsxtr@record@setting@nameref
217 \@glsxtr@do@nameref@record
218 {\@gls@label}{\@glo@counterprefix}{\@gls@counter}%
219 {\@glsnumberformat}{\theglsentrycounter}%
220 \qquad \text{else}221 \protected@write\@auxout{}{\string\glsxtr@record
222 {\@gls@label}{\@glo@counterprefix}{\@gls@counter}{\@glsnumberformat}%
223 {\theglsentrycounter}}%
224 \setminusfi
225 \forallfi
226 \@glsxtr@counterrecordhook
227 }
```
\@glsxtr@ifnum@mmode Check if in a numbered maths environment. The amsmath package is automatically loaded by datatool-base, which is required by glossaries, so \ifst@rred and \if@display should both be defined.

```
228 \newcommand{\@glsxtr@ifnum@mmode}[2]{%
229 \ifmmode
230 \ifst@rred
231 #2%
232 \else
```
Non-amsmath environments and regular inline math mode isn't flagged as starred by amsmath, but we can't use \mathchoice in this case as it's not the current style that's relevant. Instead we can use amsmath's \if@display. This may not work for environments that aren't provided by amsmath.

```
233 \if@display #1\else #2\fi
234 \fi
235 \else
236 #2%
237 \fi
238 }
```
 $@nameref@record$  With record=nameref, the current label information is included in the record, but this may not have been defined, so \csuse will prevent an undefined control sequence error and just leave the last two arguments blank if there's no information. In the event that a record is in amsmath's align environment \@currentHref will be out. There may be other instances where \@currentHref is out, so this also saves \theHglsentrycounter, which is useful if it can't be obtained by prefixing \theglsentrycounter.

```
239 \newcommand*{\@glsxtr@do@nameref@record}[5]{%
240 \gls@ifnotmeasuring
241 {%
242 \protected@write\@auxout{}{\string\glsxtr@record@nameref
243 {#1}{#2}{#3}{#4}{#5}%
```
{\csuse{@currentlabelname}}{\csuse{@currentHref}}%

 {\theHglsentrycounter}}% }% }  ${\tt r@recordcounter}$  \newcommand\*{\@@glsxtr@recordcounter}{% \@glsxtr@noop@recordcounter }  $p@recordcounter$  \newcommand\*{\@glsxtr@noop@recordcounter}[1]{% \PackageError{glossaries-extra}{\string\GlsXtrRecordCounter\space requires record=only or record=hybrid package option}{}% }  $p@$ recordcounter \newcommand\*{\@glsxtr@op@recordcounter}[1]{% \protected@eappto\@glsxtr@counterrecordhook{\noexpand\@glsxtr@docounterrecord{#1}}% }  $\mbox{lsxtr@recordsee}$  Deal with  $\gtrsim$  lssee in record mode. (This doesn't increment the associated counter.) \newcommand\*{\@glsxtr@recordsee}[2]{% \@@glsxtrwrglossmark \def\@gls@xref{#2}% \@onelevel@sanitize\@gls@xref \protected@write\@auxout{}{\string\glsxtr@recordsee{#1}{\@gls@xref}}% } srtglossaryunit \newcommand{\printunsrtglossaryunit}{% \print@noop@unsrtglossaryunit } tr@setup@record Initialise. \newcommand\*{\glsxtr@setup@record}{\let\@@do@wrglossary\glsxtr@@do@wrglossary} aveentrycounter Only store the entry counter information if the indexing is on. \newcommand\*{\glsxtr@indexonly@saveentrycounter}{% \ifKV@glslink@noindex \else \glsxtr@saveentrycounter \fi } \glsxtr@addloclistfield \newcommand\*{\glsxtr@addloclistfield}{%

- \key@ifundefined{glossentry}{loclist}%
- {%

```
277 \define@key{glossentry}{loclist}{\def\@glo@loclist{##1}}%
278 \appto\@gls@keymap{,{loclist}{loclist}}%
279 \appto\@newglossaryentryprehook{\def\@glo@loclist{}}%
280 \appto\@newglossaryentryposthook{%
281 \gls@assign@field{}{\@glo@label}{loclist}{\@glo@loclist}%
282 \frac{1}{6}283 \glssetnoexpandfield{loclist}%
284 }%
285 {}%
```
The loclist field is just a comma-separated list. The location field is the formatted list.

```
286 \key@ifundefined{glossentry}{location}%
                287 {%
                288 \define@key{glossentry}{location}{\def\@glo@location{##1}}%
                289 \appto\@gls@keymap{,{location}{location}}%
                290 \appto\@newglossaryentryprehook{\def\@glo@location{}}%
                291 \appto\@newglossaryentryposthook{%
                292 \gls@assign@field{}{\@glo@label}{location}{\@glo@location}%
                293 }%
                294 \glssetnoexpandfield{location}%
                295 }%
                296 {}%
                Add a key to store the group heading.
                297 \key@ifundefined{glossentry}{group}%
                298 {%
                299 \define@key{glossentry}{group}{\def\@glo@group{##1}}%
                300 \appto\@gls@keymap{,{group}{group}}%
                301 \appto\@newglossaryentryprehook{\def\@glo@group{}}%
                302 \appto\@newglossaryentryposthook{%
                303 \gls@assign@field{}{\@glo@label}{group}{\@glo@group}%
                304 }%
                305 \glssetnoexpandfield{group}%
                306 }%
                307 {}%
                308 }
@record@setting Keep track of the record package option.
                309 \newcommand*{\@glsxtr@record@setting}{off}
\hbox{triangle} As from v1.46, the record=alsoindex is renamed to record=hybrid with record=alsoindex as a
```
deprecated synonym to avoid confusion. The internal commands that include alsoindex in the name will remain unchanged to avoid breaking things, but this command will need to be redefined by record=hybrid.

\newcommand\*{\@glsxtr@record@setting@alsoindex}{alsoindex}

#### rd@setting@only

\newcommand\*{\@glsxtr@record@setting@only}{only}

setting@nameref \newcommand\*{\@glsxtr@record@setting@nameref}{nameref}

\@glsxtr@if@record@only

```
313 \newcommand*{\@glsxtr@if@record@only}[2]{%
314 \ifx\@glsxtr@record@setting\@glsxtr@record@setting@only
315 #1%
316 \else
317 \ifx\@glsxtr@record@setting\@glsxtr@record@setting@nameref
318 #1%
319 \else
320 #2%
321 \overline{f}322 \fi
323 }
```
ord@setting@off

\newcommand\*{\@glsxtr@record@setting@off}{off}

id@noprintgloss Used by hybrid method if \printglossary isn't used.

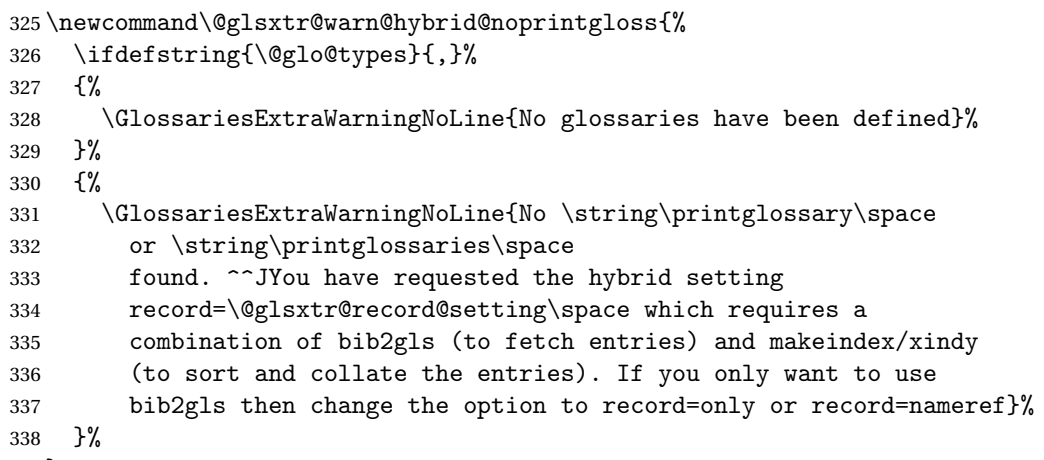

}

cord@only@setup Initialisation code for record=only and record=nameref

\newcommand\*{\@glsxtr@record@only@setup}{%

- \def\glsxtr@setup@record{%
- \@glsxtr@autoseeindexfalse
- \let\@do@seeglossary\@glsxtr@recordsee
- \let\@glsxtr@record\@@glsxtr@record
- \let\@@do@wrglossary\@glsxtr@do@record@wrglossary
- \let\@gls@saveentrycounter\relax
- \let\glsxtrundefaction\@glsxtr@warn@undefaction
- \let\glsxtr@warnonexistsordo\@glsxtr@warn@onexistsordo
- \glsxtr@addloclistfield
- \renewcommand\*{\@glsxtr@autoindexcrossrefs}{}%
- \let\@@glsxtr@recordcounter\@glsxtr@op@recordcounter

\def\printunsrtglossaryunit{\print@op@unsrtglossaryunit}%

Switch off the index suppression for aliased entries. (bib2gls will deal with them.)

```
353 \def\glsxtrsetaliasnoindex{}%
```
\@gls@setupsort@none was only introduced to glossaries v4.30, so it may not be available. If it's defined, use it to remove the unnecessary overhead of escaping and sanitizing the sort value.

```
354 \ifdef\@gls@setupsort@none{\@gls@setupsort@none}{}%
```
Warn about using \printglossary:

```
355 \def\glsxtrNoGlossaryWarning{\@glsxtr@record@noglossarywarning}%
```
Load glossaries-extra-bib2gls:

```
356 \RequirePackage{glossaries-extra-bib2gls}%
357 }%
358 }
```
record Now define the record package option. As from v1.46, record=alsoindex is a deprecated synonym of record=hybrid to avoid confusion.

```
359 \define@choicekey{glossaries-extra.sty}{record}
360 [\@glsxtr@record@setting\glsxtr@record@nr]%
361 {off,only,alsoindex,nameref,hybrid}%
362 [only]%
363 {%
364 \ifcase\glsxtr@record@nr\relax
```
# Don't record.

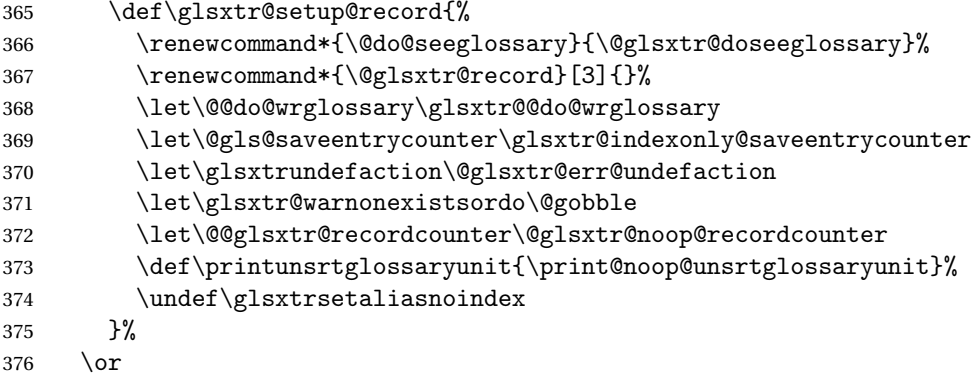

Only record (don't index).

\@glsxtr@record@only@setup

 $378 \over \sqrt{378}$ 

Record and index. This option doesn't load glossaries-extra-bib2gls as the sorting is performed by xindy or makeindex. Index in this sense refers to the indexing mechanism used with indexing applications such as makeindex and xindy, but this could be confused with recording locations so "alsoindex" is now deprecated in favour of "hybrid", which is more obvious.

```
379 \def\glsxtr@setup@record{%
380 \renewcommand*{\@glsxtr@record@setting@alsoindex}{alsoindex}%
```

```
381 \renewcommand*{\@do@seeglossary}{\@glsxtr@dosee@alsoindex@glossary}%
382 \let\@glsxtr@record\@@glsxtr@record
383 \let\@@do@wrglossary\glsxtr@do@alsoindex@wrglossary
384 \let\@gls@saveentrycounter\glsxtr@indexonly@saveentrycounter
385 \let\glsxtrundefaction\@glsxtr@warn@undefaction
386 \let\glsxtr@warnonexistsordo\@glsxtr@warn@onexistsordo
387 \glsxtr@addloclistfield
388 \let\@@glsxtr@recordcounter\@glsxtr@op@recordcounter
389 \def\printunsrtglossaryunit{\print@op@unsrtglossaryunit}%
390 \undef\glsxtrsetaliasnoindex
391 }%
392 \or
Only record (don't index) but also include nameref information.
393 \@glsxtr@record@only@setup
394 \ifundef\hyperlink
395 {\GlossariesExtraWarning{You have requested record=nameref but
396 the document doesn't support hyperlinks}}%
397 {}%
398 \over \sqrt{27}399 % \end{macrocode}
400 % Hybrid record (use bib2gls to fetch definitions) and index (use
401 % makeindex/xindy to sort and collate).
402 % \begin{macrocode}
403 \def\glsxtr@setup@record{%
404 \renewcommand*{\@glsxtr@record@setting@alsoindex}{hybrid}%
405 \renewcommand*{\@do@seeglossary}{\@glsxtr@dosee@alsoindex@glossary}%
406 \let\@glsxtr@record\@@glsxtr@record
407 \let\@@do@wrglossary\glsxtr@do@alsoindex@wrglossary
408 \let\@gls@saveentrycounter\glsxtr@indexonly@saveentrycounter
409 \let\glsxtrundefaction\@glsxtr@warn@undefaction
410 \let\glsxtr@warnonexistsordo\@glsxtr@warn@onexistsordo
411 \glsxtr@addloclistfield
412 \let\@@glsxtr@recordcounter\@glsxtr@op@recordcounter
413 \def\printunsrtglossaryunit{\print@op@unsrtglossaryunit}%
414 \undef\glsxtrsetaliasnoindex
415 }%
416 \fi
417 }
```
Version 1.06 changes the docdef option to a choice rather than boolean setting. The available values are: false, true or restricted. The restricted option permits document definitions as long as they occur before the first glossary is displayed.

lsxtr@docdefval The docdef value is stored as an integer: 0 (false), 1 (true) and 2 (restricted). \newcommand\*{\@glsxtr@docdefval}{0}

Need to provide conditional commands that are backward compatible:

\if@glsxtrdocdef

```
419 \newcommand*{\if@glsxtrdocdef}{\ifnum\@glsxtr@docdefval>0 }
lsxtrdocdeftrue
                 420 \newcommand*{\@glsxtrdocdeftrue}{\def\@glsxtr@docdefval{1}}
sxtrdocdeffalse
                 421 \newcommand*{\@glsxtrdocdeffalse}{\def\@glsxtr@docdefval{0}}
         docdef By default don't allow entries to be defined in the document to encourage the user to define
                  them in the preamble, but if the user is really determined to define them in the document
                  allow them to request this.
                 422 \define@choicekey{glossaries-extra.sty}{docdef}
                 423 [\@glsxtr@docdefsetting\@glsxtr@docdefval]%
                 424 {false,true,restricted,atom}[true]%
                 425 \frac{1}{6}426 \ifnum\@glsxtr@docdefval>1\relax
                 427 \renewcommand*{\@glsdoifexistsorwarn}{\glsdoifexists}%
                 428 \else
                 429 \renewcommand*{\@glsdoifexistsorwarn}{\glsdoifexistsorwarn}%
                 430 \overline{f}431 }
ocdefrestricted
                 432 \newcommand*{\if@glsxtrdocdefrestricted}{\ifnum\@glsxtr@docdefval>1 }
oifexistsorwarn Need an error to notify user if an undefined entry is being referenced in the glossary for the
                  docdef=restricted option. This is used by \glossentryname (but not by \glossentrydesc
                  etc as one error per entry is sufficient).
                 433 \newcommand*{\@glsdoifexistsorwarn}{\glsdoifexistsorwarn}
indexcrossrefs Automatically index cross references at the end of the document
                 434 \define@boolkey{glossaries-extra.sty}[@glsxtr]{indexcrossrefs}[true]{%
                 435 \if@glsxtrindexcrossrefs
                 436 \else
                 437 \renewcommand*{\@glsxtr@autoindexcrossrefs}{}%
                 438 \fi
                 439 }
                  Switch off since this can increase the build time.
                 440 \@glsxtrindexcrossrefsfalse
```
But allow see key to switch it on automatically.

oindexcrossrefs

441 \newcommand\*{\@glsxtr@autoindexcrossrefs}{\@glsxtrindexcrossrefstrue}

autoseeindex Provide a boolean option to allow the user to prevent the automatic indexing of the crossreferencing keys see, seealso and alias. \define@boolkey{glossaries-extra.sty}[@glsxtr@]{autoseeindex}[true]{% } \@glsxtr@autoseeindextrue

equations Provide a boolean option to automatically switch to the equation counter when in a numbered maths environment.

```
445 \define@boolkey{glossaries-extra.sty}[@glsxtr@]{equations}[true]{%
446 }
447 \@glsxtr@equationsfalse
```
\glsxtr@float

\let\glsxtr@float\@float

# \glsxtr@dblfloat

\let\glsxtr@dblfloat\@dblfloat

floats Provide a boolean option to automatically switch to the the corresponding counter when in a float.

```
450 \define@boolkey{glossaries-extra.sty}[@glsxtr@]{floats}[true]{%
                451 \if@glsxtr@floats
                452 \renewcommand*{\@float}[1]{\renewcommand{\glscounter}{##1}\glsxtr@float{##1}}%
                453 \renewcommand*{\@dblfloat}[1]{\renewcommand{\glscounter}{##1}\glsxtr@dblfloat{##1}}%
                454 \else
                455 \let\@float\glsxtr@float
                456 \let\@dblfloat\glsxtr@dblfloat
                457 \fi
                458 }
                459 \@glsxtr@floatsfalse
iesExtraWarning Allow users to suppress warnings.
                460 \newcommand*{\GlossariesExtraWarning}[1]{\PackageWarning{glossaries-extra}{#1}}
raWarningNoLine Allow users to suppress warnings.
                461 \newcommand*{\GlossariesExtraWarningNoLine}[1]{%
                462 \PackageWarningNoLine{glossaries-extra}{#1}}
                463 \@glsxtr@declareoption{nowarn}{%
                464 \let\GlossariesExtraWarning\@gobble
                465 \let\GlossariesExtraWarningNoLine\@gobble
                466 \glsxtr@dooption{nowarn}%
                467 }
xtr@defpostpunc Redefines \glspostdescription. The postdot and nopostdot options will have to redefine
                 this.
```
\newcommand\*{\@glsxtr@defpostpunc}{}

```
postdot Shortcut for nopostdot=false
        469 \@glsxtr@declareoption{postdot}{%
        470 \glsxtr@dooption{nopostdot=false}%
        471 \renewcommand*{\@glsxtr@defpostpunc}{%
        472 \renewcommand*{\glspostdescription}{%
        473 \ifglsnopostdot\else.\spacefactor\sfcode'\. \fi}%
        474 }%
        475 }
```
nopostdot Needs to redefine \@glsxtr@defpostpunc

```
476 \define@choicekey{glossaries-extra.sty}{nopostdot}{true,false}[true]{%
477 \glsxtr@dooption{nopostdot=#1}%
478 \renewcommand*{\@glsxtr@defpostpunc}{%
479 \renewcommand*{\glspostdescription}{%
480 \ifglsnopostdot\else.\spacefactor\sfcode'\. \fi}%
481 }%
482 }
```
# postpunc Set the post-description punctuation. This also sets the \ifglsnopostdot conditional, which now indicates if the post-description punctuation has been suppressed.

```
483 \define@key{glossaries-extra.sty}{postpunc}{%
484 \glsxtr@dooption{nopostdot=false}%
485 \ifstrequal{#1}{dot}%
486 {%
487 \renewcommand*{\@glsxtr@defpostpunc}{%
488 \renewcommand*{\glspostdescription}{.\spacefactor\sfcode'\. }%
489 }%
490 }%
491 {%
492 \ifstrequal{#1}{comma}%
493 {%
494 \renewcommand*{\@glsxtr@defpostpunc}{%
495 \renewcommand*{\glspostdescription}{,}%
496 }%
497 }%
498 {%
499 \ifstrequal{#1}{none}%
500 {%
501 \glsxtr@dooption{nopostdot=true}%
502 \renewcommand*{\@glsxtr@defpostpunc}{%
503 \renewcommand*{\glspostdescription}{}%
504 }%
505 }%
506 {%
507 \renewcommand*{\@glsxtr@defpostpunc}{%
508 \renewcommand*{\glspostdescription}{#1}%
509 }%
510 }%
511 }%
```
 }% }

```
glsxtrabbrvtype Glossary type for abbreviations.
                514 \newcommand*{\glsxtrabbrvtype}{\glsdefaulttype}
bbreviationsdef Set by abbreviations option.
                515 \newcommand*{\@glsxtr@abbreviationsdef}{}
bbreviationsdef
                516 \newcommand*{\@glsxtr@doabbreviationsdef}{%
                517 \@ifpackageloaded{babel}%
                518 {\providecommand{\abbreviationsname}{\acronymname}}%
                519 {\providecommand{\abbreviationsname}{Abbreviations}}%
                520 \newglossary[glg-abr]{abbreviations}{gls-abr}{glo-abr}{\abbreviationsname}%
                521 \renewcommand*{\glsxtrabbrvtype}{abbreviations}%
                522 \newcommand*{\printabbreviations}[1][]{%
                523 \printglossary[type=\glsxtrabbrvtype,##1]%
                524 }%
                525 \disable@keys{glossaries-extra.sty}{abbreviations}%
                 If the acronym option hasn't been used, change \acronymtype to \glsxtrabbrvtype.
                526 \ifglsacronym
                527 \else
                528 \renewcommand*{\acronymtype}{\glsxtrabbrvtype}%
                529 \fi
                530 }%
 abbreviations If abbreviations, create a new glossary type for abbreviations.
                531 \@glsxtr@declareoption{abbreviations}{%
                532 \let\@glsxtr@abbreviationsdef\@glsxtr@doabbreviationsdef
                533 }
iationShortcuts Enable shortcut commands for the abbreviations. Unlike the analogous command provided
                 by glossaries, this uses \newcommand instead of \let as a safety feature (except for \newabbr
                 which is also provided with \GlsXtrDefineAcShortcuts).
                534 \newcommand*{\GlsXtrDefineAbbreviationShortcuts}{%
                535 \newcommand*{\ab}{\cgls}%
                536 \newcommand*{\abp}{\cglspl}%
                537 \newcommand*{\as}{\glsxtrshort}%
                538 \newcommand*{\asp}{\glsxtrshortpl}%
                539 \newcommand*{\al}{\glsxtrlong}%
                540 \newcommand*{\alp}{\glsxtrlongpl}%
                541 \newcommand*{\af}{\glsxtrfull}%
                542 \newcommand*{\afp}{\glsxtrfullpl}%
                543 \newcommand*{\Ab}{\cGls}%
                544 \newcommand*{\Abp}{\cGlspl}%
                545 \newcommand*{\As}{\Glsxtrshort}%
                546 \newcommand*{\Asp}{\Glsxtrshortpl}%
```

```
547 \newcommand*{\Al}{\Glsxtrlong}%
                548 \newcommand*{\Alp}{\Glsxtrlongpl}%
                549 \newcommand*{\Af}{\Glsxtrfull}%
                550 \newcommand*{\Afp}{\Glsxtrfullpl}%
                551 \newcommand*{\AB}{\cGLS}%
                552 \newcommand*{\ABP}{\cGLSpl}%
                553 \newcommand*{\AS}{\GLSxtrshort}%
                554 \newcommand*{\ASP}{\GLSxtrshortpl}%
                555 \newcommand*{\AL}{\GLSxtrlong}%
                556 \newcommand*{\ALP}{\GLSxtrlongpl}%
                557 \newcommand*{\AF}{\GLSxtrfull}%
                558 \newcommand*{\AFP}{\GLSxtrfullpl}%
                559 \providecommand*{\newabbr}{\newabbreviation}%
                 Disable this command after it's been used.
                560 \let\GlsXtrDefineAbbreviationShortcuts\relax
                561 }
fineAcShortcuts Enable shortcut commands for the abbreviations, but uses the analogous commands pro-
                 vided by glossaries.
                562 \newcommand*{\GlsXtrDefineAcShortcuts}{%
                563 \newcommand*{\ac}{\cgls}%
                564 \newcommand*{\acp}{\cglspl}%
                565 \newcommand*{\acs}{\glsxtrshort}%
                566 \newcommand*{\acsp}{\glsxtrshortpl}%
                567 \newcommand*{\acl}{\glsxtrlong}%
                568 \newcommand*{\aclp}{\glsxtrlongpl}%
                569 \newcommand*{\acf}{\glsxtrfull}%
                570 \newcommand*{\acfp}{\glsxtrfullpl}%
                571 \newcommand*{\Ac}{\cGls}%
                572 \newcommand*{\Acp}{\cGlspl}%
                573 \newcommand*{\Acs}{\Glsxtrshort}%
                574 \newcommand*{\Acsp}{\Glsxtrshortpl}%
                575 \newcommand*{\Acl}{\Glsxtrlong}%
                576 \newcommand*{\Aclp}{\Glsxtrlongpl}%
                577 \newcommand*{\Acf}{\Glsxtrfull}%
                578 \newcommand*{\Acfp}{\Glsxtrfullpl}%
                579 \newcommand*{\AC}{\cGLS}%
                580 \newcommand*{\ACP}{\cGLSpl}%
                581 \newcommand*{\ACS}{\GLSxtrshort}%
                582 \newcommand*{\ACSP}{\GLSxtrshortpl}%
                583 \newcommand*{\ACL}{\GLSxtrlong}%
                584 \newcommand*{\ACLP}{\GLSxtrlongpl}%
                585 \newcommand*{\ACF}{\GLSxtrfull}%
                586 \newcommand*{\ACFP}{\GLSxtrfullpl}%
```
\providecommand\*{\newabbr}{\newabbreviation}%

Disable this command after it's been used.

```
588 \let\GlsXtrDefineAcShortcuts\relax
589 }
```
 $e0$ therShortcuts Similarly provide shortcut versions for the commands provided by the symbols and numbers options.

```
590 \newcommand*{\GlsXtrDefineOtherShortcuts}{%
591 \newcommand*{\newentry}{\newglossaryentry}%
592 \ifdef\printsymbols
593 {%
594 \newcommand*{\newsym}{\glsxtrnewsymbol}%
595 }{}%
596 \ifdef\printnumbers
597 {%
598 \newcommand*{\newnum}{\glsxtrnewnumber}%
599 }{}%
600 \let\GlsXtrDefineOtherShortcuts\relax
601 }
```
Always use the long forms, not the shortcuts, where portability is an issue. (For example, when defining entries in a file that may be input by multiple documents.)

```
\@glsxtr@setupshortcuts Command used to set the shortcuts option.
                602 \newcommand*{\@glsxtr@setupshortcuts}{}
tr@shortcutsval Store the value of the shortcuts option. (Needed by bib2gls.)
                603 \newcommand*{\@glsxtr@shortcutsval}{\ifglsacrshortcuts acro\else none\fi}%
      shortcuts Provide shortcuts option. Unlike the glossaries version, this is a choice rather than a boolean
                 key but it also provides shortcuts=true and shortcuts=false, which are equivalent to shortcuts
                 =all and shortcuts=none. Multiple use of this option in the same option list will override each
                 other. New to v1.17: shortcuts=ac which implements \GlsXtrDefineAcShortcuts (not in-
                 cluded in shortcuts=all as it conflicts with other shortcuts).
                604 \define@choicekey{glossaries-extra.sty}{shortcuts}%
                605 [\@glsxtr@shortcutsval\@glsxtr@shortcutsnr]%
                606 {acronyms,acro,abbreviations,abbr,other,all,true,ac,none,false}[true]{%
                607 \ifcase\@glsxtr@shortcutsnr\relax % acronyms
                608 \renewcommand*{\@glsxtr@setupshortcuts}{%
                609 \glsacrshortcutstrue
                610 \DefineAcronymSynonyms
                611 }%
                612 \or % acro
                613 \renewcommand*{\@glsxtr@setupshortcuts}{%
                614 \glsacrshortcutstrue
                615 \DefineAcronymSynonyms
                616 }%
                617 \or % abbreviations
                618 \renewcommand*{\@glsxtr@setupshortcuts}{%
```

```
619 \GlsXtrDefineAbbreviationShortcuts
```

```
620 }%
621 \or \% abbr
622 \renewcommand*{\@glsxtr@setupshortcuts}{%
623 \GlsXtrDefineAbbreviationShortcuts
624 }%
625 \or % other
626 \renewcommand*{\@glsxtr@setupshortcuts}{%
627 \GlsXtrDefineOtherShortcuts
628 }%
629 \or % all
630 \renewcommand*{\@glsxtr@setupshortcuts}{%
631 \glsacrshortcutstrue
632 \GlsXtrDefineAcShortcuts
633 \GlsXtrDefineAbbreviationShortcuts
634 \GlsXtrDefineOtherShortcuts
635 }%
636 \or % true
637 \renewcommand*{\@glsxtr@setupshortcuts}{%
638 \glsacrshortcutstrue
639 \GlsXtrDefineAcShortcuts
640 \GlsXtrDefineAbbreviationShortcuts
641 \GlsXtrDefineOtherShortcuts
642 }%
643 \or % ac
644 \renewcommand*{\@glsxtr@setupshortcuts}{%
645 \glsacrshortcutstrue
646 \GlsXtrDefineAcShortcuts
```
}%

Leave none and false as last option.

```
648 \else % none, false
649 \renewcommand*{\@glsxtr@setupshortcuts}{}%
650 \setminusfi
651 }
```
# \@glsxtr@doaccsupp

```
652 \newcommand*{\@glsxtr@doaccsupp}{}
```
glossaries-accsupp can't be loaded after glossaries-extra. glossaries-accsupp v4.29+ checks \@glsxtr@doaccsupp to determine if it's been loaded too late.

```
accsupp If accsupp, load glossaries-accsupp package.
        653 \@glsxtr@declareoption{accsupp}{%
        654 \renewcommand*{\@glsxtr@doaccsupp}{\RequirePackage{glossaries-accsupp}}}
```
### tr@doloadprefix

```
655 \newcommand*{\@glsxtr@doloadprefix}{}
```

```
prefix If prefix, load glossaries-prefix package.
                 656 \@glsxtr@declareoption{prefix}{%
                657 \renewcommand*{\@glsxtr@doloadprefix}{\RequirePackage{glossaries-prefix}}}
GlossaryWarning Warning text displayed in document if the external glossary file given by the argument is miss-
                 ing.
                 658 \newcommand{\glsxtrNoGlossaryWarning}[1]{%
                 659 \GlossariesExtraWarning{Glossary '#1' is missing}%
                660 \@glsxtr@defaultnoglossarywarning{#1}%
                661 }
nomissingglstext If true, suppress the text and warning produced if the external glossary file is missing.
                662 \define@choicekey{glossaries-extra.sty}{nomissingglstext}
                663 [\@glsxtr@nomissingglstextval\@glsxtr@nomissingglstextnr]%
                664 {true,false}[true]{%
                665 \ifcase\@glsxtr@nomissingglstextnr\relax % true
                666 \renewcommand{\glsxtrNoGlossaryWarning}[1]{\null}%
                667 \else % false
                668 \renewcommand{\glsxtrNoGlossaryWarning}[1]{%
                 669 \@glsxtr@defaultnoglossarywarning{#1}%
                 670 }%
                671 \setminusfi
                672 }
```
Provide option to load glossaries-extra-stylemods (Deferred to the end.)

# \@glsxtr@redefstyles

```
673 \newcommand*{\@glsxtr@redefstyles}{}
```
#### stylemods

```
674 \define@key{glossaries-extra.sty}{stylemods}[default]{%
675 \ifstrequal{#1}{default}%
676 {%
677 \renewcommand*{\@glsxtr@redefstyles}{%
678 \RequirePackage{glossaries-extra-stylemods}}%
679 }%
680 {%
681 \ifstrequal{#1}{all}%
682 {%
683 \renewcommand*{\@glsxtr@redefstyles}{%
684 \PassOptionsToPackage{all}{glossaries-extra-stylemods}%
685 \RequirePackage{glossaries-extra-stylemods}%
686 }%
687 }%
688 \{<sup>9</sup>
689 \renewcommand*{\@glsxtr@redefstyles}{}%
690 \@for\@glsxtr@tmp:=#1\do{%
691 \IfFileExists{glossary-\@glsxtr@tmp.sty}%
692 {%
```

```
693 \eappto\@glsxtr@redefstyles{%
694 \noexpand\RequirePackage{glossary-\@glsxtr@tmp}}%
695 }%
696 {%
697 \PackageError{glossaries-extra}%
698 {Glossaries style package 'glossary-\@glsxtr@tmp.sty'
699 doesn't exist (did you mean to use the 'style' key?)}%
700 {The list of values (#1) in the 'stylemods' key should
701 match the glossary-xxx.sty files provided with
702 glossaries.sty}%
703 }%
704 }%
705 \appto\@glsxtr@redefstyles{\RequirePackage{glossaries-extra-stylemods}}%
706 }
707 }%
708 }
```
### \@glsxtr@do@style

\newcommand\*{\@glsxtr@do@style}{}

style Since the stylemods option can automatically load extra style packages, deal with the style option after those packages have been loaded.

```
710 \define@key{glossaries-extra.sty}{style}{%
```
Defer actual style change:

```
711 \renewcommand*{\@glsxtr@do@style}{%
```
Set this as the default style:

```
712 \setkeys{glossaries.sty}{style={#1}}%
```
Set this style:

```
713 \setglossarystyle{#1}%
714 }%
715 }
```
 $c$ @wrglossaryctr Increments the associated counter if enabled. Does nothing by default. The optional argument is the entry label in case it's required, but the wrglossary counter is globally used by all entries.

\newcommand\*{\glsxtr@inc@wrglossaryctr}[1]{}

#### cationHyperlink

\glsxtrinternallocationhyperlink{\counter\}{\prefix\}{\location\}

The first two arguments are always control sequences.

```
717 \newcommand*{\GlsXtrInternalLocationHyperlink}[3]{%
718 \glsxtrhyperlink{#1#2#3}{#3}%
719 }
```

```
cationhyperlink
```

```
720 \newcommand*{\@glsxtr@wrglossary@locationhyperlink}[3]{%
721 \pageref{wrglossary.#3}%
722 }
```
indexcounter Define the wrglossary counter that's incremented every time an entry is indexed, except for cross-references. This is designed for use with bib2gls v1.4+. It can work with the other indexing methods but it will interfere with the number list collation. This option automatically implements counter=wrglossary.

> Since glossaries automatically loads amsmath, there may be a problem if the indexing occurs in the equation environment, because only one \label is allowed in each instance of that environment. It's best to change the counter when in maths mode.

```
723 \@glsxtr@declareoption{indexcounter}{%
                724 \glsxtr@dooption{counter=wrglossary}%
                725 \ifundef\c@wrglossary
                726 {%
                727 \newcounter{wrglossary}%
                728 \renewcommand{\thewrglossary}{\arabic{wrglossary}}%
                729 }%
                730 {}%
                731 \renewcommand*{\glsxtr@inc@wrglossaryctr}[1]{%
                Only increment if the current counter is wrglossary.
               732 \ifdefstring\@gls@counter{wrglossary}%
               733 {%
               734 \refstepcounter{wrglossary}%
                735 \label{wrglossary.\thewrglossary}%
                736 }%
               737 {}%
               738 }%
               739 \renewcommand*{\GlsXtrInternalLocationHyperlink}[3]{%
               740 \ifdefstring\glsentrycounter{wrglossary}%
               741 {%
                742 \@glsxtr@wrglossary@locationhyperlink{##1}{##2}{##3}%
                743 }%
                744 {\glsxtrhyperlink{##1##2##3}{##3}}%
                745 }%
               746 }
sxtrwrglossmark Marks the place where indexing occurs. Does nothing by default.
                747 \newcommand*{\@glsxtrwrglossmark}{}
```
sxtrwrglossmark Since \glsadd can be used in the preamble, this action needs to be disabled until the start of the document. \newcommand\*{\@@glsxtrwrglossmark}{} \AtBeginDocument{\renewcommand\*{\@@glsxtrwrglossmark}{\@glsxtrwrglossmark}}

sxtrwrglossmark Does nothing by default.

\newcommand\*{\glsxtrwrglossmark}{\ensuremath{\cdot}}

```
debug Provide extra debug options.
```

```
751 \define@choicekey{glossaries-extra.sty}{debug}
752 [\@glsxtr@debugval\@glsxtr@debugnr]%
753 {true,false,showtargets,showwrgloss,all,showaccsupp}[true]{%
754 \ifcase\@glsxtr@debugnr\relax % true
755 \glsxtr@dooption{debug=true}%
756 \renewcommand*{\@glsxtrwrglossmark}{}%
757 \or % false
758 \glsxtr@dooption{debug=false}%
759 \renewcommand*{\@glsxtrwrglossmark}{}%
760 \or % showtargets
761 \glsxtr@dooption{debug=showtargets}%
762 \or % showwrgloss
763 \glsxtr@dooption{debug=true}%
764 \renewcommand*{\@glsxtrwrglossmark}{\glsxtrwrglossmark}%
765 \or % all
766 \glsxtr@dooption{debug=showtargets,debug=showaccsupp}%
767 \renewcommand*{\@glsxtrwrglossmark}{\glsxtrwrglossmark}%
768 \or % showaccsupp
769 \glsxtr@dooption{debug=showaccsupp}%
770 \forallfi
771 }
```
Pass all other options to glossaries.

```
772 \DeclareOptionX*{%
```
\expandafter\glsxtr@dooption\expandafter{\CurrentOption}}

```
Process options.
```

```
774 \ProcessOptionsX
```
Load glossaries if not already loaded.

```
775 \RequirePackage{glossaries}
```
Load the glossaries-accsupp package if required.

```
776 \@glsxtr@doaccsupp
```
Load the glossaries-prefix package if required.

```
777 \@glsxtr@doloadprefix
```
Redefine \glspostdescription if required.

```
778 \@glsxtr@defpostpunc
```
\glsshowtarget This command was introduced to glossaries v4.32 so it may not be defined. Therefore it's defined here using \def. \glsshowtargetouter was introduced in glossaries v4.45, so that also may not be defined.

```
779 \ifdef\glsshowtargetouter
780 {
781 \renewcommand*{\glsshowtarget}[1]{%
782 \glsxtrtitleorpdforheading
783 {%
784 \ifmmode
```

```
785 \nfss@text{\glsshowtargetfont [#1]}%
               786 \else
               787 \ifinner
               788 {\glsshowtargetfont [#1]}%
               789 \else
               790 \glsshowtargetouter{#1}%
               791 \setminusfi
               792 \forallfi
               793 }%
               794 {[#1]}%
               795 {{\protect\glsshowtargetfont [#1]}}%
               796 }
               797 }
               798 {
               Old definition.
               799 \def\glsshowtarget#1{%
               800 \glsxtrtitleorpdforheading
               801 {%
               802 \ifmmode
               803 \texttt{\small [#1]}%
               804 \else
               805 \ifinner
               806 \texttt{\small [#1]}%
               807 \else
               808 \marginpar{\texttt{\small #1}}%
               809 \qquad \qquad \int fi
               810 \fi
               811 }%
               812 {[#1]}%
               813 {\texttt{\small [#1]}}%
               814 }
               815 }
g@doseeglossary    Save original definition of \@do@seeglossary
               816 \let\@glsxtr@org@doseeglossary\@do@seeglossary
r@doseeglossary This doesn't increment the associated counter.
               817 \newcommand*{\@glsxtr@doseeglossary}[2]{%
               818 \glsdoifexists{#1}%
               819 {%
               820 \@@glsxtrwrglossmark
               821 \@glsxtr@org@doseeglossary{#1}{#2}%
               822 }%
               823 }
oindex@glossary
```
 \newcommand\*{\@glsxtr@dosee@alsoindex@glossary}[2]{% \@glsxtr@recordsee{#1}{#2}%

```
826 \@glsxtr@doseeglossary{#1}{#2}%
                 827 }
@org@gloautosee % \alpha Save and restore original definition of \@glo@autosee. (That command may not be defined
                  as it was only introduced to glossaries v4.30, in which case the synonym won't be defined
                  either.)
                 828 \let\@glsxtr@org@gloautosee\@glo@autosee
                  Check if user tried autoseeindex=false when it can't be supported.
                 829 \if@glsxtr@autoseeindex
                 830 \else
                 831 \ifdef\@glsxtr@org@gloautosee
                 832 {}%
                 833 {\PackageError{glossaries-extra}{'autoseeindex=false' package
                 834 option requires at least v4.30 of glossaries.sty}%
                 835 {You need to update the glossaries.sty package}%
                 836 }
                 837 \fi
  \@glo@autosee If \@glo@autosee has been defined (glossaries v4.30 onwards), redefine it to test the au-
                  toseeindex option.
                 838 \ifdef\@glo@autosee
                 839 {%
                 840 \renewcommand*{\@glo@autosee}{%
                 841 \if@glsxtr@autoseeindex\@glsxtr@org@gloautosee\fi}%
                 842 }%
                 843 {}
checkseeallowed Don't prohibit the use of the see key before the indexing files have been opened if the auto-
                  matic see indexing has been disabled, since it's no longer an issue.
                 844 \renewcommand*{\gls@checkseeallowed}{%
                 845 \if@glsxtr@autoseeindex\@gls@see@noindex\fi
                 846 }
                    Define abbreviations glossaries if required.
                 847 \@glsxtr@abbreviationsdef
                 848 \let\@glsxtr@abbreviationsdef\relax
                  Setup shortcuts if required.
                 849 \@glsxtr@setupshortcuts
                  Redefine \@glsxtr@redef@forglsentries if required.
                 850 \@glsxtr@redef@forglsentries
\alphariesextrasetup Allow user to set options after the package has been loaded. First modify \gtrsim 1sxtr@dooption
                  so that it now uses \setupglossaries:
```

```
851 \renewcommand{\glsxtr@dooption}[1]{\setupglossaries{#1}}%
```
Disable options that can only be used when the package is loaded:

```
852 \disable@keys{glossaries-extra.sty}{accsupp}
                 Now define the user command:
                 853 \newcommand*{\glossariesextrasetup}[1]{%
                 854 \let\glsxtr@setup@record\relax
                 855 \let\@glsxtr@setupshortcuts\relax
                 856 \let\@glsxtr@redef@forglsentries\relax
                 857 \let\@glsxtr@doloadprefix\relax
                 858 \setkeys{glossaries-extra.sty}{#1}%
                 859 \@glsxtr@abbreviationsdef
                 860 \let\@glsxtr@abbreviationsdef\relax
                 861 \@glsxtr@setupshortcuts
                 862 \glsxtr@setup@record
                 863 \@glsxtr@redef@forglsentries
                 864 \@glsxtr@doloadprefix
                 865 }
\glsxtr@org@@do@wrglossary Save original definition of \@@do@wrglossary.
                 866 \let\glsxtr@org@@do@wrglossary\@@do@wrglossary
@do@wrglossary The new version adds code that can show a marker for debugging and increments the asso-
                 ciated counter if enabled.
                 867 \newcommand*{\glsxtr@@do@wrglossary}[1]{%
                 868 \@@glsxtrwrglossmark
                 869 \glsxtr@inc@wrglossaryctr{#1}%
                 870 \glsxtr@org@@do@wrglossary{#1}%
                 871 }
aveentrycounter Save original definition of \@gls@saveentrycounter.
                 872 \let\glsxtr@saveentrycounter\@gls@saveentrycounter
aveentrycounter Change \@gls@saveentrycounter so that it only stores the entry counter information if the
                 indexing is on.
                 873 \let\@gls@saveentrycounter\glsxtr@indexonly@saveentrycounter
etcounterprefix This command is provided by the base glossaries package, but is redefined here. The stan-
                  dard indexing methods don't directly store the hypertarget but instead need to split it into
                  the counter, prefix and location parts, which can be reconstituted in the location list. Unfor-
                  tunately, not all targets are in this form, so the links fail. With record=nameref, the complete
                 target name can be saved, so this modification adjusts the warning.
                 874 \renewcommand*\@gls@getcounterprefix[2]{%
                 875 \protected@edef\@gls@thisloc{#1}\protected@edef\@gls@thisHloc{#2}%
                 876 \ifx\@gls@thisloc\@gls@thisHloc
                 877 \def\@glo@counterprefix{}%
                 878 \else
                 879 \def\@gls@get@counterprefix##1.#1##2\end@getprefix{%
```
\def\@glo@tmp{##2}%

```
881 \ifx\@glo@tmp\@empty
882 \def\@glo@counterprefix{}%
883 \left\{ \begin{array}{c} \end{array} \right\}884 \def\@glo@counterprefix{##1}%
885 \fi
886 }%
```
887 \@gls@get@counterprefix#2.#1\end@getprefix

Warn if no prefix can be formed, unless record=nameref.

```
888 \ifx\@glo@counterprefix\@empty
889 \ifx\@glsxtr@record@setting\@glsxtr@record@setting@nameref
890 \else
891 \GlossariesExtraWarning{Hyper target '#2' can't be formed by
892 prefixing^^Jlocation '#1'. You need to modify the
893 definition of \string\theH\@gls@counter^^Jotherwise you
894 will get the warning: "'name{\@gls@counter.#1}' has been^^J
895 referenced but does not exist"%
896 \ifx\@glsxtr@record@setting\@glsxtr@record@setting@only
897 . You may want to consider using record=nameref instead%
898 \fi}%
899 \qquad \qquad \text{if } i900 \fi
901 \fi
902 }
```
Provide script dialect hook (does nothing unless redefined by glossaries-extra-bib2gls).

# \@glsxtrdialecthook

903 \newcommand\*{\@glsxtrdialecthook}{}

Set up record option if required.

904 \glsxtr@setup@record

Disable preamble-only options and switch on the undefined tag at the start of the document.

```
905 \AtBeginDocument{%
906 \disable@keys{glossaries-extra.sty}{abbreviations,docdef,record}%
907 \def\@glsxtrundeftag{\glsxtrundeftag}%
908 }
```
# <span id="page-31-0"></span>1.2 Extra Utilities

#### \GlsXtrIfUnusedOrUndefined

\GlsXtrIfUnusedOrUndefined{〈label 〉}{〈true 〉}{〈false 〉}

Does 〈*true*〉 if the entry given by 〈*label*〉 is either undefined or hasn't been used (or has had the first use flag reset).

```
909 \newcommand*{\GlsXtrIfUnusedOrUndefined}[3]{%
910 \ifglsentryexists{#1}%
911 {\ifbool{glo@\glsdetoklabel{#1}@flag}{#3}{#2}}%
912 {#2}%
913 }
```
Starred form of \ifglossaryexists was only introduced to glossaries v4.46 so provide it if it hasn't been defined.

 \ifdef\s@ifglossaryexists {} {

**fglossaryexists** 

```
917 \renewcommand{\ifglossaryexists}{%
918 \@ifstar\s@ifglossaryexists\@ifglossaryexists
919 }
```
fglossaryexists

```
920 \newcommand{\@ifglossaryexists}[3]{%
921 \ifcsundef{@glotype@#1@out}{#3}{#2}%
922 }
```
### fglossaryexists

```
923 \newcommand{\s@ifglossaryexists}[3]{%
924 \ifcsundef{glolist@#1}{#3}{#2}%
925 }
926 }
```
ifemptyglossary

\glsxtrifemptyglossary{(type)}{(true)}{(false)}

Provide command to determine if any entries have been added to the glossary (where the glossary label is provided in the first argument). The entries are stored in the commaseparated list \glolist@(type). If this hasn't been defined, the glosary doesn't exist. If it has been defined and is simply a comma, the glossary exists and is empty. (It's initialised to a comma.)

```
927 \newcommand{\glsxtrifemptyglossary}[3]{%
928 \ifcsdef{glolist@#1}%
929 {%
930 \ifcsstring{glolist@#1}{,}{#2}{#3}%
931 }%
932 {%
933 \glsxtrundefaction{Glossary type '#1' doesn't exist}{}%
934 #2%
935 }%
936 }
```

```
xtrifkeydefined Tests if the key given in the first argument has been defined.
                937 \newcommand*{\glsxtrifkeydefined}[3]{%
                938 \key@ifundefined{glossentry}{#1}{#3}{#2}%
                939 }
\sigmavidestoragekey Like \glsaddstoragekey but does nothing if the key has already been defined.
                940 \newcommand*{\glsxtrprovidestoragekey}{%
                941 \@ifstar\@sglsxtr@provide@storagekey\@glsxtr@provide@storagekey
                942 }
vide@storagekey Unstarred version.
                943 \newcommand*{\@glsxtr@provide@storagekey}[3]{%
                944 \key@ifundefined{glossentry}{#1}%
                945 {%
                946 \define@key{glossentry}{#1}{\csdef{@glo@#1}{##1}}%
                947 \appto\@gls@keymap{,{#1}{#1}}%
                948 \appto\@newglossaryentryprehook{\csdef{@glo@#1}{#2}}%
                949 \appto\@newglossaryentryposthook{%
                950 \letcs{\@glo@tmp}{@glo@#1}%
                951 \gls@assign@field{#2}{\@glo@label}{#1}{\@glo@tmp}%
                952 }%
                Allow the user to omit the user level command if they only intended fetching the value with
                 \glsxtrusefield
                953 \ifblank{#3}
                954 {}%
                955 {%
                956 \newcommand*{#3}[1]{\@gls@entry@field{##1}{#1}}%
                957 }%
                958 }%
                959 {%
                Provide the no-link command if not already defined.
                960 \ifblank{#3}
                961 {}%
                962 \{%
                963 \providecommand*{#3}[1]{\@gls@entry@field{##1}{#1}}%
                964 }%
                965 }%
                966 }
vide@storagekey Starred version.
                967 \newcommand*{\s@glsxtr@provide@storagekey}[1]{%
                968 \key@ifundefined{glossentry}{#1}%
                969 {%
                970 \expandafter\newcommand\expandafter*\expandafter
                971 {\csname gls@assign@#1@field\endcsname}[2]{%
                972 \@@gls@expand@field{##1}{#1}{##2}%
                973 }%
```

```
974 }%
                975 {}%
                976 \@glsxtr@provide@addstoragekey{#1}%
                977 }
                   The name of a text-block control sequence can be stored in a field (given by \GlsXtrFmtField).
                 This command can then be used with \glsxtrfmt[〈options〉]{〈label〉}{〈text〉} which effec-
                 tively does \glslink[〈options〉]{〈label〉}{〈cs〉{〈text〉}} If the field hasn't been set for that en-
                 try just 〈text〉 is done.
\GlsXtrFmtField
                978 \newcommand{\GlsXtrFmtField}{useri}
tDefaultOptions
                979\newcommand{\GlsXtrFmtDefaultOptions}{noindex}
    \glsxtrfmt The post-link hook isn't done. This now has a starred form that checks for a final optional
                 argument.
                980 \newrobustcmd*{\glsxtrfmt}{\@ifstar\s@glsxtrfmt\@glsxtrfmt}
    \@glsxtrfmt Unstarred form.
                981 \newcommand*{\@glsxtrfmt}[3][]{\@@glsxtrfmt{#1}{#2}{#3}{}}
   \s@glsxtrfmt Starred form.
                982 \newcommand*{\s@glsxtrfmt}[3][]{%
                983 \new@ifnextchar[{\s@@glsxtrfmt{#1}{#2}{#3}}%
                984 {\@@glsxtrfmt{#1}{#2}{#3}{}}%
                985 }
 \s@@glsxtrfmt Pick up final optional argument.
                986 \def\s@@glsxtrfmt#1#2#3[#4]{\@@glsxtrfmt{#1}{#2}{#3}{#4}}
   \@@glsxtrfmt Actual inner working.
                987 \newcommand*{\@@glsxtrfmt}[4]{%
                 Since there's no post-link hook to worry about, grouping can be added to provide some pro-
                 tection against nesting (but in general nested link text should be avoided).
                988 \begingroup
                989 \def\glslabel{#2}%
                990 \glsdoifexistsordo{#2}%
                991 {%
                992 \ifglshasfield{\GlsXtrFmtField}{#2}%
                993 {%
                994 \let\do@gls@link@checkfirsthyper\relax
                995 \expandafter\@gls@link\expandafter[\GlsXtrFmtDefaultOptions,#1]{#2}%
                996 {\glsxtrfmtdisplay{\glscurrentfieldvalue}{#3}{#4}}%
                997 }%
                998 {\glsxtrfmtdisplay{@firstofone}{#3}{#4}}%
                999 }%
                1000 {%
```
Has the default noindex been counteracted? If so, this needs \glsadd in case bib2gls needs to pick up the record.

```
1001 \begingroup
1002 \@gls@setdefault@glslink@opts
1003 \setkeys{glslink}{\GlsXtrFmtDefaultOptions,#1}%
1004 \ifKV@glslink@noindex\else\glsadd{#2}\fi
1005 \endgroup
1006 \glsxtrfmtdisplay{@firstofone}{#3}{#4}%
1007 }%
1008 \endgroup
1009 }
```
lsxtrfmtdisplay The command used internally by \glsxtrfmt to do the actual formatting. The first argument is the control sequence name, the second is the control sequence's argument, the third is the inserted material (if starred form used).

```
1010 \newcommand{\glsxtrfmtdisplay}[3]{\csuse{#1}{#2}#3}
```
\glsxtrentryfmt No link or indexing.

```
1011 \ifdef\texorpdfstring
1012 {
1013 \newcommand*{\glsxtrentryfmt}[2]{%
1014 \texorpdfstring{\@glsxtrentryfmt{#1}{#2}}{\glsxtrpdfentryfmt{#1}{#2}}%
1015 - \frac{1}{2}1016 }
1017 {
1018 \newcommand*{\glsxtrentryfmt}{\@glsxtrentryfmt}
1019 }
```
sxtrpdfentryfmt Use for the PDF bookmarks.

\newcommand\*{\glsxtrpdfentryfmt}[2]{#2}

\@glsxtrentryfmt

\newrobustcmd\*{\@glsxtrentryfmt}[2]{%

Locally define \glslabel in case the helper command needs to access the label.

```
1022 {%
1023 \protected@edef\glslabel{#1}%
1024 \glsdoifexistsordo{#1}%
1025 {%
1026 \ifglshasfield{\GlsXtrFmtField}{#1}%
1027 {%
1028 \csuse{\glscurrentfieldvalue}{#2}%
1029 }%
1030 {#2}%
1031 }%
1032 {#2}%
1033 }%
1034 }
```
$x$ trfieldlistadd If a field stores an etoolbox internal list (e.g. loclist) then this macro provides a convenient way of adding to the list via etoolbox's \listcsadd. The first argument is the entry's label, the second is the field label and the third is the element to add to the list. \newcommand\*{\glsxtrfieldlistadd}[3]{% \listcsadd{glo@\glsdetoklabel{#1}@#2}{#3}% }  $\text{trfield}$ listgadd Similarly but uses \listcsgadd. \newcommand\*{\glsxtrfieldlistgadd}[3]{% \listcsgadd{glo@\glsdetoklabel{#1}@#2}{#3}% } trfieldlisteadd Similarly but uses \listcseadd. \newcommand\*{\glsxtrfieldlisteadd}[3]{% \listcseadd{glo@\glsdetoklabel{#1}@#2}{#3}% } trfieldlistxadd Similarly but uses \listcsxadd. \newcommand\*{\glsxtrfieldlistxadd}[3]{% \listcsxadd{glo@\glsdetoklabel{#1}@#2}{#3}% } Now provide commands to iterate over these lists. fielddolistloop \newcommand\*{\glsxtrfielddolistloop}[2]{% \dolistcsloop{glo@\glsdetoklabel{#1}@#2}% } ieldforlistloop \newcommand\*{\glsxtrfieldforlistloop}[3]{% \forlistcsloop{#3}{glo@\glsdetoklabel{#1}@#2}% } fieldformatlist \newrobustcmd\*{\glsxtrfieldformatlist}[2]{% \begingroup \def\@dtl@formatlist@itemsep{}% \def\@dtl@formatlist@lastitem{}% \def\@dtl@formatlist@prelastitem{}% \def\@dtl@formatlist@prelastitemsep{}% \forlistcsloop{\@dtl@formatlist@handler}{glo@\glsdetoklabel{#1}@#2}% \@dtl@formatlist@prelastitem\@dtl@formatlist@lastitem \endgroup }

List element tests:

trfieldifinlist First argument label, second argument field, third argument item, fourth true part and fifth false part.

```
1063 \newcommand*{\glsxtrfieldifinlist}[5]{%
1064 \ifinlistcs{#3}{glo@\glsdetoklabel{#1}@#2}{#4}{#5}%
1065 }
```
\glsxtrfieldxifinlist Expands item.

```
1066 \newcommand*{\glsxtrfieldxifinlist}[5]{%
1067 \xifinlistcs{#3}{glo@\glsdetoklabel{#1}@#2}{#4}{#5}%
1068 }
```
sxtrforcsvfield

 $\gtrsim$ glsxtrforcsvfield{ $\langle label \rangle$ }{ $\langle field \rangle$ }{ $\langle cs \; handler \rangle$ }

```
1069 \newcommand*{\glsxtrforcsvfield}[3]{%
1070 \@glsxtrifhasfield{#2}{#1}%
1071 {%
1072 \let\glsxtrendfor\@endfortrue
1073 \@for\@glsxtr@label:=\glscurrentfieldvalue\do
1074 {\expandafter#3\expandafter{\@glsxtr@label}}}%
1075 {}%
1076 }
```
**ldformatcsvlist** 

```
1077 \newrobustcmd*{\glsxtrfieldformatcsvlist}[2]{%
1078 \@glsxtrifhasfield{#2}{#1}%
1079 {\@dtlformatlist\glscurrentfieldvalue}%
1080 {}%
1081 }
```
dValueInCsvList

```
\GlsXtrIfFieldValueInCsvList{〈label 〉}{〈field 〉}{〈list 〉}{〈true 〉}{〈false 〉}
```

```
1082 \newcommand*{\GlsXtrIfFieldValueInCsvList}{%
1083 \@ifstar\s@GlsXtrIfFieldValueInCsvList\@GlsXtrIfFieldValueInCsvList
1084 }
```
Note \DTLifinlist performs one level on the list but not the element.

dValueInCsvList Unstarred version.

```
1085 \newcommand*{\@GlsXtrIfFieldValueInCsvList}[5]{%
1086 \@glsxtrifhasfield{#2}{#1}%
1087 {%
1088 \expandafter\DTLifinlist\expandafter{\glscurrentfieldvalue}%
```
 {#3}{#4}{#5}% }% {#5}% } dValueInCsvList Starred version. \newcommand\*{\s@GlsXtrIfFieldValueInCsvList}[5]{% \s@glsxtrifhasfield{#2}{#1}% {% \expandafter\DTLifinlist\expandafter{\glscurrentfieldvalue}% {#3}{#4}{#5}% }% {#5}% }  $\lceil$  lsxtrifhasfield  $\lceil$  A simpler alternative to  $\lceil$  ifglshasfield that doesn't complain if the entry or the field doesn't exist. (No mapping is used.) Grouping is added to the unstarred version allow for nested use. \newrobustcmd{\glsxtrifhasfield}{% \@ifstar{\s@glsxtrifhasfield}{\@glsxtrifhasfield}% } \@glsxtrifhasfield Unstarred version adds grouping. \newcommand{\@glsxtrifhasfield}[4]{% {\s@glsxtrifhasfield{#1}{#2}{#3}{#4}}% }  $\text{1}$ sxtrifhasfield Starred version omits grouping. \newcommand{\s@glsxtrifhasfield}[4]{% \letcs{\glscurrentfieldvalue}{glo@\glsdetoklabel{#2}@#1}% \ifundef\glscurrentfieldvalue {#4}% {% \ifdefempty\glscurrentfieldvalue{#4}{#3}% }% } \GlsXtrIfFieldNonZero Designed for numeric fields. \newcommand{\GlsXtrIfFieldNonZero}{% \@ifstar\s@GlsXtrIfFieldNonZero\@GlsXtrIfFieldNonZero } \@GlsXtrIfFieldNonZero \newcommand{\@GlsXtrIfFieldNonZero}[4]{% \@GlsXtrIfFieldCmpNum{#1}{#2}{=}{0}{#4}{#3}% }

## XtrIfFieldEqNum

 $\langle GlsXtrIfFieldEqNum{ \langle field \rangle }{ \langle label \rangle }{ \langle value \rangle } \{ \langle true \rangle } \} \{ \langle false \rangle \}$ 

## Designed for numeric fields.

```
1121 \newcommand{\GlsXtrIfFieldEqNum}{%
1122 \@ifstar\s@GlsXtrIfFieldEqNum\@GlsXtrIfFieldEqNum
1123 }
```
#### \@GlsXtrIfFieldEqNum

```
1124 \newcommand{\@GlsXtrIfFieldEqNum}[5]{%
1125 \@GlsXtrIfFieldCmpNum{#1}{#2}{=}{#3}{#4}{#5}%
1126 }
```
#### XtrIfFieldEqNum

```
1127 \newcommand{\s@GlsXtrIfFieldEqNum}[5]{%
1128 \s@GlsXtrIfFieldCmpNum{#1}{#2}{=}{#3}{#4}{#5}%
1129 }
```
## trIfFieldCmpNum

 $\langle GlsXtrIfFieldCompNum{\langle field \rangle}{}f(label)\}$  \ClsXtrIfFieldCmpNum{ $\langle field \rangle$ }{ $\langle cone \rangle$ }{ $\langle volume \rangle$ }  $\{\langle false \rangle\}$ 

## Designed for numeric fields.

```
1130 \newcommand{\GlsXtrIfFieldCmpNum}{%
1131 \@ifstar\s@GlsXtrIfFieldCmpNum\@GlsXtrIfFieldCmpNum
1132 }
```
## trIfFieldCmpNum

```
1133 \newcommand{\@GlsXtrIfFieldCmpNum}[6]{%
1134 {%
1135 \letcs{\glscurrentfieldvalue}{glo@\glsdetoklabel{#2}@#1}%
1136 \ifundef\glscurrentfieldvalue
1137 {\def\glscurrentfieldvalue{0}}%
1138 {%
1139 \ifdefempty\glscurrentfieldvalue
1140 {\def\glscurrentfieldvalue{0}}%
1141 {}%
1142 }%
1143 \ifnum\glscurrentfieldvalue#3#4\relax #5\else #6\fi
1144 }%
1145 }
```
#### trIfFieldCmpNum

\newcommand{\s@GlsXtrIfFieldCmpNum}[6]{%

```
1147 \letcs{\glscurrentfieldvalue}{glo@\glsdetoklabel{#2}@#1}%
1148 \ifundef\glscurrentfieldvalue
1149 {\def\glscurrentfieldvalue{0}}%
1150 {%
1151 \ifdefempty\glscurrentfieldvalue
1152 {\def\glscurrentfieldvalue{0}}%
1153 {}%
1154 }%
1155 \ifnum\glscurrentfieldvalue#3#4\relax #5\else #6\fi
1156 }
```
XtrIfFieldUndef

\GlsXtrIfFieldUndef{〈field 〉}{〈label 〉}{〈true 〉}{〈false 〉}

Just uses \ifcsundef.

```
1157 \newcommand{\GlsXtrIfFieldUndef}[2]{%
1158 \ifcsundef{glo@\glsdetoklabel{#2}@#1}%
1159 }
```
\glsxtrusefield Provide a user-level alternative to \@gls@entry@field. The first argument is the entry label. The second argument is the field label.

```
1160 \newcommand*{\glsxtrusefield}[2]{%
1161 \@gls@entry@field{#1}{#2}%
1162 }
```
\Glsxtrusefield Provide a user-level alternative to \@Gls@entry@field.

```
1163 \ifdef\texorpdfstring
1164 {
1165 \newcommand*{\Glsxtrusefield}[2]{%
1166 \texorpdfstring
1167 {\@Gls@entry@field{#1}{#2}}
1168 {\@gls@entry@field{#1}{#2}}%
1169 }
1170 }
1171 {
1172 \newcommand*{\Glsxtrusefield}[2]{%
1173 \@Gls@entry@field{#1}{#2}%
1174 }
1175 }
```
\GLSxtrusefield As above but convert to all caps.

```
1176 \ifdef\texorpdfstring
1177 {
1178 \newcommand*{\GLSxtrusefield}[2]{%
1179 \texorpdfstring
1180 {\glsdoifexists{#1}{\mfirstucMakeUppercase{\@gls@entry@field{#1}{#2}}}}%
```
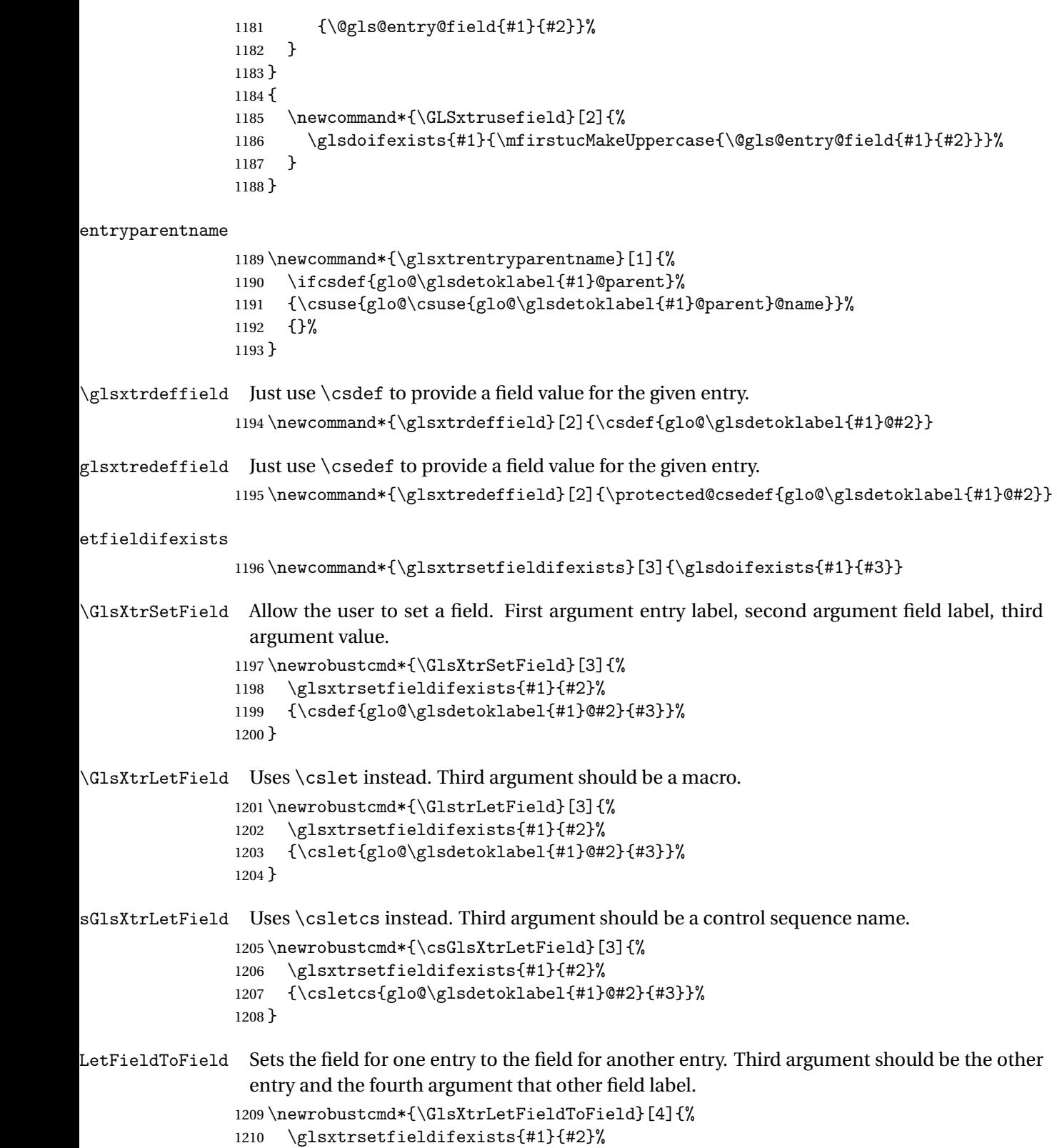

```
1211 {\csletcs{glo@\glsdetoklabel{#1}@#2}{glo@\glsdetoklabel{#3}@#4}}%
1212 }
```
\gGlsXtrSetField Allow the user to set a field. First argument entry label, second argument field label, third argument value.

```
1213 \newrobustcmd*{\gGlsXtrSetField}[3]{%
1214 \glsxtrsetfieldifexists{#1}{#2}%
1215 {\csgdef{glo@\glsdetoklabel{#1}@#2}{#3}}%
1216 }
```
\xGlsXtrSetField

```
1217 \newrobustcmd*{\xGlsXtrSetField}[3]{%
1218 \glsxtrsetfieldifexists{#1}{#2}%
1219 {\protected@csxdef{glo@\glsdetoklabel{#1}@#2}{#3}}%
1220 }
```
\eGlsXtrSetField

```
1221 \newrobustcmd*{\eGlsXtrSetField}[3]{%
1222 \glsxtrsetfieldifexists{#1}{#2}%
1223 {\protected@csedef{glo@\glsdetoklabel{#1}@#2}{#3}}%
1224 }
```
XtrIfFieldEqStr Starred version uses starred version of \glsxtrifhasfield (that is, no grouping).

```
1225 \newcommand*{\GlsXtrIfFieldEqStr}{%
1226 \@ifstar\s@GlsXtrIfFieldEqStr\@GlsXtrIfFieldEqStr
1227 }
```
XtrIfFieldEqStr

```
1228 \newrobustcmd*{\@GlsXtrIfFieldEqStr}[5]{%
1229 \@glsxtrifhasfield{#1}{#2}%
1230 {%
1231 \ifdefstring{\glscurrentfieldvalue}{#3}{#4}{#5}%
1232 }%
1233 {#5}%
1234 }
```
\s@GlsXtrIfFieldEqStr

```
1235 \newrobustcmd*{\s@GlsXtrIfFieldEqStr}[5]{%
1236 \s@glsxtrifhasfield{#1}{#2}%
1237 {%
1238 \ifdefstring{\glscurrentfieldvalue}{#3}{#4}{#5}%
1239 }%
1240 {#5}%
1241 }
```
 $\tau$ IfFieldEqXpStr Like the above but first expands the string. Starred version uses starred version of  $\gtrsim$ lsxtrifhasfield (that is, no grouping).

\newcommand\*{\GlsXtrIfFieldEqXpStr}{%

```
1243 \@ifstar\s@GlsXtrIfFieldEqXpStr\@GlsXtrIfFieldEqXpStr
1244 }
```
## rIfFieldEqXpStr

```
1245 \newrobustcmd*{\@GlsXtrIfFieldEqXpStr}[5]{%
1246 \@glsxtrifhasfield{#1}{#2}%
1247 \frac{\text{V}}{\text{m}}1248 \protected@edef\@gls@tmp{#3}%
1249 \ifdefequal{\glscurrentfieldvalue}{\@gls@tmp}{#4}{#5}%
1250 }%
1251 {#5}%
1252 }
```
## rIfFieldEqXpStr

```
1253 \newrobustcmd*{\s@GlsXtrIfFieldEqXpStr}[5]{%
1254 \s@glsxtrifhasfield{#1}{#2}%
1255 {%
1256 \protected@edef\@gls@tmp{#3}%
1257 \ifdefequal{\glscurrentfieldvalue}{\@gls@tmp}{#4}{#5}%
1258 }%
1259 {#5}%
1260 }
```
 $fXpFieldEqXpStr$  Like the above but also expands the field value. Starred version uses starred version of \glsxtrifhasfield (that is, no grouping).

```
1261 \newcommand*{\GlsXtrIfXpFieldEqXpStr}{%
1262 \@ifstar\s@GlsXtrIfXpFieldEqXpStr\@GlsXtrIfXpFieldEqXpStr
1263 }
```
## fXpFieldEqXpStr

```
1264 \newrobustcmd*{\@GlsXtrIfXpFieldEqXpStr}[5]{%
1265 \@glsxtrifhasfield{#1}{#2}%
1266 {%
1267 \protected@edef\@gls@tmp{\glscurrentfieldvalue}%
1268 \let\glscurrentfieldvalue\@gls@tmp
1269 \protected@edef\@gls@tmp{#3}%
1270 \ifdefequal{\glscurrentfieldvalue}{\@gls@tmp}{#4}{#5}%
1271 }%
1272 {#5}%
1273 }
```
#### fXpFieldEqXpStr

```
1274 \newrobustcmd*{\s@GlsXtrIfXpFieldEqXpStr}[5]{%
1275 \s@glsxtrifhasfield{#1}{#2}%
1276 {%
1277 \protected@edef\@gls@tmp{\glscurrentfieldvalue}%
1278 \let\glscurrentfieldvalue\@gls@tmp
1279 \protected@edef\@gls@tmp{#3}%
```

```
1280 \ifdefequal{\glscurrentfieldvalue}{\@gls@tmp}{#4}{#5}%
1281 }%
1282 {#5}%
1283 }
```
# sXtrForeignText

\GlsXtrForeignText{〈entry label 〉}{〈text 〉}

If a field is used to store a language tag (such as en-GB or de-CH-1996) then this command uses tracklang's interface to encapsulate 〈*text*〉. The field identifying the locale is given by \GlsXtrForeignTextField.

```
1284 \ifdef\foreignlanguage
```
{

```
1286 \ifdef\GetTrackedDialectFromLanguageTag
1287 {
```
1288 \newcommand{\GlsXtrForeignText}[2]{%

In case this is used inside the argument of \glsxtrifhasfield, save and restore \glscurrentfieldvalue.

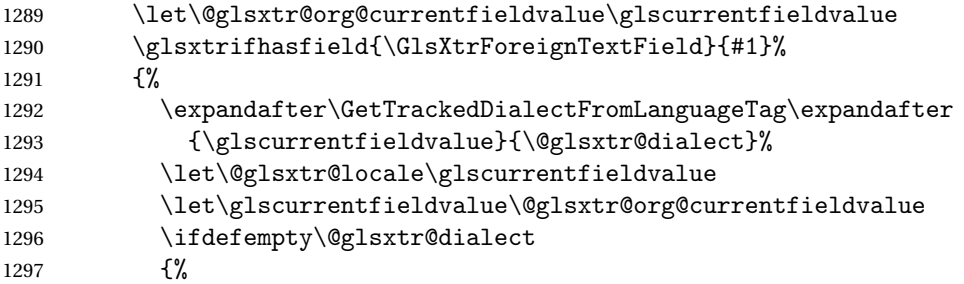

An exact match hasn't been found. A partial match can only be obtained with at least tracklang v1.3.6.

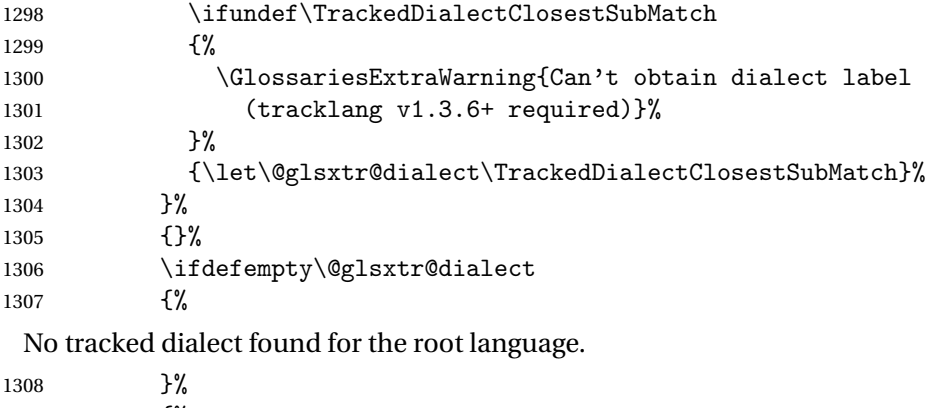

{%

Check if there's a caption hook for the given dialect label.

```
1310 \ifcsundef{captions\@glsxtr@dialect}{}%
1311 {%
```
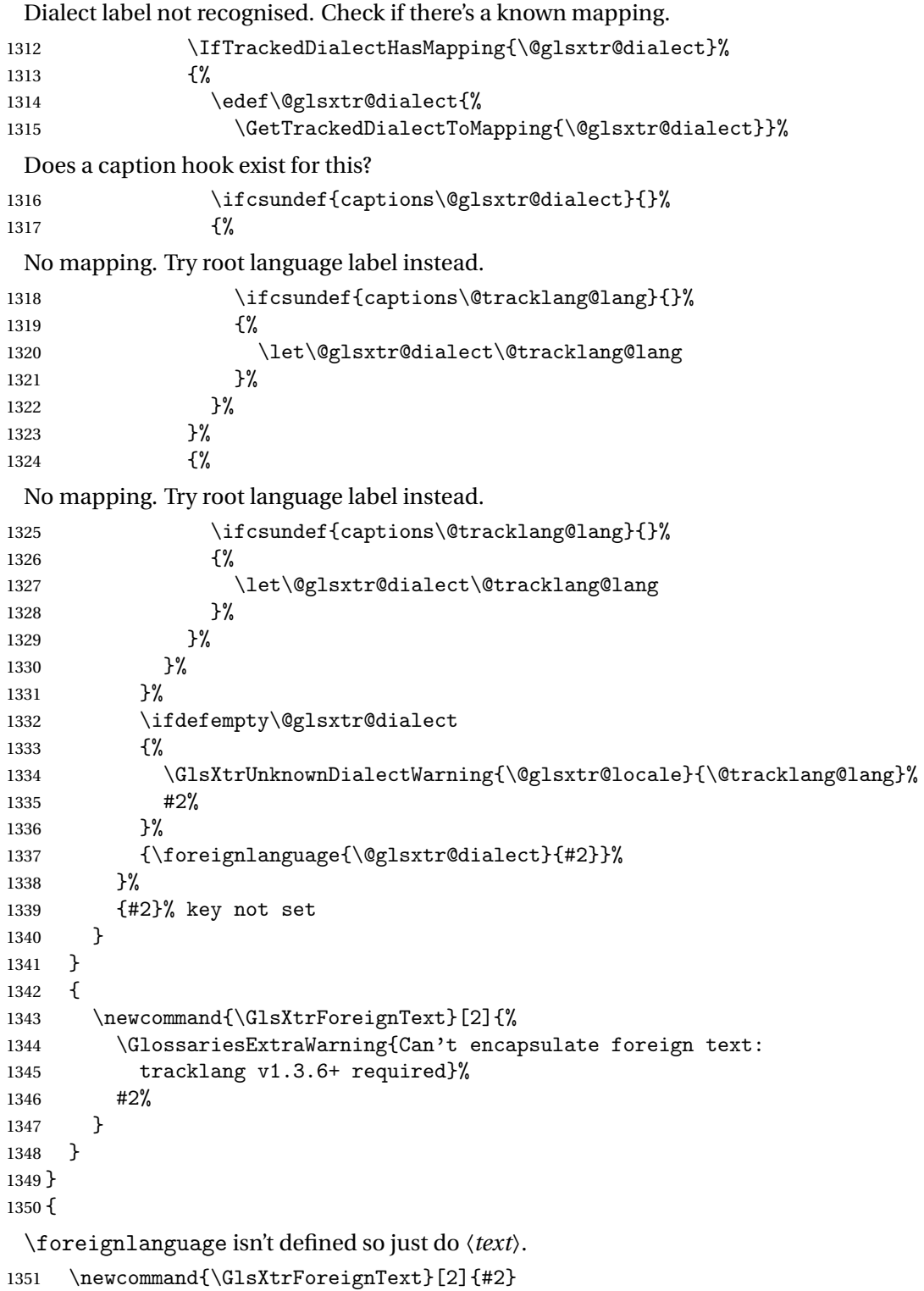

}

 $\sigma$ reignTextField This is the user2 field by default but may be redefined as required. \newcommand\*{\GlsXtrForeignTextField}{userii}

nDialectWarning

```
1354 \newcommand*{\GlsXtrUnknownDialectWarning}[2]{%
1355 \GlossariesExtraWarning{Can't determine valid dialect label
1356 for locale '#1' (root language: #2)}%
1357 }
```
\glsxtrpageref Like \glsrefentry but references the page number instead (if entry counting is on). The base glossaries package only introduced \GlsEntryCounterLabelPrefix in version 4.38, so it may not be defined.

```
1358 \ifdef\GlsEntryCounterLabelPrefix
1359 {%
1360 \newcommand*{\glsxtrpageref}[1]{%
1361 \ifglsentrycounter
1362 \pageref{\GlsEntryCounterLabelPrefix\glsdetoklabel{#1}}%
1363 \else
1364 \ifglssubentrycounter
1365 \pageref{\GlsEntryCounterLabelPrefix\glsdetoklabel{#1}}%
1366 \else
1367 \gls{#1}%
1368 \qquad \qquad \int fi
1369 \fi
1370 }
1371 }%
1372 {%
1373 \newcommand*{\glsxtrpageref}[1]{%
1374 \ifglsentrycounter
1375 \pageref{glsentry-\glsdetoklabel{#1}}%
1376 \else
1377 \ifglssubentrycounter
1378 \pageref{glsentry-\glsdetoklabel{#1}}%
1379 \else
1380 \gls{#1}%
1381 \setminusfi
1382 \fi
1383 }
1384 }%
```
lossarypreamble

 \newcommand{\apptoglossarypreamble}[2][\glsdefaulttype]{% \ifcsdef{glolist@#1}% {% \ifcsundef{@glossarypreamble@#1}% {\csdef{@glossarypreamble@#1}{}}% {}% \csappto{@glossarypreamble@#1}{#2}%

```
1392 }%
1393 {%
1394 \GlossariesExtraWarning{Glossary '#1' is not defined}%
1395 }%
1396 }
```
 $\verb|lossarypreamble|$ 

```
1397 \newcommand{\preglossarypreamble}[2][\glsdefaulttype]{%
1398 \ifcsdef{glolist@#1}%
1399 {%
1400 \ifcsundef{@glossarypreamble@#1}%
1401 {\csdef{@glossarypreamble@#1}{}}%
1402 \quad \{ \}%
1403 \cspreto{@glossarypreamble@#1}{#2}%
1404 }%
1405 {%
1406 \GlossariesExtraWarning{Glossary '#1' is not defined}%
1407 }%
1408 }
```
# 1.3 Modifications to Commands Provided by glossaries

Some of the commands provided by glossaries are modified to take into account new options or to change default behaviour.

The original \@gls@entry@field causes a problem for undefined entries when used in section headings or captions. Since entries must be defined with just the base package this isn't a significant issue, but it will cause a problem with [bib2gls](#page-496-0) where no entries are defined on the first  $\Delta$ F<sub>E</sub>X call, so redefine \@gls@entry@field to use \csuse instead of \csname.

\@gls@entry@field

\@gls@entry@field{〈label 〉}{〈field 〉}

This command was introduced to glossaries version 4.03 but older versions are likely to be incompatible with glossaries-extra.

```
1409 \ifdef\@gls@entry@field
1410 {
1411 \renewcommand*{\@gls@entry@field}[2]{\csuse{glo@\glsdetoklabel{#1}@#2}}
1412 }
1413 {}
```
\ifglsused

\ifglsused{(label)}{(true part)}{(false part)}

In the event that undefined entries should trigger a warning rather than an error, \ifglsused

needs to be modified to check for existence. If the boolean variable is undefined, then its state is indeterminate and is neither true nor false, so neither 〈*true part*〉 nor 〈*false*〉 part will be performed if 〈*label*〉 is undefined. See also \GlsXtrIfUnusedOrUndefined.

```
1414 \renewcommand*{\ifglsused}[3]{%
1415 \glsdoifexists{#1}{\ifbool{glo@\glsdetoklabel{#1}@flag}{#2}{#3}}%
1416 }
```
Provide a starred version of \longnewglossaryentry that doesn't automatically insert \leavevmode\unskip\nopostdesc at the end of the description. The unstarred version is modified to use \glsxtrpostlongdescription instead.

ewglossaryentry

```
1417 \renewcommand*{\longnewglossaryentry}{%
1418 \@ifstar\@glsxtr@s@longnewglossaryentry\@glsxtr@longnewglossaryentry
1419 }
```
ewglossaryentry Starred version.

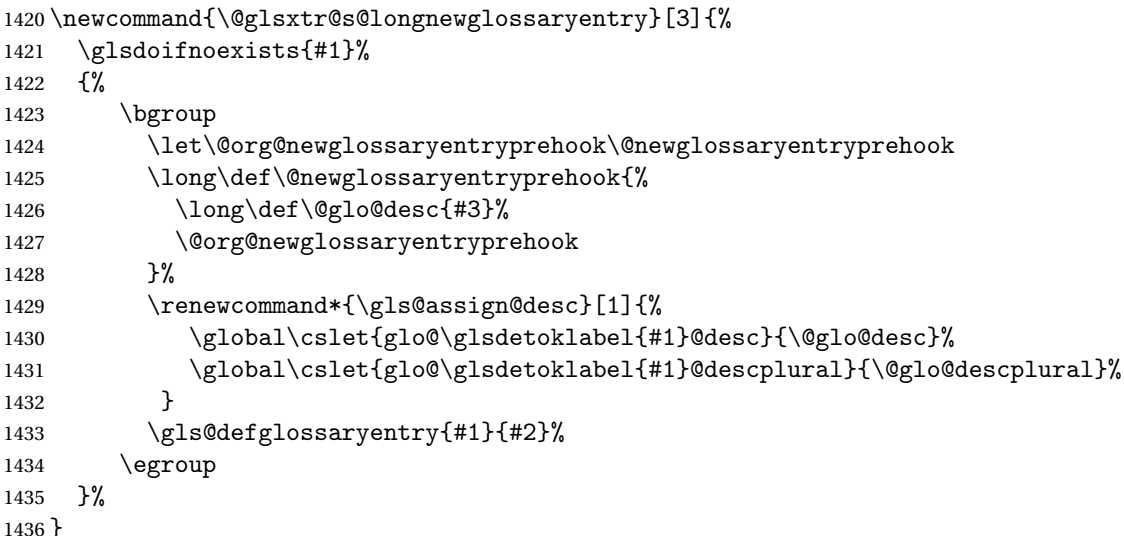

ewglossaryentry Unstarred version.

```
1437 \newcommand{\@glsxtr@longnewglossaryentry}[3]{%
1438 \glsdoifnoexists{#1}%
1439 {%
1440 \bgroup
1441 \let\@org@newglossaryentryprehook\@newglossaryentryprehook
1442 \long\def\@newglossaryentryprehook{%
1443 \long\def\@glo@desc{#3\glsxtrpostlongdescription}%
1444 \@org@newglossaryentryprehook
1445 }%
1446 \renewcommand*{\gls@assign@desc}[1]{%
1447 \global\cslet{glo@\glsdetoklabel{#1}@desc}{\@glo@desc}%
```

```
The following is different from the base glossaries.sty:
1448 \global\cslet{glo@\glsdetoklabel{#1}@descplural}{\@glo@descplural}%
1449 }
1450 \gls@defglossaryentry{#1}{#2}%
1451 \egroup
1452 }%
1453 }
```
longdescription Hook at the end of the description when using the unstarred \longnewglossaryentry. \newcommand\*{\glsxtrpostlongdescription}{\leavevmode\unskip\nopostdesc}

> Provide a starred version of \newignoredglossary that doesn't add the glossary to the nohyperlist list.

ignoredglossary Redefine to check for star.

```
1455 \renewcommand{\newignoredglossary}{%
1456 \@ifstar\glsxtr@s@newignoredglossary\glsxtr@org@newignoredglossary
1457 }
```
ignoredglossary The original definition is patched to check for existence.

```
1458 \newcommand*{\glsxtr@org@newignoredglossary}[1]{%
1459 \ifcsdef{glolist@#1}
1460 {%
1461 \glsxtrundefaction{Glossary type '#1' already exists}{}%
1462 }%
1463 {%
1464 \ifdefempty\@ignored@glossaries
1465 {%
1466 \protected@edef\@ignored@glossaries{#1}%
1467 }%
1468 {%
1469 \protected@eappto\@ignored@glossaries{,#1}%
1470 }%
1471 \csgdef{glolist@#1}{,}%
1472 \ifcsundef{gls@#1@entryfmt}%
1473 {%
1474 \defglsentryfmt[#1]{\glsentryfmt}%
1475 }%
1476 {}%
1477 \ifdefempty\@gls@nohyperlist
1478 {%
1479 \renewcommand*{\@gls@nohyperlist}{#1}%
1480 }%
1481 {%
1482 \protected@eappto\@gls@nohyperlist{,#1}%
1483 }%
1484 }%
1485 }
```

```
ignoredglossary Starred form.
               1486 \newcommand*{\glsxtr@s@newignoredglossary}[1]{%
               1487 \ifcsdef{glolist@#1}
               1488 {%
               1489 \glsxtrundefaction{Glossary type '#1' already exists}{}%<br>1490 }%
               1490
               1491 {%
               1492 \ifdefempty\@ignored@glossaries
               1493 {%
               1494 \protected@edef\@ignored@glossaries{#1}%<br>1495 }%
               1495
               1496 {%
               1497 \protected@eappto\@ignored@glossaries{,#1}%
               1498 }%
               1499 \csgdef{glolist@#1}{,}%
               1500 \ifcsundef{gls@#1@entryfmt}%
               1501 {%
               1502 \defglsentryfmt[#1]{\glsentryfmt}%
               1503 }%
               1504 {}%
               1505 }%
               1506 }
\glssettoctitle Ignored glossaries don't have an associated title, so modify \glssettoctitle to check for it
                 to prevent an undefined command written to the toc file.
               1507 \glsifusetranslator
               1508 {%
               1509 \renewcommand*{\glssettoctitle}[1]{%
               1510 \ifcsdef{gls@tr@set@#1@toctitle}%
               1511 {%
               1512 \csuse{gls@tr@set@#1@toctitle}%
               1513 }%
               1514 {%
```

```
ignoredglossary As above but won't do anything if the glossary already exists.
```
 \renewcommand\*{\glssettoctitle}[1]{% \ifcsdef{@glotype@#1@title}%

{\def\glossarytoctitle{\glossarytitle}}%

\ifcsdef{@glotype@#1@title}%

 }% }% } {

 } }

{\def\glossarytoctitle{\glossarytitle}}%

{\def\glossarytoctitle{\csname @glotype@#1@title\endcsname}}%

{\def\glossarytoctitle{\csname @glotype@#1@title\endcsname}}%

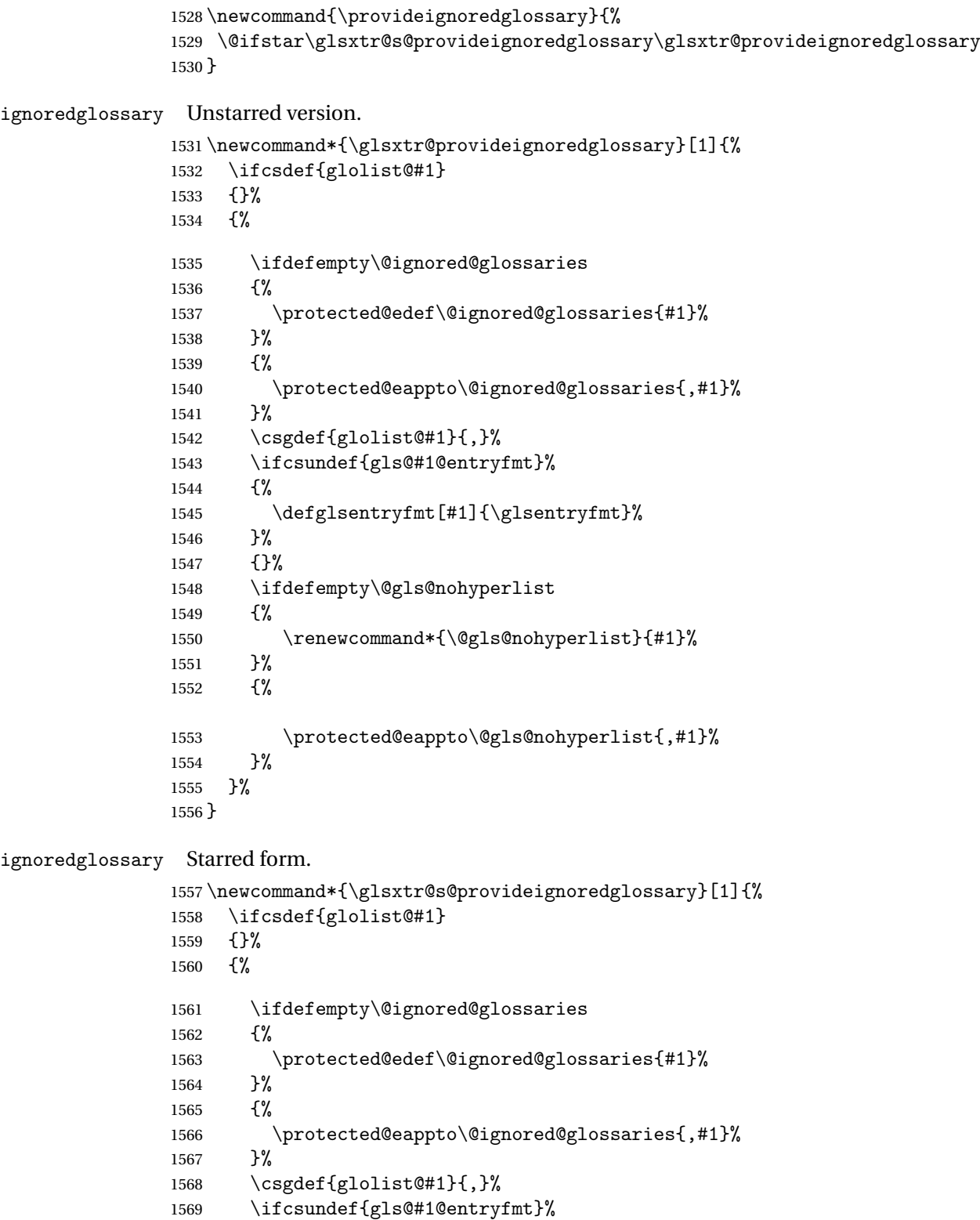

{%

```
1571 \defglsentryfmt[#1]{\glsentryfmt}%
1572 }%
1573 {}%
1574 }%
1575 }
```
\glsxtrcopytoglossary Adds an entry label to another glossary list. First argument is entry label. Second argument is glossary label.

```
1576 \newcommand*{\glsxtrcopytoglossary}[2]{%
1577 \glsdoifexists{#1}%
1578 {%
1579 \ifcsdef{glolist@#2}
1580 \{%
1581 \cseappto{glolist@#2}{#1,}%
1582 }%
1583 {%
1584 \glsxtrundefaction{Glossary type '#2' doesn't exist}{}%
1585 }%
1586 }%
1587 }
```
# 1.3.1 Existence Checks

\glsdoifexists Modify \glsdoifexists to take account of the undefaction setting.

```
1588 \renewcommand{\glsdoifexists}[2]{%
1589 \ifglsentryexists{#1}{#2}%
1590 {%
```
Define \glslabel in case it's needed after this command (for example in the post-link hook).

```
1591 \protected@edef\glslabel{\glsdetoklabel{#1}}%
1592 \glsxtrundefaction{Glossary entry '\glslabel'
1593 has not been defined}{You need to define a glossary entry before
1594 you can reference it.}%
1595 }%
1596 }
```
glsdoifnoexists  $\mod$  Modify  $\gtrsim$  Modify  $\gtrsim$  Mackinoexists to take account of the undefaction setting.

```
1597 \renewcommand{\glsdoifnoexists}[2]{%
1598 \ifglsentryexists{#1}{%
1599 \glsxtrundefaction{Glossary entry '\glsdetoklabel{#1}'
1600 has already been defined}{}}{#2}%
1601 }
```
 $\mathop{\sf sdoifexistsordo}\mathop{\sf Modify} \backslash \mathop{\sf glsdoifexistsordo}$  to take account of the undefaction setting. This command was introduced in glossaries version 4.19, so check if it has been defined first.

> \ifdef\glsdoifexistsordo {%

```
1604 \renewcommand{\glsdoifexistsordo}[3]{%
              1605 \ifglsentryexists{#1}{#2}%
              1606 {%
              1607 \glsxtrundefaction{Glossary entry '\glsdetoklabel{#1}'
              1608 has not been defined}{You need to define a glossary entry
              1609 before you can use it.}%
              1610 #3%
              1611 }%
              1612 }%
              1613 }
              1614 {%
              1615 \glsxtr@warnonexistsordo\glsdoifexistsordo
              1616 \newcommand{\glsdoifexistsordo}[3]{%
              1617 \ifglsentryexists{#1}{#2}%
              1618 {%
              1619 \glsxtrundefaction{Glossary entry '\glsdetoklabel{#1}'
              1620 has not been defined}{You need to define a glossary entry
              1621 before you can use it.}%
              1622 #3%
              1623 }%
              1624 }%
              1625 }
arynoexistsordo Similarly for \doifglossarynoexistsordo.
              1626 \ifdef\doifglossarynoexistsordo
              1627 {%
              1628 \renewcommand{\doifglossarynoexistsordo}[3]{%
              1629 \ifglossaryexists*{#1}%
              1630 {%
              1631 \glsxtrundefaction{Glossary type '#1' already exists}{}%
              1632 #3%
              1633 }%
              1634 {#2}%
              1635 }%
              1636 }
              1637 {%
              1638 \glsxtr@warnonexistsordo\doifglossarynoexistsordo
              1639 \newcommand{\doifglossarynoexistsordo}[3]{%
              1640 \ifglossaryexists*{#1}%
              1641 \{%
              1642 \glsxtrundefaction{Glossary type '#1' already exists}{}%
              1643 #3%
              1644 }%
              1645 {#2}%
              1646 }%
              1647 }
              1648
```
There are now three types of cross-references: the see key (as original), the alias key (from

glossaries-extra v1.12) and the seealso key (from glossaries-extra v1.16). The original see key needs to have a corresponding field (which it doesn't with the base glossaries package).

 $\alpha$ yentryposthook Hook into end of  $\neq$ ewglossaryentry to add "see" value as a field. \appto\@newglossaryentryposthook{% \ifdefvoid\@glo@see {\csxdef{glo@\@glo@label @see}{}}% {% \csxdef{glo@\@glo@label @see}{\@glo@see}% \if@glsxtr@autoseeindex \@glsxtr@autoindexcrossrefs \fi }% } \appto\@gls@keymap{,{see}{see}}

\glsxtrusesee Apply \glsseeformat to the see key if not empty.

```
1660 \newcommand*{\glsxtrusesee}[1]{%
1661 \glsdoifexists{#1}%
1662 {%
1663 \letcs{\@glo@see}{glo@\glsdetoklabel{#1}@see}%
1664 \ifdefempty\@glo@see
1665 {}%
1666 {%
1667 \expandafter\glsxtr@usesee\@glo@see\@end@glsxtr@usesee
1668 }%
1669 }%
1670 }
```
\glsxtr@usesee

```
1671 \newcommand*{\glsxtr@usesee}[1][\seename]{%
1672 \@glsxtr@usesee[#1]%
1673 }
```
### \@glsxtr@usesee

```
1674 \def\@glsxtr@usesee[#1]#2\@end@glsxtr@usesee{%
1675 \glsxtruseseeformat{#1}{#2}%
1676 }
```
xtruseseeformat The format used by  $\gtrsim$  The first argument is the tag (such as  $\searrow$  seename). The second argument is the comma-separated list of cross-referenced labels.

```
1677 \newcommand*{\glsxtruseseeformat}[2]{%
1678 \glsseeformat[#1]{#2}{}%
1679 }
```
lsseeitemformat  $\;$  glossaries originally defined  $\gtrsim$  lsseeitemformat to use  $\gtrsim$  lsentryname but in v3.0 this was switched to use \glsentrytext due to problems occurring with the name field being sanitized. Since this is no longer a problem, glossaries-extra restored the original definition as it

makes more sense to use the name in the cross-reference list. Unfortunately this doesn't take style changes into account, so as from v1.42, this now uses  $\gtrsim$  slat and  $\gtrsim$  1.42 instead. (The text field is chosen rather than the short field to allow for the "noshort" styles.)

```
1680 \renewcommand*{\glsseeitemformat}[1]{%
1681 \ifglshasshort{#1}{\glsfmttext{#1}}{\glsfmtname{#1}}%
1682 }
```
\glsxtrhiername

#### \glsxtrhiername{(label)}

Displays the hierarchical name for the given entry. The cross-reference format \glsseeitemformat may be redefined to use this command to show the hierarchy, if required. This now uses \glsfmttext and \glsfmtname instead of \glsaccessshort and \glsaccessname to allow for style formatting.

```
1683 \newcommand*{\glsxtrhiername}[1]{%
1684 \glsdoifexists{#1}%
1685 {%
1686 \glsxtrifhasfield{parent}{#1}%
1687 {\glsxtrhiername{\glscurrentfieldvalue}\glsxtrhiernamesep}%
1688 {}%
1689 \ifglshasshort{#1}{\glsfmttext{#1}}{\glsfmtname{#1}}%
1690 }%
1691 }
```
\Glsxtrhiername

#### \Glsxtrhiername{〈label 〉}

As above but displays the top-level name with an initial capital.

```
1692 \newcommand*{\Glsxtrhiername}[1]{%
1693 \glsdoifexists{#1}%
1694 {%
1695 \glsxtrifhasfield{parent}{#1}%
1696 {%
1697 \Glsxtrhiername{\glscurrentfieldvalue}\glsxtrhiernamesep
1698 \ifglshasshort{#1}{\glsfmttext{#1}}{\glsfmtname{#1}}%
1699 }%
1700 {\ifglshasshort{#1}{\Glsfmttext{#1}}{\Glsfmtname{#1}}}%
1701 }%
1702 }
```
\GlsXtrhiername

\GlsXtrhiername{(label)}

As above but converts the first letter of each name to a capital. (Note that this isn't applying title case, just capitalising the start of each hierarchical element.)

```
1703 \newcommand*{\GlsXtrhiername}[1]{%
1704 \glsdoifexists{#1}%
1705 {%
1706 \glsxtrifhasfield{parent}{#1}%
1707 {\GlsXtrhiername{\glscurrentfieldvalue}\glsxtrhiernamesep}%
1708 {}%
1709 \ifglshasshort{#1}{\Glsfmttext{#1}}{\Glsfmtname{#1}}%
1710 }%
1711 }
```
\GLSxtrhiername

\GLSxtrhiername{(label)}

As above but displays the top-level name in all-caps.

```
1712 \newcommand*{\GLSxtrhiername}[1]{%
1713 \glsdoifexists{#1}%
1714 {%
1715 \glsxtrifhasfield{parent}{#1}%
1716 {%
1717 \GLSxtrhiername{\glscurrentfieldvalue}\glsxtrhiernamesep
1718 \ifglshasshort{#1}{\glsfmttext{#1}}{\glsfmtname{#1}}%
1719 }%
1720 {\ifglshasshort{#1}{\GLSfmttext{#1}}{\GLSfmtname{#1}}}%
1721 }%
1722 }
```
\GLSXTRhiername

\GLSXTRhiername{(label)}

As above but displays all names in all-caps.

```
1723 \newcommand*{\GLSXTRhiername}[1]{%
1724 \glsdoifexists{#1}%
1725 {%
1726 \glsxtrifhasfield{parent}{#1}%
1727 {\GLSXTRhiername{\glscurrentfieldvalue}\glsxtrhiernamesep}%
1728 {}
1729 \ifglshasshort{#1}{\GLSfmttext{#1}}{\GLSfmtname{#1}}%
1730 }%
1731 }
```
 $s$ xtrhiernamesep Separator used in  $\gtrsim s$ lsxtrhiername and variants.

```
1732\newcommand*{\glsxtrhiernamesep}{\,{\small$\triangleright$}\,}
```
lsxtruseseealso Apply \glsseeformat to the seealso key if not empty. There's no optional tag to worry about here.

```
1733 \newcommand*{\glsxtruseseealso}[1]{%
1734 \glsdoifexists{#1}%
1735 {%
1736 \letcs{\@glo@see}{glo@\glsdetoklabel{#1}@seealso}%
1737 \ifdefempty\@glo@see
1738 {}%
1739 {%
1740 \expandafter\glsxtruseseealsoformat\expandafter{\@glo@see}%
1741 }%
1742 }%
1743 }
```
\glsxtrusealias Apply \glsseeformat to the alias key if not empty. There's no optional tag to worry about here. The value also isn't a comma-separated list, but use the same interface.

```
1744 \newcommand*{\glsxtrusealias}[1]{%
1745 \glsdoifexists{#1}%
1746 {%
1747 \letcs{\@glo@see}{glo@\glsdetoklabel{#1}@alias}%
1748 \ifdefempty\@glo@see
1749 {}%
1750 \{ \%Expansion isn't necessary because the value is a single label not a list.
1751 \glsxtruseseeformat{\seename}{\@glo@see}%
1752 }%
1753 }%
1754 }
```
 $s$ eseealsoformat The format used by  $\gtrsim s$ eseealso. The argument is the comma-separated list of cross-referenced labels.

```
1755 \newcommand*{\glsxtruseseealsoformat}[1]{%
1756 \glsseeformat[\seealsoname]{#1}{}%
1757 }
```
\glsxtrseelist Fully expands argument before passing to \glsseelist. (The argument to \glsseelist must be a comma-separated list of entry labels.)

```
1758 \newrobustcmd{\glsxtrseelist}[1]{%
1759 \protected@edef\@glo@tmp{\noexpand\glsseelist{#1}}\@glo@tmp
1760 }
```
\seealsoname In case this command hasn't been defined. Languages packages actually provide \alsoname so use that if it's defined. \ifdef\alsoname

```
1762 {\providecommand{\seealsoname}{\alsoname}}
1763 {\providecommand{\seealsoname}{see also}}
```
\glsxtrindexseealso If \@xdycrossrefhook is defined, provide a seealso crossref class. Otherwise this just does \glssee with \seealsoname as the tag. The hook is only defined if both xindy and glossaries v4.30+ are being used.

```
1764 \ifdef\@xdycrossrefhook
1765 {
```
Add the cross-reference class definition to the hook.

```
1766 \appto\@xdycrossrefhook{%
1767 \write\glswrite{(define-crossref-class \string"seealso\string"
1768 : unverified ) }%
1769 \write\glswrite{(markup-crossref-list
1770 : class \string"seealso\string"^^J\space\space\space
1771 : open \string"\string\glsxtruseseealsoformat\glsopenbrace\string"
1772 : close \string"\glsclosebrace\string")}%
1773 }
```
Append to class list.

1774 \appto\@xdylocationclassorder{\space\string"seealso\string"}

This essentially works like \@do@seeglossary but uses the seealso class. This doesn't increment the associated counter.

```
1775 \newrobustcmd*{\glsxtrindexseealso}[2]{%
1776 \ifx\@glsxtr@record@setting\@glsxtr@record@setting@alsoindex
1777 \@glsxtr@recordsee{#1}{#2}%
1778 \fi
1779 \glsdoifexists{#1}%
1780 \frac{\text{Y}}{\text{Y}}1781 \@@glsxtrwrglossmark
1782 \def\@gls@xref{#2}%
1783 \@onelevel@sanitize\@gls@xref
1784 \@gls@checkmkidxchars\@gls@xref
1785 \gls@glossary{\csname glo@#1@type\endcsname}{%
1786 (indexentry
1787 :tkey (\csname glo@#1@index\endcsname)
1788 :xref (\string"\@gls@xref\string")
1789 : attr \string"seealso\string"
1790 )
1791 }%
1792 }%
1793 }
1794 }
1795 {
 xindy not in use or glossaries version too old to support this.
1796 \newrobustcmd*{\glsxtrindexseealso}{\glssee[\seealsoname]}
```
1797 }

The alias key should be set to the label of the synonymous entry. The seealso key essentially behaves like see=[\seealsoname] $\{\langle xr\text{-}list\rangle\}$ . Neither of these new keys has the optional tag part allowed with see.

If  $gls@set@xr@key$  has been defined (glossaries v4.30), use that, otherwise just use \glsaddstoragekey.

```
1798 \ifdef\gls@set@xr@key
1799 {
```
We have at least glossaries v4.30. This means the new keys can be governed by the same settings as the see key.

```
1800 \define@key{glossentry}{alias}{%
1801 \gls@set@xr@key{alias}{\@glo@alias}{#1}%
1802 }
1803 \define@key{glossentry}{seealso}{%
1804 \gls@set@xr@key{seealso}{\@glo@seealso}{#1}%
1805 }
```
Add to the key mappings.

```
1806 \appto\@gls@keymap{,{alias}{alias},{seealso}{seealso}}
```

```
Set the default value.
```
1807 \appto\@newglossaryentryprehook{\def\@glo@alias{}\def\@glo@seealso{}}%

Assign the field values.

```
1808 \appto\@newglossaryentryposthook{%
1809 \ifdefvoid\@glo@seealso
1810 {\csxdef{glo@\@glo@label @seealso}{}}%
1811 {%
1812 \csxdef{glo@\@glo@label @seealso}{\@glo@seealso}%
1813 \if@glsxtr@autoseeindex
1814 \@glsxtr@autoindexcrossrefs
1815 \fi
1816 }%
```
The alias field doesn't trigger the automatic cross-reference indexing performed at the end of the document.

```
1817 \ifdefvoid\@glo@alias
1818 {\csxdef{glo@\@glo@label @alias}{}}%
1819 {%
1820 \csxdef{glo@\@glo@label @alias}{\@glo@alias}%
1821 }%
1822 }
```
Provide user-level commands to access the values.

## \glsxtralias

```
1823 \newcommand*{\glsxtralias}[1]{\@gls@entry@field{#1}{alias}}
```
## trseealsolabels

1824 \newcommand\*{\glsxtrseealsolabels}[1]{\@gls@entry@field{#1}{seealso}}

Add to the \@glo@autosee hook.

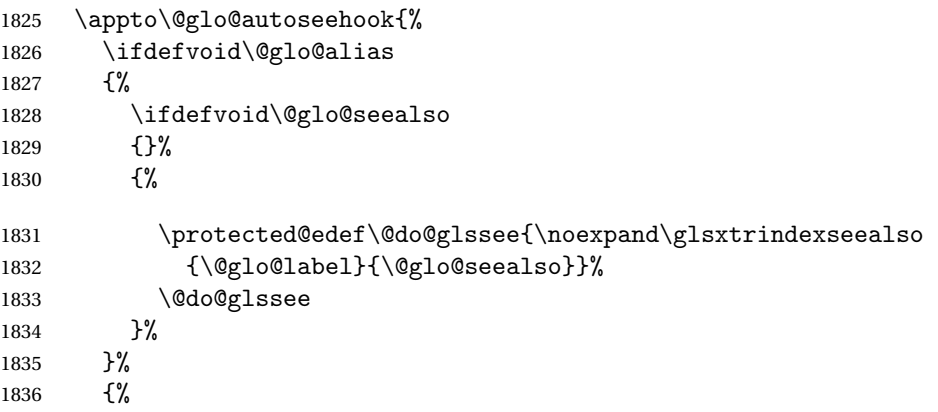

Add cross-reference if see key hasn't been used.

```
1837 \ifdefvoid\@glo@see
1838 {%
1839 \protected@edef\@do@glssee{\noexpand\glssee{\@glo@label}{\@glo@alias}}%
1840 \@do@glssee
1841 }%
1842 \{ \}%
1843 }%
1844 }%
1845 }
1846 {
```
We have an older version of glossaries, so just use \glsaddstoragekey.

#### \glsxtralias

\glsaddstoragekey\*{alias}{}{\glsxtralias}

#### trseealsolabels

\glsaddstoragekey\*{seealso}{}{\glsxtrseealsolabels}

If \gls@set@xr@key isn't defined, then \@glo@autosee won't be either, so use the post entry definition hook.

ryentryposthook Append to the hook to check for the alias and seealso keys.

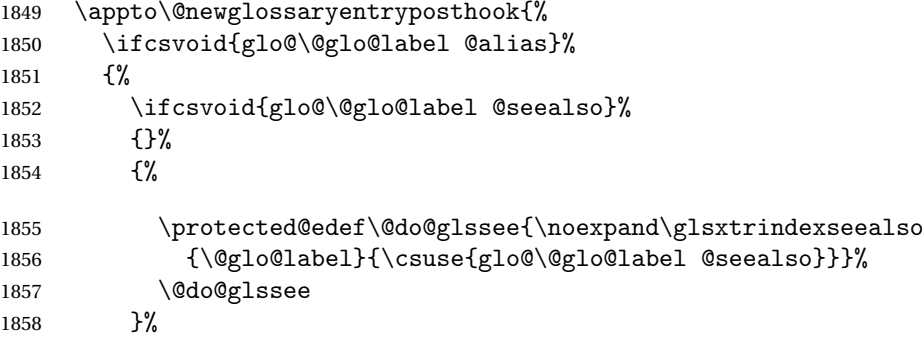

```
1859 }%
1860 {%
 Add cross-reference if see key hasn't been used.
1861 \ifdefvoid\@glo@see
1862 {%
1863 \protected@edef\@do@glssee{\noexpand\glssee
1864 {\@glo@label}{\csuse{glo@\@glo@label @alias}}}%
1865 \@do@glssee
1866 }%
1867 {}%
1868 }%
1869 }
1870 }
```
Add all unused cross-references at the end of the document.

```
1871 \AtEndDocument{\if@glsxtrindexcrossrefs\glsxtraddallcrossrefs\fi}
```
addallcrossrefs Iterate through all used entries and if they have a cross-reference, make sure the crossreference has been added.

```
1872 \newcommand*{\glsxtraddallcrossrefs}{%
1873 \forallglossaries{\@glo@type}%
1874 {%
1875 \forglsentries[\@glo@type]{\@glo@label}%
1876 {%
1877 \ifglsused{\@glo@label}%
1878 {\expandafter\@glsxtr@addunusedxrefs\expandafter{\@glo@label}}{}%
1879 }%
1880 }%
1881 }
```
 $\heasuredangle$ addunusedxrefs If the given entry has a see or seealso field add all unused cross-references. (The alias field isn't checked.)

```
1882 \newcommand*{\@glsxtr@addunusedxrefs}[1]{%
1883 \letcs{\@glo@see}{glo@\glsdetoklabel{#1}@see}%
1884 \ifdefvoid\@glo@see
1885 {}%
1886 {%
1887 \expandafter\glsxtr@addunused\@glo@see\@end@glsxtr@addunused
1888 }%
1889 \letcs{\@glo@see}{glo@\glsdetoklabel{#1}@seealso}%
1890 \ifdefvoid\@glo@see
1891 {}%
1892 {%
1893 \expandafter\glsxtr@addunused\@glo@see\@end@glsxtr@addunused
1894 }%
1895 }
```
\glsxtr@addunused Adds all the entries if they haven't been used.

```
1896 \newcommand*{\glsxtr@addunused}[1][]{%
1897 \@glsxtr@addunused
1898 }
```
\@glsxtr@addunused Adds all the entries if they haven't been used.

```
1899 \def\@glsxtr@addunused#1\@end@glsxtr@addunused{%
1900 \@for\@glsxtr@label:=#1\do
1901 {%
1902 \ifglsused{\@glsxtr@label}{}%
1903 {%
1904 \glsadd[format=glsxtrunusedformat]{\@glsxtr@label}%
1905 \glsunset{\@glsxtr@label}%
1906 \expandafter\@glsxtr@addunusedxrefs\expandafter{\@glsxtr@label}%
1907 }%
1908 }%
1909 }
```
\glsxtrunusedformat

\newcommand\*{\glsxtrunusedformat}[1]{\unskip}

## 1.3.2 Document Definitions

ls@begindocdefs This command was only introduced to glossaries v4.37, so it may not be defined. If it has been defined, redefine it to check \@glsxtr@docdefval so that it only inputs the .glsdefs file if docdef=true.

```
1911 \ifdef\gls@begindocdefs
1912 {%
1913 \renewcommand*{\gls@begindocdefs}{%
1914 \ifnum\@glsxtr@docdefval=1\relax
1915 \@gls@enablesavenonumberlist
1916 \edef\@gls@restoreat{%
1917 \noexpand\catcode'\noexpand\@=\number\catcode'\@\relax}%
1918 \makeatletter
1919 \InputIfFileExists{\jobname.glsdefs}{}{}%
1920 \@gls@restoreat
1921 \undef\@gls@restoreat
1922 \gls@defdocnewglossaryentry
1923 \else
1924 \ifnum\@glsxtr@docdefval=3\relax
```
The docdef=atom package option has been set. Create the .glsdefs file for the autocomplete support but don't read it.

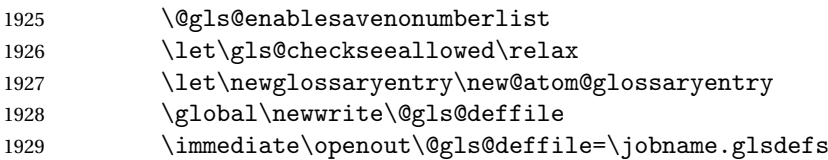

Write all currently defined entries.

```
1930 \forallglsentries{\@glsentry}{\@gls@writedef{\@glsentry}}%
               1931 \fi
               1932 \{f_i\}1933 }
               1934 }
               1935 {%
               1936 \ifnum\@glsxtr@docdefval=3\relax
               1937 \PackageError{glossaries-extra}{Package option
               1938 'docdef=\@glsxtr@docdefsetting' requires at least version 4.37
               1939 of the base glossaries.sty package}{}
               1940 \fi
               1941 }
m@glossaryentry
               1942 \newrobustcmd{\new@atom@glossaryentry}[2]{%
               1943 \gls@defglossaryentry{#1}{#2}%
               1944 \@gls@writedef{#1}%
               1945 }
\makenoidxglossaries Modify \makenoidxglossaries so that it automatically sets docdef=false (unless the re-
                stricted setting is on) and disables the docdef key. This command isn't allowed with the record
                option.
               1946 \let\glsxtr@orgmakenoidxglossaries\makenoidxglossaries
               1947 \renewcommand{\makenoidxglossaries}{%
               1948 \@domakeglossaries
               1949 {%
               1950 \ifdefequal\@glsxtr@record@setting\@glsxtr@record@setting@off
               1951 \quad \frac{1}{6}1952 \glsxtr@orgmakenoidxglossaries
                Add marker to \@do@seeglossary but don't increment associated counter.
               1953 \renewcommand{\@do@seeglossary}[2]{%
               1954 \@@glsxtrwrglossmark
               1955 \protected@edef\@gls@label{\glsdetoklabel{##1}}%
               1956 \protected@write\@auxout{}{%
               1957 \string\@gls@reference
               1958 {\csname glo@\@gls@label @type\endcsname}%
               1959 {\@gls@label}%
               1960 {%
               1961 \string\glsseeformat##2{}%
               1962 \frac{1962}{206}1963 }%
               1964 }%
                Check for docdefs=restricted:
```
\if@glsxtrdocdefrestricted

If restricted document definitions allowed, adjust \@gls@reference so that it doesn't test for existence.

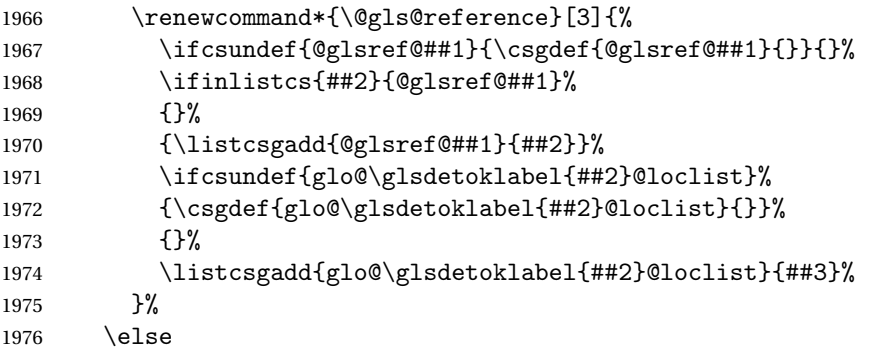

Disable document definitions.

```
1977 \@glsxtrdocdeffalse
1978 \setminusfi
1979 \disable@keys{glossaries-extra.sty}{docdef}%
1980 }%
1981 {%
1982 \PackageError{glossaries-extra}{\string\makenoidxglossaries\space
1983 not permitted\MessageBreak
1984 with record=\@glsxtr@record@setting\space package option}%
1985 {You may only use \string\makenoidxglossaries\ space with the
1986 record=off option}%
1987 }%
1988 }%
1989 }
```
 $\epsilon$ wglossaryentry Modify \gls@defdocnewglossaryentry so that it checks the docdef value.

```
1990 \renewcommand*{\gls@defdocnewglossaryentry}{%
1991 \ifcase\@glsxtr@docdefval
```
docdef=false:

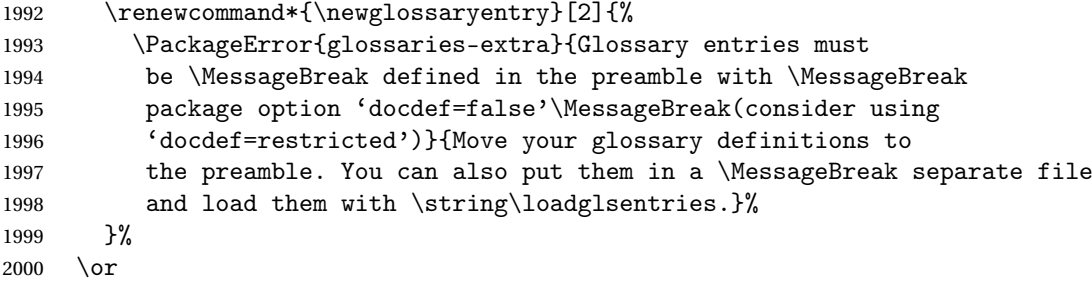

(docdef=true case.) Since the see value is now saved in a field, it can be used by entries that have been defined in the document.

```
2001 \let\gls@checkseeallowed\relax
2002 \let\newglossaryentry\new@glossaryentry
2003 \else
```

```
Restricted mode just needs to allow the see value.
2004 \let\gls@checkseeallowed\relax
2005 \fi
```
}%

Permit a special form of document definition, but only allow it if the glossaries come at the end of the document. These commands behave a little like a combination of \newterm and \gls. This must be explicitly enabled with the following.

#### rEnableOnTheFly

```
2007 \newcommand*{\GlsXtrEnableOnTheFly}{%
2008 \@ifstar\@sGlsXtrEnableOnTheFly\@GlsXtrEnableOnTheFly
2009 }
```
 $r_{\text{EnableOnTheFly}}$  The starred version attempts to allow UTF8 characters in the label, but this may break! (Formatting commands mustn't be used in the label, but the label may be a command whose replacement text is the actual label. This doesn't take into account a command that's defined in terms of another command that may eventually expand to the label text.)

```
2010 \newcommand*{\@sGlsXtrEnableOnTheFly}{%
2011 \renewcommand*{\glsdetoklabel}[1]{%
2012 \expandafter\@glsxtr@ifcsstart\string##1 \@glsxtr@end@
2013 {%
2014 \expandafter\detokenize\expandafter{##1}%
2015 }%
2016 {\detokenize{##1}}%
2017 }%
2018 \@GlsXtrEnableOnTheFly
2019 }
2020 \def\@glsxtr@ifcsstart#1#2\@glsxtr@end@#3#4{%
2021 \expandafter\if\glsbackslash#1%
2022 #3%
2023 \else
2024 #4%
2025 \ifmmode{\big\vert} \else{0.15}{11} 2025 \ifmmode{\big\vert} \else{0.15}{11} 2025 \ifmmode{\big\vert} \else{0.15}{11} 2025 \ifmmode{\big\vert} \else{0.15}{11} 2025 \ifmmode{\big\vert} \else{0.15}{11} 2025 \fi2026 }
```
#### sxtrstarflywarn

```
2027 \newcommand*{\glsxtrstarflywarn}{%
2028 \GlossariesExtraWarning{Experimental starred version of
2029 \string\GlsXtrEnableOnTheFly\space in use (please ensure you have
2030 read the warnings in the glossaries-extra user manual)}%
2031 }
```
#### \@GlsXtrEnableOnTheFly

\newcommand\*{\@GlsXtrEnableOnTheFly}{%

Don't redefine \glsdetoklabel if LuaTeX or XeTeX is being used, since it's mainly to allow accented characters in the label.

These definitions are all assigned the category given by:

\glsxtrcat \newcommand\*{\glsxtrcat}{general} \glsxtr 2034 \newcommand\*{\glsxtr}[1][]{% \def\glsxtr@keylist{##1}% 2036 \@glsxtr<br>2037 } } \@glsxtr 2038 \newcommand\*{\@glsxtr}[2][]{%<br>2039 \ifglsentryexists{##2}% \ifglsentryexists{##2}% {% \ifblank{##1}{}{\GlsXtrWarning{##1}{##2}}% }% {% \gls@defglossaryentry{##2}{name={##2},category=\glsxtrcat, description={\nopostdesc},##1}% }% \expandafter\gls\expandafter[\glsxtr@keylist]{##2}% } \Glsxtr

```
2049 \newcommand*{\Glsxtr}[1][]{%
2050 \def\glsxtr@keylist{##1}%
2051 \@Glsxtr
2052 }
```
## \@Glsxtr

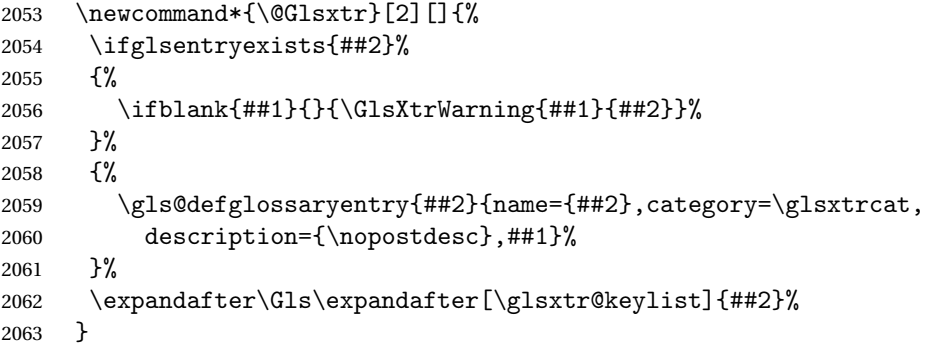

#### \glsxtrpl

```
2064 \newcommand*{\glsxtrpl}[1][]{%
2065 \def\glsxtr@keylist{##1}%
2066 \@glsxtrpl<br>2067 }
2067 }
```
## \@glsxtrpl

```
2068 \newcommand*{\@glsxtrpl}[2][]{%
2069 \ifglsentryexists{##2}%
2070 {%
2071 \ifblank{##1}{}{\GlsXtrWarning{##1}{##2}}%
2072 }%
2073 {%
2074 \gls@defglossaryentry{##2}{name={##2},category=\glsxtrcat,
2075 description={\nopostdesc},##1}%
2076 }%
2077 \expandafter\glspl\expandafter[\glsxtr@keylist]{##2}%
2078 }
```
## \Glsxtrpl

```
2079 \newcommand*{\Glsxtrpl}[1][]{%
2080 \def\glsxtr@keylist{##1}%
2081 \@Glsxtrpl
2082 }
```
## \@Glsxtrpl

2083 \newcommand\*{\@Glsxtrpl}[2][]{% \ifglsentryexists{##2} {% \ifblank{##1}{}{\GlsXtrWarning{##1}{##2}}% }% {% \gls@defglossaryentry{##2}{name={##2},category=\glsxtrcat, description={\nopostdesc},##1}% }% \expandafter\Glspl\expandafter[\glsxtr@keylist]{##2}% }

## \GlsXtrWarning

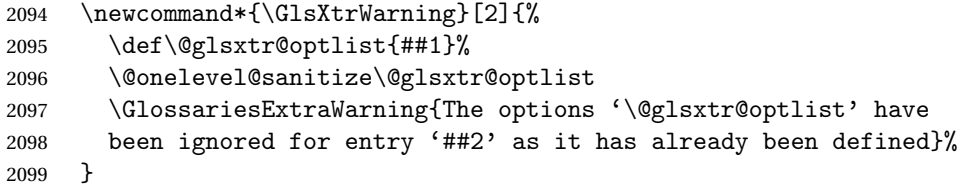

Disable commands after the glossary:

```
2100 \renewcommand\@printglossary[2]{%
2101 \def\@glsxtr@printglossopts{##1}%
2102 \@glsxtr@orgprintglossary{##1}{##2}%
2103 \def\@glsxtr{\@glsxtr@disabledflycommand\glsxtr}%
2104 \def\@glsxtrpl{\@glsxtr@disabledflycommand\glsxtrpl}%
2105 \def\@Glsxtr{\@glsxtr@disabledflycommand\Glsxtr}%
2106 \def\@Glsxtrpl{\@glsxtr@disabledflycommand\Glsxtrpl}%
2107 }
```
abledflycommand

```
2108 \newcommand*{\@glsxtr@disabledflycommand}[1]{%
2109 \PackageError{glossaries-extra}%
2110 {\strut} {\string##1\space can't be used after any of the \MessageBreak
2111 glossaries have been displayed}%
2112 {The on-the-fly commands enabled by
2113 \string\GlsXtrEnableOnTheFly\space may only be used \MessageBreak
2114 before the glossaries. If you want to use any entries \MessageBreak
2115 after any of the glossaries, you must use the standard \MessageBreak
2116 method of first defining the entry and then using the \MessageBreak
2117 entry with commands like \string\gls}%
2118 \@@glsxtr@disabledflycommand
2119 }%
2120 \newcommand*{\@@glsxtr@disabledflycommand}[2][]{##2}
```
End of \GlsXtrEnableOnTheFly. Disable since it can only be used once.

```
2121 \let\GlsXtrEnableOnTheFly\relax
2122 }
2123 \@onlypreamble\GlsXtrEnableOnTheFly
```
# 1.3.3 Existing Glossary Style Modifications

Modify \setglossarystyle to keep track of the current style. This allows the \glossaries-extra-stylemods package to reset the current style after the required modifications have been made.

```
r@current@style Initialise the current style to the default style.
```
\newcommand\*{\@glsxtr@current@style}{\@glossary@default@style}

Modify \setglossarystyle to set \@glsxtr@current@style.

etglossarystyle

```
2125 \renewcommand*{\setglossarystyle}[1]{%
2126 \ifcsundef{@glsstyle@#1}%
2127 \{\}
2128 \PackageError{glossaries-extra}{Glossary style '#1' undefined}{}%
2129 }%
2130 \frac{1}{6}2131 \csname @glsstyle@#1\endcsname
 Only set the current style if it exists.
2132 \protected@edef\@glsxtr@current@style{#1}%
2133 }%
```

```
2134 \ifx\@glossary@default@style\relax
2135 \protected@edef\@glossary@default@style{#1}%
2136 \fi
2137 }
```
In case we have an old version of glossaries:

```
2138 \ifdef\@glossary@default@style
2139 {}
```

```
2140 {%
2141 \let\@glossary@default@style\relax
2142 }
```
 $listdotedwidth$  If \glslistdottedwidth has been defined and is currently equal to .5\hsize then make the modification suggested in [bug report #92](http://www.dickimaw-books.com/cgi-bin/bugtracker.cgi?action=view&key=92)

```
2143 \ifdef\glslistdottedwidth
2144 {%
2145 \ifdim\glslistdottedwidth=.5\hsize
2146 \setlength{\glslistdottedwidth}{-\dimexpr\maxdimen-1sp\relax}
2147 \AtBeginDocument{%
2148 \ifdim\glslistdottedwidth=-\dimexpr\maxdimen-1sp\relax
2149 \setlength{\glslistdottedwidth}{.5\columnwidth}%
2150 \ifmmode \overline{1}\else \times 150 \ifmmode \overline{1}\else \times 150 \ifmmode \overline{1}\else ref \fi2151 }%
2152 \ifmmode \big\vert \fi
2153 }
2154 {}%
```
Similarly for \glsdescwidth:

#### \glsdescwidth

```
2155 \ifdef\glsdescwidth
2156 {%
2157 \ifdim\glsdescwidth=.6\hsize
2158 \setlength{\glsdescwidth}{-\dimexpr\maxdimen-1sp\relax}
2159 \AtBeginDocument{%
2160 \ifdim\glsdescwidth=-\dimexpr\maxdimen-1sp\relax
2161 \setlength{\glsdescwidth}{.6\columnwidth}%
2162 \qquad \qquad \fi
2163 }%
2164 \overline{164}2165 }
2166 {}%
```
and for \glspagelistwidth:

#### **lspagelistwidth**

```
2167 \ifdef\glspagelistwidth
2168 {%
2169 \ifdim\glspagelistwidth=.1\hsize
2170 \setlength{\glspagelistwidth}{-\dimexpr\maxdimen-1sp\relax}
2171 \AtBeginDocument{%
2172 \ifdim\glspagelistwidth=-\dimexpr\maxdimen-1sp\relax
2173 \setlength{\glspagelistwidth}{.1\columnwidth}%
2174 \qquad \qquad \fi
2175 }%
2176 \ifmmode \big\vert \fi
2177 }
2178 {}%
```

```
aryentrynumbers Has the nonumberlist option been used?
               2179 \def\org@glossaryentrynumbers#1{#1\gls@save@numberlist{#1}}%
               2180 \ifx\org@glossaryentrynumbers\glossaryentrynumbers
               2181 \glsnonumberlistfalse
               2182 \renewcommand*{\glossaryentrynumbers}[1]{%
               2183 \ifglsentryexists{\glscurrententrylabel}%
               2184 {%
               2185 \@glsxtrpreloctag
               2186 \GlsXtrFormatLocationList{#1}%
               2187 \@glsxtrpostloctag
               2188 \gls@save@numberlist{#1}%
               2189 }{}%
               2190 }%
               2191 \else
               2192 \glsnonumberlisttrue
               2193 \renewcommand*{\glossaryentrynumbers}[1]{%
               2194 \ifglsentryexists{\glscurrententrylabel}%
               2195 \frac{1}{8}2196 \gls@save@numberlist{#1}%
               2197 }{}%
               2198 }%
               2199 \fi
```
 $\text{mattocationList}$  Provide an easy interface to change the format of the location list without removing the save number list stuff.

\newcommand\*{\GlsXtrFormatLocationList}[1]{#1}

Sometimes users want to prefix the location list with "page"/"pages". The simplest way to determine if the location list consists of a single location is to check for instances of  $\delta$ or  $\delta$  delimR, but this isn't so easy to do as they might be embedded inside the argument of formatting commands. With a bit of trickery we can find out by adjusting  $\delta \delta \Delta \delta$ to set a flag and then save information to the auxiliary file for the next run.

## ePreLocationTag

```
2201 \newcommand*{\GlsXtrEnablePreLocationTag}[2]{%
2202 \let\@glsxtrpreloctag\@@glsxtrpreloctag
2203 \let\@glsxtrpostloctag\@@glsxtrpostloctag
2204 \renewcommand*{\@glsxtr@pagetag}{#1}%
2205 \renewcommand*{\@glsxtr@pagestag}{#2}%
2206 \renewcommand*{\@glsxtr@savepreloctag}[2]{%
2207 \csgdef{@glsxtr@preloctag@##1}{##2}%
2208 }%
2209 \renewcommand*{\@glsxtr@doloctag}{%
2210 \ifcsundef{@glsxtr@preloctag@\glscurrententrylabel}%
2211 \{%
2212 \GlossariesWarning{Missing pre-location tag for '\glscurrententrylabel'.
2213 Rerun required}%
2214 }%
2215 {%
```

```
2216 \csuse{@glsxtr@preloctag@\glscurrententrylabel}%
2217 }%
2218 }%
2219 }
2220 \@onlypreamble\GlsXtrEnablePreLocationTag
```
## \@glsxtrpreloctag

\newcommand\*{\@@glsxtrpreloctag}{%

\let\@glsxtr@org@delimN\delimN

\let\@glsxtr@org@delimR\delimR

\let\@glsxtr@org@glsignore\glsignore

\gdef is required as the delimiters may occur inside a scope.

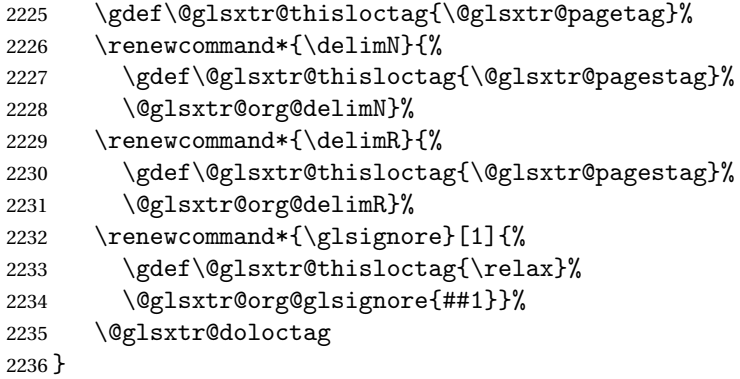

#### \@glsxtrpreloctag

\newcommand\*{\@glsxtrpreloctag}{}

#### \@glsxtr@pagetag

\newcommand\*{\@glsxtr@pagetag}{}%

## \@glsxtr@pagestag

\newcommand\*{\@glsxtr@pagestag}{}%

## ${\tt Isxtrostloctag}$

 \newcommand\*{\@@glsxtrpostloctag}{% \let\delimN\@glsxtr@org@delimN \let\delimR\@glsxtr@org@delimR \let\glsignore\@glsxtr@org@glsignore \protected@write\@auxout{}% {\string\@glsxtr@savepreloctag{\glscurrententrylabel}{\@glsxtr@thisloctag}}% }

## **lsxtrpostloctag**

\newcommand\*{\@glsxtrpostloctag}{}
```
lsxtr@preloctag
               2248 \newcommand*{\@glsxtr@savepreloctag}[2]{}
               2249 \protected@write\@auxout{}{%
               2250 \string\providecommand\string\@glsxtr@savepreloctag[2]{}}
glsxtr@doloctag
               2251 \newcommand*{\@glsxtr@doloctag}{}
ss@nonumberlist Modify the nonumberlist key to use \GlsXtrFormatLocationList (and also save the number
                 list):
               2252 \renewcommand*{\KV@printgloss@nonumberlist}[1]{%
               2253 \XKV@plfalse
               2254 \XKV@sttrue
               2255 \XKV@checkchoice[\XKV@resa]{#1}{true,false}%
               2256 \frac{1}{6}2257 \csname glsnonumberlist\XKV@resa\endcsname
               2258 \ifglsnonumberlist
               2259 \def\glossaryentrynumbers##1{\gls@save@numberlist{##1}}%
               2260 \else
               2261 \def\glossaryentrynumbers##1{%
               2262 \@glsxtrpreloctag
               2263 \GlsXtrFormatLocationList{##1}%
               2264 \@glsxtrpostloctag
               2265 \gls@save@numberlist{##1}}%
               2266 \fi
               2267 }%
               2268 }
```
# 1.3.4 Entry Formatting, Hyperlinks and Indexing

\glsentryfmt Change default entry format. Use the generic format for regular terms (that is, entries that have a category with the regular attribute set) or non-regular terms without a short value and use the abbreviation format for non-regular terms that have a short value. If further attributes need to be checked, then \glsentryfmt will need redefining as appropriate (or use \defglsentryfmt). The abbreviation format is set here for entries that have a short form, even if they are regular entries to ensure the abbreviation fonts are correct.

```
2269 \renewcommand*{\glsentryfmt}{%
2270 \ifglshasshort{\glslabel}{\glssetabbrvfmt{\glscategory{\glslabel}}}{}%
2271 \glsifregular{\glslabel}%
2272 {\glsxtrregularfont{\glsgenentryfmt}}%
2273 {%
2274 \ifglshasshort{\glslabel}%
2275 {\glsxtrabbreviationfont{\glsxtrgenabbrvfmt}}%
2276 {\glsxtrregularfont{\glsgenentryfmt}}%
2277 }%
2278 }
```

```
sxtrregularfont Font used for regular entries.
                  2279 \newcommand*{\glsxtrregularfont}[1]{#1}
bbreviationfont Font used for abbreviation entries.
                  2280 \newcommand*{\glsxtrabbreviationfont}[1]{#1}
                      Commands like \glsifplural are only used by the \gls-like commands in the glossaries
                    package, but it might be useful for the postlink hook to know if the user has used, say,
                    \glsfirst or \glsplural. This can provide better consistency with the formatting of the
                    \gls-like commands, even though they don't use \glsentryfmt.
\textcircled{q}ls@field@link Redefine \@gls@field@link so that commands like \glsfirst can setup \glsxtrifwasfirstuse
                    etc to allow the postlink hook to work better. This now has an optional argument that sets up
                    the defaults.
                  2281 \renewcommand{\@gls@field@link}[4][]{%
                    If the record option has been used, the information needs to be written to the aux file regard-
                    less of whether the entry exists (unless indexing has been switched off).
                  2282 \@glsxtr@record{#2}{#3}{glslink}%
                  2283 \glsdoifexists{#3}%
                  2284 {%
                    Save and restore the hyper setting (\@gls@link also does this, but that's too late if the op-
                    tional argument of \@gls@field@link modifies it).
                  2285 \let\glsxtrorg@ifKV@glslink@hyper\ifKV@glslink@hyper
                  2286 \let\do@gls@link@checkfirsthyper\@gls@link@nocheckfirsthyper
                  2287 \def\glscustomtext{#4}%
                  2288 \@glsxtr@field@linkdefs
                  2289 #1%
                  2290 \@gls@link[#2]{#3}{#4}%
                  2291 \let\ifKV@glslink@hyper\glsxtrorg@ifKV@glslink@hyper
                  2292 }%
                  2293 \glspostlinkhook
                  2294 }
                      The commands \gtrsim \gtrsim \gtrsim \gtrsim \gtrsim \gtrsim \gtrsim \gtrsim \gtrsim \gtrsim \gtrsim \gtrsim \gtrsim \gtrsim \gtrsim \gtrsim \gtrsim \gtrsim \gtrsim \gtrsim \gtrsim \gtrsim \gtrsim \gtrsim \gtrsim \gtrsim \gtrsim \gtrsim \gtrsim \gtrsim
```

```
well to use \@glsxtr@record.
```
\@gls@ Save the original definition and redefine.

```
2295 \let\@glsxtr@org@gls@\@gls@
2296 \def\@gls@#1#2{%
2297 \@glsxtr@record{#1}{#2}{glslink}%
2298 \@glsxtr@org@gls@{#1}{#2}%
2299 }%
```
\@glspl@ Save the original definition and redefine.

```
2300 \let\@glsxtr@org@glspl@\@glspl@
2301 \def\@glspl@#1#2{%
```

```
2302 \@glsxtr@record{#1}{#2}{glslink}%
2303 \@glsxtr@org@glspl@{#1}{#2}%
2304 }%
```
\@Gls@ Save the original definition and redefine.

```
2305 \let\@glsxtr@org@Gls@\@Gls@
2306 \def\@Gls@#1#2{%
2307 \@glsxtr@record{#1}{#2}{glslink}%
2308 \@glsxtr@org@Gls@{#1}{#2}%
2309 }%
```
\@Glspl@ Save the original definition and redefine.

```
2310 \let\@glsxtr@org@Glspl@\@Glspl@
2311 \def\@Glspl@#1#2{%
2312 \@glsxtr@record{#1}{#2}{glslink}%
2313 \@glsxtr@org@Glspl@{#1}{#2}%
2314 }%
```
\@GLS@ Save the original definition and redefine.

```
2315 \let\@glsxtr@org@GLS@\@GLS@
2316 \def\@GLS@#1#2{%
2317 \@glsxtr@record{#1}{#2}{glslink}%
2318 \@glsxtr@org@GLS@{#1}{#2}%
2319 }%
```
\@GLSpl@ Save the original definition and redefine.

```
2320 \let\@glsxtr@org@GLSpl@\@GLSpl@
2321 \def\@GLSpl@#1#2{%
2322 \@glsxtr@record{#1}{#2}{glslink}%
2323 \@glsxtr@org@GLSpl@{#1}{#2}%
2324 }%
```
\@glsdisp This is redefined to allow the recording on the first run. Can't save and restore \@glsdisp since it has an optional argument.

```
2325 \renewcommand*{\@glsdisp}[3][]{%
2326 \@glsxtr@record{#1}{#2}{glslink}%
2327 \glsdoifexists{#2}{%
2328 \let\do@gls@link@checkfirsthyper\@gls@link@checkfirsthyper
2329 \let\glsifplural\@secondoftwo
2330 \let\glscapscase\@firstofthree
2331 \def\glscustomtext{#3}%
2332 \def\glsinsert{}%
2333 \def\@glo@text{\csname gls@\glstype @entryfmt\endcsname}%
2334 \@gls@link[#1]{#2}{\@glo@text}%
2335 \ifKV@glslink@local
2336 \glslocalunset{#2}%
2337 \else
2338 \glsunset{#2}%
```

```
2339 \fi
                2340 }%
                2341 \glspostlinkhook
                2342 }
   \@gls@@link@ Redefine to include \@glsxtr@record
                2343 \renewcommand*{\@gls@@link}[3][]{%
                2344 \@glsxtr@record{#1}{#2}{glslink}%
                2345 \glsdoifexistsordo{#2}%
                2346 \frac{1}{6}2347 \let\do@gls@link@checkfirsthyper\relax
                 Post-link hook commands need initialising.
                2348 \def\glscustomtext{#3}%
                2349 \@glsxtr@field@linkdefs
                2350 \@gls@link[#1]{#2}{#3}%
                2351 }%
                2352 \frac{1}{8}2353 \glstextformat{#3}%
                2354 }%
                2355 \glspostlinkhook
                2356 }
sxtrinitwrgloss Set the default if the wrgloss is omitted.
                2357 \newcommand*{\glsxtrinitwrgloss}{%
                2358 \glsifattribute{\glslabel}{wrgloss}{after}%
                2359 {%
                2360 \glsxtrinitwrglossbeforefalse
                2361 }%
                2362 {%
                2363 \glsxtrinitwrglossbeforetrue
                2364 }%
                2365 }
trwrglossbefore Conditional to determine if the indexing should be done before the link text.
                2366 \newif\ifglsxtrinitwrglossbefore
                2367 \glsxtrinitwrglossbeforetrue
                    Define a wrgloss key to determine whether to write the glossary information before or after
                 the link text.
                2368 \define@choicekey{glslink}{wrgloss}%
                2369 [\@glsxtr@wrglossval\@glsxtr@wrglossnr]%
                2370 {before,after}%
                2371 {%
                2372 \ifcase\@glsxtr@wrglossnr\relax
                2373 \glsxtrinitwrglossbeforetrue
                2374 \or
                2375 \glsxtrinitwrglossbeforefalse
                2376 \fi
                2377 }
```

```
2378 \define@key{glslink}{thevalue}{\def\@glsxtr@thevalue{#1}}
                2379 \define@key{glslink}{theHvalue}{\def\@glsxtr@theHvalue{#1}}
\texttt{tr@hyperoutside} Define a hyperoutside key to determine whether \hyperlink should be outside \glstextformat.
                2380 \define@boolkey{glslink}[glsxtr@]{hyperoutside}[true]{}
                2381 \glsxtr@hyperoutsidetrue
ocal@textformat Provide a key to locally change the text format.
                2382 \define@key{glslink}{textformat}{%
                2383 \ifcsdef{#1}
                2384 \{%
                2385 \letcs{\@glsxtr@local@textformat}{#1}%
                2386 }%
                2387 {%
                2388 \PackageError{glossaries-extra}{Unknown control sequence name '#1'}{}%
                2389 }%
                2390 }
                2391 \define@key{glslink}{prefix}{\def\glolinkprefix{#1}}
nithyperoutside Set the default if the hyperoutside is omitted.
                2392 \newcommand*{\glsxtrinithyperoutside}{%
                2393 \glsifattribute{\glslabel}{hyperoutside}{false}%
                2394 {%
                2395 \glsxtr@hyperoutsidefalse
                2396 }%
                2397 {%
                2398 \glsxtr@hyperoutsidetrue
                2399 }%
                2400 }
r@inc@linkcount Does nothing by default.
                2401 \newcommand*{\glsxtr@inc@linkcount}{}
slinkpresetkeys User hook performed immediately before options are set. Does nothing by default.
                2402 \newcommand*{\glslinkpresetkeys}{}
sXtrExpandedFmt Helper command that (protected) fully expands second argument and then applies it to the
                  first, which must be a command that takes a single argument.
                2403 \newrobustcmd*{\GlsXtrExpandedFmt}[2]{%
                2404 \protected@edef\@glsxtr@tmp{#2}%
                2405 \expandafter#1\expandafter{\@glsxtr@tmp}%
                2406 }
tion Counter Cor If in a numbered equation, change the counter to equation. This can be overridden by explic-
                  itly setting the counter in the optional argument of commands like \gtrsim and \gtrsim and \gtrsim2407 \newcommand*{\@glsxtr@use@equation@counter}{%
                2408 \@glsxtr@ifnum@mmode{\def\@gls@counter{equation}}{}%
```

```
2409 }
```
sxtr@do@autoadd If \GlsXtrAutoAddOnFormat is used, this will automatically use \glsadd. It's therefore only used with  $\gtrsim$  legls@link not with  $\gtrsim$  leglsadd otherwise it could trigger an infinite loop. The argument indicates the key family (glslink or glossadd). \newcommand\*{\glsxtr@do@autoadd}[1]{}

AutoAddOnFormat

\GlsXtrAutoAddOnFormat[〈label 〉]{〈format list 〉}{〈glsadd options 〉}

If an entry is indexed with the format set to one identified in the comma-separated list, then automatically index it using \glsadd with the given options, which may override the current options. Scoping is needed to prevent leakage.

```
2411 \newcommand*{\GlsXtrAutoAddOnFormat}[3][\glslabel]{%
2412 \renewcommand*{\glsxtr@do@autoadd}[1]{%
2413 \begingroup
2414 \protected@edef\@glsxtr@do@autoadd{%
2415 \noexpand\ifstrequal{##1}{glslink}%
2416 {%
2417 \noexpand\DTLifinlist{\@glsnumberformat}{#2}{\noexpand\glsadd[format={\@glsnumberfor
2418 }%
2419 {}%
2420 }%
2421 \@glsxtr@do@autoadd
2422 \endgroup
2423 }%
2424 }
```
\@gls@link Redefine to allow the indexing to be placed after the link text. By default this is done before the link text to prevent problems that can occur from the whatsit, but there may be times when the user would like the indexing done afterwards even though it causes a whatsit.

\def\@gls@link[#1]#2#3{%

```
2426 \leavevmode
```
- \protected@edef\glslabel{\glsdetoklabel{#2}}%
- \def\@gls@link@opts{#1}%
- \let\@gls@link@label\glslabel
- \let\@glsnumberformat\@glsxtr@defaultnumberformat
- \protected@edef\@gls@counter{\csname glo@\glslabel @counter\endcsname}%
- \protected@edef\glstype{\csname glo@\glslabel @type\endcsname}%
- \let\org@ifKV@glslink@hyper\ifKV@glslink@hyper

Save current value of \glolinkprefix:

\let\@glsxtr@org@glolinkprefix\glolinkprefix

Initialise \@glsxtr@local@textformat

\let\@glsxtr@local@textformat\relax

Initialise thevalue and theHvalue (v1.19).

```
2436 \def\@glsxtr@thevalue{}%
```
2437 \def\@glsxtr@theHvalue{\@glsxtr@thevalue}%

Initialise when indexing should occur (new to v1.14).

2438 \glsxtrinitwrgloss

Initialise whether \hyperlink should be outside \glstextformat (new to v1.21).

```
2439 \glsxtrinithyperoutside
```
Note that the default link options may override \glsxtrinitwrgloss.

```
2440 \@gls@setdefault@glslink@opts
```
Increment link counter if enabled (new to v1.26).

```
2441 \glsxtr@inc@linkcount
```
Check if the equations option has been set (new to v1.37).

```
2442 \if@glsxtr@equations
```

```
2443 \@glsxtr@use@equation@counter
```
2444  $\setminus$ fi

As the original definition.

```
2445 \do@glsdisablehyperinlist
```

```
2446 \do@gls@link@checkfirsthyper
```
User hook before options are set (new to v1.26):

```
2447 \glslinkpresetkeys
```
Set options.

```
2448 \setkeys{glslink}{#1}%
```

```
Perform auto add if set (new to v1.37)
```

```
2449 \glsxtr@do@autoadd{glslink}%
```

```
User hook after options are set:
```

```
2450 \glslinkpostsetkeys
```
Check thevalue and theHvalue before saving (v1.19).

```
2451 \ifdefempty{\@glsxtr@thevalue}%
```

```
2452 \quad {\binom{9}{6}}2453 \qquad \qquad \qquad \qquad<br>2454 \qquad \qquad \qquad ?%
```

```
2454
```

```
2455 \frac{1}{6}
```
2456 \let\theglsentrycounter\@glsxtr@thevalue

```
2457 \def\theHglsentrycounter{\@glsxtr@theHvalue}%
```

```
2458 }%
```
2459 \@gls@setsort{\glslabel}%

```
Check if the textformat key has been used.
```

```
2460 \ifx\@glsxtr@local@textformat\relax
```

```
Check textformat attribute (new to v1.21).
```

```
2461 \glshasattribute{\glslabel}{textformat}%
```

```
2462 {%
```

```
2463 \protected@edef\@glsxtr@attrval{\glsgetattribute{\glslabel}{textformat}}%
2464 \ifcsdef{\@glsxtr@attrval}%
2465 {%
2466 \letcs{\@glsxtr@textformat}{\@glsxtr@attrval}%
2467 }%
2468 \{ \%2469 \GlossariesExtraWarning{Unknown control sequence name
2470 '\@glsxtr@attrval' supplied in textformat attribute
2471 for entry '\glslabel'. Reverting to default \string\glstextformat}%
2472 \let\@glsxtr@textformat\glstextformat
2473 }%<br>2474 }%
2474
2475 {%
2476 \let\@glsxtr@textformat\glstextformat
2477 }%
2478 \else
2479 \let\@glsxtr@textformat\@glsxtr@local@textformat
2480 \fi
```
Do write if it should occur before the link text:

 \ifglsxtrinitwrglossbefore \@do@wrglossary{#2}% \fi

Do the link text:

```
2484 \ifKV@glslink@hyper
2485 \ifglsxtr@hyperoutside
2486 \@glslink{\glolinkprefix\glslabel}{\@glsxtr@textformat{#3}}%
2487 \else
2488 \@glsxtr@textformat{\@glslink{\glolinkprefix\glslabel}{#3}}%
2489 \fi
2490 \else
2491 \ifglsxtr@hyperoutside
2492 \glsdonohyperlink{\glolinkprefix\glslabel}{\@glsxtr@textformat{#3}}%
2493 \else
2494 \@glsxtr@textformat{\glsdonohyperlink{\glolinkprefix\glslabel}{#3}}%
2495 \setminusfi
2496 \setminusfi
```
Do write if it should occur after the link text:

```
2497 \ifglsxtrinitwrglossbefore
2498 \else
2499 \@do@wrglossary{#2}%
2500 \setminusfi
```
Restore original value of \glolinkprefix:

```
2501 \let\glolinkprefix\@glsxtr@org@glolinkprefix
```
As the original definition:

```
2502 \let\ifKV@glslink@hyper\org@ifKV@glslink@hyper
2503 }
```
\define@key{glossadd}{thevalue}{\def\@glsxtr@thevalue{#1}}

\define@key{glossadd}{theHvalue}{\def\@glsxtr@theHvalue{#1}}

### **lsaddpresetkeys**

\newcommand\*{\glsaddpresetkeys}{}

#### saddpostsetkeys

\newcommand\*{\glsaddpostsetkeys}{}

\glsadd Redefine to include \@glsxtr@record and suppress in headings

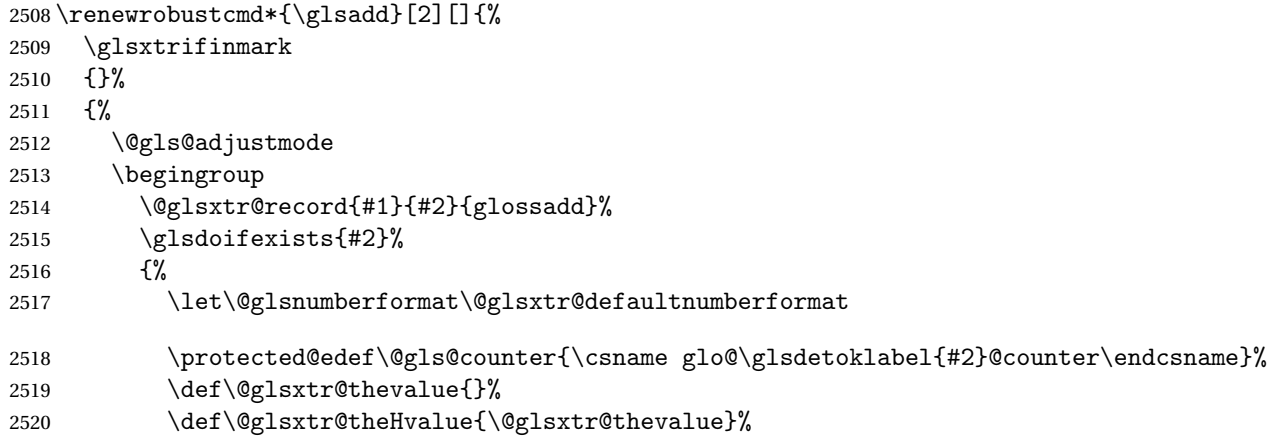

Implement any default settings (before options are set)

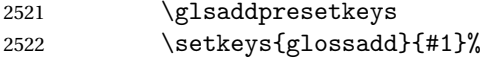

Implement any default settings (after options are set)

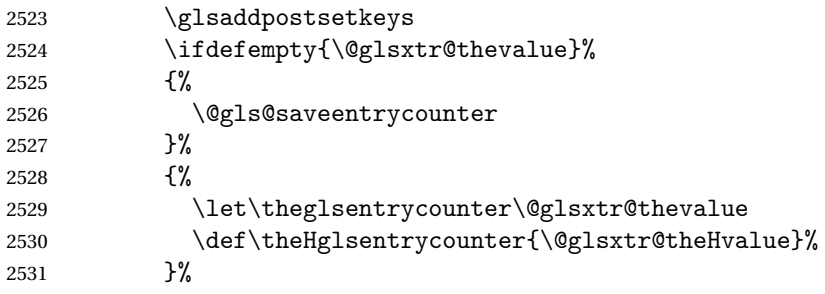

Define sort key if necessary (in case of sort=use):

\@gls@setsort{#2}%

Ensure that indexing occurs (since that's the point of \glsadd). If indexing has been switched off by default, don't want the setting to affect \glsadd. The ignored format \glsignore can be used for selection without location, but the indexing still needs to be performed.

```
2533 \KV@glslink@noindexfalse
2534 \@@do@wrglossary{#2}%
2535 }%
```

```
2536 \endgroup
2537 }%
2538 }
```
\glsaddeach Performs \glsadd for each entry listed in the mandatory argument.

```
2539 \newrobustcmd{\glsaddeach}[2][]{%
2540 \@for\@gls@thislabel:=#2\do{\glsadd[#1]{\@gls@thislabel}}%
2541 }
```
# \@glsxtr@field@linkdefs Default settings for \@gls@field@link

```
2542 \newcommand*{\@glsxtr@field@linkdefs}{%
2543 \let\glsxtrifwasfirstuse\@secondoftwo
2544 \let\glsifplural\@secondoftwo
2545 \let\glscapscase\@firstofthree
2546 \let\glsinsert\@empty
2547 }
```
Redefine the field link commands that need to modify the above. Also add accessibility support and set the abbreviation styles if required.

### assignfieldfont

```
2548 \newcommand*{\glsxtrassignfieldfont}[1]{%
2549 \ifglsentryexists{#1}%
2550 \frac{\text{Y}}{\text{V}}2551 \ifglshasshort{#1}%
2552 \{ \%2553 \glssetabbrvfmt{\glscategory{#1}}%
2554 \gtrsim \glsifregular{#1}%
2555 {\let\@gls@field@font\glsxtrregularfont}%
2556 {\let\@gls@field@font\@firstofone}%
2557 }%
2558 {%
2559 \glsifnotregular{#1}%
2560 {\let\@gls@field@font\@firstofone}%
2561 {\let\@gls@field@font\glsxtrregularfont}%
2562 }%
2563 }%
2564 \frac{1}{6}2565 \let\@gls@field@font\@gobble
2566 }%
2567 }
```
\@glstext@ The abbreviation format may also need setting.

```
2568 \def\@glstext@#1#2[#3]{%
2569 \glsxtrassignfieldfont{#2}%
2570 \@gls@field@link{#1}{#2}{\@gls@field@font{\glsaccesstext{#2}#3}}%
2571 }
```
\@GLStext@ All uppercase version of \glstext. The abbreviation format may also need setting. \def\@GLStext@#1#2[#3]{%

```
2573 \glsxtrassignfieldfont{#2}%
```

```
2574 \@gls@field@link[\let\glscapscase\@thirdofthree]{#1}{#2}%
```

```
2575 {\@gls@field@font{\GLSaccesstext{#2}\mfirstucMakeUppercase{#3}}}%
2576 }
```
\@Glstext@ First letter uppercase version. The abbreviation format may also need setting.

```
2577 \def\@Glstext@#1#2[#3]{%
2578 \glsxtrassignfieldfont{#2}%
2579 \@gls@field@link[\let\glscapscase\@secondofthree]{#1}{#2}%
2580 {\@gls@field@font{\Glsaccesstext{#2}#3}}%
2581 }
```
Version 1.07 ensures that \glsfirst etc honours the nohyperfirst attribute. Allow a convenient way for the user to revert to ignoring this attribute for these commands.

ecknohyperfirst

```
2582 \newcommand*{\glsxtrchecknohyperfirst}[1]{%
2583 \glsifattribute{#1}{nohyperfirst}{true}{\KV@glslink@hyperfalse}{}%
2584 }
```
\@glsfirst@ No case changing version. The abbreviation format may also need setting.

```
2585 \def\@glsfirst@#1#2[#3]{%
2586 \glsxtrassignfieldfont{#2}%
```
Ensure that \glsfirst honours the nohyperfirst attribute.

```
2587 \@gls@field@link
2588 [\let\glsxtrifwasfirstuse\@firstoftwo
2589 \glsxtrchecknohyperfirst{#2}%
2590 ]{#1}{#2}%
2591 {\@gls@field@font{\glsaccessfirst{#2}#3}}%
2592 }
```
\@Glsfirst@ First letter uppercase version. The abbreviation format may also need setting.

```
2593 \def\@Glsfirst@#1#2[#3]{%
2594 \glsxtrassignfieldfont{#2}%
```
Ensure that \Glsfirst honours the nohyperfirst attribute.

```
2595 \@gls@field@link
2596 [\let\glsxtrifwasfirstuse\@firstoftwo
2597 \let\glscapscase\@secondofthree
2598 \glsxtrchecknohyperfirst{#2}%
2599 ]%
2600 {#1}{#2}{\@gls@field@font{\Glsaccessfirst{#2}#3}}%
2601 }
```
\@GLSfirst@ All uppercase version. The abbreviation format may also need setting. \def\@GLSfirst@#1#2[#3]{% \glsxtrassignfieldfont{#2}%

Ensure that \GLSfirst honours the nohyperfirst attribute.

```
2604 \@gls@field@link
2605 [\let\glsxtrifwasfirstuse\@firstoftwo
2606 \let\glscapscase\@thirdofthree
2607 \glsxtrchecknohyperfirst{#2}%
2608 ]%
2609 {#1}{#2}{\@gls@field@font{\GLSaccessfirst{#2}\mfirstucMakeUppercase{#3}}}%
2610 }
```
\@glsplural@ No case changing version. The abbreviation format may also need setting.

```
2611 \def\@glsplural@#1#2[#3]{%
2612 \glsxtrassignfieldfont{#2}%
2613 \@gls@field@link[\let\glsifplural\@firstoftwo]{#1}{#2}%
2614 {\@gls@field@font{\glsaccessplural{#2}#3}}%
2615 }
```
\@Glsplural@ First letter uppercase version. The abbreviation format may also need setting.

```
2616 \def\@Glsplural@#1#2[#3]{%
2617 \glsxtrassignfieldfont{#2}%
2618 \@gls@field@link
2619 [\let\glsifplural\@firstoftwo
2620 \let\glscapscase\@secondofthree
2621 ]%
2622 {#1}{#2}{\@gls@field@font{\Glsaccessplural{#2}#3}}%
2623 }
```
\@GLSplural@ All uppercase version. The abbreviation format may also need setting.

```
2624 \def\@GLSplural@#1#2[#3]{%
2625 \glsxtrassignfieldfont{#2}%
2626 \@gls@field@link
2627 [\let\glsifplural\@firstoftwo
2628 \let\glscapscase\@thirdofthree
2629 ]%
2630 {#1}{#2}{\@gls@field@font{\GLSaccessplural{#2}\mfirstucMakeUppercase{#3}}}%
2631 }
```
glsfirstplural@ No case changing version. The abbreviation format may also need setting.

```
2632 \def\@glsfirstplural@#1#2[#3]{%
2633 \glsxtrassignfieldfont{#2}%
```
Ensure that \glsfirstplural honours the nohyperfirst attribute.

```
2634 \@gls@field@link
2635 [\let\glsxtrifwasfirstuse\@firstoftwo
2636 \let\glsifplural\@firstoftwo
2637 \glsxtrchecknohyperfirst{#2}%<br>2638 }%
2638
2639 {#1}{#2}{\@gls@field@font{\glsaccessfirstplural{#2}#3}}%
2640 }
```

```
Glsfirstplural@ First letter uppercase version. The abbreviation format may also need setting.
                2641 \def\@Glsfirstplural@#1#2[#3]{%
                2642 \glsxtrassignfieldfont{#2}%
                 Ensure that \glsfirstplural honours the nohyperfirst attribute.
                2643 \@gls@field@link
                2644 [\let\glsxtrifwasfirstuse\@firstoftwo
                2645 \let\glsifplural\@firstoftwo
                2646 \let\glscapscase\@secondofthree
                2647 \glsxtrchecknohyperfirst{#2}%
                2648 1%
                2649 {#1}{#2}{\@gls@field@font{\Glsaccessfirstplural{#2}#3}}%
                2650 }
\@GLSfirstplural@ All uppercase version. The abbreviation format may also need setting.
                2651 \def\@GLSfirstplural@#1#2[#3]{%
                2652 \glsxtrassignfieldfont{#2}%
                 Ensure that \glsfirstplural honours the nohyperfirst attribute.
                2653 \@gls@field@link
                2654 [\let\glsxtrifwasfirstuse\@firstoftwo
                2655 \let\glsifplural\@firstoftwo
                2656 \let\glscapscase\@thirdofthree
                2657 \glsxtrchecknohyperfirst{#2}%
                2658 ]%
                2659 {#1}{#2}%
                2660 {\@gls@field@font{\GLSaccessfirstplural{#2}\mfirstucMakeUppercase{#3}}}%
                2661 }
    \@glsname@ Redefine to use accessibility support. The abbreviation format may also need setting.
                2662 \def\@glsname@#1#2[#3]{%
                2663 \glsxtrassignfieldfont{#2}%
                2664 \@gls@field@link{#1}{#2}{\@gls@field@font{\glsaccessname{#2}#3}}%
                2665 }
    \@Glsname@ First letter uppercase version. The abbreviation format may also need setting.
                2666 \def\@Glsname@#1#2[#3]{%
                2667 \glsxtrassignfieldfont{#2}%
                2668 \@gls@field@link
                2669 [\let\glscapscase\@secondoftwo]{#1}{#2}%
                2670 {\@gls@field@font{\Glsaccessname{#2}#3}}%
                2671 }
    \@GLSname@ All uppercase version. The abbreviation format may also need setting.
               2672 \def\@GLSname@#1#2[#3]{%
                2673 \glsxtrassignfieldfont{#2}%
                2674 \@gls@field@link[\let\glscapscase\@thirdoftwo]%
                2675 {#1}{#2}%
                2676 {\@gls@field@font{\GLSaccessname{#2}\mfirstucMakeUppercase{#3}}}%
                2677 }
```
\@glsdesc@ \def\@glsdesc@#1#2[#3]{% \glsxtrassignfieldfont{#2}% \@gls@field@link{#1}{#2}{\@gls@field@font{\glsaccessdesc{#2}#3}}% } \@Glsdesc@ First letter uppercase version. \def\@Glsdesc@#1#2[#3]{% \glsxtrassignfieldfont{#2}% \@gls@field@link [\let\glscapscase\@secondoftwo]{#1}{#2}% {\@gls@field@font{\Glsaccessdesc{#2}#3}}% } \@GLSdesc@ All uppercase version. \def\@GLSdesc@#1#2[#3]{% \glsxtrassignfieldfont{#2}% \@gls@field@link[\let\glscapscase\@thirdoftwo]% {#1}{#2}{\@gls@field@font{\GLSaccessdesc{#2}\mfirstucMakeUppercase{#3}}}% } \@glsdescplural@ No case-changing version. \def\@glsdescplural@#1#2[#3]{% \glsxtrassignfieldfont{#2}% \@gls@field@link [\let\glscapscase\@secondoftwo \let\glsifplural\@firstoftwo ]{#1}{#2}{\@gls@field@font{\glsaccessdescplural{#2}#3}}% } \@Glsdescplural@ First letter uppercase version. \def\@Glsdescplural@#1#2[#3]{% \glsxtrassignfieldfont{#2}% \@gls@field@link [\let\glscapscase\@secondoftwo \let\glsifplural\@firstoftwo ]{#1}{#2}{\@gls@field@font{\Glsaccessdescplural{#2}#3}}% } @GLSdescplural@ All uppercase version. \def\@GLSdesc@#1#2[#3]{% \glsxtrassignfieldfont{#2}% \@gls@field@link [\let\glscapscase\@thirdoftwo \let\glsifplural\@firstoftwo ]% {#1}{#2}% {\@gls@field@font{\GLSaccessdescplural{#2}\mfirstucMakeUppercase{#3}}}% }

\@glssymbol@ \def\@glssymbol@#1#2[#3]{% \glsxtrassignfieldfont{#2}% \@gls@field@link{#1}{#2}{\@gls@field@font{\glsaccesssymbol{#2}#3}}% } \@Glssymbol@ First letter uppercase version. \def\@Glssymbol@#1#2[#3]{% \glsxtrassignfieldfont{#2}% \@gls@field@link [\let\glscapscase\@secondoftwo]% {#1}{#2}{\@gls@field@font{\Glsaccesssymbol{#2}#3}}% } \@GLSsymbol@ All uppercase version. \def\@GLSsymbol@#1#2[#3]{% \glsxtrassignfieldfont{#2}% \@gls@field@link[\let\glscapscase\@thirdoftwo]% {#1}{#2}{\@gls@field@font{\GLSaccesssymbol{#2}\mfirstucMakeUppercase{#3}}}% } \@glssymbolplural@ No case-changing version. \def\@glssymbolplural@#1#2[#3]{% \glsxtrassignfieldfont{#2}% \@gls@field@link [\let\glscapscase\@secondoftwo \let\glsifplural\@firstoftwo ]{#1}{#2}{\@gls@field@font{\glsaccesssymbolplural{#2}#3}}% } \@Glssymbolplural@ First letter uppercase version. \def\@Glssymbolplural@#1#2[#3]{% \glsxtrassignfieldfont{#2}% \@gls@field@link [\let\glscapscase\@secondoftwo \let\glsifplural\@firstoftwo ]{#1}{#2}{\@gls@field@font{\Glsaccesssymbolplural{#2}#3}}% } LSsymbolplural@ All uppercase version. \def\@GLSsymbol@#1#2[#3]{% \glsxtrassignfieldfont{#2}% \@gls@field@link [\let\glscapscase\@thirdoftwo \let\glsifplural\@firstoftwo ]% {#1}{#2}% {\@gls@field@font{\GLSaccesssymbolplural{#2}\mfirstucMakeUppercase{#3}}}% }

```
\@Glsuseri@ First letter uppercase version.
              2754 \def\@Glsuseri@#1#2[#3]{%
             2755 \glsxtrassignfieldfont{#2}%
              2756 \@gls@field@link
              2757 [\let\glscapscase\@secondoftwo]{#1}{#2}%
              2758 {\@gls@field@font{\Glsentryuseri{#2}#3}}%
              2759 }
  \@GLSuseri@ All uppercase version.
              2760 \def\@GLSuseri@#1#2[#3]{%
             2761 \glsxtrassignfieldfont{#2}%
              2762 \@gls@field@link[\let\glscapscase\@thirdoftwo]%
              2763 {#1}{#2}{\@gls@field@font{\mfirstucMakeUppercase{\glsentryuseri{#2}#3}}}%
              2764 }
 \@Glsuserii@ First letter uppercase version.
              2765 \def\@Glsuserii@#1#2[#3]{%
              2766 \glsxtrassignfieldfont{#2}%
              2767 \@gls@field@link
              2768 [\let\glscapscase\@secondoftwo]%
              2769 {#1}{#2}{\@gls@field@font{\Glsentryuserii{#2}#3}}%
              2770 }
 \@GLSuserii@ All uppercase version.
             2771 \def\@GLSuserii@#1#2[#3]{%
              2772 \glsxtrassignfieldfont{#2}%
              2773 \@gls@field@link[\let\glscapscase\@thirdoftwo]%
              2774 {#1}{#2}{\@gls@field@font{\mfirstucMakeUppercase{\glsentryuserii{#2}#3}}}%
              2775 }
\@Glsuseriii@ First letter uppercase version.
              2776 \def\@Glsuseriii@#1#2[#3]{%
              2777 \glsxtrassignfieldfont{#2}%
              2778 \@gls@field@link
              2779 [\let\glscapscase\@secondoftwo]%
              2780 {#1}{#2}{\@gls@field@font{\Glsentryuseriii{#2}#3}}%
              2781 }
\@GLSuseriii@ All uppercase version.
             2782 \def\@GLSuseriii@#1#2[#3]{%
              2783 \glsxtrassignfieldfont{#2}%
              2784 \@gls@field@link[\let\glscapscase\@thirdoftwo]%
              2785 {#1}{#2}{\@gls@field@font{\mfirstucMakeUppercase{\glsentryuseriii{#2}#3}}}%
              2786 }
 \@Glsuseriv@ First letter uppercase version.
             2787 \def\@Glsuseriv@#1#2[#3]{%
              2788 \glsxtrassignfieldfont{#2}%
```

```
2789 \@gls@field@link
2790 [\let\glscapscase\@secondoftwo]%
2791 {#1}{#2}{\@gls@field@font{\Glsentryuseriv{#2}#3}}%
2792 }
```
\@GLSuseriv@ All uppercase version.

 \def\@GLSuseriv@#1#2[#3]{% \glsxtrassignfieldfont{#2}% \@gls@field@link[\let\glscapscase\@thirdoftwo]% {#1}{#2}% {\@gls@field@font{\mfirstucMakeUppercase{\glsentryuseriv{#2}#3}}}% }

\@Glsuserv@ First letter uppercase version.

```
2799 \def\@Glsuserv@#1#2[#3]{%
2800 \glsxtrassignfieldfont{#2}%
2801 \@gls@field@link
2802 [\let\glscapscase\@secondoftwo]%
2803 {#1}{#2}{\@gls@field@font{\Glsentryuserv{#2}#3}}%
2804 }
```
\@GLSuserv@ All uppercase version.

```
2805 \def\@GLSuserv@#1#2[#3]{%
2806 \glsxtrassignfieldfont{#2}%
2807 \@gls@field@link[\let\glscapscase\@thirdoftwo]%
2808 {#1}{#2}{\@gls@field@font{\mfirstucMakeUppercase{\glsentryuserv{#2}#3}}}%
2809 }
```
\@Glsuservi@ First letter uppercase version.

```
2810 \def\@Glsuservi@#1#2[#3]{%
2811 \glsxtrassignfieldfont{#2}%
2812 \@gls@field@link
2813 [\let\glscapscase\@secondoftwo]%
2814 {#1}{#2}{\@gls@field@font{\Glsentryuservi{#2}#3}}%
2815 }
```
\@GLSuservi@ All uppercase version.

```
2816 \def\@GLSuservi@#1#2[#3]{%
```

```
2817 \glsxtrassignfieldfont{#2}%
2818 \@gls@field@link[\let\glscapscase\@thirdoftwo]%
2819 {#1}{#2}{\@gls@field@font{\mfirstucMakeUppercase{\glsentryuservi{#2}#3}}}%
2820 }
```
Commands like \acrshort already set \glsifplural, but they don't set \glsxtrifwasfirstuse so they need adjusting. These commands shouldn't be used with \newabbreviation, but the redefinitions below allow for users reverting \newacronym back to its base definition.

ase@acrcmd@warn Warn user that they need to use to new abbreviation commands.

```
2821 \newcommand*{\@@glsxtr@base@acrcmd@warn}[2]{%
               2822 \GlossariesExtraWarning{Base acronym command \string#1\space
               2823 should not be used with new abbreviation definitions. Use
               2824 \string#2\space instead}%
               2825 }
\@glsxtr@base@acrcmd Warn user that they need to use to new abbreviation commands.
               2826 \let\@glsxtr@base@acrcmd\@@glsxtr@base@acrcmd@warn
    \@acrshort No case change.
               2827 \def\@acrshort#1#2[#3]{%
               2828 \@glsxtr@base@acrcmd\acrshort\glsxtrshort
               2829 \glsdoifexists{#2}%
               2830 {%
               2831 \let\do@gls@link@checkfirsthyper\@gls@link@nocheckfirsthyper
               2832 \let\glsxtrifwasfirstuse\@secondoftwo
               2833 \let\glsifplural\@secondoftwo
               2834 \let\glscapscase\@firstofthree
               2835 \let\glsinsert\@empty
               2836 \def\glscustomtext{%
               2837 \acronymfont{\glsaccessshort{#2}}#3%
               2838 }%
               2839 \@gls@link[#1]{#2}{\csname gls@\glstype @entryfmt\endcsname}%
               2840 }%
               2841 \glspostlinkhook
               2842 }
```
\@Acrshort First letter uppercase.

```
2843 \def\@Acrshort#1#2[#3]{%
2844 \@glsxtr@base@acrcmd\Acrshort\Glsxtrshort
2845 \glsdoifexists{#2}%
2846 {%
2847 \let\do@gls@link@checkfirsthyper\@gls@link@nocheckfirsthyper
2848 \let\glsxtrifwasfirstuse\@secondoftwo
2849 \let\glsifplural\@secondoftwo
2850 \let\glscapscase\@secondofthree
2851 \let\glsinsert\@empty
2852 \def\glscustomtext{%
2853 \acronymfont{\Glsaccessshort{#2}}#3%
2854 }%
2855 \@gls@link[#1]{#2}{\csname gls@\glstype @entryfmt\endcsname}%
2856 }%
2857 \glspostlinkhook
2858 }
```
\@ACRshort All uppercase.

```
2859 \def\@ACRshort#1#2[#3]{%
2860 \@glsxtr@base@acrcmd\ACRshort\GLSxtrshort
2861 \glsdoifexists{#2}%
```
{%

- \let\do@gls@link@checkfirsthyper\@gls@link@nocheckfirsthyper
- \let\glsxtrifwasfirstuse\@secondoftwo
- \let\glsifplural\@secondoftwo
- 2866 \let\glscapscase\@thirdofthree
- \let\glsinsert\@empty
- 2868 \def\glscustomtext{%
- \mfirstucMakeUppercase{\acronymfont{\glsaccessshort{#2}}#3}% }%
- \@gls@link[#1]{#2}{\csname gls@\glstype @entryfmt\endcsname}%
- }% \glspostlinkhook
- }

# \@acrshortpl No case change.

```
2875 \def\@acrshortpl#1#2[#3]{%
2876 \@glsxtr@base@acrcmd\acrshortpl\glsxtrshortpl
2877 \glsdoifexists{#2}%
2878 {%
2879 \let\do@gls@link@checkfirsthyper\@gls@link@nocheckfirsthyper
2880 \let\glsxtrifwasfirstuse\@secondoftwo
2881 \let\glsifplural\@firstoftwo
2882 \let\glscapscase\@firstofthree
2883 \let\glsinsert\@empty
2884 \def\glscustomtext{%
2885 \acronymfont{\glsaccessshortpl{#2}}#3%
2886 }%
2887 \@gls@link[#1]{#2}{\csname gls@\glstype @entryfmt\endcsname}%
2888 }%
2889 \glspostlinkhook
2890 }
```
\@Acrshortpl First letter uppercase.

```
2891 \def\@Acrshortpl#1#2[#3]{%
2892 \@glsxtr@base@acrcmd\Acrshortpl\Glsxtrshortpl
2893 \glsdoifexists{#2}%
2894 {%
2895 \let\do@gls@link@checkfirsthyper\@gls@link@nocheckfirsthyper
2896 \let\glsxtrifwasfirstuse\@secondoftwo
2897 \let\glsifplural\@firstoftwo
2898 \let\glscapscase\@secondofthree
2899 \let\glsinsert\@empty
2900 \def\glscustomtext{%
2901 \acronymfont{\Glsaccessshortpl{#2}}#3%
2902 }%
2903 \@gls@link[#1]{#2}{\csname gls@\glstype @entryfmt\endcsname}%
2904 }%
2905 \glspostlinkhook
2906 }
```

```
\@ACRshortpl All uppercase.
            2907 \def\@ACRshortpl#1#2[#3]{%
            2908 \@glsxtr@base@acrcmd\ACRshortpl\GLSxtrshortpl
            2909 \glsdoifexists{#2}%
            2910 {%
            2911 \let\do@gls@link@checkfirsthyper\@gls@link@nocheckfirsthyper
            2912 \let\glsxtrifwasfirstuse\@secondoftwo
            2913 \let\glsifplural\@firstoftwo
            2914 \let\glscapscase\@thirdofthree
            2915 \let\glsinsert\@empty
            2916 \def\glscustomtext{%
            2917 \mfirstucMakeUppercase{\acronymfont{\glsaccessshortpl{#2}}#3}%
            2918 }%
            2919 \@gls@link[#1]{#2}{\csname gls@\glstype @entryfmt\endcsname}%
            2920 }%
            2921 \glspostlinkhook
            2922 }
```
\@acrlong No case change.

 \def\@acrlong#1#2[#3]{% \@glsxtr@base@acrcmd\acrlong\glsxtrlong \glsdoifexists{#2}% {% \let\do@gls@link@checkfirsthyper\@gls@link@nocheckfirsthyper \let\glsxtrifwasfirstuse\@secondoftwo \let\glsifplural\@secondoftwo \let\glscapscase\@firstofthree \let\glsinsert\@empty 2932 \def\glscustomtext{% 2933 \acronymfont{\glsaccesslong{#2}}#3% }% \@gls@link[#1]{#2}{\csname gls@\glstype @entryfmt\endcsname}% }% \glspostlinkhook }

\@Acrlong First letter uppercase.

```
2939 \def\@Acrlong#1#2[#3]{%
2940 \@glsxtr@base@acrcmd\Acrlong\Glsxtrlong
2941 \glsdoifexists{#2}%
2942 {%
2943 \let\do@gls@link@checkfirsthyper\@gls@link@nocheckfirsthyper
2944 \let\glsxtrifwasfirstuse\@secondoftwo
2945 \let\glsifplural\@secondoftwo
2946 \let\glscapscase\@secondofthree
2947 \let\glsinsert\@empty
2948 \def\glscustomtext{%
2949 \acronymfont{\Glsaccesslong{#2}}#3%
2950 }%
```
 \@gls@link[#1]{#2}{\csname gls@\glstype @entryfmt\endcsname}% }% \glspostlinkhook }

\@ACRlong All uppercase.

 \def\@ACRlong#1#2[#3]{% \@glsxtr@base@acrcmd\ACRlong\GLSxtrlong \glsdoifexists{#2}% {% \let\do@gls@link@checkfirsthyper\@gls@link@nocheckfirsthyper \let\glsxtrifwasfirstuse\@secondoftwo \let\glsifplural\@secondoftwo \let\glscapscase\@thirdofthree \let\glsinsert\@empty \def\glscustomtext{% \mfirstucMakeUppercase{\acronymfont{\glsaccesslong{#2}}#3}% }% \@gls@link[#1]{#2}{\csname gls@\glstype @entryfmt\endcsname}% }% \glspostlinkhook }

\@acrlongpl No case change.

```
2971 \def\@acrlongpl#1#2[#3]{%
2972 \@glsxtr@base@acrcmd\acrlongpl\glsxtrlongpl
2973 \glsdoifexists{#2}%
2974 {%
2975 \let\do@gls@link@checkfirsthyper\@gls@link@nocheckfirsthyper
2976 \let\glsxtrifwasfirstuse\@secondoftwo
2977 \let\glsifplural\@firstoftwo
2978 \let\glscapscase\@firstofthree
2979 \let\glsinsert\@empty
2980 \def\glscustomtext{%
2981 \acronymfont{\glsaccesslongpl{#2}}#3%
2982 }%
2983 \@gls@link[#1]{#2}{\csname gls@\glstype @entryfmt\endcsname}%
2984 }%
2985 \glspostlinkhook
2986 }
```
\@Acrlongpl First letter uppercase.

 \def\@Acrlongpl#1#2[#3]{% \@glsxtr@base@acrcmd\Acrlongpl\Glsxtrlongpl \glsdoifexists{#2}% {% \let\do@gls@link@checkfirsthyper\@gls@link@nocheckfirsthyper \let\glsxtrifwasfirstuse\@secondoftwo \let\glsifplural\@firstoftwo

```
2994 \let\glscapscase\@secondofthree
2995 \let\glsinsert\@empty
2996 \def\glscustomtext{%
2997 \acronymfont{\Glsaccesslongpl{#2}}#3%
2998 }%
2999 \@gls@link[#1]{#2}{\csname gls@\glstype @entryfmt\endcsname}%
3000 }%
3001 \glspostlinkhook
3002 }
```
# \@ACRlongpl All uppercase.

```
3003 \def\@ACRlongpl#1#2[#3]{%
3004 \@glsxtr@base@acrcmd\ACRlongpl\GLSxtrlongpl
3005 \glsdoifexists{#2}%
3006 {%
3007 \let\do@gls@link@checkfirsthyper\@gls@link@nocheckfirsthyper
3008 \let\glsxtrifwasfirstuse\@secondoftwo
3009 \let\glsifplural\@firstoftwo
3010 \let\glscapscase\@thirdofthree
3011 \let\glsinsert\@empty
3012 \def\glscustomtext{%
3013 \mfirstucMakeUppercase{\acronymfont{\glsaccesslongpl{#2}}#3}%
3014 }%
3015 \@gls@link[#1]{#2}{\csname gls@\glstype @entryfmt\endcsname}%
3016 }%
3017 \glspostlinkhook
3018 }
```
The full formats use the internal long and short commands (such as \@acrshort and \@acrlong). Therefore they don't need adjustments, but they do need clearer warnings. This means three warnings per use (once for the full command and once each for the short and long commands), but at least this way the most important warning (replace \acrfull with \glsxtrfull etc) is present.

### \@acrfull

```
3019 \def\@acrfull#1#2[#3]{%
3020 \@glsxtr@base@acrcmd\acrfull\glsxtrfull
3021 \acrfullfmt{#1}{#2}{#3}%
3022 }
```
### \@Acrfull

```
3023 \def\@Acrfull#1#2[#3]{%
3024 \@glsxtr@base@acrcmd\Acrfull\Glsxtrfull
3025 \Acrfullfmt{#1}{#2}{#3}%
3026 }
```
### \@ACRfull

```
3027 \def\@ACRfull#1#2[#3]{%
```

```
3028 \@glsxtr@base@acrcmd\ACRfull\GLSxtrfull
3029 \ACRfullfmt{#1}{#2}{#3}%
3030 }
```
### \@acrfullpl

```
3031 \def\@acrfullpl#1#2[#3]{%
3032 \@glsxtr@base@acrcmd\acrfullpl\glsxtrfullpl
3033 \acrfullplfmt{#1}{#2}{#3}%
3034 }
```
# \@Acrfullpl

```
3035 \def\@Acrfullpl#1#2[#3]{%
3036 \@glsxtr@base@acrcmd\Acrfullpl\Glsxtrfullpl
3037 \Acrfullplfmt{#1}{#2}{#3}%
3038 }
```
#### \@ACRfullpl

```
3039 \def\@ACRfullpl#1#2[#3]{%
3040 \@glsxtr@base@acrcmd\ACRfullpl\GLSxtrfullpl
3041 \ACRfullplfmt{#1}{#2}{#3}%
3042 }
```
Modify \@glsaddkey so additional keys provided by the user can be treated in a similar way.

#### \@glsaddkey

```
3043 \renewcommand*{\@glsaddkey}[7]{%
3044 \key@ifundefined{glossentry}{#1}%
3045 {%
3046 \define@key{glossentry}{#1}{\csdef{@glo@#1}{##1}}%
3047 \appto\@gls@keymap{,{#1}{#1}}%
3048 \appto\@newglossaryentryprehook{\csdef{@glo@#1}{#2}}%
3049 \appto\@newglossaryentryposthook{%
3050 \letcs{\@glo@tmp}{@glo@#1}%
3051 \gls@assign@field{#2}{\@glo@label}{#1}{\@glo@tmp}%
3052 }%
3053 \newcommand*{#3}[1]{\@gls@entry@field{##1}{#1}}%
3054 \newcommand*{#4}[1]{\@Gls@entry@field{##1}{#1}}%
```
Now for the commands with links. First the version with no case change (same as before):

```
3055 \ifcsdef{@gls@user@#1@}%
```

```
3056 {%
3057 \PackageError{glossaries}%
3058 {Can't define '\string#5' as helper command
3059 '\expandafter\string\csname @gls@user@#1@\endcsname' already
3060 exists}%
3061 {}%
3062 }%
3063 {%
```

```
3064 \expandafter\newcommand\expandafter*\expandafter
3065 {\csname @gls@user@#1\endcsname}[2][]{%
3066 \new@ifnextchar[%]
3067 {\csuse{@gls@user@#1@}{##1}{##2}}%
3068 {\csuse{@gls@user@#1@}{##1}{##2}[]}}%
3069 \csdef{@gls@user@#1@}##1##2[##3]{%
3070 \@gls@field@link{##1}{##2}{#3{##2}##3}%
3071 }%
3072 \newrobustcmd*{#5}{%
3073 \expandafter\@gls@hyp@opt\csname @gls@user@#1\endcsname}%
```

```
3074 }%
```
Next the version with the first letter converted to upper case (modified):

```
3075 \ifcsdef{@Gls@user@#1@}%
3076 {%
3077 \PackageError{glossaries}%
3078 {Can't define '\string#6' as helper command
3079 '\expandafter\string\csname @Gls@user@#1@\endcsname' already
3080 exists}%
3081 {}%
3082 }%
3083 {%
3084 \expandafter\newcommand\expandafter*\expandafter
3085 {\csname @Gls@user@#1\endcsname}[2][]{%
3086 \new@ifnextchar[%
3087 {\csuse{@Gls@user@#1@}{##1}{##2}}%
3088 {\csuse{@Gls@user@#1@}{##1}{##2}[]}}%
3089 \csdef{@Gls@user@#1@}##1##2[##3]{%
3090 \@gls@field@link[\let\glscapscase\@secondofthree]%
3091 {##1}{##2}{#4{##2}##3}%
3092 }%
3093 \newrobustcmd*{#6}{%
3094 \expandafter\@gls@hyp@opt\csname @Gls@user@#1\endcsname}%
3095 }%
```
Finally the all caps version (modified):

```
3096 \ifcsdef{@GLS@user@#1@}%
3097 {%
3098 \PackageError{glossaries}%
3099 {Can't define '\string#7' as helper command
3100 '\expandafter\string\csname @GLS@user@#1@\endcsname' already
3101 exists}%
3102 {}%
3103 }%
3104 {%
3105 \expandafter\newcommand\expandafter*\expandafter
3106 {\csname @GLS@user@#1\endcsname}[2][]{%
3107 \new@ifnextchar[%]
3108 {\csuse{@GLS@user@#1@}{##1}{##2}}%
3109 {\csuse{@GLS@user@#1@}{##1}{##2}[]}}%
```

```
3110 \csdef{@GLS@user@#1@}##1##2[##3]{%
3111 \@gls@field@link[\let\glscapscase\@thirdofthree]%
3112 {##1}{##2}{\mfirstucMakeUppercase{#3{##2}##3}}%
3113 \frac{1}{6}3114 \newrobustcmd*{#7}{%
3115 \expandafter\@gls@hyp@opt\csname @GLS@user@#1\endcsname}%
3116 }%
3117 }%
3118 {%
3119 \PackageError{glossaries-extra}{Key '#1' already exists}{}%
3120 }%
3121 }
```
checkfirsthyper Old versions of glossaries don't define this, so provide it just in case it hasn't been defined. \providecommand\*{\@gls@link@nocheckfirsthyper}{}

checkfirsthyper Modify check to determine if the hyperlink should be automatically suppressed, but save the original in case the acronyms are restored.

```
3123 \let\@glsxtr@org@checkfirsthyper\@gls@link@checkfirsthyper
3124 \renewcommand*{\@gls@link@checkfirsthyper}{%
```
\ifglsused isn't useful in the post link hook as it's already been unset by then, so define a command that can be used in the post link hook. Since \@gls@link@checkfirsthyper is only used by commands like  $\gtrsim$  1s but not by other commands, this seems the best place to put it to automatically set the value for the commands that change the first use flag. The other commands should set \glsxtrifwasfirstuse to \@secondoftwo (which is done in \@glsxtr@field@linkdefs). Note that if the entry is undefined (as with bib2gls on the first  $E[\mathbf{K} \text{ run})$ ,  $\text{if}$ glsused does neither true nor false parts. However, in that case, this macro won't be called anyway (since it's used in the argument of \glsdoifexistsordo).

```
3125 \ifglsused{\glslabel}%
3126 {\let\glsxtrifwasfirstuse\@secondoftwo}
3127 {\let\glsxtrifwasfirstuse\@firstoftwo}%
 Store the category label for convenience.
3128 \protected@edef\glscategorylabel{\glscategory{\glslabel}}%
3129 \ifglsused{\glslabel}%
3130 {%
3131 \glsifcategoryattribute{\glscategorylabel}{nohypernext}{true}%
3132 {\KV@glslink@hyperfalse}{}%
3133 }%
3134 {%
3135 \glsifcategoryattribute{\glscategorylabel}{nohyperfirst}{true}%
3136 {\KV@glslink@hyperfalse}{}%
3137 }%
3138 \glslinkcheckfirsthyperhook
3139 }
```
ablehyperinlist This command was introduced in glossaries v4.19. If it hasn't been defined, we're using an earlier version, in which case the nohyper attribute can't be implemented.

```
3140 \ifdef\do@glsdisablehyperinlist
3141 {%
3142 \let\@glsxtr@do@glsdisablehyperinlist\do@glsdisablehyperinlist
3143 \renewcommand*{\do@glsdisablehyperinlist}{%
3144 \@glsxtr@do@glsdisablehyperinlist
3145 \glsifattribute{\glslabel}{nohyper}{true}{\KV@glslink@hyperfalse}{}%
3146 }
3147 }
3148 {}
```
Define a noindex key to prevent writing information to the external file.

 \define@boolkey{glslink}{noindex}[true]{} \KV@glslink@noindexfalse

If \@gls@setdefault@glslink@opts has been defined (glossaries v4.20) use it to set the default keys in \@glslink.

#### lt@glslink@opts

```
3151 \ifdef\@gls@setdefault@glslink@opts
3152 {
3153 \renewcommand*{\@gls@setdefault@glslink@opts}{%
3154 \KV@glslink@noindexfalse
3155 \@glsxtrsetaliasnoindex
3156 }
3157 }
3158 {
 Not defined so prepend it to \do@glsdisablehyperinlist to achieve the same effect.
3159 \newcommand*{\@gls@setdefault@glslink@opts}{%
3160 \KV@glslink@noindexfalse
3161 \@glsxtrsetaliasnoindex
3162 }
3163 \preto\do@glsdisablehyperinlist{\@gls@setdefault@glslink@opts}
```
}

 $\delta$  setaliasnoindex Allow user to hook into the alias noindex setting. Default behaviour switches off indexing for aliases. If the record option is on, this will have been defined to do nothing. (bib2gls will deal with records for aliased entries.)

```
3165 \providecommand*{\glsxtrsetaliasnoindex}{%
3166 \KV@glslink@noindextrue
3167 }
```
#### setaliasnoindex

```
3168 \newcommand*{\@glsxtrsetaliasnoindex}{%
3169 \s@glsxtrifhasfield{alias}{\glslabel}%
3170 {%
3171 \let\glsxtrindexaliased\@glsxtrindexaliased
3172 \glsxtrsetaliasnoindex
3173 \let\glsxtrindexaliased\@no@glsxtrindexaliased
3174 }%
```

```
3175 {}%
3176 }
```
# xtrindexaliased

```
3177 \newcommand{\@glsxtrindexaliased}{%
               3178 \ifKV@glslink@noindex
                3179 \else
                3180 \begingroup
                3181 \let\@glsnumberformat\@glsxtr@defaultnumberformat
                3182 \protected@edef\@gls@counter{\csname glo@\glsdetoklabel{\glslabel}@counter\endcsname}%
                3183 \glsxtr@saveentrycounter
                3184 \@@do@wrglossary{\glsxtralias{\glslabel}}%
                3185 \endgroup
                3186 \fi
                3187 }
xtrindexaliased
                3188 \newcommand{\@no@glsxtrindexaliased}{%
                3189 \PackageError{glossaries-extra}{\string\glsxtrindexaliased\space
                3190 not permitted outside definition of \string\glsxtrsetaliasnoindex}%
                3191 {}%
                3192 }
\glsxtrindexaliased Provide a command to redirect alias indexing, but only allow it to be used within \glsxtrsetaliasnoindex.
                3193 \let\glsxtrindexaliased\@no@glsxtrindexaliased
tDefaultGlsOpts Set the default options for \gtrsim Plslink etc.
                3194 \newcommand*{\GlsXtrSetDefaultGlsOpts}[1]{%
                3195 \renewcommand*{\@gls@setdefault@glslink@opts}{%
                3196 \setkeys{glslink}{#1}%
                3197 \@glsxtrsetaliasnoindex
                3198 }%
                3199 }
lsxtrifindexing Provide user level command to access it in \glswriteentry.
                3200 \newcommand*{\glsxtrifindexing}[2]{%
                3201 \ifKV@glslink@noindex #2\else #1\fi
                3202 }
\glswriteentry Redefine to test forindexonlyfirst category attribute. This needs to use \GlsXtrIfUnusedOrUndefined
                 instead of \ifglsused to allow it to work with bib2gls.
                3203 \renewcommand*{\glswriteentry}[2]{%
                3204 \glsxtrifindexing
                3205 {%
```

```
3206 \ifglsindexonlyfirst
3207 \GlsXtrIfUnusedOrUndefined{#1}
```

```
3208 {#2}%
```

```
3209 {\glsxtrdoautoindexname{#1}{dualindex}}%
3210 \else
3211 \glsifattribute{#1}{indexonlyfirst}{true}%
3212 \{ \%3213 \GlsXtrIfUnusedOrUndefined{#1}%
3214 {#2}%
3215 {\glsxtrdoautoindexname{#1}{dualindex}}%
3216 }%
3217 {#2}%
3218 \fi
3219 }%
3220 {}%
3221 }
```
\@@do@@wrglossary Hook into glossary indexing command so that it can also use \index at the same time if required and add user hook.

> \appto\@@do@@wrglossary{\@glsxtr@do@@wrindex \glsxtrdowrglossaryhook{\@gls@label}% }

(The label can be obtained from \@gls@label at this point.)

Similarly for the "noidx" version:

## s@noidxglossary

```
3225 \appto\gls@noidxglossary{\@glsxtr@do@@wrindex
3226 \glsxtrdowrglossaryhook{\@gls@label}%
3227 }
```
#### \@glsxtr@do@@wrindex

```
3228 \newcommand*{\@glsxtr@do@@wrindex}{%
3229 \glsxtrdoautoindexname{\@gls@label}{dualindex}%
3230 }
```
 $\alpha$  owrglossaryhook Allow user to hook into indexing code. (Always used by  $\gtrsim$  1sadd. Used by  $\gtrsim$  1s when indexing, which may or may not occur depending on the indexing settings.)

```
3231 \newcommand*{\glsxtrdowrglossaryhook}[1]{}
```
gls@alt@hyp@opt Commands like \gls have a star or plus version. Provide a third symbol that the user can adapt for convenience.

```
3232 \newcommand*{\@gls@alt@hyp@opt}[1]{%
3233 \let\glslinkvar\@firstofthree
3234 \let\@gls@hyp@opt@cs#1\relax
3235 \@ifstar{\s@gls@hyp@opt}%
3236 {\@ifnextchar+%
3237 {\@firstoftwo{\p@gls@hyp@opt}}%
3238 {%
3239 \expandafter\@ifnextchar\@gls@alt@hyp@opt@char
3240 {\@firstoftwo{\@alt@gls@hyp@opt}}%
```

```
3241 {#1}%
               3242 }%
               3243 }%
               3244 }
alt@gls@hyp@opt User version
               3245\newcommand*{\@alt@gls@hyp@opt}[1][]{%
               3246 \let\glslinkvar\@firstofthree
               3247 \expandafter\@gls@hyp@opt@cs\expandafter[\@gls@alt@hyp@opt@keys,#1]}
1t@hyp@opt@char Contains the character used as the command modifier.
               3248 \newcommand*{\@gls@alt@hyp@opt@char}{}
lt@hyp@opt@keys Contains the option list used as the command modifier.
               3249 \newcommand*{\@gls@alt@hyp@opt@keys}{}
rSetAltModifier
               3250 \newcommand*{\GlsXtrSetAltModifier}[2]{%
               3251 \let\@gls@hyp@opt\@gls@alt@hyp@opt
                 Check that the supplied character isn't + or *3252 \ifstrequal{#1}{+}%
               3253 {\PackageError{glossaries-extra}%
               3254 {Can't use '#1' as modifier (it's already in use)}{}}%
               3255 {%
               3256 \ifstrequal{#1}{*}%
               3257 {\PackageError{glossaries-extra}%
               3258 {Can't use '#1' as modifier (it's already in use)}{}}%
               3259 {}%
               3260 }%
               3261 \def\@gls@alt@hyp@opt@char{#1}%
               3262 \def\@gls@alt@hyp@opt@keys{#2}%
               3263 \ifdefequal\@glsxtr@record@setting\@glsxtr@record@setting@off
               3264 \{ \}%
               3265 {%
                bib2gls know the modifier.
               3266 \protected@write\@auxout{}{\string\providecommand{\string\@glsxtr@altmodifier}[1]{}}%
               3267 \protected@write\@auxout{}{\string\@glsxtr@altmodifier{#1}}%
               3268 }%
               3269 }
```
org@dohyperlink

\let\glsxtr@org@dohyperlink\glsdohyperlink

\glsnavhyperlink Since \glsnavhyperlink uses \@glslink, it's necessary to patch it uses \glsdohyperlink instead of \glsxtrdohyperlink. The simplest way to achieve this is to locally let \glsxtrdohyperlink to \glsdohyperlink.

This command is provided by glossary-hypernav so it may not exist.

```
3271 \ifdef\glsnavhyperlink
3272 {
3273 \renewcommand*{\glsnavhyperlink}[3][\@glo@type]{%
3274 \protected@edef\gls@grplabel{#2}\protected@edef\@gls@grptitle{#3}%
 Scope:
3275 {%
3276 \let\glsxtrdohyperlink\glsxtr@org@dohyperlink
3277 \@glslink{\glsnavhyperlinkname{#1}{#2}}{#3}%
3278 \frac{19}{6}3279 }%
3280 }
3281 {}
```
The redefinition of \glsdohyperlink has been causing problems so introduce a new command instead.

sxtrdohyperlink Unpleasant complications can occur if the text or first key etc contains \gls, particularly if there are hyperlinks. To get around this problem, patch \glsdohyperlink so that it temporarily makes \gls behave like \glstext[〈*hyper=false,noindex*〉]. (This will be overridden if the user explicitly cancels either of those options in the optional argument of \gls or using the plus version.) This also patches the short form commands like \acrshort and \glsxtrshort to use \glsentryshort and, similarly, the long form commands like \acrlong and \glsxtrlong to use \glsentrylong. Added attribute check.

```
3282 \newcommand*{\glsxtrdohyperlink}[2]{%
3283 \glshasattribute{\glslabel}{targeturl}%
3284 {%
3285 \glshasattribute{\glslabel}{targetname}%
3286 {%
3287 \glshasattribute{\glslabel}{targetcategory}%
3288 {%
3289 \hyperref{\glsgetattribute{\glslabel}{targeturl}}%
3290 {\glsgetattribute{\glslabel}{targetcategory}}%
3291 {\glsgetattribute{\glslabel}{targetname}}%
3292 {{\glsxtrprotectlinks#2}}%
3293 }%
3294 {%
3295 \hyperref{\glsgetattribute{\glslabel}{targeturl}}%
3296 \{ \}%
3297 {\glsgetattribute{\glslabel}{targetname}}%
3298 {{\glsxtrprotectlinks#2}}%
3299 }%
3300 }%
3301 {%
3302 \href{\glsgetattribute{\glslabel}{targeturl}}%
3303 {{\glsxtrprotectlinks#2}}%
3304 }%
3305 }%
```
{%

Check for alias.

```
3307 \glsfieldfetch{\glslabel}{alias}{\gloaliaslabel}%
3308 \ifdefvoid\gloaliaslabel
3309 {%
3310 \glsxtrhyperlink{#1}{{\glsxtrprotectlinks#2}}%
3311 }%
3312 {%
```
Redirect link to the alias target.

```
3313 \glsxtrhyperlink
3314 {\glolinkprefix\glsdetoklabel{\gloaliaslabel}}%
3315 {{\glsxtrprotectlinks#2}}%
3316 }%
3317 }%
3318 }
```
 $\rm g$ 1sxtrhyper1ink  $\rm\;$  Allows integration with the base glossaries package's debug=showtargets option.

```
3319 \ifdef\@glsshowtarget
3320 {
3321 \newcommand{\glsxtrhyperlink}[2]{%
3322 \@glsshowtarget{#1}%
3323 \hyperlink{#1}{#2}%
3324 }%
3325 }
3326 {
3327 \newcommand{\glsxtrhyperlink}[2]{\hyperlink{#1}{#2}}%
3328 }
```
glsdisablehyper  $\;$  Redefine to set \glslabel (to allow it to be picked up by \glsdohyperlink). Also made it robust and added grouping to localise the definition of \glslabel. The original internal command @glo@label could probably be simply replaced with \glslabel, but it's retained in case its removal causes unexpected problems.

```
3329 \renewrobustcmd*{\glshyperlink}[2][\glsentrytext{\@glo@label}]{%
3330 \glsdoifexists{#2}%
3331 {%
3332 \def\@glo@label{#2}%
3333 {\protected@edef\glslabel{#2}%
3334 \@glslink{\glolinkprefix\glslabel}{#1}}%
3335 }%
3336 }
```
glsdisablehyper  $\,$  Redefine in case we have an old version of glossaries. This now uses  $\delta$  and  $\Lambda$  to to allow for redefinitions of \glsdonohyperlink.

```
3337 \renewcommand{\glsdisablehyper}{%
3338 \KV@glslink@hyperfalse
3339 \def\@glslink{\glsdonohyperlink}%
```

```
3340 \let\@glstarget\@secondoftwo
3341 }
```
\glsenablehyper This now uses \def rather than \let to allow for redefinitions of \glsdohypertarget and \glsdohyperlink.

```
3342 \renewcommand{\glsenablehyper}{%
3343 \KV@glslink@hypertrue
3344 \def\@glslink{\glsxtrdohyperlink}%
3345 \def\@glstarget{\glsdohypertarget}%
3346 }
```
 $\Delta$ lsdonohyperlink This command was only introduced in glossaries v4.20, so it may not be defined (therefore use \def). For older glossaries versions, this won't be used if hyperref hasn't been loaded, which means the indexing will still take place. The generated text is scoped (the link text in \hyperlink is also scoped, so it's consistent).

```
3347 \def\glsdonohyperlink#1#2{{\glsxtrprotectlinks #2}}
```
\@glslink Reset \@glslink with patched versions:

```
3348 \ifcsundef{hyperlink}%
3349 {%
3350 \def\@glslink{\glsdonohyperlink}
3351 }%
3352 {%
3353 \def\@glslink{\glsxtrdohyperlink}
3354 }
```
 $xt$ rprotectlinks Make  $\gtrsim$  (and variants) behave like the corresponding  $\gtrsim$  and variants) with hyperlinking and indexing off.

```
3355 \newcommand*{\glsxtrprotectlinks}{%
3356 \KV@glslink@hyperfalse
3357 \KV@glslink@noindextrue
3358 \let\@gls@\@glsxtr@p@text@
3359 \let\@Gls@\@Glsxtr@p@text@
3360 \let\@GLS@\@GLSxtr@p@text@
3361 \let\@glspl@\@glsxtr@p@plural@
3362 \let\@Glspl@\@Glsxtr@p@plural@
3363 \let\@GLSpl@\@GLSxtr@p@plural@
3364 \let\@glsxtrshort\@glsxtr@p@short@
3365 \let\@Glsxtrshort\@Glsxtr@p@short@
3366 \let\@GLSxtrshort\@GLSxtr@p@short@
3367 \let\@glsxtrlong\@glsxtr@p@long@
3368 \let\@Glsxtrlong\@Glsxtr@p@long@
3369 \let\@GLSxtrlong\@GLSxtr@p@long@
3370 \let\@glsxtrshortpl\@glsxtr@p@shortpl@
3371 \let\@Glsxtrshortpl\@Glsxtr@p@shortpl@
3372 \let\@GLSxtrshortpl\@GLSxtr@p@shortpl@
3373 \let\@glsxtrlongpl\@glsxtr@p@longpl@
3374 \let\@Glsxtrlongpl\@Glsxtr@p@longpl@
```
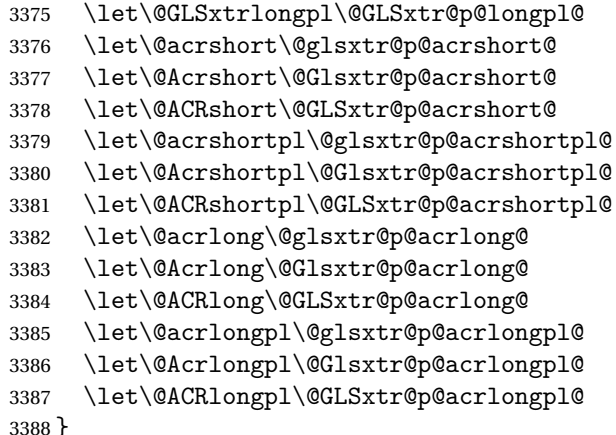

These protected versions need grouping to prevent the label from getting confused.

### \@glsxtr@p@text@

```
3389 \def\@glsxtr@p@text@#1#2[#3]{{\@glstext@{#1}{#2}[#3]}}
```
### \@Glsxtr@p@text@

\def\@Glsxtr@p@text@#1#2[#3]{{\@Glstext@{#1}{#2}[#3]}}

#### \@GLSxtr@p@text@

\def\@GLSxtr@p@text@#1#2[#3]{{\@GLStext@{#1}{#2}[#3]}}

### sxtr@p@plural@

\def\@glsxtr@p@plural@#1#2[#3]{{\@glsplural@{#1}{#2}[#3]}}

#### sxtr@p@plural@

\def\@Glsxtr@p@plural@#1#2[#3]{{\@Glsplural@{#1}{#2}[#3]}}

#### LSxtr@p@plural@

\def\@GLSxtr@p@plural@#1#2[#3]{{\@GLSplural@{#1}{#2}[#3]}}

### \@glsxtr@p@short@

```
3395 \def\@glsxtr@p@short@#1#2[#3]{%
3396 {%
3397 \glssetabbrvfmt{\glscategory{#2}}%
3398 \glsabbrvfont{\glsentryshort{#2}}#3%
3399 }%
3400 }
```
## \@Glsxtr@p@short@

```
3401 \def\@Glsxtr@p@short@#1#2[#3]{%
3402 {%
3403 \glssetabbrvfmt{\glscategory{#2}}%
3404 \glsabbrvfont{\Glsentryshort{#2}}#3%
3405 }%
3406 }
```
\@GLSxtr@p@short@ \def\@GLSxtr@p@short@#1#2[#3]{% {% \glssetabbrvfmt{\glscategory{#2}}% \mfirstucMakeUppercase{\glsabbrvfont{\glsentryshort{#2}}#3}% }% }  $\texttt{str@p@shortpl@}$  \def\@glsxtr@p@shortpl@#1#2[#3]{% {% \glssetabbrvfmt{\glscategory{#2}}% \glsabbrvfont{\glsentryshortpl{#2}}#3% }% }  $\texttt{str@p@shortpl@}$  \def\@Glsxtr@p@shortpl@#1#2[#3]{%  $3420 \frac{1}{6}$  \glssetabbrvfmt{\glscategory{#2}}% \glsabbrvfont{\Glsentryshortpl{#2}}#3% }% } Sxtr@p@shortpl@ \def\@GLSxtr@p@shortpl@#1#2[#3]{% {% \glssetabbrvfmt{\glscategory{#2}}% \mfirstucMakeUppercase{\glsabbrvfont{\glsentryshortpl{#2}}#3}% }% } \@glsxtr@p@long@ \def\@glsxtr@p@long@#1#2[#3]{{\glsentrylong{#2}#3}} \@Glsxtr@p@long@ \def\@Glsxtr@p@long@#1#2[#3]{{\Glsentrylong{#2}#3}} \@GLSxtr@p@long@ \def\@GLSxtr@p@long@#1#2[#3]{% {\mfirstucMakeUppercase{\glslongfont{\glsentrylong{#2}}#3}}} \@glsxtr@p@longpl@ \def\@glsxtr@p@longpl@#1#2[#3]{{\glsentrylongpl{#2}#3}}  $lsxtr@p@longp1@$ \def\@Glsxtr@p@longpl@#1#2[#3]{{\glslongfont{\Glsentrylongpl{#2}}#3}}

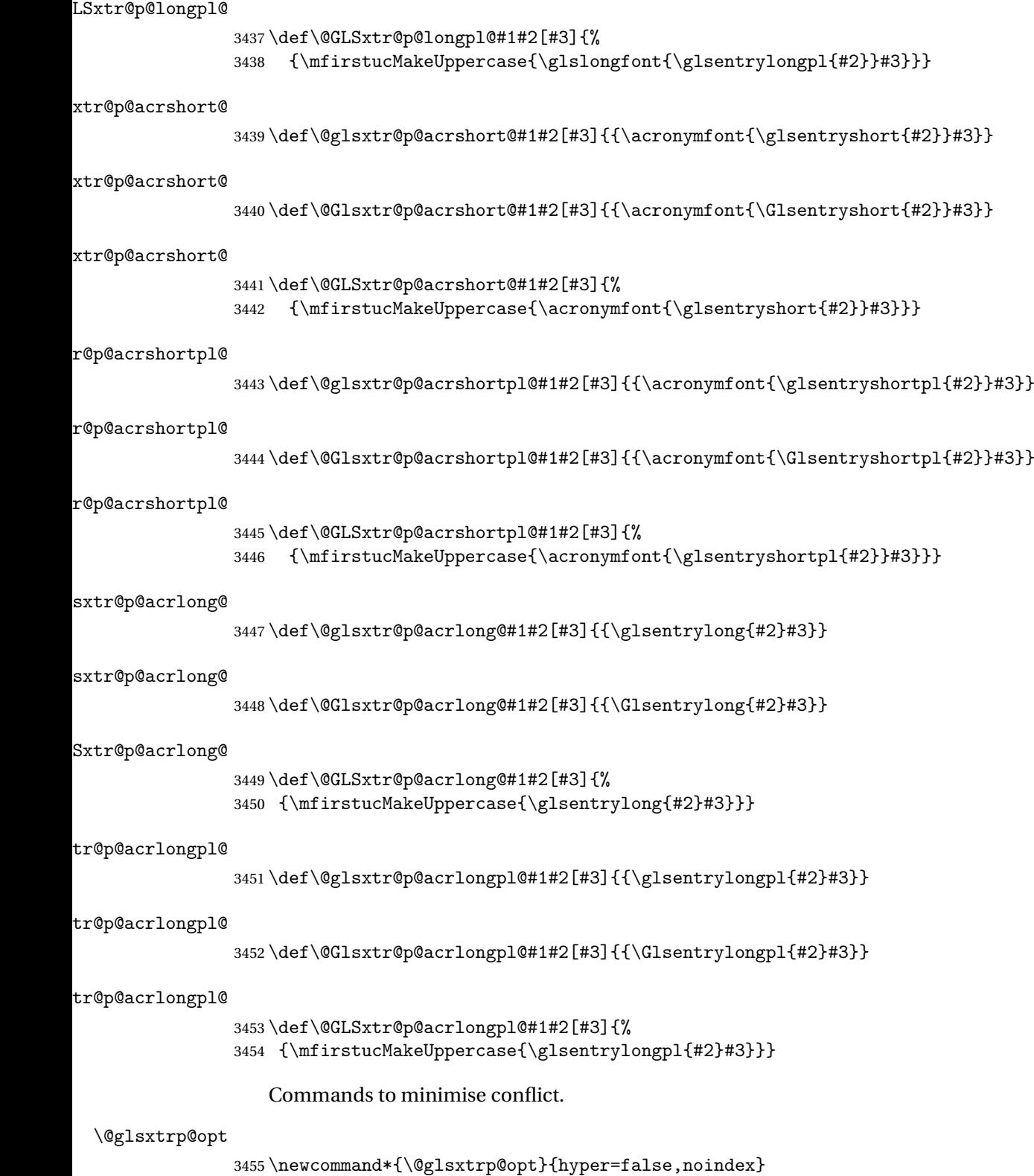

```
\glsxtrsetpopts Used in glossary to switch hyperlinks on for the \glsxtrp type of commands.
               3456 \newcommand*{\glsxtrsetpopts}[1]{%
               3457 \renewcommand*{\@glsxtrp@opt}{#1}%
               3458 }
\log xtrsetpopts Used in glossary to switch hyperlinks on for the \gtrsim xtrp type of commands.
               3459 \newcommand*{\glossxtrsetpopts}{%
               3460 \glsxtrsetpopts{noindex}%
               3461 }
    \@@glsxtrp
               3462 \newrobustcmd*{\@@glsxtrp}[2]{%
                Add scope.
               3463 {%
               3464 \let\glspostlinkhook\relax
               3465 \csname#1\expandafter\endcsname\expandafter[\@glsxtrp@opt]{#2}[]%
               3466 }%
               3467 }
     \@glsxtrp
               3468 \newrobustcmd*{\@glsxtrp}[2]{%
               3469 \ifcsdef{gls#1}%
               3470 {%
               3471 \@@glsxtrp{gls#1}{#2}%
               3472 }%
               3473 {%
               3474 \ifcsdef{glsxtr#1}%
               3475 {%
               3476 \@@glsxtrp{glsxtr#1}{#2}%
               3477 }%
               3478 {%
               3479 \PackageError{glossaries-extra}{'#1' not recognised by
               3480 \string\glsxtrp}{}%
               3481 }%
               3482 }%
               3483 }
     \@Glsxtrp
               3484 \newrobustcmd*{\@Glsxtrp}[2]{%
               3485 \ifcsdef{Gls#1}%
               3486 {%
               3487 \@@glsxtrp{Gls#1}{#2}%
               3488 }%
               3489 {%
               3490 \ifcsdef{Glsxtr#1}%
               3491 {%
               3492 \@@glsxtrp{Glsxtr#1}{#2}%
               3493 }%
```
```
3494 {%
3495 \PackageError{glossaries-extra}{'#1' not recognised by
3496 \strut \text{String}\Glsxtrp}{\mathcal{W}}3497
3498 }%
3499 }
```
## \@GLSxtrp

```
3500 \newrobustcmd*{\@GLSxtrp}[2]{%
3501 \ifcsdef{GLS#1}%
3502 {%
3503 \@@glsxtrp{GLS#1}{#2}%
3504 }%
3505 {%
3506 \ifcsdef{GLSxtr#1}%
3507 {%
3508 \@@glsxtrp{GLSxtr#1}{#2}%
3509 }%
3510 {%
3511 \PackageError{glossaries-extra}{'#1' not recognised by
3512 \string\GLSxtrp}{}%
3513 }%
3514 }%
3515 }
```
# \glsxtr@entry@p

```
3516 \newrobustcmd*{\glsxtr@headentry@p}[2]{%
3517 \glsifattribute{#1}{headuc}{true}%
3518 {%
3519 \mfirstucMakeUppercase{\@gls@entry@field{#1}{#2}}%
3520 }%
3521 {%
3522 \@gls@entry@field{#1}{#2}%
3523 }%
3524 }
```
\glsxtrp Not robust as it needs to expand somewhat.

```
3525 \ifdef\texorpdfstring
3526 {
3527 \newcommand{\glsxtrp}[2]{%
3528 \protect\NoCaseChange
3529 {%
3530 \protect\texorpdfstring
3531 {%
3532 \protect\glsxtrifinmark
3533 {%
3534 \ifcsdef{glsxtrhead#1}%
3535 {%
3536 {\protect\csuse{glsxtrhead#1}{#2}}%
```

```
3537 }%
3538 {%
3539 \glsxtr@headentry@p{#2}{#1}%
3540 }%
3541 }%
3542 \{ \%3543 \@glsxtrp{#1}{#2}%
3544 }%
3545 }%
3546 {%
3547 \protect\@gls@entry@field{#2}{#1}%<br>3548 }%
3548
3549 }%
3550 }
3551 }
3552 {
3553 \newcommand{\glsxtrp}[2]{%
3554 \protect\NoCaseChange
3555 {%
3556 \protect\glsxtrifinmark
3557 {%
3558 \ifcsdef{glsxtrhead#1}%
3559 {%
3560 {\protect\csuse{glsxtrhead#1}}%
3561 }%
3562 {%
3563 \gtrsim \glsxtr@headentry@p{#2}{#1}%<br>3564 }%
3564 3565 } }3565
3566 {%
3567 \@glsxtrp{#1}{#2}%
3568 }%
3569 }%<br>3570 }
3570 }
3571 }
```
Provide short synonyms for the most common option.

# \glsps

\newcommand\*{\glsps}{\glsxtrp{short}}

## \glspt

```
3573 \newcommand*{\glspt}{\glsxtrp{text}}
```
\Glsxtrp As above but use first letter upper case (but not for the bookmarks, which can't process \uppercase).

```
3574 \ifdef\texorpdfstring
3575 {
3576 \newcommand{\Glsxtrp}[2]{%
```
 \protect\NoCaseChange {% \protect\texorpdfstring {% \protect\glsxtrifinmark {% \ifcsdef{Glsxtrhead#1}% {% {\protect\csuse{Glsxtrhead#1}{#2}}%<br> $3586$  }% {% <br> $3589$ <br> $3589$ <br> $3589$ <br> $3589$  }% {% \@Glsxtrp{#1}{#2}% }% }% {% \protect\@gls@entry@field{#2}{#1}% }% }% } } { \newcommand{\Glsxtrp}[2]{% \protect\NoCaseChange {% 3605  $\preccurlyeq$ <br>3606  $\{\%$  \ifcsdef{Glsxtrhead#1}% {% {\protect\csuse{Glsxtrhead#1}}% }% {% \protect\@Gls@entry@field{#2}{#1}% }% }% {% \@Glsxtrp{#1}{#2}% }% }% } }

\GLSxtrp As above but all upper case (but not for the bookmarks, which can't process \uppercase).

 \ifdef\texorpdfstring { \newcommand{\GLSxtrp}[2]{%

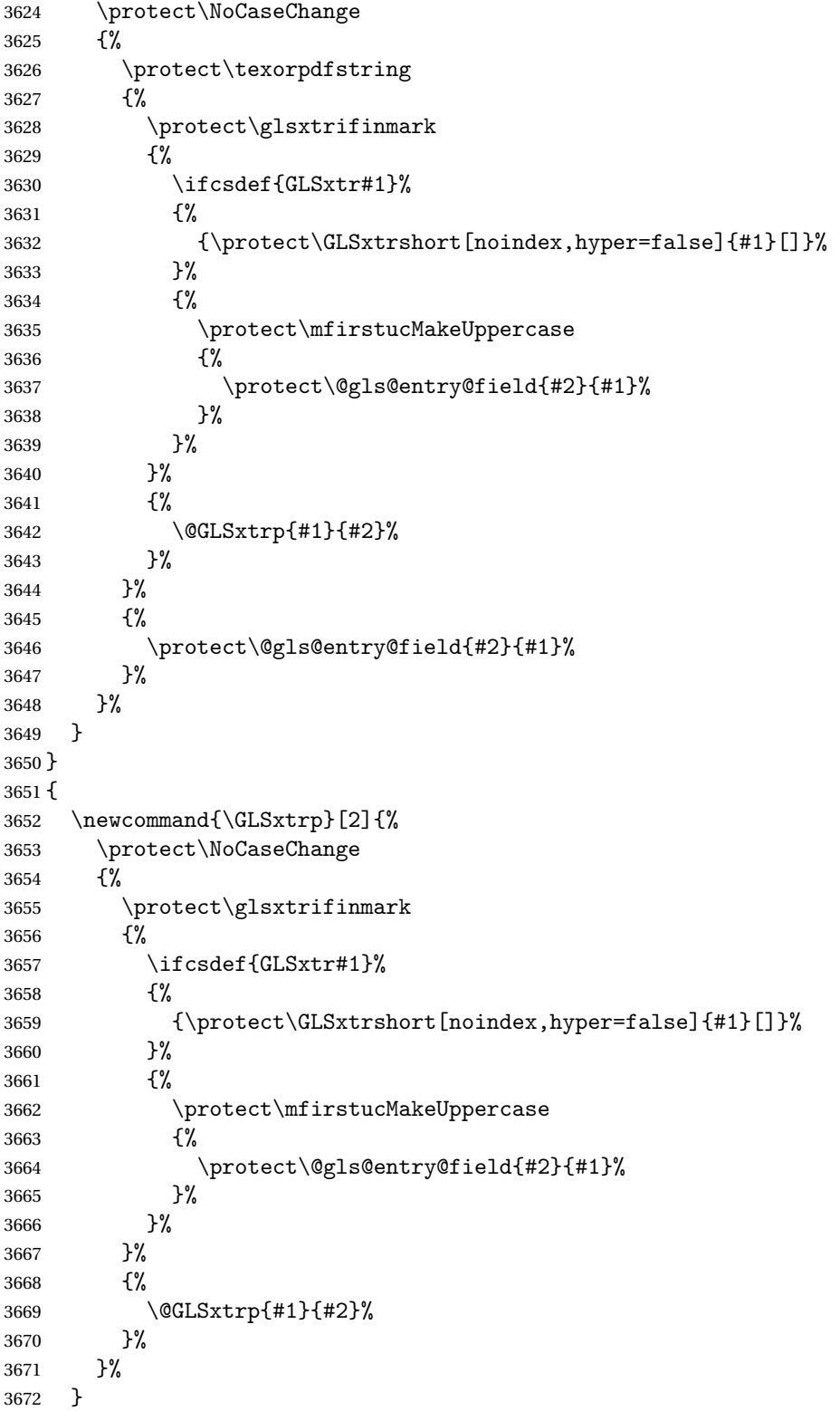

# 1.3.5 Entry Counting

The (use) entry counting mechanism from glossaries is adjusted here to work with category attributes. Provide a convenient command to enable entry counting, set the entrycount attribute for given categories and redefine \gls etc to use \cgls instead. This form of entry counting is provided to adjust the formatting if the number of times an entry has been used (through commands that unset the first use flag) doesn't exceeding the specified threshold. For link counting, see Section [1.4.](#page-175-0)

First adjust definitions of the unset and reset commands to provide a hook, but changing the flag can cause problems in certain situations, so to allow the normal unsetting to be temporarily disabled, \@glsunset is let to \@glsxtr@unset, which performs the actual unsetting through  $\@Qg1$ sunset and then does the hook. This means that the unsetting (and the hook) can switched off by redefining \@glsunset and then switched back on again by changing the definition back to \@glsxtr@unset.

```
\@glsxtr@unset Global unset.
```

```
3674 \newcommand*{\@glsxtr@unset}[1]{%
3675 \@@glsunset{#1}%
3676 \glsxtrpostunset{#1}%
3677 }%
```
\@glsunset Global unset.

3678 \let\@glsunset\@glsxtr@unset

 ${\tt glsxt}{\tt rpostunset}$ 

```
3679 \newcommand*{\glsxtrpostunset}[1]{}
```
Provide a command to store a list of labels that will need unsetting.

## tUnsetBuffering

```
3680 \newcommand*{\GlsXtrStartUnsetBuffering}{%
3681 \@ifstar\s@GlsXtrStartUnsetBuffering\@GlsXtrStartUnsetBuffering
3682 }
```
tUnsetBuffering Unstarred version doesn't check for duplicates.

```
3683 \newcommand*{\@GlsXtrStartUnsetBuffering}{%
3684 \let\@glsxtr@org@unset@buffer\@glsxtr@unset@buffer
3685 \def\@glsxtr@unset@buffer{}%
3686 \let\@glsunset\@glsxtrbuffer@unset
3687 }
```
# tUnsetBuffering Starred version checks for duplicates.

```
3688 \newcommand*{\s@GlsXtrStartUnsetBuffering}{%
3689 \let\@glsxtr@org@unset@buffer\@glsxtr@unset@buffer
3690 \def\@glsxtr@unset@buffer{}%
```
3673 }

```
3691 \let\@glsunset\@glsxtrbuffer@nodup@unset
3692 }
```
 $xtrbuffer@unset$  This must use a global change since  $\gtrsim$  have to be placed inside  $\mbox{thox}$  (for example, with soul commands).

```
3693 \newcommand*{\@glsxtrbuffer@unset}[1]{%
3694 \listxadd\@glsxtr@unset@buffer{#1}%
3695 }
```
fer Chodup Cunset Alternative version that avoids duplicates. One level of expansion is performed on the argument in case it's a control sequence containing the label. (Not using \xifinlist as the added complexity might cause problems that the buffering is trying to overcome.)

```
3696 \newcommand*{\@glsxtrbuffer@nodup@unset}[1]{%
3697 \expandafter\ifinlist\expandafter{#1}{\@glsxtr@unset@buffer}{}%
3698 {\listxadd\@glsxtr@unset@buffer{#1}}%
3699 }
```
pUnsetBuffering

```
3700 \newcommand*{\GlsXtrStopUnsetBuffering}{%
3701 \@ifstar\s@GlsXtrStopUnsetBuffering\@GlsXtrStopUnsetBuffering
3702 }
```
pUnsetBuffering Unstarred form (global unset).

```
3703 \newcommand*{\@GlsXtrStopUnsetBuffering}{%
3704 \let\@glsunset\@glsxtr@unset
3705 \forlistloop\@glsunset\@glsxtr@unset@buffer
3706 \let\@glsxtr@unset@buffer\@glsxtr@org@unset@buffer
3707 }
```
pUnsetBuffering Starred form (local unset).

```
3708 \newcommand*{\s@GlsXtrStopUnsetBuffering}{%
3709 \forlistloop\@glslocalunset\@glsxtr@unset@buffer
3710 \let\@glsunset\@glsxtr@unset
3711 }
```
 $dUnsetBuffering$  Discards pending buffer and restores \glsunset.

```
3712 \newcommand*{\GlsXtrDiscardUnsetBuffering}{%
3713 \let\@glsunset\@glsxtr@unset
3714 \let\@glsxtr@unset@buffer\@glsxtr@org@unset@buffer
3715 }
```
 $\text{setBufferedList}$  Iterate over labels stored in the current buffer. The argument is the handler macro.

```
3716 \newcommand*{\GlsXtrForUnsetBufferedList}[1]{%
3717 \forlistloop#1\@glsxtr@unset@buffer
3718 }
```

```
\@glslocalunset Local unset.
```

```
3719 \renewcommand*{\@glslocalunset}[1]{%
3720 \@@glslocalunset{#1}%
3721 \glsxtrpostlocalunset{#1}%
3722 }%
```
#### \glsxtrpostlocalunset

```
3723 \newcommand*{\glsxtrpostlocalunset}[1]{}
```

```
\@glsreset Global reset.
```

```
3724 \renewcommand*{\@glsreset}[1]{%
3725 \@@glsreset{#1}%
3726 \glsxtrpostreset{#1}%
3727 }%
```
## \glsxtrpostreset

\newcommand\*{\glsxtrpostreset}[1]{}

```
\@glslocalreset Local reset.
```

```
3729 \renewcommand*{\@glslocalreset}[1]{%
3730 \@@glslocalreset{#1}%
3731 \glsxtrpostlocalreset{#1}%
3732 }%
```
#### $r$ postlocalreset

```
3733 \newcommand*{\glsxtrpostlocalreset}[1]{}
```
slocalreseteach Locally reset a list of entries.

```
3734 \newcommand*{\glslocalreseteach}[1]{%
3735 \gls@ifnotmeasuring
3736 {%
3737 \@for\@gls@thislabel:=#1\do{%
3738 \glsdoifexists{\@gls@thislabel}%
3739 {%
3740 \@glslocalreset{\@gls@thislabel}%
3741 }%
3742 }%
3743 }%
3744 }
```
slocalunseteach Locally unset a list of entries.

```
3745 \newcommand*{\glslocalunseteach}[1]{%
3746 \gls@ifnotmeasuring
3747 {%
3748 \@for\@gls@thislabel:=#1\do{%
3749 \glsdoifexists{\@gls@thislabel}%
3750 {%
3751 \@glslocalunset{\@gls@thislabel}%
```
 }% }% }% }

 $\text{LeEntryCounting}$  The first argument is the list of categories and the second argument is the value of the entrycount attribute.

```
3756 \newcommand*{\GlsXtrEnableEntryCounting}[2]{%
```
Enable entry counting:

\glsenableentrycount

Redefine \gls etc:

- \renewcommand\*{\gls}{\cgls}%
- \renewcommand\*{\Gls}{\cGls}%
- \renewcommand\*{\glspl}{\cglspl}%
- 3761 \renewcommand\*{\Glspl}{\cGlspl}%
- \renewcommand\*{\GLS}{\cGLS}%
- \renewcommand\*{\GLSpl}{\cGLSpl}%

Set the entrycount attribute:

\@glsxtr@setentrycountunsetattr{#1}{#2}%

In case this command is used again:

 \let\GlsXtrEnableEntryCounting\@glsxtr@setentrycountunsetattr \renewcommand\*{\GlsXtrEnableEntryUnitCounting}[3]{% \PackageError{glossaries-extra}{\string\GlsXtrEnableEntryUnitCounting\space can't be used with \string\GlsXtrEnableEntryCounting}% {Use one or other but not both commands}}% }

**vcountunsetattr** 

```
3771 \newcommand*{\@glsxtr@setentrycountunsetattr}[2]{%
3772 \@for\@glsxtr@cat:=#1\do
3773 {%
3774 \ifdefempty{\@glsxtr@cat}{}%
3775 {%
3776 \glssetcategoryattribute{\@glsxtr@cat}{entrycount}{#2}%
3777 }%
3778 }%
3779 }
```
Redefine the entry counting commands to take into account the entrycount attribute.

#### nableentrycount

\renewcommand\*{\glsenableentrycount}{%

Enable new fields:

\appto\@newglossaryentry@defcounters{\@@newglossaryentry@defcounters}%

Just in case the user has switched on the docdef option.

```
3782 \renewcommand*{\gls@defdocnewglossaryentry}{%
3783 \renewcommand*\newglossaryentry[2]{%
3784 \PackageError{glossaries}{\string\newglossaryentry\space
3785 may only be used in the preamble when entry counting has
3786 been activated}{If you use \string\glsenableentrycount\space
3787 you must place all entry definitions in the preamble not in
3788 the document environment}%
3789 }%
3790 }%
 New commands to access new fields:
3791 \newcommand*{\glsentrycurrcount}[1]{%
3792 \ifcsundef{glo@\glsdetoklabel{##1}@currcount}%
3793 {0}{\@gls@entry@field{##1}{currcount}}%
3794 }%
3795 \newcommand*{\glsentryprevcount}[1]{%
3796 \ifcsundef{glo@\glsdetoklabel{##1}@prevcount}%
3797 {0}{\@gls@entry@field{##1}{prevcount}}%
3798 }%
 Adjust post unset and reset:
3799 \let\@glsxtr@entrycount@org@unset\glsxtrpostunset
3800 \renewcommand*{\glsxtrpostunset}[1]{%
3801 \@glsxtr@entrycount@org@unset{##1}%
3802 \@gls@increment@currcount{##1}%
3803 }%
3804 \let\@glsxtr@entrycount@org@localunset\glsxtrpostlocalunset
3805 \renewcommand*{\glsxtrpostlocalunset}[1]{%
3806 \@glsxtr@entrycount@org@localunset{##1}%
3807 \@gls@local@increment@currcount{##1}%
3808 }%
3809 \let\@glsxtr@entrycount@org@reset\glsxtrpostreset
3810 \renewcommand*{\glsxtrpostreset}[1]{%
3811 \@glsxtr@entrycount@org@reset{##1}%
3812 \csgdef{glo@\glsdetoklabel{##1}@currcount}{0}%
3813 }%
3814 \let\@glsxtr@entrycount@org@localreset\glsxtrpostlocalreset
3815 \renewcommand*{\glsxtrpostlocalreset}[1]{%
3816 \@glsxtr@entrycount@org@localreset{##1}%
3817 \csdef{glo@\glsdetoklabel{##1}@currcount}{0}%
3818 }%
```
Modifications to take into account the attributes that govern whether the entry should be unset.

```
3819 \let\@cgls@\@@cgls@
3820 \let\@cglspl@\@@cglspl@
3821 \let\@cGls@\@@cGls@
3822 \let\@cGlspl@\@@cGlspl@
3823 \let\@cGLS@\@@cGLS@
```
\let\@cGLSpl@\@@cGLSpl@

The rest is as the original definition.

```
3825 \AtEndDocument{\@gls@write@entrycounts}%
3826 \renewcommand*{\@gls@entry@count}[2]{%
3827 \csgdef{glo@\glsdetoklabel{##1}@prevcount}{##2}%
3828 }%
3829 \let\glsenableentrycount\relax
3830 \renewcommand*{\glsenableentryunitcount}{%
3831 \PackageError{glossaries-extra}{\string\glsenableentryunitcount\space
3832 can't be used with \string\glsenableentrycount}%
3833 {Use one or other but not both commands}%
3834 }%
3835 }
```
ite@entrycounts Modify this command so that it only writes the information for entries with the entrycount attribute and issue warning if no entries have this attribute set.

```
3836 \renewcommand*{\@gls@write@entrycounts}{%
3837 \immediate\write\@auxout
3838 {\string\providecommand*{\string\@gls@entry@count}[2]{}}%
3839 \count@=0\relax
3840 \forallglsentries{\@glsentry}{%
3841 \glshasattribute{\@glsentry}{entrycount}%
3842 {%
3843 \ifglsused{\@glsentry}%
3844 {%
3845 \immediate\write\@auxout
3846 {\string\@gls@entry@count{\@glsentry}{\glsentrycurrcount{\@glsentry}}}%
3847 }%
3848 {}%
3849 \advance\count@ by \@ne
3850 }%
3851 {}%
3852 }%
3853 \ifnum\count@=0
3854 \GlossariesExtraWarningNoLine{Entry counting has been enabled
3855 \MessageBreak with \string\glsenableentrycount\space but the
3856 \MessageBreak attribute 'entrycount' hasn't
3857 \MessageBreak been assigned to any of the defined
3858 \MessageBreak entries}%
3859 \fi
3860 }
```
rifcounttrigger

\glsxtrifcounttrigger $\{\langle \textit{label} \rangle\} \{\langle \textit{trigger format}\rangle\} \{\langle \textit{normal}\rangle\}$ 

```
3861 \newcommand*{\glsxtrifcounttrigger}[3]{%
3862 \glshasattribute{#1}{entrycount}%
3863 {%
3864 \ifnum\glsentryprevcount{#1}>\glsgetattribute{#1}{entrycount}\relax
3865 #3%
3866 \else
3867 #2%
3868 \fi
3869 }%
3870 {#3}%
3871 }
```
Actual internal definitions of \cgls used when entry counting is enabled.

## \@@cgls@

```
3872 \def\@@cgls@#1#2[#3]{%
3873 \glsxtrifcounttrigger{#2}%
3874 {%
3875 \cglsformat{#2}{#3}%
3876 \glsunset{#2}%
3877 }%
3878 {%
3879 \@gls@{#1}{#2}[#3]%
3880 }%
3881 }%
```
\@@cglspl@

```
3882 \def\@@cglspl@#1#2[#3]{%
3883 \glsxtrifcounttrigger{#2}%
3884 {%
3885 \cglsplformat{#2}{#3}%
3886 \glsunset{#2}%
3887 }%
3888 {%
3889 \@glspl@{#1}{#2}[#3]%
3890
3891 }%
```
#### \@@cGls@

```
3892 \def\@@cGls@#1#2[#3]{%
3893 \glsxtrifcounttrigger{#2}%
3894 {%
3895 \cGlsformat{#2}{#3}%
3896 \glsunset{#2}%
3897 }%
3898 {%
3899 \@Gls@{#1}{#2}[#3]%
3900 }%
3901 }%
```

```
\@@cGlspl@
          3902 \def\@@cGlspl@#1#2[#3]{%
          3903 \glsxtrifcounttrigger{#2}%
          3904 {%
          3905 \cGlsplformat{#2}{#3}%
          3906 \glsunset{#2}%
          3907 }%
          3908 {%
          3909 \@Glspl@{#1}{#2}[#3]%
          3910 }%
          3911 }%
```
## \@@cGLS@

```
3912 \def\@@cGLS@#1#2[#3]{%
3913 \glsxtrifcounttrigger{#2}%
3914 {%
3915 \cGLSformat{#2}{#3}%
3916 \glsunset{#2}%
3917 }%
3918 {%
3919 \@GLS@{#1}{#2}[#3]%
3920 }%
3921 }%
```
### \@@cGLSpl@

```
3922\def\@@cGLSpl@#1#2[#3]{%<br>3923 \glsxtrifcounttrigger{i
     \glsxtrifcounttrigger{#2}%<br>{%
3924
3925 \cGLSplformat{#2}{#3}%
3926 \glsunset{#2}%
3927 }%
3928 {%
3929 \@GLSpl@{#1}{#2}[#3]%
3930 }%
3931 }%
```
Remove default warnings from \cgls etc so that it can be used interchangeable with \gls etc.

# \@cgls@

\def\@cgls@#1#2[#3]{\@gls@{#1}{#2}[#3]}

#### \@cGls@

```
3933 \def\@cGls@#1#2[#3]{\@Gls@{#1}{#2}[#3]}
```
# \@cglspl@

\def\@cglspl@#1#2[#3]{\@glspl@{#1}{#2}[#3]}

```
\@cGlspl@
```

```
3935 \def\@cGlspl@#1#2[#3]{\@Glspl@{#1}{#2}[#3]}
```
Add all upper case versions not provided by glossaries.

### \cGLS

\newrobustcmd\*{\cGLS}{\@gls@hyp@opt\@cGLS}

```
\@cGLS Defined the un-starred form. Need to determine if there is a final optional argument
       3937 \newcommand*{\@cGLS}[2][]{%
       3938 \new@ifnextchar[{\@cGLS@{#1}{#2}}{\@cGLS@{#1}{#2}[]}%
      3939 }
```
#### \@cGLS@

```
3940 \def\@cGLS@#1#2[#3]{\@GLS@{#1}{#2}[#3]}
```
\cGLSformat Format used by \cGLS if entry only used once on previous run. The first argument is the label, the second argument is the insert text.

```
3941 \newcommand*{\cGLSformat}[2]{%
3942 \expandafter\mfirstucMakeUppercase\expandafter{\cglsformat{#1}{#2}}%
3943 }
```
\cGLSpl

```
3944 \newrobustcmd*{\cGLSpl}{\@gls@hyp@opt\@cGLSpl}
```
\@cGLSpl Defined the un-starred form. Need to determine if there is a final optional argument

```
3945 \newcommand*{\@cGLSpl}[2][]{%
3946 \new@ifnextchar[{\@cGLSpl@{#1}{#2}}{\@cGLSpl@{#1}{#2}[]}%
3947 }
```
# \@cGLSpl@

```
3948 \def\@cGLSpl@#1#2[#3]{\@GLSpl@{#1}{#2}[#3]}
```
\cGLSplformat Format used by \cGLSpl if entry only used once on previous run. The first argument is the label, the second argument is the insert text.

```
3949 \newcommand*{\cGLSplformat}[2]{%
3950 \expandafter\mfirstucMakeUppercase\expandafter{\cglsplformat{#1}{#2}}%
3951 }
```
Modify the trigger formats to check for the regular attribute.

#### \cglsformat

```
3952 \renewcommand*{\cglsformat}[2]{%
3953 \glsifregular{#1}
3954 {\glsentryfirst{#1}}%
3955 {\ifglshaslong{#1}{\glsentrylong{#1}}{\glsentryfirst{#1}}}#2%
3956 }
```
\cGlsformat \renewcommand\*{\cGlsformat}[2]{% \glsifregular{#1} {\Glsentryfirst{#1}}% {\ifglshaslong{#1}{\Glsentrylong{#1}}{\Glsentryfirst{#1}}}#2% } \cglsplformat \renewcommand\*{\cglsplformat}[2]{% \glsifregular{#1} {\glsentryfirstplural{#1}}% {\ifglshaslong{#1}{\glsentrylongpl{#1}}{\glsentryfirstplural{#1}}}#2% } \cGlsplformat \renewcommand\*{\cGlsplformat}[2]{% \glsifregular{#1} {\Glsentryfirstplural{#1}}% {\ifglshaslong{#1}{\Glsentrylongpl{#1}}{\Glsentryfirstplural{#1}}}#2% } New code similar to above for unit counting. defunitcounters \newcommand\*{\@@newglossaryentry@defunitcounters}{% \protected@edef\@glo@countunit{\csuse{@glsxtr@categoryattr@@\@glo@category @unitcount}}% \ifdefvoid\@glo@countunit {}% {% \@glsxtr@ifunitcounter{\@glo@countunit}% {}% {\expandafter\@glsxtr@addunitcounter\expandafter{\@glo@countunit}}% }% } r@unitcountlist List to keep track of which counters are being used by the entry unit count facility. \newcommand\*{\@glsxtr@unitcountlist}{} **@addunitcounter**  \newcommand\*{\@glsxtr@addunitcounter}[1]{% \listadd{\@glsxtr@unitcountlist}{#1}% \ifcsundef{glsxtr@theunit@#1} {% \ifcsdef{theH#1}% {\csdef{glsxtr@theunit@#1}{\csuse{theH#1}}}% {\csdef{glsxtr@theunit@#1}{\csuse{the#1}}}% }%

 {}% }

\@glsxtr@ifunitcounter \newcommand\*{\@glsxtr@ifunitcounter}[3]{% \xifinlist{#1}{\@glsxtr@unitcountlist}{#2}{#3}% } urrentunitcount \newcommand\*\@glsxtr@currentunitcount[1]{% glo@\glsdetoklabel{#1}@currunit@\glsgetattribute{#1}{unitcount}.% \csuse{glsxtr@theunit@\glsgetattribute{#1}{unitcount}}% } eviousunitcount \newcommand\*\@glsxtr@previousunitcount[1]{% glo@\glsdetoklabel{#1}@prevunit@\glsgetattribute{#1}{unitcount}.% \csuse{glsxtr@theunit@\glsgetattribute{#1}{unitcount}}% } t@currunitcount \newcommand\*{\@gls@increment@currunitcount}[1]{% \glshasattribute{#1}{unitcount}% {% \protected@edef\@glsxtr@csname{\@glsxtr@currentunitcount{#1}}% \ifcsundef{\@glsxtr@csname}% 4009  $\{$ % \csgdef{\@glsxtr@csname}{1}% \listcsxadd {glo@\glsdetoklabel{#1}@unitlist}% {\glsgetattribute{#1}{unitcount}.% \csuse{glsxtr@theunit@\glsgetattribute{#1}{unitcount}}% }% }% {% \csxdef{\@glsxtr@csname}% {\number\numexpr\csname\@glsxtr@csname\endcsname+1}% }% }% {}% } t@currunitcount \newcommand\*{\@gls@local@increment@currunitcount}[1]{%

```
4025 \glshasattribute{#1}{unitcount}%
4026 {%
4027 \protected@edef\@glsxtr@csname{\@glsxtr@currentunitcount{#1}}%
4028 \ifcsundef{\@glsxtr@csname}%
4029 {%
4030 \csdef{\@glsxtr@csname}{1}%
4031 \listcseadd
4032 {glo@\glsdetoklabel{#1}@unitlist}%
```

```
4033 {\glsgetattribute{#1}{unitcount}.%
4034 \csuse{glsxtr@theunit@\glsgetattribute{#1}{unitcount}}%
4035 }%
4036 }%
4037 {%
4038 \csedef{\@glsxtr@csname}%
4039 {\number\numexpr\csname\@glsxtr@csname\endcsname+1}%
4040 }%
4041 }%
4042 {}%
4043 }
```
## r@currunitcount

```
4044 \newcommand*{\@glsxtr@currunitcount}[2]{%
4045 \ifcsundef
4046 {glo@\glsdetoklabel{#1}@currunit@#2}%
4047 {0}%
4048 {\csuse{glo@\glsdetoklabel{#1}@currunit@#2}}%
4049 }%
```
## r@prevunitcount

```
4050 \newcommand*{\@glsxtr@prevunitcount}[2]{%
4051 \ifcsundef
4052 {glo@\glsdetoklabel{#1}@prevunit@#2}%
4053 {0}%
4054 {\csuse{glo@\glsdetoklabel{#1}@prevunit@#2}}%
4055 }%
```
## eentryunitcount

\newcommand\*{\glsenableentryunitcount}{%

Enable new fields:

\appto\@newglossaryentry@defcounters{\@@newglossaryentry@defunitcounters}%

Just in case the user has switched on the docdef option.

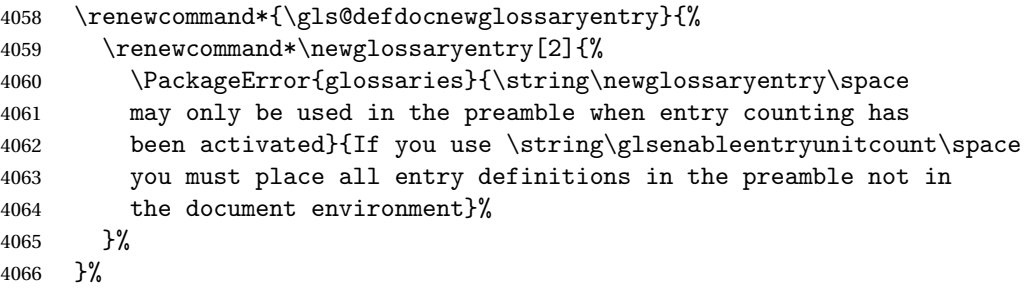

New commands to access new fields:

```
4067 \newcommand*{\glsentrycurrcount}[1]{%
4068 \@glsxtr@currunitcount{##1}{\glsgetattribute{##1}{unitcount}.%
4069 \csuse{glsxtr@theunit@\glsgetattribute{##1}{unitcount}}}%
4070 }%
```

```
4071 \newcommand*{\glsentryprevcount}[1]{%
4072 \@glsxtr@prevunitcount{##1}{\glsgetattribute{##1}{unitcount}.%
4073 \csuse{glsxtr@theunit@\glsgetattribute{##1}{unitcount}}}%
4074
 Access total count:
4075 \newcommand*{\glsentryprevtotalcount}[1]{%
4076 \ifcsundef{glo@\glsdetoklabel{##1}@prevunittotal}%
4077 {0}%
4078 {%
4079 \number\csuse{glo@\glsdetoklabel{##1}@prevunittotal}
4080 }%
4081 }%
 Access max value:
4082 \newcommand*{\glsentryprevmaxcount}[1]{%
4083 \ifcsundef{glo@\glsdetoklabel{##1}@prevunitmax}%
4084 {0}%
4085 {%
4086 \number\csuse{glo@\glsdetoklabel{##1}@prevunitmax}
4087 }%
4088 }%
 Adjust post unset and reset:
4089 \let\@glsxtr@entryunitcount@org@unset\glsxtrpostunset
4090 \renewcommand*{\glsxtrpostunset}[1]{%
4091 \@glsxtr@entryunitcount@org@unset{##1}%
4092 \@gls@increment@currunitcount{##1}%
4093 }%
4094 \let\@glsxtr@entryunitcount@org@localunset\glsxtrpostlocalunset
4095 \renewcommand*{\glsxtrpostlocalunset}[1]{%
4096 \@glsxtr@entryunitcount@org@localunset{##1}%
4097 \@gls@local@increment@currunitcount{##1}%
4098 }%
4099 \let\@glsxtr@entryunitcount@org@reset\glsxtrpostreset
4100 \renewcommand*{\glsxtrpostreset}[1]{%
4101 \glshasattribute{##1}{unitcount}%<br>4102 {%
4102
4103 \protected@edef\@glsxtr@csname{\@glsxtr@currentunitcount{##1}}%
4104 \ifcsundef{\@glsxtr@csname}%
4105 {}%
4106 {\csgdef{\@glsxtr@csname}{0}}%
4107 }%
4108 {}%
4109 }%
4110 \let\@glsxtr@entryunitcount@org@localreset\glsxtrpostlocalreset
4111 \renewcommand*{\glsxtrpostlocalreset}[1]{%
4112 \@glsxtr@entryunitcount@org@localreset{##1}%
4113 \glshasattribute{##1}{unitcount}%
4114 {%
```

```
125
```

```
4115 \protected@edef\@glsxtr@csname{\@glsxtr@currentunitcount{##1}}%
4116 \ifcsundef{\@glsxtr@csname}%
4117 {}%
4118 {\csdef{\@glsxtr@csname}{0}}%
4119 }%
4120 \{ \}%
4121 }%
```
Modifications to take into account the attributes that govern whether the entry should be unset.

```
4122 \let\@cgls@\@@cgls@
4123 \let\@cglspl@\@@cglspl@
4124 \let\@cGls@\@@cGls@
4125 \let\@cGlspl@\@@cGlspl@
4126 \let\@cGLS@\@@cGLS@
4127 \let\@cGLSpl@\@@cGLSpl@
```
Write information to the aux file.

```
4128 \AtEndDocument{\@gls@write@entryunitcounts}%
4129 \renewcommand*{\@gls@entry@unitcount}[3]{%
4130 \csgdef{glo@\glsdetoklabel{##1}@prevunit@##3}{##2}%
4131 \ifcsundef{glo@\glsdetoklabel{##1}@prevunittotal}%
4132 {\csgdef{glo@\glsdetoklabel{##1}@prevunittotal}{##2}}%
4133 {%
4134 \csxdef{glo@\glsdetoklabel{##1}@prevunittotal}{
4135 \number\numexpr\csuse{glo@\glsdetoklabel{##1}@prevunittotal}+##2}%
4136 }%
4137 \ifcsundef{glo@\glsdetoklabel{##1}@prevunitmax}%
4138 {\csgdef{glo@\glsdetoklabel{##1}@prevunitmax}{##2}}%
4139 {%
4140 \ifnum\csuse{glo@\glsdetoklabel{##1}@prevunitmax}<##2
4141 \csgdef{glo@\glsdetoklabel{##1}@prevunitmax}{##2}%
4142 \qquad \qquad \int f4143 }%
4144 }%
4145 \let\glsenableentryunitcount\relax
4146 \renewcommand*{\glsenableentrycount}{%
4147 \PackageError{glossaries-extra}{\string\glsenableentrycount\space
4148 can't be used with \string\glsenableentryunitcount}%
4149 {Use one or other but not both commands}%
4150 }%
4151 }
4152 \@onlypreamble\glsenableentryunitcount
```
entry@unitcount

\newcommand\*{\@gls@entry@unitcount}[3]{}

\@gls@write@entryunitcounts@do

```
4154 \newcommand*{\@gls@write@entryunitcounts@do}[1]{%
4155 \immediate\write\@auxout
4156 {\string\@gls@entry@unitcount
4157 {\@glsentry}%
4158 {\@glsxtr@currunitcount{\@glsentry}{#1}%
4159 }%
4160 {#1}}%
4161 }
```
#### entryunitcounts

```
4162 \newcommand*{\@gls@write@entryunitcounts}{%
4163 \immediate\write\@auxout
4164 {\string\providecommand*{\string\@gls@entry@unitcount}[3]{}}%
4165 \count@=0\relax
4166 \forallglsentries{\@glsentry}{%
4167 \glshasattribute{\@glsentry}{unitcount}%
4168 {%
4169 \ifglsused{\@glsentry}%
4170 {%
4171 \forlistcsloop
4172 {\@gls@write@entryunitcounts@do}%
4173 {glo@\glsdetoklabel{\@glsentry}@unitlist}%
4174 }%
4175 {}%
4176 \advance\count@ by \@ne
4177 }%
4178 {}%
4179 }%
4180 \ifnum\count@=0
4181 \GlossariesExtraWarningNoLine{Entry counting has been enabled
4182 \MessageBreak with \string\glsenableentryunitcount\space but the
4183 \MessageBreak attribute 'unitcount' hasn't
4184 \MessageBreak been assigned to any of the defined
4185 \MessageBreak entries}%
4186 \fi
4187 }
```
tryUnitCounting The first argument is the list of categories, the second argument is the value of the entrycount attribute and the third is the counter name.

\newcommand\*{\GlsXtrEnableEntryUnitCounting}[3]{%

Enable entry counting:

\glsenableentryunitcount

Redefine \gls etc:

```
4190 \renewcommand*{\gls}{\cgls}%
```
4191 \renewcommand\*{\Gls}{\cGls}%

```
4192 \renewcommand*{\glspl}{\cglspl}%
```
4193 \renewcommand\*{\Glspl}{\cGlspl}%

```
4194 \renewcommand*{\GLS}{\cGLS}%
```
4195 \renewcommand\*{\GLSpl}{\cGLSpl}%

Set the entrycount attribute:

```
4196 \@glsxtr@setentryunitcountunsetattr{#1}{#2}{#3}%
```
In case this command is used again:

```
4197 \let\GlsXtrEnableEntryUnitCounting\@glsxtr@setentryunitcountunsetattr
```

```
4198 \renewcommand*{\GlsXtrEnableEntryCounting}[2]{%
```

```
4199 \PackageError{glossaries-extra}{\string\GlsXtrEnableEntryCounting\space
```
- can't be used with \string\GlsXtrEnableEntryUnitCounting}%
- {Use one or other but not both commands}}%

```
4202 }
```
## t.countunsetattr

```
4203 \newcommand*{\@glsxtr@setentryunitcountunsetattr}[3]{%
4204 \@for\@glsxtr@cat:=#1\do
4205 {%
4206 \ifdefempty{\@glsxtr@cat}{}%
4207 {%
4208 \glssetcategoryattribute{\@glsxtr@cat}{entrycount}{#2}%
4209 \glssetcategoryattribute{\@glsxtr@cat}{unitcount}{#3}%
4210 }%
4211 }%
4212 }
```
# 1.3.6 Acronym Modifications

It's more consistent to use the abbreviation code for acronyms, but make some adjustments to allow for continued use of the glossaries package's custom acronym format. (For example, user may already have defined some acronym styles with \newacronymstyle which they would like to continue to use.) The original glossaries acronym code can be restored with \RestoreAcronyms, but adjust \SetGenericNewAcronym so that \newacronym adds the category.

## nericNewAcronym

```
4213 \renewcommand*{\SetGenericNewAcronym}{%
```
Make sure \RestoreAcronyms has been used.

```
4214 \ifdefequal\@addtoacronymlists\@glsxtr@org@addtoacronynlists
4215 {}%
4216 {%
4217 \GlossariesWarning{\string\SetGenericNewAcronym\space used
4218 without restoring base acronym functions with
4219 \string\RestoreAcronyms}%
4220 }%
4221 \let\@Gls@entryname\@Gls@acrentryname
 Redefine \newacronym:
4222 \renewcommand{\newacronym}[4][]{%
```

```
4223 \ifdefempty{\@glsacronymlists}%
```

```
4224 {%
4225 \def\@glo@type{\acronymtype}%
4226 \setkeys{glossentry}{##1}%
4227 \DeclareAcronymList{\@glo@type}%
4228 }%
4229 \{ \}%
4230 \glskeylisttok{##1}%
4231 \glslabeltok{##2}%
4232 \glsshorttok{##3}%
4233 \glslongtok{##4}%
4234 \newacronymhook
4235 \protected@edef\@do@newglossaryentry{%
4236 \noexpand\newglossaryentry{\the\glslabeltok}%
4237 {%
4238 type=\acronymtype,%
4239 name={\expandonce{\acronymentry{##2}}},%
4240 sort={\acronymsort{\the\glsshorttok}{\the\glslongtok}},%
4241 text={\the\glsshorttok},%
4242 short={\the\glsshorttok},%
4243 shortplural={\the\glsshorttok\noexpand\acrpluralsuffix},%
4244 long={\the\glslongtok},%
4245 longplural={\the\glslongtok\noexpand\acrpluralsuffix},%
4246 category=acronym,
4247 \GenericAcronymFields,%
4248 \the\glskeylisttok
4249 }%
4250 }%
4251 \@do@newglossaryentry
4252 }%
4253 \renewcommand*{\acrfullfmt}[3]{%
4254 \glslink[##1]{##2}{\genacrfullformat{##2}{##3}}}%
4255 \renewcommand*{\Acrfullfmt}[3]{%
4256 \glslink[##1]{##2}{\Genacrfullformat{##2}{##3}}}%
4257 \renewcommand*{\ACRfullfmt}[3]{%
4258 \glslink[##1]{##2}{%
4259 \mfirstucMakeUppercase{\genacrfullformat{##2}{##3}}}}%
4260 \renewcommand*{\acrfullplfmt}[3]{%
4261 \glslink[##1]{##2}{\genplacrfullformat{##2}{##3}}}%
4262 \renewcommand*{\Acrfullplfmt}[3]{%
4263 \glslink[##1]{##2}{\Genplacrfullformat{##2}{##3}}}%
4264 \renewcommand*{\ACRfullplfmt}[3]{%
4265 \glslink[##1]{##2}{%
4266 \mfirstucMakeUppercase{\genplacrfullformat{##2}{##3}}}}%
4267 \renewcommand*{\glsentryfull}[1]{\genacrfullformat{##1}{}}%
4268 \renewcommand*{\Glsentryfull}[1]{\Genacrfullformat{##1}{}}%
4269 \renewcommand*{\glsentryfullpl}[1]{\genplacrfullformat{##1}{}}%
4270 \renewcommand*{\Glsentryfullpl}[1]{\Genplacrfullformat{##1}{}}%
4271 }
```
This will cause a problem for glossaries that contain a mixture of acronyms and abbrevia-

tions, so redefine \newacronym to use the new abbreviation interface. First save the original definitions:

 \let\@glsxtr@org@setacronymstyle\setacronymstyle \let\@glsxtr@org@newacronymstyle\newacronymstyle

Save the list of acronyms in case they are required.

## tr@acronymlists

\let\@glsxtr@acronymlists\@glsacronymlists

#### dtoacronynlists

\let\@glsxtr@org@addtoacronynlists\@addtoacronymlists

#### setacronymlists

\let\@glsxtr@org@setacronymlists\SetAcronymLists

Need to provide a replacement for \forallacronyms since \@glsacronymlists isn't available.

#### \@glsxtr@abbrlists

\newcommand{\@glsxtr@abbrlists}{}

#### breviationlists

```
4278 \newcommand*{\forallabbreviationlists}[2]{%
4279 \@for#1:=\@glsxtr@abbrlists\do{\ifdefempty{#1}{}{#2}}%
4280 }
```
# $\Delta$ bbreviationlist

```
4281 \newcommand*{\@glsxtr@addabbreviationlist}[1]{%
4282 \protected@edef\@glo@type{#1}%
4283 \ifdefempty\@glsxtr@abbrlists
4284 {\let\@glsxtr@abbrlists\@glo@type}%
4285 {%
4286 \ifdefequal\@glsxtr@abbrlists\@glo@type
4287 {}%
4288 {%
4289 \expandafter\DTLifinlist\expandafter{\@glo@type}{\@glsxtr@abbrlists}{}%
4290 {\protected@eappto\@glsxtr@abbrlists{,\@glo@type}}%
4291 }%
4292 }%
4293 }
```
#### \forallacronyms Modify to add warning.

```
4294 \renewcommand*{\forallacronyms}[2]{%
4295 \@glsxtr@base@acrcmd\forallacronyms\forallabbreviationlists
4296 \@for#1:=\@glsacronymlists\do{\ifx#1\@empty\else#2\fi}%
4297 }
```
 $\texttt{mshbreviations}$  Make acronyms use the same interface as abbreviations. Note that \newacrony $\texttt{mstyle}$  has a different implementation to \newabbrevationstyle so disable \newacronymstyle and \setacronymstyle.

\newcommand\*{\MakeAcronymsAbbreviations}{%

Undo acronym display style:

 \@for\@gls@type:=\@glsacronymlists\do{% \csgdef{gls@\@gls@type @entryfmt}{\glsentryfmt}%

}%

Save and clear acronym list.

\let\@glsxtr@acronymlists\@glsacronymlists

- \let\@glsacronymlists\@empty
- \let\@addtoacronymlists\@gobble
- \let\SetAcronymLists\@gobble

Warn if \acrshort etc are used.

## \let\@glsxtr@base@acrcmd\@@glsxtr@base@acrcmd@warn

Redefine \newacronym to use same interface as \newabbreviation.

```
4307 \renewcommand*{\newacronym}[4][]{%
4308 \glsxtr@newabbreviation{type=\acronymtype,category=acronym,##1}{##2}{##3}{##4}%
4309 }%
4310 \renewcommand*{\firstacronymfont}[1]{\glsfirstabbrvfont{##1}}%
4311 \renewcommand*{\acronymfont}[1]{\glsabbrvfont{##1}}%
4312 \renewcommand*{\setacronymstyle}[1]{%
4313 \PackageError{glossaries-extra}{\string\setacronymstyle{##1}
4314 unavailable.
4315 Use \string\setabbreviationstyle[acronym]\space instead.
4316 The original acronym interface can be restored with
4317 \string\RestoreAcronyms}{}%
4318 }%
4319 \renewcommand*{\newacronymstyle}[1]{%
4320 \GlossariesExtraWarning{New acronym style '##1' won't be
4321 available unless you restore the original acronym interface with
4322 \string\RestoreAcronyms}%
4323 \@glsxtr@org@newacronymstyle{##1}%
4324 }%
4325 }
```
Switch acronyms to abbreviations:

\MakeAcronymsAbbreviations

# \RestoreAcronyms Restore acronyms to glossaries interface.

\newcommand\*{\RestoreAcronyms}{%

#### Restore acronym list.

- \let\@glsacronymlists\@glsxtr@acronymlists
- \let\@addtoacronymlists\@glsxtr@org@addtoacronynlists
- \let\SetAcronymLists\@glsxtr@org@setacronymlists

Suppress warnings if \acrshort etc are used.

\let\@glsxtr@base@acrcmd\@gobbletwo

Restore acronym display style:

\@for\@gls@type:=\@glsacronymlists\do{%

```
4333 \SetDefaultAcronymDisplayStyle{\@gls@type}%
```
}%

Switch to the generic acronym mechanism.

```
4335 \SetGenericNewAcronym
```

```
4336 \renewcommand{\firstacronymfont}[1]{\acronymfont{##1}}%
```
\renewcommand{\acronymfont}[1]{##1}%

\let\setacronymstyle\@glsxtr@org@setacronymstyle

\let\newacronymstyle\@glsxtr@org@newacronymstyle

Need to restore the original definition of \@gls@link@checkfirsthyper but \glsxtrifwasfirstuse still needs setting for the benefit of the post-link hook.

```
4340 \renewcommand*\@gls@link@checkfirsthyper{%
```

```
4341 \ifglsused{\glslabel}%
4342 {\let\glsxtrifwasfirstuse\@secondoftwo}
4343 {\let\glsxtrifwasfirstuse\@firstoftwo}%
4344 \@glsxtr@org@checkfirsthyper
4345 }
4346 \glssetcategoryattribute{acronym}{regular}{false}%
4347 \setacronymstyle{long-short}%
4348 }
```
\glsacspace Allow the user to customise the maximum value.

```
4349 \renewcommand*{\glsacspace}[1]{%
4350 \settowidth{\dimen@}{(\firstacronymfont{\glsentryshort{#1}})}%
4351 \ifdim\dimen@<\glsacspacemax~\else\space\fi
4352 }
```
\glsacspacemax Value used in the above.

\newcommand\*{\glsacspacemax}{3em}

# 1.3.7 Indexing and Displaying Glossaries

From time-to-time users ask if they can have one glossary sorted normally and another sorted by definition or usage. With the base glossaries package this can only be achieved with the "noidx" commands (Option 1). This is an attempt to mix and match.

First we need a list of the glossaries that require make index/[xindy](#page-496-1).

#### \@glsxtr@reg@glosslist

\newcommand\*{\@glsxtr@reg@glosslist}{}

Save the original definition of \makeglossaries: \let\@glsxtr@org@makeglossaries\makeglossaries

```
\munoprintglossary This command was only introduced to glossaries v4.47 so it may not be defined.
               4356 \providecommand\@makeglossaries@warn@noprintglossary{%
               4357 \ifdefstring{\@glo@types}{,}%
               4358 {%
               4359 \GlossariesWarningNoLine{No glossaries have been defined}%
               4360 }%
               4361 {%
               4362 \GlossariesWarningNoLine{No \string\printglossary\space
               4363 or \string\printglossaries\space
               4364 found. ^^J(Remove \string\makeglossaries\space if you
               4365 don't want any glossaries.) ^^JThis document will not
               4366 have a glossary}%
               4367 }%
               4368 }%
               4369 % \begin{macrocode}
               4370 %\end{macro}
               4371 %
               4372 %\begin{macro}{\@domakeglossaries}
               4373 %\changes{1.42}{2020-02-03}{provided definition for \cs{@domakeglossaries}}
               4374 % \sty{glossaries} v4.45 introduced \cs{@domakeglossaries} to
               4375 % provide a way of disabling \cs{makeglossaries}. If it hasn't been
               4376 % defined, define here to do its argument:
               4377% \begin{macrocode}
               4378 \providecommand{\@domakeglossaries}[1]{#1}
```
Redefine \makeglossaries to take an optional argument. This should be empty for the usual behaviour (all glossaries need processing with an indexing application) or a commaseparated list of glossary labels indicating those glossaries that should be processed with an indexing application. The optional argument version shouldn't be used with record.

## \makeglossaries

```
4379 \renewcommand*{\makeglossaries}[1][]{%
4380 \@domakeglossaries
4381 {%
4382 \@glsxtr@if@record@only
4383 {%
4384 \PackageError{glossaries-extra}{\string\makeglossaries\space
4385 not permitted\MessageBreak with record=\@glsxtr@record@setting\space
4386 package option}%
4387 {You may only use \string\makeglossaries\space with
4388 record=off or record=hybrid options}%
4389 }%
4390 {%
4391 \ifblank{#1}%
4392 \{\}
4393 \@glsxtr@org@makeglossaries
4394 \ifx\@glsxtr@record@setting\@glsxtr@record@setting@alsoindex
4395 \let\warn@noprintglossary\@glsxtr@warn@hybrid@noprintgloss
```
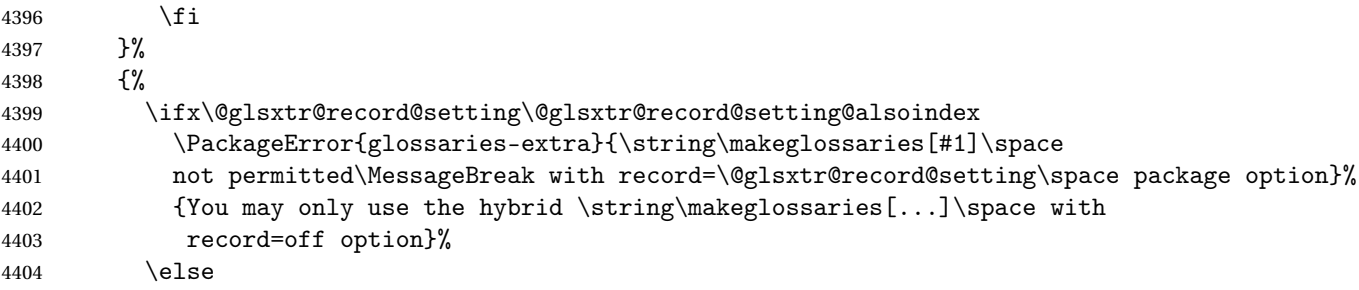

\@gls@@automake@immediate was introduced to glossaries v4.42 so it may not be defined.

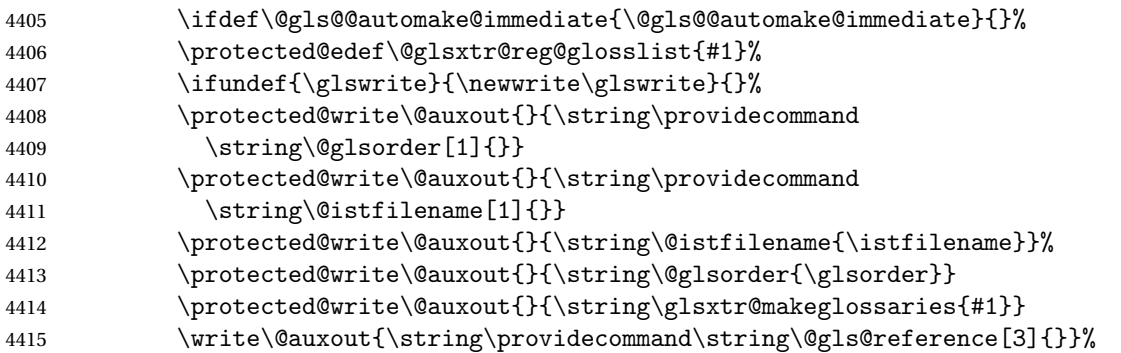

Iterate through each supplied glossary type and activate it.

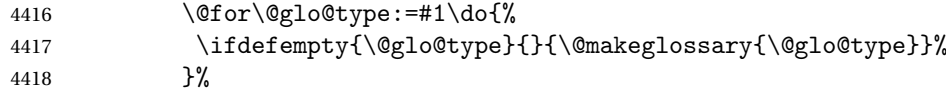

New glossaries must be created before \makeglossaries:

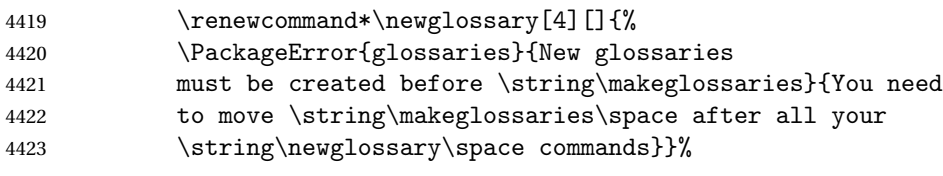

Any subsequence instances of this command should have no effect.

\let\@makeglossary\@gobble

Version 1.42 removed letting \makeglossary to \relax (no kernel redefs may be in effect).

4425 \renewcommand\makeglossaries[1][]{}%

Disable all commands that have no effect after \makeglossaries

\@disable@onlypremakeg

Allow see key:

4427 \let\gls@checkseeallowed\relax

Adjust \@do@seeglossary. This needs to check for the entry's existence but don't increment associated counter.

 \renewcommand\*{\@do@seeglossary}[2]{% 4429 \glsdoifexists{##1}% {%

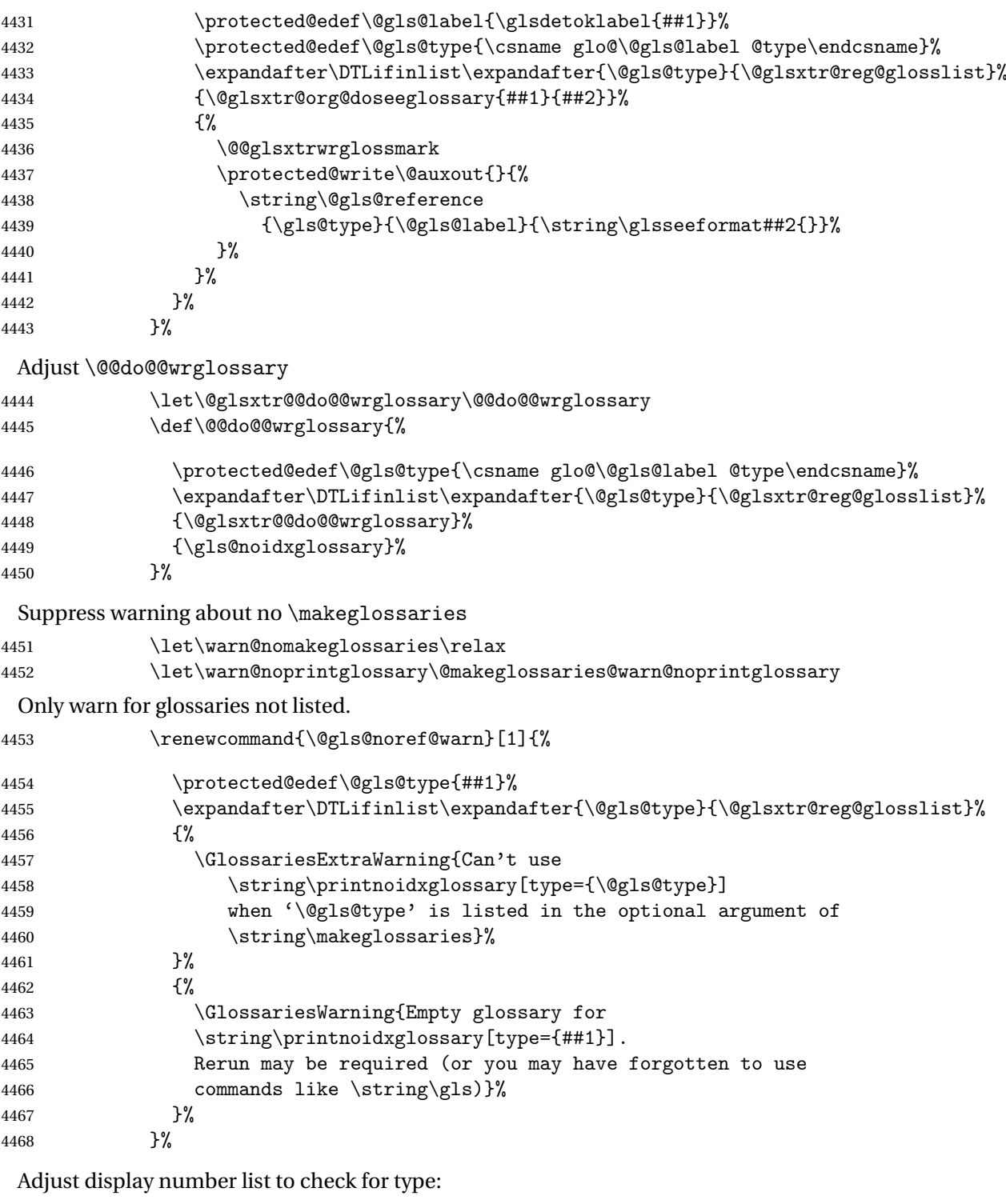

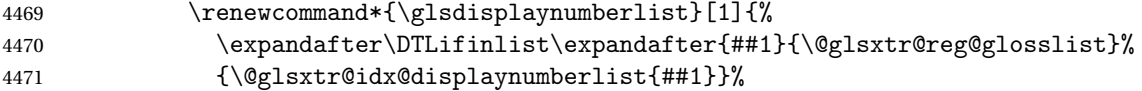

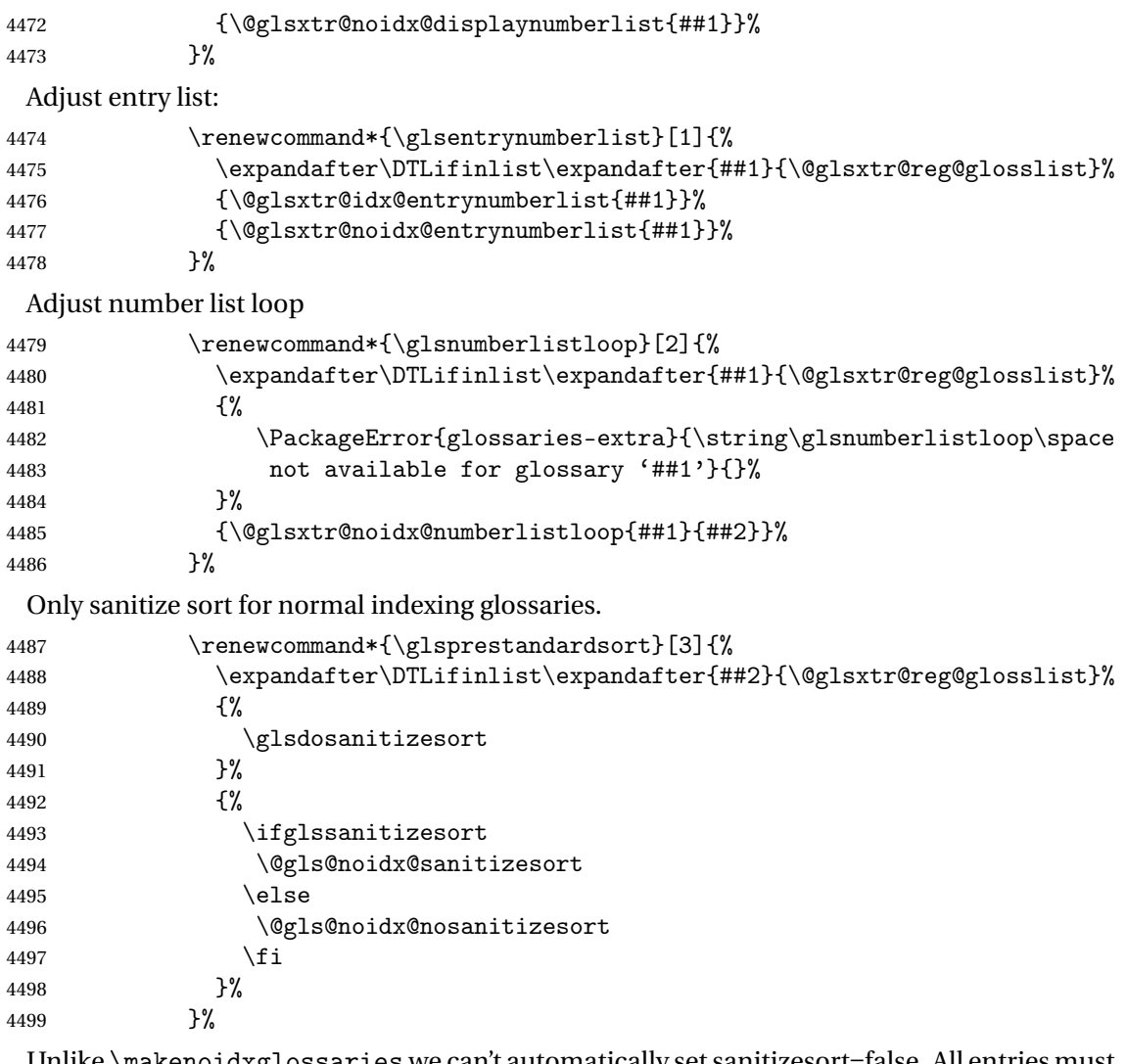

Unlike \makenoidxglossaries we can't automatically set sanitizesort=false. All entries must be defined in the preamble.

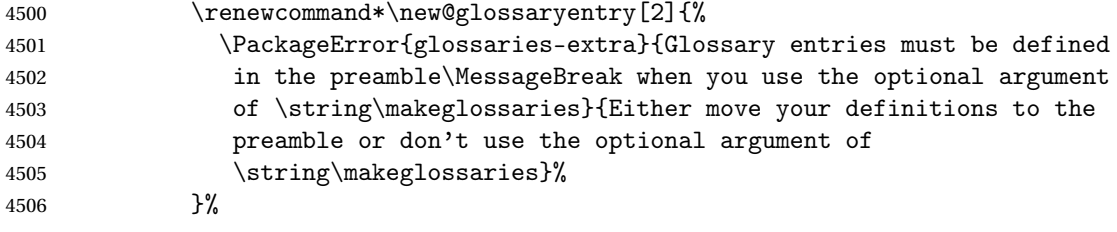

Only activate sort key for glossaries that aren't listed in #1 (glossary label is stored in  $\verb|\@glo@type~but~this~ defaults to \glsdefaulttype~so~some~expansion~is~required).$ 

```
4507 \let\@glo@assign@sortkey\@glsxtr@mixed@assign@sortkey<br>4508 \renewcommand*{\@printgloss@setsort}{%
                  \renewcommand*{\@printgloss@setsort}{%
```
Need to extract just the type value.

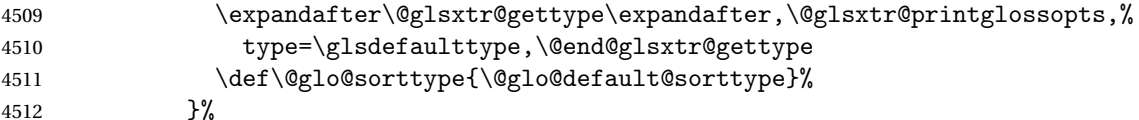

Check automake setting:

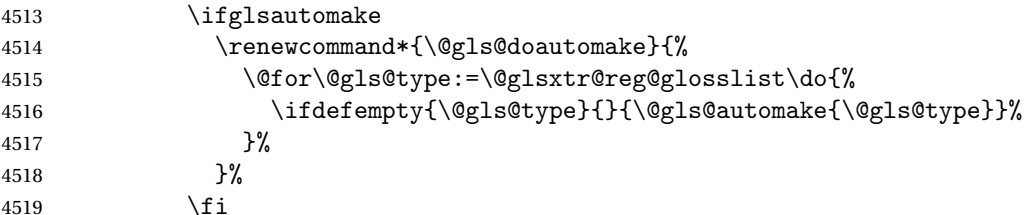

Check the sort setting (glossaries v4.30 onwards):

```
4520 \ifdef\@glo@check@sortallowed{\@glo@check@sortallowed\makeglossaries}{}%
4521 \fi
4522 }%
4523 }%
4524 }%
4525 }
```
The optional argument version of \makeglossaries needs an adjustment to \@printglossary to allow \@glo@assign@sortkey to pick up the glossary type.

Earlier versions of glossaries-extra simply saved the original version of \@printglossary with \let \@glsxtr@orgprintglossary. This was later changed to actually defining \@glsxtr@orgprintglossary to something similar with some alterations to allow for ignored glossaries, which don't have an associated title and to by-pass the existence check with \ifglossaryexists which doesn't recognise ignored glossaries. (bib2gls writes \provideignoredglossary to the glstex file for some settings, so the glossary might not been defined on the first LATEX run and it needs to be allowed with \printunsrtglossary on subsequent runs.)

Unfortunately, removing the existence check will cause an error if \printglossary is used with an ignored glossary.

As from glossaries v4.46, some new commands have been included to allow the existence check to be varied depending on whether or not ignored glossaries should be allowed, so check for them:

## \glsxtr@printgloss@checkexists

```
4526 \ifdef\@printgloss@checkexists
4527 {\newcommand{\glsxtr@printgloss@checkexists}{\@printgloss@checkexists}}
4528 {\newcommand{\glsxtr@printgloss@checkexists}[2]{#2}}
```

```
rgprintglossary (This command is also used for on-the-fly setting.)
```

```
4529 \newcommand{\@glsxtr@orgprintglossary}[2]{%
4530 \def\@glo@type{\glsdefaulttype}%
```
Add check here.

4531 \def\glossarytitle{% 4532 \ifcsdef{@glotype@\@glo@type @title}%

```
4533 {\csuse{@glotype@\@glo@type @title}}%
4534 {\glossaryname}}%
4535 \def\glossarytoctitle{\glossarytitle}%
4536 \let\org@glossarytitle\glossarytitle
4537 \def\@glossarystyle{%
4538 \ifx\@glossary@default@style\relax
4539 \GlossariesWarning{No default glossary style provided \MessageBreak
4540 for the glossary '\@glo@type'. \MessageBreak
4541 Using deprecated fallback. \MessageBreak
4542 To fix this set the style with \MessageBreak
4543 \string\setglossarystyle\space or use the \MessageBreak
4544 style key=value option}%
4545 \fi
4546 }%
4547 \def\gls@dotoctitle{\glssettoctitle{\@glo@type}}%
4548 \let\@org@glossaryentrynumbers\glossaryentrynumbers
4549 \bgroup
4550 \@printgloss@setsort
4551 \setkeys{printgloss}{#1}%
4552 \ifx\glossarytitle\org@glossarytitle
4553 \else
4554 \cslet{@glotype@\@glo@type @title}{\glossarytitle}%
4555 \fi
4556 \let\currentglossary\@glo@type
4557 \let\org@glossaryentrynumbers\glossaryentrynumbers
4558 \let\glsnonextpages\@glsnonextpages
4559 \let\glsnextpages\@glsnextpages
4560 \glsxtractivatenopost
4561 \gls@dotoctitle
4562 \@glossarystyle
4563 \let\gls@org@glossaryentryfield\glossentry
4564 \let\gls@org@glossarysubentryfield\subglossentry
4565 \renewcommand{\glossentry}[1]{%
4566 \protected@xdef\glscurrententrylabel{\glsdetoklabel{##1}}%
4567 \gls@org@glossaryentryfield{##1}%
4568 }%
4569 \renewcommand{\subglossentry}[2]{%
4570 \protected@xdef\glscurrententrylabel{\glsdetoklabel{##2}}%
4571 \gls@org@glossarysubentryfield{##1}{##2}%
4572 }%
4573 \@gls@preglossaryhook
4574 \glsxtr@printgloss@checkexists{\@glo@type}{#2}%
4575 \egroup
4576 \global\let\glossaryentrynumbers\@org@glossaryentrynumbers
4577 \global\let\warn@noprintglossary\relax
4578 }
```
 $\,$ ractivatenopost  $\,$  Change  $\,$ hopostdesc and  $\gtrsim$  lsxtrnopostpunc to behave as they do in the glossary. \newcommand\*{\glsxtractivatenopost}{%

```
4580 \let\nopostdesc\@nopostdesc
4581 \let\glsxtrnopostpunc\@glsxtr@nopostpunc
4582 }
```
## **lsxtrnopostpunc**

\newrobustcmd\*{\glsxtrnopostpunc}{}

sxtr@nopostpunc Provide a command that works like \nopostdesc but only switches of the punctuation without suppressing the post-description hook.

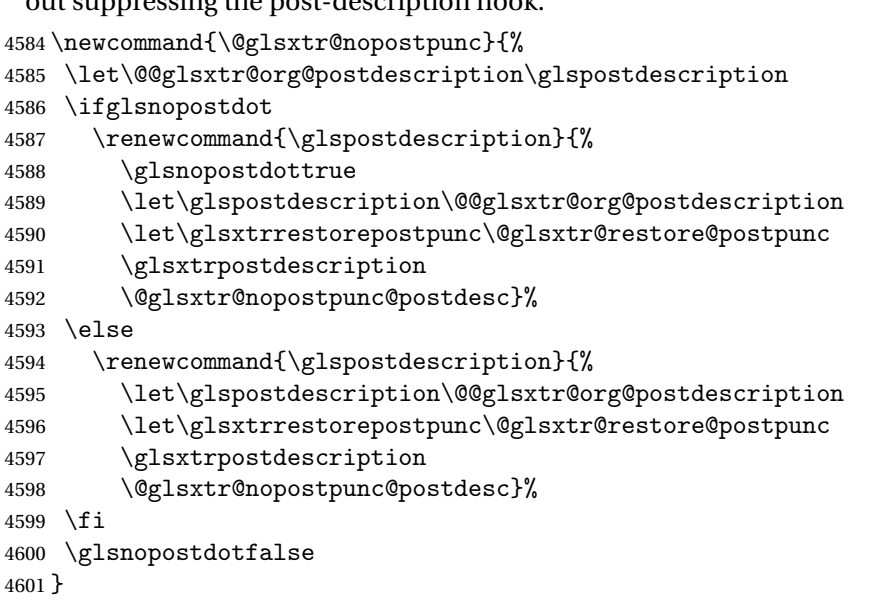

 $\n *stpunc@postdesc*\n$ 

```
4602 \newcommand*{\@glsxtr@nopostpunc@postdesc}{}
```
 $\verb|estore@postpunc|$ 

```
4603 \newcommand*{\@glsxtr@restore@postpunc}{%
4604 \def\@glsxtr@nopostpunc@postdesc{%
4605 \@glsxtr@org@postdescription
4606 \let\@glsxtr@nopostpunc@postdesc\@empty
4607 \let\glsxtrrestorepostpunc\@empty
4608 }%
4609 }
```
restorepostpunc Does nothing outside of glossary.

\newcommand\*{\glsxtrrestorepostpunc}{}

```
\@printglossary Redefine.
```

```
4611 \renewcommand{\@printglossary}[2]{%
4612 \def\@glsxtr@printglossopts{#1}%
4613 \@glsxtr@orgprintglossary{#1}{#2}%
4614 }
```

```
Add a key that switches off the entry targets:
                4615 \define@choicekey{printgloss}{target}
                4616 [\@glsxtr@printglossval\@glsxtr@printglossnr]%
                4617 {true,false}[true]%
                4618 {%
                4619 \ifcase\@glsxtr@printglossnr
                4620 \def\@glstarget{\glsdohypertarget}%
                4621 \else
                4622 \let\@glstarget\@secondoftwo
                4623 \fi
                4624 }
hypernameprefix
                4625 \newcommand{\@glsxtrhypernameprefix}{}
                    New to v1.20:
                4626 \define@key{printgloss}{targetnameprefix}{%
                4627 \renewcommand{\@glsxtrhypernameprefix}{#1}%
                4628 }
                4629 \define@key{printgloss}{prefix}{%
                4630 \renewcommand{\glolinkprefix}{#1}%
                4631 }
                4632 \define@key{printgloss}{label}{%
                4633 \glsxtrsetglossarylabel{#1}%
                4634 }
etglossarylabel Set the label for subsequent glossaries. If the label is fixed (that is, doesn't change with each
                  glossary) this will need to be scoped or changed again to prevent duplicate labels.
                4635 \newcommand{\glsxtrsetglossarylabel}[1]{%
                4636 \renewcommand*{\@@glossaryseclabel}{%
                4637 \protected@edef\@currentlabelname{\glossarytoctitle}%
                4638 \label{#1}%
                4639 }%
                4640 }
\@glsxtr@leveloffset
```
\newcount\@glsxtr@leveloffset

New to v1.44:

 \define@key{printgloss}{leveloffset}{% \@glsxtr@assign@leveloffset#1\relax }

ign@leveloffset

```
4645 \newcommand*{\@glsxtr@assign@leveloffset}{%
4646 \@ifnextchar+{\p@glsxtr@assign@leveloffset}{\np@glsxtr@assign@leveloffset}%
4647 }
```
ign@leveloffset Discard initial + character. \newcommand\*{\p@glsxtr@assign@leveloffset}[1]{% \@ifnextchar+{\pp@glsxtr@assign@leveloffset}{\np@glsxtr@assign@leveloffset}% } ign@leveloffset \def\np@glsxtr@assign@leveloffset#1\relax{\@glsxtr@leveloffset=#1\relax} ign@leveloffset \def\pp@glsxtr@assign@leveloffset#1\relax{\advance\@glsxtr@leveloffset by #1\relax} \define@boolkey{printgloss}[glsxtr@printgloss@]{groups}[true]{} \glsxtr@printgloss@groupstrue sdohypertarget Redefine to insert  $\Qg1$ sxtrhypernameprefix before the target name. \let\@glsxtr@org@glsdohypertarget\glsdohypertarget \renewcommand{\glsdohypertarget}[2]{% \@glsxtr@org@glsdohypertarget{\@glsxtrhypernameprefix#1}{#2}% } Update  $\Diamond$ glstarget to use  $\Diamond$ def instead being assigned with  $\Diamond$ let so that it can pick up the new definition and allow any further redefinitions: \ifx\@glstarget\@glsxtr@org@glsdohypertarget \def\@glstarget{\glsdohypertarget}% \fi **@makeglossaries** For the benefit of makeglossaries \newcommand\*{\glsxtr@makeglossaries}[1]{} \@glsxtr@gettype Get just the type. \def\@glsxtr@gettype#1,type=#2,#3\@end@glsxtr@gettype{% \def\@glo@type{#2}% } \@glsxtr@mixed@assign@sortkey Assign the sort key. \newcommand\@glsxtr@mixed@assign@sortkey[1]{% \protected@edef\@glo@type{\@glo@type}% \expandafter\DTLifinlist\expandafter{\@glo@type}{\@glsxtr@reg@glosslist}% {% \@glo@no@assign@sortkey{#1}% }% {% \@@glo@assign@sortkey{#1}% }% }%

Display number list for the regular version:

splaynumberlist

#### \let\@glsxtr@idx@displaynumberlist\glsdisplaynumberlist

Display number list for the "noidx" version:

```
splaynumberlist
```

```
4677 \newcommand*{\@glsxtr@noidx@displaynumberlist}[1]{%
4678 \letcs{\@gls@loclist}{glo@\glsdetoklabel{#1}@loclist}%
4679 \ifdef\@gls@loclist
4680 {%
4681 \def\@gls@noidxloclist@sep{%
4682 \def\@gls@noidxloclist@sep{%
4683 \def\@gls@noidxloclist@sep{%
4684 \glsnumlistsep
4685 }%
4686 \def\@gls@noidxloclist@finalsep{\glsnumlistlastsep}%
4687 }%
4688 }%
4689 \def\@gls@noidxloclist@finalsep{}%
4690 \def\@gls@noidxloclist@prev{}%
4691 \forlistloop{\glsnoidxdisplayloclisthandler}{\@gls@loclist}%
4692 \@gls@noidxloclist@finalsep
4693 \@gls@noidxloclist@prev
4694 }%
4695 {%
4696 \glsxtrundeftag
4697 \glsdoifexists{#1}%
4698 {%
4699 \GlossariesWarning{Missing location list for '#1'. Either
4700 a rerun is required or you haven't referenced the entry.}%
4701 }%
4702 }%
4703 }%
4704
```
And for the number list loop:

## \@glsxtr@noidx@numberlistloop

```
4705 \newcommand*{\@glsxtr@noidx@numberlistloop}[3]{%
4706 \letcs{\@gls@loclist}{glo@\glsdetoklabel{#1}@loclist}%
4707 \let\@gls@org@glsnoidxdisplayloc\glsnoidxdisplayloc
4708 \let\@gls@org@glsseeformat\glsseeformat
4709 \let\glsnoidxdisplayloc#2\relax
4710 \let\glsseeformat#3\relax
4711 \ifdef\@gls@loclist
4712 {%
4713 \forlistloop{\glsnoidxnumberlistloophandler}{\@gls@loclist}%
4714 }%
4715 {%
```

```
4716 \glsxtrundeftag
4717 \glsdoifexists{#1}%
4718 {%
4719 \GlossariesWarning{Missing location list for '##1'. Either
4720 a rerun is required or you haven't referenced the entry.}%
4721 }%
4722 }%
4723 \let\glsnoidxdisplayloc\@gls@org@glsnoidxdisplayloc
4724 \let\glsseeformat\@gls@org@glsseeformat
4725 }%
```
Same for entry number list.

#### entrynumberlist

```
4726 \newcommand*{\@glsxtr@noidx@entrynumberlist}[1]{%
4727 \letcs{\@gls@loclist}{glo@\glsdetoklabel{#1}@loclist}%
4728 \ifdef\@gls@loclist
4729 {%
4730 \glsnoidxloclist{\@gls@loclist}%
4731 }%
4732 {%
4733 \glsxtrundeftag
4734 \glsdoifexists{#1}%
4735 {%
4736 \GlossariesWarning{Missing location list for '#1'. Either
4737 a rerun is required or you haven't referenced the entry.}%
4738 }%
4739 }%
4740 }%
```
#### entrynumberlist

```
4741 \newcommand*{\@glsxtr@idx@entrynumberlist}[1]{\glsentrynumberlist{#1}}
```
x@getgrouptitle Patch.

```
4742 \renewcommand*{\@gls@noidx@getgrouptitle}[2]{%
4743 \protected@edef\@glsxtr@titlelabel{#1}%
4744 \ifdefvoid\@glsxtr@titlelabel
4745 {}%
4746 {%
4747 \protected@edef\@glsxtr@titlelabel{\csuse{glsxtr@grouptitle@#1}}%
4748 }%
4749 \ifdefvoid{\@glsxtr@titlelabel}%
4750 {%
4751 \DTLifint{#1}%
4752 \{ \%4753 \ifnum#1<256\relax
4754 \edef#2{\char1\rel1}4755 \else
4756 \edef#2{#1}%
```

```
4757 \ifmmode \overline{1} \else 4757 \fi4758 }%
                4759 {%
                4760 \ifcsundef{#1groupname}%
                4761 {\def#2{#1}}%
                4762 {\letcs#2{#1groupname}}%
                4763 }%
                4764 }%
                4765 {%
                4766 \let#2\@glsxtr@titlelabel
                4767 }%
                4768 }
g@getgrouptitle Save original definition of \@gls@getgrouptitle
                4769 \let\glsxtr@org@getgrouptitle\@gls@getgrouptitle
trgetgrouptitle Provide a user-level command to fetch the group title. The first argument is the group label.
                 The second argument is a control sequence in which to store the title.
                4770 \newrobustcmd{\glsxtrgetgrouptitle}[2]{%
                4771 \protected@edef\@glsxtr@titlelabel{glsxtr@grouptitle@#1}%
                4772 \@onelevel@sanitize\@glsxtr@titlelabel
                4773 \ifcsdef{\@glsxtr@titlelabel}
                4774 {\letcs{#2}{\@glsxtr@titlelabel}}%
                4775 {\glsxtr@org@getgrouptitle{#1}{#2}}%
                4776 }
                4777 \let\@gls@getgrouptitle\glsxtrgetgrouptitle
trsetgrouptitle Sets the title for the given group label.
                4778 \newcommand{\glsxtrsetgrouptitle}[2]{%
                4779 \protected@edef\@glsxtr@titlelabel{glsxtr@grouptitle@#1}%
                4780 \@onelevel@sanitize\@glsxtr@titlelabel
                4781 \protected@csxdef{\@glsxtr@titlelabel}{#2}%
                4782 }
alsetgrouptitle As above put only locally defines the title.
                4783 \newcommand{\glsxtrlocalsetgrouptitle}[2]{%
                4784 \protected@edef\@glsxtr@titlelabel{glsxtr@grouptitle@#1}%
                4785 \@onelevel@sanitize\@glsxtr@titlelabel
                4786 \protected@csedef{\@glsxtr@titlelabel}{#2}%
                4787 }
 \glsnavigation Redefine to use new user-level command.
                4788 \renewcommand*{\glsnavigation}{%
                4789 \def\@gls@between{}%
                4790 \ifcsundef{@gls@hypergrouplist@\@glo@type}%
                4791 {%
                4792 \def\@gls@list{}%
```

```
4793 }%
```
```
4794 {%
4795 \expandafter\let\expandafter\@gls@list
4796 \csname @gls@hypergrouplist@\@glo@type\endcsname
4797 }%
4798 \@for\@gls@tmp:=\@gls@list\do{%
4799 \@gls@between
4800 \glsxtrgetgrouptitle{\@gls@tmp}{\@gls@grptitle}%
4801 \glsnavhyperlink{\@gls@tmp}{\@gls@grptitle}%
4802 \let\@gls@between\glshypernavsep
4803 }%
4804 }
```

```
\@print@noidx@glossary
```

```
4805 \renewcommand*{\@print@noidx@glossary}{%
4806 \ifcsdef{@glsref@\@glo@type}%
4807 {%
4808 \ifcsdef{@glo@sortmacro@\@glo@sorttype}%
4809 {%
4810 \csuse{@glo@sortmacro@\@glo@sorttype}{\@glo@type}%
4811 }%
4812 {%
4813 \PackageError{glossaries}{Unknown sort handler '\@glo@sorttype'}{}%
4814 }%
4815 \glossarysection[\glossarytoctitle]{\glossarytitle}%
4816 \glossarypreamble
```
Moved this command definition outside of environment in case of scoping issues (e.g. in tabular-like styles).

```
4817 \def\@gls@currentlettergroup{}%
4818 \begin{theglossary}%
4819 \glossaryheader
4820 \glsresetentrylist
4821 \forlistcsloop{\@gls@noidx@do}{@glsref@\@glo@type}%
4822 \end{theglossary}%
4823 \glossarypostamble
4824 }%
```

```
4825 {%
```
Add section header if there are actually entries defined in this glossary as the document is likely pending a re-run.

```
4826 \glsxtrifemptyglossary{\@glo@type}%
4827 {}%
4828 {\glossarysection[\glossarytoctitle]{\glossarytitle}}%
4829 \@gls@noref@warn{\@glo@type}%
4830 }%
4831 }
```
noidxdisplayloc Patch to check for range formations.

```
4832 \renewcommand*{\glsnoidxdisplayloc}[4]{%
4833 \setentrycounter[#1]{#2}%
```

```
4834 \@glsxtr@display@loc#3\empty\end@glsxtr@display@loc{#4}%
               4835 }
xtr@display@loc Patch to check for range formations.
               4836 \def\@glsxtr@display@loc#1#2\end@glsxtr@display@loc#3{%
               4837 \ifx#1(\relax
               4838 \glsxtrdisplaystartloc{#2}{#3}%
               4839 \else
               4840 \ifx#1)\relax
               4841 \glsxtrdisplayendloc{#2}{#3}%
               4842 \else
               4843 \glsxtrdisplaysingleloc{#1#2}{#3}%
               4844 \fi
               4845 \fi
               4846 }
```
isplaysingleloc Single location.

```
4847 \newcommand*{\glsxtrdisplaysingleloc}[2]{%
4848 \csuse{#1}{#2}%
4849 }
```
By default the range identifiers are simply ignored. A custom list loop handler can be defined by the user to test for ranges by checking the definition of \glsxtrlocrangefmt.

## displaystartloc Start of a location range.

```
4850 \newcommand*{\glsxtrdisplaystartloc}[2]{%
4851 \protected@edef\glsxtrlocrangefmt{#1}%
4852 \ifx\glsxtrlocrangefmt\empty
4853 \def\glsxtrlocrangefmt{glsnumberformat}%
4854 \fi
4855 \expandafter\glsxtrdisplaysingleloc
4856 \expandafter{\glsxtrlocrangefmt}{#2}%
4857 }
```
trdisplayendloc End of a location range.

```
4858 \newcommand*{\glsxtrdisplayendloc}[2]{%
4859 \protected@edef\@glsxtr@tmp{#1}%
4860 \ifdefempty{\@glsxtr@tmp}{\def\@glsxtr@tmp{glsnumberformat}}{}%
4861 \ifx\glsxtrlocrangefmt\@glsxtr@tmp
4862 \else
4863 \GlossariesExtraWarning{Mismatched end location range
4864 (start=\glsxtrlocrangefmt, end=\@glsxtr@tmp)}%
4865 \fi
4866 \expandafter\glsxtrdisplayendlochook\expandafter{\@glsxtr@tmp}{#2}%
4867 \expandafter\glsxtrdisplaysingleloc
4868 \expandafter{\glsxtrlocrangefmt}{#2}%
4869 \def\glsxtrlocrangefmt{}%
4870 }
```

```
splayendlochook Allow the user to hook into the end of range command.
               4871 \newcommand*{\glsxtrdisplayendlochook}[2]{}
sxtrlocrangefmt Current range format. Empty if not in a range.
               4872 \newcommand*{\glsxtrlocrangefmt}{}
setentrycounter Adjust \setentrycounter to save the original prefix.
               4873 \renewcommand*{\setentrycounter}[2][]{%
               4874 \def\glsxtrcounterprefix{#1}%
               4875 \ifx\glsxtrcounterprefix\@empty
               4876 \def\@glo@counterprefix{.}%
               4877 \else
               4878 \def\@glo@counterprefix{.#1.}%
               4879 \fi
               4880 \def\glsentrycounter{#2}%
               4881 }
1s@removespaces Redefine to allow adjustments to location hyperlink.
               4882 \def\@gls@removespaces#1 #2\@nil{%
               4883 \toks@=\expandafter{\the\toks@#1}%
               4884 \ifx\\#2\\%
               4885 \edef\@glo@tmp{\the\toks@}%
               4886 \ifx\@glo@tmp\empty
               4887 \else
                 Expand location (just in case \toks@ is needed for something else).
               4888 \expandafter\glsxtrlocationhyperlink\expandafter
               4889 \glsentrycounter\expandafter\@glo@counterprefix\expandafter{\the\toks@}%
               4890 \fi
               4891 \else
               4892 \@gls@ReturnAfterFi{%
               4893 \@gls@removespaces#2\@nil
               4894 }%
               4895 \fi
```
cationhyperlink

}

\glsxtrlocationhyperlink{ $\langle counter \rangle$ }{ $\langle prefix \rangle$ }{ $\langle location \rangle$ }

```
4897 \newcommand*{\glsxtrlocationhyperlink}[3]{%
4898 \ifdefvoid\glsxtrsupplocationurl
4899 {%
4900 \GlsXtrInternalLocationHyperlink{#1}{#2}{#3}%
4901 }%
4902 {%
```

```
4903 \hyperref{\glsxtrsupplocationurl}{}{#1#2#3}{#3}%
4904 }%
4905 }
```
### supphypernumber

```
4906 \newcommand*{\glsxtrsupphypernumber}[1]{%
4907 {%
4908 \glshasattribute{\glscurrententrylabel}{externallocation}%
4909 {%
4910 \def\glsxtrsupplocationurl{%
4911 \glsgetattribute{\glscurrententrylabel}{externallocation}}%
4912 }%
4913 {%
4914 \def\glsxtrsupplocationurl{}%
4915 }%
4916 \glshypernumber{#1}%
4917 }%
4918 }
```
Give a bit of assistance to new users who are confused and don't know how to read transcript messages.

# \@print@glossary

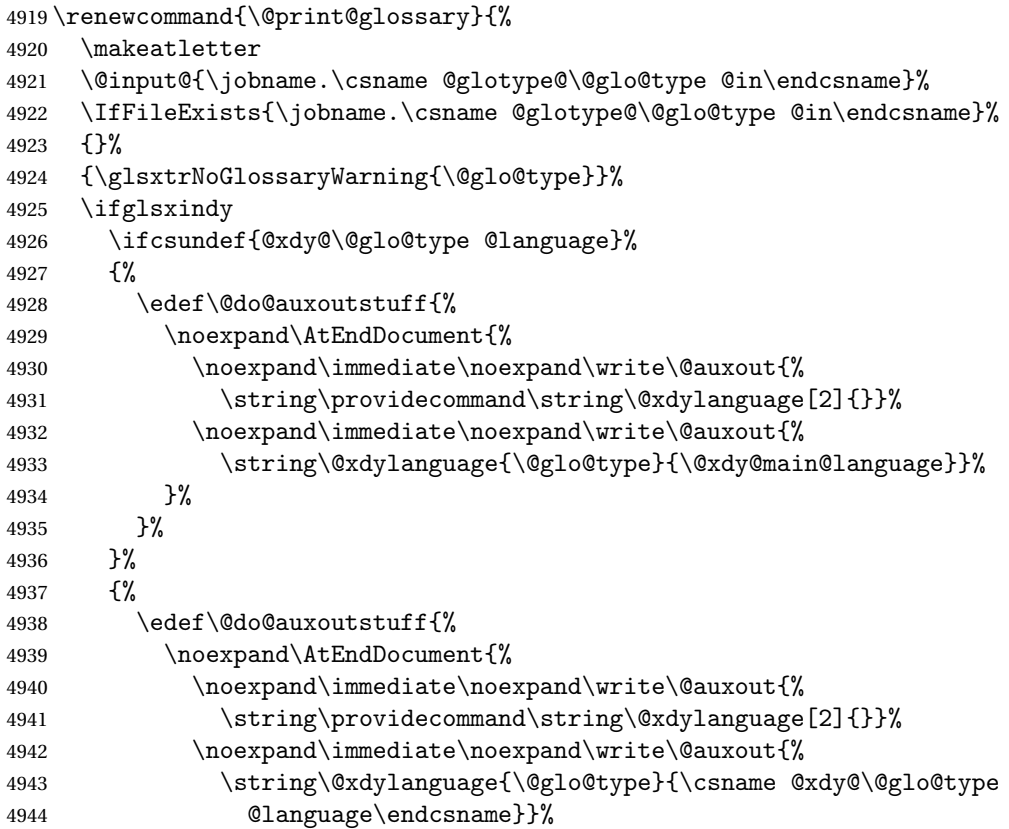

```
4945 }%
4946 }%
4947 }%
4948 \@do@auxoutstuff
4949 \edef\@do@auxoutstuff{%
4950 \noexpand\AtEndDocument{%
4951 \noexpand\immediate\noexpand\write\@auxout{%
4952 \string\providecommand\string\@gls@codepage[2]{}}%
4953 \noexpand\immediate\noexpand\write\@auxout{%
4954 \string\@gls@codepage{\@glo@type}{\gls@codepage}}%
4955 }%<br>4956 }%
4956
4957 \@do@auxoutstuff
4958 \fi
4959 \renewcommand*{\@warn@nomakeglossaries}{%
4960 \GlossariesWarningNoLine{\string\makeglossaries\space
4961 hasn't been used,<sup>^^</sup>Jthe glossaries will not be updated}%
4962 }%
4963 }
```
Setup the warning text to display if the external file for the given glossary is missing.

oGlsWarningHead Header message.

```
4964 \newcommand{\GlsXtrNoGlsWarningHead}[2]{%
4965 This document is incomplete. The external file associated with
4966 the glossary '#1' (which should be called \texttt{#2})
4967 hasn't been created.%
4968 }
```
rningEmptyStart No entries have been added to the glossary.

```
4969 \newcommand{\GlsXtrNoGlsWarningEmptyStart}{%
4970 This has probably happened because there are no entries defined
4971 in this glossary.%
4972 }
```
arningEmptyMain The default "main" glossary is empty. \newcommand{\GlsXtrNoGlsWarningEmptyMain}{%

 If you don't want this glossary, add \texttt{nomain} to your package option list when you load \texttt{glossaries-extra.sty}. For example:% }

ingEmptyNotMain A glossary that isn't the default "main" glossary is empty. \newcommand{\GlsXtrNoGlsWarningEmptyNotMain}[1]{% Did you forget to use \texttt{type=#1} when you defined your entries? If you tried to load entries into this glossary with

\texttt{\string\loadglsentries} did you remember to use

 \texttt{[#1]} as the optional argument? If you did, check that the definitions in the file you loaded all had the type set

```
4984 to \texttt{\string\glsdefaulttype}.%
               4985 }
arningCheckFile Advisory message to check the file contents.
               4986 \newcommand{\GlsXtrNoGlsWarningCheckFile}[1]{%
               4987 Check the contents of the file \texttt{#1}. If
               4988 it's empty, that means you haven't indexed any of your entries in this
               4989 glossary (using commands like \texttt{\string\gls} or
               4990 \texttt{\string\glsadd}) so this list can't be generated.
               4991 If the file isn't empty, the document build process hasn't been
               4992 completed.%
               4993 }
WarningAutoMake Message when automake option has been used.
               4994 \newcommand{\GlsXtrNoGlsWarningAutoMake}[1]{%
               4995 You may need to rerun \LaTeX. If you already have, it may be that
               4996 \TeX's shell escape doesn't allow you to run
               4997 \ifglsxindy xindy\else makeindex\fi. Check the
               4998 transcript file \texttt{\jobname.log}. If the shell escape is
               4999 disabled, try one of the following:
               5000
               5001 \begin{itemize}
               5002 \item Run the external (Lua) application:
               5003
               5004 \texttt{makeglossaries-lite \string"\jobname\string"}
               5005
               5006 \item Run the external (Perl) application:
               5007
               5008 \texttt{makeglossaries \string"\jobname\string"}
               5009 \end{itemize}
               5010
               5011 Then rerun \LaTeX\ on this document.
               5012 \GlossariesExtraWarning{Rerun required to build the
               5013 glossary '#1' or check TeX's shell escape allows
               5014 you to run \ifglsxindy xindy\else makeindex\fi}%
               5015 }
```
WarningMisMatch Mismatching\makenoidxglossaries.

```
5016 \newcommand{\GlsXtrNoGlsWarningMisMatch}{%
5017 You need to either replace \texttt{\string\makenoidxglossaries}
5018 with \texttt{\string\makeglossaries} or replace
5019 \texttt{\string\printglossary} (or \texttt{\string\printglossaries}) with
5020 \texttt{\string\printnoidxglossary}
5021 (or \texttt{\string\printnoidxglossaries}) and then rebuild
5022 this document.%
5023 }
```
arningBuildInfo Build advice.

 \newcommand{\GlsXtrNoGlsWarningBuildInfo}{% Try one of the following: \begin{itemize} \item Add \texttt{automake} to your package option list when you load \texttt{glossaries-extra.sty}. For example: 5030 \texttt{\string\usepackage[automake]% 5031 \glsopenbrace glossaries-extra\glsclosebrace} \item Run the external (Lua) application: 5035 \texttt{makeglossaries-lite.lua \string"\jobname\string"} \item Run the external (Perl) application: 5039 \texttt{makeglossaries \string"\jobname\string"} \end{itemize} Then rerun \LaTeX\ on this document.% } trRecordWarning Paragraph for record=only. \newcommand{\GlsXtrRecordWarning}[1]{% \texttt{\string\printglossary} doesn't work with the \texttt{record=\@glsxtr@record@setting} package option use\par\texttt{\string\printunsrtglossary[type=#1]}\par instead (or change the package option).% } oGlsWarningTail Final paragraph. \newcommand{\GlsXtrNoGlsWarningTail}{% This message will be removed once the problem has been fixed.% } GlsWarningNoOut No out file created. Build advice. \newcommand{\GlsXtrNoGlsWarningNoOut}[1]{% The file \texttt{#1} doesn't exist. This most likely means you haven't used \texttt{\string\makeglossaries} or you have used \texttt{\string\nofiles}. If this is just a draft version of the document, you can suppress this message using the \texttt{nomissingglstext} package option.% } glossarywarning \newcommand\*{\@glsxtr@defaultnoglossarywarning}[1]{% \glossarysection[\glossarytoctitle]{\glossarytitle} \GlsXtrNoGlsWarningHead{#1}{\jobname.\csname @glotype@\@glo@type @in\endcsname} \par

\glsxtrifemptyglossary{#1}%

```
5065 {%
5066 \GlsXtrNoGlsWarningEmptyStart\space
5067 \ifthenelse{\equal{#1}{main}}{\GlsXtrNoGlsWarningEmptyMain\par
5068 \medskip
5069 \noindent\texttt{\string\usepackage[nomain\ifglsacronym ,acronym\fi]%
5070 \glsopenbrace glossaries-extra\glsclosebrace}
5071 \medskip
5072 }%
5073 {\GlsXtrNoGlsWarningEmptyNotMain{#1}}%
5074 }%
5075 {%
5076 \IfFileExists{\jobname.\csname @glotype@\@glo@type @out\endcsname}
5077 {%
5078 \GlsXtrNoGlsWarningCheckFile
5079 {\jobname.\csname @glotype@\@glo@type @out\endcsname}
5080
5081 \ifglsautomake
5082
5083 \GlsXtrNoGlsWarningAutoMake{#1}
5084
5085 \else
5086
5087 \ifthenelse{\equal{#1}{main}}%
5088 {%
5089 \GlsXtrNoGlsWarningEmptyMain\par
5090 \medskip
5091 \noindent\texttt{\string\usepackage[nomain]%
5092 	\glsopenbrace glossaries-extra\glsclosebrace}
5093 \mtext{medskip}<br>5094 }%
5094
5095 {}%
5096
5097 \ifdefequal\makeglossaries\@no@makeglossaries
5098 {%
5099 \GlsXtrNoGlsWarningMisMatch
5100 }%
5101 {%
5102 \GlsXtrNoGlsWarningBuildInfo
5103 }%
5104 \fi<br>5105 }%
5105
5106 {%
5107 \GlsXtrNoGlsWarningNoOut
5108 {\jobname.\csname @glotype@\@glo@type @out\endcsname}%
5109 }%
5110 }%
5111 \par
5112 \GlsXtrNoGlsWarningTail
5113 }
```

```
glossarywarning Warn about using \printglossary with record
               5114 \newcommand*{\@glsxtr@record@noglossarywarning}[1]{%
               5115 \GlossariesExtraWarning{\string\printglossary\space doesn't work\MessageBreak
               5116 with record=\@glsxtr@record@setting\space package option\MessageBreak(use
               5117 \string\printunsrtglossary[type=#1])\MessageBreak
               5118 instead (or change the package option)}%
               5119 \glossarysection[\glossarytoctitle]{\glossarytitle}
               5120 \GlsXtrRecordWarning{#1}
               5121 \GlsXtrNoGlsWarningTail
               5122 }
```
Provide some commands to accompany the record option for use with [bib2gls.](https://github.com/nlct/bib2gls)

ResourceOptions Default resource options.

\newcommand\*{\GlsXtrDefaultResourceOptions}{}

\glsxtrresourcefile Since it's dangerous for an external application to create a file with a .tex extension, as from v1.11 this enforces a .glstex extension to avoid conflict.

\newcommand\*{\glsxtrresourcefile}[2][]{%

The record option can't be set after this command.

```
5125 \disable@keys{glossaries-extra.sty}{record}%
5126 \glsxtr@writefields
5127 \ifdefempty\GlsXtrDefaultResourceOptions
5128 {%
5129 \protected@write\@auxout{\glsxtrresourceinit}%
5130 {\string\glsxtr@resource{#1}{#2}}%
5131 }%
5132 {%
5133 \protected@write\@auxout{\glsxtrresourceinit}%
5134 {\string\glsxtr@resource{\GlsXtrDefaultResourceOptions,#1}{#2}}%
5135 }%
5136 \let\@glsxtr@org@see@noindex\@gls@see@noindex
5137 \let\@gls@see@noindex\relax
5138 \IfFileExists{#2.glstex}%
5139 {%
```
Can't scope \@input so save and restore the category code of @ to allow for internal commands in the location list.

 \edef\@bibgls@restoreat{\noexpand\catcode\noexpand'\noexpand\@=\number\catcode'\@}% \makeatletter

```
5142 \@input{#2.glstex}%
5143 \@bibgls@restoreat
```
If the record=nameref option has been set, check if this is supported by the installed version of bib2gls.

```
5144 \@glsxtr@check@bibgls@nameref
5145 }%
5146 {%
5147 \GlossariesExtraWarning{No file '#2.glstex'}%
```

```
5148 }%
5149 \let\@gls@see@noindex\@glsxtr@org@see@noindex
5150 }
5151 \@onlypreamble\glsxtrresourcefile
```
 $\Phi$ bibgls $\Phi$ nameref This will only warn after bib2gls has created the .glstex file, but there's way to check before.

```
5152 \newcommand{\@glsxtr@check@bibgls@nameref}{%
5153 \ifx\@glsxtr@record@setting\@glsxtr@record@setting@nameref
5154 \ifdef\bibglshrefchar
5155 {}%
5156 {%
5157 \GlossariesExtraWarning{record=nameref requires at least
5158 version 1.8 of bib2gls}%
5159 }%
5160 \fi
5161 \let\@glsxtr@check@bibgls@nameref\relax
5162 }
```
xtrresourceinit Code used during the protected write operation.

\newcommand\*{\glsxtrresourceinit}{}

#### trresourcecount

\newcount\glsxtrresourcecount

 $\texttt{trLoadResource}$  Short cut that uses  $\gtrsim\gtrsim\text{strresourcefile with }\jota\phi$  as the mandatory argument.

```
5165 \newcommand*{\GlsXtrLoadResources}[1][]{%
5166 \ifnum\glsxtrresourcecount=0\relax
5167 \glsxtrresourcefile[#1]{\jobname}%
5168 \else
5169 \glsxtrresourcefile[#1]{\jobname-\the\glsxtrresourcecount}%
5170 \fi
5171 \advance\glsxtrresourcecount by 1\relax
5172 }
```
#### glsxtr@resource

\newcommand\*{\glsxtr@resource}[2]{}

#### \glsxtr@fields

\newcommand\*{\glsxtr@fields}[1]{}

## xtr@texencoding

\newcommand\*{\glsxtr@texencoding}[1]{}

# \glsxtr@langtag

\newcommand\*{\glsxtr@langtag}[1]{}

#### \glsxtr@pluralsuffixes

\newcommand\*{\glsxtr@pluralsuffixes}[4]{}

tr@shortcutsval

```
5178 \newcommand*{\glsxtr@shortcutsval}[1]{}
```
#### sxtr@linkprefix

```
5179 \newcommand*{\glsxtr@linkprefix}[1]{}
```
\glsxtr@writefields This information only needs to be written once, so disable it after it's been used. \newcommand\*{\glsxtr@writefields}{%

```
5181 \protected@write\@auxout{}%
5182 {\string\providecommand*{\string\glsxtr@fields}[1]{}}%
5183 \protected@write\@auxout{}%
5184 {\string\providecommand*{\string\glsxtr@resource}[2]{}}%
5185 \protected@write\@auxout{}%
5186 {\string\providecommand*{\string\glsxtr@pluralsuffixes}[4]{}}%
5187 \protected@write\@auxout{}%
5188 {\string\providecommand*{\string\glsxtr@shortcutsval}[1]{}}%
5189 \protected@write\@auxout{}%
5190 {\string\providecommand*{\string\glsxtr@linkprefix}[1]{}}%
5191 \protected@write\@auxout{}{\string\glsxtr@fields{\@gls@keymap}}%
5192 \protected@write\@auxout{}%
5193 {\string\providecommand*{\string\glsxtr@record}[5]{}}%
5194 \ifx\@glsxtr@record@setting\@glsxtr@record@setting@nameref
5195 \protected@write\@auxout{}%
5196 {\string\providecommand*{\string\glsxtr@record@nameref}[8]{}}%
5197 \fi
```
If any languages have been loaded, the language tag will be available in \CurrentTrackedLanguageTag (provided by tracklang). For multilingual documents, the required locale will have to be indicated in the sort key when using \glsxtrresourcefile.

```
5198 \ifdef\CurrentTrackedLanguageTag
5199 {%
5200 \protected@write\@auxout{}{%
5201 \string\glsxtr@langtag{\CurrentTrackedLanguageTag}}%
5202 }%
5203 {}%
5204 \protected@write\@auxout{}{\string\glsxtr@pluralsuffixes
5205 {\glspluralsuffix}{\abbrvpluralsuffix}{\acrpluralsuffix}%
5206 {\glsxtrabbrvpluralsuffix}}%
5207 \ifdef\inputencodingname
5208 {%
5209 \protected@write\@auxout{}{\string\glsxtr@texencoding{\inputencodingname}}%
5210 }%
5211 {%
```
If fontspec has been loaded, assume UTF-8. (The encoding can be changed with \XeTeXinputencoding, but I can't work out how to determine the current encoding.)

```
5212 \@ifpackageloaded{fontspec}%
```

```
5213 {\protected@write\@auxout{}{\string\glsxtr@texencoding{utf8}}}%
```

```
5214 {}%
```

```
5215 }%
```
\protected@write\@auxout{}{\string\glsxtr@shortcutsval{\@glsxtr@shortcutsval}}%

Prefix deferred until the beginning of the document in case it's redefined later in the preamble. This is picked up by bib2gls when the external option is used.

```
5217 \AtBeginDocument
```

```
5218 {\protected@write\@auxout{}{\string\glsxtr@linkprefix{\glolinkprefix}}}%
```

```
5219 \let\glsxtr@writefields\relax
```
If the automake option is on, try running bib2gls if the aux file exists. This has to be done before the aux file is opened (so package options automake=immediate and automake=true are identical if just bib2gls is used). The double-quotes around \jobname have been removed  $(v1.19)$  since \jobname will include double-quotes if the file name has spaces.

```
5220 \ifglsautomake
5221 \IfFileExists{\jobname.aux}%
5222 {\immediate\write18{bib2gls \jobname}}{}%
```
If \makeglossaries is also used, allow makeindex/xindy to also be run, otherwise disable the error message about requiring \makeglossaries with automake=true.

```
5223 \ifx\@gls@doautomake\@gls@doautomake@err
5224 \let\@gls@doautomake\relax
5225 \setminusfi
5226 \fi
```
Check if order=letter has been used by mistake (but not if record=alsoindex has been used).

```
5227 \@glsxtr@if@record@only
5228 {\ifdefstring{\glsorder}{letter}%
5229 {\GlossariesExtraWarningNoLine{Package option 'order=letter' isn't
5230 supported with 'record=\@glsxtr@record@setting'. Use 'break-at=none'
5231 resource option instead}}%
5232 {}%
5233 }%
5234 {}%
5235 }
```
### \@glsxtr@do@automake@err

```
5236 \newcommand*{\@gls@doautomake@err}{%
5237 \PackageError{glossaries}{You must use
5238 \string\makeglossaries\space with automake=true}
5239 {%
5240 Either remove the automake=true setting or
5241 add \string\makeglossaries\space to your document preamble.%
5242 }%
5243 }
```
Allow locations specific to a particular counter to be recorded.

```
\glsxtr@record
                  5244 \newcommand*{\glsxtr@record}[5]{}
\glsxtr@record@nameref Used with record=nameref to include current label information.
                  5245 \newcommand*{\glsxtr@record@nameref}[8]{}
\glsxtr@counterrecord Aux file command.
                  5246 \newcommand*{\glsxtr@counterrecord}[3]{%
                  5247 \glsxtrfieldlistgadd{#1}{record.#2}{#3}%
                  5248 }
{\tt unterecordhook} Hook used by \qquad \qquad \qquad \qquad \qquad \qquad \qquad \qquad \qquad \qquad \qquad \qquad \qquad \qquad \qquad \qquad \qquad \qquad \qquad \qquad \qquad \qquad \qquad \qquad \qquad \qquad \qquad \qquad \qquad \qquad \qquad \qquad \qquad 
                  5249 \newcommand*{\@glsxtr@counterrecordhook}{}
trRecordCounter Activate recording for a particular counter (identified in the argument).
                  5250 \newcommand*{\GlsXtrRecordCounter}[1]{%
                  5251 \@@glsxtr@recordcounter{#1}%
                  5252 }
                  5253 \@onlypreamble\GlsXtrRecordCounter
docounterrecord
                  5254 \newcommand*{\@glsxtr@docounterrecord}[1]{%
                  5255 \protected@write\@auxout{}{\string\glsxtr@counterrecord
                  5256 {\@gls@label}{#1}{\csuse{the#1}}}%
                  5257 }
lsxtrglossentry Users may prefer to have entries displayed throughout the document rather than gath-
                    ered together in a list. This command emulates the way \glossentry behaves (without
                    the style formatting commands like \item). This needs to define \currentglossary to
                    the current glossary type (normally set at the start of \@printglossary) and needs to de-
                    fine \glscurrententrylabel to the entry's label (normally set before \glossentry and
                    \subglossentry). This needs some protection in case it's used in a section heading.
                  5258 \newcommand*{\glsxtrglossentry}[1]{%
                  5259 \glsxtrtitleorpdforheading
                  5260 {\@glsxtrglossentry{#1}}%
                  5261 {\glsentryname{#1}}%
                  5262 {\glsxtrheadname{#1}}%
                  5263 }
lsxtrglossentry Another test is needed in case \@glsxtrglossentry has been written to the table of con-
```
tents.

```
5264 \newrobustcmd*{\@glsxtrglossentry}[1]{%
5265 \glsxtrtitleorpdforheading
5266 {%
5267 \glsdoifexists{#1}%
5268 {%
5269 \begingroup
```

```
5270 \protected@edef\glscurrententrylabel{\glsdetoklabel{#1}}%
               5271 \protected@edef\currentglossary{\GlsXtrStandaloneGlossaryType}%
               5272 \ifglshasparent{#1}%
               5273 {\GlsXtrStandaloneSubEntryItem{#1}}%
               5274 {\glsentryitem{#1}}%
               5275 \GlsXtrStandaloneEntryName{#1}%
               5276 \endgroup
               5277 }%
               5278 }%
               5279 {\glsentryname{#1}}%
               5280 {\glsxtrheadname{#1}}%
               5281 }
daloneEntryName
               5282 \newcommand*{\GlsXtrStandaloneEntryName}[1]{%
               5283 \glstarget{#1}{\glossentryname{#1}}%
               5284 }
\text{obsaryType} To make it easier to adjust the definition of \current{lossary} within \gl\text{lossentry},
                 this expands to the default definition. (If redefined, it must fully expand to the appropriate
                 label.)
               5285 \newcommand{\GlsXtrStandaloneGlossaryType}{\glsentrytype{\glscurrententrylabel}}
\text{oneSubEntryItem} Used for sub-entries in standalone format. The argument is the entry's label.
               5286 \newcommand*{\GlsXtrStandaloneSubEntryItem}[1]{%
               5287 \GlsXtrIfFieldEqNum{level}{#1}{1}{\glssubentryitem{#1}}{}%
               5288 }
\gtrsim As \glsxtrglossentry but uses a different field. First argument is code to use in the header.
                 The second argument is the entry's label. The third argument is the internal field label. This
                 needs to be expandable in case it occurs in a sectioning command so it can't have an optional
                 argument.
               5289 \newcommand*{\glsxtrglossentryother}[3]{%
               5290 \ifstrempty{#1}%
               5291 \quad \{ \text{\%}5292 \ifcsdef{glsxtrhead#3}%
               5293 {%
               5294 \glsxtrtitleorpdforheading
               5295 {\@glsxtrglossentryother{#2}{#3}{#1}}%
               5296 {\@gls@entry@field{#2}{#3}}%
               5297 {\csuse{glsxtrhead#3}{#2}}%
               5298 }%
               5299 {%
               5300 \glsxtrtitleorpdforheading
               5301 {\@glsxtrglossentryother{#2}{#3}{#1}}%
               5302 {\@gls@entry@field{#2}{#3}}%
               5303 {\@gls@entry@field{\NoCaseChange{#2}}{#3}}%
```
}%

```
5305 }%
               5306 {%
               5307 \glsxtrtitleorpdforheading
               5308 {\@glsxtrglossentryother{#2}{#3}{#1}}%
               5309 {\@gls@entry@field{#2}{#3}}%
               5310 {#1}%
               5311 }%
               5312 }
glossentryother As \@glsxtrglossentry but uses a different field.
               5313 \newrobustcmd*{\@glsxtrglossentryother}[3]{%
               5314 \glsxtrtitleorpdforheading
               5315 {%
               5316 \glsdoifexists{#1}%
               5317 {%
               5318 \begingroup
               5319 \protected@edef\glscurrententrylabel{\glsdetoklabel{#1}}%
               5320 \protected@edef\currentglossary{\GlsXtrStandaloneGlossaryType}%
               5321 \ifglshasparent{#1}%
               5322 {\GlsXtrStandaloneSubEntryItem{#1}}%
               5323 {\glsentryitem{#1}}%
               5324 \GlsXtrStandaloneEntryOther{#1}%
               5325 \endgroup
               5326 }%
               5327 }%
               5328 {\@gls@entry@field{#1}{#2}}%
               5329 {#3}%
               5330 }
aloneEntryOther
               5331 \newcommand*{\GlsXtrStandaloneEntryOther}[2]{%
               5332 \glstarget{#1}{\glossentrynameother{#1}{#2}}%
               5333 }
\printunsrtglossary Similar to \printnoidxglossary but it displays all entries defined for the given glossary
                without sorting. Check for \@printgloss@checkexists which was introduced to glossaries
                v4.46.
               5334 \ifdef\@printgloss@checkexists
               5335 {
               5336 \newcommand*{\printunsrtglossary}{%
               5337 \let\@printgloss@checkexists\@printgloss@checkexists@allowignored
               5338 \@ifstar\s@printunsrtglossary\@printunsrtglossary
               5339 }
               5340 }
               5341 {
               5342 \newcommand*{\printunsrtglossary}{%
               5343 \@ifstar\s@printunsrtglossary\@printunsrtglossary
               5344 }
               5345 }
```
ntunsrtglossary Unstarred version. \newcommand\*{\@printunsrtglossary}[1][]{% \@printglossary{type=\glsdefaulttype,#1}{\@print@unsrt@glossary}% } ntunsrtglossary Starred version. \newcommand\*{\s@printunsrtglossary}[2][]{% \begingroup #2% \@printglossary{type=\glsdefaulttype,#1}{\@print@unsrt@glossary}% \endgroup }  $\mu$ unsrtglossaries Similar to \printnoidxglossaries but it displays all entries defined for the given glossary without sorting. \newcommand\*{\printunsrtglossaries}{% \forallglossaries{\@@glo@type}{\printunsrtglossary[type=\@@glo@type]}% } \@print@unsrt@glossary \newcommand\*{\@print@unsrt@glossary}{% \glossarysection[\glossarytoctitle]{\glossarytitle}% \glossarypreamble check for empty list \glsxtrifemptyglossary{\@glo@type}% {% \GlossariesExtraWarning{No entries defined in glossary '\@glo@type'}% }% {%

> \key@ifundefined{glossentry}{group}% {\let\@gls@getgrouptitle\@gls@noidx@getgrouptitle}% {\let\@gls@getgrouptitle\@glsxtr@unsrt@getgrouptitle}% \def\@gls@currentlettergroup{}%

A loop within the tabular-like styles can cause problems, so move the loop outside.

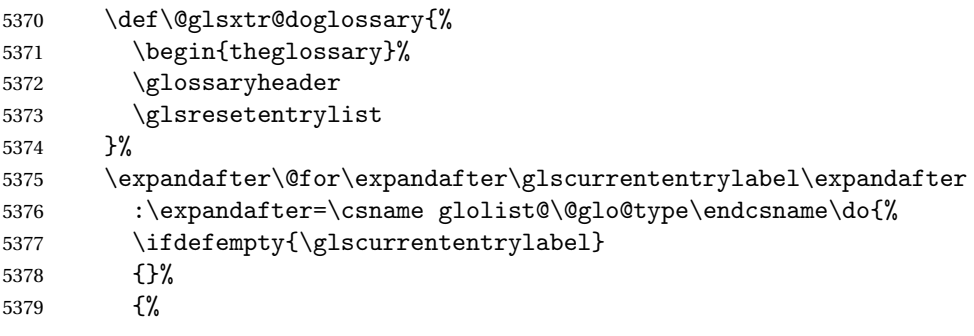

Provide a hook (for example to measure width).

\let\glsxtr@process\@firstofone

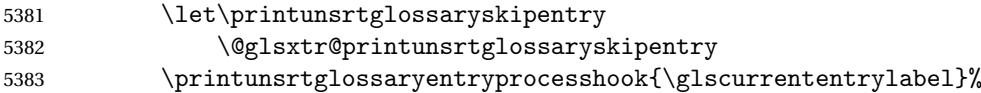

Don't check group for child entries.

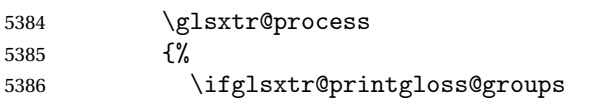

This still uses \ifglshasparent to determine whether or not to check for a change in the letter group. (It doesn't take the level offset into account because bib2gls only saves the group information for parentless entries.)

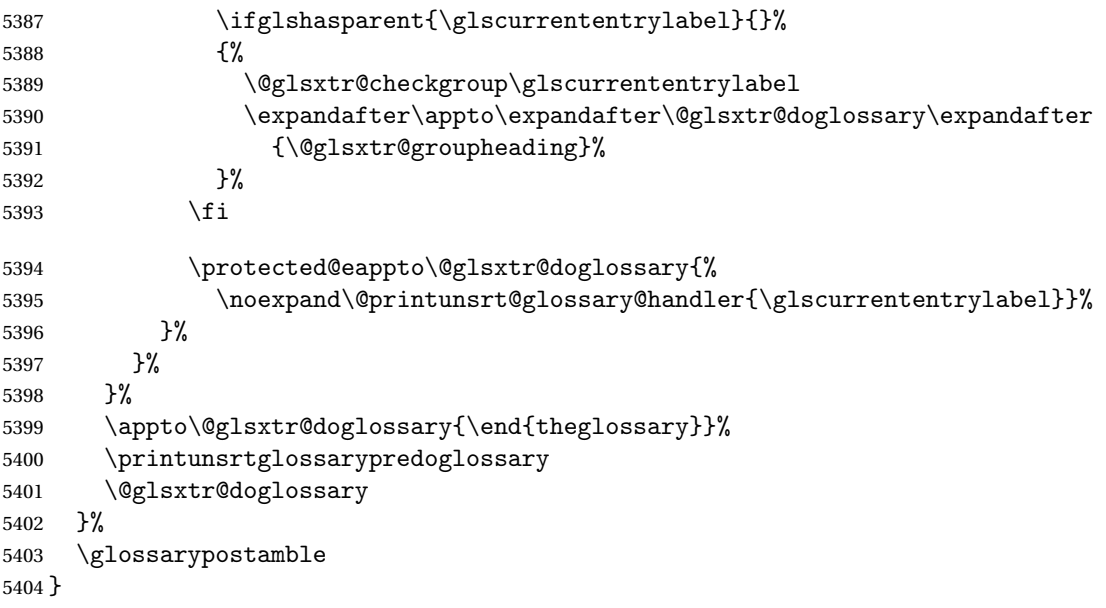

\printunsrtinnerglossary Similar to \printunsrtglossary but doesn't add the section heading, preamble, postamble or start and end of theglossary. Grouping is automatically applied so it may cause a problem within tabular-like environments. The beginning and ending of theglossary should be added around this command (but ensure the style has been set first). The simplest way of doing this is to place \printunsrtinnerglossary inside the printunsrtglossarywrap environment.

```
5405 \newcommand*{\printunsrtinnerglossary}[3][]{%
```

```
5406 \begingroup
5407 \def\@glsxtr@printglossopts{#1}%
5408 \def\@glo@type{\glsdefaulttype}%
5409 \setkeys{printgloss}[title,toctitle,style,numberedsection,sort,label]{#1}%
5410 \let\currentglossary\@glo@type
5411 #2%
5412 \@print@unsrt@innerglossary
5413 #3%
5414 \endgroup
5415 }
```
srtglossarywrap

```
5416 \newenvironment{printunsrtglossarywrap}[1][]%
5417 {%
5418 \def\@glsxtr@printglossopts{#1}%
5419 \def\@glo@type{\glsdefaulttype}%
5420 \def\glossarytitle{\csname @glotype@\@glo@type @title\endcsname}%
5421 \def\glossarytoctitle{\glossarytitle}%
5422 \let\org@glossarytitle\glossarytitle
5423 \def\@glossarystyle{%
5424 \ifx\@glossary@default@style\relax
5425 \GlossariesWarning{No default glossary style provided \MessageBreak
5426 for the glossary '\@glo@type'. \MessageBreak
5427 Using deprecated fallback. \MessageBreak
5428 To fix this set the style with \MessageBreak
5429 \string\setglossarystyle\space or use the \MessageBreak
5430 style key=value option}%
5431 \fi
5432 }%
5433 \def\gls@dotoctitle{\glssettoctitle{\@glo@type}}%
5434 \let\@org@glossaryentrynumbers\glossaryentrynumbers
5435 \@printgloss@setsort
5436 \setkeys{printgloss}{#1}%
```
The type key simply allows the title to be set if the title key isn't supplied.

```
5437 \ifglossaryexists*{\@glo@type}%
5438 {%
5439 \ifx\glossarytitle\org@glossarytitle
5440 \else
5441 \expandafter\let\csname @glotype@\@glo@type @title\endcsname
5442 \glossarytitle
5443 \setminusfi
5444 \let\currentglossary\@glo@type
5445 }%
5446 {}%
5447 \let\org@glossaryentrynumbers\glossaryentrynumbers
5448 \let\glsnonextpages\@glsnonextpages
5449 \let\glsnextpages\@glsnextpages
5450 \let\nopostdesc\@nopostdesc
5451 \gls@dotoctitle
5452 \@glossarystyle
5453 \let\gls@org@glossaryentryfield\glossentry
5454 \let\gls@org@glossarysubentryfield\subglossentry
5455 \renewcommand{\glossentry}[1]{%
5456 \protected@xdef\glscurrententrylabel{\glsdetoklabel{##1}}%
5457 \gls@org@glossaryentryfield{##1}%
5458 }%
5459 \renewcommand{\subglossentry}[2]{%
5460 \protected@xdef\glscurrententrylabel{\glsdetoklabel{##2}}%
5461 \gls@org@glossarysubentryfield{##1}{##2}%
```

```
5462 }%
5463 \@gls@preglossaryhook
5464 \glossarysection[\glossarytoctitle]{\glossarytitle}%
5465 \glossarypreamble
5466 \begin{theglossary}%
5467 \glossaryheader
5468 \glsresetentrylist
5469 }%
5470 {%
5471 \end{theglossary}%
5472 \glossarypostamble
5473 \global\let\glossaryentrynumbers\@org@glossaryentrynumbers
5474 \global\let\warn@noprintglossary\relax
5475 }
```
 $\,$ t@innerglossary  $\,$  This is much like  $\,\backslash\,$ @print@unsrt@innerglossary but only contains what would normally be the content of the theglossary.

\newcommand\*{\@print@unsrt@innerglossary}{%

No section header or preamble.

```
5477 \glsxtrifemptyglossary{\@glo@type}%
5478 {%
5479 \GlossariesExtraWarning{No entries defined in glossary '\@glo@type'}%
5480 }%
5481 {%
5482 \key@ifundefined{glossentry}{group}%
5483 {\let\@gls@getgrouptitle\@gls@noidx@getgrouptitle}%
5484 {\let\@gls@getgrouptitle\@glsxtr@unsrt@getgrouptitle}%
5485 \def\@gls@currentlettergroup{}%
```
No header or reset.

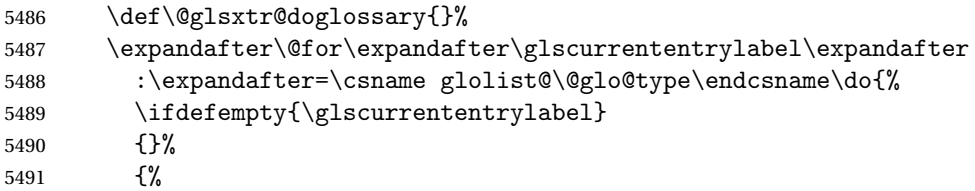

Provide a hook (for example to measure width).

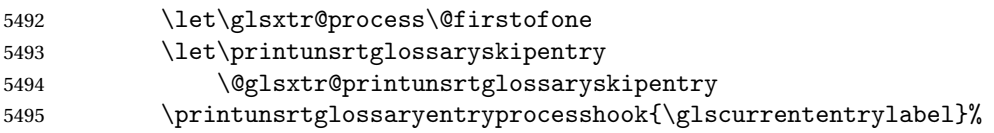

Don't check group for child entries.

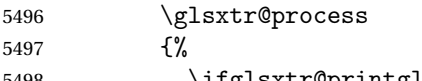

\ifglsxtr@printgloss@groups

This still uses \ifglshasparent to determine whether or not to check for a change in the letter group. (It doesn't take the level offset into account because bib2gls only saves the

group information for parentless entries.) 5499 \ifglshasparent{\glscurrententrylabel}{}% {% \@glsxtr@checkgroup\glscurrententrylabel \expandafter\appto\expandafter\@glsxtr@doglossary\expandafter {\@glsxtr@groupheading}% }% 5505  $\setminus$ fi \protected@eappto\@glsxtr@doglossary{% 5507 \noexpand\@printunsrt@glossary@handler{\glscurrententrylabel}}%<br>5508 }% }% }% \printunsrtglossarypredoglossary \@glsxtr@doglossary }% No postamble. }

ntryprocesshook

\newcommand\*{\printunsrtglossaryentryprocesshook}[1]{}

#### ossaryskipentry

```
5516 \newcommand*{\printunsrtglossaryskipentry}{%
5517 \PackageError{glossaries-extra}{\string\printunsrtglossaryskipentry\space
5518 can only be used within \string\printunsrtglossaryentryprocesshook}{}%
5519 }
```
#### ntryprocesshook

```
5520 \newcommand*{\@glsxtr@printunsrtglossaryskipentry}{%
5521 \let\glsxtr@process\@gobble
5522 }
```
## rypredoglossary

\newcommand\*{\printunsrtglossarypredoglossary}{}

## $\log$ ary@handler

 \newcommand{\@printunsrt@glossary@handler}[1]{% \protected@xdef\glscurrententrylabel{#1}% \printunsrtglossaryhandler\glscurrententrylabel }

#### glossaryhandler

```
5528 \newcommand{\printunsrtglossaryhandler}[1]{%
5529 \glsxtrunsrtdo{#1}%
5530 }
```
#### triflabelinlist

```
\glsxtriflabelinlist{(label)}{(list)}{(true)}{(false)}
                  Might be useful for the handler to check if an entry label or category label is contained in a
                 list, so provide a user-level version of \@gls@ifinlist which ensures the label and list are
                 fully expanded.
                5531 \newrobustcmd*{\glsxtriflabelinlist}[4]{%
                5532 \protected@edef\@glsxtr@doiflabelinlist{\noexpand\@gls@ifinlist{#1}{#2}}%
                5533 \@glsxtr@doiflabelinlist{#3}{#4}%
                5534 }
srtglossaryunit
                5535 \newcommand{\print@op@unsrtglossaryunit}[2][]{%
                5536 \s@printunsrtglossary[type=\glsdefaulttype,#1]{%
                5537 \printunsrtglossaryunitsetup{#2}%
                5538 }%
                5539 }
ossaryunitsetup
                5540 \newcommand*{\printunsrtglossaryunitsetup}[1]{%
                5541 \renewcommand{\printunsrtglossaryhandler}[1]{%
                5542 \glsxtrfieldxifinlist{##1}{record.#1}{\csuse{the#1}}
                5543 {\glsxtrunsrtdo{##1}}%
                5544 {}%
                5545 }%
                 Only the target names should have the prefixes adjusted as \gtrsim as etc need the original
                 \glolinkprefix. The \@gobble part discards \glolinkprefix.
                5546 \ifcsundef{theH#1}%
                5547 {%
                5548 \renewcommand*{\@glsxtrhypernameprefix}{record.#1.\csuse{the#1}.\@gobble}%
                5549 }%
                5550 {%
                5551 \renewcommand*{\@glsxtrhypernameprefix}{record.#1.\csuse{theH#1}.\@gobble}%
                5552 }%
                5553 \renewcommand*{\glossarysection}[2][]{}%
                5554 \appto\glossarypostamble{\glspar\medskip\glspar}%
```
}

## srtglossaryunit

 \newcommand{\print@noop@unsrtglossaryunit}[2][]{% \PackageError{glossaries-extra}{\string\printunsrtglossaryunit\space requires the record=only or record=alsoindex package option}{}% }

# t@getgrouptitle

\newrobustcmd\*{\@glsxtr@unsrt@getgrouptitle}[2]{%

```
5561 \protected@edef\@glsxtr@titlelabel{glsxtr@grouptitle@#1}%
5562 \@onelevel@sanitize\@glsxtr@titlelabel
5563 \ifcsdef{\@glsxtr@titlelabel}
5564 {\letcs{#2}{\@glsxtr@titlelabel}}%
5565 {\def#2{#1}}%
5566 }
```
- \glsxtrunsrtdo Provide a user-level call to \@glsxtr@noidx@do to make it easier to define a new handler. \newcommand{\glsxtrunsrtdo}{\@glsxtr@noidx@do}
- lsxtrgroupfield bib2gls provides a supplementary field labelled secondarygroup for secondary glossaries, so provide a way of switching to that field. (The group key still needs checking. There's no associated key with the internal field).

\newcommand\*{\glsxtrgroupfield}{group}

The tabular-like glossary styles cause quite a problem with the iterative approach. In particular for the group skip. To compensate for this, the groups are now determined while \@glsxtr@doglossary is being constructed rather than in the handler.

sxtr@checkgroup The argument is the entry's label. (This block of code was formerly in \@glsxtr@noidx@do.) Now that this is no longer within a tabular environment, the global definitions aren't needed. The result is now stored in  $\@g{lsxtr@group heading}$ , which will be empty if no heading is required.

```
5569 \newcommand*{\@glsxtr@checkgroup}[1]{%
5570 \def\@glsxtr@groupheading{}%
5571 \key@ifundefined{glossentry}{group}%
5572 {%
5573 \letcs{\@gls@sort}{glo@\glsdetoklabel{#1}@sort}%
5574 \expandafter\glo@grabfirst\@gls@sort{}{}\@nil
5575 }%
5576 {%
5577 \protected@edef\@glo@thislettergrp{%
5578 \csuse{glo@\glsdetoklabel{#1}@\glsxtrgroupfield}}%
5579 }%
5580 \ifdefequal{\@glo@thislettergrp}{\@gls@currentlettergroup}%
5581 {}%
5582 {%
5583 \ifdefempty{\@gls@currentlettergroup}{}%
5584 {\def\@glsxtr@groupheading{\glsgroupskip}}%
5585 \protected@eappto\@glsxtr@groupheading{%
5586 \noexpand\glsgroupheading{\expandonce\@glo@thislettergrp}%
5587 }%
5588 }%
5589 \let\@gls@currentlettergroup\@glo@thislettergrp
5590 }
```
trLocationField Stores the internal name of the location field. \newcommand\*{\GlsXtrLocationField}{location} glsxtr@noidx@do Minor modification of \@gls@noidx@do to check for location field if present, but also need to check for the group field.

```
5592 \newcommand{\@glsxtr@noidx@do}[1]{%
5593 \ifglsentryexists{#1}%
5594 {%
5595 \global\letcs{\@gls@loclist}{glo@\glsdetoklabel{#1}@loclist}%
5596 \global\letcs{\@gls@location}{glo@\glsdetoklabel{#1}@\GlsXtrLocationField}%
```
Use level number to determine whether or not this entry has a parent.

```
5597 \gls@level=\numexpr\csuse{glo@\glsdetoklabel{#1}@level}+\@glsxtr@leveloffset\relax
5598 \ifnum\gls@level>0
5599 \let\@glsxtr@ifischild\@firstoftwo
5600 \else
5601 \let\@glsxtr@ifischild\@secondoftwo
5602 \fi
```
Some glossary styles (such as topicmcols) save the level using \def so make sure \gls@level is expanded before being passed to \subglossentry.

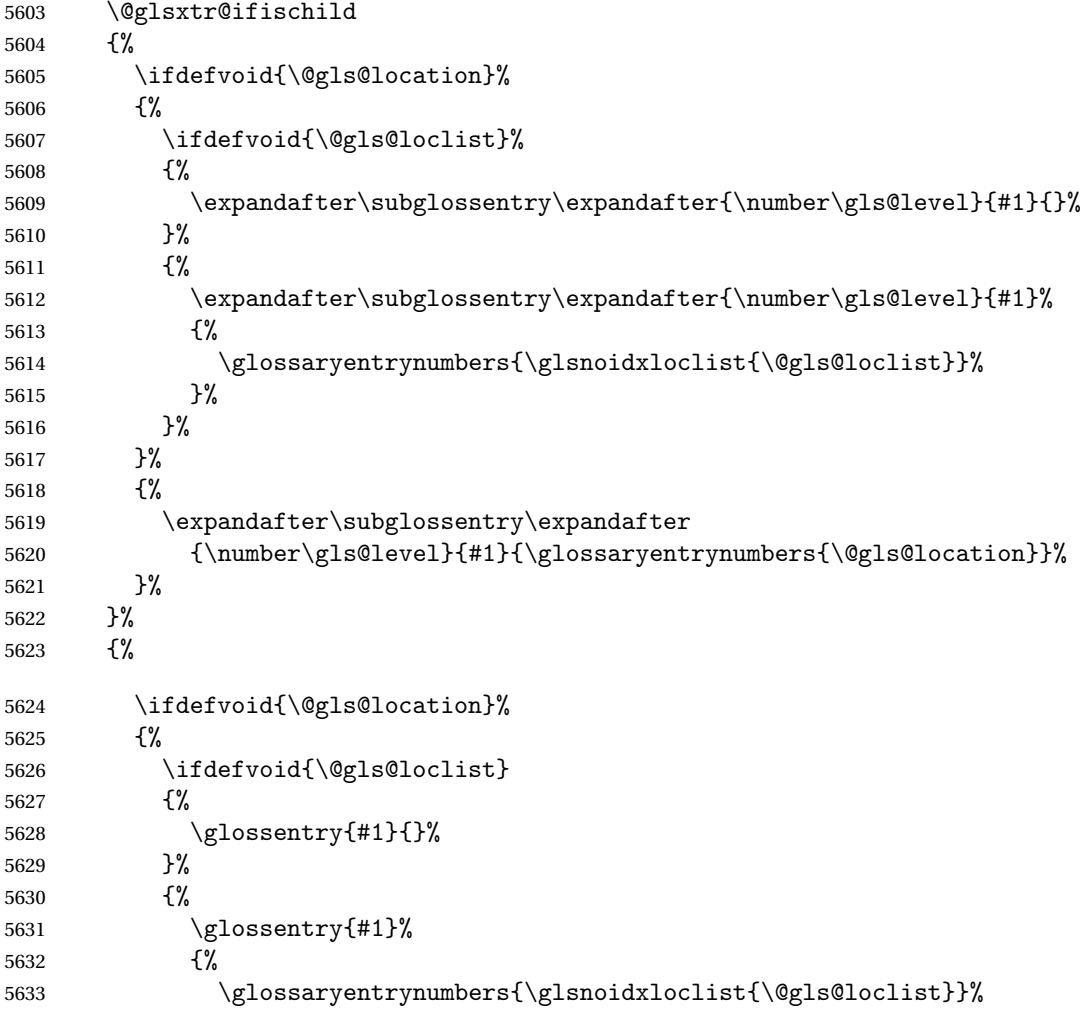

 }% }% }% {% 5638  $\qquad \qquad \qquad \qquad \qquad$ 5638 {% \glossaryentrynumbers{\@gls@location}% }% }% }% }% {}% }

Provide a way to conveniently define commands that behaves like  $\gtrsim$  1s with a label prefix. It's possible that the user might want minor variations with the same prefix but different default options, so use a counter to provide unique inner commands.

\glsxtrnewgls

\newcount\@glsxtrnewgls@inner

(The default options supplied in 〈*options*〉 below could possibly be used to form the inner control sequence name to help make it unique, but it might feasibly contain thevalue where the value might contain commands.)

\@glsxtr@providenewgls

```
5648 \newcommand*{\@glsxtr@providenewgls}{%
5649 \protected@write\@auxout{}{\string\providecommand{\string\@glsxtr@newglslike}[2]{}}%
5650 \let\@glsxtr@providenewgls\relax
5651 }
```
identifyglslike Identify the command given in the second argument for the benefit of [bib2gls](#page-496-0).

```
5652 \newcommand{\glsxtridentifyglslike}[2]{%
5653 \ifdefequal\@glsxtr@record@setting\@glsxtr@record@setting@off
5654 {}%
5655 {%
5656 \@glsxtr@providenewgls
5657 \protected@write\@auxout{}{\string\@glsxtr@newglslike{#1}{\string#2}}%
5658 }%
5659 }
```
\@glsxtrnewgls

\glsxtrnewgls[ $\langle options \rangle$ ]{ $\langle prefix \rangle$ }{ $\langle cs \rangle$ }{ $\langle inner \ cs \ name \rangle$ }

```
5660 \newcommand*{\@glsxtrnewgls}[4]{%
5661 \ifdef{#3}%
```

```
5662 {%
5663 \PackageError{glossaries-extra}{Command \string#3\space already
5664 defined}{}%
5665 }%
5666 {%
```
Write information to the aux file for bib2gls.

```
5667 \glsxtridentifyglslike{#2}{#3}%
5668 \ifcsdef{@#4like@#2}%
5669 {%
5670 \advance\@glsxtrnewgls@inner by \@ne
5671 \def\@glsxtrnewgls@innercsname{@#4like\number\@glsxtrnewgls@inner @#2}%
5672 }%
5673 {\def\@glsxtrnewgls@innercsname{@#4like@#2}}%
5674 \expandafter\newrobustcmd\expandafter*\expandafter
5675 #3\expandafter{\expandafter\@gls@hyp@opt\csname\@glsxtrnewgls@innercsname\endcsname}%
5676 \ifstrempty{#1}%
5677 {%
5678 \expandafter\newcommand\expandafter*\csname\@glsxtrnewgls@innercsname\endcsname[2][]{%
5679 \new@ifnextchar[%]
5680 {\csname @#4@\endcsname{##1}{#2##2}}%
5681 {\csname @#4@\endcsname{##1}{#2##2}[]}%
5682 }%
5683 }%
5684 {%
5685 \expandafter\newcommand\expandafter*\csname\@glsxtrnewgls@innercsname\endcsname[2][]{%
5686 \new@ifnextchar[%
5687 {\csname @#4@\endcsname{#1,##1}{#2##2}}%
5688 {\csname @#4@\endcsname{#1,##1}{#2##2}[]}%
5689 }%
5690 }%
5691 }%
5692 }
```

```
\glsxtrnewgls
```
 $\gtrsim$ glsxtrnewgls[ $\langle options \rangle$ ]{ $\langle prefix \rangle$ }{ $\langle cs \rangle$ }

The first argument prepends to the options and the second argument is the prefix. \newrobustcmd\*{\glsxtrnewgls}[3][]{% \@glsxtrnewgls{#1}{#2}{#3}{gls}% }

 $\lceil$ lsxtrnewglslike Provide a way to conveniently define commands that behave like  $\gtrsim$ ls,  $\gtrsim$ lspl,  $\G$ ls and \Glspl with a label prefix. The first argument prepends to the options and the second argument is the prefix.

```
5696 \newrobustcmd*{\glsxtrnewglslike}[6][]{%
5697 \@glsxtrnewgls{#1}{#2}{#3}{gls}%
```

```
5698 \@glsxtrnewgls{#1}{#2}{#4}{glspl}%
                5699 \@glsxtrnewgls{#1}{#2}{#5}{Gls}%
                5700 \@glsxtrnewgls{#1}{#2}{#6}{Glspl}%
                5701 }
\lceil lsxtrnewGLSlike Provide a way to conveniently define commands that behave like \GLS, \GLSpl with a label
                  prefix. The first argument prepends to the options and the second argument is the prefix.
                5702 \newrobustcmd*{\glsxtrnewGLSlike}[4][]{%
                5703 \@glsxtrnewgls{#1}{#2}{#3}{GLS}%
                5704 \@glsxtrnewgls{#1}{#2}{#4}{GLSpl}%
                5705 }
\glsxtrnewrgls As \glsxtrnewgls but for \rgls.
                5706 \newrobustcmd*{\glsxtrnewrgls}[3][]{%
                5707 \@glsxtrnewgls{#1}{#2}{#3}{rgls}%
                5708 }
\text{surnew}rglslike As \glsxtrnewglslike but for \rgls etc.
                5709 \newrobustcmd*{\glsxtrnewrglslike}[6][]{%
                5710 \@glsxtrnewgls{#1}{#2}{#3}{rgls}%
                5711 \@glsxtrnewgls{#1}{#2}{#4}{rglspl}%
                5712 \@glsxtrnewgls{#1}{#2}{#5}{rGls}%
                5713 \@glsxtrnewgls{#1}{#2}{#6}{rGlspl}%
                5714 }
\text{sxtrnewrGLSlike } As \gtrsim\text{GLSlike} but for \rGLS etc.5715 \newrobustcmd*{\glsxtrnewrGLSlike}[4][]{%
                5716 \@glsxtrnewgls{#1}{#2}{#3}{rGLS}%
                5717 \@glsxtrnewgls{#1}{#2}{#4}{rGLSpl}%
                5718 }
                    Provide easy access to record count fields.
otalRecordCount Access total record count. This is designed to be expandable. The argument is the label.
                5719 \newcommand*{\GlsXtrTotalRecordCount}[1]{%
                5720 \ifcsdef{glo@\glsdetoklabel{#1}@recordcount}%
                5721 {\csname glo@\glsdetoklabel{#1}@recordcount\endcsname}%
                5722 {0}%
                5723 }
sXtrRecordCount Access record count for a particular counter. The first argument is the label. The second
                  argument is the counter name.
                5724 \newcommand*{\GlsXtrRecordCount}[2]{%
                5725 \ifcsdef{glo@\glsdetoklabel{#1}@recordcount.#2}%
                5726 {\csname glo@\glsdetoklabel{#1}@recordcount.#2\endcsname}%
```
 {0}% }

tionRecordCount Access record count for a particular counter and location. The first argument is the label. The second argument is the counter name. The third argument is the location. This command shouldn't be used if the location doesn't fully expand unless \glsxtrdetoklocation can be set to something sensible.

> 5729 \newcommand\*{\GlsXtrLocationRecordCount}[3]{% 5730 \ifcsdef{glo@\glsdetoklabel{#1}@recordcount.#2.\glsxtrdetoklocation{#3}}% 5731 {\csname glo@\glsdetoklabel{#1}@recordcount.#2.\glsxtrdetoklocation{#3}\endcsname}% 5732 {0}% 5733 }

trdetoklocation

5734 \newcommand\*{\glsxtrdetoklocation}[1]{#1}

ablerecordcount

5735 \newcommand\*{\glsxtrenablerecordcount}{% 5736 \renewcommand\*{\gls}{\rgls}% 5737 \renewcommand\*{\Gls}{\rGls}% 5738 \renewcommand\*{\glspl}{\rglspl}% 5739 \renewcommand\*{\Glspl}{\rGlspl}% 5740 \renewcommand\*{\GLS}{\rGLS}% 5741 \renewcommand\*{\GLSpl}{\rGLSpl}% 5742 }

ordtriggervalue The value used by the record trigger test. The argument is the entry's label.

```
5743 \newcommand*{\glsxtrrecordtriggervalue}[1]{%
5744 \GlsXtrTotalRecordCount{#1}%
5745 }
```
dCountAttribute

```
5746 \newcommand*{\GlsXtrSetRecordCountAttribute}[2]{%
5747 \@for\@glsxtr@cat:=#1\do
5748 {%
5749 \ifdefempty{\@glsxtr@cat}{}%
5750 {%
5751 \glssetcategoryattribute{\@glsxtr@cat}{recordcount}{#2}%
5752 }%
5753 }%
5754 }
```
ifrecordtrigger

\glsxtrifrecordtrigger{(label)}{(trigger format)}{(normal)}

```
5755 \newcommand*{\glsxtrifrecordtrigger}[3]{%
5756 \glshasattribute{#1}{recordcount}%
5757 {%
```

```
5758 \ifnum\glsxtrrecordtriggervalue{#1}>\glsgetattribute{#1}{recordcount}\relax
               5759 #3%
               5760 \else
               5761 #2%
               5762 \fi
               5763 }%
               5764 {#3}%
               5765 }
strigger@record Still need a record to ensure that bib2gls selects the entry.
               5766 \newcommand*{\@glsxtr@rglstrigger@record}[3]{%
               5767 \protected@edef\glslabel{\glsdetoklabel{#2}}%
               5768 \let\@gls@link@label\glslabel
               5769 \def\@glsxtr@thevalue{}%
               5770 \def\@glsxtr@theHvalue{\@glsxtr@thevalue}%
               5771 \def\@glsnumberformat{glstriggerrecordformat}%
               5772 \protected@edef\@gls@counter{\csname glo@\glslabel @counter\endcsname}%
               5773 \protected@edef\glstype{\csname glo@\glslabel @type\endcsname}%
               5774 \def\@glsxtr@thevalue{}%
               5775 \def\@glsxtr@theHvalue{\@glsxtr@thevalue}%
               5776 \glsxtrinitwrgloss
               5777 \glslinkpresetkeys
               5778 \setkeys{glslink}{#1}%
               5779 \glslinkpostsetkeys
               5780 \ifdefempty{\@glsxtr@thevalue}%
               5781 {%
               5782 \@gls@saveentrycounter
               5783 }%
               5784 {%
               5785 \let\theglsentrycounter\@glsxtr@thevalue
               5786 \def\theHglsentrycounter{\@glsxtr@theHvalue}%
               5787 }%
               5788 \ifglsxtrinitwrglossbefore
               5789 \@do@wrglossary{#2}%
               5790 \fi
               5791 #3%
               5792 \ifglsxtrinitwrglossbefore
               5793 \else
               5794 \@do@wrglossary{#2}%
               5795 \fi
               5796 \ifKV@glslink@local
               5797 \glslocalunset{#2}%
               5798 \else
               5799 \glsunset{#2}%
               5800 \fi
```
gerrecordformat Typically won't be used as it should be recognised as a special type of ignored location by bib2gls.

}

```
5802 \newcommand*{\glstriggerrecordformat}[1]{}
```
# \rgls

```
5803 \newrobustcmd*{\rgls}{\@gls@hyp@opt\@rgls}
```
#### \@rgls

```
5804 \newcommand*{\@rgls}[2][]{%
5805 \new@ifnextchar[{\@rgls@{#1}{#2}}{\@rgls@{#1}{#2}[]}%
5806 }
```
# \@rgls@

```
5807 \def\@rgls@#1#2[#3]{%
5808 \glsxtrifrecordtrigger{#2}%
5809 {%
5810 \@glsxtr@rglstrigger@record{#1}{#2}{\rglsformat{#2}{#3}}%
5811 }%
5812 {%
5813 \@gls@{#1}{#2}[#3]%
5814 }%
5815 }%
```
#### \rglspl

\newrobustcmd\*{\rglspl}{\@gls@hyp@opt\@rglspl}

## \@rglspl

```
5817 \newcommand*{\@rglspl}[2][]{%
5818 \new@ifnextchar[{\@rglspl@{#1}{#2}}{\@rglspl@{#1}{#2}[]}%
5819 }
```
#### \@rglspl@

```
5820 \def\@rglspl@#1#2[#3]{%
5821 \glsxtrifrecordtrigger{#2}%
5822 {%
5823 \@glsxtr@rglstrigger@record{#1}{#2}{\rglsplformat{#2}{#3}}%
5824 }%
5825 {%
5826 \@glspl@{#1}{#2}[#3]%
5827 }%
5828 }%
```
# \rGls

\newrobustcmd\*{\rGls}{\@gls@hyp@opt\@rGls}

## \@rGls

```
5830 \newcommand*{\@rGls}[2][]{%
5831 \new@ifnextchar[{\@rGls@{#1}{#2}}{\@rGls@{#1}{#2}[]}%
5832 }
```
\@rGls@

```
5833 \def\@rGls@#1#2[#3]{%
5834 \glsxtrifrecordtrigger{#2}%
5835 {%
5836 \@glsxtr@rglstrigger@record{#1}{#2}{\rGlsformat{#2}{#3}}%
5837 }%
5838 {%
5839 \@Gls@{#1}{#2}[#3]%
5840 }%
5841 }%
```
#### \rGlspl

```
5842 \newrobustcmd*{\rGlspl}{\@gls@hyp@opt\@rGlspl}
```
## \@rGlspl

```
5843 \newcommand*{\@rGlspl}[2][]{%
5844 \new@ifnextchar[{\@rGlspl@{#1}{#2}}{\@rGlspl@{#1}{#2}[]}%
5845 }
```
# \@rGlspl@

```
5846 \def\@rGlspl@#1#2[#3]{%
5847 \glsxtrifrecordtrigger{#2}%
5848 {%
5849 \@glsxtr@rglstrigger@record{#1}{#2}{\rGlsplformat{#2}{#3}}%
5850 }%
5851 {%
5852 \@Glspl@{#1}{#2}[#3]%
5853 }%
5854 }%
```
# \rGLS

\newrobustcmd\*{\rGLS}{\@gls@hyp@opt\@rGLS}

# \@rGLS

```
5856 \newcommand*{\@rGLS}[2][]{%
5857 \new@ifnextchar[{\@rGLS@{#1}{#2}}{\@rGLS@{#1}{#2}[]}%
5858 }
```
# \@rGLS@

```
5859 \def\@rGLS@#1#2[#3]{%
5860 \glsxtrifrecordtrigger{#2}%
5861 {%
5862 \@glsxtr@rglstrigger@record{#1}{#2}{\rGLSformat{#2}{#3}}%
5863 }%
5864 {%
5865 \@GLS@{#1}{#2}[#3]%
5866 }%
5867 }%
```
\rGLSpl

```
5868 \newrobustcmd*{\rGLSpl}{\@gls@hyp@opt\@rGLSpl}
```
## \@rGLSpl

```
5869 \newcommand*{\@rGLSpl}[2][]{%
5870 \new@ifnextchar[{\@rGLSpl@{#1}{#2}}{\@rGLSpl@{#1}{#2}[]}%
5871 }
```
# \@rGLSpl@

```
5872 \def\@rGLSpl@#1#2[#3]{%
5873 \glsxtrifrecordtrigger{#2}%
5874 {%
5875 \@glsxtr@rglstrigger@record{#1}{#2}{\rGLSplformat{#2}{#3}}%
5876 }%
5877 {%
5878 \@GLSpl@{#1}{#2}[#3]%
5879 }%
5880 }%
```
## \rglsformat

```
5881 \newcommand*{\rglsformat}[2]{%
5882 \glsifregular{#1}
5883 {\glsentryfirst{#1}}%
5884 {\ifglshaslong{#1}{\glsentrylong{#1}}{\glsentryfirst{#1}}}#2%
5885 }
```
## \rglsplformat

```
5886 \newcommand*{\rglsplformat}[2]{%
5887 \glsifregular{#1}
5888 {\glsentryfirstplural{#1}}%
5889 {\ifglshaslong{#1}{\glsentrylongplural{#1}}{\glsentryfirstplural{#1}}}#2%
5890 }
```
## \rGlsformat

```
5891 \newcommand*{\rGlsformat}[2]{%
5892 \glsifregular{#1}
5893 {\Glsentryfirst{#1}}%
5894 {\ifglshaslong{#1}{\Glsentrylong{#1}}{\Glsentryfirst{#1}}}#2%
5895 }
```
## \rGlsplformat

```
5896 \newcommand*{\rGlsplformat}[2]{%
5897 \glsifregular{#1}
5898 {\Glsentryfirstplural{#1}}%
5899 {\ifglshaslong{#1}{\Glsentrylongplural{#1}}{\Glsentryfirstplural{#1}}}#2%
5900 }
```
\rGLSformat

```
5901 \newcommand*{\rGLSformat}[2]{%
5902 \expandafter\mfirstucMakeUppercase\expandafter{\rglsformat{#1}{#2}}%
5903 }
```
\rGLSplformat

```
5904 \newcommand*{\rGLSplformat}[2]{%
5905 \expandafter\mfirstucMakeUppercase\expandafter{\rglsplformat{#1}{#2}}%
5906 }
```
# 1.4 Link Counting

This is different to the entry counting provided by the base package (which counts the number of times the first use flag is unset). Instead, this method hooks into  $\sqrt{g}ls@link$  (through \glsxtr@inc@linkcount) to increment an associated counter. To preserve resources, the counter is only defined if it needs to be incremented. This method is independent of the presence of hyperlinks. (The "link" part of the name refers to \@gls@link not \hyperlink.)

\@glsxtr@do@inc@linkcount This performs the actual incrementing and counter definition. The counter is given by \c@glsxtr@linkcount@〈label 〉 where 〈*label*〉 is the entry's label. Since this is performed within \@gls@link the label can be accessed with \glslabel.

5907 \newcommand{\@glsxtr@do@inc@linkcount}{%

```
Does this entry have the linkcount attribute set?
5908 \glsifattribute{\glslabel}{linkcount}{true}%
5909 {%
```
Does the counter exist?

```
5910 \ifcsdef{c@glsxtr@linkcount@\glslabel}{}%
```

```
5911 {%
```
Counter doesn't exist, so define it.

```
5912 \newcounter{glsxtr@linkcount@\glslabel}%
```
If linkcountmaster is set, add to counter reset.

```
5913 \glshasattribute{\glslabel}{linkcountmaster}%
```
5914 {%

Need to ensure values are fully expanded.

```
5915 \begingroup
5916 \edef\@glo@tmp{\endgroup\noexpand\@addtoreset{glsxtr@linkcount@\glslabel}%
5917 {\glsgetattribute{\glslabel}{linkcountmaster}}}%
5918 \@glo@tmp
5919 }%
5920 {}%
5921 }%
 Increment counter:
```

```
5922 \glsxtrinclinkcounter{glsxtr@linkcount@\glslabel}%
```
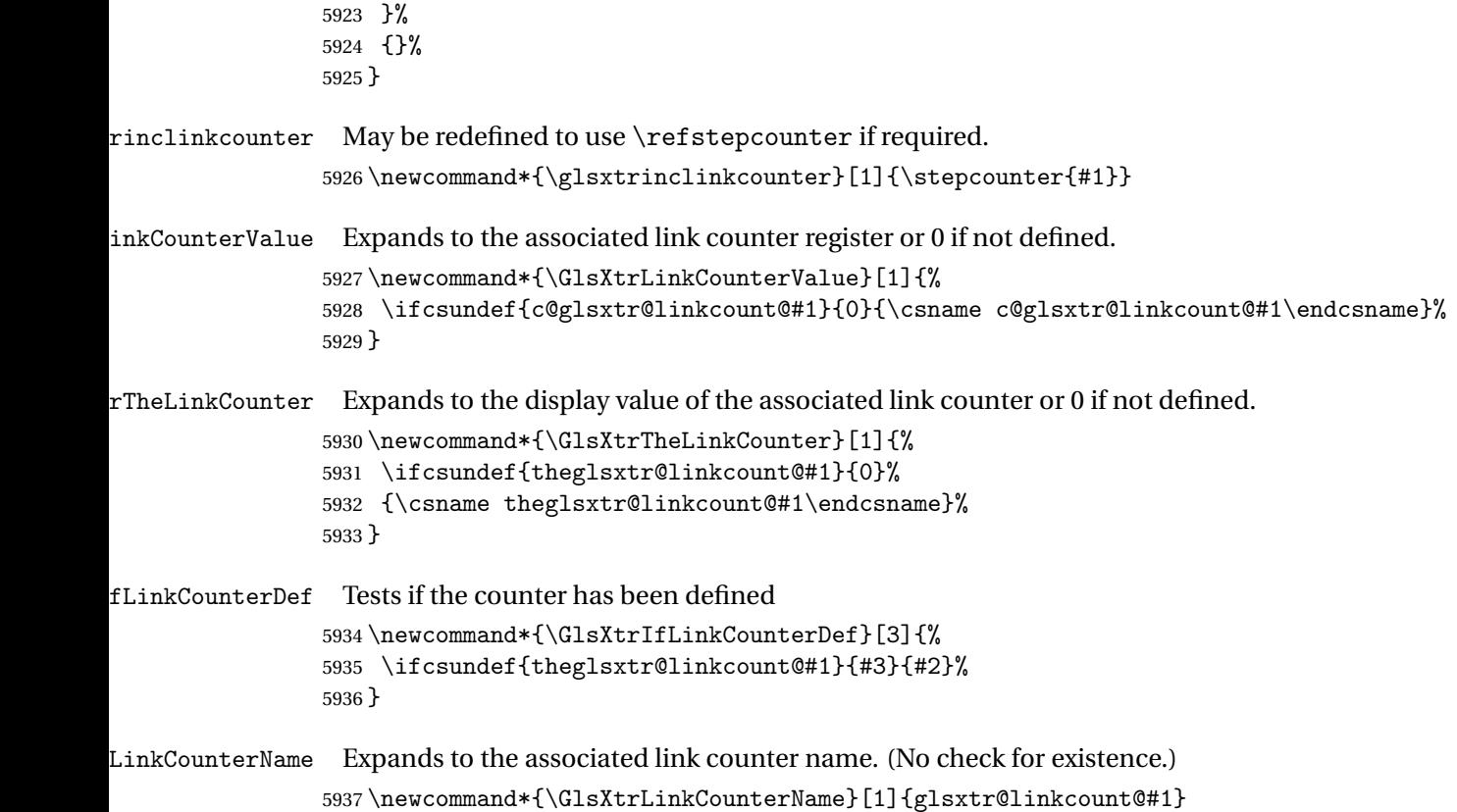

#### bleLinkCounting

\GlsXtrEnableLinkCounting[〈master counter 〉]{〈categories 〉}

Enable link counting for the given categories.

```
5938 \newcommand*{\GlsXtrEnableLinkCounting}[2][]{%
5939 \let\glsxtr@inc@linkcount\@glsxtr@do@inc@linkcount
5940 \@for\@glsxtr@label:=#2\do
5941 {%
5942 \glssetcategoryattribute{\@glsxtr@label}{linkcount}{true}%
5943 \ifstrempty{#1}{}%
5944 {%
5945 \ifcsundef{c@#1}%
5946 {\@nocounterr{#1}}%
5947 {\glssetcategoryattribute{\@glsxtr@label}{linkcountmaster}{#1}}%
5948 }%
5949 }%
5950 }
5951 \@onlypreamble\GlsXtrEnableLinkCounting
```
# 1.5 Integration with glossaries-accsupp

Provide better integration with the glossaries-accsupp package. (Must be loaded before the main code of glossaries-extra either explicitly or through the accsupp package option.)

These commands have their definitions set according to whether or not glossaries-extra has been loaded.

```
5952 \@ifpackageloaded{glossaries-accsupp}
5953 {
```
Define (or redefine) commands to use the accessibility information.

\glsaccessname Display the name value (no link and no check for existence).

```
5954 \newcommand*{\glsaccessname}[1]{%
5955 \glsnameaccessdisplay
5956 {%
5957 \glsentryname{#1}%
5958 }%
5959 {#1}%
5960 }
```
\Glsaccessname Display the name value (no link and no check for existence) with the first letter converted to upper case.

```
5961 \newcommand*{\Glsaccessname}[1]{%
5962 \glsnameaccessdisplay
5963 {%
5964 \Glsentryname{#1}%
5965 }%
5966 {#1}%
5967 }
```
\GLSaccessname Display the name value (no link and no check for existence) converted to upper case.

```
5968 \newcommand*{\GLSaccessname}[1]{%
5969 \glsnameaccessdisplay
5970 {%
5971 \mfirstucMakeUppercase{\glsentryname{#1}}%
5972 }%
5973 {#1}%
5974 }
```
\glsaccesstext Display the text value (no link and no check for existence).

```
5975 \newcommand*{\glsaccesstext}[1]{%
5976 \glstextaccessdisplay
5977 {%
5978 \glsentrytext{#1}%
5979 }%
5980 {#1}%
5981 }
```
\Glsaccesstext Display the text value (no link and no check for existence) with the first letter converted to upper case.

```
5982 \newcommand*{\Glsaccesstext}[1]{%
5983 \glstextaccessdisplay
5984 {%
5985 \Glsentrytext{#1}%
5986 }%
5987 {#1}%
5988 }
```
\GLSaccesstext Display the text value (no link and no check for existence) converted to upper case.

```
5989 \newcommand*{\GLSaccesstext}[1]{%
5990 \glstextaccessdisplay
5991 {%
5992 \mfirstucMakeUppercase{\glsentrytext{#1}}%
5993 }%
5994 {#1}%
5995 }
```
\glsaccessplural Display the plural value (no link and no check for existence).

```
5996 \newcommand*{\glsaccessplural}[1]{%
5997 \glspluralaccessdisplay
5998 {%
5999 \glsentryplural{#1}%
6000 }%
6001 {#1}%
6002 }
```
\Glsaccessplural Display the plural value (no link and no check for existence) with the first letter converted to upper case.

```
6003 \newcommand*{\Glsaccessplural}[1]{%
6004 \glspluralaccessdisplay
6005 {%
6006 \Glsentryplural{#1}%
6007 }%
6008 {#1}%
6009 }
```
\GLSaccessplural Display the plural value (no link and no check for existence) converted to upper case.

```
6010 \newcommand*{\GLSaccessplural}[1]{%
6011 \glspluralaccessdisplay
6012 {%
6013 \mfirstucMakeUppercase{\glsentryplural{#1}}%
6014 }%
6015 {#1}%
6016 }
```
\glsaccessfirst Display the first value (no link and no check for existence).

```
6017 \newcommand*{\glsaccessfirst}[1]{%
6018 \glsfirstaccessdisplay
6019 {%
6020 \glsentryfirst{#1}%
6021 }%
6022 {#1}%
6023 }
```
\Glsaccessfirst Display the first value (no link and no check for existence) with the first letter converted to upper case.

```
6024 \newcommand*{\Glsaccessfirst}[1]{%
6025 \glsfirstaccessdisplay
6026 {%
6027 \Glsentryfirst{#1}%
6028 }%
6029 {#1}%
6030 }
```
\GLSaccessfirst Display the first value (no link and no check for existence) converted to upper case.

```
6031 \newcommand*{\GLSaccessfirst}[1]{%
6032 \glsfirstaccessdisplay
6033 {%
6034 \mfirstucMakeUppercase{\glsentryfirst{#1}}%
6035 }%
6036 {#1}%
6037 }
```
cessfirstplural Display the firstplural value (no link and no check for existence).

```
6038 \newcommand*{\glsaccessfirstplural}[1]{%
6039 \glsfirstpluralaccessdisplay
6040 {%
6041 \glsentryfirstplural{#1}%
6042 }%
6043 {#1}%
6044 }
```
 $\text{Cessfirst}$  Display the firstplural value (no link and no check for existence) with the first letter converted to upper case.

```
6045 \newcommand*{\Glsaccessfirstplural}[1]{%
6046 \glsfirstpluralaccessdisplay
6047 {%
6048 \Glsentryfirstplural{#1}%
6049 }%
6050 {#1}%
6051 }
```
cessfirstplural Display the firstplural value (no link and no check for existence) converted to upper case.

```
6052 \newcommand*{\GLSaccessfirstplural}[1]{%
```
```
6053 \glsfirstpluralaccessdisplay
6054 {%
6055 \mfirstucMakeUppercase{\glsentryfirstplural{#1}}%
6056 }%
6057 {#1}%
6058 }
```
glsaccesssymbol Display the symbol value (no link and no check for existence).

```
6059 \newcommand*{\glsaccesssymbol}[1]{%
6060 \glssymbolaccessdisplay
6061 {%
6062 \glsentrysymbol{#1}%
6063 }%
6064 {#1}%
6065 }
```
\Glsaccesssymbol Display the symbol value (no link and no check for existence) with the first letter converted to upper case.

```
6066 \newcommand*{\Glsaccesssymbol}[1]{%
6067 \glssymbolaccessdisplay
6068 {%
6069 \Glsentrysymbol{#1}%
6070 }%
6071 {#1}%
6072 }
```
\GLSaccesssymbol Display the symbol value (no link and no check for existence) converted to upper case.

```
6073 \newcommand*{\GLSaccesssymbol}[1]{%
6074 \glssymbolaccessdisplay
6075 {%
6076 \mfirstucMakeUppercase{\glsentrysymbol{#1}}%
6077 }%
6078 {#1}%
6079 }
```
esssymbolplural Display the symbolplural value (no link and no check for existence).

```
6080 \newcommand*{\glsaccesssymbolplural}[1]{%
6081 \glssymbolpluralaccessdisplay
6082 {%
6083 \glsentrysymbolplural{#1}%
6084 }%
6085 {#1}%
6086 }
```
esssymbolplural Display the symbolplural value (no link and no check for existence) with the first letter converted to upper case.

```
6087 \newcommand*{\Glsaccesssymbolplural}[1]{%
6088 \glssymbolpluralaccessdisplay
```

```
6089 {%
6090 \Glsentrysymbolplural{#1}%
6091 }%
6092 {#1}%
6093 }
```
esssymbolplural Display the symbolplural value (no link and no check for existence) converted to upper case.

```
6094 \newcommand*{\GLSaccesssymbolplural}[1]{%
6095 \glssymbolpluralaccessdisplay
6096 {%
6097 \mfirstucMakeUppercase{\glsentrysymbolplural{#1}}%
6098 }%
6099 {#1}%
6100 }
```
\glsaccessdesc Display the desc value (no link and no check for existence).

```
6101 \newcommand*{\glsaccessdesc}[1]{%
6102 \glsdescriptionaccessdisplay
6103 {%
6104 \glsentrydesc{#1}%
6105 }%
6106 {#1}%
6107 }
```
\Glsaccessdesc Display the desc value (no link and no check for existence) with the first letter converted to upper case.

```
6108 \newcommand*{\Glsaccessdesc}[1]{%
6109 \glsdescriptionaccessdisplay
6110 {%
6111 \Glsentrydesc{#1}%
6112 }%
6113 {#1}%
6114 }
```
\GLSaccessdesc Display the desc value (no link and no check for existence) converted to upper case.

```
6115 \newcommand*{\GLSaccessdesc}[1]{%
6116 \glsdescriptionaccessdisplay
6117 {%
6118 \mfirstucMakeUppercase{\glsentrydesc{#1}}%
6119 }%
6120 {#1}%
6121 }
```
ccessdescplural Display the descplural value (no link and no check for existence).

```
6122 \newcommand*{\glsaccessdescplural}[1]{%
6123 \glsdescriptionpluralaccessdisplay
6124 {%
6125 \glsentrydescplural{#1}%
```

```
6126 }%
6127 {#1}%
6128 }
```
 $\log$  Ccessdescplural Display the descplural value (no link and no check for existence) with the first letter converted to upper case.

```
6129 \newcommand*{\Glsaccessdescplural}[1]{%
6130 \glsdescriptionpluralaccessdisplay
6131 {%
6132 \Glsentrydescplural{#1}%
6133 }%
6134 {#1}%
6135 }
```
 $\cos$  ccessdescplural Display the descplural value (no link and no check for existence) converted to upper case.

 \newcommand\*{\GLSaccessdescplural}[1]{% \glsdescriptionpluralaccessdisplay {% \mfirstucMakeUppercase{\glsentrydescplural{#1}}% }% {#1}% }

\glsaccessshort Display the short form (no link and no check for existence).

```
6143 \newcommand*{\glsaccessshort}[1]{%
6144 \glsshortaccessdisplay
6145 {%
6146 \glsentryshort{#1}%
6147 }%
6148 {#1}%
6149 }
```
\Glsaccessshort Display the short form with first letter converted to uppercase (no link and no check for existence).

```
6150 \newcommand*{\Glsaccessshort}[1]{%
6151 \glsshortaccessdisplay
6152 \{%
6153 \Glsentryshort{#1}%
6154 }%
6155 {#1}%
6156 }
```
\GLSaccessshort Display the short value (no link and no check for existence) converted to upper case.

```
6157 \newcommand*{\GLSaccessshort}[1]{%
6158 \glsshortaccessdisplay
6159 {%
6160 \mfirstucMakeUppercase{\glsentryshort{#1}}%
6161 }%
```

```
6162 {#1}%
6163 }
```
1 saccessshort pl Display the short plural form (no link and no check for existence).

```
6164 \newcommand*{\glsaccessshortpl}[1]{%
6165 \glsshortpluralaccessdisplay
6166 {%
6167 \glsentryshortpl{#1}%
6168 }%
6169 {#1}%
6170 }
```
lsaccessshortpl Display the short plural form with first letter converted to uppercase (no link and no check for existence).

```
6171 \newcommand*{\Glsaccessshortpl}[1]{%
6172 \glsshortpluralaccessdisplay
6173 {%
6174 \Glsentryshortpl{#1}%
6175 }%
6176 {#1}%
6177 }
```
LSaccessshortpl Display the shortplural value (no link and no check for existence) converted to upper case.

```
6178 \newcommand*{\GLSaccessshortpl}[1]{%
6179 \glsshortpluralaccessdisplay
6180 {%
6181 \mfirstucMakeUppercase{\glsentryshortpl{#1}}%
6182 }%
6183 {#1}%
6184 }
```
\glsaccesslong Display the long form (no link and no check for existence).

```
6185 \newcommand*{\glsaccesslong}[1]{%
6186 \glslongaccessdisplay{\glsentrylong{#1}}{#1}%
6187 }
```
\Glsaccesslong Display the long form (no link and no check for existence).

```
6188
6189 \newcommand*{\Glsaccesslong}[1]{%
6190 \glslongaccessdisplay{\Glsentrylong{#1}}{#1}%
6191 }
```
\GLSaccesslong Display the long value (no link and no check for existence) converted to upper case.

```
6192 \newcommand*{\GLSaccesslong}[1]{%
6193 \glslongaccessdisplay
6194 \{%
6195 \mfirstucMakeUppercase{\glsentrylong{#1}}%
6196 }%
```

```
6197 {#1}%
               6198 }
\glsaccesslongpl Display the long plural form (no link and no check for existence).
               6199 \newcommand*{\glsaccesslongpl}[1]{%
               6200 \glslongpluralaccessdisplay{\glsentrylongpl{#1}}{#1}%
               6201 }
Glsaccesslongpl Display the long plural form (no link and no check for existence).
               6202
               6203 \newcommand*{\Glsaccesslongpl}[1]{%
               6204 \glslongpluralaccessdisplay{\Glsentrylongpl{#1}}{#1}%
               6205 }
\GLSaccesslongpl Display the longplural value (no link and no check for existence) converted to upper case.
               6206 \newcommand*{\GLSaccesslongpl}[1]{%
               6207 \glslongpluralaccessdisplay
               6208 {%
               6209 \mfirstucMakeUppercase{\glsentrylongpl{#1}}%
               6210 \frac{1}{2}6211 {#1}%
               6212 }
                   Keys for accessibility support.
               6213 \define@key{glsxtrabbrv}{access}{%
               6214 \def\@gls@nameaccess{#1}%
               6215 }
               6216 \define@key{glsxtrabbrv}{textaccess}{%
               6217 \def\@gls@textaccess{#1}%
               6218 }
               6219 \define@key{glsxtrabbrv}{pluralaccess}{%
               6220 \def\@gls@pluralaccess{#1}%
               6221 }
               6222 \define@key{glsxtrabbrv}{firstaccess}{%
               6223 \def\@gls@firstaccess{#1}%
               6224 }
               6225 \define@key{glsxtrabbrv}{firstpluralaccess}{%
               6226 \def\@gls@firstpluralaccess{#1}%
               6227 }
               6228 \define@key{glsxtrabbrv}{shortaccess}{%
               6229 \def\@gls@shortaccess{#1}%
               6230 }
               6231 \define@key{glsxtrabbrv}{shortpluralaccess}{%
               6232 \def\@gls@shortaccesspl{#1}%
               6233 }
```

```
6234 \define@key{glsxtrabbrv}{longaccess}{%
6235 \def\@gls@longaccess{#1}%
6236 }
6237 \define@key{glsxtrabbrv}{shortlonglaccess}{%
6238 \def\@gls@longaccesspl{#1}%
6239 }
```
## **@initaccesskeys**

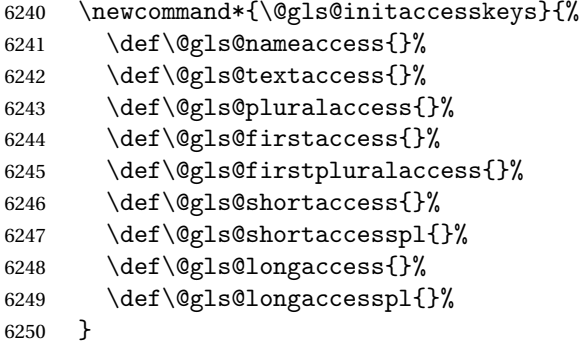

ssattribute@set

 $\gtrsim$ gls@ifaccessattribute@set{ $\langle attribute \rangle$ }{ $\langle true \rangle$ }{ $\langle false \rangle$ }

```
6251 \newcommand*{\@gls@ifaccessattribute@set}[3]{%
6252 \glsifcategoryattribute{\glscategorylabel}{access#1}{true}%
6253 {#2}%
6254 {%
6255 \glsifcategoryattribute{\glscategorylabel}{access#1}{false}%
6256 {#3}%
6257 {%
6258 \glsifcategoryattribute{\glscategorylabel}{#1}{true}%
6259 {#2}%
6260 {#3}%
6261 }%
6262 }%
6263 }
```
As from glossaries v4.45, the replacement text support has been corrected so that the accessibility support for abbreviations use the "E" (expanded value) element. This should actually contain the long form since it's supposed to explain the abbreviation. This is a bit redundant on first use for styles like long-short.

aultshortaccess

 $\gtrsim$ glsdefaultshortaccess $\{\langle long \rangle\}$  $\{\langle short \rangle\}$ 

This command was only introduced to glossaries-accsupp 1.42 so it may not be defined.

\def\glsdefaultshortaccess#1#2{#1 (#2)}

# ${\tt sigmoidSetup}$

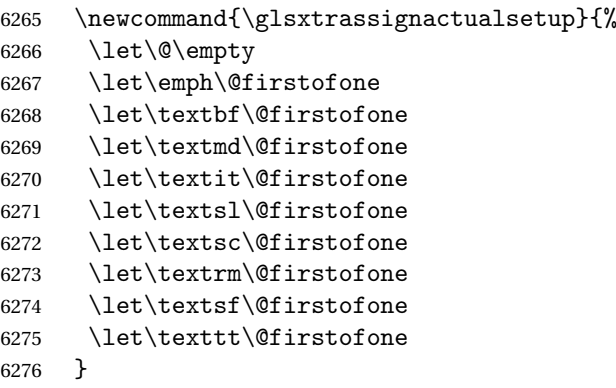

## s@assign@actual

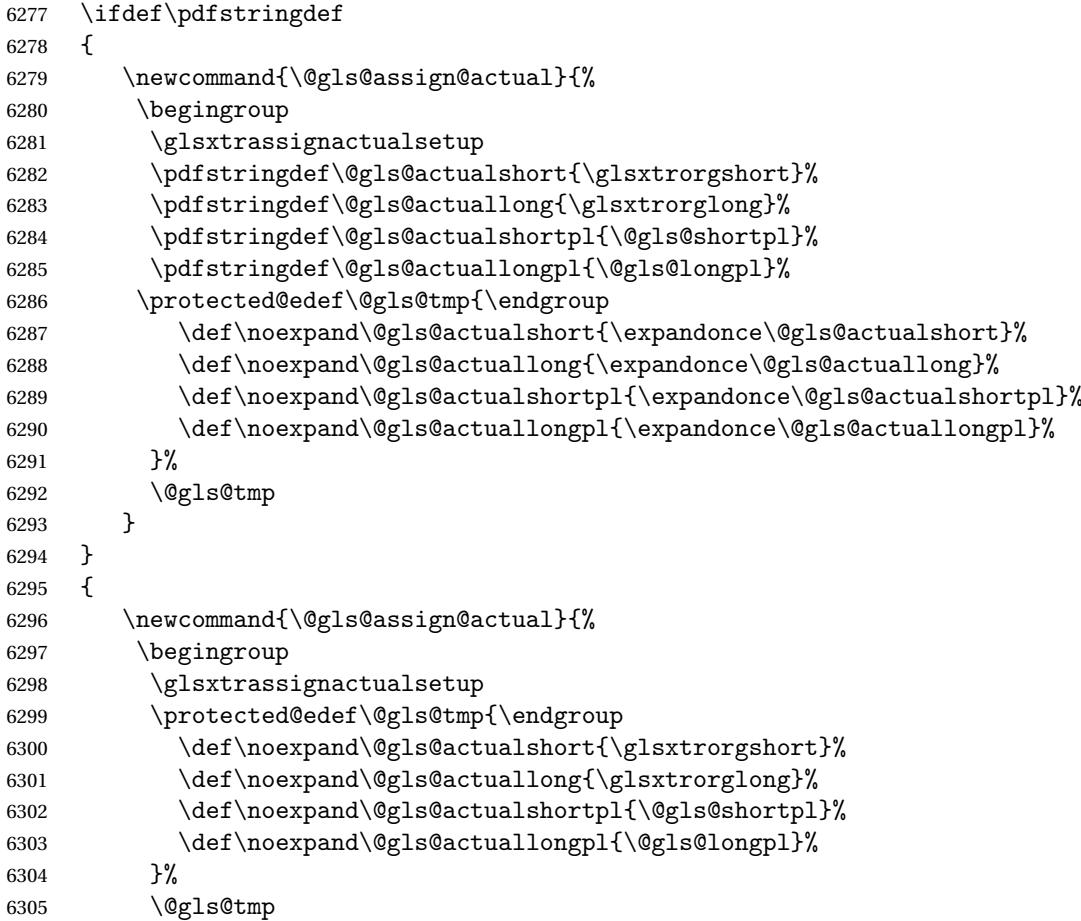

 } } \@gls@setup@default@short@access Renamed \@gls@setup@default@access and removed argument since it can be obtained from \glsxtrorgshort. \@gls@setup@default@access Assign the default value of the shortaccess key. The argument is the short value passed to \newabbreviation. The shortaccess value should explain the abbreviation. \newcommand{\@gls@setup@default@access}{% \@gls@assign@actual \ifdefempty\@gls@shortaccess {% Check if the accessinsertdots attribute has been set but only if shortaccess hasn't been set. \@gls@ifaccessattribute@set{insertdots}% {% \expandafter\@glsxtr@insertdots\expandafter\@gls@actualshort\expandafter {\@gls@actualshort}% }% {}% \ifdefempty\@gls@longaccess {% \protected@edef\@gls@shortaccess{\glsdefaultshortaccess {\expandonce\@gls@actuallong}{\expandonce\@gls@actualshort}}% }%<br> $6323$  {% \protected@edef\@gls@shortaccess{\glsdefaultshortaccess {\expandonce\@gls@longaccess}{\expandonce\@gls@actualshort}}% }% \eappto\ExtraCustomAbbreviationFields{shortaccess={\@gls@shortaccess},}% If shortaccessplural hasn't been set, assign plural form. \ifdefempty\@gls@shortaccesspl {% \@gls@ifaccessattribute@set{aposplural}% {% \expandafter\def\expandafter\@gls@shortaccesspl\expandafter{% \@gls@actualshort'\glsxtrabbrvpluralsuffix}% }% 6335  $\{ \%$  \@gls@ifaccessattribute@set{noshortplural}%  $\{$ % \let\@gls@shortaccesspl\@gls@shortaccess }% {% \let\@gls@shortaccesspl\@gls@actualshortpl }% }% \ifdefempty\@gls@longaccesspl

{%

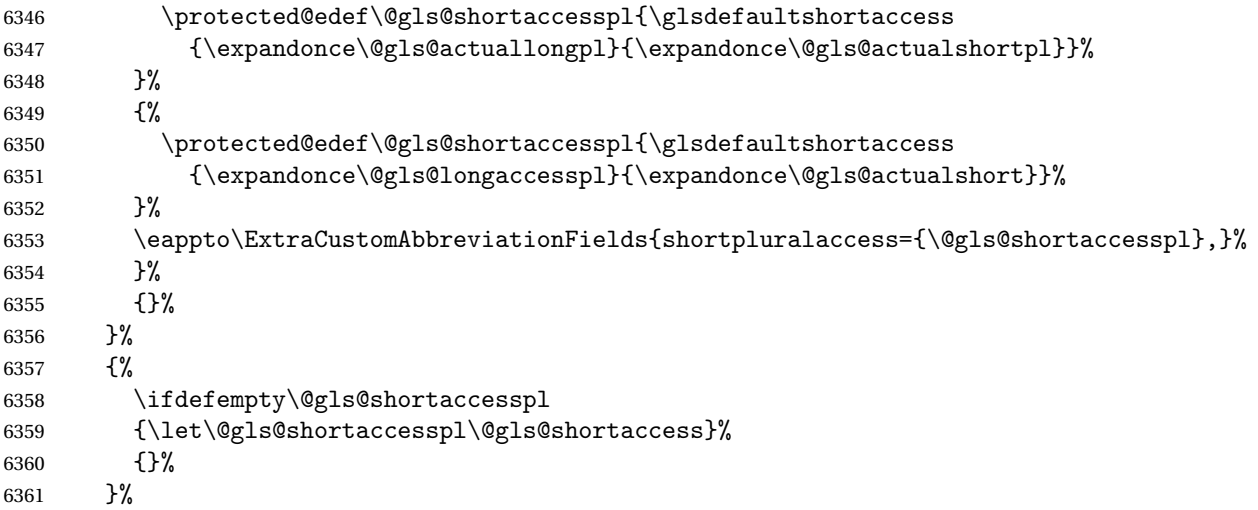

If access key hasn't been set, check if the nameshortaccess attribute has been set.

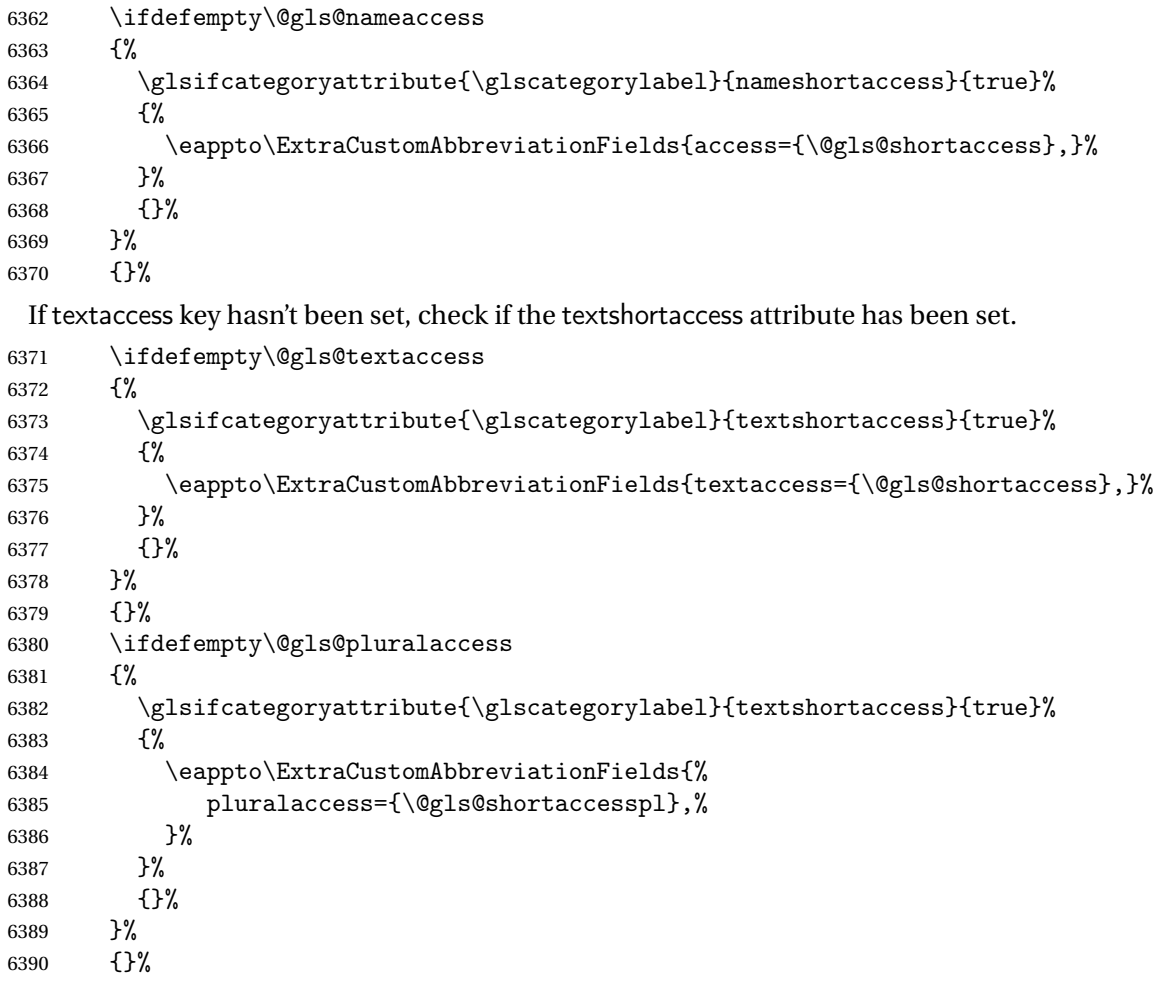

If firstaccess key hasn't been set, check if the firstshortaccess attribute has been set.

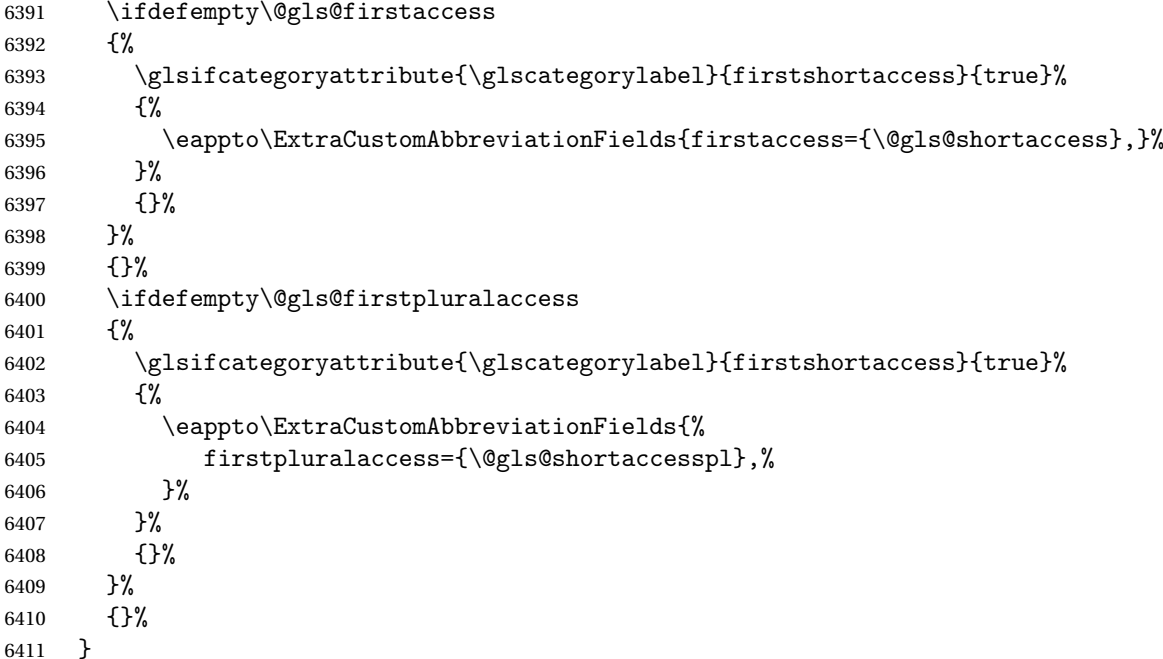

Provide hooks for \setabbreviationstyle that automatically set the attributes appropriate for the style. If the name is just the short form and the description contains the long form, then it may not be necessary to set nameshortaccess but it would depend on the glossary style. Need to provide \glsxtr(category)\field)accsupp if not already defined.

ovideaccsuppcmd

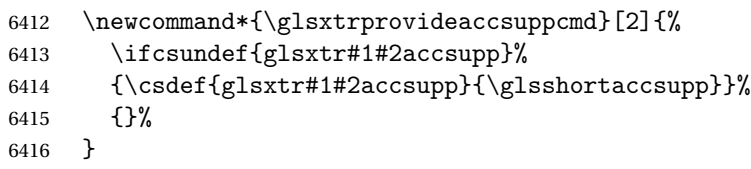

rSetNoLongAttrs For styles where the name, first and text are just the abbreviation.

```
6417 \newcommand*{\glsxtrAccSuppAbbrSetNoLongAttrs}[1]{%
6418 \glssetcategoryattribute{#1}{nameshortaccess}{true}%
6419 \glssetcategoryattribute{#1}{firstshortaccess}{true}%
6420 \glssetcategoryattribute{#1}{textshortaccess}{true}%
6421 \glsxtrprovideaccsuppcmd{#1}{name}%
6422 \glsxtrprovideaccsuppcmd{#1}{first}%
6423 \glsxtrprovideaccsuppcmd{#1}{firstpl}%
6424 \glsxtrprovideaccsuppcmd{#1}{text}%
6425 \glsxtrprovideaccsuppcmd{#1}{plural}%
6426 }
```
 $t$ FirstLongAttrs For styles where the name and text are just the abbreviation. The first form may just be long or may be short and long.

```
6427 \newcommand*{\glsxtrAccSuppAbbrSetFirstLongAttrs}[1]{%
6428 \glssetcategoryattribute{#1}{nameshortaccess}{true}%
6429 \glssetcategoryattribute{#1}{textshortaccess}{true}%
6430 \glsxtrprovideaccsuppcmd{#1}{name}%
6431 \glsxtrprovideaccsuppcmd{#1}{text}%
6432 \glsxtrprovideaccsuppcmd{#1}{plural}%
6433 }
```
 $t$ TextShortAttrs For styles where only the text is just the abbreviation. The name and first form may just be long or may be short and long. The name may also be short but followed by the long form in the description.

```
6434 \newcommand*{\glsxtrAccSuppAbbrSetTextShortAttrs}[1]{%
6435 \glssetcategoryattribute{#1}{textshortaccess}{true}%
6436 \glsxtrprovideaccsuppcmd{#1}{text}%
6437 \glsxtrprovideaccsuppcmd{#1}{plural}%
6438 }
```
 $t$ NameShortAttrs For styles where only the name is just the abbreviation. The first and subsequent form may just be long or may be short and long.

```
6439 \newcommand*{\glsxtrAccSuppAbbrSetNameShortAttrs}[1]{%
6440 \glssetcategoryattribute{#1}{nameshortaccess}{true}%
6441 \glsxtrprovideaccsuppcmd{#1}{name}%
6442 }
```
etNameLongAttrs For styles where the first and text are just the abbreviation. The name may just be long or may be short and long or the name may be short.

```
6443 \newcommand*{\glsxtrAccSuppAbbrSetNameLongAttrs}[1]{%
6444 \glssetcategoryattribute{#1}{firstshortaccess}{true}%
6445 \glssetcategoryattribute{#1}{textshortaccess}{true}%
6446 \glsxtrprovideaccsuppcmd{#1}{first}%
6447 \glsxtrprovideaccsuppcmd{#1}{firstpl}%
6448 \glsxtrprovideaccsuppcmd{#1}{text}%
6449 \glsxtrprovideaccsuppcmd{#1}{plural}%
6450 }
 End of if accsupp part
6451 }
6452 {
```
No accessibility support. Just define these commands to do \glsentry〈*xxx*〉

```
\glsaccessname Display the name value (no link and no check for existence).
               6453 \newcommand*{\glsaccessname}[1]{\glsentryname{#1}}
```
- \Glsaccessname Display the name value (no link and no check for existence) with the first letter converted to upper case.
	- \newcommand\*{\Glsaccessname}[1]{\Glsentryname{#1}}

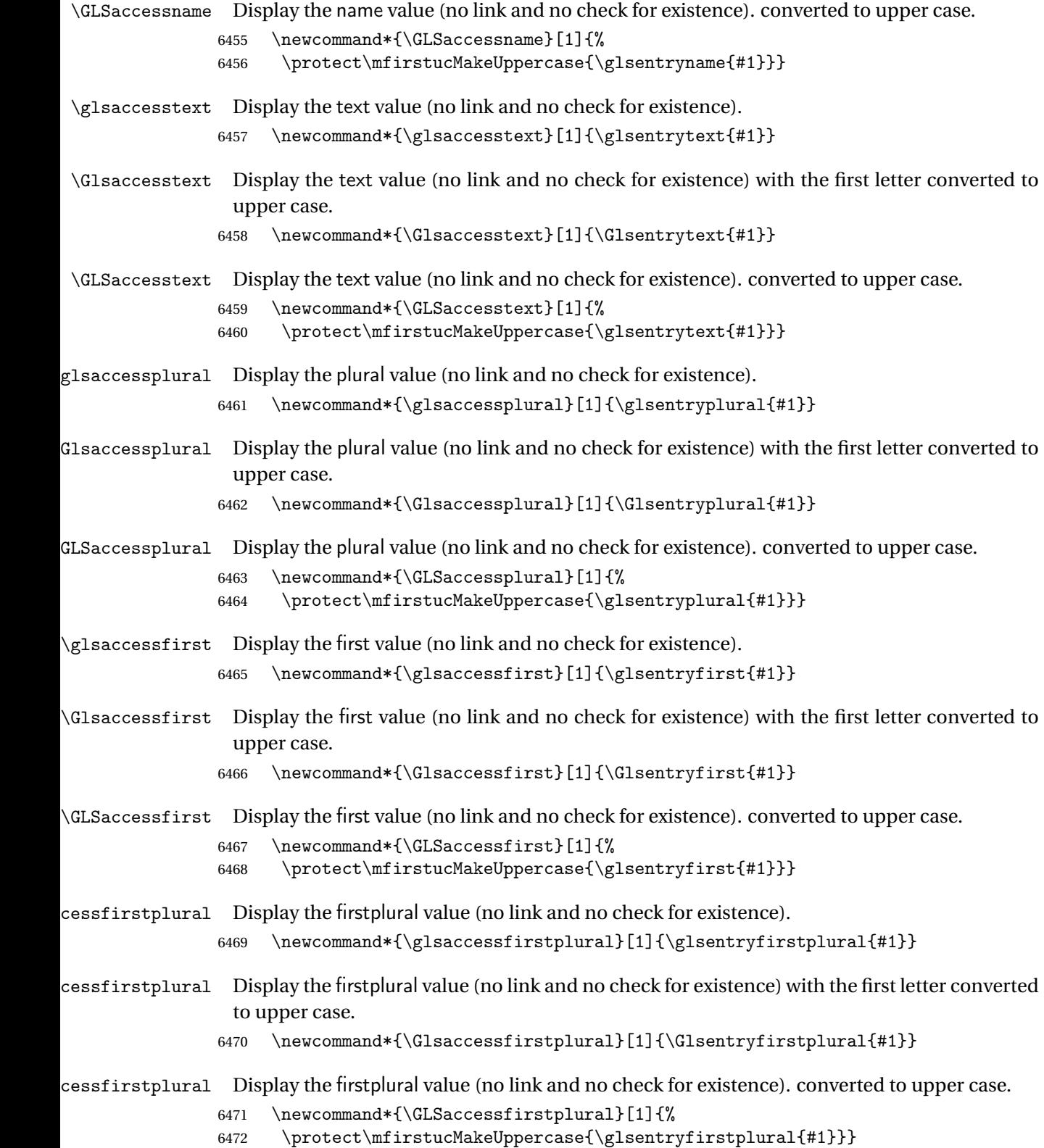

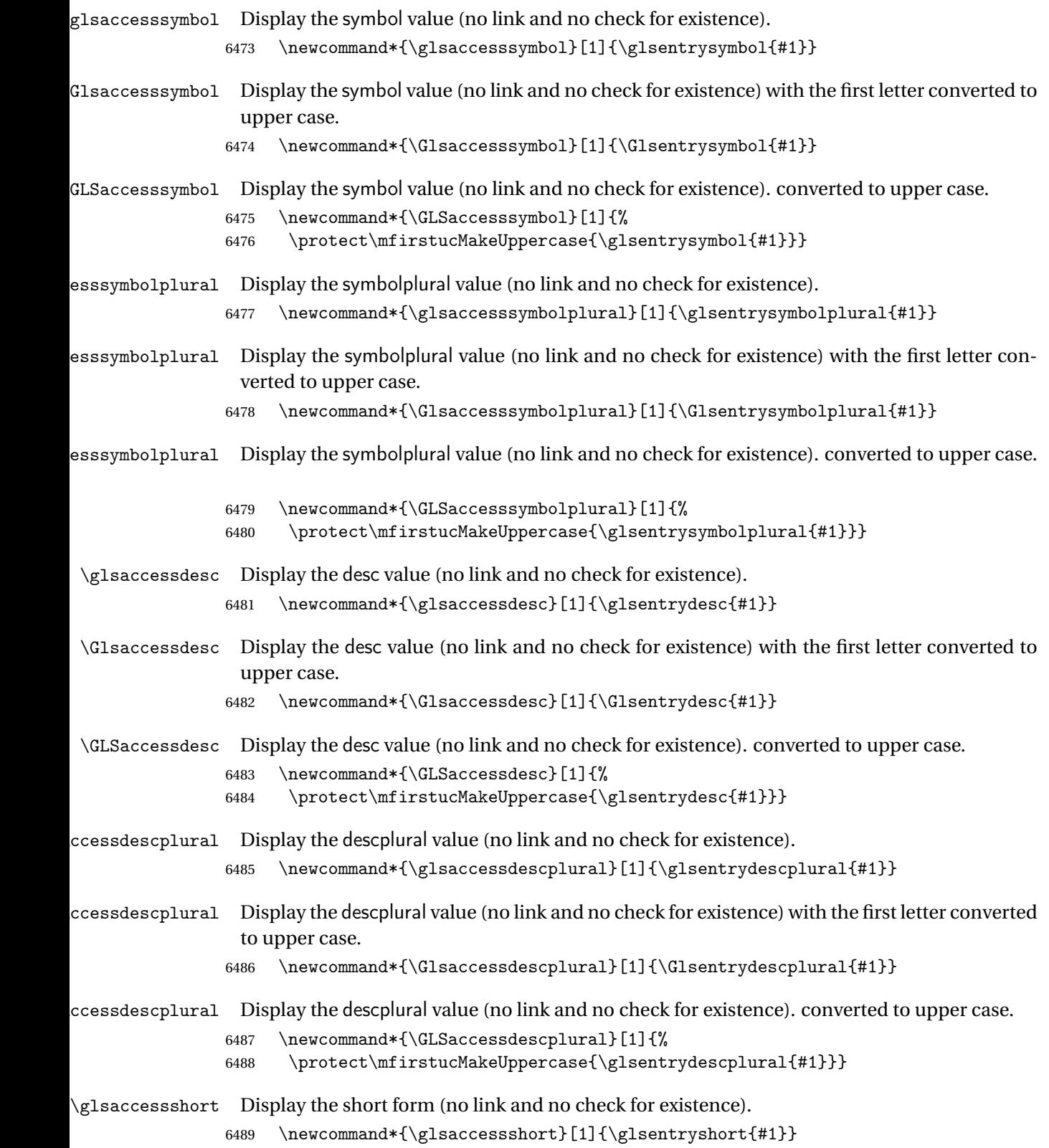

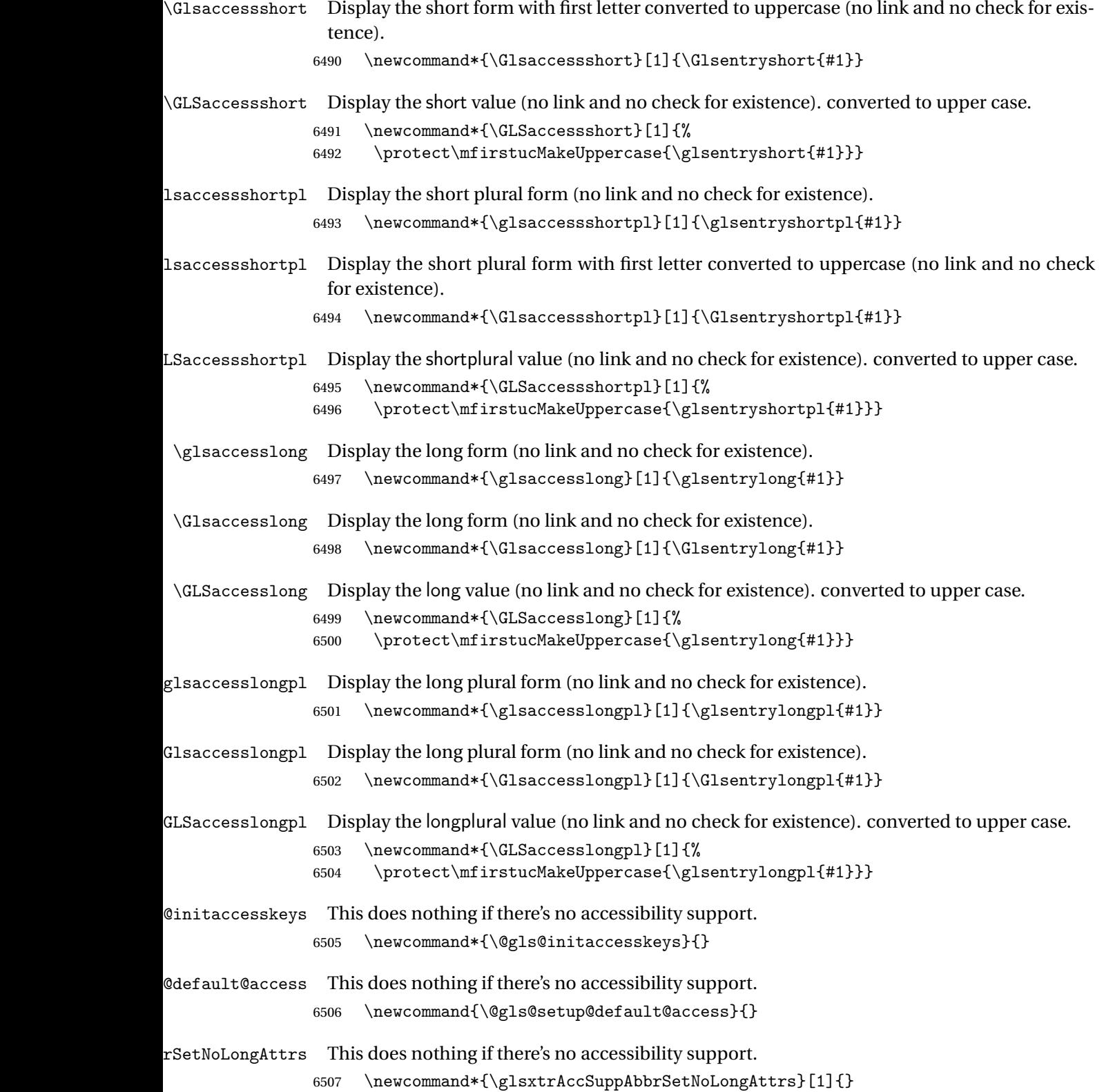

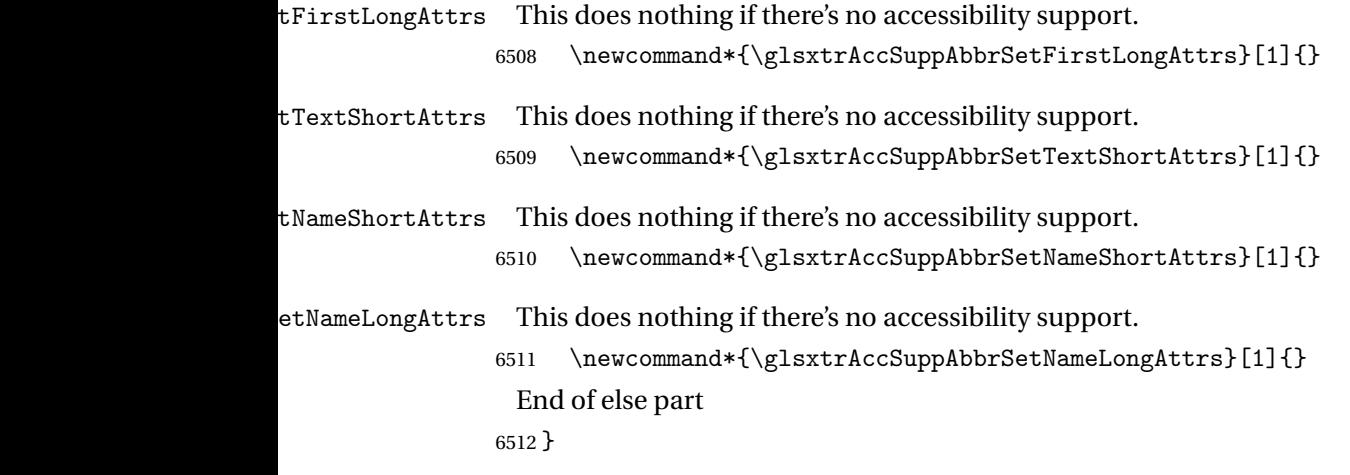

# 1.6 Categories

- \glscategory Add a new storage key that can be used to indicate a category. The default category is general. 6513 \glsaddstoragekey{category}{general}{\glscategory}
- \glsifcategory Convenient shortcut to determine if an entry has the given category.

```
6514 \newcommand{\glsifcategory}[4]{%
6515 \ifglsfieldeq{#1}{category}{#2}{#3}{#4}%
6516 }
```
Categories can have attributes.

tegoryattribute

\glssetcategoryattribute{(category)}{(attribute-label)}{(value)}

Set (or override if already set) an attribute for the given category.

```
6517 \newcommand*{\glssetcategoryattribute}[3]{%
6518 \csdef{@glsxtr@categoryattr@@#1@#2}{#3}%
6519 }
```
tegoryattribute

\glsgetcategoryattribute{〈category 〉}{〈attribute-label 〉}

Get the value of the given attribute for the given category. Does nothing if the attribute isn't defined.

```
6520 \newcommand*{\glsgetcategoryattribute}[2]{%
6521 \csuse{@glsxtr@categoryattr@@#1@#2}%
6522 }
```
#### tegoryattribute

 $\verb|\glshascategory attribute{(*category*)}{(*attrybute-label*)}{(*true*)}{(*false*)}$ 

```
Tests if the category has the given attribute set.
6523 \newcommand*{\glshascategoryattribute}[4]{%
6524 \ifcsvoid{@glsxtr@categoryattr@@#1@#2}{#4}{#3}%
```
6525 }

#### \glssetattribute

 $\gtrsim$ glssetattribute{ $\langle entry \; \; label \rangle$ }{ $\langle \; attribute \; . \; label \; \rangle$ }{ $\langle \; value \; \rangle$ }

Short cut where the category label is obtained from the entry information.

```
6526 \newcommand*{\glssetattribute}[3]{%
6527 \glssetcategoryattribute{\glscategory{#1}}{#2}{#3}%
6528 }
```
\glsgetattribute

\glsgetattribute{\entry label\}{\attribute-label\}

Short cut where the category label is obtained from the entry information.

```
6529 \newcommand*{\glsgetattribute}[2]{%
6530 \glsgetcategoryattribute{\glscategory{#1}}{#2}%
6531 }
```
glshasattribute

\glshasattribute{\entry label}}{\attribute-label}}{\true}}{\false}}

Short cut to test if the given attribute has been set where the category label is obtained from the entry information.

```
6532 \newcommand*{\glshasattribute}[4]{%
6533 \ifglsentryexists{#1}%
6534 {\glshascategoryattribute{\glscategory{#1}}{#2}{#3}{#4}}%
6535 {#4}%
6536 }
```
tegoryattribute

```
\glsifcategoryattribute{〈category 〉}{〈attribute-label 〉}{〈value 〉}{〈true
part}}{\{false\ part\}}
```
True if category has the attribute with the given value.

```
6537 \newcommand{\glsifcategoryattribute}[5]{%
6538 \ifcsundef{@glsxtr@categoryattr@@#1@#2}%
6539 {#5}%
6540 {\ifcsstring{@glsxtr@categoryattr@@#1@#2}{#3}{#4}{#5}}%
6541 }
```
\glsifattribute

 $\gtrsim$ glsifattribute{ $\langle entry \; label \rangle$ }{ $\langle attribute \; label \rangle$ }{ $\langle value \rangle$ }{ $\langle true \; part \rangle$ }  $\{\langle false\ part\rangle\}$ 

Short cut to determine if the given entry has a category with the given attribute set.

```
6542 \newcommand{\glsifattribute}[5]{%
6543 \ifglsentryexists{#1}%
6544 {\glsifcategoryattribute{\glscategory{#1}}{#2}{#3}{#4}{#5}}%
6545 {#5}%
6546 }
```
Set attributes for the default general category:

6547 \glssetcategoryattribute{general}{regular}{true}

Acronyms are regular by default, since they're typically just treated like normal words.

```
6548 \glssetcategoryattribute{acronym}{regular}{true}
```
regularcategory Convenient shortcut to add the regular attribute.

```
6549 \newcommand*{\glssetregularcategory}[1]{%
6550 \glssetcategoryattribute{#1}{regular}{true}%
6551 }
```
regularcategory

\glsifregularcategory{(category)}{(true part)}{(false part)}

Short cut to determine if a category has the regular attribute explicitly set to true.

```
6552 \newcommand{\glsifregularcategory}[3]{%
6553 \glsifcategoryattribute{#1}{regular}{true}{#2}{#3}%
6554 }
```
regularcategory

\glsifnotregularcategory{(category)}{(true part)}{(false part)}

Short cut to determine if a category has the regular attribute explicitly set to false.

```
6555 \newcommand{\glsifnotregularcategory}[3]{%
6556 \glsifcategoryattribute{#1}{regular}{false}{#2}{#3}%
6557 }
```
\glsifregular

\glsifregular{〈entry label 〉}{〈true part 〉}{〈false part 〉}

Short cut to determine if an entry has a regular attribute set to true.

```
6558 \newcommand{\glsifregular}[3]{%
6559 \glsifregularcategory{\glscategory{#1}}{#2}{#3}%
6560 }
```
\glsifnotregular

\glsifnotregular{〈entry label 〉}{〈true part 〉}{〈false part 〉}

Short cut to determine if an entry has a regular attribute set to false.

```
6561 \newcommand{\glsifnotregular}[3]{%
6562 \glsifnotregularcategory{\glscategory{#1}}{#2}{#3}%
6563 }
```
\glsforeachincategory

\glsforeachincategory[ $\langle glossary \; \textit{labels} \rangle$ ]{ $\langle \textit{category-label} \rangle$ }  $\{\langle glossary-cs \rangle\}\{\langle label-cs \rangle\}\{\langle body \rangle\}$ 

Iterates through all entries in all the glossaries (or just those listed in 〈*glossary labels*〉) and does 〈*body*〉if the category matches 〈*category-label*〉. The control sequences 〈*glossary-cs*〉 and 〈*label-cs*〉 may be used in 〈*body*〉 to access the glossary label and entry label for the current iteration.

```
6564 \newcommand{\glsforeachincategory}[5][\@glo@types]{%
6565 \forallglossaries[#1]{#3}%
6566 {%
6567 \forglsentries[#3]{#4}%
6568 {%
6569 \glsifcategory{#4}{#2}{#5}{}%
6570 }%
6571 }%
```

```
6572 }
```
#### chwithattribute

 $\setminus$ glsforeachwithattribute[ $\langle glossary \: \: labels \rangle$ ] $\{ \langle attribute\text{-}label \rangle\}$  $\{ \langle \text{attribute-value} \rangle \} \{ \langle \text{glossary-cs} \rangle \} \{ \langle \text{label-cs} \rangle \} \{ \langle \text{body} \rangle \}$ 

Iterates through all entries in all the glossaries (or just those listed in 〈*glossary labels*〉) and does 〈*body*〉 if the category attribute 〈*attribute-label*〉 matches 〈*attribute-value*〉. The control sequences 〈*glossary-cs*〉 and 〈*label-cs*〉 may be used in 〈*body*〉 to access the glossary label and entry label for the current iteration.

```
6573 \newcommand{\glsforeachwithattribute}[6][\@glo@types]{%
6574 \forallglossaries[#1]{#4}%
6575 {%
6576 \forglsentries[#4]{#5}%
6577 {%
6578 \glsifattribute{#5}{#2}{#3}{#6}{}%
6579 }%
6580 }%
6581 }
```
If \newterm has been defined, redefine it so that it automatically sets the category label to index and add \glsxtrpostdescription.

 \ifdef\newterm {%

#### \newterm

```
6584 \renewcommand*{\newterm}[2][]{%
6585 \newglossaryentry{#2}%
6586 {type={index},category=index,name={#2},%
6587 description={\glsxtrpostdescription\nopostdesc},#1}%
6588 }
```
Indexed terms are regular by default.

\glssetcategoryattribute{index}{regular}{true}

#### trpostdescindex

\newcommand\*{\glsxtrpostdescindex}{}

 } {}

> If the symbols package option was used, define a similar command for symbols, but set the default sort to the label rather than the name as the symbols will typically contain commands that will confuse makeindex and xindy.

 \ifdef\printsymbols {%

tain commands). \newcommand\*{\glsxtrnewsymbol}[3][]{% \newglossaryentry{#2}{name={#3},sort={#2},type=symbols,category=symbol,#1}% } Symbols are regular by default. \glssetcategoryattribute{symbol}{regular}{true} rpostdescsymbol \newcommand\*{\glsxtrpostdescsymbol}{} } {} Similar for the numbers option. \ifdef\printnumbers {% glsxtrnewnumber \ifdef\printnumbers \newcommand\*{\glsxtrnewnumber}[3][]{% \newglossaryentry{#2}{name={#3},sort={#2},type=numbers,category=number,#1}% } Numbers are regular by default. \glssetcategoryattribute{number}{regular}{true} rpostdescnumber

\glsxtrnewsymbol Unlike \newterm, this has a separate argument for the label (since the symbol will likely con-

 \newcommand\*{\glsxtrpostdescnumber}{} } {}

sxtrsetcategory Set the category for all listed labels. The first argument is the list of entry labels and the second argument is the category label.

```
6612 \newcommand*{\glsxtrsetcategory}[2]{%
6613 \@for\@glsxtr@label:=#1\do
6614 {%
6615 \glsfieldxdef{\@glsxtr@label}{category}{#2}%
6616 }%
6617 }
```
t category forall Set the category for all entries in the listed glossaries. The first argument is the list of glossary labels and the second argument is the category label.

```
6618 \newcommand*{\glsxtrsetcategoryforall}[2]{%
6619 \forallglossaries[#1]{\@glsxtr@type}{%
6620 \forglsentries[\@glsxtr@type]{\@glsxtr@label}%
```

```
6621 {%
6622 \glsfieldxdef{\@glsxtr@label}{category}{#2}%
6623 }%
6624 }%
6625 }
```
## rfieldtitlecase

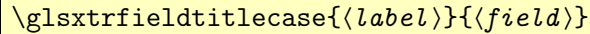

Apply title casing to the contents of the given field.

```
6626 \newcommand*{\glsxtrfieldtitlecase}[2]{%
6627 \expandafter\glsxtrfieldtitlecasecs\expandafter
6628 {\csname glo@\glsdetoklabel{#1}@#2\endcsname}%
6629 }
```
 $i$ eldtitlecasecs The command used by  $\gtrsim$  lestrfieldtitlecase. May be redefined to use a different command, for example, \xcapitalisefmtwords.

```
6630 \newcommand*{\glsxtrfieldtitlecasecs}[1]{\xcapitalisewords{#1}}
```
Provide a convenient way to modify glossary styles without having to define a new style just to convert the first letter of fields to upper case.

\glossentrydesc If the glossdesc attribute is "firstuc" convert first letter to upper case. If the attribute is "title" use title case.

```
6631 \@ifpackageloaded{glossaries-accsupp}
6632 {
6633 \renewcommand*{\glossentrydesc}[1]{%
6634 \glsdoifexistsorwarn{#1}%
6635 {%
6636 \glssetabbrvfmt{\glscategory{#1}}%
```
As from version 1.04, allow the glossdescfont attribute to determine the font applied.

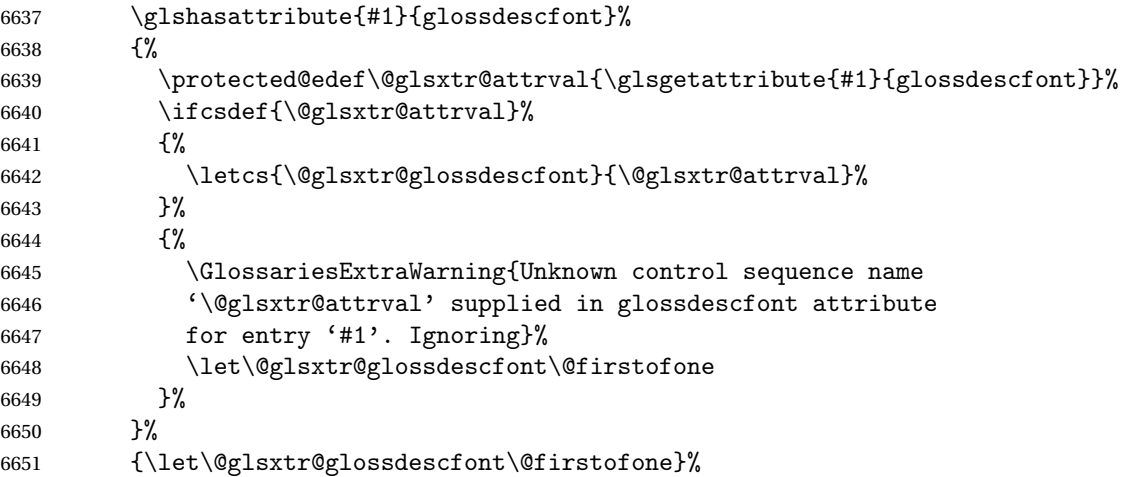

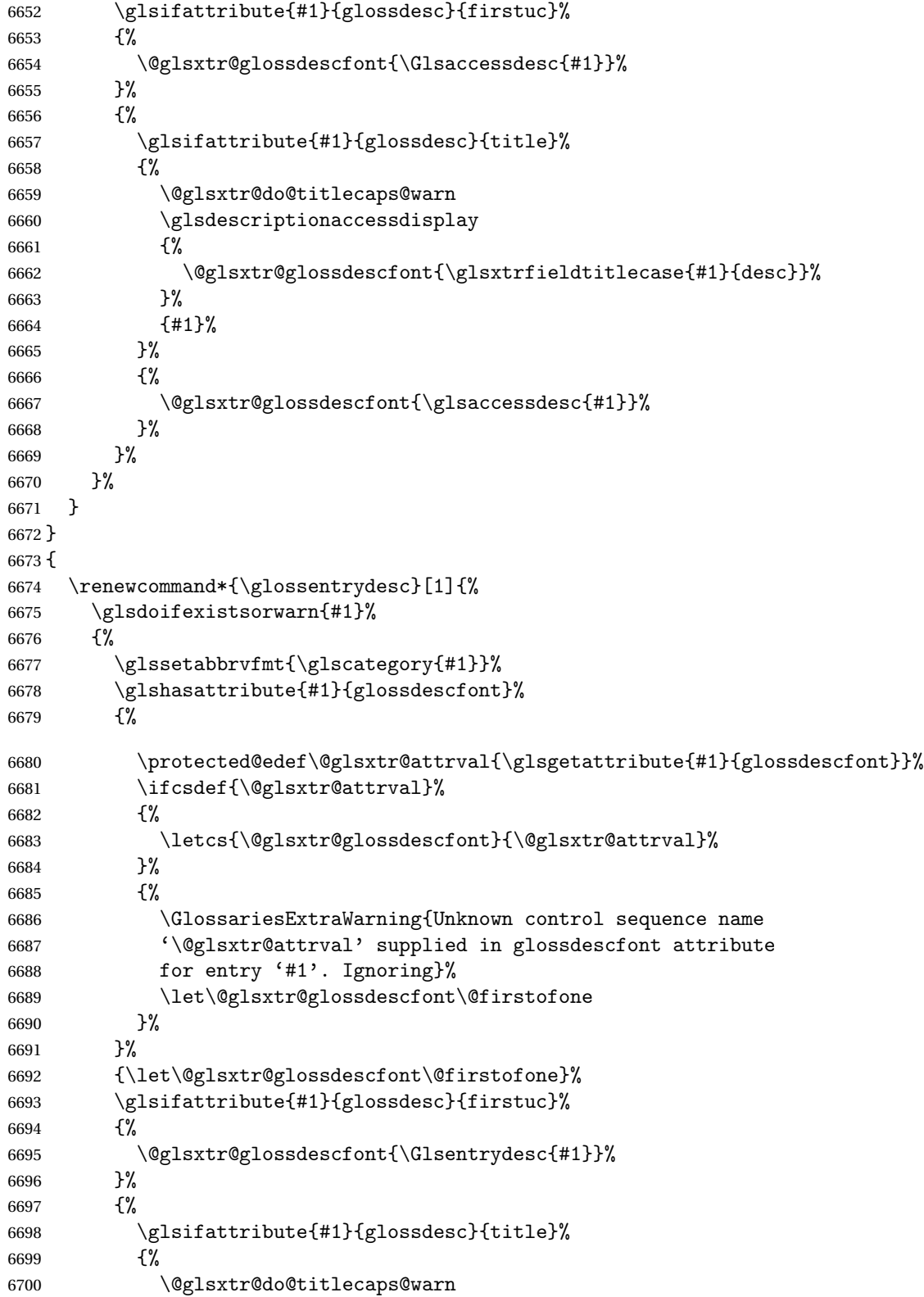

```
6701 \@glsxtr@glossdescfont{\glsxtrfieldtitlecase{#1}{desc}}%
6702 }%
6703 {%
6704 \@glsxtr@glossdescfont{\glsentrydesc{#1}}%
6705 }%
6706 }%
6707 }%
6708 }
6709 }
```
\glossentryname If the glossname attribute is "firstuc" convert first letter to upper case. If the attribute is "title" use title case.

```
6710 \@ifpackageloaded{glossaries-accsupp}
6711 {
6712 \renewcommand*{\glossentryname}[1]{%
6713 \@glsdoifexistsorwarn{#1}%
6714 {%
6715 \glssetabbrvfmt{\glscategory{#1}}%
 As from version 1.04, allow the glossnamefont attribute to determine the font applied.
6716 \glshasattribute{#1}{glossnamefont}%
6717 {%
6718 \protected@edef\@glsxtr@attrval{\glsgetattribute{#1}{glossnamefont}}%
6719 \ifcsdef{\@glsxtr@attrval}%
6720 {%
6721 \letcs{\@glsxtr@glossnamefont}{\@glsxtr@attrval}%
6722 }%
6723 {%
6724 \GlossariesExtraWarning{Unknown control sequence name
6725 '\@glsxtr@attrval' supplied in glossnamefont attribute
6726 for entry '#1'. Reverting to default \string\glsnamefont}%
6727 \let\@glsxtr@glossnamefont\glsnamefont
6728 }%
```

```
6729 }%
6730 {\let\@glsxtr@glossnamefont\glsnamefont}%
6731 \glsifattribute{#1}{glossname}{firstuc}%
6732 {%
6733 \glsnameaccessdisplay
6734 {%
6735 \@glsxtr@glossnamefont{\Glsentryname{#1}}%
6736 }%
6737 {#1}%
6738 }%
6739 {%
6740 \glsifattribute{#1}{glossname}{title}%
6741 \{%
6742 \@glsxtr@do@titlecaps@warn
6743 \glsnameaccessdisplay
6744 {%
6745 \@glsxtr@glossnamefont{\glsxtrfieldtitlecase{#1}{name}}%
```

```
6746 }%
6747 {41}%<br>6748 }%
6748
6749 {%
6750 \glsifattribute{#1}{glossname}{uc}%
6751 \{%
6752 \glsnameaccessdisplay
6753 {%
 Hide the label from the upper-casing command.
6754 \letcs{\glo@name}{glo@\glsdetoklabel{#1}@name}%
6755 \@glsxtr@glossnamefont{\mfirstucMakeUppercase{\glo@name}}%
6756 }%
6757 {#1}%
6758 }%
6759 {%
6760 \letcs{\glo@name}{glo@\glsdetoklabel{#1}@name}%
6761 \glsnameaccessdisplay
6762 {%
6763 \expandafter\@glsxtr@glossnamefont\expandafter{\glo@name}%
6764 }%
6765 {#1}%
6766 }%
6767 }%
6768 }%
 Do post-name hook:
6769 \glsxtrpostnamehook{#1}%
6770 }%
6771 }
6772 }
6773 {
6774 \renewcommand*{\glossentryname}[1]{%
6775 \@glsdoifexistsorwarn{#1}%
6776 {%
6777 \glssetabbrvfmt{\glscategory{#1}}%
6778 \glshasattribute{#1}{glossnamefont}%
6779 {%
6780 \protected@edef\@glsxtr@attrval{\glsgetattribute{#1}{glossnamefont}}%
6781 \ifcsdef{\@glsxtr@attrval}%
6782 {%
6783 \letcs{\@glsxtr@glossnamefont}{\@glsxtr@attrval}%
6784 }%
6785 {%
6786 \GlossariesExtraWarning{Unknown control sequence name
6787 '\@glsxtr@attrval' supplied in glossnamefont attribute
6788 for entry '#1'. Reverting to default \string\glsnamefont}%
6789 \let\@glsxtr@glossnamefont\glsnamefont
6790 }%
6791 }%
```

```
6792 {\let\@glsxtr@glossnamefont\glsnamefont}%
              6793 \glsifattribute{#1}{glossname}{firstuc}%
              6794 {%
              6795 \@glsxtr@glossnamefont{\Glsentryname{#1}}%
              6796 }%
              6797 {%
              6798 \glsifattribute{#1}{glossname}{title}%
              6799 \{ \%6800 \@glsxtr@do@titlecaps@warn
              6801 \@glsxtr@glossnamefont{\glsxtrfieldtitlecase{#1}{name}}%
              6802 }%
              6803 {%
              6804 \glsifattribute{#1}{glossname}{uc}%
              6805 {%
               Hide the label from the upper-casing command.
              6806 \letcs{\glo@name}{glo@\glsdetoklabel{#1}@name}%
              6807 \@glsxtr@glossnamefont{\mfirstucMakeUppercase{\glo@name}}%
              6808 }%
              6809 {%
               This little trick is used by glossaries to allow the user to redefine \gtrsim glsnamefont to use
               \makefirstuc. Support it even though they can now use the firstuc attribute.
              6810 \letcs{\glo@name}{glo@\glsdetoklabel{#1}@name}%
              6811 \expandafter\@glsxtr@glossnamefont\expandafter{\glo@name}%
              6812 }%
              6813 }%
              6814 }%
               Do post-name hook.
              6815 \glsxtrpostnamehook{#1}%
              6816 }%
              6817 }
              6818 }
\Glossentryname Redefine to set the abbreviation format and accessibility support.
              6819 \@ifpackageloaded{glossaries-accsupp}
              6820 {
              6821 \renewcommand*{\Glossentryname}[1]{%
              6822 \@glsdoifexistsorwarn{#1}%
              6823 {%
              6824 \glssetabbrvfmt{\glscategory{#1}}%
               As from version 1.04, allow the glossnamefont attribute to determine the font applied.
              6825 \glshasattribute{#1}{glossnamefont}%
              6826 {%
              6827 \protected@edef\@glsxtr@attrval{\glsgetattribute{#1}{glossnamefont}}%
              6828 \ifcsdef{\@glsxtr@attrval}%
```
{%

\letcs{\@glsxtr@glossnamefont}{\@glsxtr@attrval}%

```
6831 }%
6832 {%
6833 \GlossariesExtraWarning{Unknown control sequence name
6834 '\@glsxtr@attrval' supplied in glossnamefont attribute
6835 for entry '#1'. Reverting to default \string\glsnamefont}%
6836 \let\@glsxtr@glossnamefont\glsnamefont
6837 }%
6838 }%
6839 {\let\@glsxtr@glossnamefont\glsnamefont}%
6840 \glsnameaccessdisplay
6841 {%
6842 \@glsxtr@glossnamefont{\Glsentryname{#1}}%
6843 }%
6844 {#1}%
 Do post-name hook:
6845 \glsxtrpostnamehook{#1}%
6846 }%
6847 }
6848 }
6849 {
6850 \renewcommand*{\Glossentryname}[1]{%
6851 \@glsdoifexistsorwarn{#1}%
6852 {%
6853 \glssetabbrvfmt{\glscategory{#1}}%
6854 \glshasattribute{#1}{glossnamefont}%
6855 {%
6856 \protected@edef\@glsxtr@attrval{\glsgetattribute{#1}{glossnamefont}}%
6857 \ifcsdef{\@glsxtr@attrval}%
6858 {%
6859 \letcs{\@glsxtr@glossnamefont}{\@glsxtr@attrval}%
6860 }%
6861 {%
6862 \GlossariesExtraWarning{Unknown control sequence name
6863 '\@glsxtr@attrval' supplied in glossnamefont attribute
6864 for entry '#1'. Reverting to default \string\glsnamefont}%
6865 \let\@glsxtr@glossnamefont\glsnamefont
6866 }%
6867 }%
6868 {\let\@glsxtr@glossnamefont\glsnamefont}%
6869 \@glsxtr@glossnamefont{\Glsentryname{#1}}%
 Do post-name hook:
6870 \glsxtrpostnamehook{#1}%
```
 }% } }

Provide a convenient way to also index the entries using the standard \index mechanism. This may use different actual, encap and escape characters to those used for the glossaries.

\glsxtrpostnamehook Hook to append stuff after the name is displayed in the glossary. The argument is the entry's label.

```
6874 \newcommand*{\glsxtrpostnamehook}[1]{%
6875 \let\@glsnumberformat\@glsxtr@defaultnumberformat
6876 \glsxtrdoautoindexname{#1}{indexname}%
```
Allow additional code regardless of category:

```
6877 \glsextrapostnamehook{#1}%
```
Allow categories to hook in here.

```
6878 \csuse{glsxtrpostname\glscategory{#1}}%
6879 }
```
trapostnamehook

```
6880 \newcommand*{\glsextrapostnamehook}[1]{}%
```
\glsdefpostname Provide a convenient command for defining the post-name hook for the given category.

```
6881 \newcommand*{\glsdefpostname}[2]{%
6882 \csdef{glsxtrpostname#1}{#2}%
6883 }
```
#### etaccessdisplay

```
6884 \@ifpackageloaded{glossaries-accsupp}
6885 {
6886 \newcommand*{\glsxtr@setaccessdisplay}[1]{%
6887 \ifcsdef{gls#1accessdisplay}%
6888 {\letcs\@glsxtr@accessdisplay{gls#1accessdisplay}}%
6889 {%
```
This is essentially the reverse of  $\gtrsim$  fetchfield, since the field supplied to  $\gtrsim$  lossentryname has to be the internal label, but the  $\gtrsim field \, \text{accessdisplay commands}$  use the key name.

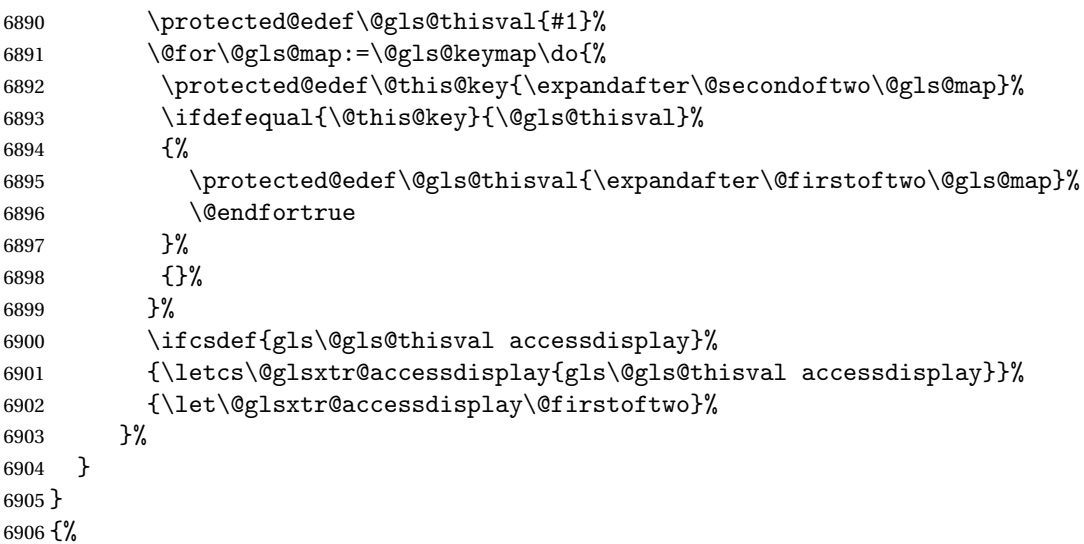

```
6907 \newcommand*{\glsxtr@setaccessdisplay}[1]{%
6908 \let\@glsxtr@accessdisplay\@firstoftwo}
6909 }
```
sentrynameother Provide a command that works like \glossentryname but accesses a different field (which

```
must be supplied using its internal field label).
6910 \newrobustcmd*{\glossentrynameother}[2]{%
6911 \@glsdoifexistsorwarn{#1}%
6912 {%
```
Accessibility support:

```
6913 \glsxtr@setaccessdisplay{#2}%
```
Set the abbreviation format:

```
6914 \glssetabbrvfmt{\glscategory{#1}}%
6915 \glshasattribute{#1}{glossnamefont}%
6916 {%
6917 \protected@edef\@glsxtr@attrval{\glsgetattribute{#1}{glossnamefont}}%
6918 \ifcsdef{\@glsxtr@attrval}%
6919 {%
6920 \letcs{\@glsxtr@glossnamefont}{\@glsxtr@attrval}%
6921 }%
6922 {%
6923 \GlossariesExtraWarning{Unknown control sequence name
6924 '\@glsxtr@attrval' supplied in glossnamefont attribute
6925 for entry '#1'. Reverting to default \string\glsnamefont}%
6926 \let\@glsxtr@glossnamefont\glsnamefont
6927
6928 }%
6929 {\let\@glsxtr@glossnamefont\glsnamefont}%
6930 \glsifattribute{#1}{glossname}{firstuc}%
6931 {%
6932 \@glsxtr@accessdisplay
6933 {\@glsxtr@glossnamefont{\@Gls@entry@field{#1}{#2}}}%
6934 {#1}%
6935 }%
6936 {%
6937 \glsifattribute{#1}{glossname}{title}%
6938 {%
6939 \@glsxtr@do@titlecaps@warn
6940 \@glsxtr@accessdisplay
6941 {\@glsxtr@glossnamefont{\glsxtrfieldtitlecase{#1}{#2}}}%
6942 {#1}%
6943 }%
6944 {%
6945 \glsifattribute{#1}{glossname}{uc}%
6946 {%
6947 \letcs{\glo@name}{glo@\glsdetoklabel{#1}@#2}%
6948 \@glsxtr@accessdisplay
6949 {\@glsxtr@glossnamefont{\mfirstucMakeUppercase{\glo@name}}}%
```

```
6950 {#1}%
6951 }%
6952 {%
6953 \letcs{\glo@name}{glo@\glsdetoklabel{#1}@#2}%
6954 \@glsxtr@accessdisplay
6955 {\expandafter\@glsxtr@glossnamefont\expandafter{\glo@name}}%
6956 {#1}%
6957 }%
6958 }%
6959 }%
```
Do post-name hook.

```
6960 \glsxtrpostnamehook{#1}%
6961 }%
6962 }
```
format@override Determines if the format key should override the indexing attribute value.

 \newif\if@glsxtr@format@override \@glsxtr@format@overridefalse

If overriding is enabled, the \glshypernumber command will have to be redefined in the index to use \hyperpage instead.

#### xFormatOverride

\@ifpackageloaded{hyperref}

{

If hyperref's hyperindex option is on, then hyperref will automatically add \hyperpage, so don't add it.

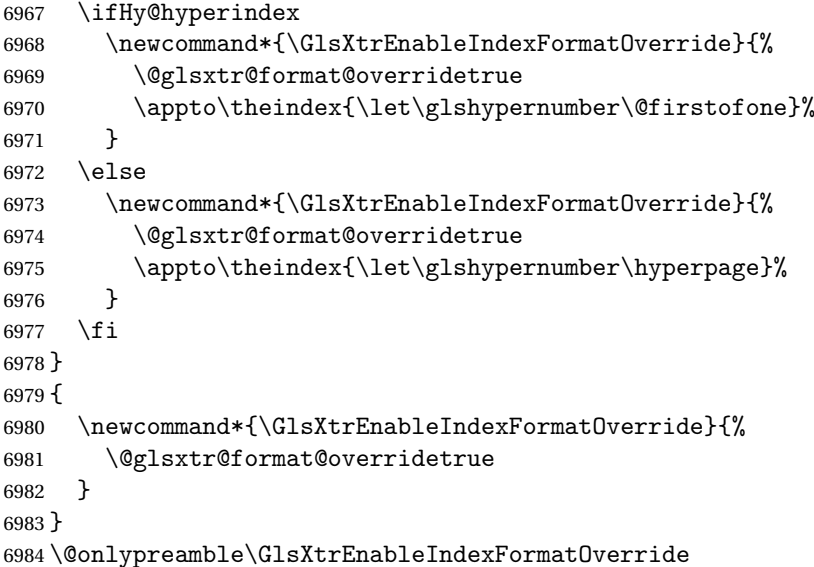

#### doautoindexname

\newcommand\*{\glsxtrdoautoindexname}[2]{%

```
6986 \glshasattribute{#1}{#2}%
6987 {%
```
Escape any makeindex/xindy characters in the value of the name field. Take care with babel as this won't work if the category code has changed for those characters.

\@glsxtr@autoindex@setname{#1}%

If the attribute value is simply "true" don't add an encap, otherwise use the value as the encap.

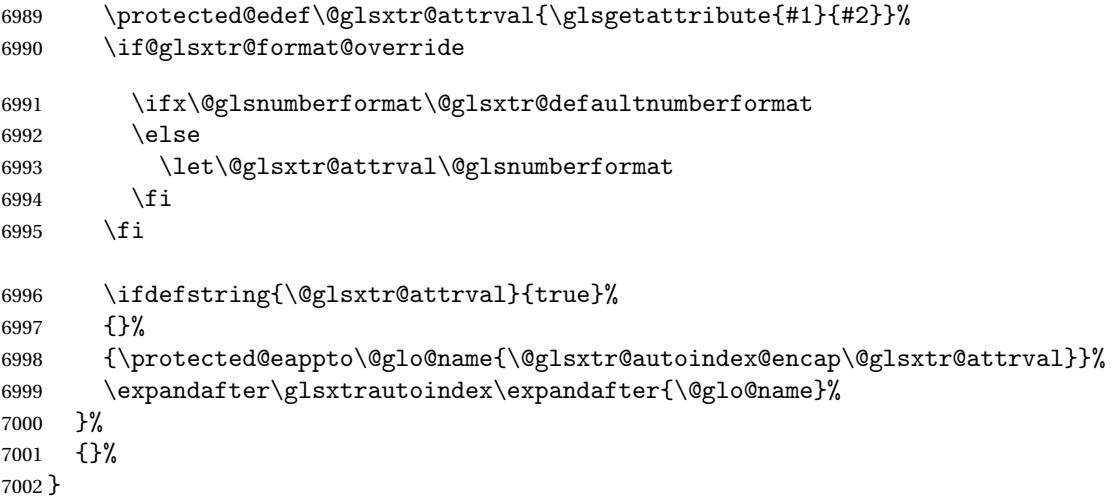

\glsxtrautoindex

```
7003 \newcommand*{\glsxtrautoindex}{\index}
```
\glsxtrautoindexesc

```
7004 \newcommand{\glsxtrautoindexesc}{%
7005 \@gls@checkmkidxchars\@glo@sort
7006 \@glsxtr@autoindex@doextra@esc\@glo@sort
7007 }
```

```
toindex@setname Assign \@glo@name for use with indexname attribute.
               7008 \newcommand*{\@glsxtr@autoindex@setname}[1]{%
               7009 \protected@edef\@glo@name{\glsxtrautoindexentry{#1}}%
               7010 \glsxtrautoindexassignsort{\@glo@sort}{#1}%
               7011 \glsxtrautoindexesc
```

```
7012 \epreto\@glo@name{\@glo@sort\@glsxtr@autoindex@at}%
7013 }
```

```
rautoindexentry Command used for the actual part when auto-indexing.
                7014 \newcommand*{\glsxtrautoindexentry}[1]{\string\glsentryname{#1}}
```

```
indexassignsort Used to assign the sort value when auto-indexing.
```

```
7015 \newcommand*{\glsxtrautoindexassignsort}[2]{%
7016 \glsletentryfield{#1}{#2}{sort}%
7017 }
```
#### dex@doextra@esc

\newcommand\*{\@glsxtr@autoindex@doextra@esc}[1]{%

Escape the escape character unless it has already been escaped.

```
7019 \ifx\@glsxtr@autoindex@esc\@gls@quotechar
```

```
7020 \else
7021 \def\@gls@checkedmkidx{}%
7022 \edef\@@glsxtr@checkspch{%
7023 \noexpand\@glsxtr@autoindex@escquote\expandonce{#1}%
7024 \noexpand\@empty\@glsxtr@autoindex@esc\noexpand\@nnil
7025 \@glsxtr@autoindex@esc\noexpand\@empty\noexpand\@glsxtr@endescspch}%
7026 \@@glsxtr@checkspch
7027 \let#1\@gls@checkedmkidx\relax
```
\fi

Escape actual character unless it has already been escaped.

\ifx\@glsxtr@autoindex@at\@gls@actualchar

```
7030 \else
7031 \def\@gls@checkedmkidx{}%
7032 \edef\@@glsxtr@checkspch{%
7033 \noexpand\@glsxtr@autoindex@escat\expandonce{#1}%
7034 \noexpand\@empty\@glsxtr@autoindex@at\noexpand\@nnil
7035 \@glsxtr@autoindex@at\noexpand\@empty\noexpand\@glsxtr@endescspch}%
7036 \@@glsxtr@checkspch
7037 \let#1\@gls@checkedmkidx\relax
7038 \fi
```
Escape level character unless it has already been escaped.

```
7039 \ifx\@glsxtr@autoindex@level\@gls@levelchar
```

```
7040 \else
7041 \def\@gls@checkedmkidx{}%
7042 \edef\@@glsxtr@checkspch{%
7043 \noexpand\@glsxtr@autoindex@esclevel\expandonce{#1}%
7044 \noexpand\@empty\@glsxtr@autoindex@level\noexpand\@nnil
7045 \@glsxtr@autoindex@level\noexpand\@empty\noexpand\@glsxtr@endescspch}%
7046 \@@glsxtr@checkspch
7047 \let#1\@gls@checkedmkidx\relax
7048 \fi
```
Escape encap character unless it has already been escaped.

```
7049 \ifx\@glsxtr@autoindex@encap\@gls@encapchar
```

```
7050 \else
7051 \def\@gls@checkedmkidx{}%
7052 \edef\@@glsxtr@checkspch{%
7053 \noexpand\@glsxtr@autoindex@escencap\expandonce{#1}%
7054 \noexpand\@empty\@glsxtr@autoindex@encap\noexpand\@nnil
7055 \@glsxtr@autoindex@encap\noexpand\@empty\noexpand\@glsxtr@endescspch}%
7056 \@@glsxtr@checkspch
7057 \let#1\@gls@checkedmkidx\relax
7058 \fi
7059 }
```
The user commands here have a preamble-only restriction to ensure they are set before required and also to reduce the chances of complications caused by babel's shorthands.

```
tr@autoindex@at Actual character for use with \index.
                7060 \newcommand*{\@glsxtr@autoindex@at}{}
trSetActualChar Set the actual character.
                7061 \newcommand*{\GlsXtrSetActualChar}[1]{%
                7062 \gdef\@glsxtr@autoindex@at{#1}%
                7063 \def\@glsxtr@autoindex@escat##1#1##2#1##3\@glsxtr@endescspch{%
                7064 \@@glsxtr@autoindex@escspch{#1}{\@glsxtr@autoindex@escat}{##1}{##2}{##3}%
                7065 }%
                7066 }
                7067 \@onlypreamble\GlsXtrSetActualChar
                7068 \makeatother
                7069 \GlsXtrSetActualChar{@}
                7070 \makeatletter
\arctan exchencap Encap character for use with \index.
                7071 \newcommand*{\@glsxtr@autoindex@encap}{}
XtrSetEncapChar Set the encap character.
                7072 \newcommand*{\GlsXtrSetEncapChar}[1]{%
                7073 \gdef\@glsxtr@autoindex@encap{#1}%
                7074 \def\@glsxtr@autoindex@escencap##1#1##2#1##3\@glsxtr@endescspch{%
                7075 \@@glsxtr@autoindex@escspch{#1}{\@glsxtr@autoindex@escencap}{##1}{##2}{##3}%
                7076 }%
                7077 }
                7078 \GlsXtrSetEncapChar{|}
                7079 \@onlypreamble\GlsXtrSetEncapChar
\hbox{\rm aution}dex@level Level character for use with \hbox{\rm index}.7080 \newcommand*{\@glsxtr@autoindex@level}{}
XtrSetLevelChar Set the encap character.
                7081 \newcommand*{\GlsXtrSetLevelChar}[1]{%
                7082 \gdef\@glsxtr@autoindex@level{#1}%
                7083 \def\@glsxtr@autoindex@esclevel##1#1##2#1##3\@glsxtr@endescspch{%
                7084 \@@glsxtr@autoindex@escspch{#1}{\@glsxtr@autoindex@esclevel}{##1}{##2}{##3}%
                7085 }%
                7086 }
                7087 \GlsXtrSetLevelChar{!}
                7088 \@onlypreamble\GlsXtrSetLevelChar
r@autoindex@esc Escape character for use with \index.
                7089 \newcommand*{\@glsxtr@autoindex@esc}{"}
```

```
\GlsXtrSetEscChar Set the escape character.
                7090 \newcommand*{\GlsXtrSetEscChar}[1]{%
                7091 \gdef\@glsxtr@autoindex@esc{#1}%
                7092 \def\@glsxtr@autoindex@escquote##1#1##2#1##3\@glsxtr@endescspch{%
                7093 \@@glsxtr@autoindex@escspch{#1}{\@glsxtr@autoindex@escquote}{##1}{##2}{##3}%
                7094 }%
                7095 }
                7096 \GlsXtrSetEscChar{"}
                7097 \@onlypreamble\GlsXtrSetEscChar
```
Set if defined. (For example, if doc package has been loaded.) Actual character \actualchar:

```
7098 \ifdef\actualchar
7099 {\expandafter\GlsXtrSetActualChar\expandafter{\actualchar}}
7100 {}
 Quote character \quotechar:
7101 \ifdef\quotechar
7102 {\expandafter\GlsXtrSetEscChar\expandafter{\quotechar}}
```
 {} Level character \levelchar: \ifdef\levelchar {\expandafter\GlsXtrSetLevelChar\expandafter{\levelchar}} {} Encap character \encapchar: \ifdef\encapchar {\expandafter\GlsXtrSetEncapChar\expandafter{\encapchar}}

```
7109 {}
```
 $\verb|leto@endescspch|$ 

\def\@glsxtr@gobbleto@endescspch#1\@glsxtr@endescspch{}

oindex@esc@spch

 $\Q$ @glsxtr@autoindex@escspch{ $\langle char \rangle$ }{ $\langle \rho r e \rangle$ }{ $\langle mid \rangle$ }{ $\langle post \rangle$ }

```
7111 \newcommand*{\@@glsxtr@autoindex@escspch}[5]{%
7112 \@gls@tmpb=\expandafter{\@gls@checkedmkidx}%
7113 \toks@={#3}%
7114 \ifx\@nnil#3\relax
7115 \def\@@glsxtr@checkspch{\@glsxtr@gobbleto@endescspch#5\@glsxtr@endescspch}%
7116 \else
7117 \ifx\@nnil#4\relax
7118 \edef\@gls@checkedmkidx{\the\@gls@tmpb\the\toks@}%
7119 \def\@@glsxtr@checkspch{\@glsxtr@gobbleto@endescspch
7120 #4#5\@glsxtr@endescspch}%
7121 \else
```

```
7122 \edef\@gls@checkedmkidx{\the\@gls@tmpb\the\toks@
7123 \@glsxtr@autoindex@esc#1}%
7124 \def\@@glsxtr@checkspch{#2#5#1\@nnil#1\@glsxtr@endescspch}%
7125 \fi
7126 \fi
7127 \@@glsxtr@checkspch
7128 }
```
\Glossentrydesc Redefine to set the abbreviation format and accessibility support.

```
7129 \renewcommand*{\Glossentrydesc}[1]{%
7130 \glsdoifexistsorwarn{#1}%
7131 {%
7132 \glssetabbrvfmt{\glscategory{#1}}%
7133 \Glsaccessdesc{#1}%
7134 }%
7135 }
```
lossentrysymbol Redefine to set the format and accessibility support. Allow for the possibility of being used in a section heading for standalone entry definitions.

```
7136 \ifdef\texorpdfstring
7137 {
7138 \renewcommand*{\glossentrysymbol}[1]{%
7139 \texorpdfstring{\@glossentrysymbol{#1}}{\glsentrypdfsymbol{#1}}%
7140 }
7141 }
7142 {
7143 \renewcommand*{\glossentrysymbol}[1]{\@glossentrysymbol{#1}}
7144 }
```
sentrypdfsymbol May be redefined to a field that expands to a value that's more suitable for PDF bookmarks. \newcommand{\glsentrypdfsymbol}[1]{\glsentrysymbol{#1}}

lossentrysymbol There are no case-changing attributes as it's less usual for symbols.

```
7146 \newrobustcmd*{\@glossentrysymbol}[1]{%
7147 \glsdoifexistsorwarn{#1}%
7148 {%
7149 \begingroup
7150 \glssetabbrvfmt{\glscategory{#1}}%
7151 \glshasattribute{#1}{glosssymbolfont}%
7152 {%
7153 \protected@edef\@glsxtr@attrval{\glsgetattribute{#1}{glosssymbolfont}}%
7154 \ifcsdef{\@glsxtr@attrval}%
7155 {%
7156 \letcs{\@glsxtr@glosssymbolfont}{\@glsxtr@attrval}%
7157 }%
7158 {%
7159 \GlossariesExtraWarning{Unknown control sequence name
7160 '\@glsxtr@attrval' supplied in glosssymbolfont attribute
7161 for entry '#1'. Ignoring}%
```

```
7162 \let\@glsxtr@glosssymbolfont\@firstofone
7163 }%
7164 }%
7165 {\let\@glsxtr@glosssymbolfont\@firstofone}%
7166 \@glsxtr@glosssymbolfont{\glsaccesssymbol{#1}}%
7167 \endgroup
7168 }%
7169 }
```
lossentrysymbol Redefine to set the abbreviation format and accessibility support.

```
7170 \renewcommand*{\Glossentrysymbol}[1]{%
7171 \glsdoifexistsorwarn{#1}%
7172 {%
7173 \glssetabbrvfmt{\glscategory{#1}}%
7174 \Glsaccesssymbol{#1}%
7175 }%
7176 }
```
Allow initials to be marked but only use the formatting for the tag in the glossary.

 $\Xi$ eInitialTagging Allow initial tagging. The first argument is a list of categories to apply this to. The second argument is the name of the command to use to tag the initials. This can't already be defined for safety unless the starred version is used.

```
7177 \newcommand*{\GlsXtrEnableInitialTagging}{%
7178 \@ifstar\s@glsxtr@enabletagging\@glsxtr@enabletagging
7179 }
7180 \@onlypreamble\GlsXtrEnableInitialTagging
```
r@enabletagging Starred version undefines command.

```
7181 \newcommand*{\s@glsxtr@enabletagging}[2]{%
7182 \undef#2%
7183 \@glsxtr@enabletagging{#1}{#2}%
7184 }
```
\@glsxtr@enabletagging Internal command.

\newcommand\*{\@glsxtr@enabletagging}[2]{%

Set attributes for categories given in the first argument.

```
7186 \@for\@glsxtr@cat:=#1\do
7187 {%
7188 \ifdefempty\@glsxtr@cat
7189 {}%
7190 {\glssetcategoryattribute{\@glsxtr@cat}{tagging}{true}}%
7191 }%
7192 \newrobustcmd*#2[1]{##1}%
7193 \def\@glsxtr@taggingcs{#2}%
7194 \renewcommand*\@glsxtr@activate@initialtagging{%
7195 \let#2\@glsxtr@tag
7196 }%
```

```
7197 \ifundef\@gls@preglossaryhook
7198 {\GlossariesExtraWarning{Initial tagging requires at least
7199 glossaries.sty v4.19 to work correctly}}%
7200 {}%
7201 }
```
Are we using an old version of mfirstuc that has a bug in \capitalisewords? If so, patch it so we don't have a problem with a combination of tagging and title case.

\mfu@checkword@do If this command hasn't been defined, then we have pre v2.02 of mfirstuc

```
7202 \ifundef\mfu@checkword@do
7203 {
7204 \newcommand*{\mfu@checkword@do}[1]{%
7205 \ifdefstring{\mfu@checkword@arg}{#1}%
7206 {%
7207 \let\@mfu@domakefirstuc\@firstofone
7208 \listbreak
7209 }%
7210 {}%
7211 }
```
\mfu@checkword \capitalisewords was introduced in mfirstuc v1.06. If \mfu@checkword hasn't been defined mfirstuc is too old to support the title case attribute.

```
7212 \ifundef\mfu@checkword
7213 {
7214 \newcommand{\@glsxtr@do@titlecaps@warn}{%
7215 \GlossariesExtraWarning{mfirstuc.sty too old. Title Caps
7216 support not available}%
```
One warning should suffice.

```
7217 \let\@glsxtr@do@titlecaps@warn\relax
7218 }
7219 }
7220 {
7221 \renewcommand*{\mfu@checkword}[1]{%
7222 \def\mfu@checkword@arg{#1}%
7223 \let\@mfu@domakefirstuc\makefirstuc
7224 \forlistloop\mfu@checkword@do\@mfu@nocaplist
7225 }
7226 }
7227 }
7228 {}% no patch required
```
\@glsxtr@do@titlecaps@warn Do warning if title case not supported.

\newcommand\*{\@glsxtr@do@titlecaps@warn}{}

 $\ddot{\text{e}}$  initialtagging Used in \printglossary but at least v4.19 of glossaries required. \newcommand\*\@glsxtr@activate@initialtagging{}
\@glsxtr@tag Definition of tagging command when used in glossary.

```
7231 \newrobustcmd*{\@glsxtr@tag}[1]{%
7232 \glsifattribute{\glscurrententrylabel}{tagging}{true}%
7233 {\glsxtrtagfont{#1}}{#1}%
7234 }
```
\glsxtrtagfont Used in the glossary.

```
7235 \newcommand*{\glsxtrtagfont}[1]{\underline{#1}}
```
 $\alpha$  preglossaryhook This macro was introduced in glossaries version 4.19, so it may not be defined. If it hasn't been defined this feature is unavailable. A check is added for the entry's existence to prevent errors from occurring if the user removes an entry or changes the label, which can interrupt the build process.

```
7236 \ifdef\@gls@preglossaryhook
```
{

```
7238 \renewcommand*{\@gls@preglossaryhook}{%
7239 \@glsxtr@activate@initialtagging
```
Since the glossaries are automatically scoped, \@glsxtr@org@postdescription shouldn't already be defined, but check anyway just as a precautionary measure.

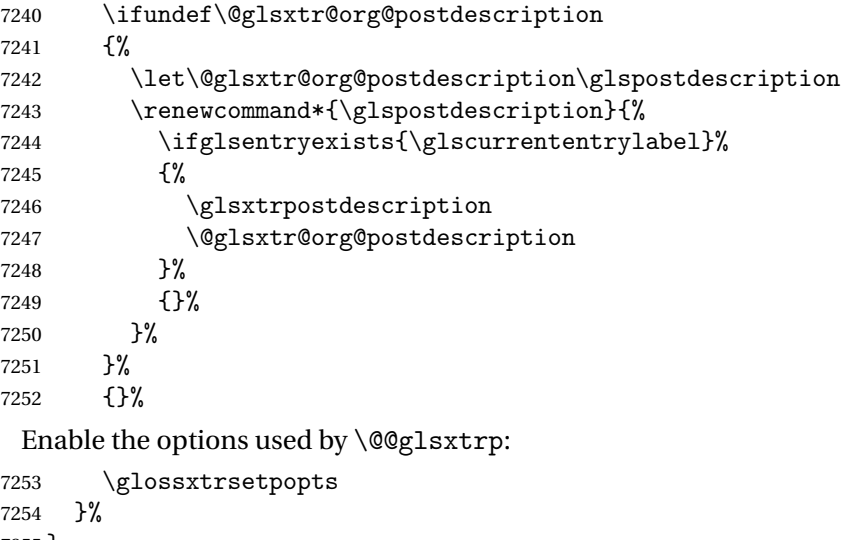

- } {}
- postdescription This command will only be used if \@gls@preglossaryhook is available *and* the glossary style uses \glspostdescription without modifying it. (\nopostdesc will suppress this.) The glossaries-extra-stylemods package will add the post description hook to all the predefined styles that don't include it.

```
7257 \newcommand*{\glsxtrpostdescription}{%
7258 \csuse{glsxtrpostdesc\glscategory{\glscurrententrylabel}}%
7259 }
```

```
postdesc general7260 \newcommand*{\glsxtrpostdescgeneral}{}
\glsxtrpostdescterm
                7261 \newcommand*{\glsxtrpostdescterm}{}
\glsxtrpostdescacronym
                7262 \newcommand*{\glsxtrpostdescacronym}{}
escabbreviation
                7263 \newcommand*{\glsxtrpostdescabbreviation}{}
\glsdefpostdesc Provide a convenient command for defining the post-description hook for the given category.
                7264 \newcommand*{\glsdefpostdesc}[2]{%
                7265 \csdef{glsxtrpostdesc#1}{#2}%
                7266 }
glspostlinkhook Redefine the post link hook used by commands like \gtrsim gls to make it easier for categories
                  or attributes to modify this action. Since this hook occurs outside the existence check of
                  commands like \gls, this needs to be checked again here. Do nothing if the entry hasn't
                  been defined.
                7267 \renewcommand*{\glspostlinkhook}{%
                7268 \ifglsentryexists{\glslabel}{\glsxtrpostlinkhook}{}%
                7269 }
xtrpostlinkhook The entry label should already be stored in \glslabel by \@gls@link.
                7270 \newcommand*{\glsxtrpostlinkhook}{%
                7271 \glsxtrdiscardperiod{\glslabel}%
                7272 {\glsxtrpostlinkendsentence}%
                7273 {\glsxtrifcustomdiscardperiod
                7274 {\glsxtrifperiod{\glsxtrpostlinkendsentence}{\glsxtrpostlink}}%
                7275 {\glsxtrpostlink}%
                7276 }%
                7277 }
\delta omdiscardperiod Allow user to provide a custom check. Should expand to #2 if no check is required otherwise
                  expand to #1.
                7278 \newcommand*{\glsxtrifcustomdiscardperiod}[2]{#2}
\glsxtrpostlink
                7279 \newcommand*{\glsxtrpostlink}{%
                7280 \csuse{glsxtrpostlink\glscategory{\glslabel}}%
                7281 }
\glsdefpostlink Provide a convenient command for defining the post-link hook for the given category. Doesn't
                  allow an empty argument (which) would overwrite \glsxtrpostlink.
                7282 \newcommand*{\glsdefpostlink}[2]{%
```
\ifthenelse is used to ensure that the expanded value is tested. (The category label must be fully expandable.)

```
7283 \ifthenelse{\equal{#1}{}}%
7284 {\PackageError{glossaries-extra}
7285 {Invalid empty category label in \string\glsdefpostlink}{}}%
7286 {\csdef{glsxtrpostlink#1}{#2}}%
7287 }
```
 $\texttt{linkendsentence}$  Done by  $\gtrsim$   $\texttt{diskhook}$  if a full stop is discarded.

```
7288 \newcommand*{\glsxtrpostlinkendsentence}{%
                7289 \ifcsdef{glsxtrpostlink\glscategory{\glslabel}}
                7290 {%
                7291 \csuse{glsxtrpostlink\glscategory{\glslabel}}%
                  Put the full stop back.
                7292 .\spacefactor\sfcode'\.\relax
                7293 }%
                7294 {%
                  Assume the full stop was discarded because the entry ends with a period, so adjust the space-
                  factor.
                7295 \spacefactor\sfcode'\. \relax
                7296 }%
                7297 }
dDescOnFirstUse Provide a command for appending the description in parentheses on first use, for the conve-
                  nience of users wanting to add this to the post link hook.
                7298 \newcommand*{\glsxtrpostlinkAddDescOnFirstUse}{%
                7299 \glsxtrifwasfirstuse{\space\glsxtrparen{\glsaccessdesc{\glslabel}}}{}%
                7300 }
ymbolOnFirstUse Provide a command for appending the symbol (if defined) in parentheses on first use, for the
                  convenience of users wanting to add this to the post link hook.
                7301 \newcommand*{\glsxtrpostlinkAddSymbolOnFirstUse}{%
                7302 \glsxtrifwasfirstuse
                7303 {%
                7304 \ifglshassymbol{\glslabel}%
                7305 {\space\glsxtrparen{\glsaccesssymbol{\glslabel}}}}
                7306 {}%
                7307 }%
                7308 {}%
                7309 }
1DescOnFirstUse Provide a command for appending the symbol (if defined) and description in parentheses on
                  first use, for the convenience of users wanting to add this to the post link hook.
```

```
7310 \newcommand*{\glsxtrpostlinkAddSymbolDescOnFirstUse}{%
7311 \glsxtrifwasfirstuse
7312 {%
7313 \space\glsxtrparen
```

```
7314 {%
7315 \ifglshassymbol{\glslabel}%
7316 {\glsaccesssymbol{\glslabel}, }%
7317 {}%
7318 \glsaccessdesc{\glslabel}%
7319 }%
7320 }%
7321 {}%
7322 }
```
trdiscardperiod Discard following period (if present) if the discardperiod attribute is true. If a period is discarded, do the second argument otherwise do the third argument. The entry label is in the first argument. Since this is designed for abbreviations that end with a period, check if the plural form was used (which typically won't end with a period).

```
7323 \newcommand*{\glsxtrdiscardperiod}[3]{%
7324 \glsxtrifwasfirstuse
7325 {%
7326 \glsifattribute{#1}{retainfirstuseperiod}{true}%
7327 {#3}%
7328 {%
7329 \glsifattribute{#1}{discardperiod}{true}%
7330 {%
7331 \glsifplural
7332 {%
7333 \glsifattribute{#1}{pluraldiscardperiod}{true}%
7334 {\glsxtrifperiod{#2}{#3}}%
7335 {#3}%
7336 }%
7337 {%
7338 \glsxtrifperiod{#2}{#3}%
7339 }%
7340 }%
7341 {#3}%
7342 }%
7343 }%
7344 {%
7345 \glsifattribute{#1}{discardperiod}{true}%
7346 {%
7347 \glsifplural
7348 {%
7349 \glsifattribute{#1}{pluraldiscardperiod}{true}%
7350 {\glsxtrifperiod{#2}{#3}}%
7351 {#3}%
7352 }%
7353 {%
7354 \glsxtrifperiod{#2}{#3}%
7355 }%
7356 }%
7357 {#3}%
```
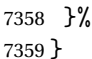

\glsxtrifperiod Make a convenient user command to check if the next character is a full stop (period). Works like \@ifstar but uses \new@ifnextchar rather than \@ifnextchar \newcommand\*{\glsxtrifperiod}[1]{\new@ifnextchar.{\@firstoftwo{#1}}}

Sometimes it's useful to test if there's a punctuation character following the glossary entry.

- \glsxtr@punclist List of characters identified as punctuation marks. (Be careful of babel shorthands!) This doesn't allow for punctuation marks made up from multiple characters (such as ''). \newcommand\*{\glsxtr@punclist}{.,:;?!}
- punctuationmark Add character to punctuation list. \newcommand\*{\glsxtraddpunctuationmark}[1]{\appto\glsxtr@punclist{#1}}
- unctuationmarks Reset the punctuation list. \newcommand\*{\glsxtrsetpunctuationmarks}[1]{\def\glsxtr@punclist{#1}}

\glsxtrifpunc

 $\setminus$ glsxtrifnextpunc $\{\langle \mathit{true}\ \mathit{part}\ \rangle\}\{\langle \mathit{false}\ \mathit{part}\ \rangle\}$ 

Test if this is followed by a punctuation mark. (Adapted from \new@ifnextchar.) \newcommand\*{\glsxtrifnextpunc}[2]{% \def\reserved@a{#1}% \def\reserved@b{#2}% \futurelet\@glspunc@token\glsxtr@ifnextpunc

}

# sxtr@ifnextpunc

```
7369 \newcommand*{\glsxtr@ifnextpunc}{%
7370 \glsxtr@ifpunctoken{\@glspunc@token}{\let\reserved@b\reserved@a}{}%
7371 \reserved@b
7372 }
```
 $\kappa$ tr@ifpunctoken Test if the token given in the first argument is in the punctuation list.

```
7373 \newcommand*{\glsxtr@ifpunctoken}[1]{%
7374 \expandafter\@glsxtr@ifpunctoken\expandafter#1\glsxtr@punclist\@nnil
7375 }
```
#### xtr@ifpunctoken

```
7376 \def\@glsxtr@ifpunctoken#1#2{%
7377 \let\reserved@d=#2%
7378 \ifx\reserved@d\@nnil
7379 \let\glsxtr@next\@glsxtr@notfoundinlist
7380 \else
```

```
7381 \ifx#1\reserved@d
7382 \let\glsxtr@next\@glsxtr@foundinlist
7383 \else
7384 \let\glsxtr@next\@glsxtr@ifpunctoken
7385 \fi
7386 \fi
7387 \glsxtr@next#1%
7388 }
```
#### \@glsxtr@foundinlist

7389 \def\@glsxtr@foundinlist#1\@nnil{\@firstoftwo}

#### **@notfoundinlist**

7390 \def\@glsxtr@notfoundinlist#1{\@secondoftwo}

#### **lsxtrdopostpunc**

\glsxtrdopostpunc{(code)}

If this is followed be a punctuation character, do 〈*code*〉 after the character otherwise do 〈*code*〉 before whatever comes next.

```
7391 \newcommand{\glsxtrdopostpunc}[1]{%
7392 \glsxtrifnextpunc{\@glsxtr@swaptwo{#1}}{#1}%
7393 }
```
#### \@glsxtr@swaptwo

```
7394 \newcommand{\@glsxtr@swaptwo}[2]{#2#1}
```
# 1.7 Abbreviations

The "acronym" code from glossaries is misnamed as it's more often used for other forms of abbreviations. This code corrects this inconsistency, but rather than just having synonyms, provide commands for abbreviations that have a similar, but not identical, underlying mechanism to acronyms.

If there's a style for the given category, it needs to be applied by  $\neq$  hewabbreviation.

```
7395 \define@key{glsxtrabbrv}{category}{%
7396 \protected@edef\glscategorylabel{#1}%
7397 }
```
Save the short plural form. This may be needed before the entry is defined.

```
7398 \define@key{glsxtrabbrv}{shortplural}{%
7399 \def\@gls@shortpl{#1}%
7400 }
```
Similarly for the long plural form.

```
7401 \define@key{glsxtrabbrv}{longplural}{%
7402 \def\@gls@longpl{#1}%
7403 }
```
Token registers for the short plural and long plural, provided for use in the abbreviation style definitions.

## \glsshortpltok

7404 \newtoks\glsshortpltok

### \glslongpltok

7405 \newtoks\glslongpltok

sxtr©insertdots Provided in case user wants to automatically insert dots between each letter of the abbreviation. This should be applied before defining the abbreviation to optimise the document build. (Otherwise, it would have to be done each time the short form is required, which is an unnecessary waste of time.) For this to work the short form must be expanded when passed to \newabbreviation. Note that explicitly using the short or shortplural keys will override this.

```
7406 \newcommand*{\@glsxtr@insertdots}[2]{%
7407 \def#1{}%
7408 \@glsxtr@insert@dots#1#2\@nnil
7409 }
```
#### \@glsxtr@insert@dots

```
7410 \newcommand*{\@glsxtr@insert@dots}[2]{%
7411 \ifx\@nnil#2\relax
7412 \let\@glsxtr@insert@dots@next\@gobble
7413 \else
7414 \ifx\relax#2\relax
7415 \else
7416 \appto#1{#2.}%
7417 \fi
7418 \let\@glsxtr@insert@dots@next\@glsxtr@insert@dots
7419 \fi
7420 \@glsxtr@insert@dots@next#1%
7421 }
```
Similarly provide a way of replacing spaces with \glsxtrwordsep, which first needs to be defined:

### \glsxtrwordsep

7422 \newcommand\*{\glsxtrwordsep}{\space}

Each word is marked with

### \glsxtrword

7423 \newcommand\*{\glsxtrword}[1]{#1}

tr@markwordseps \newcommand\*{\@glsxtr@markwordseps}[2]{% \def#1{}% \@glsxtr@mark@wordseps#1#2 \@nnil } \@glsxtr@mark@wordseps \def\@glsxtr@mark@wordseps#1#2 #3{% \ifdefempty{#1}% {\def#1{\protect\glsxtrword{#2}}}% {\appto#1{\protect\glsxtrwordsep\protect\glsxtrword{#2}}}% \ifx\@nnil#3\relax \let\@glsxtr@mark@wordseps@next\relax \else \def\@glsxtr@mark@wordseps@next{% \@glsxtr@mark@wordseps#1#3}% \fi \@glsxtr@mark@wordseps@next } \newabbreviation Define a new generic abbreviation. 7440 \newcommand\*{\newabbreviation}[4][]{% \glsxtr@newabbreviation{#1}{#2}{#3}{#4}% }  $\alpha$ ewabbreviation Internal macro. (bib2gls has an option that needs to temporarily redefine \newabbreviation. This is just makes it easier to save and restore the original definition.) \newcommand\*{\glsxtr@newabbreviation}[4]{% \glskeylisttok{#1}% \glslabeltok{#2}% \glsshorttok{#3}% \glslongtok{#4}% Save the original short and long values (before attribute settings modify them). \def\glsxtrorgshort{#3}% \def\glsxtrorglong{#4}% Provide extra settings for hooks (if modified, this command must end with a comma). \def\ExtraCustomAbbreviationFields{}% Initialise accessibility settings if required. \@gls@initaccesskeys Get the category. \def\glscategorylabel{abbreviation}% Ignore the shortplural and longplural keys. \setkeys\*{glsxtrabbrv}[shortplural,longplural]{#1}% Set the abbreviation style.

```
7454 \ifcsdef{@glsabbrv@current@\glscategorylabel}%
```
{%

Warning should already have been issued.

```
7456 \let\@glsxtr@orgwarndep\GlsXtrWarnDeprecatedAbbrStyle
```

```
7457 \let\GlsXtrWarnDeprecatedAbbrStyle\@gobbletwo
```

```
7458 \glsxtr@applyabbrvstyle{\csname @glsabbrv@current@\glscategorylabel\endcsname}%
```

```
7459 \let\GlsXtrWarnDeprecatedAbbrStyle\@glsxtr@orgwarndep
```
}%

{%

If no style has been associated with this category, fallback on the style for the abbreviation category.

```
7462 \glsxtr@applyabbrvstyle{\@glsabbrv@current@abbreviation}%
7463
```
Set the default long plural

```
7464 \def\@gls@longpl{#4\glspluralsuffix}%
```

```
7465 \let\@gls@default@longpl\@gls@longpl
```
Has the markwords attribute been set?

```
7466 \glsifcategoryattribute{\glscategorylabel}{markwords}{true}%
```

```
7467 {%
```

```
7468 \@glsxtr@markwordseps\@gls@long{#4}%
```
\expandafter\def\expandafter\@gls@longpl\expandafter

```
7470 {\@gls@long\glspluralsuffix}%
```

```
7471 \let\@gls@default@longpl\@gls@longpl
```
Update \glslongtok.

```
7472 \expandafter\glslongtok\expandafter{\@gls@long}%
```

```
7473 }%
```

```
7474 {}%
```
Has the markshortwords attribute been set? (Not compatible with insertdots.)

```
7475 \glsifcategoryattribute{\glscategorylabel}{markshortwords}{true}%
7476 {%
7477 \@glsxtr@markwordseps\@gls@short{#3}%
7478 }%
7479 {%
```
Has the insertdots attribute been set?

```
7480 \glsifcategoryattribute{\glscategorylabel}{insertdots}{true}%
7481 {%
7482 \@glsxtr@insertdots\@gls@short{#3}%
7483 \appto\@gls@short{\@}%
7484 }%
7485 {\def\@gls@short{#3}}%
7486 }%
```
Has the aposplural attribute been set? (Not compatible with noshortplural.)

```
7487 \glsifcategoryattribute{\glscategorylabel}{aposplural}{true}%
7488 {%
7489 \expandafter\def\expandafter\@gls@shortpl\expandafter{\@gls@short
```

```
7490 '\abbrvpluralsuffix}%
```
}%

{%

Has the noshortplural attribute been set?

```
7493 \glsifcategoryattribute{\glscategorylabel}{noshortplural}{true}%
7494 {%
7495 \let\@gls@shortpl\@gls@short
7496 }%
7497 {%
7498 \expandafter\def\expandafter\@gls@shortpl\expandafter{\@gls@short
7499 \abbrvpluralsuffix}%
7500 }%
7501 }%
```
Update \glsshorttok:

\expandafter\glsshorttok\expandafter{\@gls@short}%

Hook for further customisation if required:

\glsxtrnewabbrevpresetkeyhook{#1}{#2}{#3}%

Get the short and long plurals provided by user in optional argument to override defaults, if necessary. Ignore the category key (already obtained).

```
7504 \setkeys*{glsxtrabbrv}[category]{#1}%
```
Save in case required.

 \let\@gls@org@longpl\@gls@longpl \let\@gls@org@shortpl\@gls@shortpl

Has the plural been explicitly set?

```
7507 \ifx\@gls@default@longpl\@gls@longpl
```
\else

Has the markwords attribute been set?

```
7509 \glsifcategoryattribute{\glscategorylabel}{markwords}{true}%
7510 {%
7511 \expandafter\@glsxtr@markwordseps\expandafter\@gls@longpl\expandafter
7512 {\@gls@longpl}%
7513 }%
7514 {}%
7515 \fi
```
Set the plural token registers so the values can be accessed by the abbreviation styles.

```
7516 \expandafter\glsshortpltok\expandafter{\@gls@shortpl}%
```
\expandafter\glslongpltok\expandafter{\@gls@longpl}%

Hook for accessibility support (does nothing if glossaries-accsupp hasn't been loaded).

```
7518 \@gls@setup@default@access
```
Do any extra setup provided by hook:

```
7519 \newabbreviationhook
```
Define this entry:

```
7520 \protected@edef\@do@newglossaryentry{%
```

```
7521 \noexpand\newglossaryentry{\the\glslabeltok}%
7522 {%
7523 type=\glsxtrabbrvtype,%
7524 category=abbreviation,%
7525 short={\the\glsshorttok},%
7526 shortplural={\the\glsshortpltok},%
7527 long={\the\glslongtok},%
7528 longplural={\the\glslongpltok},%
7529 name={\the\glsshorttok},%
7530 \CustomAbbreviationFields,%
```
Hook may override abbreviation style default settings (this hook must end with a comma if set).

```
7531 \ExtraCustomAbbreviationFields
```
Any explicit fields set in the optional argument override all other settings.

```
7532 \the\glskeylisttok
                7533 }%
                7534 }%
                7535 \@do@newglossaryentry
                 Obtain the type and add it to the list of abbreviations.
                7536 \@glsxtr@addabbreviationlist{\glsentrytype{\the\glslabeltok}}%
                7537 \GlsXtrPostNewAbbreviation
                7538 }
evpresetkeyhook Hook for extra stuff in \newabbreviation
                7539 \newcommand*{\glsxtrnewabbrevpresetkeyhook}[3]{}
NewAbbreviation Hook used by abbreviation styles.
                7540 \newcommand*{\GlsXtrPostNewAbbreviation}{}
bbreviationhook Hook for use with \newabbreviation.
                7541 \newcommand*{\newabbreviationhook}{}
{\tt revolutionFields}7542 \newcommand*{\CustomAbbreviationFields}{}
   \glsxtrparen For the parenthetical styles.
                7543 \newcommand*{\glsxtrparen}[1]{(#1)}
1sxtrfullformat Full format without case change.
                7544 \newcommand*{\glsxtrfullformat}[2]{%
                7545 \glsfirstlongfont{\glsaccesslong{#1}}#2\glsxtrfullsep{#1}%
```

```
7546 \glsxtrparen{\protect\glsfirstabbrvfont{\glsaccessshort{#1}}}%
7547 }
```
 $lsxtrfullformat$  Full format with case change.

\newcommand\*{\Glsxtrfullformat}[2]{%

```
7549 \glsfirstlongfont{\Glsaccesslong{#1}}#2\glsxtrfullsep{#1}%
                7550 \glsxtrparen{\protect\glsfirstabbrvfont{\glsaccessshort{#1}}}%
                7551 }
\glsxtrfullplformat Plural full format without case change.
                7552 \newcommand*{\glsxtrfullplformat}[2]{%
                7553 \glsfirstlongfont{\glsaccesslongpl{#1}}#2\glsxtrfullsep{#1}%
                7554 \glsxtrparen{\protect\glsfirstabbrvfont{\glsaccessshortpl{#1}}}%
                7555 }
xtrfullplformat Plural full format with case change.
                7556 \newcommand*{\Glsxtrfullplformat}[2]{%
                7557 \glsfirstlongfont{\Glsaccesslongpl{#1}}#2\glsxtrfullsep{#1}%
                7558 \glsxtrparen{\protect\glsfirstabbrvfont{\glsaccessshortpl{#1}}}%
                7559 }
\glsxtrfullsep Separator used by full format is a space by default. The argument is the entry's label.
                7560 \newcommand*{\glsxtrfullsep}[1]{\space}
                    In-line formats in case first use isn't compatible with \glsentryfull (for example, first use
                  suppresses the long form or uses a footnote).
nlinefullformat Full format without case change.
                7561 \newcommand*{\glsxtrinlinefullformat}{\glsxtrfullformat}
nlinefullformat Full format with case change.
                7562 \newcommand*{\Glsxtrinlinefullformat}{\Glsxtrfullformat}
\glsxtrfullplformat Plural full format without case change.
                7563 \newcommand*{\glsxtrinlinefullplformat}{\glsxtrfullplformat}
inefullplformat Plural full format with case change.
                7564 \newcommand*{\Glsxtrinlinefullplformat}{\Glsxtrfullplformat}
                    Redefine \glsentryfull etc to use the inline format. Since these commands as supposed
                  to be expandable, they can only use the currently applied style. If there are mixed styles, you'll
                  need to use the \glsxtrfull set of commands instead.
 \glsentryfull
                7565 \renewcommand*{\glsentryfull}[1]{\glsxtrinlinefullformat{#1}{}}
 \Glsentryfull
                7566 \renewcommand*{\Glsentryfull}[1]{\Glsxtrinlinefullformat{#1}{}}
\glsentryfullpl
```
7567 \renewcommand\*{\glsentryfullpl}[1]{\glsxtrinlinefullplformat{#1}{}}

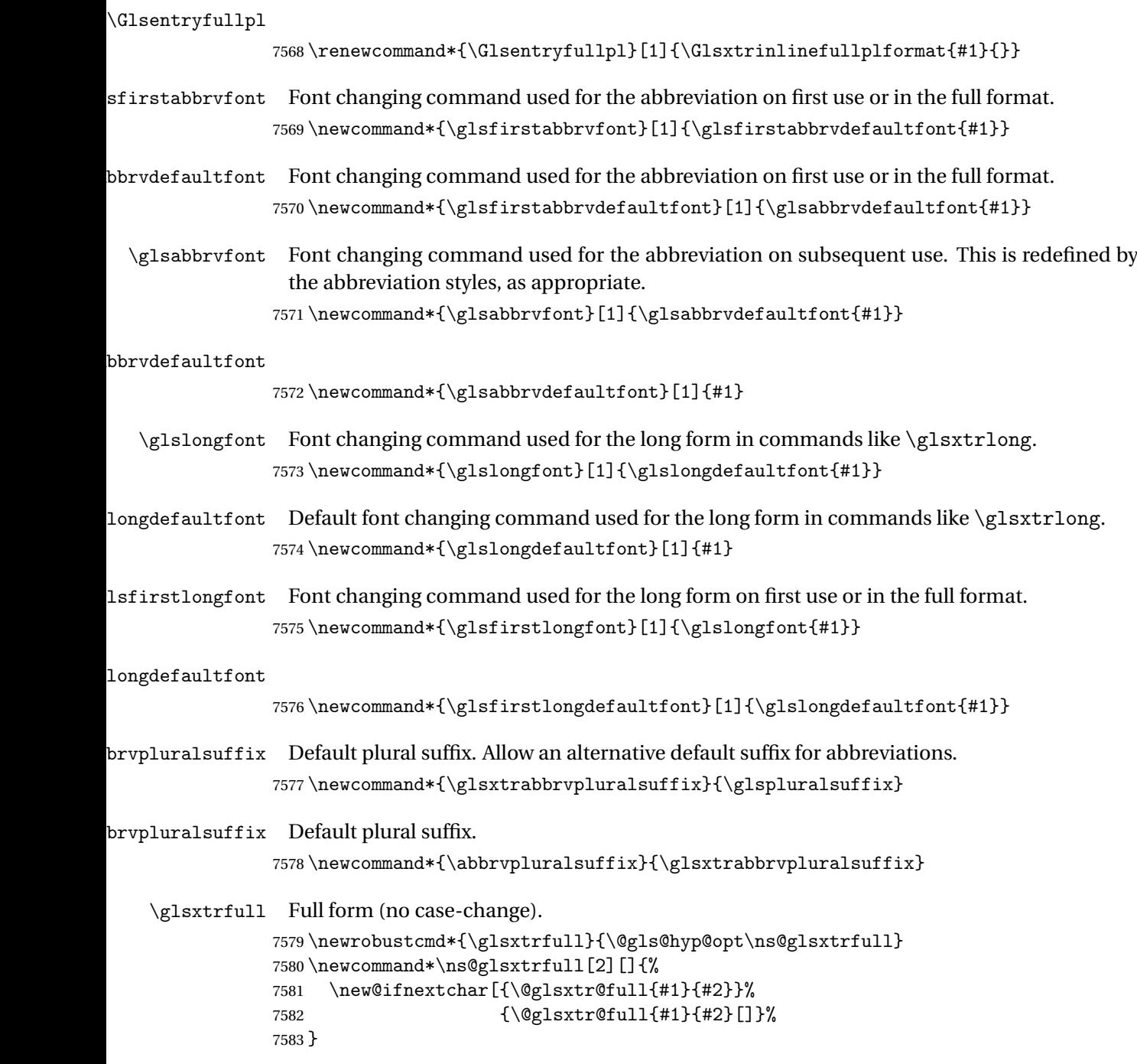

\@glsxtr@full Low-level macro:

```
7584 \def\@glsxtr@full#1#2[#3]{%
```
If the record option has been used, the information needs to be written to the aux file regardless of whether the entry exists (unless indexing has been switched off).

```
7585 \@glsxtr@record{#1}{#2}{glslink}%
7586 \glsdoifexists{#2}%
7587 {%
7588 \glssetabbrvfmt{\glscategory{#2}}%
7589 \let\do@gls@link@checkfirsthyper\@gls@link@nocheckfirsthyper
7590 \let\glsifplural\@secondoftwo
7591 \let\glscapscase\@firstofthree
7592 \let\glsinsert\@empty
7593 \def\glscustomtext{\glsxtrinlinefullformat{#2}{#3}}%
```
What should \glsxtrifwasfirstuse be set to here? Where the inline and display full forms are the same, this is essentially emulating first use, to it make sense for the postlink hook to pretend it was a first use instance. It makes less sense if the inline and display forms are different. Provide a hook to make it easier to reconfigure.

```
7594 \glsxtrsetupfulldefs
7595 \@gls@link[#1]{#2}{\csname gls@\glstype @entryfmt\endcsname}%
7596 }%
7597 \glspostlinkhook
7598 }
```
### trsetupfulldefs

```
7599 \newcommand*{\glsxtrsetupfulldefs}{%
7600 \let\glsxtrifwasfirstuse\@firstoftwo
7601 }
```
\Glsxtrfull Full form (first letter uppercase).

```
7602 \newrobustcmd*{\Glsxtrfull}{\@gls@hyp@opt\ns@Glsxtrfull}
7603 \newcommand*\ns@Glsxtrfull[2][]{%
7604 \new@ifnextchar[{\@Glsxtr@full{#1}{#2}}%
7605 {\@Glsxtr@full{#1}{#2}[]}%
7606 }
```
### \@Glsxtr@full Low-level macro:

```
7607 \def\@Glsxtr@full#1#2[#3]{%
7608 \glsdoifexists{#2}%
7609 {%
7610 \glssetabbrvfmt{\glscategory{#2}}%
7611 \let\do@gls@link@checkfirsthyper\@gls@link@nocheckfirsthyper
7612 \let\glsifplural\@secondoftwo
7613 \let\glscapscase\@secondofthree
7614 \let\glsinsert\@empty
7615 \def\glscustomtext{\Glsxtrinlinefullformat{#2}{#3}}%
7616 \glsxtrsetupfulldefs
7617 \@gls@link[#1]{#2}{\csname gls@\glstype @entryfmt\endcsname}%
7618 }%
7619 \glspostlinkhook
7620 }
```
\GLSxtrfull Full form (all uppercase).

```
7621 \newrobustcmd*{\GLSxtrfull}{\@gls@hyp@opt\ns@GLSxtrfull}
7622 \newcommand*\ns@GLSxtrfull[2][]{%
7623 \new@ifnextchar[{\@GLSxtr@full{#1}{#2}}%
7624 {\@GLSxtr@full{#1}{#2}[]}%
7625 }
```
\@GLSxtr@full Low-level macro:

```
7626 \def\@GLSxtr@full#1#2[#3]{%
7627 \glsdoifexists{#2}%
7628 {%
7629 \glssetabbrvfmt{\glscategory{#2}}%
7630 \let\do@gls@link@checkfirsthyper\@gls@link@nocheckfirsthyper
7631 \let\glsifplural\@secondoftwo
7632 \let\glscapscase\@thirdofthree
7633 \let\glsinsert\@empty
7634 \def\glscustomtext{\mfirstucMakeUppercase{\glsxtrinlinefullformat{#2}{#3}}}%
7635 \glsxtrsetupfulldefs
7636 \@gls@link[#1]{#2}{\csname gls@\glstype @entryfmt\endcsname}%
7637 }%
7638 \glspostlinkhook
```
}

\glsxtrfullpl Plural full form (no case-change).

```
7640 \newrobustcmd*{\glsxtrfullpl}{\@gls@hyp@opt\ns@glsxtrfullpl}
7641 \newcommand*\ns@glsxtrfullpl[2][]{%
7642 \new@ifnextchar[{\@glsxtr@fullpl{#1}{#2}}%
7643 {\@glsxtr@fullpl{#1}{#2}[]}%
7644 }
```
\@glsxtr@fullpl Low-level macro:

```
7645 \def\@glsxtr@fullpl#1#2[#3]{%
```
If the record option has been used, the information needs to be written to the aux file regardless of whether the entry exists (unless indexing has been switched off).

```
7646 \@glsxtr@record{#1}{#2}{glslink}%
7647 \glsdoifexists{#2}%
7648 {%
7649 \glssetabbrvfmt{\glscategory{#2}}%
7650 \let\do@gls@link@checkfirsthyper\@gls@link@nocheckfirsthyper
7651 \let\glsifplural\@firstoftwo
7652 \let\glscapscase\@firstofthree
7653 \let\glsinsert\@empty
7654 \def\glscustomtext{\glsxtrinlinefullplformat{#2}{#3}}%
7655 \glsxtrsetupfulldefs
7656 \@gls@link[#1]{#2}{\csname gls@\glstype @entryfmt\endcsname}%
7657 }%
7658 \glspostlinkhook
7659 }
```
\Glsxtrfullpl Plural full form (first letter uppercase).

```
7660 \newrobustcmd*{\Glsxtrfullpl}{\@gls@hyp@opt\ns@Glsxtrfullpl}
7661 \newcommand*\ns@Glsxtrfullpl[2][]{%
7662 \new@ifnextchar[{\@Glsxtr@fullpl{#1}{#2}}%
7663 {\@Glsxtr@fullpl{#1}{#2}[]}%
7664 }
```
\@Glsxtr@fullpl Low-level macro:

\def\@Glsxtr@fullpl#1#2[#3]{%

If the record option has been used, the information needs to be written to the aux file regardless of whether the entry exists (unless indexing has been switched off).

```
7666 \@glsxtr@record{#1}{#2}{glslink}%
7667 \glsdoifexists{#2}%
7668 {%
7669 \glssetabbrvfmt{\glscategory{#2}}%
7670 \let\do@gls@link@checkfirsthyper\@gls@link@nocheckfirsthyper
7671 \let\glsifplural\@firstoftwo
7672 \let\glscapscase\@secondofthree
7673 \let\glsinsert\@empty
7674 \def\glscustomtext{\Glsxtrinlinefullplformat{#2}{#3}}%
7675 \glsxtrsetupfulldefs
7676 \@gls@link[#1]{#2}{\csname gls@\glstype @entryfmt\endcsname}%
7677 }%
7678 \glspostlinkhook
7679 }
```
\GLSxtrfullpl Plural full form (all upper case).

```
7680 \newrobustcmd*{\GLSxtrfullpl}{\@gls@hyp@opt\ns@GLSxtrfullpl}
7681 \newcommand*\ns@GLSxtrfullpl[2][]{%
7682 \new@ifnextchar[{\@GLSxtr@fullpl{#1}{#2}}%
7683 {\@GLSxtr@fullpl{#1}{#2}[]}%
7684 }
```
\@GLSxtr@fullpl Low-level macro:

\def\@GLSxtr@fullpl#1#2[#3]{%

If the record option has been used, the information needs to be written to the aux file regardless of whether the entry exists (unless indexing has been switched off).

```
7686 \@glsxtr@record{#1}{#2}{glslink}%
7687 \glsdoifexists{#2}%
7688 {%
7689 \let\do@gls@link@checkfirsthyper\@gls@link@nocheckfirsthyper
7690 \let\glsifplural\@firstoftwo
7691 \let\glscapscase\@thirdofthree
7692 \let\glsinsert\@empty
7693 \def\glscustomtext{%
7694 \mfirstucMakeUppercase{\glsxtrinlinefullplformat{#2}{#3}}}%
7695 \glsxtrsetupfulldefs
```

```
7696 \@gls@link[#1]{#2}{\csname gls@\glstype @entryfmt\endcsname}%
7697 }%
7698 \glspostlinkhook
7699 }
```
The short and long forms work in a similar way to acronyms.

#### \glsxtrshort

\newrobustcmd\*{\glsxtrshort}{\@gls@hyp@opt\ns@glsxtrshort}

Define the un-starred form. Need to determine if there is a final optional argument

\newcommand\*{\ns@glsxtrshort}[2][]{%

```
7702 \new@ifnextchar[{\@glsxtrshort{#1}{#2}}{\@glsxtrshort{#1}{#2}[]}%
7703 }
```
Read in the final optional argument:

\def\@glsxtrshort#1#2[#3]{%

If the record option has been used, the information needs to be written to the aux file regardless of whether the entry exists (unless indexing has been switched off).

```
7705 \@glsxtr@record{#1}{#2}{glslink}%
```

```
7706 \glsdoifexists{#2}%
```
{%

Need to make sure \glsabbrvfont is set correctly.

```
7708 \glssetabbrvfmt{\glscategory{#2}}%
7709 \let\do@gls@link@checkfirsthyper\@gls@link@nocheckfirsthyper
7710 \let\glsxtrifwasfirstuse\@secondoftwo
7711 \let\glsifplural\@secondoftwo
7712 \let\glscapscase\@firstofthree
7713 \let\glsinsert\@empty
7714 \def\glscustomtext{%
7715 \gtrsim \glsabbrvfont{\glsaccessshort{#2}\ifglsxtrinsertinside#3\fi}%
7716 \ifglsxtrinsertinside\else#3\fi
7717 }%
7718 \@gls@link[#1]{#2}{\csname gls@\glstype @entryfmt\endcsname}%
7719 }%
7720 \glspostlinkhook
7721 }
```
### \Glsxtrshort

\newrobustcmd\*{\Glsxtrshort}{\@gls@hyp@opt\ns@Glsxtrshort}

Define the un-starred form. Need to determine if there is a final optional argument

```
7723 \newcommand*{\ns@Glsxtrshort}[2][]{%
```

```
7724 \new@ifnextchar[{\@Glsxtrshort{#1}{#2}}{\@Glsxtrshort{#1}{#2}[]}%
7725 }
```
Read in the final optional argument:

\def\@Glsxtrshort#1#2[#3]{%

If the record option has been used, the information needs to be written to the aux file regardless of whether the entry exists (unless indexing has been switched off).

```
7727 \@glsxtr@record{#1}{#2}{glslink}%
7728 \glsdoifexists{#2}%
7729 {%
7730 \glssetabbrvfmt{\glscategory{#2}}%
7731 \let\do@gls@link@checkfirsthyper\@gls@link@nocheckfirsthyper
7732 \let\glsxtrifwasfirstuse\@secondoftwo
7733 \let\glsifplural\@secondoftwo
7734 \let\glscapscase\@secondofthree
7735 \let\glsinsert\@empty
7736 \def\glscustomtext{%
7737 \glsabbrvfont{\Glsaccessshort{#2}\ifglsxtrinsertinside#3\fi}%
7738 \ifglsxtrinsertinside\else#3\fi
7739 \frac{1}{2}7740 \@gls@link[#1]{#2}{\csname gls@\glstype @entryfmt\endcsname}%
7741 }%
7742 \glspostlinkhook
7743 }
```
#### \GLSxtrshort

7744 \newrobustcmd\*{\GLSxtrshort}{\@gls@hyp@opt\ns@GLSxtrshort}

Define the un-starred form. Need to determine if there is a final optional argument

```
7745 \newcommand*{\ns@GLSxtrshort}[2][]{%
```

```
7746 \new@ifnextchar[{\@GLSxtrshort{#1}{#2}}{\@GLSxtrshort{#1}{#2}[]}%
7747 }
```
Read in the final optional argument:

```
7748 \def\@GLSxtrshort#1#2[#3]{%
```
If the record option has been used, the information needs to be written to the aux file regardless of whether the entry exists (unless indexing has been switched off).

```
7749 \@glsxtr@record{#1}{#2}{glslink}%
7750 \glsdoifexists{#2}%
7751 {%
7752 \glssetabbrvfmt{\glscategory{#2}}%
7753 \let\do@gls@link@checkfirsthyper\@gls@link@nocheckfirsthyper
7754 \let\glsxtrifwasfirstuse\@secondoftwo
7755 \let\glsifplural\@secondoftwo
7756 \let\glscapscase\@thirdofthree
7757 \let\glsinsert\@empty
7758 \def\glscustomtext{%
7759 \mfirstucMakeUppercase
7760 {\glsabbrvfont{\glsaccessshort{#2}\ifglsxtrinsertinside#3\fi}%
7761 \ifglsxtrinsertinside\else#3\fi
7762 }%
7763 }%
7764 \@gls@link[#1]{#2}{\csname gls@\glstype @entryfmt\endcsname}%
7765 }%
```

```
7766 \glspostlinkhook
7767 }
```
# \glsxtrlong

```
7768 \newrobustcmd*{\glsxtrlong}{\@gls@hyp@opt\ns@glsxtrlong}
```
Define the un-starred form. Need to determine if there is a final optional argument

```
7769 \newcommand*{\ns@glsxtrlong}[2][]{%
```

```
7770 \new@ifnextchar[{\@glsxtrlong{#1}{#2}}{\@glsxtrlong{#1}{#2}[]}%
7771 }
```
Read in the final optional argument:

```
7772 \def\@glsxtrlong#1#2[#3]{%
```
If the record option has been used, the information needs to be written to the aux file regardless of whether the entry exists (unless indexing has been switched off).

```
7773 \@glsxtr@record{#1}{#2}{glslink}%
7774 \glsdoifexists{#2}%
7775 {%
7776 \let\do@gls@link@checkfirsthyper\@gls@link@nocheckfirsthyper
7777 \let\glsxtrifwasfirstuse\@secondoftwo
7778 \let\glsifplural\@secondoftwo
7779 \let\glscapscase\@firstofthree
7780 \let\glsinsert\@empty
7781 \def\glscustomtext{%
7782 \glslongfont{\glsaccesslong{#2}\ifglsxtrinsertinside#3\fi}%
7783 \ifglsxtrinsertinside\else#3\fi
7784 }%
7785 \@gls@link[#1]{#2}{\csname gls@\glstype @entryfmt\endcsname}%<br>7786 }%
7786
7787 \glspostlinkhook
7788 }
```
# \Glsxtrlong

\newrobustcmd\*{\Glsxtrlong}{\@gls@hyp@opt\ns@Glsxtrlong}

Define the un-starred form. Need to determine if there is a final optional argument

```
7790 \newcommand*{\ns@Glsxtrlong}[2][]{%
7791 \new@ifnextchar[{\@Glsxtrlong{#1}{#2}}{\@Glsxtrlong{#1}{#2}[]}%
7792 }
```
Read in the final optional argument:

```
7793 \def\@Glsxtrlong#1#2[#3]{%
```
If the record option has been used, the information needs to be written to the aux file regardless of whether the entry exists (unless indexing has been switched off).

```
7794 \@glsxtr@record{#1}{#2}{glslink}%
7795 \glsdoifexists{#2}%
7796 {%
7797 \let\do@gls@link@checkfirsthyper\@gls@link@nocheckfirsthyper
7798 \let\glsxtrifwasfirstuse\@secondoftwo
```

```
7799 \let\glsifplural\@secondoftwo
7800 \let\glscapscase\@secondofthree
7801 \let\glsinsert\@empty
7802 \def\glscustomtext{%
7803 \glslongfont{\Glsaccesslong{#2}\ifglsxtrinsertinside#3\fi}%
7804 \ifglsxtrinsertinside\else#3\fi
7805 }%
7806 \@gls@link[#1]{#2}{\csname gls@\glstype @entryfmt\endcsname}%
7807 }%
7808 \glspostlinkhook
7809 }
```
# \GLSxtrlong

```
7810 \newrobustcmd*{\GLSxtrlong}{\@gls@hyp@opt\ns@GLSxtrlong}
```
Define the un-starred form. Need to determine if there is a final optional argument

```
7811 \newcommand*{\ns@GLSxtrlong}[2][]{%
7812 \new@ifnextchar[{\@GLSxtrlong{#1}{#2}}{\@GLSxtrlong{#1}{#2}[]}%
7813 }
```
Read in the final optional argument:

```
7814 \def\@GLSxtrlong#1#2[#3]{%
```
If the record option has been used, the information needs to be written to the aux file regardless of whether the entry exists (unless indexing has been switched off).

```
7815 \@glsxtr@record{#1}{#2}{glslink}%
7816 \glsdoifexists{#2}%
7817 {%
7818 \let\do@gls@link@checkfirsthyper\@gls@link@nocheckfirsthyper
7819 \let\glsxtrifwasfirstuse\@secondoftwo
7820 \let\glsifplural\@secondoftwo
7821 \let\glscapscase\@thirdofthree
7822 \let\glsinsert\@empty
7823 \def\glscustomtext{%
7824 \mfirstucMakeUppercase
7825 {\glslongfont{\glsaccesslong{#2}\ifglsxtrinsertinside#3\fi}%
7826 \ifglsxtrinsertinside\else#3\fi
7827 }%
7828 }%
7829 \@gls@link[#1]{#2}{\csname gls@\glstype @entryfmt\endcsname}%
7830 }%
7831 \glspostlinkhook
7832 }
```
Plural short forms:

# \glsxtrshortpl

 \newrobustcmd\*{\glsxtrshortpl}{\@gls@hyp@opt\ns@glsxtrshortpl} Define the un-starred form. Need to determine if there is a final optional argument \newcommand\*{\ns@glsxtrshortpl}[2][]{%

```
7835 \new@ifnextchar[{\@glsxtrshortpl{#1}{#2}}{\@glsxtrshortpl{#1}{#2}[]}%
7836 }
```
Read in the final optional argument:

\def\@glsxtrshortpl#1#2[#3]{%

If the record option has been used, the information needs to be written to the aux file regardless of whether the entry exists (unless indexing has been switched off).

```
7838 \@glsxtr@record{#1}{#2}{glslink}%
7839 \glsdoifexists{#2}%
7840 {%
7841 \glssetabbrvfmt{\glscategory{#2}}%
7842 \let\do@gls@link@checkfirsthyper\@gls@link@nocheckfirsthyper
7843 \let\glsxtrifwasfirstuse\@secondoftwo
7844 \let\glsifplural\@firstoftwo
7845 \let\glscapscase\@firstofthree
7846 \let\glsinsert\@empty
7847 \def\glscustomtext{%
7848 \glsabbrvfont{\glsaccessshortpl{#2}\ifglsxtrinsertinside#3\fi}%
7849 \ifglsxtrinsertinside\else#3\fi
7850 }%
7851 \@gls@link[#1]{#2}{\csname gls@\glstype @entryfmt\endcsname}%
7852 }%
7853 \glspostlinkhook
7854 }
```
\Glsxtrshortpl

```
7855 \newrobustcmd*{\Glsxtrshortpl}{\@gls@hyp@opt\ns@Glsxtrshortpl}
```
Define the un-starred form. Need to determine if there is a final optional argument

```
7856 \newcommand*{\ns@Glsxtrshortpl}[2][]{%
7857 \new@ifnextchar[{\@Glsxtrshortpl{#1}{#2}}{\@Glsxtrshortpl{#1}{#2}[]}%
7858 }
```
Read in the final optional argument:

```
7859 \def\@Glsxtrshortpl#1#2[#3]{%
```
If the record option has been used, the information needs to be written to the aux file regardless of whether the entry exists (unless indexing has been switched off).

```
7860 \@glsxtr@record{#1}{#2}{glslink}%
7861 \glsdoifexists{#2}%
7862 {%
7863 \glssetabbrvfmt{\glscategory{#2}}%
7864 \let\do@gls@link@checkfirsthyper\@gls@link@nocheckfirsthyper
7865 \let\glsxtrifwasfirstuse\@secondoftwo
7866 \let\glsifplural\@firstoftwo
7867 \let\glscapscase\@secondofthree
7868 \let\glsinsert\@empty
7869 \def\glscustomtext{%
7870 \glsabbrvfont{\Glsaccessshortpl{#2}\ifglsxtrinsertinside#3\fi}%
7871 \ifglsxtrinsertinside\else#3\fi
```

```
7872 }%
7873 \@gls@link[#1]{#2}{\csname gls@\glstype @entryfmt\endcsname}%
7874 }%
7875 \glspostlinkhook
7876 }
```
\GLSxtrshortpl

\newrobustcmd\*{\GLSxtrshortpl}{\@gls@hyp@opt\ns@GLSxtrshortpl}

Define the un-starred form. Need to determine if there is a final optional argument

\newcommand\*{\ns@GLSxtrshortpl}[2][]{%

```
7879 \new@ifnextchar[{\@GLSxtrshortpl{#1}{#2}}{\@GLSxtrshortpl{#1}{#2}[]}%
7880 }
```
Read in the final optional argument:

\def\@GLSxtrshortpl#1#2[#3]{%

If the record option has been used, the information needs to be written to the aux file regardless of whether the entry exists (unless indexing has been switched off).

```
7882 \@glsxtr@record{#1}{#2}{glslink}%
7883 \glsdoifexists{#2}%
7884 {%
7885 \glssetabbrvfmt{\glscategory{#2}}%
7886 \let\do@gls@link@checkfirsthyper\@gls@link@nocheckfirsthyper
7887 \let\glsxtrifwasfirstuse\@secondoftwo
7888 \let\glsifplural\@firstoftwo
7889 \let\glscapscase\@thirdofthree
7890 \let\glsinsert\@empty
7891 \def\glscustomtext{%
7892 \mfirstucMakeUppercase
7893 {\glsabbrvfont{\glsaccessshortpl{#2}\ifglsxtrinsertinside#3\fi}%
7894 \ifglsxtrinsertinside\else#3\fi
7895 }%
7896 }%
7897 \@gls@link[#1]{#2}{\csname gls@\glstype @entryfmt\endcsname}%
7898 }%
7899 \glspostlinkhook
7900 }
```
Plural long forms:

### \glsxtrlongpl

\newrobustcmd\*{\glsxtrlongpl}{\@gls@hyp@opt\ns@glsxtrlongpl}

Define the un-starred form. Need to determine if there is a final optional argument

```
7902 \newcommand*{\ns@glsxtrlongpl}[2][]{%
7903 \new@ifnextchar[{\@glsxtrlongpl{#1}{#2}}{\@glsxtrlongpl{#1}{#2}[]}%
7904 }
```
Read in the final optional argument:

\def\@glsxtrlongpl#1#2[#3]{%

If the record option has been used, the information needs to be written to the aux file regardless of whether the entry exists (unless indexing has been switched off).

```
7906 \@glsxtr@record{#1}{#2}{glslink}%
7907 \glsdoifexists{#2}%
7908 {%
7909 \let\do@gls@link@checkfirsthyper\@gls@link@nocheckfirsthyper
7910 \let\glsxtrifwasfirstuse\@secondoftwo
7911 \let\glsifplural\@firstoftwo
7912 \let\glscapscase\@firstofthree
7913 \let\glsinsert\@empty
7914 \def\glscustomtext{%
7915 \glslongfont{\glsaccesslongpl{#2}\ifglsxtrinsertinside#3\fi}%
7916 \ifglsxtrinsertinside\else#3\fi
7917 }%
7918 \@gls@link[#1]{#2}{\csname gls@\glstype @entryfmt\endcsname}%
7919 }%
7920 \glspostlinkhook
7921 }
```
# \Glsxtrlongpl

\newrobustcmd\*{\Glsxtrlongpl}{\@gls@hyp@opt\ns@Glsxtrlongpl}

Define the un-starred form. Need to determine if there is a final optional argument

```
7923 \newcommand*{\ns@Glsxtrlongpl}[2][]{%
7924 \new@ifnextchar[{\@Glsxtrlongpl{#1}{#2}}{\@Glsxtrlongpl{#1}{#2}[]}%
7925 }
```
Read in the final optional argument:

\def\@Glsxtrlongpl#1#2[#3]{%

If the record option has been used, the information needs to be written to the aux file regardless of whether the entry exists (unless indexing has been switched off).

```
7927 \@glsxtr@record{#1}{#2}{glslink}%
7928 \glsdoifexists{#2}%
7929 {%
7930 \let\do@gls@link@checkfirsthyper\@gls@link@nocheckfirsthyper
7931 \let\glsxtrifwasfirstuse\@secondoftwo
7932 \let\glsifplural\@firstoftwo
7933 \let\glscapscase\@secondofthree
7934 \let\glsinsert\@empty
7935 \def\glscustomtext{%
7936 \glslongfont{\Glsaccesslongpl{#2}\ifglsxtrinsertinside#3\fi}%
7937 \ifglsxtrinsertinside\else#3\fi
7938 }%
7939 \@gls@link[#1]{#2}{\csname gls@\glstype @entryfmt\endcsname}%
7940 }%
7941 \glspostlinkhook
7942 }
```
\GLSxtrlongpl

\newrobustcmd\*{\GLSxtrlongpl}{\@gls@hyp@opt\ns@GLSxtrlongpl}

Define the un-starred form. Need to determine if there is a final optional argument

```
7944 \newcommand*{\ns@GLSxtrlongpl}[2][]{%
7945 \new@ifnextchar[{\@GLSxtrlongpl{#1}{#2}}{\@GLSxtrlongpl{#1}{#2}[]}%
7946 }
```
Read in the final optional argument:

```
7947 \def\@GLSxtrlongpl#1#2[#3]{%
```
If the record option has been used, the information needs to be written to the aux file regardless of whether the entry exists (unless indexing has been switched off).

```
7948 \@glsxtr@record{#1}{#2}{glslink}%
7949 \glsdoifexists{#2}%
7950 {%
7951 \let\do@gls@link@checkfirsthyper\@gls@link@nocheckfirsthyper
7952 \let\glsxtrifwasfirstuse\@secondoftwo
7953 \let\glsifplural\@firstoftwo
7954 \let\glscapscase\@thirdofthree
7955 \let\glsinsert\@empty
7956 \def\glscustomtext{%
7957 \mfirstucMakeUppercase
7958 {\glslongfont{\glsaccesslongpl{#2}\ifglsxtrinsertinside#3\fi}%
7959 \ifglsxtrinsertinside\else#3\fi
7960 }%
7961 }%
7962 \@gls@link[#1]{#2}{\csname gls@\glstype @entryfmt\endcsname}%
7963 }%
7964 \glspostlinkhook
7965 }
```
\glssetabbrvfmt Set the current format for the given category (or the abbreviation category if unset). \newcommand\*{\glssetabbrvfmt}[1]{%

```
7967 \ifcsdef{@glsabbrv@current@#1}%
7968 {\glsxtr@applyabbrvfmt{\csname @glsabbrv@current@#1\endcsname}}%
7969 {\glsxtr@applyabbrvfmt{\@glsabbrv@current@abbreviation}}%
7970 }
```
- glsuseabbryfont Provide a way to use the abbreviation font for a given category for arbitrary text. \newrobustcmd\*{\glsuseabbrvfont}[2]{{\glssetabbrvfmt{#2}\glsabbrvfont{#1}}}
- \glsuselongfont Provide a way to use the long font for a given category for arbitrary text. \newrobustcmd\*{\glsuselongfont}[2]{{\glssetabbrvfmt{#2}\glslongfont{#1}}}

```
\text{ext·} sxtrgenabbrvfmt Similar to \glsgenacfmt, but for abbreviations.
                 7973 \newcommand*{\glsxtrgenabbrvfmt}{%
                 7974 \ifdefempty\glscustomtext
                 7975 {%
                 7976 \ifglsused\glslabel
```
{%

```
Subsequent use:
7978 \glsifplural
7979 {%
 Subsequent plural form:
7980 \glscapscase
7981 {%
 Subsequent plural form, don't adjust case:
7982 \glsxtrsubsequentplfmt{\glslabel}{\glsinsert}%
7983 }%
7984 {%
 Subsequent plural form, make first letter upper case:
7985 \Glsxtrsubsequentplfmt{\glslabel}{\glsinsert}%
7986 }%
7987 {%
 Subsequent plural form, all caps:
7988 \mfirstucMakeUppercase
7989 {\glsxtrsubsequentplfmt{\glslabel}{\glsinsert}}%
7990 }%
7991 }%<br>7992 {%
7992
 Subsequent singular form
7993 \glscapscase
7994 {%
 Subsequent singular form, don't adjust case:
7995 \glsxtrsubsequentfmt{\glslabel}{\glsinsert}%<br>7996 }%
7996
7997 {%
 Subsequent singular form, make first letter upper case:
7998 \Glsxtrsubsequentfmt{\glslabel}{\glsinsert}\n79997999
8000 {%
 Subsequent singular form, all caps:
8001 \mfirstucMakeUppercase
8002 {\glsxtrsubsequentfmt{\glslabel}{\glsinsert}}%
8003 }%
8004 }%<br>8005 }%
8005
8006 {%
 First use:
8007 \qquad \qquad \qquad \qquad \qquad<br>8008 \qquad \qquad f%
8008
 First use plural form:
8009 \glscapscase
8010 {%
```
First use plural form, don't adjust case: \glsxtrfullplformat{\glslabel}{\glsinsert}% }% {% First use plural form, make first letter upper case: \Glsxtrfullplformat{\glslabel}{\glsinsert}% }% {% First use plural form, all caps: 8017 \mfirstucMakeUppercase {\glsxtrfullplformat{\glslabel}{\glsinsert}}% }% }% {% First use singular form 8022 \glscapscase {% First use singular form, don't adjust case: \glsxtrfullformat{\glslabel}{\glsinsert}% }% {% First use singular form, make first letter upper case: \Glsxtrfullformat{\glslabel}{\glsinsert}% }% {% First use singular form, all caps: 8030 \mfirstucMakeUppercase {\glsxtrfullformat{\glslabel}{\glsinsert}}% }% }% }% }% {% User supplied text. \glscustomtext }% } trsubsequentfmt Subsequent use format (singular no case change). \newcommand\*{\glsxtrsubsequentfmt}[2]{%

 \glsabbrvfont{\glsaccessshort{#1}\ifglsxtrinsertinside #2\fi}% \ifglsxtrinsertinside \else#2\fi } \let\glsxtrdefaultsubsequentfmt\glsxtrsubsequentfmt

```
subsequentplfmt Subsequent use format (plural no case change).
                8045 \newcommand*{\glsxtrsubsequentplfmt}[2]{%
                8046 \glsabbrvfont{\glsaccessshortpl{#1}\ifglsxtrinsertinside #2\fi}%
                8047 \ifglsxtrinsertinside \else#2\fi
                8048 }
                8049 \let\glsxtrdefaultsubsequentplfmt\glsxtrsubsequentplfmt
trsubsequentfmt Subsequent use format (singular, first letter uppercase).
                8050 \newcommand*{\Glsxtrsubsequentfmt}[2]{%
                8051 \glsabbrvfont{\Glsaccessshort{#1}\ifglsxtrinsertinside #2\fi}%
                8052 \ifglsxtrinsertinside \else#2\fi
                8053 }
                8054 \let\Glsxtrdefaultsubsequentfmt\Glsxtrsubsequentfmt
subsequentplfmt Subsequent use format (plural, first letter uppercase).
                8055 \newcommand*{\Glsxtrsubsequentplfmt}[2]{%
                8056 \glsabbrvfont{\Glsaccessshortpl{#1}\ifglsxtrinsertinside #2\fi}%
                8057 \ifglsxtrinsertinside \else#2\fi
                8058 }
                8059 \let\Glsxtrdefaultsubsequentplfmt\Glsxtrsubsequentplfmt
```
# 1.7.1 Abbreviation Styles Setup

```
breviationstyle
```

```
8060 \newcommand*{\setabbreviationstyle}[2][abbreviation]{%
8061 \ifcsundef{@glsabbrv@dispstyle@setup@#2}
8062 {%
8063 \PackageError{glossaries-extra}{Undefined abbreviation style '#2'}{}%
8064 }%
8065 {%
 Have abbreviations already been defined for this category?
8066 \ifcsstring{@glsabbrv@current@#1}{#2}%
8067 {%
 Style already set.
8068 }%
8069 {%
8070 \def\@glsxtr@dostylewarn{}%
8071 \glsforeachincategory{#1}{\@gls@type}{\@gls@label}%
8072 {%
8073 \def\@glsxtr@dostylewarn{\GlossariesWarning{Abbreviation
8074 style has been switched \MessageBreak
8075 for category '#1', \MessageBreak
8076 but there have already been entries \MessageBreak
8077 defined for this category. Unwanted \MessageBreak
8078 side-effects may result}}%
8079 \@endfortrue
8080 }%
8081 \@glsxtr@dostylewarn
```

```
Set up the style for the given category.
               8082 \csdef{@glsabbrv@current@#1}{#2}%
               8083 \protected@edef\glscategorylabel{#1}%
               8084 \glsxtr@applyabbrvstyle{#2}%
               8085 }%
               8086 }%
               8087 }
applyabbrvstyle Apply the abbreviation style without existence check.
               8088 \newcommand*{\glsxtr@applyabbrvstyle}[1]{%
               8089 \csuse{@glsabbrv@dispstyle@setup@#1}%
               8090 \csuse{@glsabbrv@dispstyle@fmts@#1}%
               8091 }
r@applyabbrvfmt Only apply the style formats.
               8092 \newcommand*{\glsxtr@applyabbrvfmt}[1]{%
               8093 \csuse{@glsabbrv@dispstyle@fmts@#1}%
               8094 }
\alphabreviationstyle This is different from \newacronymstyle. The first argument is the label, the second argu-
                 ment sets the information required when defining the new abbreviation and the third argu-
                 ment sets the commands used to display the full format.
               8095 \newcommand*{\newabbreviationstyle}[3]{%
               8096 \ifcsdef{@glsabbrv@dispstyle@setup@#1}
               8097 {%
               8098 \PackageError{glossaries-extra}{Abbreviation style '#1' already
               8099 defined}{}%
               8100 }%
               8101 \{%
               8102 \csdef{@glsabbrv@dispstyle@setup@#1}{%
                 Initialise hook to do nothing. The style may change this.
               8103 \renewcommand*{\GlsXtrPostNewAbbreviation}{}%
               8104 #2}%
               8105 \csdef{@glsabbrv@dispstyle@fmts@#1}{%
                 Assume in-line form is the same as first use. The style may change this.
               8106 \renewcommand*{\glsxtrinlinefullformat}{\glsxtrfullformat}%
               8107 \renewcommand*{\Glsxtrinlinefullformat}{\Glsxtrfullformat}%
               8108 \renewcommand*{\glsxtrinlinefullplformat}{\glsxtrfullplformat}%
               8109 \renewcommand*{\Glsxtrinlinefullplformat}{\Glsxtrfullplformat}%
                 Reset \glsxtrsubsequentfmt etc in case a style changes this.
               8110 \let\glsxtrsubsequentfmt\glsxtrdefaultsubsequentfmt
               8111 \let\glsxtrsubsequentplfmt\glsxtrdefaultsubsequentplfmt
               8112 \let\Glsxtrsubsequentfmt\Glsxtrdefaultsubsequentfmt
               8113 \let\Glsxtrsubsequentplfmt\Glsxtrdefaultsubsequentplfmt
               8114 #3}%
               8115 }%
```

```
8116 }
```
breviationstyle

```
8117 \newcommand*{\renewabbreviationstyle}[3]{%
8118 \ifcsundef{@glsabbrv@dispstyle@setup@#1}
```

```
8119 {%
```

```
8120 \PackageError{glossaries-extra}{Abbreviation style '#1' not defined}{}%
```
- }%
- {%

```
8123 \csdef{@glsabbrv@dispstyle@setup@#1}{%
```
Initialise hook to do nothing. The style may change this.

\renewcommand\*{\GlsXtrPostNewAbbreviation}{}%

- $\#2$ <sup>2</sup>%
- \csdef{@glsabbrv@dispstyle@fmts@#1}{%

Assume in-line form is the same as first use. The style may change this.

```
8127 \renewcommand*{\glsxtrinlinefullformat}{\glsxtrfullformat}%
8128 \renewcommand*{\Glsxtrinlinefullformat}{\Glsxtrfullformat}%
8129 \renewcommand*{\glsxtrinlinefullplformat}{\glsxtrfullplformat}%
8130 \renewcommand*{\Glsxtrinlinefullplformat}{\Glsxtrfullplformat}%
8131 #3}%
8132 }%
8133 }
```
breviationstyle Define a synonym for an abbreviation style. The first argument is the new name. The second argument is the original style's name.

```
8134 \newcommand*{\letabbreviationstyle}[2]{%
8135 \csletcs{@glsabbrv@dispstyle@setup@#1}{@glsabbrv@dispstyle@setup@#2}%
8136 \csletcs{@glsabbrv@dispstyle@fmts@#1}{@glsabbrv@dispstyle@fmts@#2}%
8137 }
```
cated@abbrstvle

\@glsxtr@deprecated@abbrstyle{〈old-name 〉}{〈new-name 〉}

Define a synonym for a deprecated abbreviation style.

```
8138 \newcommand*{\@glsxtr@deprecated@abbrstyle}[2]{%
8139 \csdef{@glsabbrv@dispstyle@setup@#1}{%
8140 \GlsXtrWarnDeprecatedAbbrStyle{#1}{#2}%
8141 \csuse{@glsabbrv@dispstyle@setup@#2}%
8142 }%
8143 \csletcs{@glsabbrv@dispstyle@fmts@#1}{@glsabbrv@dispstyle@fmts@#2}%
8144 }
```
ecatedAbbrStyle Generate warning for deprecated style use.

```
8145 \newcommand*{\GlsXtrWarnDeprecatedAbbrStyle}[2]{%
8146 \GlossariesExtraWarning{Deprecated abbreviation style name '#1',
8147 use '#2' instead}%
8148 }
```

```
eAbbrStyleSetup
```

```
8149 \newcommand*{\GlsXtrUseAbbrStyleSetup}[1]{%
8150 \ifcsundef{@glsabbrv@dispstyle@setup@#1}%
8151 \{%
8152 \PackageError{glossaries-extra}%
8153 {Unknown abbreviation style definitions '#1'}{}%
8154 }%
8155 {%
8156 \csname @glsabbrv@dispstyle@setup@#1\endcsname
8157 }%
8158 }
```
### seAbbrStyleFmts

```
8159 \newcommand*{\GlsXtrUseAbbrStyleFmts}[1]{%
8160 \ifcsundef{@glsabbrv@dispstyle@fmts@#1}%
8161 {%
8162 \PackageError{glossaries-extra}%
8163 {Unknown abbreviation style formats '#1'}{}%
8164 }%
8165 {%
8166 \csname @glsabbrv@dispstyle@fmts@#1\endcsname
8167 }%
8168 }
```
# 1.7.2 Predefined Styles (Default Font)

Define some common styles. These will set the first, firstplural, text and plural keys, even if the regular attribute isn't set to "true". If this attribute is set, commands like  $\gtrsim$  all use them as per a regular entry, otherwise those keys will be ignored unless explicitly invoked by the user with commands like \glsfirst. In order for the first letter uppercase versions to work correctly, \glsxtrfullformat needs to be expanded when those keys are set. The final optional argument of \glsfirst will behave differently to the final optional argument of  $\gtrsim$  als with some styles.

\ifglsxtrinsertinside Switch to determine if the insert text should be inside or outside the font changing command. The default is outside.

```
8169 \newif\ifglsxtrinsertinside
8170 \glsxtrinsertinsidefalse
```
trlongshortname

```
8171 \newcommand*{\glsxtrlongshortname}{%
8172 \protect\glsabbrvfont{\the\glsshorttok}%
8173 }
```
long-short

```
8174 \newabbreviationstyle{long-short}%
8175 {%
```
Set accessibility attributes if enabled.

\glsxtrAccSuppAbbrSetFirstLongAttrs\glscategorylabel

Setup the default fields.

```
8177 \renewcommand*{\CustomAbbreviationFields}{%
8178 name={\glsxtrlongshortname},
8179 sort={\the\glsshorttok},
8180 first={\protect\glsfirstlongfont{\the\glslongtok}%
8181 \protect\glsxtrfullsep{\the\glslabeltok}%
8182 \glsxtrparen{\protect\glsfirstabbrvfont{\the\glsshorttok}}},%
8183 firstplural={\protect\glsfirstlongfont{\the\glslongpltok}%
8184 \protect\glsxtrfullsep{\the\glslabeltok}%
8185 \glsxtrparen{\protect\glsfirstabbrvfont{\the\glsshortpltok}}},%
8186 plural={\protect\glsabbrvfont{\the\glsshortpltok}},%
8187 text={\protect\glsabbrvfont{\the\glsshorttok}},%
8188 description={\the\glslongtok}}%
```
Unset the regular attribute if it has been set.

```
8189 \renewcommand*{\GlsXtrPostNewAbbreviation}{%
8190 \glshasattribute{\the\glslabeltok}{regular}%
8191 {%
8192 \glssetattribute{\the\glslabeltok}{regular}{false}%
8193 }%
8194 {}%
8195 }%
8196 }%
8197 {%
```
In case the user wants to mix and match font styles, these are redefined here.

```
8198 \renewcommand*{\abbrvpluralsuffix}{\glsxtrabbrvpluralsuffix}%
8199 \renewcommand*{\glsabbrvfont}[1]{\glsabbrvdefaultfont{##1}}%
8200 \renewcommand*{\glsfirstabbrvfont}[1]{\glsfirstabbrvdefaultfont{##1}}%
8201 \renewcommand*{\glsfirstlongfont}[1]{\glsfirstlongdefaultfont{##1}}%
8202 \renewcommand*{\glslongfont}[1]{\glslongdefaultfont{##1}}%
```
The first use full form and the inline full form are the same for this style.

```
8203 \renewcommand*{\glsxtrfullformat}[2]{%
8204 \glsfirstlongfont{\glsaccesslong{##1}\ifglsxtrinsertinside##2\fi}%
8205 \ifglsxtrinsertinside\else##2\fi
8206 \glsxtrfullsep{##1}%
8207 \glsxtrparen{\glsfirstabbrvfont{\glsaccessshort{##1}}}%
8208 }%
8209 \renewcommand*{\glsxtrfullplformat}[2]{%
8210 \glsfirstlongfont{\glsaccesslongpl{##1}\ifglsxtrinsertinside##2\fi}%
8211 \ifglsxtrinsertinside\else##2\fi\glsxtrfullsep{##1}%
8212 \glsxtrparen{\glsfirstabbrvfont{\glsaccessshortpl{##1}}}%
8213 }%
8214 \renewcommand*{\Glsxtrfullformat}[2]{%
8215 \glsfirstlongfont{\Glsaccesslong{##1}\ifglsxtrinsertinside##2\fi}%
8216 \ifglsxtrinsertinside\else##2\fi\glsxtrfullsep{##1}%
```

```
8217 \glsxtrparen{\glsfirstabbrvfont{\glsaccessshort{##1}}}%
8218 }%
8219 \renewcommand*{\Glsxtrfullplformat}[2]{%
8220 \glsfirstlongfont{\Glsaccesslongpl{##1}\ifglsxtrinsertinside##2\fi}%
8221 \ifglsxtrinsertinside\else##2\fi\glsxtrfullsep{##1}%
8222 \glsxtrparen{\glsfirstabbrvfont{\glsaccessshortpl{##1}}}%
8223 \frac{1}{6}8224 }
```
Set this as the default style for general abbreviations:

```
8225 \setabbreviationstyle{long-short}
```
\glsxtrlongshortdescsort

```
8226 \newcommand*{\glsxtrlongshortdescsort}{%
8227 \expandonce\glsxtrorglong\space (\expandonce\glsxtrorgshort)%
8228 }
```
\glsxtrlongshortdescname

```
8229 \newcommand*{\glsxtrlongshortdescname}{%
8230 \protect\glslongfont{\the\glslongtok}
8231 \glsxtrparen{\protect\glsabbrvfont{\the\glsshorttok}}%
8232 }
```
long-short-desc User supplies description. The long form is included in the name.

```
8233 \newabbreviationstyle{long-short-desc}%
8234 {%
```
Set accessibility attributes if enabled.

```
8235 \glsxtrAccSuppAbbrSetTextShortAttrs\glscategorylabel
```
Setup the default fields.

```
8236 \renewcommand*{\CustomAbbreviationFields}{%
8237 name={\glsxtrlongshortdescname},
8238 sort={\glsxtrlongshortdescsort},%
8239 first={\protect\glsfirstlongfont{\the\glslongtok}%
8240 \protect\glsxtrfullsep{\the\glslabeltok}%
8241 \glsxtrparen{\protect\glsfirstabbrvfont{\the\glsshorttok}}},%
8242 firstplural={\protect\glsfirstlongfont{\the\glslongpltok}%
8243 \protect\glsxtrfullsep{\the\glslabeltok}%
8244 \glsxtrparen{\protect\glsfirstabbrvfont{\the\glsshortpltok}}},%
```
The text key should only have the short form.

```
8245 text={\protect\glsabbrvfont{\the\glsshorttok}},%
```

```
8246 plural={\protect\glsabbrvfont{\the\glsshortpltok}}%
8247 }%
```
Unset the regular attribute if it has been set.

```
8248 \renewcommand*{\GlsXtrPostNewAbbreviation}{%
8249 \glshasattribute{\the\glslabeltok}{regular}%
```
 {% \glssetattribute{\the\glslabeltok}{regular}{false}% }% {}% }% }% {% \GlsXtrUseAbbrStyleFmts{long-short}% } trshortlongname \newcommand\*{\glsxtrshortlongname}{% \protect\glsabbrvfont{\the\glsshorttok}% } short-long Short form followed by long form in parenthesis on first use. \newabbreviationstyle{short-long}% {% Set accessibility attributes if enabled. \glsxtrAccSuppAbbrSetFirstLongAttrs\glscategorylabel Setup the default fields. \renewcommand\*{\CustomAbbreviationFields}{% name={\glsxtrshortlongname}, sort={\the\glsshorttok}, description={\the\glslongtok},% first={\protect\glsfirstabbrvfont{\the\glsshorttok}% 8270 \protect\glsxtrfullsep{\the\glslabeltok}% \glsxtrparen{\protect\glsfirstlongfont{\the\glslongtok}}},% firstplural={\protect\glsfirstabbrvfont{\the\glsshortpltok}% 8273 \protect\glsxtrfullsep{\the\glslabeltok}% \glsxtrparen{\protect\glsfirstlongfont{\the\glslongpltok}}},% text={\protect\glsabbrvfont{\the\glsshorttok}},% plural={\protect\glsabbrvfont{\the\glsshortpltok}}}% Unset the regular attribute if it has been set. 8277 \renewcommand\*{\GlsXtrPostNewAbbreviation}{%

```
8278 \glshasattribute{\the\glslabeltok}{regular}%
8279 {%
8280 \glssetattribute{\the\glslabeltok}{regular}{false}%
8281 }%
8282 {}%
8283 }%
8284 }%
8285 {%
```
In case the user wants to mix and match font styles, these are redefined here.

```
8286 \renewcommand*{\abbrvpluralsuffix}{\glsxtrabbrvpluralsuffix}%
8287 \renewcommand*\glsabbrvfont[1]{\glsabbrvdefaultfont{##1}}%
```

```
8288 \renewcommand*{\glsfirstabbrvfont}[1]{\glsfirstabbrvdefaultfont{##1}}%
8289 \renewcommand*{\glsfirstlongfont}[1]{\glsfirstlongdefaultfont{##1}}%
8290 \renewcommand*{\glslongfont}[1]{\glslongdefaultfont{##1}}%
```
The first use full form and the inline full form are the same for this style.

```
8291 \renewcommand*{\glsxtrfullformat}[2]{%
8292 \glsfirstabbrvfont{\glsaccessshort{##1}\ifglsxtrinsertinside##2\fi}%
8293 \ifglsxtrinsertinside\else##2\fi
8294 \glsxtrfullsep{##1}%
8295 \glsxtrparen{\glsfirstlongfont{\glsaccesslong{##1}}}%
8296 }%
8297 \renewcommand*{\glsxtrfullplformat}[2]{%
8298 \glsfirstabbrvfont{\glsaccessshortpl{##1}\ifglsxtrinsertinside##2\fi}%
8299 \ifglsxtrinsertinside\else##2\fi
8300 \glsxtrfullsep{##1}%
8301 \glsxtrparen{\glsfirstlongfont{\glsaccesslongpl{##1}}}%
8302 }%
8303 \renewcommand*{\Glsxtrfullformat}[2]{%
8304 \glsfirstabbrvfont{\Glsaccessshort{##1}\ifglsxtrinsertinside##2\fi}%
8305 \ifglsxtrinsertinside\else##2\fi\glsxtrfullsep{##1}%
8306 \glsxtrparen{\glsfirstlongfont{\glsaccesslong{##1}}}%
8307 }%
8308 \renewcommand*{\Glsxtrfullplformat}[2]{%
8309 \glsfirstabbrvfont{\Glsaccessshortpl{##1}\ifglsxtrinsertinside##2\fi}%
8310 \ifglsxtrinsertinside\else##2\fi\glsxtrfullsep{##1}%
8311 \glsxtrparen{\glsfirstlongfont{\glsaccesslongpl{##1}}}%
8312 }%
8313 }
```
ortlongdescsort

\newcommand\*{\glsxtrshortlongdescsort}{\the\glsshorttok}

ortlongdescname

```
8315 \newcommand*{\glsxtrshortlongdescname}{%
8316 \protect\glsabbrvfont{\the\glsshorttok}
8317 \glsxtrparen{\protect\glslongfont{\the\glslongtok}}%
8318 }
```
short-long-desc User supplies description. The long form is included in the name.

```
8319 \newabbreviationstyle{short-long-desc}%
8320 {%
```
Set accessibility attributes if enabled.

```
8321 \glsxtrAccSuppAbbrSetTextShortAttrs\glscategorylabel
```
Setup the default fields.

```
8322 \renewcommand*{\CustomAbbreviationFields}{%
8323 name={\glsxtrshortlongdescname},
8324 sort={\glsxtrshortlongdescsort},
```

```
8325 first={\protect\glsfirstabbrvfont{\the\glsshorttok}%
```

```
8326 \protect\glsxtrfullsep{\the\glslabeltok}%
               8327 \glsxtrparen{\protect\glsfirstlongfont{\the\glslongtok}}},%
               8328 firstplural={\protect\glsfirstabbrvfont{\the\glsshortpltok}%
               8329 \protect\glsxtrfullsep{\the\glslabeltok}%
               8330 \glsxtrparen{\protect\glsfirstlongfont{\the\glslongpltok}}},%
               8331 text={\protect\glsabbrvfont{\the\glsshorttok}},%
               8332 plural={\protect\glsabbrvfont{\the\glsshortpltok}}%
               8333 }%
                Unset the regular attribute if it has been set.
               8334 \renewcommand*{\GlsXtrPostNewAbbreviation}{%
               8335 \glshasattribute{\the\glslabeltok}{regular}%
               8336 {%
               8337 \glssetattribute{\the\glslabeltok}{regular}{false}%
               8338 }%
               8339 {}%
               8340 }%
               8341 }%
               8342 {%
               8343 \GlsXtrUseAbbrStyleFmts{short-long}%
               8344 }
ongfootnotefont Only used by the "footnote" styles.
               8345 \newcommand*{\glsfirstlongfootnotefont}[1]{\glslongfootnotefont{#1}}%
ongfootnotefont Only used by the "footnote" styles.
               8346 \newcommand*{\glslongfootnotefont}[1]{\glslongdefaultfont{#1}}%
```
trabbrvfootnote

\glsxtrabbrvfootnote{(label)}{(long)}

Command used by footnote abbreviation styles. The default definition ignores the first argument. The second argument 〈*long*〉 includes the font changing command and may be the singular or plural form, depending on the command that was used (for example,  $\gtrsim$ gls or \glspl).

\newcommand\*{\glsxtrabbrvfootnote}[2]{\footnote{#2}}

\glsxtrfootnotename

```
8348 \newcommand*{\glsxtrfootnotename}{%
8349 \protect\glsabbrvfont{\the\glsshorttok}%
8350 }
```
footnote Short form followed by long form in footnote on first use. \newabbreviationstyle{footnote}% {%

Set accessibility attributes if enabled. (Add firstshortaccess since long form is hidden in a footnote on first use.)

```
8353 \glsxtrAccSuppAbbrSetNoLongAttrs\glscategorylabel
```

```
Setup the default fields.
```

```
8354 \renewcommand*{\CustomAbbreviationFields}{%
8355 name={\glsxtrfootnotename},
8356 sort={\the\glsshorttok},
8357 description={\the\glslongtok},%
8358 first={\protect\glsfirstabbrvfont{\the\glsshorttok}%
8359 \protect\glsxtrabbrvfootnote{\the\glslabeltok}%
8360 {\protect\glsfirstlongfootnotefont{\the\glslongtok}}},%
8361 firstplural={\protect\glsfirstabbrvfont{\the\glsshortpltok}%
8362 \protect\glsxtrabbrvfootnote{\the\glslabeltok}%
8363 {\protect\glsfirstlongfootnotefont{\the\glslongpltok}}},%
8364 text={\protect\glsabbrvfont{\the\glsshorttok}},%
8365 plural={\protect\glsabbrvfont{\the\glsshortpltok}}}%
```
Switch off hyperlinks on first use to prevent nested hyperlinks, and unset the regular attribute if it has been set.

```
8366 \renewcommand*{\GlsXtrPostNewAbbreviation}{%
8367 \glssetattribute{\the\glslabeltok}{nohyperfirst}{true}%
8368 \glshasattribute{\the\glslabeltok}{regular}%
8369 {%
8370 \glssetattribute{\the\glslabeltok}{regular}{false}%
8371 }%
8372 {}%
8373 }%
8374 }%
8375 {%
```
In case the user wants to mix and match font styles, these are redefined here.

```
8376 \renewcommand*{\abbrvpluralsuffix}{\glsxtrabbrvpluralsuffix}%
8377 \renewcommand*\glsabbrvfont[1]{\glsabbrvdefaultfont{##1}}%
8378 \renewcommand*{\glsfirstabbrvfont}[1]{\glsfirstabbrvdefaultfont{##1}}%
8379 \renewcommand*{\glsfirstlongfont}[1]{\glsfirstlongfootnotefont{##1}}%
8380 \renewcommand*{\glslongfont}[1]{\glslongfootnotefont{##1}}%
```
The full format displays the short form followed by the long form as a footnote.

```
8381 \renewcommand*{\glsxtrfullformat}[2]{%
8382 \glsfirstabbrvfont{\glsaccessshort{##1}\ifglsxtrinsertinside##2\fi}%
8383 \ifglsxtrinsertinside\else##2\fi
8384 \protect\glsxtrabbrvfootnote{##1}%
8385 {\glsfirstlongfootnotefont{\glsaccesslong{##1}}}%
8386 }%
8387 \renewcommand*{\glsxtrfullplformat}[2]{%
8388 \glsfirstabbrvfont{\glsaccessshortpl{##1}\ifglsxtrinsertinside##2\fi}%
8389 \ifglsxtrinsertinside\else##2\fi
8390 \protect\glsxtrabbrvfootnote{##1}%
```
```
8391 {\glsfirstlongfootnotefont{\glsaccesslongpl{##1}}}%
8392 }%
8393 \renewcommand*{\Glsxtrfullformat}[2]{%
8394 \glsfirstabbrvfont{\Glsaccessshort{##1}\ifglsxtrinsertinside##2\fi}%
8395 \ifglsxtrinsertinside\else##2\fi
8396 \protect\glsxtrabbrvfootnote{##1}%
8397 {\glsfirstlongfootnotefont{\glsaccesslong{##1}}}%
8398 }%
8399 \renewcommand*{\Glsxtrfullplformat}[2]{%
8400 \glsfirstabbrvfont{\Glsaccessshortpl{##1}\ifglsxtrinsertinside##2\fi}%
8401 \ifglsxtrinsertinside\else##2\fi
8402 \protect\glsxtrabbrvfootnote{##1}%
8403 {\glsfirstlongfootnotefont{\glsaccesslongpl{##1}}}%
8404 }%
 The first use full form and the inline full form use the short (long) style.
8405 \renewcommand*{\glsxtrinlinefullformat}[2]{%
8406 \glsfirstabbrvfont{\glsaccessshort{##1}\ifglsxtrinsertinside##2\fi}%
8407 \ifglsxtrinsertinside\else##2\fi\glsxtrfullsep{##1}%
8408 \glsxtrparen{\glsfirstlongfootnotefont{\glsaccesslong{##1}}}%
8409 }%
8410 \renewcommand*{\glsxtrinlinefullplformat}[2]{%
8411 \glsfirstabbrvfont{\glsaccessshortpl{##1}\ifglsxtrinsertinside##2\fi}%
8412 \ifglsxtrinsertinside\else##2\fi\glsxtrfullsep{##1}%
8413 \glsxtrparen{\glsfirstlongfootnotefont{\glsaccesslongpl{##1}}}%
8414 }%
8415 \renewcommand*{\Glsxtrinlinefullformat}[2]{%
8416 \glsfirstabbrvfont{\Glsaccessshort{##1}\ifglsxtrinsertinside##2\fi}%
8417 \ifglsxtrinsertinside\else##2\fi\glsxtrfullsep{##1}%
8418 \glsxtrparen{\glsfirstlongfootnotefont{\glsaccesslong{##1}}}%
8419 }%
8420 \renewcommand*{\Glsxtrinlinefullplformat}[2]{%
8421 \glsfirstabbrvfont{\Glsaccessshortpl{##1}\ifglsxtrinsertinside##2\fi}%
8422 \ifglsxtrinsertinside\else##2\fi\glsxtrfullsep{##1}%
8423 \glsxtrparen{\glsfirstlongfootnotefont{\glsaccesslongpl{##1}}}%
8424 }%
8425 }
```
short-footnote

\letabbreviationstyle{short-footnote}{footnote}

#### ootnotedescname

 \newcommand\*{\glsxtrfootnotedescname}{% \protect\glsabbrvfont{\the\glsshorttok}% \protect\glsxtrfullsep{\the\glslabeltok}% \protect\glsxtrparen{\protect\glslongfont{\the\glslongtok}}% }

#### ootnotedescsort

\newcommand\*{\glsxtrfootnotedescsort}{\the\glsshorttok}

t-footnote-desc Like short-footnote but with user supplied description.

```
8433 \newabbreviationstyle{short-footnote-desc}%
8434 {%
```
Set accessibility attributes if enabled

\glsxtrAccSuppAbbrSetNameLongAttrs\glscategorylabel

Setup the default fields.

```
8436 \renewcommand*{\CustomAbbreviationFields}{%
8437 name={\glsxtrfootnotedescname},
8438 sort={\glsxtrfootnotedescsort},
8439 first={\protect\glsfirstabbrvfont{\the\glsshorttok}%
8440 \protect\glsxtrabbrvfootnote{\the\glslabeltok}%
8441 {\protect\glsfirstlongfootnotefont{\the\glslongtok}}},%
8442 firstplural={\protect\glsfirstabbrvfont{\the\glsshortpltok}%
8443 \protect\glsxtrabbrvfootnote{\the\glslabeltok}%
8444 {\protect\glsfirstlongfootnotefont{\the\glslongpltok}}},%
8445 text={\protect\glsabbrvfont{\the\glsshorttok}},%
8446 plural={\protect\glsabbrvfont{\the\glsshortpltok}}}%
```
Switch off hyperlinks on first use to prevent nested hyperlinks, and unset the regular attribute if it has been set.

```
8447 \renewcommand*{\GlsXtrPostNewAbbreviation}{%
8448 \glssetattribute{\the\glslabeltok}{nohyperfirst}{true}%
8449 \glshasattribute{\the\glslabeltok}{regular}%
8450 {%
8451 \glssetattribute{\the\glslabeltok}{regular}{false}%
8452 }%
8453 {}%
8454 }%
8455 }%
8456 {%
8457 \GlsXtrUseAbbrStyleFmts{footnote}%
8458 }
```
footnote-desc Synonym.

```
8459 \letabbreviationstyle{footnote-desc}{short-footnote-desc}
```
postfootnote Similar to footnote but the footnote is placed afterwards, outside the link. This avoids nested links and can also move the footnote marker after any following punctuation mark. Pre v1.07 included \footnote in the first keys, which was incorrect as it caused duplicate footnotes. \newabbreviationstyle{postfootnote}% {%

> Set accessibility attributes if enabled. (Add firstshortaccess since long form is hidden in a footnote on first use.)

```
8462 \glsxtrAccSuppAbbrSetNoLongAttrs\glscategorylabel
```
Setup the default fields.

```
8463 \renewcommand*{\CustomAbbreviationFields}{%
```

```
8464 name={\glsxtrfootnotename},
8465 sort={\the\glsshorttok},
8466 description={\the\glslongtok},%
8467 first={\protect\glsfirstabbrvfont{\the\glsshorttok}},%
8468 firstplural={\protect\glsfirstabbrvfont{\the\glsshortpltok}},%
8469 text={\protect\glsabbrvfont{\the\glsshorttok}},%
8470 plural={\protect\glsabbrvfont{\the\glsshortpltok}}}%
```
Make this category insert a footnote after the link if this was the first use, and unset the regular attribute if it has been set.

 \renewcommand\*{\GlsXtrPostNewAbbreviation}{% \csdef{glsxtrpostlink\glscategorylabel}{% 8473 \glsxtrifwasfirstuse<br>8474 {% 

Needs the specific font command here as the style may have been lost by the time the footnote occurs.

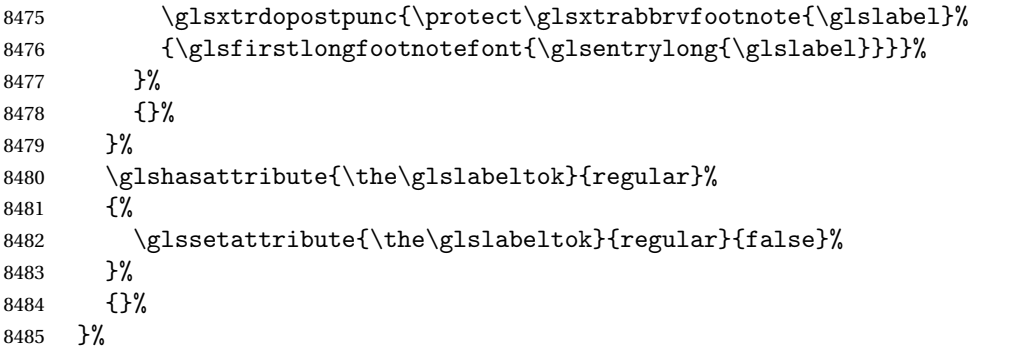

The footnote needs to be suppressed in the inline form, so \glsxtrfull must set the first use switch off.

```
8486 \renewcommand*{\glsxtrsetupfulldefs}{%
8487 \let\glsxtrifwasfirstuse\@secondoftwo
8488 }%
8489 }%
8490 {%
```
In case the user wants to mix and match font styles, these are redefined here.

```
8491 \renewcommand*{\abbrvpluralsuffix}{\glsxtrabbrvpluralsuffix}%
```

```
8492 \renewcommand*\glsabbrvfont[1]{\glsabbrvdefaultfont{##1}}%
```

```
8493 \renewcommand*{\glsfirstabbrvfont}[1]{\glsfirstabbrvdefaultfont{##1}}%
```

```
8494 \renewcommand*{\glsfirstlongfont}[1]{\glsfirstlongfootnotefont{##1}}%
```

```
8495 \renewcommand*{\glslongfont}[1]{\glslongfootnotefont{##1}}%
```
The full format displays the short form. The long form is deferred.

```
8496 \renewcommand*{\glsxtrfullformat}[2]{%
8497 \verb|Vglsfirstabbrvfont{{glsaccesshort{##1}}ifglsxtrinsertinside{#2\fi}8498 \ifglsxtrinsertinside\else##2\fi
8499 }%
8500 \renewcommand*{\glsxtrfullplformat}[2]{%
```

```
8501 \glsfirstabbrvfont{\glsaccessshortpl{##1}\ifglsxtrinsertinside##2\fi}%
               8502 \ifglsxtrinsertinside\else##2\fi
               8503 }%
               8504 \renewcommand*{\Glsxtrfullformat}[2]{%
               8505 \glsfirstabbrvfont{\Glsaccessshort{##1}\ifglsxtrinsertinside##2\fi}%
               8506 \ifglsxtrinsertinside\else##2\fi
               8507 }%
               8508 \renewcommand*{\Glsxtrfullplformat}[2]{%
               8509 \glsfirstabbrvfont{\Glsaccessshortpl{##1}\ifglsxtrinsertinside##2\fi}%
               8510 \ifglsxtrinsertinside\else##2\fi
               8511 }%
                The first use full form and the inline full form use the short (long) style.
               8512 \renewcommand*{\glsxtrinlinefullformat}[2]{%
               8513 \glsfirstabbrvfont{\glsaccessshort{##1}\ifglsxtrinsertinside##2\fi}%
               8514 \ifglsxtrinsertinside\else##2\fi\glsxtrfullsep{##1}%
               8515 \glsxtrparen{\glsfirstlongfootnotefont{\glsaccesslong{##1}}}%
               8516 }%
               8517 \renewcommand*{\glsxtrinlinefullplformat}[2]{%
               8518 \glsfirstabbrvfont{\glsaccessshortpl{##1}\ifglsxtrinsertinside##2\fi}%
               8519 \ifglsxtrinsertinside\else##2\fi\glsxtrfullsep{##1}%
               8520 \glsxtrparen{\glsfirstlongfootnotefont{\glsaccesslongpl{##1}}}%
               8521 }%
               8522 \renewcommand*{\Glsxtrinlinefullformat}[2]{%
               8523 \glsfirstabbrvfont{\Glsaccessshort{##1}\ifglsxtrinsertinside##2\fi}%
               8524 \ifglsxtrinsertinside\else##2\fi\glsxtrfullsep{##1}%
               8525 \glsxtrparen{\glsfirstlongfootnotefont{\glsaccesslong{##1}}}%
               8526 }%
               8527 \renewcommand*{\Glsxtrinlinefullplformat}[2]{%
               8528 \glsfirstabbrvfont{\Glsaccessshortpl{##1}\ifglsxtrinsertinside##2\fi}%
               8529 \ifglsxtrinsertinside\else##2\fi\glsxtrfullsep{##1}%
               8530 \glsxtrparen{\glsfirstlongfootnotefont{\glsaccesslongpl{##1}}}%
               8531 }%
               8532 }
rt-postfootnote
               8533 \letabbreviationstyle{short-postfootnote}{postfootnote}
stfootnote-desc Like short-postfootnote but with user supplied description.
               8534 \newabbreviationstyle{short-postfootnote-desc}%
               8535 {%
                Set accessibility attributes if enabled.
               8536 \glsxtrAccSuppAbbrSetNameLongAttrs\glscategorylabel
                Setup the default fields.
               8537 \renewcommand*{\CustomAbbreviationFields}{%
               8538 name={\glsxtrfootnotedescname},
               8539 sort={\glsxtrfootnotedescsort},
               8540 first={\protect\glsfirstabbrvfont{\the\glsshorttok}},%
```
firstplural={\protect\glsfirstabbrvfont{\the\glsshortpltok}},%

```
8542 text={\protect\glsabbrvfont{\the\glsshorttok}},%
8543 plural={\protect\glsabbrvfont{\the\glsshortpltok}}}%
```
Make this category insert a footnote after the link if this was the first use, and unset the regular attribute if it has been set.

```
8544 \renewcommand*{\GlsXtrPostNewAbbreviation}{%
8545 \csdef{glsxtrpostlink\glscategorylabel}{%
8546 \glsxtrifwasfirstuse
8547 \{ \%
```
Needs the specific font command here as the style may have been lost by the time the footnote occurs.

```
8548 \glsxtrdopostpunc{\protect\glsxtrabbrvfootnote{\glslabel}%
8549 {\glsfirstlongfootnotefont{\glsentrylong{\glslabel}}}}%
8550 }%
8551 {}%
8552 }%
8553 \glshasattribute{\the\glslabeltok}{regular}%
8554 {%
8555 \glssetattribute{\the\glslabeltok}{regular}{false}%
8556 }%
8557 {}%
8558 }%
```
The footnote needs to be suppressed in the inline form, so \glsxtrfull must set the first use switch off.

```
8559 \renewcommand*{\glsxtrsetupfulldefs}{%
8560 \let\glsxtrifwasfirstuse\@secondoftwo
8561 }%
8562 }%
8563 {%
8564 \GlsXtrUseAbbrStyleFmts{postfootnote}%
8565 }
```
#### stfootnote-desc

\letabbreviationstyle{postfootnote-desc}{short-postfootnote-desc}

## shortnolongname

```
8567 \newcommand*{\glsxtrshortnolongname}{%
8568 \protect\glsabbrvfont{\the\glsshorttok}%
8569 }
```
short Provide a style that only displays the short form on first use, but the short and long form can be displayed with the "full" commands that use the inline format. If the user supplies a description, the long form won't be displayed in the predefined glossary styles, but the post description hook can be employed to automatically insert it.

```
8570 \newabbreviationstyle{short}%
8571 {%
```
Set accessibility attributes if enabled.

```
8572 \glsxtrAccSuppAbbrSetNoLongAttrs\glscategorylabel
```
Setup the default fields.

```
8573 \renewcommand*{\CustomAbbreviationFields}{%
8574 name={\glsxtrshortnolongname},
8575 sort={\the\glsshorttok},
8576 first={\protect\glsfirstabbrvfont{\the\glsshorttok}},
8577 firstplural={\protect\glsfirstabbrvfont{\the\glsshortpltok}},
8578 text={\protect\glsabbrvfont{\the\glsshorttok}},
8579 plural={\protect\glsabbrvfont{\the\glsshortpltok}},
8580 description={\the\glslongtok}}%
8581 \renewcommand*{\GlsXtrPostNewAbbreviation}{%
8582 \glssetattribute{\the\glslabeltok}{regular}{true}}%
8583 }%
8584 {%
```
In case the user wants to mix and match font styles, these are redefined here.

```
8585 \renewcommand*{\abbrvpluralsuffix}{\glsxtrabbrvpluralsuffix}%
8586 \renewcommand*\glsabbrvfont[1]{\glsabbrvdefaultfont{##1}}%
8587 \renewcommand*{\glsfirstabbrvfont}[1]{\glsfirstabbrvdefaultfont{##1}}%
8588 \renewcommand*{\glsfirstlongfont}[1]{\glsfirstlongdefaultfont{##1}}%
8589 \renewcommand*{\glslongfont}[1]{\glslongdefaultfont{##1}}%
```
The inline full form displays the short form followed by the long form in parentheses.

```
8590 \renewcommand*{\glsxtrinlinefullformat}[2]{%
8591 \protect\glsfirstabbrvfont{\glsaccessshort{##1}%
8592 \ifglsxtrinsertinside##2\fi}%
8593 \ifglsxtrinsertinside\else##2\fi\glsxtrfullsep{##1}%
8594 \glsxtrparen{\glsfirstlongfont{\glsaccesslong{##1}}}%
8595 }%
8596 \renewcommand*{\glsxtrinlinefullplformat}[2]{%
8597 \protect\glsfirstabbrvfont{\glsaccessshortpl{##1}%
8598 \ifglsxtrinsertinside##2\fi}%
8599 \ifglsxtrinsertinside\else##2\fi\glsxtrfullsep{##1}%
8600 \glsxtrparen{\glsfirstlongfont{\glsaccesslongpl{##1}}}%
8601 \frac{1}{2}8602 \renewcommand*{\Glsxtrinlinefullformat}[2]{%
8603 \protect\glsfirstabbrvfont{\glsaccessshort{##1}%
8604 \ifglsxtrinsertinside##2\fi}%
8605 \ifglsxtrinsertinside\else##2\fi\glsxtrfullsep{##1}%
8606 \glsxtrparen{\glsfirstlongfont{\Glsaccesslong{##1}}}%
8607 }%
8608 \renewcommand*{\Glsxtrinlinefullplformat}[2]{%
8609 \protect\glsfirstabbrvfont{\glsaccessshortpl{##1}%
8610 \ifglsxtrinsertinside##2\fi}%
8611 \ifglsxtrinsertinside\else##2\fi\glsxtrfullsep{##1}%
8612 \glsxtrparen{\glsfirstlongfont{\Glsaccesslongpl{##1}}}%
8613 }%
```
The first use full form only displays the short form, but it typically won't be used as the regular attribute is set by this style.

```
8614 \renewcommand*{\glsxtrfullformat}[2]{%
               8615 \glsfirstabbrvfont{\glsaccessshort{##1}\ifglsxtrinsertinside##2\fi}%
               8616 \ifglsxtrinsertinside\else##2\fi
               8617 }%
               8618 \renewcommand*{\glsxtrfullplformat}[2]{%
               8619 \glsfirstabbrvfont{\glsaccessshortpl{##1}\ifglsxtrinsertinside##2\fi}%
               8620 \ifglsxtrinsertinside\else##2\fi
               8621 }%
               8622 \renewcommand*{\Glsxtrfullformat}[2]{%
               8623 \glsfirstabbrvfont{\glsaccessshort{##1}\ifglsxtrinsertinside##2\fi}%
               8624 \ifglsxtrinsertinside\else##2\fi
               8625 }%
               8626 \renewcommand*{\Glsxtrfullplformat}[2]{%
               8627 \glsfirstabbrvfont{\glsaccessshortpl{##1}\ifglsxtrinsertinside##2\fi}%
               8628 \ifglsxtrinsertinside\else##2\fi
               8629 }%
               8630 }
                 Set this as the default style for acronyms:
               8631 \setabbreviationstyle[acronym]{short}
  short-nolong
               8632 \letabbreviationstyle{short-nolong}{short}
rt-nolong-noreg Like short-nolong but doesn't set the regular attribute.
               8633 \newabbreviationstyle{short-nolong-noreg}%
               8634 {%
               8635 \GlsXtrUseAbbrStyleSetup{short-nolong}%
                 Unset the regular attribute if it has been set.
               8636 \renewcommand*{\GlsXtrPostNewAbbreviation}{%
               8637 \glshasattribute{\the\glslabeltok}{regular}%
               8638 {%
               8639 \glssetattribute{\the\glslabeltok}{regular}{false}%
               8640 }%
               8641 {}%
               8642 }%
               8643 }%
               8644 {%
               8645 \GlsXtrUseAbbrStyleFmts{short-nolong}%
               8646 }
trshortdescname
```
 \newcommand\*{\glsxtrshortdescname}{% \protect\glsabbrvfont{\the\glsshorttok}% \protect\glsxtrfullsep{\the\glslabeltok}% \protect\glsxtrparen{\protect\glslongfont{\the\glslongtok}}% }

short-desc The user must supply the description in this style. The long form is added to the name. The short style (possibly with the post-description hooks set) might be a better option.

```
8652 \newabbreviationstyle{short-desc}%
8653 {%
```
Set accessibility attributes if enabled.

\glsxtrAccSuppAbbrSetNoLongAttrs\glscategorylabel

Setup the default fields.

```
8655 \renewcommand*{\CustomAbbreviationFields}{%
8656 name={\glsxtrshortdescname},
8657 sort={\the\glsshorttok},
8658 first={\protect\glsfirstabbrvfont{\the\glsshorttok}},
8659 firstplural={\protect\glsfirstabbrvfont{\the\glsshortpltok}},
8660 text={\protect\glsabbrvfont{\the\glsshorttok}},
8661 plural={\protect\glsabbrvfont{\the\glsshortpltok}}}%
8662 \renewcommand*{\GlsXtrPostNewAbbreviation}{%
8663 \glssetattribute{\the\glslabeltok}{regular}{true}}%
8664 }%
8665 {%
```
In case the user wants to mix and match font styles, these are redefined here.

 \renewcommand\*{\abbrvpluralsuffix}{\glsxtrabbrvpluralsuffix}% \renewcommand\*\glsabbrvfont[1]{\glsabbrvdefaultfont{##1}}% \renewcommand\*{\glsfirstabbrvfont}[1]{\glsfirstabbrvdefaultfont{##1}}% \renewcommand\*{\glsfirstlongfont}[1]{\glsfirstlongdefaultfont{##1}}% \renewcommand\*{\glslongfont}[1]{\glslongdefaultfont{##1}}%

The inline full form displays the short format followed by the long form in parentheses.

```
8671 \renewcommand*{\glsxtrinlinefullformat}[2]{%
8672 \glsfirstabbrvfont{\glsaccessshort{##1}\ifglsxtrinsertinside##2\fi}%
8673 \ifglsxtrinsertinside\else##2\fi\glsxtrfullsep{##1}%
8674 \glsxtrparen{\glsfirstlongfont{\glsaccesslong{##1}}}%
8675 }%
8676 \renewcommand*{\glsxtrinlinefullplformat}[2]{%
8677 \glsfirstabbrvfont{\glsaccessshortpl{##1}\ifglsxtrinsertinside##2\fi}%
8678 \ifglsxtrinsertinside\else##2\fi\glsxtrfullsep{##1}%
8679 \glsxtrparen{\glsfirstlongfont{\glsaccesslongpl{##1}}}%
8680 }%
8681 \renewcommand*{\Glsxtrinlinefullformat}[2]{%
8682 \glsfirstabbrvfont{\Glsaccessshort{##1}\ifglsxtrinsertinside##2\fi}%
8683 \ifglsxtrinsertinside\else##2\fi\glsxtrfullsep{##1}%
8684 \glsxtrparen{\glsfirstlongfont{\glsaccesslong{##1}}}%
8685 }%
8686 \renewcommand*{\Glsxtrinlinefullplformat}[2]{%
8687 \glsfirstabbrvfont{\Glsaccessshortpl{##1}\ifglsxtrinsertinside##2\fi}%
8688 \ifglsxtrinsertinside\else##2\fi\glsxtrfullsep{##1}%
8689 \glsxtrparen{\glsfirstlongfont{\glsaccesslongpl{##1}}}%
8690 }%
```
The first use full form only displays the short form, but it typically won't be used as the regular attribute is set by this style.

```
8691 \renewcommand*{\glsxtrfullformat}[2]{%
               8692 \glsfirstabbrvfont{\glsaccessshort{##1}\ifglsxtrinsertinside##2\fi}%
               8693 \ifglsxtrinsertinside\else##2\fi
               8694 }%
               8695 \renewcommand*{\glsxtrfullplformat}[2]{%
               8696 \glsfirstabbrvfont{\glsaccessshortpl{##1}\ifglsxtrinsertinside##2\fi}%
               8697 \ifglsxtrinsertinside\else##2\fi
               8698 }%
               8699 \renewcommand*{\Glsxtrfullformat}[2]{%
               8700 \glsfirstabbrvfont{\glsaccessshort{##1}\ifglsxtrinsertinside##2\fi}%
               8701 \ifglsxtrinsertinside\else##2\fi
               8702 }%
               8703 \renewcommand*{\Glsxtrfullplformat}[2]{%
               8704 \glsfirstabbrvfont{\glsaccessshortpl{##1}\ifglsxtrinsertinside##2\fi}%
               8705 \ifglsxtrinsertinside\else##2\fi
               8706 }%
               8707 }
ort-nolong-desc
               8708 \letabbreviationstyle{short-nolong-desc}{short-desc}
long-desc-noreg Like short-nolong-desc but doesn't set the regular attribute.
               8709 \newabbreviationstyle{short-nolong-desc-noreg}%
               8710 {%
               8711 \GlsXtrUseAbbrStyleSetup{short-nolong-desc}%
                 Unset the regular attribute if it has been set.
               8712 \renewcommand*{\GlsXtrPostNewAbbreviation}{%
               8713 \glshasattribute{\the\glslabeltok}{regular}%
               8714 {%
               8715 \glssetattribute{\the\glslabeltok}{regular}{false}%
               8716 }%
               8717 {}%
               8718 }%
               8719 }%
               8720 {%
               8721 \GlsXtrUseAbbrStyleFmts{short-nolong-desc}%
               8722 }
  nolong-short Similar to short-nolong but the full form shows the long form followed by the short form in
                 parentheses.
               8723 \newabbreviationstyle{nolong-short}%
               8724 {%
               8725 \GlsXtrUseAbbrStyleSetup{short-nolong}%
               8726 }%
               8727 {%
```

```
8728 \GlsXtrUseAbbrStyleFmts{short-nolong}%
```
The inline full form displays the long form followed by the short form in parentheses.

```
8729 \renewcommand*{\glsxtrinlinefullformat}[2]{%
8730 \protect\glsfirstlongfont{\glsaccesslong{##1}%
8731 \ifglsxtrinsertinside##2\fi}%
8732 \ifglsxtrinsertinside\else##2\fi\glsxtrfullsep{##1}%
8733 \glsxtrparen{\glsfirstabbrvfont{\glsaccessshort{##1}}}%
8734 }%
8735 \renewcommand*{\glsxtrinlinefullplformat}[2]{%
8736 \protect\glsfirstlongfont{\glsaccesslongpl{##1}%
8737 \ifglsxtrinsertinside##2\fi}%
8738 \ifglsxtrinsertinside\else##2\fi\glsxtrfullsep{##1}%
8739 \glsxtrparen{\glsfirstabbrvfont{\glsaccessshortpl{##1}}}%
8740 }%
8741 \renewcommand*{\Glsxtrinlinefullformat}[2]{%
8742 \protect\glsfirstlongfont{\glsaccesslong{##1}%
8743 \ifglsxtrinsertinside##2\fi}%
8744 \ifglsxtrinsertinside\else##2\fi\glsxtrfullsep{##1}%
8745 \glsxtrparen{\glsfirstabbrvfont{\Glsaccessshort{##1}}}%
8746 }%
8747 \renewcommand*{\Glsxtrinlinefullplformat}[2]{%
8748 \protect\glsfirstlongfont{\glsaccesslongpl{##1}%
8749 \ifglsxtrinsertinside##2\fi}%
8750 \ifglsxtrinsertinside\else##2\fi\glsxtrfullsep{##1}%
8751 \glsxtrparen{\glsfirstabbrvfont{\Glsaccessshortpl{##1}}}%
8752 }%
8753 }
```
ong-short-noreg Like nolong-short but doesn't set the regular attribute.

```
8754 \newabbreviationstyle{nolong-short-noreg}%
8755 {%
8756 \GlsXtrUseAbbrStyleSetup{nolong-short}%
 Unset the regular attribute if it has been set.
8757 \renewcommand*{\GlsXtrPostNewAbbreviation}{%
8758 \glshasattribute{\the\glslabeltok}{regular}%
8759 {%
```

```
8760 \glssetattribute{\the\glslabeltok}{regular}{false}%
8761 }%
8762 {}%
8763 }%
8764 }%
8765 {%
8766 \GlsXtrUseAbbrStyleFmts{nolong-short}%
8767 }
```
#### \glsxtrlongnoshortdescname

```
8768 \newcommand*{\glsxtrlongnoshortdescname}{%
8769 \protect\glslongfont{\the\glslongtok}%
8770 }
```
long-desc Provide a style that only displays the long form, but the long and short form can be displayed with the "full" commands that use the inline format. The predefined glossary styles won't show the short form. The user must supply a description for this style. The accessibility attributes don't need setting here.

```
8771 \newabbreviationstyle{long-desc}%
8772 {%
8773 \renewcommand*{\CustomAbbreviationFields}{%
8774 name={\glsxtrlongnoshortdescname},
8775 sort={\the\glslongtok},
8776 first={\protect\glsfirstlongfont{\the\glslongtok}},
8777 firstplural={\protect\glsfirstlongfont{\the\glslongpltok}},
8778 text={\glslongfont{\the\glslongtok}},
8779 plural={\glslongfont{\the\glslongpltok}}%
8780 }%
8781 \renewcommand*{\GlsXtrPostNewAbbreviation}{%
8782 \glssetattribute{\the\glslabeltok}{regular}{true}}%
8783 }%
8784 {%
```
In case the user wants to mix and match font styles, these are redefined here.

```
8785 \renewcommand*{\abbrvpluralsuffix}{\glsxtrabbrvpluralsuffix}%
8786 \renewcommand*\glsabbrvfont[1]{\glsabbrvdefaultfont{##1}}%
8787 \renewcommand*{\glsfirstabbrvfont}[1]{\glsfirstabbrvdefaultfont{##1}}%
8788 \renewcommand*{\glsfirstlongfont}[1]{\glsfirstlongdefaultfont{##1}}%
8789 \renewcommand*{\glslongfont}[1]{\glslongdefaultfont{##1}}%
```
The format for subsequent use (not used when the regular attribute is set).

```
8790 \renewcommand*{\glsxtrsubsequentfmt}[2]{%
8791 \glslongfont{\glsaccesslong{##1}\ifglsxtrinsertinside ##2\fi}%
8792 \ifglsxtrinsertinside \else##2\fi
8793 }%
8794 \renewcommand*{\glsxtrsubsequentplfmt}[2]{%
8795 \glslongfont{\glsaccesslongpl{##1}\ifglsxtrinsertinside ##2\fi}%
8796 \ifglsxtrinsertinside \else##2\fi
8797 }%
8798 \renewcommand*{\Glsxtrsubsequentfmt}[2]{%
8799 \glslongfont{\Glsaccesslong{##1}\ifglsxtrinsertinside ##2\fi}%
8800 \ifglsxtrinsertinside \else##2\fi
8801 }%
8802 \renewcommand*{\Glsxtrsubsequentplfmt}[2]{%
8803 \glslongfont{\Glsaccesslongpl{##1}\ifglsxtrinsertinside ##2\fi}%
8804 \ifglsxtrinsertinside \else##2\fi
8805 }%
```
The inline full form displays the long format followed by the short form in parentheses.

```
8806 \renewcommand*{\glsxtrinlinefullformat}[2]{%
8807 \glsfirstlongfont{\glsaccesslong{##1}\ifglsxtrinsertinside##2\fi}%
8808 \ifglsxtrinsertinside\else##2\fi\glsxtrfullsep{##1}%
8809 \glsxtrparen{\protect\glsfirstabbrvfont{\glsaccessshort{##1}}}%
8810 }%
```

```
8811 \renewcommand*{\glsxtrinlinefullplformat}[2]{%
8812 \glsfirstlongfont{\glsaccesslongpl{##1}\ifglsxtrinsertinside##2\fi}%
8813 \ifglsxtrinsertinside\else##2\fi\glsxtrfullsep{##1}%
8814 \glsxtrparen{\protect\glsfirstabbrvfont{\glsaccessshortpl{##1}}}%
8815 }%
8816 \renewcommand*{\Glsxtrinlinefullformat}[2]{%
8817 \glsfirstlongfont{\Glsaccesslong{##1}\ifglsxtrinsertinside##2\fi}%
8818 \ifglsxtrinsertinside\else##2\fi\glsxtrfullsep{##1}%
8819 \glsxtrparen{\protect\glsfirstabbrvfont{\glsaccessshort{##1}}}%
8820 }%
8821 \renewcommand*{\Glsxtrinlinefullplformat}[2]{%
8822 \glsfirstlongfont{\Glsaccesslongpl{##1}\ifglsxtrinsertinside##2\fi}%
8823 \ifglsxtrinsertinside\else##2\fi\glsxtrfullsep{##1}%
8824 \glsxtrparen{\protect\glsfirstabbrvfont{\glsaccessshortpl{##1}}}%
8825 }%
```
The first use full form only displays the long form, but it typically won't be used as the regular attribute is set by this style.

```
8826 \renewcommand*{\glsxtrfullformat}[2]{%
               8827 \glsfirstlongfont{\glsaccesslong{##1}\ifglsxtrinsertinside##2\fi}%
               8828 \ifglsxtrinsertinside\else##2\fi
               8829 }%
               8830 \renewcommand*{\glsxtrfullplformat}[2]{%
               8831 \glsfirstlongfont{\glsaccesslongpl{##1}\ifglsxtrinsertinside##2\fi}%
               8832 \ifglsxtrinsertinside\else##2\fi
               8833 }%
               8834 \renewcommand*{\Glsxtrfullformat}[2]{%
               8835 \glsfirstlongfont{\glsaccesslong{##1}\ifglsxtrinsertinside##2\fi}%
               8836 \ifglsxtrinsertinside\else##2\fi
               8837 }%
               8838 \renewcommand*{\Glsxtrfullplformat}[2]{%
               8839 \glsfirstlongfont{\glsaccesslongpl{##1}\ifglsxtrinsertinside##2\fi}%
               8840 \ifglsxtrinsertinside\else##2\fi
               8841 }%
               8842 }
ng-noshort-desc Provide a synonym that matches similar styles.
               8843 \letabbreviationstyle{long-noshort-desc}{long-desc}
```
hort-desc-noreg Like long-noshort-desc but doesn't set the regular attribute. \newabbreviationstyle{long-noshort-desc-noreg}% {% \GlsXtrUseAbbrStyleSetup{long-noshort-desc}% Unset the regular attribute if it has been set. \renewcommand\*{\GlsXtrPostNewAbbreviation}{% \glshasattribute{\the\glslabeltok}{regular}% {% \glssetattribute{\the\glslabeltok}{regular}{false}% }%

```
8852 {}%
8853 }%
8854 }%
8855 {%
8856 \GlsXtrUseAbbrStyleFmts{long-noshort-desc}%
8857 }
```
**longnoshortname** 

```
8858 \newcommand*{\glsxtrlongnoshortname}{%
8859 \protect\glsabbrvfont{\the\glsshorttok}%
8860 }
```
long It doesn't really make a great deal of sense to have a long-only style that doesn't have a description (unless no glossary is required), but the best course of action here is to use the short form as the name and the long form as the description.

```
8861 \newabbreviationstyle{long}%
8862 {%
```
Set accessibility attributes if enabled.

\glsxtrAccSuppAbbrSetNameShortAttrs\glscategorylabel

Setup the default fields.

```
8864 \renewcommand*{\CustomAbbreviationFields}{%
8865 name={\glsxtrlongnoshortname},
8866 sort={\the\glsshorttok},
8867 first={\protect\glsfirstlongfont{\the\glslongtok}},
8868 firstplural={\protect\glsfirstlongfont{\the\glslongpltok}},
8869 text={\glslongfont{\the\glslongtok}},
8870 plural={\glslongfont{\the\glslongpltok}},%
8871 description={\the\glslongtok}%
8872 }%
8873 \renewcommand*{\GlsXtrPostNewAbbreviation}{%
8874 \glssetattribute{\the\glslabeltok}{regular}{true}}%
8875 }%
8876 {%
8877 \GlsXtrUseAbbrStyleFmts{long-desc}%
8878 }
```
long-noshort Provide a synonym that matches similar styles. \letabbreviationstyle{long-noshort}{long}

```
g-noshort-noreg Like long-noshort but doesn't set the regular attribute.
                8880 \newabbreviationstyle{long-noshort-noreg}%
                8881 {%
                8882 \GlsXtrUseAbbrStyleSetup{long-noshort}%
                  Unset the regular attribute if it has been set.
                8883 \renewcommand*{\GlsXtrPostNewAbbreviation}{%
                8884 \glshasattribute{\the\glslabeltok}{regular}%
                8885 {%
```

```
8886 \glssetattribute{\the\glslabeltok}{regular}{false}%
8887 }%
8888 {}%
8889 }%
8890 }%
8891 {%
8892 \GlsXtrUseAbbrStyleFmts{long-noshort}%
8893 }
```
## 1.7.3 Predefined Styles (Small Capitals)

These styles use \textsc for the short form.

```
\glsxtrscfont Maintained for backward-compatibility.
              8894 \newcommand*{\glsxtrscfont}[1]{\textsc{#1}}
```

```
\glsabbrvscfont Added for consistent naming.
                8895 \newcommand*{\glsabbrvscfont}{\glsxtrscfont}
```
- sxtrfirstscfont Maintained for backward-compatibility. \newcommand\*{\glsxtrfirstscfont}[1]{\glsabbrvscfont{#1}}
- irstabbrvscfont Added for consistent naming. \newcommand\*{\glsfirstabbrvscfont}{\glsxtrfirstscfont}

and for the default short form suffix:

\glsxtrscsuffix \protect needs to come inside \s to avoid interfering with all caps. \newcommand\*{\glsxtrscsuffix}{\protect\glstextup{\glsxtrabbrvpluralsuffix}}

```
long-short-sc
```

```
8899 \newabbreviationstyle{long-short-sc}%
8900 {%
```
Set accessibility attributes if enabled.

\glsxtrAccSuppAbbrSetFirstLongAttrs\glscategorylabel

Setup the default fields.

```
8902 \renewcommand*{\CustomAbbreviationFields}{%
8903 name={\glsxtrlongshortname},
8904 sort={\the\glsshorttok},
8905 first={\protect\glsfirstlongdefaultfont{\the\glslongtok}%
8906 \protect\glsxtrfullsep{\the\glslabeltok}%
8907 \glsxtrparen{\protect\glsfirstabbrvscfont{\the\glsshorttok}}},%
8908 firstplural={\protect\glsfirstlongdefaultfont{\the\glslongpltok}%
8909 \protect\glsxtrfullsep{\the\glslabeltok}%
8910 \glsxtrparen{\protect\glsfirstabbrvscfont{\the\glsshortpltok}}},%
8911 text={\protect\glsabbrvscfont{\the\glsshorttok}},%
8912 plural={\protect\glsabbrvscfont{\the\glsshortpltok}},%
```

```
8913 description={\the\glslongtok}}%
8914 \renewcommand*{\GlsXtrPostNewAbbreviation}{%
8915 \glshasattribute{\the\glslabeltok}{regular}%
8916 {%
8917 \glssetattribute{\the\glslabeltok}{regular}{false}%
8918 }%
8919 {}%
8920 }%
8921 }%
8922 {%
```
Use smallcaps and adjust the plural suffix to revert to upright.

```
8923 \renewcommand*{\abbrvpluralsuffix}{\glsxtrscsuffix}%
```
\renewcommand\*\glsabbrvfont[1]{\glsabbrvscfont{##1}}%

\renewcommand\*\glsfirstabbrvfont[1]{\glsfirstabbrvscfont{##1}}%

Use the default long fonts.

```
8926 \renewcommand*{\glsfirstlongfont}[1]{\glsfirstlongdefaultfont{##1}}%
8927 \renewcommand*{\glslongfont}[1]{\glslongdefaultfont{##1}}%
```
The first use full form and the inline full form are the same for this style.

```
8928 \renewcommand*{\glsxtrfullformat}[2]{%
8929 \glsfirstlongdefaultfont{\glsaccesslong{##1}\ifglsxtrinsertinside##2\fi}%
8930 \ifglsxtrinsertinside\else##2\fi
8931 \glsxtrfullsep{##1}%
8932 \glsxtrparen{\glsfirstabbrvscfont{\glsaccessshort{##1}}}%
8933 }%
8934 \renewcommand*{\glsxtrfullplformat}[2]{%
8935 \glsfirstlongdefaultfont{\glsaccesslongpl{##1}\ifglsxtrinsertinside##2\fi}%
8936 \ifglsxtrinsertinside\else##2\fi\glsxtrfullsep{##1}%
8937 \glsxtrparen{\glsfirstabbrvscfont{\glsaccessshortpl{##1}}}%
8938 }%
8939 \renewcommand*{\Glsxtrfullformat}[2]{%
8940 \glsfirstlongdefaultfont{\Glsaccesslong{##1}\ifglsxtrinsertinside##2\fi}%
8941 \ifglsxtrinsertinside\else##2\fi\glsxtrfullsep{##1}%
8942 \glsxtrparen{\glsfirstabbrvscfont{\glsaccessshort{##1}}}%<br>8943 }%
8943
8944 \renewcommand*{\Glsxtrfullplformat}[2]{%
8945 \glsfirstlongdefaultfont{\Glsaccesslongpl{##1}\ifglsxtrinsertinside##2\fi}%
8946 \ifglsxtrinsertinside\else##2\fi\glsxtrfullsep{##1}%
8947 \glsxtrparen{\glsfirstabbrvscfont{\glsaccessshortpl{##1}}}%
8948 }%
8949 }
```
g-short-sc-desc

 \newabbreviationstyle{long-short-sc-desc}% {%

Set accessibility attributes if enabled.

\glsxtrAccSuppAbbrSetTextShortAttrs\glscategorylabel

Setup the default fields.

```
8953 \renewcommand*{\CustomAbbreviationFields}{%
8954 name={\glsxtrlongshortdescname},
8955 sort={\glsxtrlongshortdescsort},%
8956 first={\protect\glsfirstlongdefaultfont{\the\glslongtok}%
8957 \protect\glsxtrfullsep{\the\glslabeltok}%
8958 \glsxtrparen{\protect\glsfirstabbrvscfont{\the\glsshorttok}}},%
8959 firstplural={\protect\glsfirstlongdefaultfont{\the\glslongpltok}%
8960 \protect\glsxtrfullsep{\the\glslabeltok}%
8961 \glsxtrparen{\protect\glsfirstabbrvscfont{\the\glsshortpltok}}},%
8962 text={\protect\glsabbrvscfont{\the\glsshorttok}},%
8963 plural={\protect\glsabbrvscfont{\the\glsshortpltok}}%
8964 }%
```
Unset the regular attribute if it has been set.

```
8965 \renewcommand*{\GlsXtrPostNewAbbreviation}{%
8966 \glshasattribute{\the\glslabeltok}{regular}%
8967 {%
8968 \glssetattribute{\the\glslabeltok}{regular}{false}%
8969 }%
8970 {}%
8971 }%
8972 }%
8973 {%
 As long-short-sc style:
```

```
8974 \GlsXtrUseAbbrStyleFmts{long-short-sc}%
8975 }
```

```
short-sc-long Now the short (long) version
```
\newabbreviationstyle{short-sc-long}%

{%

Set accessibility attributes if enabled.

```
8978 \glsxtrAccSuppAbbrSetFirstLongAttrs\glscategorylabel
```
Setup the default fields.

```
8979 \renewcommand*{\CustomAbbreviationFields}{%
8980 name={\glsxtrshortlongname},
8981 sort={\the\glsshorttok},
8982 description={\the\glslongtok},%
8983 first={\protect\glsfirstabbrvscfont{\the\glsshorttok}%
8984 \protect\glsxtrfullsep{\the\glslabeltok}%
8985 \glsxtrparen{\protect\glsfirstlongdefaultfont{\the\glslongtok}}},%
8986 firstplural={\protect\glsfirstabbrvscfont{\the\glsshortpltok}%
8987 \protect\glsxtrfullsep{\the\glslabeltok}%
8988 \glsxtrparen{\protect\glsfirstlongdefaultfont{\the\glslongpltok}}},%
8989 text={\protect\glsabbrvscfont{\the\glsshorttok}},%
8990 plural={\protect\glsabbrvscfont{\the\glsshortpltok}}}%
```
Unset the regular attribute if it has been set.

```
8991 \renewcommand*{\GlsXtrPostNewAbbreviation}{%
8992 \glshasattribute{\the\glslabeltok}{regular}%
8993 {%
8994 \glssetattribute{\the\glslabeltok}{regular}{false}%
8995 }%
8996 {}%
8997 }%
8998 }%
8999 {%
 Use smallcaps and adjust the plural suffix to revert to upright.
9000 \renewcommand*{\abbrvpluralsuffix}{\glsxtrscsuffix}%
9001 \renewcommand*\glsabbrvfont[1]{\glsabbrvscfont{##1}}%
9002 \renewcommand*\glsfirstabbrvfont[1]{\glsfirstabbrvscfont{##1}}%
9003 \renewcommand*{\glsfirstlongfont}[1]{\glsfirstlongdefaultfont{##1}}%
9004 \renewcommand*{\glslongfont}[1]{\glslongdefaultfont{##1}}%
 The first use full form and the inline full form are the same for this style.
9005 \renewcommand*{\glsxtrfullformat}[2]{%
9006 \glsfirstabbrvscfont{\glsaccessshort{##1}\ifglsxtrinsertinside##2\fi}%
9007 \ifglsxtrinsertinside\else##2\fi
9008 \glsxtrfullsep{##1}%
9009 \glsxtrparen{\glsfirstlongdefaultfont{\glsaccesslong{##1}}}%
9010 }%
9011 \renewcommand*{\glsxtrfullplformat}[2]{%
9012 \glsfirstabbrvscfont{\glsaccessshortpl{##1}\ifglsxtrinsertinside##2\fi}%
9013 \ifglsxtrinsertinside\else##2\fi
9014 \glsxtrfullsep{##1}%
9015 \glsxtrparen{\glsfirstlongdefaultfont{\glsaccesslongpl{##1}}}%
9016 }%
9017 \renewcommand*{\Glsxtrfullformat}[2]{%
9018 \glsfirstabbrvscfont{\Glsaccessshort{##1}\ifglsxtrinsertinside##2\fi}%
9019 \ifglsxtrinsertinside\else##2\fi\glsxtrfullsep{##1}%
9020 \glsxtrparen{\glsfirstlongdefaultfont{\glsaccesslong{##1}}}%
9021 }%
9022 \renewcommand*{\Glsxtrfullplformat}[2]{%
9023 \glsfirstabbrvscfont{\Glsaccessshortpl{##1}\ifglsxtrinsertinside##2\fi}%
9024 \ifglsxtrinsertinside\else##2\fi\glsxtrfullsep{##1}%
9025 \glsxtrparen{\glsfirstlongdefaultfont{\glsaccesslongpl{##1}}}%
9026 }%
9027 }
```
rt-sc-long-desc As before but user provides description

```
9028 \newabbreviationstyle{short-sc-long-desc}%
9029 {%
 Set accessibility attributes if enabled.
```
\glsxtrAccSuppAbbrSetTextShortAttrs\glscategorylabel

Setup the default fields.

```
9031 \renewcommand*{\CustomAbbreviationFields}{%
```

```
9032 name={\glsxtrshortlongdescname},
        9033 sort={\glsxtrshortlongdescsort},
        9034 first={\protect\glsfirstabbrvscfont{\the\glsshorttok}%
        9035 \protect\glsxtrfullsep{\the\glslabeltok}%
        9036 \glsxtrparen{\protect\glsfirstlongdefaultfont{\the\glslongtok}}},%
        9037 firstplural={\protect\glsfirstabbrvscfont{\the\glsshortpltok}%
        9038 \protect\glsxtrfullsep{\the\glslabeltok}%
        9039 \glsxtrparen{\protect\glsfirstlongdefaultfont{\the\glslongpltok}}},%
        9040 text={\protect\glsabbrvscfont{\the\glsshorttok}},%
        9041 plural={\protect\glsabbrvscfont{\the\glsshortpltok}}%
        9042 }%
         Unset the regular attribute if it has been set.
        9043 \renewcommand*{\GlsXtrPostNewAbbreviation}{%
        9044 \glshasattribute{\the\glslabeltok}{regular}%
        9045 {%
        9046 \glssetattribute{\the\glslabeltok}{regular}{false}%
        9047 }%
        9048 {}%
        9049 }%
        9050 }%
        9051 {%
         As short-sc-long style:
        9052 \GlsXtrUseAbbrStyleFmts{short-sc-long}%
        9053 }
short-sc
        9054 \newabbreviationstyle{short-sc}%
        9055 {%
          Set accessibility attributes if enabled.
        9056 \glsxtrAccSuppAbbrSetNoLongAttrs\glscategorylabel
         Setup the default fields.
        9057 \renewcommand*{\CustomAbbreviationFields}{%
        9058 name={\glsxtrshortnolongname},
        9059 sort={\the\glsshorttok},
        9060 first={\protect\glsfirstabbrvscfont{\the\glsshorttok}},
        9061 firstplural={\protect\glsfirstabbrvscfont{\the\glsshortpltok}},
        9062 text={\protect\glsabbrvscfont{\the\glsshorttok}},
        9063 plural={\protect\glsabbrvscfont{\the\glsshortpltok}},
        9064 description={\the\glslongtok}}%
        9065 \renewcommand*{\GlsXtrPostNewAbbreviation}{%
        9066 \glssetattribute{\the\glslabeltok}{regular}{true}}%
        9067 }%
        9068 {%
```
Use smallcaps and adjust the plural suffix to revert to upright.

```
9069 \renewcommand*{\abbrvpluralsuffix}{\glsxtrscsuffix}%
9070 \renewcommand*\glsabbrvfont[1]{\glsabbrvscfont{##1}}%
```

```
9071 \renewcommand*\glsfirstabbrvfont[1]{\glsfirstabbrvscfont{##1}}%
9072 \renewcommand*{\glsfirstlongfont}[1]{\glsfirstlongdefaultfont{##1}}%
9073 \renewcommand*{\glslongfont}[1]{\glslongdefaultfont{##1}}%
```
The inline full form displays the short form followed by the long form in parentheses.

```
9074 \renewcommand*{\glsxtrinlinefullformat}[2]{%
9075 \protect\glsfirstabbrvscfont{\glsaccessshort{##1}%
9076 \ifglsxtrinsertinside##2\fi}%
9077 \ifglsxtrinsertinside\else##2\fi\glsxtrfullsep{##1}%
9078 \glsxtrparen{\glsfirstlongdefaultfont{\glsaccesslong{##1}}}%
9079 }%
9080 \renewcommand*{\glsxtrinlinefullplformat}[2]{%
9081 \protect\glsfirstabbrvscfont{\glsaccessshortpl{##1}%
9082 \ifglsxtrinsertinside##2\fi}%
9083 \ifglsxtrinsertinside\else##2\fi\glsxtrfullsep{##1}%
9084 \glsxtrparen{\glsfirstlongdefaultfont{\glsaccesslongpl{##1}}}%
9085 }%
9086 \renewcommand*{\Glsxtrinlinefullformat}[2]{%
9087 \protect\glsfirstabbrvscfont{\Glsaccessshort{##1}%
9088 \ifglsxtrinsertinside##2\fi}%
9089 \ifglsxtrinsertinside\else##2\fi\glsxtrfullsep{##1}%
9090 \glsxtrparen{\glsfirstlongdefaultfont{\glsaccesslong{##1}}}%
9091 }%
9092 \renewcommand*{\Glsxtrinlinefullplformat}[2]{%
9093 \protect\glsfirstabbrvscfont{\Glsaccessshortpl{##1}%
9094 \ifglsxtrinsertinside##2\fi}%
9095 \ifglsxtrinsertinside\else##2\fi\glsxtrfullsep{##1}%
9096 \glsxtrparen{\glsfirstlongdefaultfont{\glsaccesslongpl{##1}}}%
9097 }%
```
The first use full form only displays the short form, but it typically won't be used as the regular attribute is set by this style.

```
9098 \renewcommand*{\glsxtrfullformat}[2]{%
9099 \glsfirstabbrvscfont{\glsaccessshort{##1}\ifglsxtrinsertinside##2\fi}%
9100 \ifglsxtrinsertinside\else##2\fi
9101 }%
9102 \renewcommand*{\glsxtrfullplformat}[2]{%
9103 \glsfirstabbrvscfont{\glsaccessshortpl{##1}\ifglsxtrinsertinside##2\fi}%
9104 \ifglsxtrinsertinside\else##2\fi
9105 }%
9106 \renewcommand*{\Glsxtrfullformat}[2]{%
9107 \glsfirstabbrvscfont{\glsaccessshort{##1}\ifglsxtrinsertinside##2\fi}%
9108 \ifglsxtrinsertinside\else##2\fi
9109 }%
9110 \renewcommand*{\Glsxtrfullplformat}[2]{%
9111 \glsfirstabbrvscfont{\glsaccessshortpl{##1}\ifglsxtrinsertinside##2\fi}%
9112 \ifglsxtrinsertinside\else##2\fi
9113 }%
9114 }
```
short-sc-nolong

```
9115 \letabbreviationstyle{short-sc-nolong}{short-sc}
```
#### short-sc-desc

```
9116 \newabbreviationstyle{short-sc-desc}%
```
{%

Set accessibility attributes if enabled.

```
9118 \glsxtrAccSuppAbbrSetNameLongAttrs\glscategorylabel
```
Setup the default fields.

```
9119 \renewcommand*{\CustomAbbreviationFields}{%
9120 name={\glsxtrshortdescname},
9121 sort={\the\glsshorttok},
9122 first={\protect\glsfirstabbrvscfont{\the\glsshorttok}},
9123 firstplural={\protect\glsfirstabbrvscfont{\the\glsshortpltok}},
9124 text={\protect\glsabbrvscfont{\the\glsshorttok}},
9125 plural={\protect\glsabbrvscfont{\the\glsshortpltok}}}%
9126 \renewcommand*{\GlsXtrPostNewAbbreviation}{%
9127 \glssetattribute{\the\glslabeltok}{regular}{true}}%
9128 }%
9129 {%
```
Use smallcaps and adjust the plural suffix to revert to upright.

```
9130 \renewcommand*{\abbrvpluralsuffix}{\glsxtrscsuffix}%
```

```
9131 \renewcommand*\glsabbrvfont[1]{\glsabbrvscfont{##1}}%
```
\renewcommand\*\glsfirstabbrvfont[1]{\glsfirstabbrvscfont{##1}}%

```
9133 \renewcommand*{\glsfirstlongfont}[1]{\glsfirstlongdefaultfont{##1}}%
```

```
9134 \renewcommand*{\glslongfont}[1]{\glslongdefaultfont{##1}}%
```
The inline full form displays the short format followed by the long form in parentheses.

```
9135 \renewcommand*{\glsxtrinlinefullformat}[2]{%
9136 \glsfirstabbrvscfont{\glsaccessshort{##1}\ifglsxtrinsertinside##2\fi}%
9137 \ifglsxtrinsertinside\else##2\fi\glsxtrfullsep{##1}%
9138 \glsxtrparen{\glsfirstlongdefaultfont{\glsaccesslong{##1}}}%
9139 }%
9140 \renewcommand*{\glsxtrinlinefullplformat}[2]{%
9141 \glsfirstabbrvscfont{\glsaccessshortpl{##1}\ifglsxtrinsertinside##2\fi}%
9142 \ifglsxtrinsertinside\else##2\fi\glsxtrfullsep{##1}%
9143 \glsxtrparen{\glsfirstlongdefaultfont{\glsaccesslongpl{##1}}}%
9144 }%
9145 \renewcommand*{\Glsxtrinlinefullformat}[2]{%
9146 \glsfirstabbrvscfont{\Glsaccessshort{##1}\ifglsxtrinsertinside##2\fi}%
9147 \ifglsxtrinsertinside\else##2\fi\glsxtrfullsep{##1}%
9148 \glsxtrparen{\glsfirstlongdefaultfont{\glsaccesslong{##1}}}%
9149 }%
9150 \renewcommand*{\Glsxtrinlinefullplformat}[2]{%
9151 \glsfirstabbrvscfont{\Glsaccessshortpl{##1}\ifglsxtrinsertinside##2\fi}%
9152 \ifglsxtrinsertinside\else##2\fi\glsxtrfullsep{##1}%
9153 \glsxtrparen{\glsfirstlongdefaultfont{\glsaccesslongpl{##1}}}%
9154 }%
```
The first use full form only displays the short form, but it typically won't be used as the regular attribute is set by this style.

```
9155 \renewcommand*{\glsxtrfullformat}[2]{%
9156 \glsfirstabbrvscfont{\glsaccessshort{##1}\ifglsxtrinsertinside##2\fi}%
9157 \ifglsxtrinsertinside\else##2\fi
9158 }%
9159 \renewcommand*{\glsxtrfullplformat}[2]{%
9160 \glsfirstabbrvscfont{\glsaccessshortpl{##1}\ifglsxtrinsertinside##2\fi}%
9161 \ifglsxtrinsertinside\else##2\fi
9162 }%
9163 \renewcommand*{\Glsxtrfullformat}[2]{%
9164 \glsfirstabbrvscfont{\glsaccessshort{##1}\ifglsxtrinsertinside##2\fi}%
9165 \ifglsxtrinsertinside\else##2\fi
9166 }%
9167 \renewcommand*{\Glsxtrfullplformat}[2]{%
9168 \glsfirstabbrvscfont{\glsaccessshortpl{##1}\ifglsxtrinsertinside##2\fi}%
9169 \ifglsxtrinsertinside\else##2\fi
9170 }%
9171 }
```
-sc-nolong-desc

\letabbreviationstyle{short-sc-nolong-desc}{short-sc-desc}

nolong-short-sc

```
9173 \newabbreviationstyle{nolong-short-sc}%
9174 {%
9175 \GlsXtrUseAbbrStyleSetup{short-sc-nolong}%
9176 }%
9177 {%
9178 \GlsXtrUseAbbrStyleFmts{short-sc-nolong}%
```
The inline full form displays the long form followed by the short form in parentheses.

```
9179 \renewcommand*{\glsxtrinlinefullformat}[2]{%
9180 \protect\glsfirstlongdefaultfont{\glsaccesslong{##1}%
9181 \ifglsxtrinsertinside##2\fi}%
9182 \ifglsxtrinsertinside\else##2\fi\glsxtrfullsep{##1}%
9183 \glsxtrparen{\glsfirstabbrvscfont{\glsaccessshort{##1}}}%
9184 }%
9185 \renewcommand*{\glsxtrinlinefullplformat}[2]{%
9186 \protect\glsfirstlongdefaultfont{\glsaccesslongpl{##1}%
9187 \ifglsxtrinsertinside##2\fi}%
9188 \ifglsxtrinsertinside\else##2\fi\glsxtrfullsep{##1}%
9189 \glsxtrparen{\glsfirstabbrvscfont{\glsaccessshortpl{##1}}}%
9190 }%
9191 \renewcommand*{\Glsxtrinlinefullformat}[2]{%
9192 \protect\glsfirstlongdefaultfont{\Glsaccesslong{##1}%
9193 \ifglsxtrinsertinside##2\fi}%
9194 \ifglsxtrinsertinside\else##2\fi\glsxtrfullsep{##1}%
9195 \glsxtrparen{\glsfirstabbrvscfont{\glsaccessshort{##1}}}%
```

```
9196 }%
9197 \renewcommand*{\Glsxtrinlinefullplformat}[2]{%
9198 \protect\glsfirstlongdefaultfont{\Glsaccesslongpl{##1}%
9199 \ifglsxtrinsertinside##2\fi}%
9200 \ifglsxtrinsertinside\else##2\fi\glsxtrfullsep{##1}%
9201 \glsxtrparen{\glsfirstabbrvscfont{\glsaccessshortpl{##1}}}%
9202 \frac{1}{2}9203 }
```
long-noshort-sc The smallcaps font will only be used if the short form is explicitly invoked through commands like \glsxtrshort. No accessibility attributes needed here.

```
9204 \newabbreviationstyle{long-noshort-sc}%
9205 \frac{12}{10}9206 \renewcommand*{\CustomAbbreviationFields}{%
9207 name={\glsxtrlongnoshortname},
9208 sort={\the\glsshorttok},
9209 first={\protect\glsfirstlongdefaultfont{\the\glslongtok}},
9210 firstplural={\protect\glsfirstlongdefaultfont{\the\glslongpltok}},
9211 text={\protect\glslongdefaultfont{\the\glslongtok}},
9212 plural={\protect\glslongdefaultfont{\the\glslongpltok}},%
9213 description={\the\glslongtok}%
9214 \frac{1}{2}9215 \renewcommand*{\GlsXtrPostNewAbbreviation}{%
9216 \glssetattribute{\the\glslabeltok}{regular}{true}}%
9217 }%
9218 {%
```
Use smallcaps and adjust the plural suffix to revert to upright.

```
9219 \renewcommand*{\abbrvpluralsuffix}{\glsxtrscsuffix}%
```

```
9220 \renewcommand*\glsabbrvfont[1]{\glsabbrvscfont{##1}}%
```

```
9221 \renewcommand*\glsfirstabbrvfont[1]{\glsfirstabbrvscfont{##1}}%
```
\renewcommand\*{\glsfirstlongfont}[1]{\glsfirstlongdefaultfont{##1}}%

```
9223 \renewcommand*{\glslongfont}[1]{\glslongdefaultfont{##1}}%
```
The format for subsequent use (not used when the regular attribute is set).

```
9224 \renewcommand*{\glsxtrsubsequentfmt}[2]{%
9225 \glslongdefaultfont{\glsaccesslong{##1}\ifglsxtrinsertinside ##2\fi}%
9226 \ifglsxtrinsertinside \else##2\fi
9227 }%
9228 \renewcommand*{\glsxtrsubsequentplfmt}[2]{%
9229 \glslongdefaultfont{\glsaccesslongpl{##1}\ifglsxtrinsertinside ##2\fi}%
9230 \ifglsxtrinsertinside \else##2\fi
9231 }%
9232 \renewcommand*{\Glsxtrsubsequentfmt}[2]{%
9233 \glslongdefaultfont{\Glsaccesslong{##1}\ifglsxtrinsertinside ##2\fi}%
9234 \ifglsxtrinsertinside \else##2\fi
9235 }%
9236 \renewcommand*{\Glsxtrsubsequentplfmt}[2]{%
9237 \glslongdefaultfont{\Glsaccesslongpl{##1}\ifglsxtrinsertinside ##2\fi}%
9238 \ifglsxtrinsertinside \else##2\fi
```
#### }%

The inline full form displays the long format followed by the short form in parentheses.

```
9240 \renewcommand*{\glsxtrinlinefullformat}[2]{%
9241 \glsfirstlongdefaultfont{\glsaccesslong{##1}\ifglsxtrinsertinside##2\fi}%
9242 \ifglsxtrinsertinside\else##2\fi\glsxtrfullsep{##1}%
9243 \glsxtrparen{\protect\glsfirstabbrvscfont{\glsaccessshort{##1}}}%
9244 }%
9245 \renewcommand*{\glsxtrinlinefullplformat}[2]{%
9246 \glsfirstlongdefaultfont{\glsaccesslongpl{##1}\ifglsxtrinsertinside##2\fi}%
9247 \ifglsxtrinsertinside\else##2\fi\glsxtrfullsep{##1}%
9248 \glsxtrparen{\protect\glsfirstabbrvscfont{\glsaccessshortpl{##1}}}%
9249 }%
9250 \renewcommand*{\Glsxtrinlinefullformat}[2]{%
9251 \glsfirstlongdefaultfont{\Glsaccesslong{##1}\ifglsxtrinsertinside##2\fi}%
9252 \ifglsxtrinsertinside\else##2\fi\glsxtrfullsep{##1}%
9253 \glsxtrparen{\protect\glsfirstabbrvscfont{\glsaccessshort{##1}}}%
9254 }%
9255 \renewcommand*{\Glsxtrinlinefullplformat}[2]{%
9256 \glsfirstlongdefaultfont{\Glsaccesslongpl{##1}\ifglsxtrinsertinside##2\fi}%
9257 \ifglsxtrinsertinside\else##2\fi\glsxtrfullsep{##1}%
9258 \glsxtrparen{\protect\glsfirstabbrvscfont{\glsaccessshortpl{##1}}}%
9259 }%
```
The first use full form only displays the long form, but it typically won't be used as the regular attribute is set by this style.

```
9260 \renewcommand*{\glsxtrfullformat}[2]{%
9261 \glsfirstlongdefaultfont{\glsaccesslong{##1}\ifglsxtrinsertinside##2\fi}%
9262 \ifglsxtrinsertinside\else##2\fi
9263 }%
9264 \renewcommand*{\glsxtrfullplformat}[2]{%
9265 \glsfirstlongdefaultfont{\glsaccesslongpl{##1}\ifglsxtrinsertinside##2\fi}%
9266 \ifglsxtrinsertinside\else##2\fi
9267 }%
9268 \renewcommand*{\Glsxtrfullformat}[2]{%
9269 \glsfirstlongdefaultfont{\glsaccesslong{##1}\ifglsxtrinsertinside##2\fi}%
9270 \ifglsxtrinsertinside\else##2\fi
9271 \frac{1}{6}9272 \renewcommand*{\Glsxtrfullplformat}[2]{%
9273 \glsfirstlongdefaultfont{\glsaccesslongpl{##1}\ifglsxtrinsertinside##2\fi}%
9274 \ifglsxtrinsertinside\else##2\fi
9275 }%
9276 }
```
long-sc Backward compatibility:

\@glsxtr@deprecated@abbrstyle{long-sc}{long-noshort-sc}

long-noshort-sc-desc The smallcaps font will only be used if the short form is explicitly invoked through commands like \glsshort.

\newabbreviationstyle{long-noshort-sc-desc}%

```
9279 {%
9280 \GlsXtrUseAbbrStyleSetup{long-noshort-desc}%
9281 }%
9282 {%
```
Use smallcaps and adjust the plural suffix to revert to upright.

```
9283 \renewcommand*{\abbrvpluralsuffix}{\glsxtrscsuffix}%
```

```
9284 \renewcommand*\glsabbrvfont[1]{\glsabbrvscfont{##1}}%
```

```
9285 \renewcommand*\glsfirstabbrvfont[1]{\glsfirstabbrvscfont{##1}}%
```
\renewcommand\*{\glsfirstlongfont}[1]{\glsfirstlongdefaultfont{##1}}%

\renewcommand\*{\glslongfont}[1]{\glslongdefaultfont{##1}}%

The format for subsequent use (not used when the regular attribute is set).

```
9288 \renewcommand*{\glsxtrsubsequentfmt}[2]{%
9289 \glslongdefaultfont{\glsaccesslong{##1}\ifglsxtrinsertinside ##2\fi}%
9290 \ifglsxtrinsertinside \else##2\fi
9291 }%
9292 \renewcommand*{\glsxtrsubsequentplfmt}[2]{%
9293 \glslongdefaultfont{\glsaccesslongpl{##1}\ifglsxtrinsertinside ##2\fi}%
9294 \ifglsxtrinsertinside \else##2\fi
9295 }%
9296 \renewcommand*{\Glsxtrsubsequentfmt}[2]{%
9297 \glslongdefaultfont{\Glsaccesslong{##1}\ifglsxtrinsertinside ##2\fi}%
9298 \ifglsxtrinsertinside \else##2\fi
9299 }%
9300 \renewcommand*{\Glsxtrsubsequentplfmt}[2]{%
9301 \glslongdefaultfont{\Glsaccesslongpl{##1}\ifglsxtrinsertinside ##2\fi}%
9302 \ifglsxtrinsertinside \else##2\fi
9303 }%
```
The inline full form displays the long format followed by the short form in parentheses.

```
9304 \renewcommand*{\glsxtrinlinefullformat}[2]{%
9305 \glsfirstlongdefaultfont{\glsaccesslong{##1}\ifglsxtrinsertinside##2\fi}%
9306 \ifglsxtrinsertinside\else##2\fi\glsxtrfullsep{##1}%
9307 \glsxtrparen{\protect\glsfirstabbrvscfont{\glsaccessshort{##1}}}%
9308 }%
9309 \renewcommand*{\glsxtrinlinefullplformat}[2]{%
9310 \glsfirstlongdefaultfont{\glsaccesslongpl{##1}\ifglsxtrinsertinside##2\fi}%
9311 \ifglsxtrinsertinside\else##2\fi\glsxtrfullsep{##1}%
9312 \glsxtrparen{\protect\glsfirstabbrvscfont{\glsaccessshortpl{##1}}}%
9313 }%
9314 \renewcommand*{\Glsxtrinlinefullformat}[2]{%
9315 \glsfirstlongdefaultfont{\Glsaccesslong{##1}\ifglsxtrinsertinside##2\fi}%
9316 \ifglsxtrinsertinside\else##2\fi\glsxtrfullsep{##1}%
9317 \glsxtrparen{\protect\glsfirstabbrvscfont{\glsaccessshort{##1}}}%
9318 }%
9319 \renewcommand*{\Glsxtrinlinefullplformat}[2]{%
9320 \glsfirstlongdefaultfont{\Glsaccesslongpl{##1}\ifglsxtrinsertinside##2\fi}%
9321 \ifglsxtrinsertinside\else##2\fi\glsxtrfullsep{##1}%
9322 \glsxtrparen{\protect\glsfirstabbrvscfont{\glsaccessshortpl{##1}}}%
9323 }%
```
The first use full form only displays the long form, but it typically won't be used as the regular attribute is set by this style.

```
9324 \renewcommand*{\glsxtrfullformat}[2]{%
9325 \glsfirstlongdefaultfont{\glsaccesslong{##1}\ifglsxtrinsertinside##2\fi}%
9326 \ifglsxtrinsertinside\else##2\fi
9327 }%
9328 \renewcommand*{\glsxtrfullplformat}[2]{%
9329 \glsfirstlongdefaultfont{\glsaccesslongpl{##1}\ifglsxtrinsertinside##2\fi}%
9330 \ifglsxtrinsertinside\else##2\fi
9331 }%
9332 \renewcommand*{\Glsxtrfullformat}[2]{%
9333 \glsfirstlongdefaultfont{\glsaccesslong{##1}\ifglsxtrinsertinside##2\fi}%
9334 \ifglsxtrinsertinside\else##2\fi
9335 }%
9336 \renewcommand*{\Glsxtrfullplformat}[2]{%
9337 \glsfirstlongdefaultfont{\glsaccesslongpl{##1}\ifglsxtrinsertinside##2\fi}%
9338 \ifglsxtrinsertinside\else##2\fi
9339 }%
9340 }
```
long-desc-sc Backward compatibility:

\@glsxtr@deprecated@abbrstyle{long-desc-sc}{long-noshort-sc-desc}

#### ort-sc-footnote

```
9342 \newabbreviationstyle{short-sc-footnote}%
```
{%

Set accessibility attributes if enabled.

\glsxtrAccSuppAbbrSetNoLongAttrs\glscategorylabel

Setup the default fields.

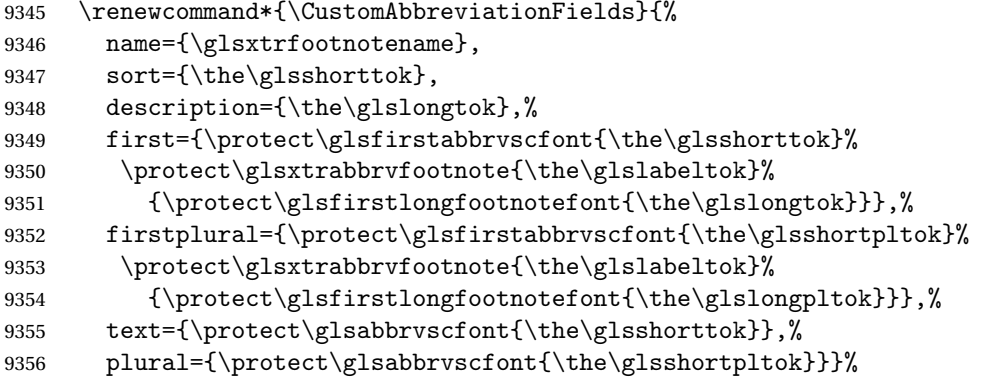

Switch off hyperlinks on first use to prevent nested hyperlinks, and unset the regular attribute if it has been set.

```
9357 \renewcommand*{\GlsXtrPostNewAbbreviation}{%
9358 \glssetattribute{\the\glslabeltok}{nohyperfirst}{true}%
9359 \glshasattribute{\the\glslabeltok}{regular}%
9360 {%
```

```
9361 \glssetattribute{\the\glslabeltok}{regular}{false}%
9362 }%
9363 {}%
9364 }%
9365 }%
9366 {%
 Use smallcaps and adjust the plural suffix to revert to upright.
9367 \renewcommand*{\abbrvpluralsuffix}{\glsxtrscsuffix}%
9368 \renewcommand*\glsabbrvfont[1]{\glsabbrvscfont{##1}}%
9369 \renewcommand*\glsfirstabbrvfont[1]{\glsfirstabbrvscfont{##1}}%
9370 \renewcommand*{\glsfirstlongfont}[1]{\glsfirstlongfootnotefont{##1}}%
9371 \renewcommand*{\glslongfont}[1]{\glslongfootnotefont{##1}}%
```
The full format displays the short form followed by the long form as a footnote.

```
9372 \renewcommand*{\glsxtrfullformat}[2]{%
9373 \glsfirstabbrvscfont{\glsaccessshort{##1}\ifglsxtrinsertinside##2\fi}%
9374 \ifglsxtrinsertinside\else##2\fi
9375 \protect\glsxtrabbrvfootnote{##1}%
9376 {\glsfirstlongfootnotefont{\glsaccesslong{##1}}}%
9377 }%
9378 \renewcommand*{\glsxtrfullplformat}[2]{%
9379 \glsfirstabbrvscfont{\glsaccessshortpl{##1}\ifglsxtrinsertinside##2\fi}%
9380 \ifglsxtrinsertinside\else##2\fi
9381 \protect\glsxtrabbrvfootnote{##1}%
9382 {\glsfirstlongfootnotefont{\glsaccesslongpl{##1}}}%
9383 }%
9384 \renewcommand*{\Glsxtrfullformat}[2]{%
9385 \glsfirstabbrvscfont{\Glsaccessshort{##1}\ifglsxtrinsertinside##2\fi}%
9386 \ifglsxtrinsertinside\else##2\fi
9387 \protect\glsxtrabbrvfootnote{##1}%
9388 {\glsfirstlongfootnotefont{\glsaccesslong{##1}}}%
9389 }%
9390 \renewcommand*{\Glsxtrfullplformat}[2]{%
9391 \glsfirstabbrvscfont{\Glsaccessshortpl{##1}\ifglsxtrinsertinside##2\fi}%
9392 \ifglsxtrinsertinside\else##2\fi
9393 \protect\glsxtrabbrvfootnote{##1}%
9394 {\glsfirstlongfootnotefont{\glsaccesslongpl{##1}}}%
9395 }%
```
The first use full form and the inline full form use the short (long) style.

```
9396 \renewcommand*{\glsxtrinlinefullformat}[2]{%
9397 \glsfirstabbrvscfont{\glsaccessshort{##1}\ifglsxtrinsertinside##2\fi}%
9398 \ifglsxtrinsertinside\else##2\fi\glsxtrfullsep{##1}%
9399 \glsxtrparen{\glsfirstlongfootnotefont{\glsaccesslong{##1}}}%
9400 }%
9401 \renewcommand*{\glsxtrinlinefullplformat}[2]{%
9402 \glsfirstabbrvscfont{\glsaccessshortpl{##1}\ifglsxtrinsertinside##2\fi}%
9403 \ifglsxtrinsertinside\else##2\fi\glsxtrfullsep{##1}%
9404 \glsxtrparen{\glsfirstlongfootnotefont{\glsaccesslongpl{##1}}}%
9405 }%
```

```
9406 \renewcommand*{\Glsxtrinlinefullformat}[2]{%
               9407 \glsfirstabbrvscfont{\Glsaccessshort{##1}\ifglsxtrinsertinside##2\fi}%
               9408 \ifglsxtrinsertinside\else##2\fi\glsxtrfullsep{##1}%
               9409 \glsxtrparen{\glsfirstlongfootnotefont{\glsaccesslong{##1}}}%
               9410 }%
               9411 \renewcommand*{\Glsxtrinlinefullplformat}[2]{%
               9412 \glsfirstabbrvscfont{\Glsaccessshortpl{##1}\ifglsxtrinsertinside##2\fi}%
               9413 \ifglsxtrinsertinside\else##2\fi\glsxtrfullsep{##1}%
               9414 \glsxtrparen{\glsfirstlongfootnotefont{\glsaccesslongpl{##1}}}%
               9415 }%
               9416 }
   footnote-sc Backward compatibility:
               9417 \@glsxtr@deprecated@abbrstyle{footnote-sc}{short-sc-footnote}
c-footnote-desc Like short-sc-footnote but with user supplied description.
               9418 \newabbreviationstyle{short-sc-footnote-desc}%
               9419 {%
                 Set accessibility attributes if enabled.
               9420 \glsxtrAccSuppAbbrSetNameLongAttrs\glscategorylabel
                Setup the default fields.
               9421 \renewcommand*{\CustomAbbreviationFields}{%
               9422 name={\glsxtrfootnotedescname},
               9423 sort={\glsxtrfootnotedescsort},
               9424 first={\protect\glsfirstabbrvscfont{\the\glsshorttok}%
               9425 \protect\glsxtrabbrvfootnote{\the\glslabeltok}%
               9426 {\protect\glsfirstlongfootnotefont{\the\glslongtok}}},%
               9427 firstplural={\protect\glsfirstabbrvscfont{\the\glsshortpltok}%
               9428 \protect\glsxtrabbrvfootnote{\the\glslabeltok}%
               9429 {\protect\glsfirstlongfootnotefont{\the\glslongpltok}}},%
               9430 text={\protect\glsabbrvscfont{\the\glsshorttok}},%
               9431 plural={\protect\glsabbrvscfont{\the\glsshortpltok}}}%
                 Switch off hyperlinks on first use to prevent nested hyperlinks, and unset the regular attribute
                if it has been set.
               9432 \renewcommand*{\GlsXtrPostNewAbbreviation}{%
               9433 \glssetattribute{\the\glslabeltok}{nohyperfirst}{true}%
               9434 \glshasattribute{\the\glslabeltok}{regular}%
               9435 {%
               9436 \glssetattribute{\the\glslabeltok}{regular}{false}%
               9437 }%
               9438 {}%
               9439 }%
               9440 }%
               9441 {%
               9442 \GlsXtrUseAbbrStyleFmts{short-sc-footnote}%
               9443 }
```
sc-postfootnote

```
9444 \newabbreviationstyle{short-sc-postfootnote}%
9445 {%
```
Set accessibility attributes if enabled.

```
9446 \glsxtrAccSuppAbbrSetNoLongAttrs\glscategorylabel
```
Setup the default fields.

```
9447 \renewcommand*{\CustomAbbreviationFields}{%
9448 name={\glsxtrfootnotename},
9449 sort={\the\glsshorttok},
9450 description={\the\glslongtok},%
9451 first={\protect\glsfirstabbrvscfont{\the\glsshorttok}},%
9452 firstplural={\protect\glsfirstabbrvscfont{\the\glsshortpltok}},%
9453 text={\protect\glsabbrvscfont{\the\glsshorttok}},%
9454 plural={\protect\glsabbrvscfont{\the\glsshortpltok}}}%
```
Make this category insert a footnote after the link if this was the first use, and unset the regular attribute if it has been set.

```
9455 \renewcommand*{\GlsXtrPostNewAbbreviation}{%
9456 \csdef{glsxtrpostlink\glscategorylabel}{%
9457 \glsxtrifwasfirstuse
9458 {%
```
Needs the specific font command here as the style may have been lost by the time the footnote occurs.

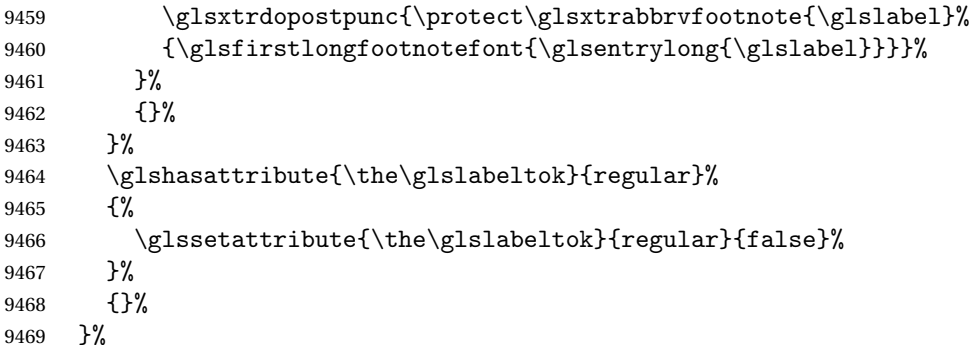

The footnote needs to be suppressed in the inline form, so \glsxtrfull must set the first use switch off.

```
9470 \renewcommand*{\glsxtrsetupfulldefs}{%
9471 \let\glsxtrifwasfirstuse\@secondoftwo
9472 }%
9473 }%
9474 {%
```
Use smallcaps and adjust the plural suffix to revert to upright.

```
9475 \renewcommand*{\abbrvpluralsuffix}{\glsxtrscsuffix}%
```

```
9476 \renewcommand*\glsabbrvfont[1]{\glsabbrvscfont{##1}}%
```
 \renewcommand\*\glsfirstabbrvfont[1]{\glsfirstabbrvscfont{##1}}% \renewcommand\*{\glsfirstlongfont}[1]{\glsfirstlongfootnotefont{##1}}%

```
9479 \renewcommand*{\glslongfont}[1]{\glslongfootnotefont{##1}}%
```
The full format displays the short form. The long form is deferred.

```
9480 \renewcommand*{\glsxtrfullformat}[2]{%
9481 \glsfirstabbrvscfont{\glsaccessshort{##1}\ifglsxtrinsertinside##2\fi}%
9482 \ifglsxtrinsertinside\else##2\fi
9483 }%
9484 \renewcommand*{\glsxtrfullplformat}[2]{%
9485 \glsfirstabbrvscfont{\glsaccessshortpl{##1}\ifglsxtrinsertinside##2\fi}%
9486 \ifglsxtrinsertinside\else##2\fi
9487 }%
9488 \renewcommand*{\Glsxtrfullformat}[2]{%
9489 \glsfirstabbrvscfont{\Glsaccessshort{##1}\ifglsxtrinsertinside##2\fi}%
9490 \ifglsxtrinsertinside\else##2\fi
9491 }%
9492 \renewcommand*{\Glsxtrfullplformat}[2]{%
9493 \glsfirstabbrvscfont{\Glsaccessshortpl{##1}\ifglsxtrinsertinside##2\fi}%
9494 \ifglsxtrinsertinside\else##2\fi
9495 }%
 The first use full form and the inline full form use the short (long) style.
9496 \renewcommand*{\glsxtrinlinefullformat}[2]{%
9497 \glsfirstabbrvscfont{\glsaccessshort{##1}\ifglsxtrinsertinside##2\fi}%
9498 \ifglsxtrinsertinside\else##2\fi\glsxtrfullsep{##1}%
9499 \glsxtrparen{\glsfirstlongfootnotefont{\glsaccesslong{##1}}}%
9500 }%
9501 \renewcommand*{\glsxtrinlinefullplformat}[2]{%
9502 \glsfirstabbrvscfont{\glsaccessshortpl{##1}\ifglsxtrinsertinside##2\fi}%
9503 \ifglsxtrinsertinside\else##2\fi\glsxtrfullsep{##1}%
9504 \glsxtrparen{\glsfirstlongfootnotefont{\glsaccesslongpl{##1}}}%
9505 }%
9506 \renewcommand*{\Glsxtrinlinefullformat}[2]{%
9507 \glsfirstabbrvscfont{\Glsaccessshort{##1}\ifglsxtrinsertinside##2\fi}%
9508 \ifglsxtrinsertinside\else##2\fi\glsxtrfullsep{##1}%
9509 \glsxtrparen{\glsfirstlongfootnotefont{\glsaccesslong{##1}}}%
9510 }%
9511 \renewcommand*{\Glsxtrinlinefullplformat}[2]{%
9512 \glsfirstabbrvscfont{\Glsaccessshortpl{##1}\ifglsxtrinsertinside##2\fi}%
9513 \ifglsxtrinsertinside\else##2\fi\glsxtrfullsep{##1}%
9514 \glsxtrparen{\glsfirstlongfootnotefont{\glsaccesslongpl{##1}}}%
9515 }%
9516 }
```
postfootnote-sc Backward compatibility:

\@glsxtr@deprecated@abbrstyle{postfootnote-sc}{short-sc-postfootnote}

stfootnote-desc Like short-sc-footnote but with user supplied description.

```
9518 \newabbreviationstyle{short-sc-postfootnote-desc}%
9519 {%
 Set accessibility attributes if enabled.
```
\glsxtrAccSuppAbbrSetNameLongAttrs\glscategorylabel

Setup the default fields.

```
9521 \renewcommand*{\CustomAbbreviationFields}{%
```

```
9522 name={\glsxtrfootnotedescname},
```

```
9523 sort={\glsxtrfootnotedescsort},
```
first={\protect\glsfirstabbrvscfont{\the\glsshorttok}},%

firstplural={\protect\glsfirstabbrvscfont{\the\glsshortpltok}},%

text={\protect\glsabbrvscfont{\the\glsshorttok}},%

```
9527 plural={\protect\glsabbrvscfont{\the\glsshortpltok}}}%
```
Make this category insert a footnote after the link if this was the first use, and unset the regular attribute if it has been set.

```
9528 \renewcommand*{\GlsXtrPostNewAbbreviation}{%
9529 \csdef{glsxtrpostlink\glscategorylabel}{%
9530 \glsxtrifwasfirstuse
9531 {%
```
Needs the specific font command here as the style may have been lost by the time the footnote occurs.

```
9532 \glsxtrdopostpunc{\protect\glsxtrabbrvfootnote{\glslabel}%
9533 {\glsfirstlongfootnotefont{\glsentrylong{\glslabel}}}}%
9534 }%
9535 {}%
9536 }%
9537 \glshasattribute{\the\glslabeltok}{regular}%
9538 {%
9539 \glssetattribute{\the\glslabeltok}{regular}{false}%
9540 }%
9541 {}%
9542 }%
```
The footnote needs to be suppressed in the inline form, so  $\gtrsim$  glsxtrfull must set the first use switch off.

```
9543 \renewcommand*{\glsxtrsetupfulldefs}{%
9544 \let\glsxtrifwasfirstuse\@secondoftwo
9545 }%
9546 }%
9547 {%
9548 \GlsXtrUseAbbrStyleFmts{short-sc-postfootnote}%
9549 }
```
# 1.7.4 Predefined Styles (Fake Small Capitals)

These styles require the relsize package, which must be loaded by the user. These styles all use:

```
\glsxtrsmfont Maintained for backward compatibility.
              9550 \newcommand*{\glsxtrsmfont}[1]{\textsmaller{#1}}
```

```
\glsabbrvsmfont Added for consistent naming.
```

```
9551 \newcommand*{\glsabbrvsmfont}{\glsxtrsmfont}
```

```
sxtrfirstsmfont Maintained for backward compatibility.
               9552 \newcommand*{\glsxtrfirstsmfont}[1]{\glsabbrvsmfont{#1}}
irstabbrysmfont Added for consistent naming.
               9553 \newcommand*{\glsfirstabbrvsmfont}{\glsxtrfirstsmfont}
                 and for the default short form suffix:
\glsxtrsmsuffix
               9554 \newcommand*{\glsxtrsmsuffix}{\glsxtrabbrvpluralsuffix}
 long-short-sm
               9555 \newabbreviationstyle{long-short-sm}%
               9556 {%
                 Set accessibility attributes if enabled.
               9557 \glsxtrAccSuppAbbrSetFirstLongAttrs\glscategorylabel
                 Setup the default fields.
               9558 \renewcommand*{\CustomAbbreviationFields}{%
               9559 name={\glsxtrlongshortname},
               9560 sort={\the\glsshorttok},
               9561 first={\protect\glsfirstlongdefaultfont{\the\glslongtok}%
               9562 \protect\glsxtrfullsep{\the\glslabeltok}%
               9563 \glsxtrparen{\protect\glsfirstabbrvsmfont{\the\glsshorttok}}},%
               9564 firstplural={\protect\glsfirstlongdefaultfont{\the\glslongpltok}%
               9565 \protect\glsxtrfullsep{\the\glslabeltok}%
               9566 \glsxtrparen{\protect\glsfirstabbrvsmfont{\the\glsshortpltok}}},%
               9567 text={\protect\glsabbrvsmfont{\the\glsshorttok}},%
               9568 plural={\protect\glsabbrvsmfont{\the\glsshortpltok}},%
               9569 description={\the\glslongtok}}%
               9570 \renewcommand*{\GlsXtrPostNewAbbreviation}{%
               9571 \glshasattribute{\the\glslabeltok}{regular}%
               9572 {%
               9573 \glssetattribute{\the\glslabeltok}{regular}{false}%
               9574 }%
               9575 {}%
               9576 }%
               9577 }%
               9578 {%
               9579 \renewcommand*\glsabbrvfont[1]{\glsabbrvsmfont{##1}}%
               9580 \renewcommand*\glsfirstabbrvfont[1]{\glsfirstabbrvsmfont{##1}}%
               9581 \renewcommand*{\abbrvpluralsuffix}{\glsxtrsmsuffix}%
                 Use the default long fonts.
```
 \renewcommand\*{\glsfirstlongfont}[1]{\glsfirstlongdefaultfont{##1}}% \renewcommand\*{\glslongfont}[1]{\glslongdefaultfont{##1}}%

The first use full form and the inline full form are the same for this style.

```
9584 \renewcommand*{\glsxtrfullformat}[2]{%
9585 \glsfirstlongdefaultfont{\glsaccesslong{##1}\ifglsxtrinsertinside##2\fi}%
9586 \ifglsxtrinsertinside\else##2\fi
9587 \glsxtrfullsep{##1}%
9588 \glsxtrparen{\glsfirstabbrvsmfont{\glsaccessshort{##1}}}%
9589 }%
9590 \renewcommand*{\glsxtrfullplformat}[2]{%
9591 \glsfirstlongdefaultfont{\glsaccesslongpl{##1}\ifglsxtrinsertinside##2\fi}%
9592 \ifglsxtrinsertinside\else##2\fi\glsxtrfullsep{##1}%
9593 \glsxtrparen{\glsfirstabbrvsmfont{\glsaccessshortpl{##1}}}%
9594 }%
9595 \renewcommand*{\Glsxtrfullformat}[2]{%
9596 \glsfirstlongdefaultfont{\Glsaccesslong{##1}\ifglsxtrinsertinside##2\fi}%
9597 \ifglsxtrinsertinside\else##2\fi\glsxtrfullsep{##1}%
9598 \glsxtrparen{\glsfirstabbrvsmfont{\glsaccessshort{##1}}}%
9599 }%
9600 \renewcommand*{\Glsxtrfullplformat}[2]{%
9601 \glsfirstlongdefaultfont{\Glsaccesslongpl{##1}\ifglsxtrinsertinside##2\fi}%
9602 \ifglsxtrinsertinside\else##2\fi\glsxtrfullsep{##1}%
9603 \glsxtrparen{\glsfirstabbrvsmfont{\glsaccessshortpl{##1}}}%
9604 }%
9605 }
```
#### g-short-sm-desc

 \newabbreviationstyle{long-short-sm-desc}% {%

Set accessibility attributes if enabled.

```
9608 \glsxtrAccSuppAbbrSetTextShortAttrs\glscategorylabel
```
Setup the default fields.

```
9609 \renewcommand*{\CustomAbbreviationFields}{%
9610 name={\glsxtrlongshortdescname},
9611 sort={\glsxtrlongshortdescsort},%
9612 first={\protect\glsfirstlongdefaultfont{\the\glslongtok}%
9613 \protect\glsxtrfullsep{\the\glslabeltok}%
9614 \glsxtrparen{\protect\glsfirstabbrvsmfont{\the\glsshorttok}}},%
9615 firstplural={\protect\glsfirstlongdefaultfont{\the\glslongpltok}%
9616 \protect\glsxtrfullsep{\the\glslabeltok}%
9617 \glsxtrparen{\protect\glsfirstabbrvsmfont{\the\glsshortpltok}}},%
9618 text={\protect\glsabbrvsmfont{\the\glsshorttok}},%
9619 plural={\protect\glsabbrvsmfont{\the\glsshortpltok}}%
9620 }%
```
Unset the regular attribute if it has been set.

```
9621 \renewcommand*{\GlsXtrPostNewAbbreviation}{%
9622 \glshasattribute{\the\glslabeltok}{regular}%
9623 {%
9624 \glssetattribute{\the\glslabeltok}{regular}{false}%
```

```
9625 }%
             9626 {}%
             9627 }%
             9628 }%
             9629 {%
               As long-short-sm style:
             9630 \GlsXtrUseAbbrStyleFmts{long-short-sm}%
             9631 }
short-sm-long Now the short (long) version
             9632 \newabbreviationstyle{short-sm-long}%
             9633 {%
               Set accessibility attributes if enabled.
             9634 \glsxtrAccSuppAbbrSetFirstLongAttrs\glscategorylabel
               Setup the default fields.
             9635 \renewcommand*{\CustomAbbreviationFields}{%
             9636 name={\glsxtrshortlongname},
             9637 sort={\the\glsshorttok},
             9638 description={\the\glslongtok},%
             9639 first={\protect\glsfirstabbrvsmfont{\the\glsshorttok}%
             9640 \protect\glsxtrfullsep{\the\glslabeltok}%
             9641 \glsxtrparen{\protect\glsfirstlongdefaultfont{\the\glslongtok}}},%
             9642 firstplural={\protect\glsfirstabbrvsmfont{\the\glsshortpltok}%
             9643 \protect\glsxtrfullsep{\the\glslabeltok}%
             9644 \glsxtrparen{\protect\glsfirstlongdefaultfont{\the\glslongpltok}}},%
             9645 text={\protect\glsabbrvsmfont{\the\glsshorttok}},%
             9646 plural={\protect\glsabbrvsmfont{\the\glsshortpltok}}}%
               Unset the regular attribute if it has been set.
             9647 \renewcommand*{\GlsXtrPostNewAbbreviation}{%
             9648 \glshasattribute{\the\glslabeltok}{regular}%
             9649 {%
             9650 \glssetattribute{\the\glslabeltok}{regular}{false}%
             9651 }%
             9652 {}%
             9653 }%
             9654 }%
             9655 {%
             9656 \renewcommand*\glsabbrvfont[1]{\glsabbrvsmfont{##1}}%
             9657 \renewcommand*\glsfirstabbrvfont[1]{\glsfirstabbrvsmfont{##1}}%
             9658 \renewcommand*{\abbrvpluralsuffix}{\glsxtrsmsuffix}%
             9659 \renewcommand*{\glsfirstlongfont}[1]{\glsfirstlongdefaultfont{##1}}%
             9660 \renewcommand*{\glslongfont}[1]{\glslongdefaultfont{##1}}%
```
The first use full form and the inline full form are the same for this style.

```
9661 \renewcommand*{\glsxtrfullformat}[2]{%
9662 \glsfirstabbrvsmfont{\glsaccessshort{##1}\ifglsxtrinsertinside##2\fi}%
```

```
9663 \ifglsxtrinsertinside\else##2\fi
               9664 \glsxtrfullsep{##1}%
               9665 \glsxtrparen{\glsfirstlongdefaultfont{\glsaccesslong{##1}}}%
               9666 }%
               9667 \renewcommand*{\glsxtrfullplformat}[2]{%
               9668 \glsfirstabbrvsmfont{\glsaccessshortpl{##1}\ifglsxtrinsertinside##2\fi}%
               9669 \ifglsxtrinsertinside\else##2\fi
               9670 \glsxtrfullsep{##1}%
               9671 \glsxtrparen{\glsfirstlongdefaultfont{\glsaccesslongpl{##1}}}%
               9672 }%
               9673 \renewcommand*{\Glsxtrfullformat}[2]{%
               9674 \glsfirstabbrvsmfont{\Glsaccessshort{##1}\ifglsxtrinsertinside##2\fi}%
               9675 \ifglsxtrinsertinside\else##2\fi\glsxtrfullsep{##1}%
               9676 \glsxtrparen{\glsfirstlongdefaultfont{\glsaccesslong{##1}}}%
               9677 }%
               9678 \renewcommand*{\Glsxtrfullplformat}[2]{%
               9679 \glsfirstabbrvsmfont{\Glsaccessshortpl{##1}\ifglsxtrinsertinside##2\fi}%
               9680 \ifglsxtrinsertinside\else##2\fi\glsxtrfullsep{##1}%
               9681 \glsxtrparen{\glsfirstlongdefaultfont{\glsaccesslongpl{##1}}}%
               9682 }%
               9683 }
rt-sm-long-desc As before but user provides description
               9684 \newabbreviationstyle{short-sm-long-desc}%
               9685 {%
                Set accessibility attributes if enabled.
               9686 \glsxtrAccSuppAbbrSetTextShortAttrs\glscategorylabel
                Setup the default fields.
               9687 \renewcommand*{\CustomAbbreviationFields}{%
               9688 name={\glsxtrshortlongdescname},
               9689 sort={\glsxtrshortlongdescsort},
               9690 first={\protect\glsfirstabbrvsmfont{\the\glsshorttok}%
               9691 \protect\glsxtrfullsep{\the\glslabeltok}%
               9692 \glsxtrparen{\protect\glsfirstlongdefaultfont{\the\glslongtok}}},%
               9693 firstplural={\protect\glsfirstabbrvsmfont{\the\glsshortpltok}%
               9694 \protect\glsxtrfullsep{\the\glslabeltok}%
               9695 \glsxtrparen{\protect\glsfirstlongdefaultfont{\the\glslongpltok}}},%
               9696 text={\protect\glsabbrvsmfont{\the\glsshorttok}},%
               9697 plural={\protect\glsabbrvsmfont{\the\glsshortpltok}}%
               9698 }%
                Unset the regular attribute if it has been set.
               9699 \renewcommand*{\GlsXtrPostNewAbbreviation}{%
               9700 \glshasattribute{\the\glslabeltok}{regular}%
               9701 \{%
```

```
9702 \glssetattribute{\the\glslabeltok}{regular}{false}%
```

```
9703 }%
```

```
9704 {}%
```

```
9705 }%
9706 }%
9707 {%
 As short-sm-long style:
9708 \GlsXtrUseAbbrStyleFmts{short-sm-long}%
9709 }
```
## short-sm

```
9710 \newabbreviationstyle{short-sm}%
9711 {%
```
Set accessibility attributes if enabled.

\glsxtrAccSuppAbbrSetNameLongAttrs\glscategorylabel

Setup the default fields.

```
9713 \renewcommand*{\CustomAbbreviationFields}{%
9714 name={\glsxtrshortnolongname},
9715 sort={\the\glsshorttok},
9716 first={\protect\glsfirstabbrvsmfont{\the\glsshorttok}},
9717 firstplural={\protect\glsfirstabbrvsmfont{\the\glsshortpltok}},
9718 text={\protect\glsabbrvsmfont{\the\glsshorttok}},
9719 plural={\protect\glsabbrvsmfont{\the\glsshortpltok}},
9720 description={\the\glslongtok}}%
9721 \renewcommand*{\GlsXtrPostNewAbbreviation}{%
9722 \glssetattribute{\the\glslabeltok}{regular}{true}}%
9723 }%
9724 {%
9725 \renewcommand*\glsabbrvfont[1]{\glsabbrvsmfont{##1}}%
9726 \renewcommand*\glsfirstabbrvfont[1]{\glsfirstabbrvsmfont{##1}}%
9727 \renewcommand*{\abbrvpluralsuffix}{\glsxtrsmsuffix}%
```
\renewcommand\*{\glsfirstlongfont}[1]{\glsfirstlongdefaultfont{##1}}%

```
9729 \renewcommand*{\glslongfont}[1]{\glslongdefaultfont{##1}}%
```
The inline full form displays the short form followed by the long form in parentheses.

```
9730 \renewcommand*{\glsxtrinlinefullformat}[2]{%
9731 \protect\glsfirstabbrvsmfont{\glsaccessshort{##1}%
9732 \ifglsxtrinsertinside##2\fi}%
9733 \ifglsxtrinsertinside\else##2\fi\glsxtrfullsep{##1}%
9734 \glsxtrparen{\glsfirstlongdefaultfont{\glsaccesslong{##1}}}%
9735 }%
9736 \renewcommand*{\glsxtrinlinefullplformat}[2]{%
9737 \protect\glsfirstabbrvsmfont{\glsaccessshortpl{##1}%
9738 \ifglsxtrinsertinside##2\fi}%
9739 \ifglsxtrinsertinside\else##2\fi\glsxtrfullsep{##1}%
9740 \glsxtrparen{\glsfirstlongdefaultfont{\glsaccesslongpl{##1}}}%
9741 }%
9742 \renewcommand*{\Glsxtrinlinefullformat}[2]{%
9743 \protect\glsfirstabbrvsmfont{\Glsaccessshort{##1}%
```

```
9744 \ifglsxtrinsertinside##2\fi}%
9745 \ifglsxtrinsertinside\else##2\fi\glsxtrfullsep{##1}%
9746 \glsxtrparen{\glsfirstlongdefaultfont{\glsaccesslong{##1}}}%
9747 }%
9748 \renewcommand*{\Glsxtrinlinefullplformat}[2]{%
9749 \protect\glsfirstabbrvsmfont{\Glsaccessshortpl{##1}%
9750 \ifglsxtrinsertinside##2\fi}%
9751 \ifglsxtrinsertinside\else##2\fi\glsxtrfullsep{##1}%
9752 \glsxtrparen{\glsfirstlongdefaultfont{\glsaccesslongpl{##1}}}%
9753 }%
```
The first use full form only displays the short form, but it typically won't be used as the regular attribute is set by this style.

```
9754 \renewcommand*{\glsxtrfullformat}[2]{%
9755 \glsfirstabbrvsmfont{\glsaccessshort{##1}\ifglsxtrinsertinside##2\fi}%
9756 \ifglsxtrinsertinside\else##2\fi
9757 }%
9758 \renewcommand*{\glsxtrfullplformat}[2]{%
9759 \glsfirstabbrvsmfont{\glsaccessshortpl{##1}\ifglsxtrinsertinside##2\fi}%
9760 \ifglsxtrinsertinside\else##2\fi
9761 }%
9762 \renewcommand*{\Glsxtrfullformat}[2]{%
9763 \glsfirstabbrvsmfont{\glsaccessshort{##1}\ifglsxtrinsertinside##2\fi}%
9764 \ifglsxtrinsertinside\else##2\fi
9765 }%
9766 \renewcommand*{\Glsxtrfullplformat}[2]{%
9767 \glsfirstabbrvsmfont{\glsaccessshortpl{##1}\ifglsxtrinsertinside##2\fi}%
9768 \ifglsxtrinsertinside\else##2\fi
9769 }%
9770 }
```
#### short-sm-nolong

\letabbreviationstyle{short-sm-nolong}{short-sm}

#### short-sm-desc

\newabbreviationstyle{short-sm-desc}%

{%

Set accessibility attributes if enabled.

### \glsxtrAccSuppAbbrSetNoLongAttrs\glscategorylabel

## Setup the default fields.

- 9775 \renewcommand\*{\CustomAbbreviationFields}{%
- name={\glsxtrshortdescname},
- 9777 sort={\the\glsshorttok},
- 9778 first={\protect\glsfirstabbrvsmfont{\the\glsshorttok}},
- firstplural={\protect\glsfirstabbrvsmfont{\the\glsshortpltok}},
- text={\protect\glsabbrvsmfont{\the\glsshorttok}},
- 9781 plural={\protect\glsabbrvsmfont{\the\glsshortpltok}}}%
- 9782 \renewcommand\*{\GlsXtrPostNewAbbreviation}{%
```
9783 \glssetattribute{\the\glslabeltok}{regular}{true}}%
9784 }%
9785 {%
9786 \renewcommand*\glsabbrvfont[1]{\glsabbrvsmfont{##1}}%
9787 \renewcommand*\glsfirstabbrvfont[1]{\glsfirstabbrvsmfont{##1}}%
9788 \renewcommand*{\abbrvpluralsuffix}{\glsxtrsmsuffix}%
9789 \renewcommand*{\glsfirstlongfont}[1]{\glsfirstlongdefaultfont{##1}}%
```

```
9790 \renewcommand*{\glslongfont}[1]{\glslongdefaultfont{##1}}%
```
The inline full form displays the short format followed by the long form in parentheses.

```
9791 \renewcommand*{\glsxtrinlinefullformat}[2]{%
9792 \glsfirstabbrvsmfont{\glsaccessshort{##1}\ifglsxtrinsertinside##2\fi}%
9793 \ifglsxtrinsertinside\else##2\fi\glsxtrfullsep{##1}%
9794 \glsxtrparen{\glsfirstlongdefaultfont{\glsaccesslong{##1}}}%
9795 }%
9796 \renewcommand*{\glsxtrinlinefullplformat}[2]{%
9797 \glsfirstabbrvsmfont{\glsaccessshortpl{##1}\ifglsxtrinsertinside##2\fi}%
9798 \ifglsxtrinsertinside\else##2\fi\glsxtrfullsep{##1}%
9799 \glsxtrparen{\glsfirstlongdefaultfont{\glsaccesslongpl{##1}}}%
9800 }%
9801 \renewcommand*{\Glsxtrinlinefullformat}[2]{%
9802 \glsfirstabbrvsmfont{\Glsaccessshort{##1}\ifglsxtrinsertinside##2\fi}%
9803 \ifglsxtrinsertinside\else##2\fi\glsxtrfullsep{##1}%
9804 \glsxtrparen{\glsfirstlongdefaultfont{\glsaccesslong{##1}}}%
9805 }%
9806 \renewcommand*{\Glsxtrinlinefullplformat}[2]{%
9807 \glsfirstabbrvsmfont{\Glsaccessshortpl{##1}\ifglsxtrinsertinside##2\fi}%
9808 \ifglsxtrinsertinside\else##2\fi\glsxtrfullsep{##1}%
9809 \glsxtrparen{\glsfirstlongdefaultfont{\glsaccesslongpl{##1}}}%
9810 }%
```
The first use full form only displays the short form, but it typically won't be used as the regular attribute is set by this style.

```
9811 \renewcommand*{\glsxtrfullformat}[2]{%
9812 \glsfirstabbrvsmfont{\glsaccessshort{##1}\ifglsxtrinsertinside##2\fi}%
9813 \ifglsxtrinsertinside\else##2\fi
9814 }%
9815 \renewcommand*{\glsxtrfullplformat}[2]{%
9816 \glsfirstabbrvsmfont{\glsaccessshortpl{##1}\ifglsxtrinsertinside##2\fi}%
9817 \ifglsxtrinsertinside\else##2\fi
9818 }%
9819 \renewcommand*{\Glsxtrfullformat}[2]{%
9820 \glsfirstabbrvsmfont{\glsaccessshort{##1}\ifglsxtrinsertinside##2\fi}%
9821 \ifglsxtrinsertinside\else##2\fi
9822 }%
9823 \renewcommand*{\Glsxtrfullplformat}[2]{%
9824 \glsfirstabbrvsmfont{\glsaccessshortpl{##1}\ifglsxtrinsertinside##2\fi}%
9825 \ifglsxtrinsertinside\else##2\fi
9826 }%
```
}

```
-sm-nolong-desc
```

```
9828 \letabbreviationstyle{short-sm-nolong-desc}{short-sm-desc}
```

```
nolong-short-sm
```

```
9829 \newabbreviationstyle{nolong-short-sm}%
9830 {%
9831 \GlsXtrUseAbbrStyleSetup{short-sm-nolong}%
9832 }%
9833 {%
9834 \GlsXtrUseAbbrStyleFmts{short-sm-nolong}%
 The inline full form displays the long form followed by the short form in parentheses.
9835 \renewcommand*{\glsxtrinlinefullformat}[2]{%
9836 \protect\glsfirstlongdefaultfont{\glsaccesslong{##1}%
9837 \ifglsxtrinsertinside##2\fi}%
9838 \ifglsxtrinsertinside\else##2\fi\glsxtrfullsep{##1}%
9839 \glsxtrparen{\glsfirstabbrvsmfont{\glsaccessshort{##1}}}%
9840 }%
9841 \renewcommand*{\glsxtrinlinefullplformat}[2]{%
9842 \protect\glsfirstlongdefaultfont{\glsaccesslongpl{##1}%
9843 \ifglsxtrinsertinside##2\fi}%
9844 \ifglsxtrinsertinside\else##2\fi\glsxtrfullsep{##1}%
9845 \glsxtrparen{\glsfirstabbrvsmfont{\glsaccessshortpl{##1}}}%
9846 }%
9847 \renewcommand*{\Glsxtrinlinefullformat}[2]{%
9848 \protect\glsfirstlongdefaultfont{\Glsaccesslong{##1}%
9849 \ifglsxtrinsertinside##2\fi}%
9850 \ifglsxtrinsertinside\else##2\fi\glsxtrfullsep{##1}%
9851 \glsxtrparen{\glsfirstabbrvsmfont{\glsaccessshort{##1}}}%
9852 }%
9853 \renewcommand*{\Glsxtrinlinefullplformat}[2]{%
9854 \protect\glsfirstlongdefaultfont{\Glsaccesslongpl{##1}%
9855 \ifglsxtrinsertinside##2\fi}%
9856 \ifglsxtrinsertinside\else##2\fi\glsxtrfullsep{##1}%
9857 \glsxtrparen{\glsfirstabbrvsmfont{\glsaccessshortpl{##1}}}%
9858 }%
9859 }
```
long-noshort-sm The smallcaps font will only be used if the short form is explicitly invoked through commands like \glsshort.

```
9860 \newabbreviationstyle{long-noshort-sm}%
9861 {%
```
Set accessibility attributes if enabled.

```
9862 \glsxtrAccSuppAbbrSetNameShortAttrs\glscategorylabel
```
Setup the default fields.

\renewcommand\*{\CustomAbbreviationFields}{%

```
9864 name={\glsxtrlongnoshortname},
9865 sort={\the\glsshorttok},
9866 first={\protect\glsfirstlongdefaultfont{\the\glslongtok}},
9867 firstplural={\protect\glsfirstlongdefaultfont{\the\glslongpltok}},
9868 text={\protect\glslongdefaultfont{\the\glslongtok}},
9869 plural={\protect\glslongdefaultfont{\the\glslongpltok}},%
9870 description={\the\glslongtok}%
9871 }%
9872 \renewcommand*{\GlsXtrPostNewAbbreviation}{%
9873 \glssetattribute{\the\glslabeltok}{regular}{true}}%
9874 }%
9875 {%
9876 \renewcommand*\glsabbrvfont[1]{\glsabbrvsmfont{##1}}%
9877 \renewcommand*\glsfirstabbrvfont[1]{\glsfirstabbrvsmfont{##1}}%
9878 \renewcommand*{\abbrvpluralsuffix}{\glsxtrsmsuffix}%
9879 \renewcommand*{\glsfirstlongfont}[1]{\glsfirstlongdefaultfont{##1}}%
9880 \renewcommand*{\glslongfont}[1]{\glslongdefaultfont{##1}}%
```
The format for subsequent use (not used when the regular attribute is set).

```
9881 \renewcommand*{\glsxtrsubsequentfmt}[2]{%
9882 \glslongdefaultfont{\glsaccesslong{##1}\ifglsxtrinsertinside ##2\fi}%
9883 \ifglsxtrinsertinside \else##2\fi
9884 }%
9885 \renewcommand*{\glsxtrsubsequentplfmt}[2]{%
9886 \glslongdefaultfont{\glsaccesslongpl{##1}\ifglsxtrinsertinside ##2\fi}%
9887 \ifglsxtrinsertinside \else##2\fi
9888 }%
9889 \renewcommand*{\Glsxtrsubsequentfmt}[2]{%
9890 \glslongdefaultfont{\Glsaccesslong{##1}\ifglsxtrinsertinside ##2\fi}%
9891 \ifglsxtrinsertinside \else##2\fi
9892 }%
9893 \renewcommand*{\Glsxtrsubsequentplfmt}[2]{%
9894 \glslongdefaultfont{\Glsaccesslongpl{##1}\ifglsxtrinsertinside ##2\fi}%
9895 \ifglsxtrinsertinside \else##2\fi
9896 }%
```
The inline full form displays the long format followed by the short form in parentheses.

```
9897 \renewcommand*{\glsxtrinlinefullformat}[2]{%
9898 \glsfirstlongdefaultfont{\glsaccesslong{##1}\ifglsxtrinsertinside##2\fi}%
9899 \ifglsxtrinsertinside\else##2\fi\glsxtrfullsep{##1}%
9900 \glsxtrparen{\protect\glsfirstabbrvsmfont{\glsaccessshort{##1}}}%
9901 }%
9902 \renewcommand*{\glsxtrinlinefullplformat}[2]{%
9903 \glsfirstlongdefaultfont{\glsaccesslongpl{##1}\ifglsxtrinsertinside##2\fi}%
9904 \ifglsxtrinsertinside\else##2\fi\glsxtrfullsep{##1}%
9905 \glsxtrparen{\protect\glsfirstabbrvsmfont{\glsaccessshortpl{##1}}}%
9906 }%
9907 \renewcommand*{\Glsxtrinlinefullformat}[2]{%
9908 \glsfirstlongdefaultfont{\Glsaccesslong{##1}\ifglsxtrinsertinside##2\fi}%
```

```
9909 \ifglsxtrinsertinside\else##2\fi\glsxtrfullsep{##1}%
9910 \glsxtrparen{\protect\glsfirstabbrvsmfont{\glsaccessshort{##1}}}%
9911 }%
9912 \renewcommand*{\Glsxtrinlinefullplformat}[2]{%
9913 \glsfirstlongdefaultfont{\Glsaccesslongpl{##1}\ifglsxtrinsertinside##2\fi}%
9914 \ifglsxtrinsertinside\else##2\fi\glsxtrfullsep{##1}%
9915 \glsxtrparen{\protect\glsfirstabbrvsmfont{\glsaccessshortpl{##1}}}%
9916 }%
```
The first use full form only displays the long form, but it typically won't be used as the regular attribute is set by this style.

```
9917 \renewcommand*{\glsxtrfullformat}[2]{%
9918 \glsfirstlongdefaultfont{\glsaccesslong{##1}\ifglsxtrinsertinside##2\fi}%
9919 \ifglsxtrinsertinside\else##2\fi
9920 }%
9921 \renewcommand*{\glsxtrfullplformat}[2]{%
9922 \glsfirstlongdefaultfont{\glsaccesslongpl{##1}\ifglsxtrinsertinside##2\fi}%
9923 \ifglsxtrinsertinside\else##2\fi
9924 }%
9925 \renewcommand*{\Glsxtrfullformat}[2]{%
9926 \glsfirstlongdefaultfont{\glsaccesslong{##1}\ifglsxtrinsertinside##2\fi}%
9927 \ifglsxtrinsertinside\else##2\fi
9928 }%
9929 \renewcommand*{\Glsxtrfullplformat}[2]{%
9930 \glsfirstlongdefaultfont{\glsaccesslongpl{##1}\ifglsxtrinsertinside##2\fi}%
9931 \ifglsxtrinsertinside\else##2\fi
9932 }%
9933 }
```
long-sm Backward compatibility:

\@glsxtr@deprecated@abbrstyle{long-sm}{long-noshort-sm}

noshort-sm-desc The smaller font will only be used if the short form is explicitly invoked through commands like \glsshort.

```
9935 \newabbreviationstyle{long-noshort-sm-desc}%
9936 {%
9937 \GlsXtrUseAbbrStyleSetup{long-noshort-desc}%
9938 }%
9939 {%
9940 \renewcommand*\glsabbrvfont[1]{\glsabbrvsmfont{##1}}%
9941 \renewcommand*\glsfirstabbrvfont[1]{\glsfirstabbrvsmfont{##1}}%
9942 \renewcommand*{\abbrvpluralsuffix}{\glsxtrsmsuffix}%
9943 \renewcommand*{\glsfirstlongfont}[1]{\glsfirstlongdefaultfont{##1}}%
9944 \renewcommand*{\glslongfont}[1]{\glslongdefaultfont{##1}}%
```
The format for subsequent use (not used when the regular attribute is set).

```
9945 \renewcommand*{\glsxtrsubsequentfmt}[2]{%
9946 \glslongdefaultfont{\glsaccesslong{##1}\ifglsxtrinsertinside ##2\fi}%
9947 \ifglsxtrinsertinside \else##2\fi
```

```
9948 }%
9949 \renewcommand*{\glsxtrsubsequentplfmt}[2]{%
9950 \glslongdefaultfont{\glsaccesslongpl{##1}\ifglsxtrinsertinside ##2\fi}%
9951 \ifglsxtrinsertinside \else##2\fi
9952 }%
9953 \renewcommand*{\Glsxtrsubsequentfmt}[2]{%
9954 \glslongdefaultfont{\Glsaccesslong{##1}\ifglsxtrinsertinside ##2\fi}%
9955 \ifglsxtrinsertinside \else##2\fi
9956 }%
9957 \renewcommand*{\Glsxtrsubsequentplfmt}[2]{%
9958 \glslongdefaultfont{\Glsaccesslongpl{##1}\ifglsxtrinsertinside ##2\fi}%
9959 \ifglsxtrinsertinside \else##2\fi
9960 }%
```
The inline full form displays the long format followed by the short form in parentheses.

```
9961 \renewcommand*{\glsxtrinlinefullformat}[2]{%
9962 \glsfirstlongdefaultfont{\glsaccesslong{##1}\ifglsxtrinsertinside##2\fi}%
9963 \ifglsxtrinsertinside\else##2\fi\glsxtrfullsep{##1}%
9964 \glsxtrparen{\protect\glsfirstabbrvsmfont{\glsaccessshort{##1}}}%
9965 }%
9966 \renewcommand*{\glsxtrinlinefullplformat}[2]{%
9967 \glsfirstlongdefaultfont{\glsaccesslongpl{##1}\ifglsxtrinsertinside##2\fi}%
9968 \ifglsxtrinsertinside\else##2\fi\glsxtrfullsep{##1}%
9969 \glsxtrparen{\protect\glsfirstabbrvsmfont{\glsaccessshortpl{##1}}}%
9970 }%
9971 \renewcommand*{\Glsxtrinlinefullformat}[2]{%
9972 \glsfirstlongdefaultfont{\Glsaccesslong{##1}\ifglsxtrinsertinside##2\fi}%
9973 \ifglsxtrinsertinside\else##2\fi\glsxtrfullsep{##1}%
9974 \glsxtrparen{\protect\glsfirstabbrvsmfont{\glsaccessshort{##1}}}%
9975 }%
9976 \renewcommand*{\Glsxtrinlinefullplformat}[2]{%
9977 \glsfirstlongdefaultfont{\Glsaccesslongpl{##1}\ifglsxtrinsertinside##2\fi}%
9978 \ifglsxtrinsertinside\else##2\fi\glsxtrfullsep{##1}%
9979 \glsxtrparen{\protect\glsfirstabbrvsmfont{\glsaccessshortpl{##1}}}%
9980 - 3%
```
The first use full form only displays the long form, but it typically won't be used as the regular attribute is set by this style.

```
9981 \renewcommand*{\glsxtrfullformat}[2]{%
9982 \glsfirstlongdefaultfont{\glsaccesslong{##1}\ifglsxtrinsertinside##2\fi}%
9983 \ifglsxtrinsertinside\else##2\fi
9984 }%
9985 \renewcommand*{\glsxtrfullplformat}[2]{%
9986 \glsfirstlongdefaultfont{\glsaccesslongpl{##1}\ifglsxtrinsertinside##2\fi}%
9987 \ifglsxtrinsertinside\else##2\fi
9988 }%
9989 \renewcommand*{\Glsxtrfullformat}[2]{%
9990 \glsfirstlongdefaultfont{\glsaccesslong{##1}\ifglsxtrinsertinside##2\fi}%
9991 \ifglsxtrinsertinside\else##2\fi
9992 }%
```

```
9993 \renewcommand*{\Glsxtrfullplformat}[2]{%
9994 \glsfirstlongdefaultfont{\glsaccesslongpl{##1}\ifglsxtrinsertinside##2\fi}%
9995 \ifglsxtrinsertinside\else##2\fi
9996 }%
9997 }
```
long-desc-sm Backward compatibility:

\@glsxtr@deprecated@abbrstyle{long-desc-sm}{long-noshort-sm-desc}

## ort-sm-footnote

 \newabbreviationstyle{short-sm-footnote}% {%

Set accessibility attributes if enabled.

\glsxtrAccSuppAbbrSetNoLongAttrs\glscategorylabel

Setup the default fields.

```
10002 \renewcommand*{\CustomAbbreviationFields}{%
10003 name={\glsxtrfootnotename},
10004 sort={\the\glsshorttok},
10005 description={\the\glslongtok},%
10006 first={\protect\glsfirstabbrvsmfont{\the\glsshorttok}%
10007 \protect\glsxtrabbrvfootnote{\the\glslabeltok}%
10008 {\protect\glsfirstlongfootnotefont{\the\glslongtok}}},%
10009 firstplural={\protect\glsfirstabbrvsmfont{\the\glsshortpltok}%
10010 \protect\glsxtrabbrvfootnote{\the\glslabeltok}%
10011 {\protect\glsfirstlongfootnotefont{\the\glslongpltok}}},%
10012 text={\protect\glsabbrvsmfont{\the\glsshorttok}},%
10013 plural={\protect\glsabbrvsmfont{\the\glsshortpltok}}}%
```
Switch off hyperlinks on first use to prevent nested hyperlinks, and unset the regular attribute if it has been set.

```
10014 \renewcommand*{\GlsXtrPostNewAbbreviation}{%
10015 \glssetattribute{\the\glslabeltok}{nohyperfirst}{true}%
10016 \glshasattribute{\the\glslabeltok}{regular}%
10017 {%
10018 \glssetattribute{\the\glslabeltok}{regular}{false}%
10019 }%
10020 {}%
10021 }%
10022 }%
10023 {%
10024 \renewcommand*\glsabbrvfont[1]{\glsabbrvsmfont{##1}}%
10025 \renewcommand*\glsfirstabbrvfont[1]{\glsfirstabbrvsmfont{##1}}%
10026 \renewcommand*{\abbrvpluralsuffix}{\glsxtrsmsuffix}%
10027 \renewcommand*{\glsfirstlongfont}[1]{\glsfirstlongfootnotefont{##1}}%
10028 \renewcommand*{\glslongfont}[1]{\glslongfootnotefont{##1}}%
```
The full format displays the short form followed by the long form as a footnote.

```
10029 \renewcommand*{\glsxtrfullformat}[2]{%
10030 \glsfirstabbrvsmfont{\glsaccessshort{##1}\ifglsxtrinsertinside##2\fi}%
10031 \ifglsxtrinsertinside\else##2\fi
10032 \protect\glsxtrabbrvfootnote{##1}%
10033 {\glsfirstlongfootnotefont{\glsaccesslong{##1}}}%
10034 }%
10035 \renewcommand*{\glsxtrfullplformat}[2]{%
10036 \glsfirstabbrvsmfont{\glsaccessshortpl{##1}\ifglsxtrinsertinside##2\fi}%
10037 \ifglsxtrinsertinside\else##2\fi
10038 \protect\glsxtrabbrvfootnote{##1}%
10039 {\glsfirstlongfootnotefont{\glsaccesslongpl{##1}}}%
10040 }%
10041 \renewcommand*{\Glsxtrfullformat}[2]{%
10042 \glsfirstabbrvsmfont{\Glsaccessshort{##1}\ifglsxtrinsertinside##2\fi}%
10043 \ifglsxtrinsertinside\else##2\fi
10044 \protect\glsxtrabbrvfootnote{##1}%
10045 {\glsfirstlongfootnotefont{\glsaccesslong{##1}}}%
10046 }%
10047 \renewcommand*{\Glsxtrfullplformat}[2]{%
10048 \glsfirstabbrvsmfont{\Glsaccessshortpl{##1}\ifglsxtrinsertinside##2\fi}%
10049 \ifglsxtrinsertinside\else##2\fi
10050 \protect\glsxtrabbrvfootnote{##1}%
10051 {\glsfirstlongfootnotefont{\glsaccesslongpl{##1}}}%
10052 }%
  The first use full form and the inline full form use the short (long) style.
10053 \renewcommand*{\glsxtrinlinefullformat}[2]{%
10054 \glsfirstabbrvsmfont{\glsaccessshort{##1}\ifglsxtrinsertinside##2\fi}%
10055 \ifglsxtrinsertinside\else##2\fi\glsxtrfullsep{##1}%
10056 \glsxtrparen{\glsfirstlongfootnotefont{\glsaccesslong{##1}}}%
10057 }%
10058 \renewcommand*{\glsxtrinlinefullplformat}[2]{%
10059 \glsfirstabbrvsmfont{\glsaccessshortpl{##1}\ifglsxtrinsertinside##2\fi}%
10060 \ifglsxtrinsertinside\else##2\fi\glsxtrfullsep{##1}%
10061 \glsxtrparen{\glsfirstlongfootnotefont{\glsaccesslongpl{##1}}}%
10062 }%
10063 \renewcommand*{\Glsxtrinlinefullformat}[2]{%
10064 \glsfirstabbrvsmfont{\Glsaccessshort{##1}\ifglsxtrinsertinside##2\fi}%
10065 \ifglsxtrinsertinside\else##2\fi\glsxtrfullsep{##1}%
10066 \glsxtrparen{\glsfirstlongfootnotefont{\glsaccesslong{##1}}}%
10067 }%
10068 \renewcommand*{\Glsxtrinlinefullplformat}[2]{%
10069 \glsfirstabbrvsmfont{\Glsaccessshortpl{##1}\ifglsxtrinsertinside##2\fi}%
10070 \ifglsxtrinsertinside\else##2\fi\glsxtrfullsep{##1}%
10071 \glsxtrparen{\glsfirstlongfootnotefont{\glsaccesslongpl{##1}}}%
10072 }%
10073 }
```
footnote-sm Backward compatibility:

\@glsxtr@deprecated@abbrstyle{footnote-sm}{short-sm-footnote}

m-footnote-desc Like short-footnote but with user supplied description.

```
10075 \newabbreviationstyle{short-sm-footnote-desc}%
10076 {%
```
Set accessibility attributes if enabled.

\glsxtrAccSuppAbbrSetNameLongAttrs\glscategorylabel

Setup the default fields.

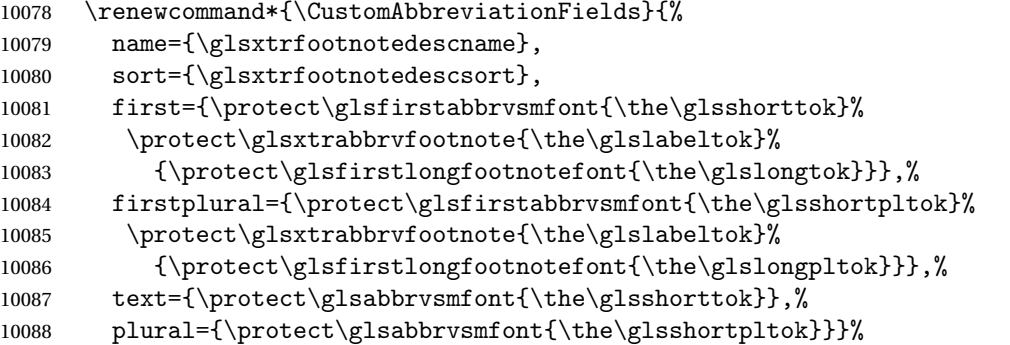

Switch off hyperlinks on first use to prevent nested hyperlinks, and unset the regular attribute if it has been set.

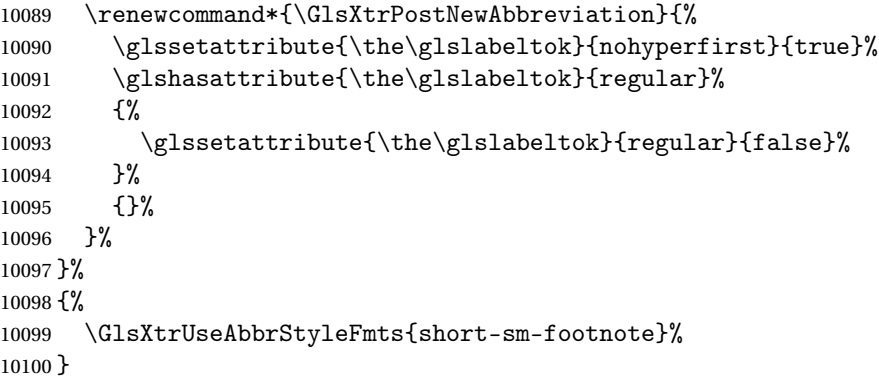

#### sm-postfootnote

 \newabbreviationstyle{short-sm-postfootnote}% {%

Set accessibility attributes if enabled.

\glsxtrAccSuppAbbrSetNoLongAttrs\glscategorylabel

Setup the default fields.

```
10104 \renewcommand*{\CustomAbbreviationFields}{%
```

```
10105 name={\glsxtrfootnotename},
```

```
10106 sort={\the\glsshorttok},
```

```
10107 description={\the\glslongtok},%
```

```
10108 first={\protect\glsfirstabbrvsmfont{\the\glsshorttok}},%
```

```
10109 firstplural={\protect\glsfirstabbrvsmfont{\the\glsshortpltok}},%
```
- text={\protect\glsabbrvsmfont{\the\glsshorttok}},%
- plural={\protect\glsabbrvsmfont{\the\glsshortpltok}}}%

Make this category insert a footnote after the link if this was the first use, and unset the regular attribute if it has been set.

```
10112 \renewcommand*{\GlsXtrPostNewAbbreviation}{%
10113 \csdef{glsxtrpostlink\glscategorylabel}{%
10114 \glsxtrifwasfirstuse
10115 \{%
```
Needs the specific font command here as the style may have been lost by the time the footnote occurs.

```
10116 \glsxtrdopostpunc{\protect\glsxtrabbrvfootnote{\glslabel}%
10117 {\glsfirstlongfootnotefont{\glsentrylong{\glslabel}}}}%
10118 }%
10119 {}%
10120 }%
10121 \glshasattribute{\the\glslabeltok}{regular}%
10122 \{%
10123 \glssetattribute{\the\glslabeltok}{regular}{false}%
10124 }%
10125 {}%
10126 }%
```
The footnote needs to be suppressed in the inline form, so  $\gtrsim$  stright must set the first use switch off.

```
10127 \renewcommand*{\glsxtrsetupfulldefs}{%
10128 \let\glsxtrifwasfirstuse\@secondoftwo
10129 }%
10130 }%
10131 {%
10132 \renewcommand*\glsabbrvfont[1]{\glsabbrvsmfont{##1}}%
10133 \renewcommand*\glsfirstabbrvfont[1]{\glsfirstabbrvsmfont{##1}}%
10134 \renewcommand*{\abbrvpluralsuffix}{\glsxtrsmsuffix}%
10135 \renewcommand*{\glsfirstlongfont}[1]{\glsfirstlongfootnotefont{##1}}%
10136 \renewcommand*{\glslongfont}[1]{\glslongfootnotefont{##1}}%
```
The full format displays the short form. The long form is deferred.

```
10137 \renewcommand*{\glsxtrfullformat}[2]{%
10138 \glsfirstabbrvsmfont{\glsaccessshort{##1}\ifglsxtrinsertinside##2\fi}%
10139 \ifglsxtrinsertinside\else##2\fi
10140 }%
10141 \renewcommand*{\glsxtrfullplformat}[2]{%
10142 \glsfirstabbrvsmfont{\glsaccessshortpl{##1}\ifglsxtrinsertinside##2\fi}%
10143 \ifglsxtrinsertinside\else##2\fi
10144 }%
10145 \renewcommand*{\Glsxtrfullformat}[2]{%
10146 \glsfirstabbrvsmfont{\Glsaccessshort{##1}\ifglsxtrinsertinside##2\fi}%
10147 \ifglsxtrinsertinside\else##2\fi
10148 }%
10149 \renewcommand*{\Glsxtrfullplformat}[2]{%
10150 \glsfirstabbrvsmfont{\Glsaccessshortpl{##1}\ifglsxtrinsertinside##2\fi}%
```

```
10151 \ifglsxtrinsertinside\else##2\fi
               10152 }%
                 The first use full form and the inline full form use the short (long) style.
               10153 \renewcommand*{\glsxtrinlinefullformat}[2]{%
               10154 \glsfirstabbrvsmfont{\glsaccessshort{##1}\ifglsxtrinsertinside##2\fi}%
               10155 \ifglsxtrinsertinside\else##2\fi\glsxtrfullsep{##1}%
               10156 \glsxtrparen{\glsfirstlongfootnotefont{\glsaccesslong{##1}}}%
               10157 }%
               10158 \renewcommand*{\glsxtrinlinefullplformat}[2]{%
               10159 \glsfirstabbrvsmfont{\glsaccessshortpl{##1}\ifglsxtrinsertinside##2\fi}%
               10160 \ifglsxtrinsertinside\else##2\fi\glsxtrfullsep{##1}%
               10161 \glsxtrparen{\glsfirstlongfootnotefont{\glsaccesslongpl{##1}}}%
               10162 }%
               10163 \renewcommand*{\Glsxtrinlinefullformat}[2]{%
               10164 \glsfirstabbrvsmfont{\Glsaccessshort{##1}\ifglsxtrinsertinside##2\fi}%
               10165 \ifglsxtrinsertinside\else##2\fi\glsxtrfullsep{##1}%
               10166 \glsxtrparen{\glsfirstlongfootnotefont{\glsaccesslong{##1}}}%
               10167 }%
               10168 \renewcommand*{\Glsxtrinlinefullplformat}[2]{%
               10169 \glsfirstabbrvsmfont{\Glsaccessshortpl{##1}\ifglsxtrinsertinside##2\fi}%
               10170 \ifglsxtrinsertinside\else##2\fi\glsxtrfullsep{##1}%
               10171 \glsxtrparen{\glsfirstlongfootnotefont{\glsaccesslongpl{##1}}}%
               10172 }%
               10173 }
postfootnote-sm Backward compatibility:
               10174 \@glsxtr@deprecated@abbrstyle{postfootnote-sm}{short-sm-postfootnote}
stfootnote-desc Like short-sm-postfootnote but with user supplied description.
               10175 \newabbreviationstyle{short-sm-postfootnote-desc}%
               10176 {%
                 Set accessibility attributes if enabled.
               10177 \glsxtrAccSuppAbbrSetNameLongAttrs\glscategorylabel
                 Setup the default fields.
               10178 \renewcommand*{\CustomAbbreviationFields}{%
               10179 name={\glsxtrfootnotedescname},
               10180 sort={\glsxtrfootnotedescsort},
               10181 first={\protect\glsfirstabbrvsmfont{\the\glsshorttok}},%
               10182 firstplural={\protect\glsfirstabbrvsmfont{\the\glsshortpltok}},%
               10183 text={\protect\glsabbrvsmfont{\the\glsshorttok}},%
               10184 plural={\protect\glsabbrvsmfont{\the\glsshortpltok}}}%
                 Make this category insert a footnote after the link if this was the first use, and unset the regular
                 attribute if it has been set.
```

```
10185 \renewcommand*{\GlsXtrPostNewAbbreviation}{%
10186 \csdef{glsxtrpostlink\glscategorylabel}{%
10187 \glsxtrifwasfirstuse
10188 {%
```
Needs the specific font command here as the style may have been lost by the time the footnote occurs.

```
10189 \glsxtrdopostpunc{\protect\glsxtrabbrvfootnote{\glslabel}%
10190 {\glsfirstlongfootnotefont{\glsentrylong{\glslabel}}}}%
10191 }%
10192 {}%
10193 }%
10194 \glshasattribute{\the\glslabeltok}{regular}%
10195 {%
10196 \glssetattribute{\the\glslabeltok}{regular}{false}%
10197 }%
10198 {}%<br>10199 }%
10199
```
The footnote needs to be suppressed in the inline form, so \glsxtrfull must set the first use switch off.

```
10200 \renewcommand*{\glsxtrsetupfulldefs}{%
10201 \let\glsxtrifwasfirstuse\@secondoftwo
10202 }%
10203 }%
10204 {%
10205 \GlsXtrUseAbbrStyleFmts{short-sm-postfootnote}%
10206 }
```
# 1.7.5 Predefined Styles (Emphasized)

These styles use \emph for the short form.

```
\glsabbrvemfont
```

```
10207 \newcommand*{\glsabbrvemfont}[1]{\emph{#1}}%
```
irstabbrvemfont

```
10208 \newcommand*{\glsfirstabbrvemfont}[1]{\glsabbrvemfont{#1}}%
```
The default short form suffix:

\glsxtremsuffix

10209 \newcommand\*{\glsxtremsuffix}{\glsxtrabbrvpluralsuffix}

- firstlongemfont Only used by the "long-em" styles. 10210 \newcommand\*{\glsfirstlongemfont}[1]{\glslongemfont{#1}}%
- \glslongemfont Only used by the "long-em" styles. 10211 \newcommand\*{\glslongemfont}[1]{\emph{#1}}%
- long-short-em The long form is just set in the default long font. 10212 \newabbreviationstyle{long-short-em}% 10213 {%

Set accessibility attributes if enabled.

```
10214 \glsxtrAccSuppAbbrSetFirstLongAttrs\glscategorylabel
```
Setup the default fields.

```
10215 \renewcommand*{\CustomAbbreviationFields}{%
10216 name={\glsxtrlongshortname},
10217 sort={\the\glsshorttok},
10218 first={\protect\glsfirstlongdefaultfont{\the\glslongtok}%
10219 \protect\glsxtrfullsep{\the\glslabeltok}%
10220 \glsxtrparen{\protect\glsfirstabbrvemfont{\the\glsshorttok}}},%
10221 firstplural={\protect\glsfirstlongdefaultfont{\the\glslongpltok}%
10222 \protect\glsxtrfullsep{\the\glslabeltok}%
10223 \glsxtrparen{\protect\glsfirstabbrvemfont{\the\glsshortpltok}}},%
10224 text={\protect\glsabbrvemfont{\the\glsshorttok}},%
10225 plural={\protect\glsabbrvemfont{\the\glsshortpltok}},%
10226 description={\the\glslongtok}}%
10227 \renewcommand*{\GlsXtrPostNewAbbreviation}{%
10228 \glshasattribute{\the\glslabeltok}{regular}%
10229 \{%
10230 \glssetattribute{\the\glslabeltok}{regular}{false}%
10231 }%
10232 {}%
10233 }%
10234 }%
10235 {%
10236 \renewcommand*\glsabbrvfont[1]{\glsabbrvemfont{##1}}%
10237 \renewcommand*\glsfirstabbrvfont[1]{\glsfirstabbrvemfont{##1}}%
10238 \renewcommand*{\abbrvpluralsuffix}{\glsxtremsuffix}%
  Use the default long fonts.
10239 \renewcommand*{\glsfirstlongfont}[1]{\glsfirstlongdefaultfont{##1}}%
10240 \renewcommand*{\glslongfont}[1]{\glslongdefaultfont{##1}}%
  The first use full form and the inline full form are the same for this style.
10241 \renewcommand*{\glsxtrfullformat}[2]{%
10242 \glsfirstlongdefaultfont{\glsaccesslong{##1}\ifglsxtrinsertinside##2\fi}%
10243 \ifglsxtrinsertinside\else##2\fi
10244 \glsxtrfullsep{##1}%
10245 \glsxtrparen{\glsfirstabbrvemfont{\glsaccessshort{##1}}}%
10246 }%
10247 \renewcommand*{\glsxtrfullplformat}[2]{%
10248 \glsfirstlongdefaultfont{\glsaccesslongpl{##1}\ifglsxtrinsertinside##2\fi}%
10249 \ifglsxtrinsertinside\else##2\fi\glsxtrfullsep{##1}%
10250 \glsxtrparen{\glsfirstabbrvemfont{\glsaccessshortpl{##1}}}%
10251 }%
10252 \renewcommand*{\Glsxtrfullformat}[2]{%
10253 \glsfirstlongdefaultfont{\Glsaccesslong{##1}\ifglsxtrinsertinside##2\fi}%
10254 \ifglsxtrinsertinside\else##2\fi\glsxtrfullsep{##1}%
10255 \glsxtrparen{\glsfirstabbrvemfont{\glsaccessshort{##1}}}%
```

```
10256 }%
10257 \renewcommand*{\Glsxtrfullplformat}[2]{%
10258 \glsfirstlongdefaultfont{\Glsaccesslongpl{##1}\ifglsxtrinsertinside##2\fi}%
10259 \ifglsxtrinsertinside\else##2\fi\glsxtrfullsep{##1}%
10260 \glsxtrparen{\glsfirstabbrvemfont{\glsaccessshortpl{##1}}}%
10261 }%
10262 }
```

```
g-short-em-desc
```
\newabbreviationstyle{long-short-em-desc}%

{%

Set accessibility attributes if enabled.

```
10265 \glsxtrAccSuppAbbrSetTextShortAttrs\glscategorylabel
```
Setup the default fields.

```
10266 \renewcommand*{\CustomAbbreviationFields}{%
10267 name={\glsxtrlongshortdescname},
10268 sort={\glsxtrlongshortdescsort},%
10269 first={\protect\glsfirstlongdefaultfont{\the\glslongtok}%
10270 \protect\glsxtrfullsep{\the\glslabeltok}%
10271 \glsxtrparen{\protect\glsfirstabbrvemfont{\the\glsshorttok}}},%
10272 firstplural={\protect\glsfirstlongdefaultfont{\the\glslongpltok}%
10273 \protect\glsxtrfullsep{\the\glslabeltok}%
10274 \glsxtrparen{\protect\glsfirstabbrvemfont{\the\glsshortpltok}}},%
10275 text={\protect\glsabbrvemfont{\the\glsshorttok}},%
10276 plural={\protect\glsabbrvemfont{\the\glsshortpltok}}%
10277 }%
```
Unset the regular attribute if it has been set.

```
10278 \renewcommand*{\GlsXtrPostNewAbbreviation}{%
10279 \glshasattribute{\the\glslabeltok}{regular}%
10280 {%
10281 \glssetattribute{\the\glslabeltok}{regular}{false}%
10282 }%
10283 {}%
10284 }%
10285 }%
10286 {%
```
As long-short-em style:

 \GlsXtrUseAbbrStyleFmts{long-short-em}% }

long-em-short-em

```
10289 \newabbreviationstyle{long-em-short-em}%
10290 {%
```
Set accessibility attributes if enabled.

\glsxtrAccSuppAbbrSetFirstLongAttrs\glscategorylabel

Setup the default fields. \glslongemfont is used in the description since \glsdesc doesn't set the style.

```
10292 \renewcommand*{\CustomAbbreviationFields}{%
10293 name={\glsxtrlongshortname},
10294 sort={\the\glsshorttok},
10295 first={\protect\glsfirstlongemfont{\the\glslongtok}%
10296 \protect\glsxtrfullsep{\the\glslabeltok}%
10297 \glsxtrparen{\protect\glsfirstabbrvemfont{\the\glsshorttok}}},%
10298 firstplural={\protect\glsfirstlongemfont{\the\glslongpltok}%
10299 \protect\glsxtrfullsep{\the\glslabeltok}%
10300 \glsxtrparen{\protect\glsfirstabbrvemfont{\the\glsshortpltok}}},%
10301 text={\protect\glsabbrvemfont{\the\glsshorttok}},%
10302 plural={\protect\glsabbrvemfont{\the\glsshortpltok}},%
10303 description={\protect\glslongemfont{\the\glslongtok}}}%
  Unset the regular attribute if it has been set.
10304 \renewcommand*{\GlsXtrPostNewAbbreviation}{%
10305 \glshasattribute{\the\glslabeltok}{regular}%
10306 {%
```
\glssetattribute{\the\glslabeltok}{regular}{false}%

```
10308 }%
10309 {}%
10310 }%
10311 }%
```

```
10312 {%
```

```
10313 \renewcommand*{\abbrvpluralsuffix}{\glsxtremsuffix}%
10314 \renewcommand*{\glsabbrvfont}[1]{\glsabbrvemfont{##1}}%
10315 \renewcommand*{\glsfirstabbrvfont}[1]{\glsfirstabbrvemfont{##1}}%
10316 \renewcommand*{\glsfirstlongfont}[1]{\glsfirstlongemfont{##1}}%
10317 \renewcommand*{\glslongfont}[1]{\glslongemfont{##1}}%
```
The first use full form and the inline full form are the same for this style.

```
10318 \renewcommand*{\glsxtrfullformat}[2]{%
10319 \glsfirstlongemfont{\glsaccesslong{##1}\ifglsxtrinsertinside##2\fi}%
10320 \ifglsxtrinsertinside\else##2\fi
10321 \glsxtrfullsep{##1}%
10322 \glsxtrparen{\glsfirstabbrvemfont{\glsaccessshort{##1}}}%<br>10323 }%
10323 }%
10324 \renewcommand*{\glsxtrfullplformat}[2]{%
10325 \glsfirstlongemfont{\glsaccesslongpl{##1}\ifglsxtrinsertinside##2\fi}%
10326 \ifglsxtrinsertinside\else##2\fi\glsxtrfullsep{##1}%
10327 \glsxtrparen{\glsfirstabbrvemfont{\glsaccessshortpl{##1}}}%
10328 }%
10329 \renewcommand*{\Glsxtrfullformat}[2]{%
10330 \glsfirstlongemfont{\Glsaccesslong{##1}\ifglsxtrinsertinside##2\fi}%
10331 \ifglsxtrinsertinside\else##2\fi\glsxtrfullsep{##1}%
10332 \glsxtrparen{\glsfirstabbrvemfont{\glsaccessshort{##1}}}%
10333 }%
```

```
10334 \renewcommand*{\Glsxtrfullplformat}[2]{%
10335 \glsfirstlongemfont{\Glsaccesslongpl{##1}\ifglsxtrinsertinside##2\fi}%
10336 \ifglsxtrinsertinside\else##2\fi\glsxtrfullsep{##1}%
10337 \glsxtrparen{\glsfirstabbrvemfont{\glsaccessshortpl{##1}}}%
10338 }%
10339 }
```
m-short-em-desc

```
10340 \newabbreviationstyle{long-em-short-em-desc}%
10341 {%
```
Set accessibility attributes if enabled.

\glsxtrAccSuppAbbrSetTextShortAttrs\glscategorylabel

Setup the default fields.

```
10343 \renewcommand*{\CustomAbbreviationFields}{%
10344 name={\glsxtrlongshortdescname},
10345 sort={\glsxtrlongshortdescsort},%
10346 first={\protect\glsfirstlongemfont{\the\glslongtok}%
10347 \protect\glsxtrfullsep{\the\glslabeltok}%
10348 \glsxtrparen{\protect\glsfirstabbrvemfont{\the\glsshorttok}}},%
10349 firstplural={\protect\glsfirstlongemfont{\the\glslongpltok}%
10350 \protect\glsxtrfullsep{\the\glslabeltok}%
10351 \glsxtrparen{\protect\glsfirstabbrvemfont{\the\glsshortpltok}}},%
10352 text={\protect\glsabbrvemfont{\the\glsshorttok}},%
10353 plural={\protect\glsabbrvemfont{\the\glsshortpltok}}%
```
}%

Unset the regular attribute if it has been set.

```
10355 \renewcommand*{\GlsXtrPostNewAbbreviation}{%
10356 \glshasattribute{\the\glslabeltok}{regular}%
10357 {%
10358 \glssetattribute{\the\glslabeltok}{regular}{false}%
10359 }%
10360 {}%
10361 }%
10362 }%
10363 {%
10364 \GlsXtrUseAbbrStyleFmts{long-em-short-em}%
10365 }
```
short-em-long Now the short (long) version

 \newabbreviationstyle{short-em-long}% {%

Set accessibility attributes if enabled.

\glsxtrAccSuppAbbrSetFirstLongAttrs\glscategorylabel

Setup the default fields.

```
10369 \renewcommand*{\CustomAbbreviationFields}{%
```
name={\glsxtrshortlongname},

```
10371 sort={\the\glsshorttok},
10372 description={\the\glslongtok},%
10373 first={\protect\glsfirstabbrvemfont{\the\glsshorttok}%
10374 \protect\glsxtrfullsep{\the\glslabeltok}%
10375 \glsxtrparen{\protect\glsfirstlongdefaultfont{\the\glslongtok}}},%
10376 firstplural={\protect\glsfirstabbrvemfont{\the\glsshortpltok}%
10377 \protect\glsxtrfullsep{\the\glslabeltok}%
10378 \glsxtrparen{\protect\glsfirstlongdefaultfont{\the\glslongpltok}}},%
10379 text={\protect\glsabbrvemfont{\the\glsshorttok}},%
10380 plural={\protect\glsabbrvemfont{\the\glsshortpltok}}}%
```
Unset the regular attribute if it has been set.

```
10381 \renewcommand*{\GlsXtrPostNewAbbreviation}{%
10382 \glshasattribute{\the\glslabeltok}{regular}%
10383 {%
10384 \glssetattribute{\the\glslabeltok}{regular}{false}%<br>10385 }%
10385
10386 {}%
10387 }%
10388 }%
10389 {%
```
Mostly as short-long style:

 \renewcommand\*{\abbrvpluralsuffix}{\glsxtremsuffix}% \renewcommand\*\glsabbrvfont[1]{\glsabbrvemfont{##1}}% \renewcommand\*\glsfirstabbrvfont[1]{\glsfirstabbrvemfont{##1}}% \renewcommand\*{\glsfirstlongfont}[1]{\glsfirstlongdefaultfont{##1}}% \renewcommand\*{\glslongfont}[1]{\glslongdefaultfont{##1}}%

The first use full form and the inline full form are the same for this style.

```
10395 \renewcommand*{\glsxtrfullformat}[2]{%
10396 \glsfirstabbrvemfont{\glsaccessshort{##1}\ifglsxtrinsertinside##2\fi}%
10397 \ifglsxtrinsertinside\else##2\fi
10398 \glsxtrfullsep{##1}%
10399 \glsxtrparen{\glsfirstlongdefaultfont{\glsaccesslong{##1}}}%
10400 }%
10401 \renewcommand*{\glsxtrfullplformat}[2]{%
10402 \glsfirstabbrvemfont{\glsaccessshortpl{##1}\ifglsxtrinsertinside##2\fi}%
10403 \ifglsxtrinsertinside\else##2\fi
10404 \glsxtrfullsep{##1}%
10405 \glsxtrparen{\glsfirstlongdefaultfont{\glsaccesslongpl{##1}}}%
10406 }%
10407 \renewcommand*{\Glsxtrfullformat}[2]{%
10408 \glsfirstabbrvemfont{\Glsaccessshort{##1}\ifglsxtrinsertinside##2\fi}%
10409 \ifglsxtrinsertinside\else##2\fi\glsxtrfullsep{##1}%
10410 \glsxtrparen{\glsfirstlongdefaultfont{\glsaccesslong{##1}}}%
10411 }%
10412 \renewcommand*{\Glsxtrfullplformat}[2]{%
10413 \glsfirstabbrvemfont{\Glsaccessshortpl{##1}\ifglsxtrinsertinside##2\fi}%
10414 \ifglsxtrinsertinside\else##2\fi\glsxtrfullsep{##1}%
10415 \glsxtrparen{\glsfirstlongdefaultfont{\glsaccesslongpl{##1}}}%
```

```
10416 }%
              10417 }
rt-em-long-desc As before but user provides description
              10418 \newabbreviationstyle{short-em-long-desc}%
              10419 {%
                 Set accessibility attributes if enabled.
              10420 \glsxtrAccSuppAbbrSetTextShortAttrs\glscategorylabel
                 Setup the default fields.
              10421 \renewcommand*{\CustomAbbreviationFields}{%
              10422 name={\glsxtrshortlongdescname},
              10423 sort={\glsxtrshortlongdescsort},
              10424 first={\protect\glsfirstabbrvemfont{\the\glsshorttok}%
              10425 \protect\glsxtrfullsep{\the\glslabeltok}%
              10426 \glsxtrparen{\protect\glsfirstlongdefaultfont{\the\glslongtok}}},%
              10427 firstplural={\protect\glsfirstabbrvemfont{\the\glsshortpltok}%
              10428 \protect\glsxtrfullsep{\the\glslabeltok}%
              10429 \glsxtrparen{\protect\glsfirstlongdefaultfont{\the\glslongpltok}}},%
              10430 text={\protect\glsabbrvemfont{\the\glsshorttok}},%
              10431 plural={\protect\glsabbrvemfont{\the\glsshortpltok}}%
              10432 }%
                 Unset the regular attribute if it has been set.
              10433 \renewcommand*{\GlsXtrPostNewAbbreviation}{%
              10434 \glshasattribute{\the\glslabeltok}{regular}%
              10435 \{%
              10436 \glssetattribute{\the\glslabeltok}{regular}{false}%
              10437 }%
              10438 \{ \}%
              10439 }%
              10440 }%
              10441 {%
              10442 \GlsXtrUseAbbrStyleFmts{short-em-long}%
              10443 }
hort-em-long-em
```
 \newabbreviationstyle{short-em-long-em}% {%

Set accessibility attributes if enabled.

\glsxtrAccSuppAbbrSetFirstLongAttrs\glscategorylabel

Setup the default fields. \glslongemfont is used in the description since \glsdesc doesn't set the style.

```
10447 \renewcommand*{\CustomAbbreviationFields}{%
```

```
10448 name={\glsxtrshortlongname},
```

```
10449 sort={\the\glsshorttok},
```
description={\protect\glslongemfont{\the\glslongtok}},%

first={\protect\glsfirstabbrvemfont{\the\glsshorttok}%

```
10452 \protect\glsxtrfullsep{\the\glslabeltok}%
10453 \glsxtrparen{\protect\glsfirstlongemfont{\the\glslongtok}}},%
10454 firstplural={\protect\glsfirstabbrvemfont{\the\glsshortpltok}%
10455 \protect\glsxtrfullsep{\the\glslabeltok}%
10456 \glsxtrparen{\protect\glsfirstlongemfont{\the\glslongpltok}}},%
10457 text={\protect\glsabbrvemfont{\the\glsshorttok}},%
10458 plural={\protect\glsabbrvemfont{\the\glsshortpltok}}}%
```
Unset the regular attribute if it has been set.

```
10459 \renewcommand*{\GlsXtrPostNewAbbreviation}{%
10460 \glshasattribute{\the\glslabeltok}{regular}%
10461 {%
10462 \glssetattribute{\the\glslabeltok}{regular}{false}%
10463 }%
10464 {}%
10465 }%
10466 }%
10467 {%
10468 \renewcommand*{\abbrvpluralsuffix}{\glsxtremsuffix}%
10469 \renewcommand*{\glsabbrvfont}[1]{\glsabbrvemfont{##1}}%
10470 \renewcommand*{\glsfirstabbrvfont}[1]{\glsfirstabbrvemfont{##1}}%
10471 \renewcommand*{\glsfirstlongfont}[1]{\glsfirstlongemfont{##1}}%
```

```
10472 \renewcommand*{\glslongfont}[1]{\glslongemfont{##1}}%
```
The first use full form and the inline full form are the same for this style.

```
10473 \renewcommand*{\glsxtrfullformat}[2]{%
10474 \glsfirstabbrvemfont{\glsaccessshort{##1}\ifglsxtrinsertinside##2\fi}%
10475 \ifglsxtrinsertinside\else##2\fi
10476 \glsxtrfullsep{##1}%
10477 \glsxtrparen{\glsfirstlongemfont{\glsaccesslong{##1}}}%
10478 }%
10479 \renewcommand*{\glsxtrfullplformat}[2]{%
10480 \glsfirstabbrvemfont{\glsaccessshortpl{##1}\ifglsxtrinsertinside##2\fi}%
10481 \ifglsxtrinsertinside\else##2\fi
10482 \glsxtrfullsep{##1}%
10483 \glsxtrparen{\glsfirstlongemfont{\glsaccesslongpl{##1}}}%
10484 }%
10485 \renewcommand*{\Glsxtrfullformat}[2]{%
10486 \glsfirstabbrvemfont{\Glsaccessshort{##1}\ifglsxtrinsertinside##2\fi}%
10487 \ifglsxtrinsertinside\else##2\fi\glsxtrfullsep{##1}%
10488 \glsxtrparen{\glsfirstlongemfont{\glsaccesslong{##1}}}%
10489 }%
10490 \renewcommand*{\Glsxtrfullplformat}[2]{%
10491 \glsfirstabbrvemfont{\Glsaccessshortpl{##1}\ifglsxtrinsertinside##2\fi}%
10492 \ifglsxtrinsertinside\else##2\fi\glsxtrfullsep{##1}%
10493 \glsxtrparen{\glsfirstlongemfont{\glsaccesslongpl{##1}}}%
10494 }%
10495 }
```
em-long-em-desc

```
10496 \newabbreviationstyle{short-em-long-em-desc}%
10497 {%
  Set accessibility attributes if enabled.
```

```
10498 \glsxtrAccSuppAbbrSetTextShortAttrs\glscategorylabel
```
Setup the default fields.

```
10499 \renewcommand*{\CustomAbbreviationFields}{%
10500 name={\glsxtrshortlongdescname},%
10501 sort={\glsxtrshortlongdescsort},%
10502 first={\protect\glsfirstabbrvemfont{\the\glsshorttok}%
10503 \protect\glsxtrfullsep{\the\glslabeltok}%
10504 \glsxtrparen{\protect\glsfirstlongemfont{\the\glslongtok}}},%
10505 firstplural={\protect\glsfirstabbrvemfont{\the\glsshortpltok}%
10506 \protect\glsxtrfullsep{\the\glslabeltok}%
10507 \glsxtrparen{\protect\glsfirstlongemfont{\the\glslongpltok}}},%
10508 text={\protect\glsabbrvemfont{\the\glsshorttok}},%
10509 plural={\protect\glsabbrvemfont{\the\glsshortpltok}}%
10510 }%
```
Unset the regular attribute if it has been set.

```
10511 \renewcommand*{\GlsXtrPostNewAbbreviation}{%
10512 \glshasattribute{\the\glslabeltok}{regular}%
10513 {%
10514 \glssetattribute{\the\glslabeltok}{regular}{false}%
10515 }%
10516 {}%
10517 }%
10518 }%
10519 {%
10520 \GlsXtrUseAbbrStyleFmts{short-em-long-em}%
10521 }
```
short-em

```
10522 \newabbreviationstyle{short-em}%
10523 {%
```
Set accessibility attributes if enabled.

```
10524 \glsxtrAccSuppAbbrSetNoLongAttrs\glscategorylabel
```
Setup the default fields.

```
10525 \renewcommand*{\CustomAbbreviationFields}{%
```

```
10526 name={\glsxtrshortnolongname},
```

```
10527 sort={\the\glsshorttok},
```

```
10528 first={\protect\glsfirstabbrvemfont{\the\glsshorttok}},
```

```
10529 firstplural={\protect\glsfirstabbrvemfont{\the\glsshortpltok}},
```

```
10530 text={\protect\glsabbrvemfont{\the\glsshorttok}},
```

```
10531 plural={\protect\glsabbrvemfont{\the\glsshortpltok}},
```

```
10532 description={\the\glslongtok}}%
```

```
10533 \renewcommand*{\GlsXtrPostNewAbbreviation}{%
```

```
10534 \glssetattribute{\the\glslabeltok}{regular}{true}}%
10535 }%
10536 {%
10537 \renewcommand*{\abbrvpluralsuffix}{\glsxtremsuffix}%
10538 \renewcommand*\glsabbrvfont[1]{\glsabbrvemfont{##1}}%
10539 \renewcommand*{\glsfirstabbrvfont}[1]{\glsfirstabbrvemfont{##1}}%
10540 \renewcommand*{\glsfirstlongfont}[1]{\glsfirstlongdefaultfont{##1}}%
```

```
10541 \renewcommand*{\glslongfont}[1]{\glslongdefaultfont{##1}}%
```
The inline full form displays the short form followed by the long form in parentheses.

```
10542 \renewcommand*{\glsxtrinlinefullformat}[2]{%
10543 \protect\glsfirstabbrvemfont{\glsaccessshort{##1}%
10544 \ifglsxtrinsertinside##2\fi}%
10545 \ifglsxtrinsertinside\else##2\fi\glsxtrfullsep{##1}%
10546 \glsxtrparen{\glsfirstlongdefaultfont{\glsaccesslong{##1}}}%
10547 }%
10548 \renewcommand*{\glsxtrinlinefullplformat}[2]{%
10549 \protect\glsfirstabbrvemfont{\glsaccessshortpl{##1}%
10550 \ifglsxtrinsertinside##2\fi}%
10551 \ifglsxtrinsertinside\else##2\fi\glsxtrfullsep{##1}%
10552 \glsxtrparen{\glsfirstlongdefaultfont{\glsaccesslongpl{##1}}}%
10553 }%
10554 \renewcommand*{\Glsxtrinlinefullformat}[2]{%
10555 \protect\glsfirstabbrvemfont{\Glsaccessshort{##1}%
10556 \ifglsxtrinsertinside##2\fi}%
10557 \ifglsxtrinsertinside\else##2\fi\glsxtrfullsep{##1}%
10558 \glsxtrparen{\glsfirstlongdefaultfont{\glsaccesslong{##1}}}%
10559 }%
10560 \renewcommand*{\Glsxtrinlinefullplformat}[2]{%
10561 \protect\glsfirstabbrvemfont{\Glsaccessshortpl{##1}%
10562 \ifglsxtrinsertinside##2\fi}%
10563 \ifglsxtrinsertinside\else##2\fi\glsxtrfullsep{##1}%
10564 \glsxtrparen{\glsfirstlongdefaultfont{\glsaccesslongpl{##1}}}%
10565 }%
```
The first use full form only displays the short form, but it typically won't be used as the regular attribute is set by this style.

```
10566 \renewcommand*{\glsxtrfullformat}[2]{%
10567 \glsfirstabbrvemfont{\glsaccessshort{##1}\ifglsxtrinsertinside##2\fi}%
10568 \ifglsxtrinsertinside\else##2\fi
10569 }%
10570 \renewcommand*{\glsxtrfullplformat}[2]{%
10571 \glsfirstabbrvemfont{\glsaccessshortpl{##1}\ifglsxtrinsertinside##2\fi}%
10572 \ifglsxtrinsertinside\else##2\fi
10573 }%
10574 \renewcommand*{\Glsxtrfullformat}[2]{%
10575 \glsfirstabbrvemfont{\glsaccessshort{##1}\ifglsxtrinsertinside##2\fi}%
10576 \ifglsxtrinsertinside\else##2\fi
```

```
10577 }%
10578 \renewcommand*{\Glsxtrfullplformat}[2]{%
10579 \glsfirstabbrvemfont{\glsaccessshortpl{##1}\ifglsxtrinsertinside##2\fi}%
10580 \ifglsxtrinsertinside\else##2\fi
10581 }%
10582 }
```
short-em-nolong

\letabbreviationstyle{short-em-nolong}{short-em}

short-em-desc

 \newabbreviationstyle{short-em-desc}% {%

Set accessibility attributes if enabled. The default name includes the long form but \glsxtrshortdescname could be modified to omit the long form, so include the nameshortaccess attribute.

```
10586 \glsxtrAccSuppAbbrSetNoLongAttrs\glscategorylabel
```
Setup the default fields.

```
10587 \renewcommand*{\CustomAbbreviationFields}{%
10588 name={\glsxtrshortdescname},
10589 sort={\the\glsshorttok},
10590 first={\protect\glsfirstabbrvemfont{\the\glsshorttok}},
10591 firstplural={\protect\glsfirstabbrvemfont{\the\glsshortpltok}},
10592 text={\protect\glsabbrvemfont{\the\glsshorttok}},
10593 plural={\protect\glsabbrvemfont{\the\glsshortpltok}}}%
10594 \renewcommand*{\GlsXtrPostNewAbbreviation}{%
10595 \glssetattribute{\the\glslabeltok}{regular}{true}}%
10596 }%
10597 {%
10598 \renewcommand*{\abbrvpluralsuffix}{\glsxtremsuffix}%
10599 \renewcommand*\glsabbrvfont[1]{\glsabbrvemfont{##1}}%
10600 \renewcommand*{\glsfirstabbrvfont}[1]{\glsfirstabbrvemfont{##1}}%
10601 \renewcommand*{\glsfirstlongfont}[1]{\glsfirstlongdefaultfont{##1}}%
10602 \renewcommand*{\glslongfont}[1]{\glslongdefaultfont{##1}}%
  The inline full form displays the short format followed by the long form in parentheses.
10603 \renewcommand*{\glsxtrinlinefullformat}[2]{%
10604 \glsfirstabbrvemfont{\glsaccessshort{##1}\ifglsxtrinsertinside##2\fi}%
10605 \ifglsxtrinsertinside\else##2\fi\glsxtrfullsep{##1}%
```

```
10606 \glsxtrparen{\glsfirstlongdefaultfont{\glsaccesslong{##1}}}%
10607 }%
10608 \renewcommand*{\glsxtrinlinefullplformat}[2]{%
10609 \glsfirstabbrvemfont{\glsaccessshortpl{##1}\ifglsxtrinsertinside##2\fi}%
10610 \ifglsxtrinsertinside\else##2\fi\glsxtrfullsep{##1}%
10611 \glsxtrparen{\glsfirstlongdefaultfont{\glsaccesslongpl{##1}}}%
10612 }%
10613 \renewcommand*{\Glsxtrinlinefullformat}[2]{%
```

```
10614 \glsfirstabbrvemfont{\Glsaccessshort{##1}\ifglsxtrinsertinside##2\fi}%
```

```
10615 \ifglsxtrinsertinside\else##2\fi\glsxtrfullsep{##1}%
10616 \glsxtrparen{\glsfirstlongdefaultfont{\glsaccesslong{##1}}}%
10617 }%
10618 \renewcommand*{\Glsxtrinlinefullplformat}[2]{%
10619 \glsfirstabbrvemfont{\Glsaccessshortpl{##1}\ifglsxtrinsertinside##2\fi}%
10620 \ifglsxtrinsertinside\else##2\fi\glsxtrfullsep{##1}%
10621 \glsxtrparen{\glsfirstlongdefaultfont{\glsaccesslongpl{##1}}}%
10622 }%
```
The first use full form only displays the short form, but it typically won't be used as the regular attribute is set by this style.

```
10623 \renewcommand*{\glsxtrfullformat}[2]{%
10624 \glsfirstabbrvemfont{\glsaccessshort{##1}\ifglsxtrinsertinside##2\fi}%
10625 \ifglsxtrinsertinside\else##2\fi
10626 }%
10627 \renewcommand*{\glsxtrfullplformat}[2]{%
10628 \glsfirstabbrvemfont{\glsaccessshortpl{##1}\ifglsxtrinsertinside##2\fi}%
10629 \ifglsxtrinsertinside\else##2\fi
10630 }%
10631 \renewcommand*{\Glsxtrfullformat}[2]{%
10632 \glsfirstabbrvemfont{\glsaccessshort{##1}\ifglsxtrinsertinside##2\fi}%
10633 \ifglsxtrinsertinside\else##2\fi
10634 }%
10635 \renewcommand*{\Glsxtrfullplformat}[2]{%
10636 \glsfirstabbrvemfont{\glsaccessshortpl{##1}\ifglsxtrinsertinside##2\fi}%
10637 \ifglsxtrinsertinside\else##2\fi
10638 }%
10639 }
```
-em-nolong-desc

\letabbreviationstyle{short-em-nolong-desc}{short-em-desc}

nolong-short-em

 \newabbreviationstyle{nolong-short-em}% {% \GlsXtrUseAbbrStyleSetup{short-em-nolong}% }% {% \GlsXtrUseAbbrStyleFmts{short-em-nolong}%

The inline full form displays the long form followed by the short form in parentheses.

```
10647 \renewcommand*{\glsxtrinlinefullformat}[2]{%
10648 \protect\glsfirstlongdefaultfont{\glsaccesslong{##1}%
10649 \ifglsxtrinsertinside##2\fi}%
10650 \ifglsxtrinsertinside\else##2\fi\glsxtrfullsep{##1}%
10651 \glsxtrparen{\glsfirstabbrvemfont{\glsaccessshort{##1}}}%
10652 }%
10653 \renewcommand*{\glsxtrinlinefullplformat}[2]{%
10654 \protect\glsfirstlongdefaultfont{\glsaccesslongpl{##1}%
10655 \ifglsxtrinsertinside##2\fi}%
```

```
10656 \ifglsxtrinsertinside\else##2\fi\glsxtrfullsep{##1}%
              10657 \glsxtrparen{\glsfirstabbrvemfont{\glsaccessshortpl{##1}}}%
              10658 }%
              10659 \renewcommand*{\Glsxtrinlinefullformat}[2]{%
              10660 \protect\glsfirstlongdefaultfont{\Glsaccesslong{##1}%
              10661 \ifglsxtrinsertinside##2\fi}%
              10662 \ifglsxtrinsertinside\else##2\fi\glsxtrfullsep{##1}%
              10663 \glsxtrparen{\glsfirstabbrvemfont{\glsaccessshort{##1}}}%
              10664 }%
              10665 \renewcommand*{\Glsxtrinlinefullplformat}[2]{%
              10666 \protect\glsfirstlongdefaultfont{\Glsaccesslongpl{##1}%
              10667 \ifglsxtrinsertinside##2\fi}%
              10668 \ifglsxtrinsertinside\else##2\fi\glsxtrfullsep{##1}%
              10669 \glsxtrparen{\glsfirstabbrvemfont{\glsaccessshortpl{##1}}}%
              10670 }%
              10671 }
long-noshort-em The short form is explicitly invoked through commands like \glsshort.
              10672 \newabbreviationstyle{long-noshort-em}%
              10673 {%
                 Set accessibility attributes if enabled.
              10674 \glsxtrAccSuppAbbrSetNameShortAttrs\glscategorylabel
                 Setup the default fields.
              10675 \renewcommand*{\CustomAbbreviationFields}{%
```

```
10676 name={\glsxtrlongnoshortname},
10677 sort={\the\glsshorttok},
10678 first={\protect\glsfirstlongdefaultfont{\the\glslongtok}},
10679 firstplural={\protect\glsfirstlongdefaultfont{\the\glslongpltok}},
10680 text={\protect\glslongdefaultfont{\the\glslongtok}},
10681 plural={\protect\glslongdefaultfont{\the\glslongpltok}},%
10682 description={\the\glslongtok}%
10683 }%
10684 \renewcommand*{\GlsXtrPostNewAbbreviation}{%
10685 \glssetattribute{\the\glslabeltok}{regular}{true}}%
10686 }%
10687 {%
10688 \renewcommand*{\abbrvpluralsuffix}{\glsxtremsuffix}%
10689 \renewcommand*\glsabbrvfont[1]{\glsabbrvemfont{##1}}%
10690 \renewcommand*{\glsfirstabbrvfont}[1]{\glsfirstabbrvemfont{##1}}%
10691 \renewcommand*{\glsfirstlongfont}[1]{\glsfirstlongdefaultfont{##1}}%
10692 \renewcommand*{\glslongfont}[1]{\glslongdefaultfont{##1}}%
  The format for subsequent use (not used when the regular attribute is set).
10693 \renewcommand*{\glsxtrsubsequentfmt}[2]{%
10694 \glslongdefaultfont{\glsaccesslong{##1}\ifglsxtrinsertinside ##2\fi}%
10695 \ifglsxtrinsertinside \else##2\fi
10696 }%
```

```
10697 \renewcommand*{\glsxtrsubsequentplfmt}[2]{%
```

```
10698 \glslongdefaultfont{\glsaccesslongpl{##1}\ifglsxtrinsertinside ##2\fi}%
10699 \ifglsxtrinsertinside \else##2\fi
10700 }%
10701 \renewcommand*{\Glsxtrsubsequentfmt}[2]{%
10702 \glslongdefaultfont{\Glsaccesslong{##1}\ifglsxtrinsertinside ##2\fi}%
10703 \ifglsxtrinsertinside \else##2\fi
10704 }%
10705 \renewcommand*{\Glsxtrsubsequentplfmt}[2]{%
10706 \glslongdefaultfont{\Glsaccesslongpl{##1}\ifglsxtrinsertinside ##2\fi}%
10707 \ifglsxtrinsertinside \else##2\fi
10708 }%
```
The inline full form displays the long format followed by the short form in parentheses.

```
10709 \renewcommand*{\glsxtrinlinefullformat}[2]{%
10710 \glsfirstlongdefaultfont{\glsaccesslong{##1}\ifglsxtrinsertinside##2\fi}%
10711 \ifglsxtrinsertinside\else##2\fi\glsxtrfullsep{##1}%
10712 \glsxtrparen{\protect\glsfirstabbrvemfont{\glsaccessshort{##1}}}%
10713 }%
10714 \renewcommand*{\glsxtrinlinefullplformat}[2]{%
10715 \glsfirstlongdefaultfont{\glsaccesslongpl{##1}\ifglsxtrinsertinside##2\fi}%
10716 \ifglsxtrinsertinside\else##2\fi\glsxtrfullsep{##1}%
10717 \glsxtrparen{\protect\glsfirstabbrvemfont{\glsaccessshortpl{##1}}}%
10718 }%
10719 \renewcommand*{\Glsxtrinlinefullformat}[2]{%
10720 \glsfirstlongdefaultfont{\Glsaccesslong{##1}\ifglsxtrinsertinside##2\fi}%
10721 \ifglsxtrinsertinside\else##2\fi\glsxtrfullsep{##1}%
10722 \glsxtrparen{\protect\glsfirstabbrvemfont{\glsaccessshort{##1}}}%
10723 }%
10724 \renewcommand*{\Glsxtrinlinefullplformat}[2]{%
10725 \glsfirstlongdefaultfont{\Glsaccesslongpl{##1}\ifglsxtrinsertinside##2\fi}%
10726 \ifglsxtrinsertinside\else##2\fi\glsxtrfullsep{##1}%
10727 \glsxtrparen{\protect\glsfirstabbrvemfont{\glsaccessshortpl{##1}}}%
10728 }%
```
The first use full form only displays the long form, but it typically won't be used as the regular attribute is set by this style.

```
10729 \renewcommand*{\glsxtrfullformat}[2]{%
10730 \glsfirstlongdefaultfont{\glsaccesslong{##1}\ifglsxtrinsertinside##2\fi}%
10731 \ifglsxtrinsertinside\else##2\fi
10732 }%
10733 \renewcommand*{\glsxtrfullplformat}[2]{%
10734 \glsfirstlongdefaultfont{\glsaccesslongpl{##1}\ifglsxtrinsertinside##2\fi}%
10735 \ifglsxtrinsertinside\else##2\fi
10736 }%
10737 \renewcommand*{\Glsxtrfullformat}[2]{%
10738 \glsfirstlongdefaultfont{\glsaccesslong{##1}\ifglsxtrinsertinside##2\fi}%
10739 \ifglsxtrinsertinside\else##2\fi
10740 }%
10741 \renewcommand*{\Glsxtrfullplformat}[2]{%
10742 \glsfirstlongdefaultfont{\glsaccesslongpl{##1}\ifglsxtrinsertinside##2\fi}%
```

```
10743 \ifglsxtrinsertinside\else##2\fi
10744 }%
10745 }
```
#### long-em Backward compatibility:

\@glsxtr@deprecated@abbrstyle{long-em}{long-noshort-em}

 $g$ -em-noshort-em The short form is explicitly invoked through commands like \glsshort.

```
10747 \newabbreviationstyle{long-em-noshort-em}%
10748 {%
```
Set accessibility attributes if enabled.

\glsxtrAccSuppAbbrSetNameShortAttrs\glscategorylabel

Setup the default fields.

```
10750 \renewcommand*{\CustomAbbreviationFields}{%
10751 name={\glsxtrlongnoshortname},
10752 sort={\the\glsshorttok},
10753 first={\protect\glsfirstlongemfont{\the\glslongtok}},
10754 firstplural={\protect\glsfirstlongemfont{\the\glslongpltok}},
10755 text={\protect\glslongemfont{\the\glslongtok}},
10756 plural={\protect\glslongemfont{\the\glslongpltok}},%
10757 description={\protect\glslongemfont{\the\glslongtok}}%
10758 }%
10759 \renewcommand*{\GlsXtrPostNewAbbreviation}{%
10760 \glssetattribute{\the\glslabeltok}{regular}{true}}%
10761 }%
10762 {%
10763 \renewcommand*{\abbrvpluralsuffix}{\glsxtremsuffix}%
10764 \renewcommand*\glsabbrvfont[1]{\glsabbrvemfont{##1}}%
10765 \renewcommand*{\glsfirstabbrvfont}[1]{\glsfirstabbrvemfont{##1}}%
10766 \renewcommand*{\glsfirstlongfont}[1]{\glsfirstlongemfont{##1}}%
```
\renewcommand\*{\glslongfont}[1]{\glslongemfont{##1}}%

The format for subsequent use (not used when the regular attribute is set).

```
10768 \renewcommand*{\glsxtrsubsequentfmt}[2]{%
10769 \glslongemfont{\glsaccesslong{##1}\ifglsxtrinsertinside ##2\fi}%
10770 \ifglsxtrinsertinside \else##2\fi
10771 }%
10772 \renewcommand*{\glsxtrsubsequentplfmt}[2]{%
10773 \glslongemfont{\glsaccesslongpl{##1}\ifglsxtrinsertinside ##2\fi}%
10774 \ifglsxtrinsertinside \else##2\fi
10775 }%
10776 \renewcommand*{\Glsxtrsubsequentfmt}[2]{%
10777 \glslongemfont{\Glsaccesslong{##1}\ifglsxtrinsertinside ##2\fi}%
10778 \ifglsxtrinsertinside \else##2\fi
10779 }%
10780 \renewcommand*{\Glsxtrsubsequentplfmt}[2]{%
10781 \glslongemfont{\Glsaccesslongpl{##1}\ifglsxtrinsertinside ##2\fi}%
```

```
10782 \ifglsxtrinsertinside \else##2\fi
10783 }%
  The inline full form displays the long format followed by the short form in parentheses.
10784 \renewcommand*{\glsxtrinlinefullformat}[2]{%
10785 \glsfirstlongemfont{\glsaccesslong{##1}\ifglsxtrinsertinside##2\fi}%
10786 \ifglsxtrinsertinside\else##2\fi\glsxtrfullsep{##1}%
10787 \glsxtrparen{\protect\glsfirstabbrvemfont{\glsaccessshort{##1}}}%
10788 }%
10789 \renewcommand*{\glsxtrinlinefullplformat}[2]{%
10790 \glsfirstlongemfont{\glsaccesslongpl{##1}\ifglsxtrinsertinside##2\fi}%
10791 \ifglsxtrinsertinside\else##2\fi\glsxtrfullsep{##1}%
10792 \glsxtrparen{\protect\glsfirstabbrvemfont{\glsaccessshortpl{##1}}}%
10793 }%
10794 \renewcommand*{\Glsxtrinlinefullformat}[2]{%
10795 \glsfirstlongemfont{\Glsaccesslong{##1}\ifglsxtrinsertinside##2\fi}%
10796 \ifglsxtrinsertinside\else##2\fi\glsxtrfullsep{##1}%
10797 \glsxtrparen{\protect\glsfirstabbrvemfont{\glsaccessshort{##1}}}%<br>10798 }%
10798
10799 \renewcommand*{\Glsxtrinlinefullplformat}[2]{%
10800 \glsfirstlongemfont{\Glsaccesslongpl{##1}\ifglsxtrinsertinside##2\fi}%
10801 \ifglsxtrinsertinside\else##2\fi\glsxtrfullsep{##1}%
10802 \glsxtrparen{\protect\glsfirstabbrvemfont{\glsaccessshortpl{##1}}}%
10803 }%
```
The first use full form only displays the long form, but it typically won't be used as the regular attribute is set by this style.

```
10804 \renewcommand*{\glsxtrfullformat}[2]{%
10805 \glsfirstlongemfont{\glsaccesslong{##1}\ifglsxtrinsertinside##2\fi}%
10806 \ifglsxtrinsertinside\else##2\fi
10807 }%
10808 \renewcommand*{\glsxtrfullplformat}[2]{%
10809 \glsfirstlongemfont{\glsaccesslongpl{##1}\ifglsxtrinsertinside##2\fi}%
10810 \ifglsxtrinsertinside\else##2\fi
10811 }%
10812 \renewcommand*{\Glsxtrfullformat}[2]{%
10813 \glsfirstlongemfont{\glsaccesslong{##1}\ifglsxtrinsertinside##2\fi}%
10814 \ifglsxtrinsertinside\else##2\fi
10815 }%
10816 \renewcommand*{\Glsxtrfullplformat}[2]{%
10817 \glsfirstlongemfont{\glsaccesslongpl{##1}\ifglsxtrinsertinside##2\fi}%
10818 \ifglsxtrinsertinside\else##2\fi
10819 }%
10820 }
```
oshort-em-noreg Like long-em-noshort-em but doesn't set the regular attribute.

```
10821 \newabbreviationstyle{long-em-noshort-em-noreg}%
10822 {%
  Set accessibility attributes if enabled.
```

```
10823 \glsxtrAccSuppAbbrSetNameShortAttrs\glscategorylabel
```
Setup the default fields.

```
10824 \GlsXtrUseAbbrStyleSetup{long-em-noshort-em}%
                 Unset the regular attribute if it has been set.
               10825 \renewcommand*{\GlsXtrPostNewAbbreviation}{%
               10826 \glshasattribute{\the\glslabeltok}{regular}%
               10827 {%
               10828 \glssetattribute{\the\glslabeltok}{regular}{false}%
               10829 }%
               10830 \{ \}%
               10831 }%
               10832 }%
               10833 {%
               10834 \GlsXtrUseAbbrStyleFmts{long-em-noshort-em}%
               10835 }
noshort-em-desc The emphasized font will only be used if the short form is explicitly invoked through com-
                 mands like \glsshort.
               10836 \newabbreviationstyle{long-noshort-em-desc}%
               10837 {%
               10838 \GlsXtrUseAbbrStyleSetup{long-noshort-desc}%
               10839 }%
               10840 {%
               10841 \renewcommand*{\abbrvpluralsuffix}{\glsxtremsuffix}%
               10842 \renewcommand*\glsabbrvfont[1]{\glsabbrvemfont{##1}}%
               10843 \renewcommand*{\glsfirstabbrvfont}[1]{\glsfirstabbrvemfont{##1}}%
               10844 \renewcommand*{\glsfirstlongfont}[1]{\glsfirstlongdefaultfont{##1}}%
               10845 \renewcommand*{\glslongfont}[1]{\glslongdefaultfont{##1}}%
                 The format for subsequent use (not used when the regular attribute is set).
               10846 \renewcommand*{\glsxtrsubsequentfmt}[2]{%
               10847 \glslongdefaultfont{\glsaccesslong{##1}\ifglsxtrinsertinside ##2\fi}%
               10848 \ifglsxtrinsertinside \else##2\fi
               10849 }%
```
\renewcommand\*{\glsxtrsubsequentplfmt}[2]{%

\renewcommand\*{\Glsxtrsubsequentfmt}[2]{%

\renewcommand\*{\Glsxtrsubsequentplfmt}[2]{%

\ifglsxtrinsertinside \else##2\fi

\ifglsxtrinsertinside \else##2\fi

\ifglsxtrinsertinside \else##2\fi

```
10861 }%
```
}%

}%

The inline full form displays the long format followed by the short form in parentheses. \renewcommand\*{\glsxtrinlinefullformat}[2]{%

10859 \glslongdefaultfont{\Glsaccesslongpl{##1}\ifglsxtrinsertinside ##2\fi}%

10851 \glslongdefaultfont{\glsaccesslongpl{##1}\ifglsxtrinsertinside ##2\fi}%

10855 \glslongdefaultfont{\Glsaccesslong{##1}\ifglsxtrinsertinside ##2\fi}%

```
10863 \glsfirstlongdefaultfont{\glsaccesslong{##1}\ifglsxtrinsertinside##2\fi}%
10864 \ifglsxtrinsertinside\else##2\fi\glsxtrfullsep{##1}%
10865 \glsxtrparen{\protect\glsfirstabbrvemfont{\glsaccessshort{##1}}}%
10866 }%
10867 \renewcommand*{\glsxtrinlinefullplformat}[2]{%
10868 \glsfirstlongdefaultfont{\glsaccesslongpl{##1}\ifglsxtrinsertinside##2\fi}%
10869 \ifglsxtrinsertinside\else##2\fi\glsxtrfullsep{##1}%
10870 \glsxtrparen{\protect\glsfirstabbrvemfont{\glsaccessshortpl{##1}}}%
10871 }%
10872 \renewcommand*{\Glsxtrinlinefullformat}[2]{%
10873 \glsfirstlongdefaultfont{\Glsaccesslong{##1}\ifglsxtrinsertinside##2\fi}%
10874 \ifglsxtrinsertinside\else##2\fi\glsxtrfullsep{##1}%
10875 \glsxtrparen{\protect\glsfirstabbrvemfont{\glsaccessshort{##1}}}%
10876 }%
10877 \renewcommand*{\Glsxtrinlinefullplformat}[2]{%
10878 \glsfirstlongdefaultfont{\Glsaccesslongpl{##1}\ifglsxtrinsertinside##2\fi}%
10879 \ifglsxtrinsertinside\else##2\fi\glsxtrfullsep{##1}%
10880 \glsxtrparen{\protect\glsfirstabbrvemfont{\glsaccessshortpl{##1}}}%
10881 }%
```
The first use full form only displays the long form, but it typically won't be used as the regular attribute is set by this style.

```
10882 \renewcommand*{\glsxtrfullformat}[2]{%
10883 \glsfirstlongdefaultfont{\glsaccesslong{##1}\ifglsxtrinsertinside##2\fi}%
10884 \ifglsxtrinsertinside\else##2\fi
10885 }%
10886 \renewcommand*{\glsxtrfullplformat}[2]{%
10887 \glsfirstlongdefaultfont{\glsaccesslongpl{##1}\ifglsxtrinsertinside##2\fi}%
10888 \ifglsxtrinsertinside\else##2\fi
10889 }%
10890 \renewcommand*{\Glsxtrfullformat}[2]{%
10891 \glsfirstlongdefaultfont{\glsaccesslong{##1}\ifglsxtrinsertinside##2\fi}%
10892 \ifglsxtrinsertinside\else##2\fi
10893 }%
10894 \renewcommand*{\Glsxtrfullplformat}[2]{%
10895 \glsfirstlongdefaultfont{\glsaccesslongpl{##1}\ifglsxtrinsertinside##2\fi}%
10896 \ifglsxtrinsertinside\else##2\fi
10897 }%
10898 }
```
long-desc-em Backward compatibility:

\@glsxtr@deprecated@abbrstyle{long-desc-em}{long-noshort-em-desc}

noshort-em-desc The short form is explicitly invoked through commands like \glsxtrshort. The long form is emphasized. No accessibility attributes need to be set.

> \newabbreviationstyle{long-em-noshort-em-desc}% {% \renewcommand\*{\CustomAbbreviationFields}{% name={\glsxtrlongnoshortdescname},

```
10904 sort={\the\glslongtok},
10905 first={\protect\glsfirstlongemfont{\the\glslongtok}},
10906 firstplural={\protect\glsfirstlongemfont{\the\glslongpltok}},
10907 text={\glslongemfont{\the\glslongtok}},
10908 plural={\glslongemfont{\the\glslongpltok}}%
10909 }%
10910 \renewcommand*{\GlsXtrPostNewAbbreviation}{%
10911 \glssetattribute{\the\glslabeltok}{regular}{true}}%
10912 }%
10913 {%
10914 \renewcommand*{\abbrvpluralsuffix}{\glsxtremsuffix}%
10915 \renewcommand*\glsabbrvfont[1]{\glsabbrvemfont{##1}}%
10916 \renewcommand*{\glsfirstabbrvfont}[1]{\glsfirstabbrvemfont{##1}}%
10917 \renewcommand*{\glsfirstlongfont}[1]{\glsfirstlongemfont{##1}}%
10918 \renewcommand*{\glslongfont}[1]{\glslongemfont{##1}}%
  The format for subsequent use (not used when the regular attribute is set).
10919 \renewcommand*{\glsxtrsubsequentfmt}[2]{%
10920 \glslongemfont{\glsaccesslong{##1}\ifglsxtrinsertinside ##2\fi}%
10921 \ifglsxtrinsertinside \else##2\fi
10922 }%
10923 \renewcommand*{\glsxtrsubsequentplfmt}[2]{%
10924 \glslongemfont{\glsaccesslongpl{##1}\ifglsxtrinsertinside ##2\fi}%
10925 \ifglsxtrinsertinside \else##2\fi
10926 }%
10927 \renewcommand*{\Glsxtrsubsequentfmt}[2]{%
10928 \glslongemfont{\Glsaccesslong{##1}\ifglsxtrinsertinside ##2\fi}%
10929 \ifglsxtrinsertinside \else##2\fi
10930 }%
10931 \renewcommand*{\Glsxtrsubsequentplfmt}[2]{%
10932 \glslongemfont{\Glsaccesslongpl{##1}\ifglsxtrinsertinside ##2\fi}%
10933 \ifglsxtrinsertinside \else##2\fi
10934 }%
```
The inline full form displays the long format followed by the short form in parentheses.

```
10935 \renewcommand*{\glsxtrinlinefullformat}[2]{%
10936 \glsfirstlongemfont{\glsaccesslong{##1}\ifglsxtrinsertinside##2\fi}%
10937 \ifglsxtrinsertinside\else##2\fi\glsxtrfullsep{##1}%
10938 \glsxtrparen{\protect\glsfirstabbrvemfont{\glsaccessshort{##1}}}%
10939 }%
10940 \renewcommand*{\glsxtrinlinefullplformat}[2]{%
10941 \glsfirstlongemfont{\glsaccesslongpl{##1}\ifglsxtrinsertinside##2\fi}%
10942 \ifglsxtrinsertinside\else##2\fi\glsxtrfullsep{##1}%
10943 \glsxtrparen{\protect\glsfirstabbrvemfont{\glsaccessshortpl{##1}}}%
10944 }%
10945 \renewcommand*{\Glsxtrinlinefullformat}[2]{%
10946 \glsfirstlongemfont{\Glsaccesslong{##1}\ifglsxtrinsertinside##2\fi}%
10947 \verb| \ifglsxtrinsertinside\else##2\fi\glsxtrfullsep\{##1\}\delta10948 \glsxtrparen{\protect\glsfirstabbrvemfont{\glsaccessshort{##1}}}%
```

```
10949 }%
10950 \renewcommand*{\Glsxtrinlinefullplformat}[2]{%
10951 \glsfirstlongemfont{\Glsaccesslongpl{##1}\ifglsxtrinsertinside##2\fi}%
10952 \ifglsxtrinsertinside\else##2\fi\glsxtrfullsep{##1}%
10953 \glsxtrparen{\protect\glsfirstabbrvemfont{\glsaccessshortpl{##1}}}%
10954 }%
```
The first use full form only displays the long form, but it typically won't be used as the regular attribute is set by this style.

```
10955 \renewcommand*{\glsxtrfullformat}[2]{%
10956 \glsfirstlongemfont{\glsaccesslong{##1}\ifglsxtrinsertinside##2\fi}%
10957 \ifglsxtrinsertinside\else##2\fi
10958 }%
10959 \renewcommand*{\glsxtrfullplformat}[2]{%
10960 \glsfirstlongemfont{\glsaccesslongpl{##1}\ifglsxtrinsertinside##2\fi}%
10961 \ifglsxtrinsertinside\else##2\fi
10962 }%
10963 \renewcommand*{\Glsxtrfullformat}[2]{%
10964 \glsfirstlongemfont{\glsaccesslong{##1}\ifglsxtrinsertinside##2\fi}%
10965 \ifglsxtrinsertinside\else##2\fi
10966 }%
10967 \renewcommand*{\Glsxtrfullplformat}[2]{%
10968 \glsfirstlongemfont{\glsaccesslongpl{##1}\ifglsxtrinsertinside##2\fi}%
10969 \ifglsxtrinsertinside\else##2\fi
10970 }%
10971 }
```
t-em-desc-noreg Like long-em-noshort-em-desc but doesn't set the regular attribute.

```
10972 \newabbreviationstyle{long-em-noshort-em-desc-noreg}%
10973 {%
```
\GlsXtrUseAbbrStyleSetup{long-em-noshort-em-desc}%

Unset the regular attribute if it has been set.

```
10975 \renewcommand*{\GlsXtrPostNewAbbreviation}{%
10976 \glshasattribute{\the\glslabeltok}{regular}%
10977 {%
10978 \glssetattribute{\the\glslabeltok}{regular}{false}%
10979 }%
10980 {}%
10981 }%
10982 }%
10983 {%
10984 \GlsXtrUseAbbrStyleFmts{long-em-noshort-em-desc}%
10985 }
```
#### ort-em-footnote

```
10986 \newabbreviationstyle{short-em-footnote}%
10987 {%
  Set accessibility attributes if enabled.
```

```
10988 \glsxtrAccSuppAbbrSetNoLongAttrs\glscategorylabel
```
Setup the default fields.

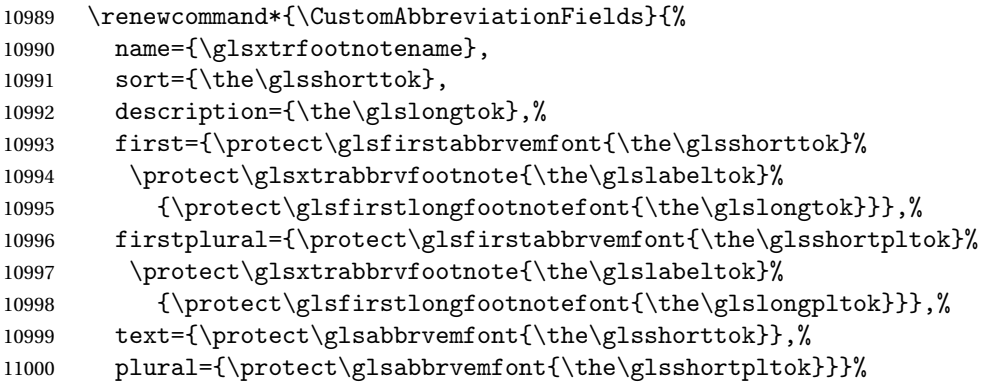

Switch off hyperlinks on first use to prevent nested hyperlinks, and unset the regular attribute if it has been set.

```
11001 \renewcommand*{\GlsXtrPostNewAbbreviation}{%
11002 \glssetattribute{\the\glslabeltok}{nohyperfirst}{true}%
11003 \glshasattribute{\the\glslabeltok}{regular}%
11004 {%
11005 \glssetattribute{\the\glslabeltok}{regular}{false}%
11006 }%
11007 {}%
11008 }%
11009 }%
11010 {%
11011 \renewcommand*{\abbrvpluralsuffix}{\glsxtremsuffix}%
11012 \renewcommand*\glsabbrvfont[1]{\glsabbrvemfont{##1}}%
11013 \renewcommand*{\glsfirstabbrvfont}[1]{\glsfirstabbrvemfont{##1}}%
11014 \renewcommand*{\glsfirstlongfont}[1]{\glsfirstlongfootnotefont{##1}}%
```

```
11015 \renewcommand*{\glslongfont}[1]{\glslongfootnotefont{##1}}%
```
The full format displays the short form followed by the long form as a footnote.

```
11016 \renewcommand*{\glsxtrfullformat}[2]{%
11017 \glsfirstabbrvemfont{\glsaccessshort{##1}\ifglsxtrinsertinside##2\fi}%
11018 \ifglsxtrinsertinside\else##2\fi
11019 \protect\glsxtrabbrvfootnote{##1}%
11020 {\glsfirstlongfootnotefont{\glsaccesslong{##1}}}%
11021 }%
11022 \renewcommand*{\glsxtrfullplformat}[2]{%
11023 \glsfirstabbrvemfont{\glsaccessshortpl{##1}\ifglsxtrinsertinside##2\fi}%
11024 \ifglsxtrinsertinside\else##2\fi
11025 \protect\glsxtrabbrvfootnote{##1}%
11026 {\glsfirstlongfootnotefont{\glsaccesslongpl{##1}}}%
11027 }%
11028 \renewcommand*{\Glsxtrfullformat}[2]{%
11029 \glsfirstabbrvemfont{\Glsaccessshort{##1}\ifglsxtrinsertinside##2\fi}%
11030 \ifglsxtrinsertinside\else##2\fi
11031 \protect\glsxtrabbrvfootnote{##1}%
```

```
11032 {\glsfirstlongfootnotefont{\glsaccesslong{##1}}}%
11033 }%
11034 \renewcommand*{\Glsxtrfullplformat}[2]{%
11035 \glsfirstabbrvemfont{\Glsaccessshortpl{##1}\ifglsxtrinsertinside##2\fi}%
11036 \ifglsxtrinsertinside\else##2\fi
11037 \protect\glsxtrabbrvfootnote{##1}%
11038 {\glsfirstlongfootnotefont{\glsaccesslongpl{##1}}}%
11039 }%
  The first use full form and the inline full form use the short (long) style.
11040 \renewcommand*{\glsxtrinlinefullformat}[2]{%
11041 \glsfirstabbrvemfont{\glsaccessshort{##1}\ifglsxtrinsertinside##2\fi}%
11042 \ifglsxtrinsertinside\else##2\fi\glsxtrfullsep{##1}%
11043 \glsxtrparen{\glsfirstlongfootnotefont{\glsaccesslong{##1}}}%
11044 }%
11045 \renewcommand*{\glsxtrinlinefullplformat}[2]{%
11046 \glsfirstabbrvemfont{\glsaccessshortpl{##1}\ifglsxtrinsertinside##2\fi}%
11047 \ifglsxtrinsertinside\else##2\fi\glsxtrfullsep{##1}%
11048 \glsxtrparen{\glsfirstlongfootnotefont{\glsaccesslongpl{##1}}}%
11049 }%
11050 \renewcommand*{\Glsxtrinlinefullformat}[2]{%
11051 \glsfirstabbrvemfont{\Glsaccessshort{##1}\ifglsxtrinsertinside##2\fi}%
11052 \ifglsxtrinsertinside\else##2\fi\glsxtrfullsep{##1}%
11053 \glsxtrparen{\glsfirstlongfootnotefont{\glsaccesslong{##1}}}%
11054 }%
11055 \renewcommand*{\Glsxtrinlinefullplformat}[2]{%
11056 \glsfirstabbrvemfont{\Glsaccessshortpl{##1}\ifglsxtrinsertinside##2\fi}%
11057 \ifglsxtrinsertinside\else##2\fi\glsxtrfullsep{##1}%
11058 \glsxtrparen{\glsfirstlongfootnotefont{\glsaccesslongpl{##1}}}%
11059 }%
11060 }
```
footnote-em Backward compatibility:

\@glsxtr@deprecated@abbrstyle{footnote-em}{short-em-footnote}

m-footnote-desc Like short-em-footnote but with user supplied description.

```
11062 \newabbreviationstyle{short-em-footnote-desc}%
11063 {%
```
Set accessibility attributes if enabled.

```
11064 \glsxtrAccSuppAbbrSetNameLongAttrs\glscategorylabel
```
Setup the default fields.

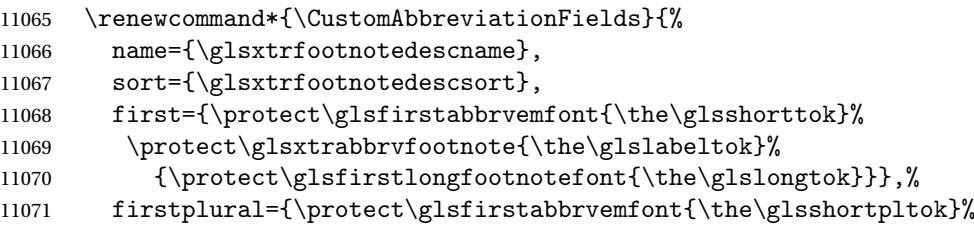

```
11072 \protect\glsxtrabbrvfootnote{\the\glslabeltok}%
```

```
11073 {\protect\glsfirstlongfootnotefont{\the\glslongpltok}}},%
```

```
11074 text={\protect\glsabbrvemfont{\the\glsshorttok}},%
```
plural={\protect\glsabbrvemfont{\the\glsshortpltok}}}%

Switch off hyperlinks on first use to prevent nested hyperlinks, and unset the regular attribute if it has been set.

```
11076 \renewcommand*{\GlsXtrPostNewAbbreviation}{%
```

```
11077 \glssetattribute{\the\glslabeltok}{nohyperfirst}{true}%
11078 \glshasattribute{\the\glslabeltok}{regular}%
11079 {%
11080 \glssetattribute{\the\glslabeltok}{regular}{false}%
11081 }%
11082 \{\}\%<br>11083 \}%
11083
11084 }%
11085 {%
11086 \GlsXtrUseAbbrStyleFmts{short-em-footnote}%
11087 }
```
## em-postfootnote

 \newabbreviationstyle{short-em-postfootnote}% {%

Set accessibility attributes if enabled.

\glsxtrAccSuppAbbrSetNoLongAttrs\glscategorylabel

Setup the default fields.

```
11091 \renewcommand*{\CustomAbbreviationFields}{%
11092 name={\glsxtrfootnotename},
11093 sort={\the\glsshorttok},
11094 description={\the\glslongtok},%
11095 first={\protect\glsfirstabbrvemfont{\the\glsshorttok}},%
11096 firstplural={\protect\glsfirstabbrvemfont{\the\glsshortpltok}},%
11097 text={\protect\glsabbrvemfont{\the\glsshorttok}},%
11098 plural={\protect\glsabbrvemfont{\the\glsshortpltok}}}%
```
Make this category insert a footnote after the link if this was the first use, and unset the regular attribute if it has been set.

```
11099 \renewcommand*{\GlsXtrPostNewAbbreviation}{%
```

```
11100 \csdef{glsxtrpostlink\glscategorylabel}{%
```

```
11101 \glsxtrifwasfirstuse
```
 $\{$ %

Needs the specific font command here as the style may have been lost by the time the footnote occurs.

```
11103 \glsxtrdopostpunc{\protect\glsxtrabbrvfootnote{\glslabel}%
11104 {\glsfirstlongfootnotefont{\glsentrylong{\glslabel}}}}%
11105 }%
11106 {}%
```

```
11107 }%
```

```
11108 \glshasattribute{\the\glslabeltok}{regular}%
11109 {%
11110 \glssetattribute{\the\glslabeltok}{regular}{false}%
11111 }%
```
{}%

}%

The footnote needs to be suppressed in the inline form, so \glsxtrfull must set the first use switch off.

```
11114 \renewcommand*{\glsxtrsetupfulldefs}{%
11115 \let\glsxtrifwasfirstuse\@secondoftwo
11116 }%
11117 }%
11118 {%
11119 \renewcommand*{\abbrvpluralsuffix}{\glsxtremsuffix}%
11120 \renewcommand*\glsabbrvfont[1]{\glsabbrvemfont{##1}}%
```

```
11121 \renewcommand*{\glsfirstabbrvfont}[1]{\glsfirstabbrvemfont{##1}}%
```

```
11122 \renewcommand*{\glsfirstlongfont}[1]{\glsfirstlongfootnotefont{##1}}%
```

```
11123 \renewcommand*{\glslongfont}[1]{\glslongfootnotefont{##1}}%
```
The full format displays the short form. The long form is deferred.

 \renewcommand\*{\glsxtrfullformat}[2]{% \glsfirstabbrvemfont{\glsaccessshort{##1}\ifglsxtrinsertinside##2\fi}% \ifglsxtrinsertinside\else##2\fi }% \renewcommand\*{\glsxtrfullplformat}[2]{% \glsfirstabbrvemfont{\glsaccessshortpl{##1}\ifglsxtrinsertinside##2\fi}% \ifglsxtrinsertinside\else##2\fi }% \renewcommand\*{\Glsxtrfullformat}[2]{% 11133 \glsfirstabbrvemfont{\Glsaccessshort{##1}\ifglsxtrinsertinside##2\fi}% \ifglsxtrinsertinside\else##2\fi }% \renewcommand\*{\Glsxtrfullplformat}[2]{% \glsfirstabbrvemfont{\Glsaccessshortpl{##1}\ifglsxtrinsertinside##2\fi}% \ifglsxtrinsertinside\else##2\fi }% The first use full form and the inline full form use the short (long) style. \renewcommand\*{\glsxtrinlinefullformat}[2]{%

```
11141 \glsfirstabbrvemfont{\glsaccessshort{##1}\ifglsxtrinsertinside##2\fi}%
11142 \ifglsxtrinsertinside\else##2\fi\glsxtrfullsep{##1}%
11143 \glsxtrparen{\glsfirstlongfootnotefont{\glsaccesslong{##1}}}%
11144 }%
11145 \renewcommand*{\glsxtrinlinefullplformat}[2]{%
11146 \glsfirstabbrvemfont{\glsaccessshortpl{##1}\ifglsxtrinsertinside##2\fi}%
11147 \ifglsxtrinsertinside\else##2\fi\glsxtrfullsep{##1}%
11148 \glsxtrparen{\glsfirstlongfootnotefont{\glsaccesslongpl{##1}}}%
11149 }%
11150 \renewcommand*{\Glsxtrinlinefullformat}[2]{%
```

```
11151 \glsfirstabbrvemfont{\Glsaccessshort{##1}\ifglsxtrinsertinside##2\fi}%
              11152 \ifglsxtrinsertinside\else##2\fi\glsxtrfullsep{##1}%
              11153 \glsxtrparen{\glsfirstlongfootnotefont{\glsaccesslong{##1}}}%
              11154 }%
              11155 \renewcommand*{\Glsxtrinlinefullplformat}[2]{%
              11156 \glsfirstabbrvemfont{\Glsaccessshortpl{##1}\ifglsxtrinsertinside##2\fi}%
              11157 \ifglsxtrinsertinside\else##2\fi\glsxtrfullsep{##1}%
              11158 \glsxtrparen{\glsfirstlongfootnotefont{\glsaccesslongpl{##1}}}%
              11159 }%
              11160 }
postfootnote-em Backward compatibility:
              11161 \@glsxtr@deprecated@abbrstyle{postfootnote-em}{short-em-postfootnote}
stfootnote-desc Like short-em-postfootnote but with user supplied description.
              11162 \newabbreviationstyle{short-em-postfootnote-desc}%
              11163 {%
                 Set accessibility attributes if enabled.
              11164 \glsxtrAccSuppAbbrSetNameLongAttrs\glscategorylabel
                 Setup the default fields.
              11165 \renewcommand*{\CustomAbbreviationFields}{%
              11166 name={\glsxtrfootnotedescname},
              11167 sort={\glsxtrfootnotedescsort},
              11168 first={\protect\glsfirstabbrvemfont{\the\glsshorttok}},%
              11169 firstplural={\protect\glsfirstabbrvemfont{\the\glsshortpltok}},%
              11170 text={\protect\glsabbrvemfont{\the\glsshorttok}},%
              11171 plural={\protect\glsabbrvemfont{\the\glsshortpltok}}}%
                 Make this category insert a footnote after the link if this was the first use, and unset the regular
                 attribute if it has been set.
              11172 \renewcommand*{\GlsXtrPostNewAbbreviation}{%
              11173 \csdef{glsxtrpostlink\glscategorylabel}{%
              11174 \glsxtrifwasfirstuse
              11175 {%
                 Needs the specific font command here as the style may have been lost by the time the foot-
                 note occurs.
              11176 \glsxtrdopostpunc{\protect\glsxtrabbrvfootnote{\glslabel}%
              11177 {\glsfirstlongfootnotefont{\glsentrylong{\glslabel}}}}%
              11178 }%
              11179 {}%
              11180 }%
              11181 \glshasattribute{\the\glslabeltok}{regular}%
              11182 {%
              11183 \glssetattribute{\the\glslabeltok}{regular}{false}%
              11184 }%
              11185 {}%
              11186 }%
```
The footnote needs to be suppressed in the inline form, so \glsxtrfull must set the first use switch off.

```
11187 \renewcommand*{\glsxtrsetupfulldefs}{%
11188 \let\glsxtrifwasfirstuse\@secondoftwo
11189 }%
11190 }%
11191 {%
11192 \GlsXtrUseAbbrStyleFmts{short-em-postfootnote}%
11193 }
```
# 1.7.6 Predefined Styles (User Parentheses Hook)

These styles allow the user to adjust the parenthetical forms. These styles all test for the existence of the field given by:

glsxtruserfield Default is the useri field.

```
11194 \newcommand*{\glsxtruserfield}{useri}
```
\glsxtruserparen The format of the parenthetical information. The first argument is the long/short form. The second argument is the entry's label. If \glscurrentfieldvalue has been defined, then we have at least glossaries v4.23, which makes it easier for the user to adjust this.

```
11195 \ifdef\glscurrentfieldvalue
11196 {
11197 \newcommand*{\glsxtruserparen}[2]{%
11198 \glsxtrfullsep{#2}%
11199 \glsxtrparen
11200 {#1\ifglshasfield{\glsxtruserfield}{#2}{, \glscurrentfieldvalue}{}}%
11201 }
11202 }
11203 {
11204 \newcommand*{\glsxtruserparen}[2]{%
11205 \glsxtrfullsep{#2}%
11206 \glsxtrparen
11207 {#1\ifglshasfield{\glsxtruserfield}{#2}{, \@glo@thisvalue}{}}%
11208 }
11209 }
```
Font used for short form:

## **lsabbrvuserfont**

```
11210 \newcommand*{\glsabbrvuserfont}[1]{\glsabbrvdefaultfont{#1}}
```
Font used for short form on first use:

#### stabbrvuserfont

\newcommand\*{\glsfirstabbrvuserfont}[1]{\glsabbrvuserfont{#1}}

Font used for long form:
### \glslonguserfont

```
11212 \newcommand*{\glslonguserfont}[1]{\glslongdefaultfont{#1}}
```
Font used for long form on first use:

### \glsfirstlonguserfont

```
11213 \newcommand*{\glsfirstlonguserfont}[1]{\glslonguserfont{#1}}
```
The default short form suffix:

### **lsxtrusersuffix**

```
11214 \newcommand*{\glsxtrusersuffix}{\glsxtrabbrvpluralsuffix}
```
Description encapsulator.

## userdescription The first argument is the description. The second argument is the label.

```
11215 \newcommand*{\glsuserdescription}[2]{\glslonguserfont{#1}}
```
### long-short-user

\newabbreviationstyle{long-short-user}%

{%

Set accessibility attributes if enabled.

```
11218 \glsxtrAccSuppAbbrSetFirstLongAttrs\glscategorylabel
```
Setup the default fields.

```
11219 \renewcommand*{\CustomAbbreviationFields}{%
11220 name={\glsxtrlongshortname},
11221 sort={\the\glsshorttok},
11222 first={\protect\glsfirstlonguserfont{\the\glslongtok}%
11223 \protect\glsxtruserparen{\protect\glsfirstabbrvuserfont{\the\glsshorttok}}%
11224 {\the\glslabeltok}},%
11225 firstplural={\protect\glsfirstlonguserfont{\the\glslongpltok}%
11226 \protect\glsxtruserparen
11227 {\protect\glsfirstabbrvuserfont{\the\glsshortpltok}}{\the\glslabeltok}},%
11228 text={\protect\glsabbrvuserfont{\the\glsshorttok}},%
11229 plural={\protect\glsabbrvuserfont{\the\glsshortpltok}},%
11230 description={\protect\glsuserdescription{\the\glslongtok}%
11231 {\the\glslabeltok}}}%
```
Unset the regular attribute if it has been set.

```
11232 \renewcommand*{\GlsXtrPostNewAbbreviation}{%
11233 \glshasattribute{\the\glslabeltok}{regular}%
11234 {%
11235 \glssetattribute{\the\glslabeltok}{regular}{false}%
11236 }%
11237 {}%
11238 }%
11239 }%
11240 {%
```
In case the user wants to mix and match font styles, these are redefined here.

- \renewcommand\*{\abbrvpluralsuffix}{\glsxtrusersuffix}%
- \renewcommand\*{\glsabbrvfont}[1]{\glsabbrvuserfont{##1}}%

\renewcommand\*{\glsfirstabbrvfont}[1]{\glsfirstabbrvuserfont{##1}}%

- \renewcommand\*{\glsfirstlongfont}[1]{\glsfirstlonguserfont{##1}}%
- \renewcommand\*{\glslongfont}[1]{\glslonguserfont{##1}}%

The first use full form and the inline full form are the same for this style.

```
11246 \renewcommand*{\glsxtrfullformat}[2]{%
11247 \glsfirstlonguserfont{\glsaccesslong{##1}\ifglsxtrinsertinside##2\fi}%
11248 \ifglsxtrinsertinside\else##2\fi
11249 \glsxtruserparen{\glsfirstabbrvuserfont{\glsaccessshort{##1}}}{##1}%<br>11250 }%
11250
11251 \renewcommand*{\glsxtrfullplformat}[2]{%
11252 \glsfirstlonguserfont{\glsaccesslongpl{##1}\ifglsxtrinsertinside##2\fi}%
11253 \ifglsxtrinsertinside\else##2\fi
11254 \glsxtruserparen{\glsfirstabbrvuserfont{\glsaccessshortpl{##1}}}{##1}%
11255 }%
11256 \renewcommand*{\Glsxtrfullformat}[2]{%
11257 \glsfirstlonguserfont{\Glsaccesslong{##1}\ifglsxtrinsertinside##2\fi}%
11258 \ifglsxtrinsertinside\else##2\fi
11259 \glsxtruserparen{\glsfirstabbrvuserfont{\glsaccessshort{##1}}}{##1}%
11260 }%
11261 \renewcommand*{\Glsxtrfullplformat}[2]{%
11262 \glsfirstlonguserfont{\Glsaccesslongpl{##1}\ifglsxtrinsertinside##2\fi}%
11263 \ifglsxtrinsertinside\else##2\fi
11264 \glsxtruserparen{\glsfirstabbrvuserfont{\glsaccessshortpl{##1}}}{##1}%
11265 }%
11266 }
```
-postshort-user Like long-short-user but defers the parenthetical matter to after the link.

 \newabbreviationstyle{long-postshort-user}% {%

Set accessibility attributes if enabled.

\glsxtrAccSuppAbbrSetFirstLongAttrs\glscategorylabel

Setup the default fields.

```
11270 \renewcommand*{\CustomAbbreviationFields}{%
```

```
11271 name={\glsxtrlongshortname},
```

```
11272 sort={\the\glsshorttok},
```

```
11273 first={\protect\glsfirstlonguserfont{\the\glslongtok}},%
```

```
11274 firstplural={\protect\glsfirstlonguserfont{\the\glslongpltok}},%
```

```
11275 text={\protect\glsabbrvuserfont{\the\glsshorttok}},%
```

```
11276 plural={\protect\glsabbrvuserfont{\the\glsshortpltok}},%
```

```
11277 description={\protect\glsuserdescription{\the\glslongtok}%
```
- {\the\glslabeltok}}}%
- \renewcommand\*{\GlsXtrPostNewAbbreviation}{%
- \csdef{glsxtrpostlink\glscategorylabel}{%

```
11281 \glsxtrifwasfirstuse
11282 {%
11283 \glsxtruserparen
11284 {\glsfirstabbrvuserfont{\glsentryshort{\glslabel}}}%
11285 {\glslabel}%
11286 }%
11287 {}%
11288 }%
11289 \glshasattribute{\the\glslabeltok}{regular}%
11290 {%
11291 \glssetattribute{\the\glslabeltok}{regular}{false}%<br>11292 }%
11292
11293 {}%
11294 }%
11295 }%
11296 {%
```
In case the user wants to mix and match font styles, these are redefined here.

```
11297 \renewcommand*{\abbrvpluralsuffix}{\glsxtrusersuffix}%
11298 \renewcommand*{\glsabbrvfont}[1]{\glsabbrvuserfont{##1}}%
11299 \renewcommand*{\glsfirstabbrvfont}[1]{\glsfirstabbrvuserfont{##1}}%
11300 \renewcommand*{\glsfirstlongfont}[1]{\glsfirstlonguserfont{##1}}%
11301 \renewcommand*{\glslongfont}[1]{\glslonguserfont{##1}}%
  First use full form:
11302 \renewcommand*{\glsxtrfullformat}[2]{%
11303 \glsfirstlonguserfont{\glsaccesslong{##1}\ifglsxtrinsertinside##2\fi}%
11304 \ifglsxtrinsertinside\else##2\fi
11305 }%
11306 \renewcommand*{\glsxtrfullplformat}[2]{%
11307 \glsfirstlonguserfont{\glsaccesslongpl{##1}\ifglsxtrinsertinside##2\fi}%
11308 \ifglsxtrinsertinside\else##2\fi
11309 }%
11310 \renewcommand*{\Glsxtrfullformat}[2]{%
11311 \glsfirstlonguserfont{\Glsaccesslong{##1}\ifglsxtrinsertinside##2\fi}%
11312 \ifglsxtrinsertinside\else##2\fi
11313 }%
11314 \renewcommand*{\Glsxtrfullplformat}[2]{%
11315 \glsfirstlonguserfont{\Glsaccesslongpl{##1}\ifglsxtrinsertinside##2\fi}%
11316 \ifglsxtrinsertinside\else##2\fi
11317 }%
```
In-line format:

```
11318 \renewcommand*{\glsxtrinlinefullformat}[2]{%
11319 \glsfirstlonguserfont{\glsaccesslong{##1}\ifglsxtrinsertinside##2\fi}%
11320 \ifglsxtrinsertinside\else##2\fi
11321 \glsxtruserparen{\glsfirstabbrvuserfont{\glsaccessshort{##1}}}{##1}%
11322 }%
11323 \renewcommand*{\glsxtrinlinefullplformat}[2]{%
11324 \glsfirstlonguserfont{\glsaccesslongpl{##1}\ifglsxtrinsertinside##2\fi}%
```

```
11325 \ifglsxtrinsertinside\else##2\fi
11326 \glsxtruserparen{\glsfirstabbrvuserfont{\glsaccessshortpl{##1}}}{##1}%
11327 }%
11328 \renewcommand*{\Glsxtrinlinefullformat}[2]{%
11329 \glsfirstlonguserfont{\Glsaccesslong{##1}\ifglsxtrinsertinside##2\fi}%
11330 \ifglsxtrinsertinside\else##2\fi
11331 \glsxtruserparen{\glsfirstabbrvuserfont{\glsaccessshort{##1}}}{##1}%
11332 }%
11333 \renewcommand*{\Glsxtrinlinefullplformat}[2]{%
11334 \glsfirstlonguserfont{\Glsaccesslongpl{##1}\ifglsxtrinsertinside##2\fi}%
11335 \ifglsxtrinsertinside\else##2\fi
11336 \glsxtruserparen{\glsfirstabbrvuserfont{\glsaccessshortpl{##1}}}{##1}%
11337 }%
11338 }
```

```
ortuserdescname
```

```
11339 \newcommand*{\glsxtrlongshortuserdescname}{%
11340 \protect\glslonguserfont{\the\glslongtok}%
11341 \protect\glsxtruserparen
11342 {\protect\glsabbrvuserfont{\the\glsshorttok}}{\the\glslabeltok}%
11343 }
```
short-user-desc Like long-postshort-user but the user supplies the description.

```
11344 \newabbreviationstyle{long-postshort-user-desc}%
11345 {%
```
Set accessibility attributes if enabled.

```
11346 \glsxtrAccSuppAbbrSetTextShortAttrs\glscategorylabel
  Setup the default fields.
11347 \renewcommand*{\CustomAbbreviationFields}{%
11348 name={\glsxtrlongshortuserdescname},
11349 sort={\the\glslongtok},
11350 first={\protect\glsfirstlonguserfont{\the\glslongtok}},%
11351 firstplural={\protect\glsfirstlonguserfont{\the\glslongpltok}},%
11352 text={\protect\glsabbrvuserfont{\the\glsshorttok}},%
11353 plural={\protect\glsabbrvuserfont{\the\glsshortpltok}}%
11354 }%
11355 \renewcommand*{\GlsXtrPostNewAbbreviation}{%
11356 \csdef{glsxtrpostlink\glscategorylabel}{%
11357 \glsxtrifwasfirstuse
11358 {%
11359 \glsxtruserparen
11360 {\glsfirstabbrvuserfont{\glsentryshort{\glslabel}}}%
11361 {\glslabel}%
11362 }%
11363 {}%
11364 }%
11365 \glshasattribute{\the\glslabeltok}{regular}%
```

```
11366 {%
11367 \glssetattribute{\the\glslabeltok}{regular}{false}%
11368 }%
11369 {}%
11370 }%
11371 }%
11372 {%
11373 \GlsXtrUseAbbrStyleFmts{long-postshort-user}%
11374 }
```
short-postlong-user Like short-long-user but defers the parenthetical matter to after the link.

```
11375 \newabbreviationstyle{short-postlong-user}%
11376 {%
```
Set accessibility attributes if enabled.

```
11377 \glsxtrAccSuppAbbrSetFirstLongAttrs\glscategorylabel
  Setup the default fields.
11378 \renewcommand*{\CustomAbbreviationFields}{%
11379 name={\glsxtrshortlongname},
11380 sort={\the\glsshorttok},
11381 first={\protect\glsfirstlonguserfont{\the\glslongtok}},%
11382 firstplural={\protect\glsfirstlonguserfont{\the\glslongpltok}},%
11383 text={\protect\glsabbrvuserfont{\the\glsshorttok}},%
11384 plural={\protect\glsabbrvuserfont{\the\glsshortpltok}},%
11385 description={\protect\glsuserdescription{\the\glslongtok}%
11386 {\the\glslabeltok}}}%
11387 \renewcommand*{\GlsXtrPostNewAbbreviation}{%
11388 \csdef{glsxtrpostlink\glscategorylabel}{%
11389 \glsxtrifwasfirstuse
11390 \{%
11391 \glsxtruserparen
11392 {\glsfirstlonguserfont{\glsentrylong{\glslabel}}}%
11393 {\glslabel}%
11394 }%
11395 {}%
11396 }%
11397 \glshasattribute{\the\glslabeltok}{regular}%
11398 {%
11399 \glssetattribute{\the\glslabeltok}{regular}{false}%
11400 }%
11401 {}%
11402 }%
11403 }%
11404 {%
```
In case the user wants to mix and match font styles, these are redefined here.

```
11405 \renewcommand*{\abbrvpluralsuffix}{\glsxtrusersuffix}%
```

```
11406 \renewcommand*{\glsabbrvfont}[1]{\glsabbrvuserfont{##1}}%
```
\renewcommand\*{\glsfirstabbrvfont}[1]{\glsfirstabbrvuserfont{##1}}%

```
11408 \renewcommand*{\glsfirstlongfont}[1]{\glsfirstlonguserfont{##1}}%
11409 \renewcommand*{\glslongfont}[1]{\glslonguserfont{##1}}%
  First use full form:
11410 \renewcommand*{\glsxtrfullformat}[2]{%
11411 \glsfirstabbrvuserfont{\glsaccessshort{##1}\ifglsxtrinsertinside##2\fi}%
11412 \ifglsxtrinsertinside\else##2\fi
11413 }%
11414 \renewcommand*{\glsxtrfullplformat}[2]{%
11415 \glsfirstabbrvuserfont{\glsaccessshortpl{##1}\ifglsxtrinsertinside##2\fi}%
11416 \ifglsxtrinsertinside\else##2\fi
11417 }%
11418 \renewcommand*{\Glsxtrfullformat}[2]{%
11419 \glsfirstabbrvuserfont{\Glsaccessshort{##1}\ifglsxtrinsertinside##2\fi}%
11420 \ifglsxtrinsertinside\else##2\fi
11421 }%
11422 \renewcommand*{\Glsxtrfullplformat}[2]{%
11423 \glsfirstabbrvuserfont{\Glsaccessshortpl{##1}\ifglsxtrinsertinside##2\fi}%
11424 \ifglsxtrinsertinside\else##2\fi
11425 }%
  In-line format:
11426 \renewcommand*{\glsxtrinlinefullformat}[2]{%
11427 \glsfirstabbrvuserfont{\glsaccessshort{##1}\ifglsxtrinsertinside##2\fi}%
11428 \ifglsxtrinsertinside\else##2\fi
11429 \glsxtruserparen{\glsfirstlonguserfont{\glsaccesslong{##1}}}{##1}%
11430 }%
11431 \renewcommand*{\glsxtrinlinefullplformat}[2]{%
11432 \glsfirstabbrvuserfont{\glsaccessshortpl{##1}\ifglsxtrinsertinside##2\fi}%
11433 \ifglsxtrinsertinside\else##2\fi
11434 \glsxtruserparen{\glsfirstlonguserfont{\glsaccesslongpl{##1}}}{##1}%
11435 }%
11436 \renewcommand*{\Glsxtrinlinefullformat}[2]{%
11437 \glsfirstabbrvuserfont{\Glsaccessshort{##1}\ifglsxtrinsertinside##2\fi}%
11438 \ifglsxtrinsertinside\else##2\fi
11439 \glsxtruserparen{\glsfirstlonguserfont{\glsaccesslong{##1}}}{##1}%
11440 }%
11441 \renewcommand*{\Glsxtrinlinefullplformat}[2]{%
11442 \glsfirstabbrvuserfont{\Glsaccessshortpl{##1}\ifglsxtrinsertinside##2\fi}%
11443 \ifglsxtrinsertinside\else##2\fi
11444 \glsxtruserparen{\glsfirstlonguserfont{\glsaccesslongpl{##1}}}{##1}%
11445 }%
11446 }
```
### onguserdescname

 \newcommand\*{\glsxtrshortlonguserdescname}{% \protect\glsabbrvuserfont{\the\glsshorttok}% \protect\glsxtruserparen {\protect\glslonguserfont{\the\glslongpltok}}% {\the\glslabeltok}%

}

```
tlong-user-desc Like short-postlong-user but leaves the user to specify the description.
              11453 \newabbreviationstyle{short-postlong-user-desc}%
              11454 {%
                Set accessibility attributes if enabled.
              11455 \glsxtrAccSuppAbbrSetTextShortAttrs\glscategorylabel
                Setup the default fields.
              11456 \renewcommand*{\CustomAbbreviationFields}{%
              11457 name={\glsxtrshortlonguserdescname},
              11458 sort={\the\glsshorttok},
              11459 first={\protect\glsfirstlonguserfont{\the\glslongtok}},%
              11460 firstplural={\protect\glsfirstlonguserfont{\the\glslongpltok}},%
              11461 text={\protect\glsabbrvuserfont{\the\glsshorttok}},%
              11462 plural={\protect\glsabbrvuserfont{\the\glsshortpltok}}%
              11463 }%
              11464 \renewcommand*{\GlsXtrPostNewAbbreviation}{%
              11465 \csdef{glsxtrpostlink\glscategorylabel}{%
              11466 \glsxtrifwasfirstuse
              11467 {%
              11468 \glsxtruserparen
              11469 {\glsfirstlonguserfont{\glsentrylong{\glslabel}}}%
              11470 {\glslabel}%
              11471 }%
              11472 {}%
              11473 }%
              11474 \glshasattribute{\the\glslabeltok}{regular}%
              11475 {%
              11476 \glssetattribute{\the\glslabeltok}{regular}{false}%
              11477 }%
              11478 {}%
              11479 }%
              11480 }%
              11481 {%
              11482 \GlsXtrUseAbbrStyleFmts{short-postlong-user}%
              11483 }
```
### short-user-desc

```
11484 \newabbreviationstyle{long-short-user-desc}%
11485 {%
```
Set accessibility attributes if enabled.

```
11486 \glsxtrAccSuppAbbrSetTextShortAttrs\glscategorylabel
```
Setup the default fields.

```
11487 \renewcommand*{\CustomAbbreviationFields}{%
11488 name={\glsxtrlongshortuserdescname},
11489 sort={\glsxtrlongshortdescsort},%
```

```
11490 first={\protect\glsfirstlonguserfont{\the\glslongtok}%
11491 \protect\glsxtruserparen{\protect\glsfirstabbrvuserfont{\the\glsshorttok}}%
11492 {\the\glslabeltok}},%
11493 firstplural={\protect\glsfirstlonguserfont{\the\glslongpltok}%
11494 \protect\glsxtruserparen
11495 {\protect\glsfirstabbrvuserfont{\the\glsshortpltok}}{\the\glslabeltok}},%
11496 text={\protect\glsabbrvfont{\the\glsshorttok}},%
11497 plural={\protect\glsabbrvfont{\the\glsshortpltok}}%
11498 }%
```
Unset the regular attribute if it has been set.

```
11499 \renewcommand*{\GlsXtrPostNewAbbreviation}{%
11500 \glshasattribute{\the\glslabeltok}{regular}%
11501 \{%
11502 \glssetattribute{\the\glslabeltok}{regular}{false}%
11503 }%
11504 {}%
11505 }%
11506 }%
11507 {%
11508 \GlsXtrUseAbbrStyleFmts{long-short-user}%
11509 }
```
### short-long-user

 \newabbreviationstyle{short-long-user}% {%

Set accessibility attributes if enabled.

```
11512 \glsxtrAccSuppAbbrSetFirstLongAttrs\glscategorylabel
```
Setup the default fields.

\glslonguserfont is used in the description since \glsdesc doesn't set the style. (Now in \glsuserdescription.)

```
11513 \renewcommand*{\CustomAbbreviationFields}{%
```

```
11514 name={\glsxtrshortlongname},
```

```
11515 sort={\the\glsshorttok},
```

```
11516 description={\protect\glsuserdescription{\the\glslongtok}%
```
{\the\glslabeltok}},%

```
11518 first={\protect\glsfirstabbrvuserfont{\the\glsshorttok}%
```

```
11519 \protect\glsxtruserparen{\protect\glsfirstlonguserfont{\the\glslongtok}}%
11520 {\the\glslabeltok}},%
```

```
11521 firstplural={\protect\glsfirstabbrvuserfont{\the\glsshortpltok}%
```

```
11522 \protect\glsxtruserparen{\protect\glsfirstlonguserfont{\the\glslongpltok}}%
11523 {\the\glslabeltok}},%
```

```
11524 text={\protect\glsabbrvuserfont{\the\glsshorttok}},%
```

```
11525 plural={\protect\glsabbrvuserfont{\the\glsshortpltok}}}%
```
Unset the regular attribute if it has been set.

```
11526 \renewcommand*{\GlsXtrPostNewAbbreviation}{%
```

```
11527 \glshasattribute{\the\glslabeltok}{regular}%
11528 {%
11529 \glssetattribute{\the\glslabeltok}{regular}{false}%
11530 }%
11531 {}%
11532 }%
11533 }%
11534 {%
```
In case the user wants to mix and match font styles, these are redefined here.

```
11535 \renewcommand*{\abbrvpluralsuffix}{\glsxtrusersuffix}%
11536 \renewcommand*\glsabbrvfont[1]{\glsabbrvuserfont{##1}}%
11537 \renewcommand*{\glsfirstabbrvfont}[1]{\glsfirstabbrvuserfont{##1}}%
11538 \renewcommand*{\glsfirstlongfont}[1]{\glsfirstlonguserfont{##1}}%
11539 \renewcommand*{\glslongfont}[1]{\glslonguserfont{##1}}%
```
The first use full form and the inline full form are the same for this style.

```
11540 \renewcommand*{\glsxtrfullformat}[2]{%
11541 \glsfirstabbrvuserfont{\glsaccessshort{##1}\ifglsxtrinsertinside##2\fi}%
11542 \ifglsxtrinsertinside\else##2\fi
11543 \glsxtruserparen{\glsfirstlonguserfont{\glsaccesslong{##1}}}{##1}%
11544 }%
11545 \renewcommand*{\glsxtrfullplformat}[2]{%
11546 \glsfirstabbrvuserfont{\glsaccessshortpl{##1}\ifglsxtrinsertinside##2\fi}%
11547 \ifglsxtrinsertinside\else##2\fi
11548 \glsxtruserparen{\glsfirstlonguserfont{\glsaccesslongpl{##1}}}{##1}%
11549 }%
11550 \renewcommand*{\Glsxtrfullformat}[2]{%
11551 \glsfirstabbrvuserfont{\Glsaccessshort{##1}\ifglsxtrinsertinside##2\fi}%
11552 \ifglsxtrinsertinside\else##2\fi
11553 \glsxtruserparen{\glsfirstlonguserfont{\glsaccesslong{##1}}}{##1}%
11554 }%
11555 \renewcommand*{\Glsxtrfullplformat}[2]{%
11556 \glsfirstabbrvuserfont{\Glsaccessshortpl{##1}\ifglsxtrinsertinside##2\fi}%
11557 \ifglsxtrinsertinside\else##2\fi
11558 \glsxtruserparen{\glsfirstlonguserfont{\glsaccesslongpl{##1}}}{##1}%
11559 }%
11560 }
```
-long-user-desc

```
11561 \newabbreviationstyle{short-long-user-desc}%
11562 {%
```
Set accessibility attributes if enabled.

\glsxtrAccSuppAbbrSetTextShortAttrs\glscategorylabel

Setup the default fields.

```
11564 \renewcommand*{\CustomAbbreviationFields}{%
```
name={\glsxtrshortlonguserdescname},

sort={\glsxtrshortlongdescsort},%

```
11567 first={\protect\glsfirstabbrvuserfont{\the\glsshorttok}%
11568 \protect\glsxtruserparen{\protect\glsfirstlonguserfont{\the\glslongtok}}%
11569 {\the\glslabeltok}},%
11570 firstplural={\protect\glsfirstabbrvuserfont{\the\glsshortpltok}%
11571 \protect\glsxtruserparen{\protect\glsfirstlonguserfont{\the\glslongpltok}}%
11572 {\the\glslabeltok}},%
11573 text={\protect\glsabbrvfont{\the\glsshorttok}},%
11574 plural={\protect\glsabbrvfont{\the\glsshortpltok}}%
11575 }%
```
Unset the regular attribute if it has been set.

```
11576 \renewcommand*{\GlsXtrPostNewAbbreviation}{%
11577 \glshasattribute{\the\glslabeltok}{regular}%
11578 {%
11579 \glssetattribute{\the\glslabeltok}{regular}{false}%
11580 }%
11581 {}%
11582 }%
11583 }%
11584 {%
11585 \GlsXtrUseAbbrStyleFmts{short-long-user}%
11586 }
```
# 1.7.7 Predefined Styles (Hyphen)

These styles are designed to work with the markwords attribute. They check if the inserted material (provided by the final optional argument of commands like \gls) starts with a hyphen. If it does, the insert is added to the parenthetical material. Note that commands like \glsxtrlong set \glsinsert to empty with the entire link-text stored in \glscustomtext.

 $\text{trifhyperbolic}$  Checks if the argument starts with a hyphen. The argument may be  $\gtrsim$  lsinsert so check for that and expand.

```
11587 \newrobustcmd*{\glsxtrifhyphenstart}[3]{%
11588 \ifx\glsinsert#1\relax
11589 \expandafter\@glsxtrifhyphenstart#1\relax\relax
11590 \@end@glsxtrifhyphenstart{#2}{#3}%
11591 \else
11592 \@glsxtrifhyphenstart#1\relax\relax\@end@glsxtrifhyphenstart{#2}{#3}%
11593 \fi
11594 }
```
trifhyphenstart

```
11595 \def\@glsxtrifhyphenstart#1#2\@end@glsxtrifhyphenstart#3#4{%
11596 \ifx-#1\relax#3\else #4\fi
11597 }
```
longhyphenshort

\glsxtrlonghyphenshort{(label)}{(long)}{(short)}{(insert)}

The 〈*long*〉 and 〈*short*〉 arguments may be the plural form. The 〈*long*〉 argument may also be the first letter uppercase form.

11598 \newcommand\*{\glsxtrlonghyphenshort}[4]{%

Grouping is needed to localise the redefinitions.

11599 {%

If  $\langle insert\rangle$  starts with a hyphen, redefine \glsxtrwordsep to a hyphen. The inserted material is also inserted into the parenthetical part. (The inserted material is grouped as a precautionary measure.) No change is made to \glsxtrwordsep if 〈*insert*〉 doesn't start with a hyphen.

```
11600 \glsxtrifhyphenstart{#4}{\def\glsxtrwordsep{-}}{}%
11601 \glsfirstlonghyphenfont{#2\ifglsxtrinsertinside{#4}\fi}%
11602 \ifglsxtrinsertinside\else{#4}\fi
11603 \glsxtrfullsep{#1}%
11604 \glsxtrparen{\glsfirstabbrvhyphenfont{#3\ifglsxtrinsertinside{#4}\fi}%
11605 \ifglsxtrinsertinside\else{#4}\fi}%
11606 }%
11607 }
```
\glsabbrvhyphenfont

11608 \newcommand\*{\glsabbrvhyphenfont}{\glsabbrvdefaultfont}%

#### abbrvhyphenfont

11609 \newcommand\*{\glsfirstabbrvhyphenfont}{\glsabbrvhyphenfont}%

#### slonghyphenfont

11610 \newcommand\*{\glslonghyphenfont}{\glslongdefaultfont}%

### tlonghyphenfont

11611 \newcommand\*{\glsfirstlonghyphenfont}{\glslonghyphenfont}%

The default short form suffix:

#### \glsxtrhyphensuffix

11612 \newcommand\*{\glsxtrhyphensuffix}{\glsxtrabbrvpluralsuffix}

### en-short-hyphen Designed for use with the markwords attribute.

11613 \newabbreviationstyle{long-hyphen-short-hyphen}% 11614 {%

Set accessibility attributes if enabled.

11615 \glsxtrAccSuppAbbrSetFirstLongAttrs\glscategorylabel

### Setup the default fields.

11616 \renewcommand\*{\CustomAbbreviationFields}{%

- 11617 name={\glsxtrlongshortname},
- 11618 sort={\the\glsshorttok},

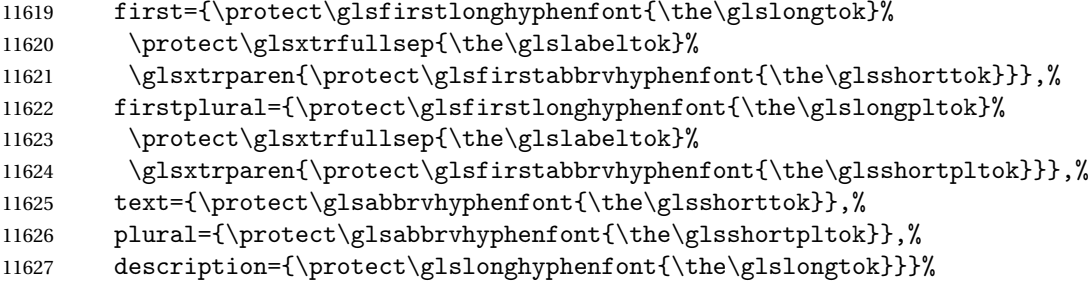

Unset the regular attribute if it has been set.

```
11628 \renewcommand*{\GlsXtrPostNewAbbreviation}{%
11629 \glshasattribute{\the\glslabeltok}{regular}%
11630 \frac{1}{6}11631 \glssetattribute{\the\glslabeltok}{regular}{false}%
11632 }%
11633 {}%
11634 }%
11635 }%
11636 {%
11637 \renewcommand*{\abbrvpluralsuffix}{\glsxtrhyphensuffix}%
11638 \renewcommand*{\glsabbrvfont}[1]{\glsabbrvhyphenfont{##1}}%
11639 \renewcommand*{\glsfirstabbrvfont}[1]{\glsfirstabbrvhyphenfont{##1}}%
11640 \renewcommand*{\glsfirstlongfont}[1]{\glsfirstlonghyphenfont{##1}}%
11641 \renewcommand*{\glslongfont}[1]{\glslonghyphenfont{##1}}%
  The first use full form and the inline full form are the same for this style.
```

```
11642 \renewcommand*{\glsxtrfullformat}[2]{%
11643 \glsxtrlonghyphenshort{##1}{\glsaccesslong{##1}}{\glsaccessshort{##1}}{##2}%
11644 }%
11645 \renewcommand*{\glsxtrfullplformat}[2]{%
11646 \glsxtrlonghyphenshort{##1}{\glsaccesslongpl{##1}}%
11647 {\glsaccessshortpl{##1}}{##2}%
11648 }%
11649 \renewcommand*{\Glsxtrfullformat}[2]{%
11650 \glsxtrlonghyphenshort{##1}{\Glsaccesslong{##1}}{\glsaccessshort{##1}}{##2}%
11651 }%
11652 \renewcommand*{\Glsxtrfullplformat}[2]{%
11653 \glsxtrlonghyphenshort{##1}{\Glsaccesslongpl{##1}}%
11654 {\glsaccessshortpl{##1}}{##2}%
11655 }%
```

```
11656 }
```
ort-hyphen-desc Like long-hyphen-short-hyphen but the description must be supplied by the user.

 \newabbreviationstyle{long-hyphen-short-hyphen-desc}% {%

Set accessibility attributes if enabled.

```
11659 \glsxtrAccSuppAbbrSetTextShortAttrs\glscategorylabel
  Setup the default fields.
```

```
11660 \renewcommand*{\CustomAbbreviationFields}{%
11661 name={\glsxtrlongshortdescname},
11662 sort={\glsxtrlongshortdescsort},
11663 first={\protect\glsfirstlonghyphenfont{\the\glslongtok}%
11664 \protect\glsxtrfullsep{\the\glslabeltok}%
11665 \glsxtrparen{\protect\glsfirstabbrvhyphenfont{\the\glsshorttok}}},%
11666 firstplural={\protect\glsfirstlonghyphenfont{\the\glslongpltok}%
11667 \protect\glsxtrfullsep{\the\glslabeltok}%
11668 \glsxtrparen{\protect\glsfirstabbrvhyphenfont{\the\glsshortpltok}}},%
11669 text={\protect\glsabbrvhyphenfont{\the\glsshorttok}},%
11670 plural={\protect\glsabbrvhyphenfont{\the\glsshortpltok}}%
11671 }%
```
Unset the regular attribute if it has been set.

```
11672 \renewcommand*{\GlsXtrPostNewAbbreviation}{%
11673 \glshasattribute{\the\glslabeltok}{regular}%
11674 {%
11675 \glssetattribute{\the\glslabeltok}{regular}{false}%
11676 }%
11677 {}
11678 }%
11679 }%
11680 {%
11681 \GlsXtrUseAbbrStyleFmts{long-hyphen-short-hyphen}%
11682 }
```
### \glsxtrlonghyphennoshort

\glsxtrlonghyphennoshort{〈label 〉}{〈long 〉}{〈insert 〉}

\newcommand\*{\glsxtrlonghyphennoshort}[3]{%

Grouping is needed to localise the redefinitions.

{%

If  $\langle insert\rangle$  starts with a hyphen, redefine \glsxtrwordsep to a hyphen. The inserted material is also inserted into the parenthetical part. (The inserted material is grouped as a precautionary measure.) No change is made to \glsxtrwordsep if 〈*insert*〉 doesn't start with a hyphen.

```
11685 \glsxtrifhyphenstart{#3}{\def\glsxtrwordsep{-}}{}%
11686 \glsfirstlonghyphenfont{#2\ifglsxtrinsertinside{#3}\fi}%
11687 \ifglsxtrinsertinside\else{#3}\fi
11688 }%
11689 }
```
hort-desc-noreg This version doesn't show the short form (except explicitly with  $\gtrsim$  slateshort). Since \glsxtrshort doesn't support the hyphen switch, the short form just uses the default shortform font command. This style won't work with the regular as the regular form isn't flexible enough. No accessibility attributes need to be set.

```
11690 \newabbreviationstyle{long-hyphen-noshort-desc-noreg}%
11691 {%
11692 \renewcommand*{\CustomAbbreviationFields}{%
11693 name={\glsxtrlongnoshortdescname},
11694 sort={\expandonce\glsxtrorglong},
11695 first={\protect\glsfirstlonghyphenfont{\the\glslongtok}},%
11696 firstplural={\protect\glsfirstlonghyphenfont{\the\glslongpltok}},%
11697 text={\protect\glslonghyphenfont{\the\glslongtok}},%
11698 plural={\protect\glslonghyphenfont{\the\glslongpltok}}%
11699 }%
  Unset the regular attribute if it has been set.
11700 \renewcommand*{\GlsXtrPostNewAbbreviation}{%
11701 \glshasattribute{\the\glslabeltok}{regular}%
11702 {%
11703 \glssetattribute{\the\glslabeltok}{regular}{false}%
11704 }%
11705 {}%
11706 }%
11707 }%
11708 {%
11709 \GlsXtrUseAbbrStyleFmts{long-hyphen-short-hyphen}%
  In case the user wants to mix and match font styles, these are redefined here.
11710 \renewcommand*{\abbrvpluralsuffix}{\glsxtrabbrvpluralsuffix}%
11711 \renewcommand*\glsabbrvfont[1]{\glsabbrvdefaultfont{##1}}%
11712 \renewcommand*{\glsfirstabbrvfont}[1]{\glsfirstabbrvdefaultfont{##1}}%
11713 \renewcommand*{\glsfirstlongfont}[1]{\glsfirstlonghyphenfont{##1}}%
11714 \renewcommand*{\glslongfont}[1]{\glslonghyphenfont{##1}}%
  The format for subsequent use (not used when the regular attribute is set).
11715 \renewcommand*{\glsxtrsubsequentfmt}[2]{%
11716 \glsxtrlonghyphennoshort{##1}{\glsaccesslong{##1}}{##2}%
11717 }%
11718 \renewcommand*{\glsxtrsubsequentplfmt}[2]{%
11719 \glsxtrlonghyphennoshort\{\#41\}{\glsaccesslongpl\{\#41\}{##2}%
11720 }%
11721 \renewcommand*{\Glsxtrsubsequentfmt}[2]{%
```

```
11723 }%
11724 \renewcommand*{\Glsxtrsubsequentplfmt}[2]{%
```
\glsxtrlonghyphennoshort{##1}{\Glsaccesslong{##1}}{##2}%

```
11725 \glsxtrlonghyphennoshort{##1}{\Glsaccesslongpl{##1}}{##2}%
```

```
11726 }%
```
The inline full form displays the long format followed by the short form in parentheses.

```
11727 \renewcommand*{\glsxtrinlinefullformat}[2]{%
11728 \glsxtrlonghyphennoshort{##1}{\glsaccesslong{##1}}{##2}%
11729 \glsxtrfullsep{##1}%
11730 \glsxtrparen{\protect\glsfirstabbrvfont{\glsaccessshort{##1}}}%
11731 }%
11732 \renewcommand*{\glsxtrinlinefullplformat}[2]{%
```

```
11733 \glsxtrlonghyphennoshort{##1}{\glsaccesslongpl{##1}}{##2}%
11734 \glsxtrfullsep{##1}%
11735 \glsxtrparen{\protect\glsfirstabbrvfont{\glsaccessshortpl{##1}}}%
11736 }%
11737 \renewcommand*{\Glsxtrinlinefullformat}[2]{%
11738 \glsxtrlonghyphennoshort{##1}{\Glsaccesslong{##1}}{##2}%
11739 \glsxtrfullsep{##1}%
11740 \glsxtrparen{\protect\glsfirstabbrvfont{\glsaccessshort{##1}}}%
11741 }%
11742 \renewcommand*{\Glsxtrinlinefullplformat}[2]{%
11743 \glsxtrlonghyphennoshort{##1}{\Glsaccesslongpl{##1}}{##2}%
11744 \glsxtrfullsep{##1}%
11745 \glsxtrparen{\protect\glsfirstabbrvfont{\glsaccessshortpl{##1}}}%
11746 }%
  The first use full form only displays the long form.
11747 \renewcommand*{\glsxtrfullformat}[2]{%
11748 \glsxtrlonghyphennoshort{##1}{\glsaccesslong{##1}}{##2}%
11749 }%
11750 \renewcommand*{\glsxtrfullplformat}[2]{%
11751 \glsxtrlonghyphennoshort{##1}{\glsaccesslongpl{##1}}{##2}%
11752 }%
11753 \renewcommand*{\Glsxtrfullformat}[2]{%
11754 \glsxtrlonghyphennoshort{##1}{\Glsaccesslong{##1}}{##2}%
11755 }%
11756 \renewcommand*{\Glsxtrfullplformat}[2]{%
11757 \glsxtrlonghyphennoshort{##1}{\Glsaccesslongpl{##1}}{##2}%
11758 }%
```

```
11759 }
```
n-noshort-noreg It doesn't really make a great deal of sense to have a long-only style that doesn't have a description (unless no glossary is required), but the best course of action here is to use the short form as the name and the long form as the description.

```
11760 \newabbreviationstyle{long-hyphen-noshort-noreg}%
11761 {%
```
Set accessibility attributes if enabled.

```
11762 \glsxtrAccSuppAbbrSetNameShortAttrs\glscategorylabel
```
Setup the default fields.

```
11763 \renewcommand*{\CustomAbbreviationFields}{%
11764 name={\glsxtrlongnoshortname},
11765 sort={\the\glsshorttok},
11766 first={\protect\glsfirstlonghyphenfont{\the\glslongtok}},%
11767 firstplural={\protect\glsfirstlonghyphenfont{\the\glslongpltok}},%
11768 text={\protect\glslonghyphenfont{\the\glslongtok}},%
11769 plural={\protect\glslonghyphenfont{\the\glslongpltok}},%
11770 description={\the\glslongtok}%
```

```
11771 }%
```
Unset the regular attribute if it has been set.

```
11772 \renewcommand*{\GlsXtrPostNewAbbreviation}{%
11773 \glshasattribute{\the\glslabeltok}{regular}%
11774 {%
11775 \glssetattribute{\the\glslabeltok}{regular}{false}%
11776 }%
11777 {}%
11778 }%
11779 }%
11780 {%
11781 \GlsXtrUseAbbrStyleFmts{long-hyphen-noshort-desc-noreg}%
11782 }
```
## **lsxtrlonghyphen**

\glsxtrlonghyphen{(long)}{(label)}{(insert)}

Used by long-hyphen-postshort-hyphen. The 〈*insert*〉 is check to determine if it starts with a hyphen but isn't used here as it's moved to the post-link hook.

\newcommand\*{\glsxtrlonghyphen}[3]{%

Grouping is needed to localise the redefinitions.

```
11784 {%
11785 \glsxtrifhyphenstart{#3}{\def\glsxtrwordsep{-}}{}%
11786 \glsfirstlonghyphenfont{#1}%
11787 }%
11788 }
```
posthyphenshort

 $\gtrsim$ glsxtrposthyphenshort $\{\langle \textit{label} \rangle\}$ } $\{\langle \textit{insert} \rangle\}$ 

Used in the post-link hook for the long-hyphen-postshort-hyphen style. Much like \glsxtrlonghyphenshort but omits the 〈*long*〉 part. This always uses the singular short form.

```
11789 \newcommand*{\glsxtrposthyphenshort}[2]{%
11790 {%
11791 \glsxtrifhyphenstart{#2}{\def\glsxtrwordsep{-}}{}%
11792 \ifglsxtrinsertinside{\glsfirstlonghyphenfont{#2}}\else{#2}\fi
11793 \glsxtrfullsep{#1}%
11794 \glsxtrparen
11795 {\glsfirstabbrvhyphenfont{\glsentryshort{#1}\ifglsxtrinsertinside{#2}\fi}%
11796 \ifglsxtrinsertinside\else{#2}\fi
11797 }%
11798 }%
11799 }
```
yphensubsequent

```
\verb|\glsxtrposthyphensubsequent{langlelabel}\}
```
Format in the post-link hook for subsequent use. The label is ignored by default.

```
11800 \newcommand*{\glsxtrposthyphensubsequent}[2]{%
11801 \glsabbrvfont{\ifglsxtrinsertinside {#2}\fi}%
11802 \ifglsxtrinsertinside \else{#2}\fi
11803 }
```
ostshort-hyphen Like long-hyphen-short-hyphen but shifts the insert and parenthetical material to the post-link hook.

```
11804 \newabbreviationstyle{long-hyphen-postshort-hyphen}%
11805 {%
```
Set accessibility attributes if enabled.

```
11806 \glsxtrAccSuppAbbrSetFirstLongAttrs\glscategorylabel
```
Setup the default fields.

```
11807 \renewcommand*{\CustomAbbreviationFields}{%
11808 name={\glsxtrlongshortname},
11809 sort={\the\glsshorttok},
11810 first={\protect\glsfirstlonghyphenfont{\the\glslongtok}},%
11811 firstplural={\protect\glsfirstlonghyphenfont{\the\glslongpltok}},%
11812 text={\protect\glsabbrvhyphenfont{\the\glsshorttok}},%
11813 plural={\protect\glsabbrvhyphenfont{\the\glsshortpltok}},%
11814 description={\protect\glslonghyphenfont{\the\glslongtok}}}%
11815 \renewcommand*{\GlsXtrPostNewAbbreviation}{%
11816 \csdef{glsxtrpostlink\glscategorylabel}{%
11817 \glsxtrifwasfirstuse
11818 \{ \%11819 \glsxtrposthyphenshort{\glslabel}{\glsinsert}%
11820 }%
11821 \{%
```
Put the insertion into the post-link:

```
11822 \glsxtrposthyphensubsequent{\glslabel}{\glsinsert}%
11823 }%
11824 }%
11825 \glshasattribute{\the\glslabeltok}{regular}%
11826 {%
11827 \glssetattribute{\the\glslabeltok}{regular}{false}%
11828 }%
11829 {}%
11830 }%
11831 }%
11832 {%
```
In case the user wants to mix and match font styles, these are redefined here. \renewcommand\*{\abbrvpluralsuffix}{\glsxtrabbrvpluralsuffix}%

```
11834 \renewcommand*{\glsabbrvfont}[1]{\glsabbrvhyphenfont{##1}}%
11835 \renewcommand*{\glsfirstabbrvfont}[1]{\glsfirstabbrvhyphenfont{##1}}%
```

```
11836 \renewcommand*{\glsfirstlongfont}[1]{\glsfirstlonghyphenfont{##1}}%
```

```
11837 \renewcommand*{\glslongfont}[1]{\glslonghyphenfont{##1}}%
```
Subsequent use needs to omit the insertion:

```
11838 \renewcommand*{\glsxtrsubsequentfmt}[2]{%
11839 \glsabbrvfont{\glsaccessshort{##1}}%
11840 }%
11841 \renewcommand*{\glsxtrsubsequentplfmt}[2]{%
11842 \glsabbrvfont{\glsaccessshortpl{##1}}%
11843 }%
11844 \renewcommand*{\Glsxtrsubsequentfmt}[2]{%
11845 \glsabbrvfont{\Glsaccessshort{##1}}%
11846 }%
11847 \renewcommand*{\Glsxtrsubsequentplfmt}[2]{%
11848 \glsabbrvfont{\Glsaccessshortpl{##1}}%
11849 }%
```
First use full form:

```
11850 \renewcommand*{\glsxtrfullformat}[2]{%
11851 \glsxtrlonghyphen{\glsaccesslong{##1}}{##1}{##2}%
11852 }%
11853 \renewcommand*{\glsxtrfullplformat}[2]{%
11854 \glsxtrlonghyphen{\glsaccesslongpl{##1}}{##1}{##2}%
11855 }%
11856 \renewcommand*{\Glsxtrfullformat}[2]{%
11857 \glsxtrlonghyphen{\Glsaccesslong{##1}}{##1}{##2}%
11858 }%
11859 \renewcommand*{\Glsxtrfullplformat}[2]{%
11860 \glsxtrlonghyphen{\Glsaccesslongpl{##1}}{##1}{##2}%
11861 }%
```
In-line format.

```
11862 \renewcommand*{\glsxtrinlinefullformat}[2]{%
11863 \glsfirstlonghyphenfont{\glsaccesslong{##1}%
11864 \ifglsxtrinsertinside{##2}\fi}%
11865 \ifglsxtrinsertinside \else{##2}\fi
11866 }%
11867 \renewcommand*{\glsxtrinlinefullplformat}[2]{%
11868 \glsfirstlonghyphenfont{\glsaccesslongpl{##1}%
11869 \ifglsxtrinsertinside{##2}\fi}%
11870 \ifglsxtrinsertinside \else{##2}\fi
11871 }%
11872 \renewcommand*{\Glsxtrinlinefullformat}[2]{%
11873 \glsfirstlonghyphenfont{\Glsaccesslong{##1}%
11874 \ifglsxtrinsertinside{##2}\fi}%
11875 \ifglsxtrinsertinside \else{##2}\fi
11876 }%
11877 \renewcommand*{\Glsxtrinlinefullplformat}[2]{%
11878 \glsfirstlonghyphenfont{\Glsaccesslongpl{##1}%
```

```
11879 \ifglsxtrinsertinside{##2}\fi}%
11880 \ifglsxtrinsertinside \else{##2}\fi
11881 }%
11882 }
```
ort-hyphen-desc Like long-hyphen-postshort-hyphen but the description must be supplied by the user.

```
11883 \newabbreviationstyle{long-hyphen-postshort-hyphen-desc}%
11884 {%
  Set accessibility attributes if enabled.
11885 \glsxtrAccSuppAbbrSetTextShortAttrs\glscategorylabel
  Setup the default fields.
11886 \renewcommand*{\CustomAbbreviationFields}{%
11887 name={\glsxtrlongshortdescname},
11888 sort={\glsxtrlongshortdescsort},%
11889 first={\protect\glsfirstlonghyphenfont{\the\glslongtok}},%
11890 firstplural={\protect\glsfirstlonghyphenfont{\the\glslongpltok}},%
11891 text={\protect\glsabbrvhyphenfont{\the\glsshorttok}},%
11892 plural={\protect\glsabbrvhyphenfont{\the\glsshortpltok}}%
11893 }%
11894 \renewcommand*{\GlsXtrPostNewAbbreviation}{%
11895 \csdef{glsxtrpostlink\glscategorylabel}{%
11896 \glsxtrifwasfirstuse
11897 {%
11898 \glsxtrposthyphenshort{\glslabel}{\glsinsert}%
11899 }%
11900 {%
  Put the insertion into the post-link:
11901 \glsxtrposthyphensubsequent{\glslabel}{\glsinsert}%<br>11902 }%
11902
11903 }%
11904 \glshasattribute{\the\glslabeltok}{regular}%
11905 {%
11906 \glssetattribute{\the\glslabeltok}{regular}{false}%
11907 }%
11908 {}%
11909 }%
11910 }%
11911 {%
11912 \GlsXtrUseAbbrStyleFmts{long-hyphen-postshort-hyphen}%
```
### shorthyphenlong

}

\glsxtrshorthyphenlong{(label)}{(short)}{(long)}{(insert)}

The 〈*long*〉 and 〈*short*〉 arguments may be the plural form. The 〈*long*〉 argument may also be the first letter uppercase form.

\newcommand\*{\glsxtrshorthyphenlong}[4]{%

Grouping is needed to localise the redefinitions.

{%

If 〈*insert*〉 starts with a hyphen, redefine \glsxtrwordsep to a hyphen. The inserted material is also inserted into the parenthetical part. (The inserted material is grouped as a precautionary measure.)

```
11916 \glsxtrifhyphenstart{#4}{\def\glsxtrwordsep{-}}{}%
11917 \glsfirstabbrvhyphenfont{#2\ifglsxtrinsertinside{#4}\fi}%
11918 \ifglsxtrinsertinside\else{#4}\fi
11919 \glsxtrfullsep{#1}%
11920 \glsxtrparen{\glsfirstlonghyphenfont{#3\ifglsxtrinsertinside{#4}\fi}%
11921 \ifglsxtrinsertinside\else{#4}\fi}%
11922 }%
11923 }
```
hen-long-hyphen Designed for use with the markwords attribute.

```
11924 \newabbreviationstyle{short-hyphen-long-hyphen}%
11925 {%
```
Set accessibility attributes if enabled.

\glsxtrAccSuppAbbrSetFirstLongAttrs\glscategorylabel

Setup the default fields.

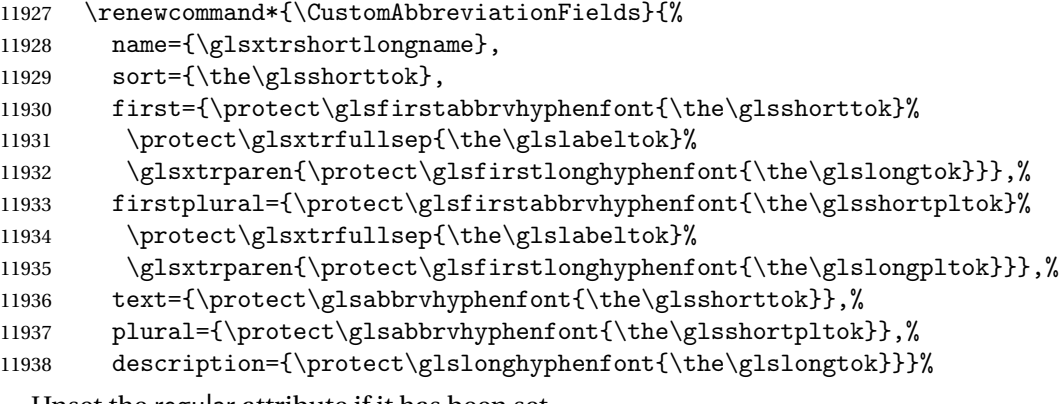

Unset the regular attribute if it has been set.

```
11939 \renewcommand*{\GlsXtrPostNewAbbreviation}{%
11940 \glshasattribute{\the\glslabeltok}{regular}%
11941 {%
11942 \glssetattribute{\the\glslabeltok}{regular}{false}%
11943 }%
11944 {}%
11945 }%
11946 }%
11947 {%
11948 \renewcommand*{\abbrvpluralsuffix}{\glsxtrhyphensuffix}%
11949 \renewcommand*{\glsabbrvfont}[1]{\glsabbrvhyphenfont{##1}}%
11950 \renewcommand*{\glsfirstabbrvfont}[1]{\glsfirstabbrvhyphenfont{##1}}%
```

```
11951 \renewcommand*{\glsfirstlongfont}[1]{\glsfirstlonghyphenfont{##1}}%
              11952 \renewcommand*{\glslongfont}[1]{\glslonghyphenfont{##1}}%
                 The first use full form and the inline full form are the same for this style.
              11953 \renewcommand*{\glsxtrfullformat}[2]{%
              11954 \glsxtrshorthyphenlong{##1}{\glsaccessshort{##1}}{\glsaccesslong{##1}}{##2}%
              11955 }%
              11956 \renewcommand*{\glsxtrfullplformat}[2]{%
              11957 \glsxtrshorthyphenlong{##1}%
              11958 {\glsaccessshortpl{##1}}{\glsaccesslongpl{##1}}{##2}%
              11959 }%
              11960 \renewcommand*{\Glsxtrfullformat}[2]{%
              11961 \glsxtrshorthyphenlong{##1}{\glsaccessshort{##1}}{\Glsaccesslong{##1}}{##2}%
              11962 }%
              11963 \renewcommand*{\Glsxtrfullplformat}[2]{%
              11964 \glsxtrshorthyphenlong{##1}%
              11965 {\glsaccessshortpl{##1}}{\Glsaccesslongpl{##1}}{##2}%
              11966 }%
              11967 }
ong-hyphen-desc Like short-hyphen-long-hyphen but the description must be supplied by the user.
              11968 \newabbreviationstyle{short-hyphen-long-hyphen-desc}%
              11969 {%
                 Set accessibility attributes if enabled.
              11970 \glsxtrAccSuppAbbrSetTextShortAttrs\glscategorylabel
                 Setup the default fields.
              11971 \renewcommand*{\CustomAbbreviationFields}{%
              11972 name={\glsxtrshortlongdescname},
              11973 sort={\glsxtrshortlongdescsort},
              11974 first={\protect\glsfirstabbrvhyphenfont{\the\glsshorttok}%
              11975 \protect\glsxtrfullsep{\the\glslabeltok}%
              11976 \glsxtrparen{\protect\glsfirstlonghyphenfont{\the\glslongtok}}},%
              11977 firstplural={\protect\glsfirstabbrvhyphenfont{\the\glsshortpltok}%
              11978 \protect\glsxtrfullsep{\the\glslabeltok}%
              11979 \glsxtrparen{\protect\glsfirstlonghyphenfont{\the\glslongpltok}}},%
              11980 text={\protect\glsabbrvhyphenfont{\the\glsshorttok}},%
              11981 plural={\protect\glsabbrvhyphenfont{\the\glsshortpltok}}%
              11982 }%
                 Unset the regular attribute if it has been set.
              11983 \renewcommand*{\GlsXtrPostNewAbbreviation}{%
              11984 \glshasattribute{\the\glslabeltok}{regular}%
```

```
11985 {%
11986 \glssetattribute{\the\glslabeltok}{regular}{false}%
11987 }%
11988 {}%
11989 }%
11990 }%
```

```
11991 {%
```

```
11992 \GlsXtrUseAbbrStyleFmts{short-hyphen-long-hyphen}%
11993 }
```
## sxtrshorthyphen

\glsxtrshorthyphen{(short)}{(label)}{(insert)}

Used by short-hyphen-postlong-hyphen. The 〈*insert*〉 is check to determine if it starts with a hyphen but isn't used here as it's moved to the post-link hook.

```
11994 \newcommand*{\glsxtrshorthyphen}[3]{%
```
Grouping is needed to localise the redefinitions.

```
11995 {%
11996 \glsxtrifhyphenstart{#3}{\def\glsxtrwordsep{-}}{}%
11997 \glsfirstabbrvhyphenfont{#1}%
11998 }%
11999 }
```
rposthyphenlong

\glsxtrposthyphenlong{(label)}{(insert)}

Used in the post-link hook for the short-hyphen-postlong-hyphen style. Much like \glsxtrshorthyphenlong but omits the 〈*short*〉 part. This always uses the singular long form.

```
12000 \newcommand*{\glsxtrposthyphenlong}[2]{%
12001 {%
```

```
12002 \glsxtrifhyphenstart{#2}{\def\glsxtrwordsep{-}}{}%
12003 \ifglsxtrinsertinside{\glsfirstabbrvhyphenfont{#2}}\else{#2}\fi
12004 \glsxtrfullsep{#1}%
12005 \glsxtrparen
12006 {\glsfirstlonghyphenfont{\glsentrylong{#1}\ifglsxtrinsertinside{#2}\fi}%
12007 \ifglsxtrinsertinside\else{#2}\fi
12008 }%
12009 }%
12010 }
```
postlong-hyphen Like short-hyphen-long-hyphen but shifts the insert and parenthetical material to the post-link hook.

```
12011 \newabbreviationstyle{short-hyphen-postlong-hyphen}%
12012 {%
```
Set accessibility attributes if enabled.

```
12013 \glsxtrAccSuppAbbrSetFirstLongAttrs\glscategorylabel
```
Setup the default fields.

```
12014 \renewcommand*{\CustomAbbreviationFields}{%
```

```
12015 name={\glsxtrshortlongname},
```
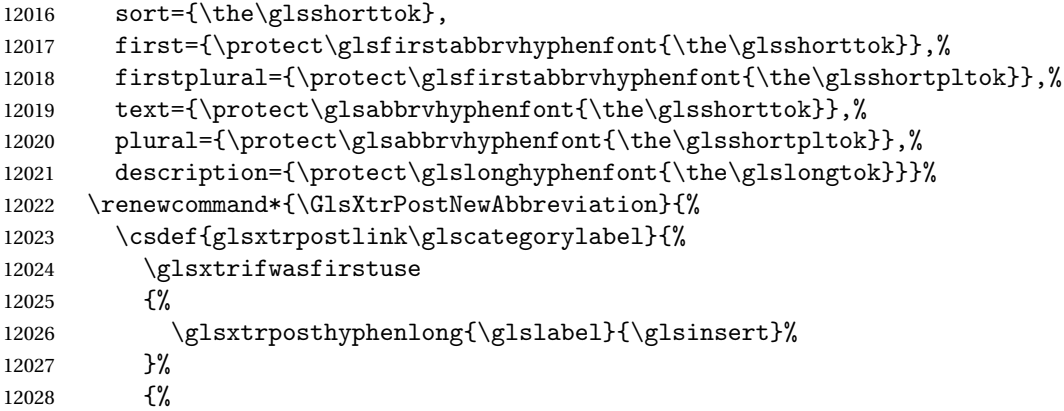

Put the insertion into the post-link:

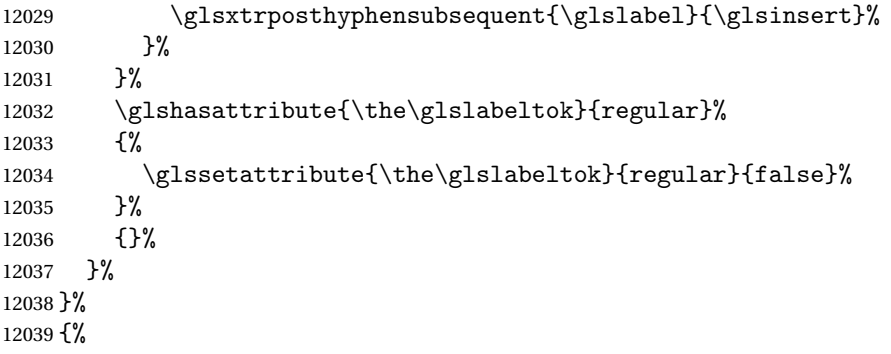

In case the user wants to mix and match font styles, these are redefined here.

```
12040 \renewcommand*{\abbrvpluralsuffix}{\glsxtrabbrvpluralsuffix}%
12041 \renewcommand*{\glsabbrvfont}[1]{\glsabbrvhyphenfont{##1}}%
12042 \renewcommand*{\glsfirstabbrvfont}[1]{\glsfirstabbrvhyphenfont{##1}}%
12043 \renewcommand*{\glsfirstlongfont}[1]{\glsfirstlonghyphenfont{##1}}%
12044 \renewcommand*{\glslongfont}[1]{\glslonghyphenfont{##1}}%
```
Subsequent use needs to omit the insertion:

```
12045 \renewcommand*{\glsxtrsubsequentfmt}[2]{%<br>12046 \clsabbryfont{\clsaccessshort{##1}}%
      \glsabbrvfont{\glsaccessshort{##1}}%
12047
12048 \renewcommand*{\glsxtrsubsequentplfmt}[2]{%
12049 \glsabbrvfont{\glsaccessshortpl{##1}}%
12050 }%
12051 \renewcommand*{\Glsxtrsubsequentfmt}[2]{%
12052 \glsabbrvfont{\Glsaccessshort{##1}}%
12053 }%
12054 \renewcommand*{\Glsxtrsubsequentplfmt}[2]{%
12055 \glsabbrvfont{\Glsaccessshortpl{##1}}%
12056 }%
```
First use full form:

```
12057 \renewcommand*{\glsxtrfullformat}[2]{%
12058 \glsxtrshorthyphen{\glsaccessshort{##1}}{##1}{##2}%
```

```
12059 }%
12060 \renewcommand*{\glsxtrfullplformat}[2]{%
12061 \glsxtrshorthyphen{\glsaccessshortpl{##1}}{##1}{##2}%
12062 }%
12063 \renewcommand*{\Glsxtrfullformat}[2]{%
12064 \glsxtrshorthyphen{\Glsaccessshort{##1}}{##1}{##2}%
12065 }%
12066 \renewcommand*{\Glsxtrfullplformat}[2]{%
12067 \glsxtrshorthyphen{\Glsaccessshortpl{##1}}{##1}{##2}%
12068 \frac{1}{2}
```
In-line format. Commands like \glsxtrfull set \glsinsert to empty. The entire link-text (provided by the following commands) is stored in \glscustomtext.

```
12069 \renewcommand*{\glsxtrinlinefullformat}[2]{%
12070 \glsfirstabbrvhyphenfont{\glsaccessshort{##1}%
12071 \ifglsxtrinsertinside{##2}\fi}%
12072 \ifglsxtrinsertinside \else{##2}\fi
12073 }%
12074 \renewcommand*{\glsxtrinlinefullplformat}[2]{%
12075 \glsfirstabbrvhyphenfont{\glsaccessshortpl{##1}%
12076 \ifglsxtrinsertinside{##2}\fi}%
12077 \ifglsxtrinsertinside \else{##2}\fi
12078 }%
12079 \renewcommand*{\Glsxtrinlinefullformat}[2]{%
12080 \glsfirstabbrvhyphenfont{\Glsaccessshort{##1}%
12081 \ifglsxtrinsertinside{##2}\fi}%
12082 \ifglsxtrinsertinside \else{##2}\fi
12083 }%
12084 \renewcommand*{\Glsxtrinlinefullplformat}[2]{%
12085 \glsfirstabbrvhyphenfont{\Glsaccessshortpl{##1}%
12086 \ifglsxtrinsertinside{##2}\fi}%
12087 \ifglsxtrinsertinside \else{##2}\fi
12088 }%
12089 }
```
ong-hyphen-desc Like short-hyphen-postlong-hyphen but the description must be supplied by the user.

```
12090 \newabbreviationstyle{short-hyphen-postlong-hyphen-desc}%
12091 {%
```
Set accessibility attributes if enabled.

```
12092 \glsxtrAccSuppAbbrSetTextShortAttrs\glscategorylabel
```
Setup the default fields.

```
12093 \renewcommand*{\CustomAbbreviationFields}{%
12094 name={\glsxtrshortlongdescname},
12095 sort={\glsxtrshortlongdescsort},%
12096 first={\protect\glsfirstabbrvhyphenfont{\the\glsshorttok}},%
12097 firstplural={\protect\glsfirstabbrvhyphenfont{\the\glsshortpltok}},%
12098 text={\protect\glsabbrvhyphenfont{\the\glsshorttok}},%
12099 plural={\protect\glsabbrvhyphenfont{\the\glsshortpltok}}%
```

```
12100 }%
12101 \renewcommand*{\GlsXtrPostNewAbbreviation}{%
12102 \csdef{glsxtrpostlink\glscategorylabel}{%
12103 \glsxtrifwasfirstuse
12104 \{ \%12105 \glsxtrposthyphenlong{\glslabel}{\glsinsert}%
12106 }%
12107 \{ \%Put the insertion into the post-link:
12108 \glsxtrposthyphensubsequent{\glslabel}{\glsinsert}%
12109 }%
12110 }%
12111 \glshasattribute{\the\glslabeltok}{regular}%
12112 {%
12113 \glssetattribute{\the\glslabeltok}{regular}{false}%
12114 }%
12115 {}%
12116 }%
12117 }%
12118 {%
12119 \GlsXtrUseAbbrStyleFmts{short-hyphen-postlong-hyphen}%
12120 }
```
## 1.7.8 Predefined Styles (No Short on First Use)

These styles show only the long form on first use and only the short form on subsequent use.

## **lsabbrvonlyfont**

12121 \newcommand\*{\glsabbrvonlyfont}{\glsabbrvdefaultfont}%

### stabbrvonlyfont

12122 \newcommand\*{\glsfirstabbrvonlyfont}{\glsabbrvonlyfont}%

### \glslongonlyfont

12123 \newcommand\*{\glslongonlyfont}{\glslongdefaultfont}%

### \glsfirstlongonlyfont

12124 \newcommand\*{\glsfirstlongonlyfont}{\glslongonlyfont}%

### The default short form suffix:

### **lsxtronlysuffix**

12125 \newcommand\*{\glsxtronlysuffix}{\glsxtrabbrvpluralsuffix}

## \glsxtronlyname The default name format for this style.

```
12126 \newcommand*{\glsxtronlyname}{%
12127 \protect\glsabbrvonlyfont{\the\glsshorttok}%
12128 }
```

```
only-short-only
```

```
12129 \newabbreviationstyle{long-only-short-only}%
12130 {%
```
Set accessibility attributes if enabled.

```
12131 \glsxtrAccSuppAbbrSetFirstLongAttrs\glscategorylabel
```
Setup the default fields.

```
12132 \renewcommand*{\CustomAbbreviationFields}{%
```

```
12133 name={\glsxtronlyname},
```

```
12134 sort={\the\glsshorttok},
```

```
12135 first={\protect\glsfirstlongonlyfont{\the\glslongtok}},%
```

```
12136 firstplural={\protect\glsfirstlongonlyfont{\the\glslongpltok}},%
```

```
12137 text={\protect\glsabbrvonlyfont{\the\glsshorttok}},%
```

```
12138 plural={\protect\glsabbrvonlyfont{\the\glsshortpltok}},%
```
description={\protect\glslongonlyfont{\the\glslongtok}}}%

Unset the regular attribute if it has been set.

```
12140 \renewcommand*{\GlsXtrPostNewAbbreviation}{%
12141 \glshasattribute{\the\glslabeltok}{regular}%
12142 {%
12143 \glssetattribute{\the\glslabeltok}{regular}{false}%
12144 }%
12145 {}%
12146 }%
12147 }%
12148 {%
12149 \renewcommand*{\abbrvpluralsuffix}{\glsxtronlysuffix}%
12150 \renewcommand*{\glsabbrvfont}[1]{\glsabbrvonlyfont{##1}}%
12151 \renewcommand*{\glsfirstabbrvfont}[1]{\glsfirstabbrvonlyfont{##1}}%
```

```
12152 \renewcommand*{\glsfirstlongfont}[1]{\glsfirstlongonlyfont{##1}}%
```

```
12153 \renewcommand*{\glslongfont}[1]{\glslongonlyfont{##1}}%
```
The first use full form doesn't show the short form.

```
12154 \renewcommand*{\glsxtrfullformat}[2]{%
12155 \glsfirstlongonlyfont{\glsaccesslong{##1}\ifglsxtrinsertinside##2\fi}%
12156 \ifglsxtrinsertinside\else##2\fi
12157 }%
12158 \renewcommand*{\glsxtrfullplformat}[2]{%
12159 \glsfirstlongonlyfont{\glsaccesslongpl{##1}\ifglsxtrinsertinside##2\fi}%
12160 \ifglsxtrinsertinside\else##2\fi
12161 }%
12162 \renewcommand*{\Glsxtrfullformat}[2]{%
12163 \glsfirstlongonlyfont{\Glsaccesslong{##1}\ifglsxtrinsertinside##2\fi}%
12164 \ifglsxtrinsertinside\else##2\fi
12165 }%
12166 \renewcommand*{\Glsxtrfullplformat}[2]{%
12167 \glsfirstlongonlyfont{\Glsaccesslongpl{##1}\ifglsxtrinsertinside##2\fi}%
12168 \ifglsxtrinsertinside\else##2\fi
```

```
12169 }%
```
The inline full form does show the short form.

```
12170 \renewcommand*{\glsxtrinlinefullformat}[2]{%
12171 \glsfirstlongonlyfont{\glsaccesslong{##1}\ifglsxtrinsertinside##2\fi}%
12172 \ifglsxtrinsertinside\else##2\fi
12173 \glsxtrfullsep{##1}%
12174 \glsxtrparen{\protect\glsfirstabbrvonlyfont{\glsaccessshort{##1}}}%
12175 }%
12176 \renewcommand*{\glsxtrinlinefullplformat}[2]{%
12177 \glsfirstlongonlyfont{\glsaccesslongpl{##1}\ifglsxtrinsertinside##2\fi}%
12178 \ifglsxtrinsertinside\else##2\fi
12179 \glsxtrfullsep{##1}%
12180 \glsxtrparen{\protect\glsfirstabbrvonlyfont{\glsaccessshortpl{##1}}}%
12181 }%
12182 \renewcommand*{\Glsxtrinlinefullformat}[2]{%
12183 \glsfirstlongonlyfont{\Glsaccesslong{##1}\ifglsxtrinsertinside##2\fi}%
12184 \ifglsxtrinsertinside\else##2\fi
12185 \glsxtrfullsep{##1}%
12186 \glsxtrparen{\protect\glsfirstabbrvonlyfont{\glsaccessshortpl{##1}}}%
12187 }%
12188 \renewcommand*{\Glsxtrinlinefullplformat}[2]{%
12189 \glsfirstlongonlyfont{\Glsaccesslongpl{##1}\ifglsxtrinsertinside##2\fi}%
12190 \ifglsxtrinsertinside\else##2\fi
12191 \glsxtrfullsep{##1}%
12192 \glsxtrparen{\protect\glsfirstabbrvonlyfont{\Glsaccessshortpl{##1}}}%
12193 }%
12194 }
```
#### \glsxtronlydescsort

\newcommand\*{\glsxtronlydescsort}{\the\glslongtok}

#### xtronlydescname

 \newcommand\*{\glsxtronlydescname}{% \protect\glslongfont{\the\glslongtok}% }

### short-only-desc

```
12199 \newabbreviationstyle{long-only-short-only-desc}%
12200 {%
```
Set accessibility attributes if enabled.

## \glsxtrAccSuppAbbrSetTextShortAttrs\glscategorylabel

Setup the default fields.

```
12202 \renewcommand*{\CustomAbbreviationFields}{%
```

```
12203 name={\glsxtronlydescname},
```

```
12204 sort={\glsxtronlydescsort},%
```
first={\protect\glsfirstlongonlyfont{\the\glslongtok}},%

- firstplural={\protect\glsfirstlongonlyfont{\the\glslongpltok}},%
- text={\protect\glsabbrvonlyfont{\the\glsshorttok}},%

```
12208 plural={\protect\glsabbrvonlyfont{\the\glsshortpltok}}%
12209 }%
  Unset the regular attribute if it has been set.
12210 \renewcommand*{\GlsXtrPostNewAbbreviation}{%
12211 \glshasattribute{\the\glslabeltok}{regular}%
12212 \{%
12213 \glssetattribute{\the\glslabeltok}{regular}{false}%
12214 }%
12215 {}%
12216 }%
12217 }%
12218 {%
12219 \GlsXtrUseAbbrStyleFmts{long-only-short-only}%
12220 }
```
# 1.8 Using Entries in Headings

There are four main problems with using entries in sectioning commands: they can mess with the first use flag if they end up in the table of contents, they can add unwanted numbers to the entry's location list, the label is corrupted if used inside \MakeUppercase (which is used by the default headings style) and they need to be expandable for PDF bookmarks. The glossaries package therefore recommends the use of the expandable commands, such as \glsentryshort, instead but this doesn't reflect the formatting since it doesn't include \glsabbrvfont. The commands below are an attempt to get around these problems.

The PDF bookmark issue can easily be fixed with hyperref's \texorpdfstring which can simply use the expandable command in the PDF string case. The TEX string case can now use \glsxtrshort with the noindex key set, which prevents the unwanted additions to the location list, and the hyper key set to false, which prevents the problem of nested links. This just leaves one thing left that needs to be dealt with, and that's what to do if the heading style uses \MakeUppercase.

Note that glossaries automatically loads textcase, so the label can be protected from case change with textcase's \NoCaseChange. This means that we don't have a problem provided the page style uses \MakeTextUppercase, but the default heading page style uses \MakeUppercase.

To get around this, save the original definition of \markboth and \markright and adjust it so that \MakeUppercase is temporarily redefined to \MakeTextUppercase. Some packages or classes redefine these commands, so we can't just assume they still have the original kernel definition.

\markright Save original definition:

12221 \let\@glsxtr@org@markright\markright

Redefine (grouping not added in case it interferes with the original code):

12222 \renewcommand\*{\markright}[1]{% 12223 \glsxtrmarkhook

```
12224 \@glsxtr@org@markright{\@glsxtrinmark#1\@glsxtrnotinmark}%
12225 \glsxtrrestoremarkhook
12226 }
```
\markboth Save original definition:

\let\@glsxtr@org@markboth\markboth

Redefine (grouping not added in case it interferes with the original code):

```
12228 \renewcommand*{\markboth}[2]{%
12229 \glsxtrmarkhook
12230 \@glsxtr@org@markboth
12231 {\@glsxtrinmark#1\@glsxtrnotinmark}%
12232 {\@glsxtrinmark#2\@glsxtrnotinmark}%
12233 \glsxtrrestoremarkhook
12234 }
```
Also do this for \@starttoc

\@starttoc Save original definition:

\let\@glsxtr@org@@starttoc\@starttoc

Redefine:

```
12236 \renewcommand*{\@starttoc}[1]{%
12237 \glsxtrmarkhook
12238 \@glsxtrinmark
12239 \@glsxtr@org@@starttoc{#1}%
12240 \@glsxtrnotinmark
12241 \glsxtrrestoremarkhook
12242 }
```
If this causes a problem provide a simple way of switching back to the original definitions:

sxtrRevertMarks

 \newcommand\*{\glsxtrRevertMarks}{% \let\markright\@glsxtr@org@markright \let\markboth\@glsxtr@org@markboth \let\@starttoc\@glsxtr@org@@starttoc }

\glsxtrRevertTocMarks Just restores \@starttoc.

 \newcommand\*{\glsxtrRevertTocMarks}{% \let\@starttoc\@glsxtr@org@@starttoc }

## \glsxtrifinmark

\newcommand\*{\glsxtrifinmark}[2]{#2}

### \@glsxtrinmark

 \newrobustcmd\*{\@glsxtrinmark}{% \let\glsxtrifinmark\@firstoftwo }

\@glsxtrnotinmark

```
12255 \newrobustcmd*{\@glsxtrnotinmark}{%
12256 \let\glsxtrifinmark\@secondoftwo
12257 }
```
### eorpdforheading

```
12258 \ifdef\texorpdfstring
12259 {
12260 \newcommand*{\glsxtrtitleorpdforheading}[3]{\texorpdfstring{#1}{#2}}
12261 }
12262 {
12263 \newcommand*{\glsxtrtitleorpdforheading}[3]{#1}
12264 }
```
## \glsxtrmarkhook Hook used in new definition of \markboth and \markright to make some changes to apply to the marks:

\newcommand\*{\glsxtrmarkhook}{%

Save current definitions:

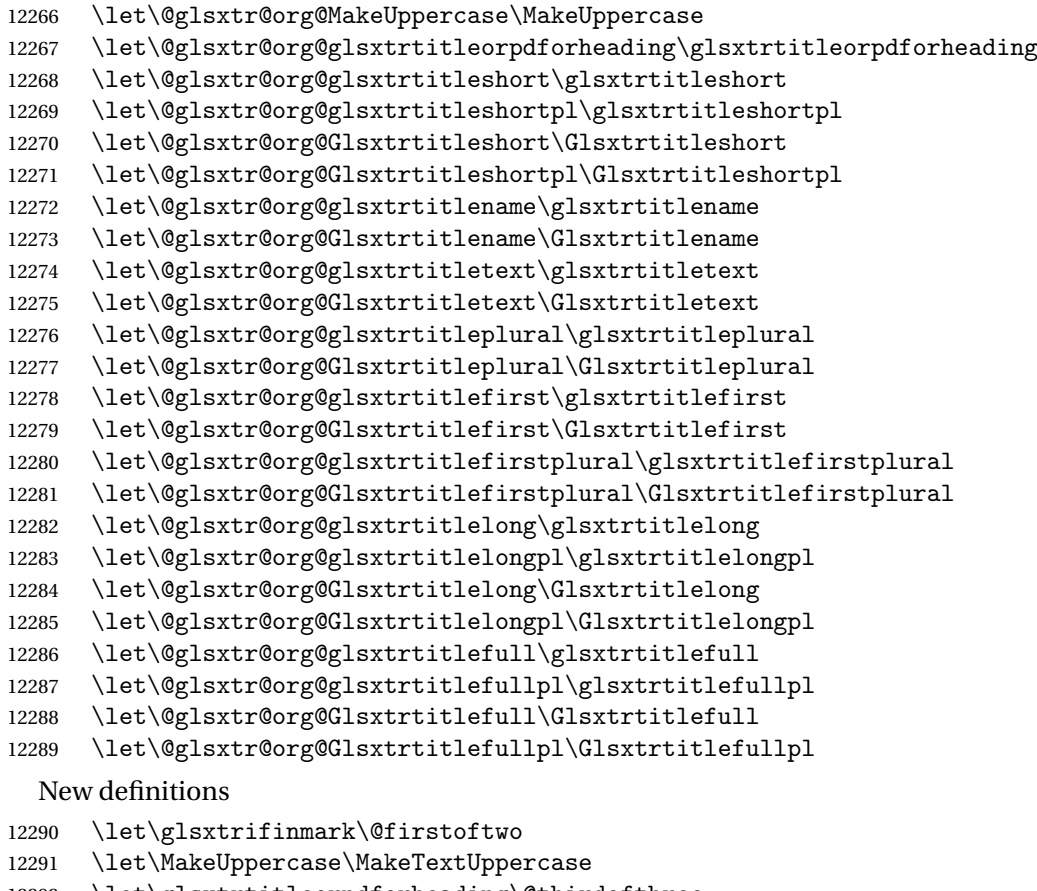

- \let\glsxtrtitleorpdforheading\@thirdofthree
- \let\glsxtrtitleshort\glsxtrheadshort
- \let\glsxtrtitleshortpl\glsxtrheadshortpl

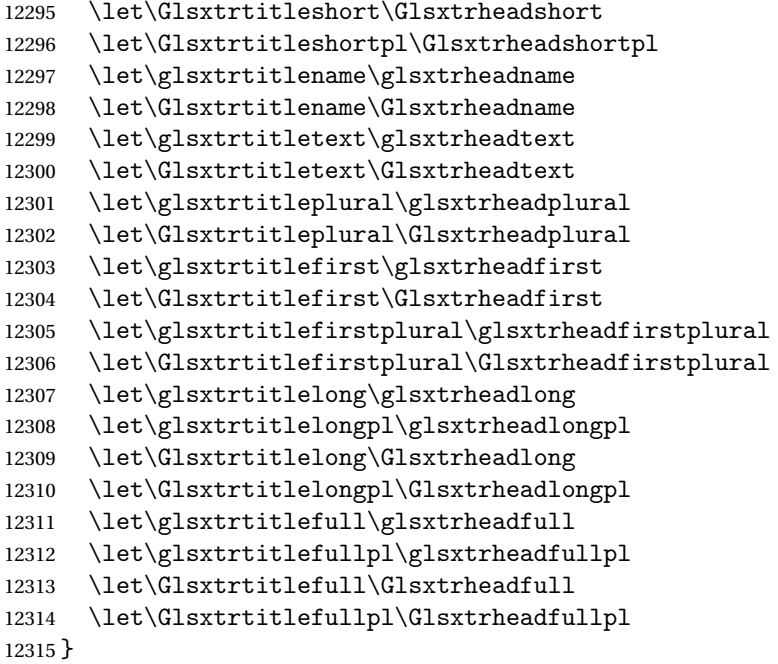

restoremarkhook Hook used in new definition of \markboth and \markright to restore the modified definitions. (This is in case the original \markboth and \markright shouldn't be grouped for some reason. There already is some grouping within those original definitions, but some of the code lies outside that grouping, and possibly there's a reason for it.)

```
12316 \newcommand*{\glsxtrrestoremarkhook}{%
12317 \let\glsxtrifinmark\@secondoftwo
12318 \let\MakeUppercase\@glsxtr@org@MakeUppercase
12319 \let\glsxtrtitleorpdforheading\@glsxtr@org@glsxtrtitleorpdforheading
12320 \let\glsxtrtitleshort\@glsxtr@org@glsxtrtitleshort
12321 \let\glsxtrtitleshortpl\@glsxtr@org@glsxtrtitleshortpl
12322 \let\Glsxtrtitleshort\@glsxtr@org@Glsxtrtitleshort
12323 \let\Glsxtrtitleshortpl\@glsxtr@org@Glsxtrtitleshortpl
12324 \let\glsxtrtitlename\@glsxtr@org@glsxtrtitlename
12325 \let\Glsxtrtitlename\@glsxtr@org@Glsxtrtitlename
12326 \let\glsxtrtitletext\@glsxtr@org@glsxtrtitletext
12327 \let\Glsxtrtitletext\@glsxtr@org@Glsxtrtitletext
12328 \let\glsxtrtitleplural\@glsxtr@org@glsxtrtitleplural
12329 \let\Glsxtrtitleplural\@glsxtr@org@Glsxtrtitleplural
12330 \let\glsxtrtitlefirst\@glsxtr@org@glsxtrtitlefirst
12331 \let\Glsxtrtitlefirst\@glsxtr@org@Glsxtrtitlefirst
12332 \let\glsxtrtitlefirstplural\@glsxtr@org@glsxtrtitlefirstplural
12333 \let\Glsxtrtitlefirstplural\@glsxtr@org@Glsxtrtitlefirstplural
12334 \let\glsxtrtitlelong\@glsxtr@org@glsxtrtitlelong
12335 \let\glsxtrtitlelongpl\@glsxtr@org@glsxtrtitlelongpl
12336 \let\Glsxtrtitlelong\@glsxtr@org@Glsxtrtitlelong
12337 \let\Glsxtrtitlelongpl\@glsxtr@org@Glsxtrtitlelongpl
```

```
12338 \let\glsxtrtitlefull\@glsxtr@org@glsxtrtitlefull
```

```
12339 \let\glsxtrtitlefullpl\@glsxtr@org@glsxtrtitlefullpl
12340 \let\Glsxtrtitlefull\@glsxtr@org@Glsxtrtitlefull
12341 \let\Glsxtrtitlefullpl\@glsxtr@org@Glsxtrtitlefullpl
12342 }
```
Instead of using one document-wide conditional, use headuc attribute to determine whether or not to use the all upper case form.

\glsxtrheadshort Command used to display short form in the page header.

```
12343 \newcommand*{\glsxtrheadshort}[1]{%
12344 \protect\NoCaseChange
12345 {%
12346 \glsifattribute{#1}{headuc}{true}%
12347 {%
12348 \GLSxtrshort[noindex,hyper=false]{#1}[]%
12349 }%
12350 {%
12351 \glsxtrshort[noindex,hyper=false]{#1}[]%
12352 }%
12353 }%
12354 }
```
lsxtrtitleshort Command to display short form of abbreviation in section title and table of contents.

```
12355 \newrobustcmd*{\glsxtrtitleshort}[1]{%
12356 \glsxtrshort[noindex,hyper=false]{#1}[]%
12357 }
```
sxtrheadshortpl Command used to display plural short form in the page header. If you want the text converted to upper case, this needs to be redefined to use  $\Gamma$ . GLSxtrshortpl instead. If you are using a smallcaps style, the default fonts don't provide italic smallcaps.

```
12358 \newcommand*{\glsxtrheadshortpl}[1]{%
12359 \protect\NoCaseChange
12360 {%
12361 \glsifattribute{#1}{headuc}{true}%
12362 {%
12363 \GLSxtrshortpl[noindex,hyper=false]{#1}[]%
12364 }%
12365 {%
12366 \glsxtrshortpl[noindex,hyper=false]{#1}[]%
12367 }%
12368 }%
12369 }
```
xtrtitleshortpl Command to display plural short form of abbreviation in section title and table of contents.

```
12370 \newrobustcmd*{\glsxtrtitleshortpl}[1]{%
12371 \glsxtrshortpl[noindex,hyper=false]{#1}[]%
12372 }
```
\Glsxtrheadshort Command used to display short form in the page header with the first letter converted to upper case.

```
12373 \newcommand*{\Glsxtrheadshort}[1]{%
12374 \protect\NoCaseChange
12375 {%
12376 \glsifattribute{#1}{headuc}{true}%
12377 {%
12378 \GLSxtrshort[noindex,hyper=false]{#1}[]%
12379 }%
12380 {%
12381 \Glsxtrshort[noindex,hyper=false]{#1}[]%
12382 }%
12383 }%
12384 }
```
lsxtrtitleshort Command to display short form of abbreviation in section title and table of contents with the first letter converted to upper case.

```
12385 \newrobustcmd*{\Glsxtrtitleshort}[1]{%
12386 \Glsxtrshort[noindex,hyper=false]{#1}[]%
12387 }
```
LSxtrtitleshort Command to display short form of abbreviation in section title and table of contents in all upper case.

```
12388 \newrobustcmd*{\GLSxtrtitleshort}[1]{%
12389 \GLSxtrshort[noindex,hyper=false]{#1}[]%
12390 }
```
sxtrheadshortpl Command used to display plural short form in the page header with the first letter converted to upper case.

```
12391 \newcommand*{\Glsxtrheadshortpl}[1]{%
12392 \protect\NoCaseChange
12393 {%
12394 \glsifattribute{#1}{headuc}{true}%
12395 {%
12396 \GLSxtrshortpl[noindex,hyper=false]{#1}[]%
12397 }%
12398 {%
12399 \Glsxtrshortpl[noindex,hyper=false]{#1}[]%
12400 }%
12401 }%
12402 }
```
 $x$ trtitleshortpl Command to display plural short form of abbreviation in section title and table of contents with the first letter converted to upper case.

```
12403 \newrobustcmd*{\Glsxtrtitleshortpl}[1]{%
12404 \Glsxtrshortpl[noindex,hyper=false]{#1}[]%
12405 }
```
 $x$ trtitleshortpl Command to display plural short form of abbreviation in section title and table of contents in all upper case. \newrobustcmd\*{\GLSxtrtitleshortpl}[1]{% 12407 \GLSxtrshortpl[noindex,hyper=false]{#1}[]% } \glsxtrheadname As above but for the name value.

```
12409 \newcommand*{\glsxtrheadname}[1]{%
12410 \protect\NoCaseChange
12411 {%
12412 \glsifattribute{#1}{headuc}{true}%
12413 {%
12414 \GLSname[noindex,hyper=false]{#1}[]%
12415 }%
12416 {%
12417 \glsname[noindex,hyper=false]{#1}[]%
12418 }%
12419 }%
12420 }
```
\glsxtrtitlename Command to display name value in section title and table of contents.

```
12421 \newrobustcmd*{\glsxtrtitlename}[1]{%
12422 \glsname[noindex,hyper=false]{#1}[]%
12423 }
```
\Glsxtrheadname First letter converted to upper case

```
12424 \newcommand*{\Glsxtrheadname}[1]{%
12425 \protect\NoCaseChange
12426 {%
12427 \glsifattribute{#1}{headuc}{true}%
12428 {%
12429 \GLSname[noindex,hyper=false]{#1}[]%
12430 }%
12431 {%
12432 \Glsname[noindex,hyper=false]{#1}[]%
12433 }%
12434 }%
12435 }
```
Glsxtrtitlename Command to display name value in section title and table of contents with the first letter changed to upper case.

```
12436 \newrobustcmd*{\Glsxtrtitlename}[1]{%
12437 \Glsname[noindex,hyper=false]{#1}[]%
12438 }
```
\GLSxtrtitlename Command to display name value in section title and table of contents in all upper case. \newrobustcmd\*{\GLSxtrtitlename}[1]{% 12440 \GLSname[noindex,hyper=false]{#1}[]% }

```
\glsxtrheadtext As above but for the text value.
               12442 \newcommand*{\glsxtrheadtext}[1]{%
               12443 \protect\NoCaseChange
               12444 \quad {\frac{\%}{}}12445 \glsifattribute{#1}{headuc}{true}%
               12446 \frac{8}{6}12447 \GLStext[noindex,hyper=false]{#1}[]%
               12448 }%
               12449 {%
               12450 \glstext[noindex,hyper=false]{#1}[]%
               12451 }%
               12452 }%
               12453 }
\glsxtrtitletext Command to display text value in section title and table of contents.
               12454 \newrobustcmd*{\glsxtrtitletext}[1]{%
               12455 \glstext[noindex,hyper=false]{#1}[]%
               12456 }
\Glsxtrheadtext First letter converted to upper case
               12457 \newcommand*{\Glsxtrheadtext}[1]{%
               12458 \protect\NoCaseChange
               12459 {%
               12460 \glsifattribute{#1}{headuc}{true}%
               12461 {%
               12462 \GLStext[noindex,hyper=false]{#1}[]%
               12463 }%
               12464 {%
               12465 \Glstext[noindex,hyper=false]{#1}[]%
               12466 }%
               12467 }%
               12468 }
\Glsxtrtitletext Command to display text value in section title and table of contents with the first letter
                  changed to upper case.
               12469 \newrobustcmd*{\Glsxtrtitletext}[1]{%
               12470 \Glstext[noindex,hyper=false]{#1}[]%
               12471 }
\GLSxtrtitletext Command to display text value in section title and table of contents in all upper case.
               12472 \newrobustcmd*{\GLSxtrtitletext}[1]{%
               12473 \GLStext[noindex,hyper=false]{#1}[]%
               12474 }
1sxtrheadp1ural As above but for the plural value.
               12475 \newcommand*{\glsxtrheadplural}[1]{%
               12476 \protect\NoCaseChange
```
{%

```
12478 \glsifattribute{#1}{headuc}{true}%
12479 {%
12480 \GLSplural[noindex,hyper=false]{#1}[]%
12481 }%
12482 {%
12483 \glsplural[noindex,hyper=false]{#1}[]%
12484 }%
12485 }%
12486 }
```
sxtrtitleplural Command to display plural value in section title and table of contents.

```
12487 \newrobustcmd*{\glsxtrtitleplural}[1]{%
12488 \glsplural[noindex,hyper=false]{#1}[]%
12489 }
```
1sxtrheadplural Convert first letter to upper case.

```
12490 \newcommand*{\Glsxtrheadplural}[1]{%
12491 \protect\NoCaseChange
12492 {%
12493 \glsifattribute{#1}{headuc}{true}%
12494 {%
12495 \GLSplural[noindex,hyper=false]{#1}[]%
12496 }%
12497 {%
12498 \Glsplural[noindex,hyper=false]{#1}[]%
12499 }%
12500 }%
12501 }
```
sxtrtitleplural Command to display plural value in section title and table of contents with the first letter changed to upper case.

```
12502 \newrobustcmd*{\Glsxtrtitleplural}[1]{%
12503 \Glsplural[noindex,hyper=false]{#1}[]%
12504 }
```
Sxtrtitleplural Command to display plural value in section title and table of contents in all upper case.

```
12505 \newrobustcmd*{\GLSxtrtitleplural}[1]{%
12506 \GLSplural[noindex,hyper=false]{#1}[]%
12507 }
```
glsxtrheadfirst As above but for the first value.

```
12508 \newcommand*{\glsxtrheadfirst}[1]{%
12509 \protect\NoCaseChange
12510 {%
12511 \glsifattribute{#1}{headuc}{true}%
12512 {%
12513 \GLSfirst[noindex,hyper=false]{#1}[]%
12514 }%
```
```
12515 {%
12516 \glsfirst[noindex,hyper=false]{#1}[]%
12517 }%
12518 }%
12519 }
```
\glsxtrtitlefirst Command to display first value in section title and table of contents.

```
12520 \newrobustcmd*{\glsxtrtitlefirst}[1]{%
12521 \glsfirst[noindex,hyper=false]{#1}[]%
12522 }
```
\Glsxtrheadfirst First letter converted to upper case

```
12523 \newcommand*{\Glsxtrheadfirst}[1]{%
12524 \protect\NoCaseChange
12525 {%
12526 \glsifattribute{#1}{headuc}{true}%
12527 {%
12528 \GLSfirst[noindex,hyper=false]{#1}[]%
12529 }%
12530 {%
12531 \Glsfirst[noindex,hyper=false]{#1}[]%
12532 }%
12533 }%
12534 }
```
lsxtrtitlefirst Command to display first value in section title and table of contents with the first letter changed to upper case.

```
12535 \newrobustcmd*{\Glsxtrtitlefirst}[1]{%
12536 \Glsfirst[noindex,hyper=false]{#1}[]%
12537 }
```
 $\text{LSwitching}$  Command to display first value in section title and table of contents in all upper case.

```
12538 \newrobustcmd*{\GLSxtrtitlefirst}[1]{%
12539 \GLSfirst[noindex,hyper=false]{#1}[]%
12540 }
```
headfirstplural As above but for the firstplural value.

```
12541 \newcommand*{\glsxtrheadfirstplural}[1]{%
12542 \protect\NoCaseChange
12543 {%
12544 \glsifattribute{#1}{headuc}{true}%
12545 {%
12546 \GLSfirstplural[noindex,hyper=false]{#1}[]%
12547 }%
12548 {%
12549 \glsfirstplural[noindex,hyper=false]{#1}[]%
12550 }%
12551 }%
12552 }
```

```
itlefirstplural Command to display firstplural value in section title and table of contents.
               12553 \newrobustcmd*{\glsxtrtitlefirstplural}[1]{%
               12554 \glsfirstplural[noindex,hyper=false]{#1}[]%
               12555 }
headfirstplural First letter converted to upper case
               12556 \newcommand*{\Glsxtrheadfirstplural}[1]{%
               12557 \protect\NoCaseChange
               12558 {%
               12559 \glsifattribute{#1}{headuc}{true}%
               12560 \{%
               12561 \GLSfirstplural[noindex,hyper=false]{#1}[]%
               12562 }%
               12563 {%
               12564 \Glsfirstplural[noindex,hyper=false]{#1}[]%
               12565 }%
               12566 }%
               12567 }
itlefirstplural Command to display first value in section title and table of contents with the first letter
                 changed to upper case.
               12568 \newrobustcmd*{\Glsxtrtitlefirstplural}[1]{%
               12569 \Glsfirstplural[noindex,hyper=false]{#1}[]%
               12570 }
it lefirst plural Command to display first value in section title and table of contents in all upper case.
               12571 \newrobustcmd*{\GLSxtrtitlefirstplural}[1]{%
               12572 \GLSfirstplural[noindex,hyper=false]{#1}[]%
               12573 }
\glsxtrheadlong Command used to display long form in the page header.
               12574 \newcommand*{\glsxtrheadlong}[1]{%
               12575 \protect\NoCaseChange
               12576 {%
               12577 \glsifattribute{#1}{headuc}{true}%
               12578 {%
               12579 \GLSxtrlong[noindex,hyper=false]{#1}[]%
               12580 }%
               12581 {%
               12582 \glsxtrlong[noindex,hyper=false]{#1}[]%
               12583 }%
               12584 }%
               12585 }
```
glsxtrtitlelong Command to display long form of abbreviation in section title and table of contents.

```
12586 \newrobustcmd*{\glsxtrtitlelong}[1]{%
12587 \glsxtrlong[noindex,hyper=false]{#1}[]%
12588 }
```

```
\glsxtrheadlongpl Command used to display plural long form in the page header. If you want the text converted
                  to upper case, this needs to be redefined to use \GLSxtrlongpl instead. If you are using a
                  smallcaps style, the default fonts don't provide italic smallcaps.
               12589 \newcommand*{\glsxtrheadlongpl}[1]{%
               12590 \protect\NoCaseChange
               12591 {%
               12592 \glsifattribute{#1}{headuc}{true}%
               12593 {%
               12594 \GLSxtrlongpl[noindex,hyper=false]{#1}[]%
               12595 }%
               12596 {%
               12597 \glsxtrlongpl[noindex,hyper=false]{#1}[]%
               12598 }%
               12599 }%
               12600 }
sxtrtitlelongpl Command to display plural long form of abbreviation in section title and table of contents.
               12601 \newrobustcmd*{\glsxtrtitlelongpl}[1]{%
               12602 \glsxtrlongpl[noindex,hyper=false]{#1}[]%
               12603 }
\Glsxtrheadlong Command used to display long form in the page header with the first letter converted to
                  upper case.
               12604 \newcommand*{\Glsxtrheadlong}[1]{%
               12605 \protect\NoCaseChange
               12606 {%
               12607 \glsifattribute{#1}{headuc}{true}%
               12608 \{%
               12609 \GLSxtrlong[noindex,hyper=false]{#1}[]%
               12610 }%
               12611 {%
               12612 \Glsxtrlong[noindex,hyper=false]{#1}[]%
               12613 }%
               12614 }%
               12615 }
Glsxtrtitlelong Command to display long form of abbreviation in section title and table of contents with the
                  first letter converted to upper case.
               12616 \newrobustcmd*{\Glsxtrtitlelong}[1]{%
               12617 \Glsxtrlong[noindex,hyper=false]{#1}[]%
               12618 }
\GLSxtrtitlelong Command to display long form of abbreviation in section title and table of contents in all
                  upper case.
               12619 \newrobustcmd*{\GLSxtrtitlelong}[1]{%
               12620 \GLSxtrlong[noindex,hyper=false]{#1}[]%
               12621 }
```
lsxtrheadlongpl Command used to display plural long form in the page header with the first letter converted to upper case.

```
12622 \newcommand*{\Glsxtrheadlongpl}[1]{%
12623 \protect\NoCaseChange
12624 {%
12625 \glsifattribute{#1}{headuc}{true}%
12626 {%
12627 \GLSxtrlongpl[noindex,hyper=false]{#1}[]%
12628 }%
12629 {%
12630 \Glsxtrlongpl[noindex,hyper=false]{#1}[]%
12631 }%
12632 }%
12633 }
```
sxtrtitlelongpl Command to display plural long form of abbreviation in section title and table of contents with the first letter converted to upper case.

```
12634 \newrobustcmd*{\Glsxtrtitlelongpl}[1]{%
12635 \Glsxtrlongpl[noindex,hyper=false]{#1}[]%
12636 }
```
Sxtrtitlelongpl Command to display plural long form of abbreviation in section title and table of contents in all upper case.

```
12637 \newrobustcmd*{\GLSxtrtitlelongpl}[1]{%
12638 \GLSxtrlongpl[noindex,hyper=false]{#1}[]%
12639 }
```
\glsxtrheadfull Command used to display full form in the page header.

```
12640 \newcommand*{\glsxtrheadfull}[1]{%
12641 \protect\NoCaseChange
12642 {%
12643 \glsifattribute{#1}{headuc}{true}%
12644 {%
12645 \GLSxtrfull[noindex,hyper=false]{#1}[]%
12646 }%
12647 \{%
12648 \glsxtrfull[noindex,hyper=false]{#1}[]%
12649 }%
12650 }%
12651 }
```
glsxtrtitlefull Command to display full form of abbreviation in section title and table of contents.

```
12652 \newrobustcmd*{\glsxtrtitlefull}[1]{%
12653 \glsxtrfull[noindex,hyper=false]{#1}[]%
12654 }
```
\glsxtrheadfullpl Command used to display plural full form in the page header. If you want the text converted to upper case, this needs to be redefined to use  $\GLSxtrfullpl$  instead. If you are using a smallcaps style, the default fonts don't provide italic smallcaps.

```
12655 \newcommand*{\glsxtrheadfullpl}[1]{%
12656 \protect\NoCaseChange
12657 {%
12658 \glsifattribute{#1}{headuc}{true}%
12659 {%
12660 \GLSxtrfullpl[noindex,hyper=false]{#1}[]%
12661 }%
12662 {%
12663 \glsxtrfullpl[noindex,hyper=false]{#1}[]%
12664 }%
12665 }%
12666 }
```
sxtrtitlefullpl Command to display plural full form of abbreviation in section title and table of contents. \newrobustcmd\*{\glsxtrtitlefullpl}[1]{% \glsxtrfullpl[noindex,hyper=false]{#1}[]% }

\Glsxtrheadfull Command used to display full form in the page header with the first letter converted to upper case.

```
12670 \newcommand*{\Glsxtrheadfull}[1]{%
12671 \protect\NoCaseChange
12672 {%
12673 \glsifattribute{#1}{headuc}{true}%
12674 {%
12675 \GLSxtrfull[noindex,hyper=false]{#1}[]%
12676 }%
12677 {%
12678 \Glsxtrfull[noindex,hyper=false]{#1}[]%
12679 }%
12680 }%
12681 }
```
\Glsxtrtitlefull Command to display full form of abbreviation in section title and table of contents with the first letter converted to upper case.

```
12682 \newrobustcmd*{\Glsxtrtitlefull}[1]{%
12683 \Glsxtrfull[noindex,hyper=false]{#1}[]%
12684 }
```
\GLSxtrtitlefull Command to display full form of abbreviation in section title and table of contents in all upper case.

```
12685 \newrobustcmd*{\GLSxtrtitlefull}[1]{%
12686 \GLSxtrfull[noindex,hyper=false]{#1}[]%
12687 }
```
lsxtrheadfullpl Command used to display plural full form in the page header with the first letter converted to upper case.

\newcommand\*{\Glsxtrheadfullpl}[1]{%

```
12689 \protect\NoCaseChange
12690 {%
12691 \glsifattribute{#1}{headuc}{true}%
12692 {%
12693 \GLSxtrfullpl[noindex,hyper=false]{#1}[]%
12694 }%
12695 {%
12696 \Glsxtrfullpl[noindex,hyper=false]{#1}[]%
12697 }%
12698 }%
```
- }
- sxtrtitlefullpl Command to display plural full form of abbreviation in section title and table of contents with the first letter converted to upper case.

```
12700 \newrobustcmd*{\Glsxtrtitlefullpl}[1]{%
12701 \Glsxtrfullpl[noindex,hyper=false]{#1}[]%
12702 }
```
Sxtrtitlefullpl Command to display plural full form of abbreviation in section title and table of contents in all upper case.

```
12703 \newrobustcmd*{\GLSxtrtitlefullpl}[1]{%
12704 \GLSxtrfullpl[noindex,hyper=false]{#1}[]%
12705 }
```
\glsfmtshort Provide a way of using the formatted short form in section headings. If hyperref has been loaded, use \texorpdfstring for convenience in PDF bookmarks.

```
12706 \ifdef\texorpdfstring
12707 {
12708 \newcommand*{\glsfmtshort}[1]{%
12709 \texorpdfstring
12710 {\glsxtrtitleshort{#1}}%
12711 {\glsentryshort{#1}}%
12712 }
12713 }
12714 {
12715 \newcommand*{\glsfmtshort}[1]{%
12716 \glsxtrtitleshort{#1}}
12717 }
```
Similarly for the plural version.

# \glsfmtshortpl

```
12718 \ifdef\texorpdfstring
12719 {
12720 \newcommand*{\glsfmtshortpl}[1]{%
12721 \texorpdfstring
12722 {\glsxtrtitleshortpl{#1}}%
12723 {\glsentryshortpl{#1}}%
12724 }
```

```
12725 }
12726 {
12727 \newcommand*{\glsfmtshortpl}[1]{%
12728 \glsxtrtitleshortpl{#1}}
12729 }
```
The case-changing version isn't suitable for PDF bookmarks, so the PDF alternative uses the non-case-changing version.

\Glsfmtshort Singular form (first letter uppercase).

```
12730 \ifdef\texorpdfstring
12731 {
12732 \newcommand*{\Glsfmtshort}[1]{%
12733 \texorpdfstring
12734 {\Glsxtrtitleshort{#1}}%
12735 {\glsentryshort{#1}}%
12736 }
12737 }
12738 {
12739 \newcommand*{\Glsfmtshort}[1]{%
12740 \Glsxtrtitleshort{#1}}
12741 }
```
\Glsfmtshortpl Plural form (first letter uppercase).

```
12742 \ifdef\texorpdfstring
12743 {
      \newcommand*{\Glsfmtshortpl}[1]{%
12745 \texorpdfstring
12746 {\Glsxtrtitleshortpl{#1}}%
12747 {\glsentryshortpl{#1}}%
12748 }
12749 }
12750 {
12751 \newcommand*{\Glsfmtshortpl}[1]{%
12752 \Glsxtrtitleshortpl{#1}}
12753 }
```
\glsfmtname As above but for the name value.

```
12754 \ifdef\texorpdfstring
12755 {
12756 \newcommand*{\glsfmtname}[1]{%
12757 \texorpdfstring
12758 {\glsxtrtitlename{#1}}%
12759 {\gmathsf{+1}}\12760 }
12761 }
12762 {
12763 \newcommand*{\glsfmtname}[1]{%
12764 \glsxtrtitlename{#1}}
12765 }
```

```
\Glsfmtname First letter converted to upper case.
```

```
12766 \ifdef\texorpdfstring
12767 {
12768 \newcommand*{\Glsfmtname}[1]{%
12769 \texorpdfstring
12770 {\Glsxtrtitlename{#1}}%
12771 {\glsentryname{#1}}%
12772 }
12773 }
12774 {
12775 \newcommand*{\Glsfmtname}[1]{%
12776 \Glsxtrtitlename{#1}}
12777 }
```
# \GLSfmtname All upper case.

```
12778 \ifdef\texorpdfstring
12779 {
12780 \newcommand*{\GLSfmtname}[1]{%
12781 \texorpdfstring
12782 {\GLSxtrtitlename{#1}}%
12783 \{\gtrsim\{\#1\}\}\12784 }
12785 }
12786 {
12787 \newcommand*{\GLSfmtname}[1]{%
12788 \GLSxtrtitlename{#1}}
12789 }
```
\glsfmttext As above but for the text value.

```
12790 \ifdef\texorpdfstring
12791 {
12792 \newcommand*{\glsfmttext}[1]{%
12793 \texorpdfstring
12794 {\glsxtrtitletext{#1}}%
12795 {\glsentrytext{#1}}%
12796 }
12797 }
12798 {
12799 \newcommand*{\glsfmttext}[1]{%
12800 \glsxtrtitletext{#1}}
12801 }
```
\Glsfmttext First letter converted to upper case.

```
12802 \ifdef\texorpdfstring
12803 {
12804 \newcommand*{\Glsfmttext}[1]{%
12805 \texorpdfstring
12806 {\Glsxtrtitletext{#1}}%
12807 {\glsentrytext{#1}}%
```

```
12808 }
             12809 }
             12810 {
             12811 \newcommand*{\Glsfmttext}[1]{%
             12812 \Glsxtrtitletext{#1}}
             12813 }
  \GLSfmttext All upper case.
             12814 \ifdef\texorpdfstring
             12815 {
             12816 \newcommand*{\GLSfmttext}[1]{%
             12817 \texorpdfstring
             12818 {\GLSxtrtitletext{#1}}%
             12819 {\glsentrytext{#1}}%
             12820 }
             12821 }
             12822 {
             12823 \newcommand*{\GLSfmttext}[1]{%
             12824 \GLSxtrtitletext{#1}}
             12825 }
\glsfmtplural As above but for the plural value.
             12826 \ifdef\texorpdfstring
             12827 {
             12828 \newcommand*{\glsfmtplural}[1]{%
             12829 \texorpdfstring
             12830 {\glsxtrtitleplural{#1}}%
             12831 {\glsentryplural{#1}}%<br>12832 }
             12832 }
             12833 }
             12834 {
             12835 \newcommand*{\glsfmtplural}[1]{%
             12836 \glsxtrtitleplural{#1}}
             12837 }
\Glsfmtplural First letter converted to upper case.
             12838 \ifdef\texorpdfstring
             12839 {
             12840 \newcommand*{\Glsfmtplural}[1]{%
             12841 \texorpdfstring
             12842 {\Glsxtrtitleplural{#1}}%
             12843 {\glsentryplural{#1}}%
             12844 }
             12845 }
             12846 {
             12847 \newcommand*{\Glsfmtplural}[1]{%
             12848 \Glsxtrtitleplural{#1}}
             12849 }
```

```
\GLSfmtplural All upper case.
             12850 \ifdef\texorpdfstring
             12851 {
             12852 \newcommand*{\GLSfmtplural}[1]{%
             12853 \texorpdfstring
             12854 {\GLSxtrtitleplural{#1}}%
             12855 {\glsentryplural{#1}}%
             12856 }
             12857 }
             12858 {
             12859 \newcommand*{\GLSfmtplural}[1]{%
             12860 \GLSxtrtitleplural{#1}}
             12861 }
```
\glsfmtfirst As above but for the first value.

```
12862 \ifdef\texorpdfstring
12863 {
12864 \newcommand*{\glsfmtfirst}[1]{%
12865 \texorpdfstring
12866 {\glsxtrtitlefirst{#1}}%
12867 {\glsentryfirst{#1}}%
12868 }
12869 }
12870 {
12871 \newcommand*{\glsfmtfirst}[1]{%
12872 \glsxtrtitlefirst{#1}}
12873 }
```
\Glsfmtfirst First letter converted to upper case.

```
12874 \ifdef\texorpdfstring
12875 {
12876 \newcommand*{\Glsfmtfirst}[1]{%
12877 \texorpdfstring
12878 {\Glsxtrtitlefirst{#1}}%
12879 {\glsentryfirst{#1}}%
12880 }
12881 }
12882 {
12883 \newcommand*{\Glsfmtfirst}[1]{%
12884 \Glsxtrtitlefirst{#1}}
12885 }
```
\GLSfmtfirst All upper case.

```
12886 \ifdef\texorpdfstring
12887 {
12888 \newcommand*{\GLSfmtfirst}[1]{%
12889 \texorpdfstring
12890 {\GLSxtrtitlefirst{#1}}%
12891 {\glsentryfirst{#1}}%
```

```
12892 }
12893 }
12894 {
12895 \newcommand*{\GLSfmtfirst}[1]{%
12896 \Glsxtrtitlefirst{#1}}
12897 }
```
\glsfmtfirstpl As above but for the firstplural value.

```
12898 \ifdef\texorpdfstring
12899 {
12900 \newcommand*{\glsfmtfirstpl}[1]{%
12901 \texorpdfstring
12902 {\glsxtrtitlefirstplural{#1}}%
12903 {\glsentryfirstplural{#1}}%
12904 }
12905 }
12906 {
12907 \newcommand*{\glsfmtfirstpl}[1]{%
12908 \glsxtrtitlefirstplural{#1}}
12909 }
```
\Glsfmtfirstpl First letter converted to upper case.

```
12910 \ifdef\texorpdfstring
12911 {
12912 \newcommand*{\Glsfmtfirstpl}[1]{%
12913 \texorpdfstring
12914 {\Glsxtrtitlefirstplural{#1}}%
12915 {\glsentryfirstplural{#1}}%<br>12916 }
12916 }
12917 }
12918 {
12919 \newcommand*{\Glsfmtfirstpl}[1]{%
12920 \Glsxtrtitlefirstplural{#1}}
12921 }
```
\GLSfmtfirstpl All upper case.

```
12922 \ifdef\texorpdfstring
12923 {
12924 \newcommand*{\GLSfmtfirstpl}[1]{%
12925 \texorpdfstring
12926 {\GLSxtrtitlefirstplural{#1}}%
12927 {\glsentryfirstplural{#1}}%
12928 }
12929 }
12930 {
12931 \newcommand*{\GLSfmtfirstpl}[1]{%
12932 \GLSxtrtitlefirstplural{#1}}
12933 }
```

```
\glsfmtlong As above but for the long value.
```

```
12934 \ifdef\texorpdfstring
12935 {
12936 \newcommand*{\glsfmtlong}[1]{%
12937 \texorpdfstring
12938 {\glsxtrtitlelong{#1}}%
12939 {\glsentrylong{#1}}%
12940 }
12941 }
12942 {
12943 \newcommand*{\glsfmtlong}[1]{%
12944 \glsxtrtitlelong{#1}}
12945 }
```
\Glsfmtlong First letter converted to upper case.

```
12946 \ifdef\texorpdfstring
12947 {
12948 \newcommand*{\Glsfmtlong}[1]{%
12949 \texorpdfstring
12950 {\Glsxtrtitlelong{#1}}%
12951 {\glsentrylong{#1}}%
12952 }
12953 }
12954 {
12955 \newcommand*{\Glsfmtlong}[1]{%
12956 \Glsxtrtitlelong{#1}}
12957 }
```
\GLSfmtlong All upper case.

```
12958 \ifdef\texorpdfstring
12959 {
12960 \newcommand*{\GLSfmtlong}[1]{%
12961 \texorpdfstring
12962 {\GLSxtrtitlelong{#1}}%
12963 {\glsentrylong{#1}}%
12964 }
12965 }
12966 {
12967 \newcommand*{\GLSfmtlong}[1]{%
12968 \GLSxtrtitlelong{#1}}
12969 }
```
\glsfmtlongpl As above but for the longplural value.

```
12970 \ifdef\texorpdfstring
12971 {
12972 \newcommand*{\glsfmtlongpl}[1]{%
12973 \texorpdfstring
12974 {\glsxtrtitlelongpl{#1}}%
12975 {\glsentrylongpl{#1}}%
```

```
12976 }
12977 }
12978 {
12979 \newcommand*{\glsfmtlongpl}[1]{%
12980 \glsxtrtitlelongpl{#1}}
12981 }
```
\Glsfmtlongpl First letter converted to upper case.

```
12982 \ifdef\texorpdfstring
12983 {
12984 \newcommand*{\Glsfmtlongpl}[1]{%
12985 \texorpdfstring
12986 {\Glsxtrtitlelongpl{#1}}%
12987 {\glsentrylongpl{#1}}%
12988 }
12989 }
12990 {
12991 \newcommand*{\Glsfmtlongpl}[1]{%
12992 \Glsxtrtitlelongpl{#1}}
12993 }
```
\GLSfmtlongpl All upper case.

```
12994 \ifdef\texorpdfstring
12995 {
12996 \newcommand*{\GLSfmtlongpl}[1]{%
12997 \texorpdfstring
12998 {\GLSxtrtitlelongpl{#1}}%
12999 {\glsentrylongpl{#1}}\<br>13000 }
13000 }
13001 }
13002 {
13003 \newcommand*{\GLSfmtlongpl}[1]{%
13004 \GLSxtrtitlelongpl{#1}}
13005 }
```
\glspdffmtfull Can't use \glsxtrinlinefullformat in PDF bookmarks as it's not fully expandable. This command is for the PDF part of \texorpdfstring for the full form.

\newcommand\*{\glspdffmtfull}[1]{\glsentrylong{#1} (\glsentryshort{#1})}%

\glspdffmtfullpl Likewise for plural.

\newcommand\*{\glspdffmtfullpl}[1]{\glsentrylongpl{#1} (\glsentryshortpl{#1})}%

\glsfmtfull In-line full format.

 \ifdef\texorpdfstring { \newcommand\*{\glsfmtfull}[1]{% \texorpdfstring {\glsxtrtitlefull{#1}}%

```
13013 {\glspdffmtfull{#1}}%
13014 }
13015 }
13016 {
13017 \newcommand*{\glsfmtfull}[1]{%
13018 \glsxtrtitlefull{#1}}
13019 }
```
\Glsfmtfull First letter converted to upper case.

```
13020 \ifdef\texorpdfstring
13021 {
13022 \newcommand*{\Glsfmtfull}[1]{%
13023 \texorpdfstring
13024 {\Glsxtrtitlefull{#1}}%
13025 {\glspdffmtfull{#1}{}}%
13026 }
13027 }
13028 {
13029 \newcommand*{\Glsfmtfull}[1]{%
13030 \Glsxtrtitlefull{#1}}
13031 }
```
\GLSfmtfull All upper case.

```
13032 \ifdef\texorpdfstring
13033 {
13034 \newcommand*{\GLSfmtfull}[1]{%
13035 \texorpdfstring
13036 {\GLSxtrtitlefull{#1}}%
13037 {\glspdffmtfull{#1}}%
13038 }
13039 }
13040 {
13041 \newcommand*{\GLSfmtfull}[1]{%
13042 \GLSxtrtitlefull{#1}}
13043 }
```
\glsfmtfullpl In-line full plural format.

```
13044 \ifdef\texorpdfstring
13045 {
13046 \newcommand*{\glsfmtfullpl}[1]{%
13047 \texorpdfstring
13048 {\glsxtrtitlefullpl{#1}}%
13049 {\glspdffmtfullpl{#1}}%
13050 }
13051 }
13052 {
13053 \newcommand*{\glsfmtfullpl}[1]{%
13054 \glsxtrtitlefullpl{#1}}
13055 }
```

```
\Glsfmtfullpl First letter converted to upper case.
```

```
13056 \ifdef\texorpdfstring
13057 {
13058 \newcommand*{\Glsfmtfullpl}[1]{%
13059 \texorpdfstring
13060 {\Glsxtrtitlefullpl{#1}}%
13061 {\glspdffmtfullpl{#1}{}}%
13062 }
13063 }
13064 {<br>13065\newcommand*{\Glsfmtfullpl}[1]{%
13066 \Glsxtrtitlefullpl{#1}}
13067 }
```

```
\GLSfmtfullpl All upper case.
```

```
13068 \ifdef\texorpdfstring
13069 {
13070 \newcommand*{\GLSfmtfullpl}[1]{%
13071 \texorpdfstring
13072 {\GLSxtrtitlefullpl{#1}}%
13073 {\glspdffmtfullpl{#1}{}}%
13074 }
13075 }
13076 {
13077 \newcommand*{\GLSfmtfullpl}[1]{%
13078 \GLSxtrtitlefullpl{#1}}
13079 }
```
# 1.9 Multi-Lingual Support

Add the facility to load language modules, if they are installed, but none are provided with this package.

```
sariesExtraLang
```

```
13080 \newcommand*{\RequireGlossariesExtraLang}[1]{%
13081 \@ifundefined{ver@glossariesxtr-#1.ldf}{\input{glossariesxtr-#1.ldf}}{}%
13082 }
```
sariesExtraLang

```
13083 \newcommand*{\ProvidesGlossariesExtraLang}[1]{%
13084 \ProvidesFile{glossariesxtr-#1.ldf}%
13085 }
```
Load any required language modules that are available. This doesn't generate any warning if none are found, since they're not essential. (The only command that really needs defining for the document is \abbreviationsname, which can simply be redefined. However, with bib2gls it might be useful to provide custom rules for a particular locale.)

xtr@loaddialect The dialect label should be stored in \this@dialect before using this command.

```
13086 \newcommand{\glsxtr@loaddialect}{%
13087 \IfTrackedLanguageFileExists{\this@dialect}%
13088 {glossariesxtr-}% prefix
13089 {.ldf}%
13090 {%
13091 \RequireGlossariesExtraLang{\CurrentTrackedTag}%
13092 }%
13093 {}% not found
```
If glossaries-extra-bib2gls has been loaded, \@glsxtrdialecthook will check for the associated script, otherwise it will do nothing.

```
13094 \@glsxtrdialecthook
13095 }
13096 \@ifpackageloaded{tracklang}
13097 {%
13098 \AnyTrackedLanguages
13099 {%
13100 \ForEachTrackedDialect{\this@dialect}{\glsxtr@loaddialect}%
13101 }%
13102 {}%
13103 }
13104 {}
```
Load glossaries-extra-stylemods if required.

```
13105 \@glsxtr@redefstyles
  and set the style:
13106 \@glsxtr@do@style
```
# 1.10 glossaries-extra-bib2gls.sty

This package provides additional support for bib2gls and is automatically loaded by the record option.

```
13107 \NeedsTeXFormat{LaTeX2e}
13108 \ProvidesPackage{glossaries-extra-bib2gls}[2021/09/20 v1.46 (NLCT)]
```
Provide convenient shortcut commands for predefined glossary types.

#### \printunsrtacronyms

```
13109 \ifglsacronym
13110 \providecommand*{\printunsrtacronyms}[1][]{%
13111 \printunsrtglossary[type=\acronymtype,#1]}%
13112 \fi
```
### \printunsrtindex

```
13113 \ifglossaryexists{index}
13114 {
```

```
13115 \providecommand*{\printunsrtindex}[1][]{%
13116 \printunsrtglossary[type=index,#1]}%
13117 }{}
```
#### intunsrtsymbols

```
13118 \ifglossaryexists{symbols}
13119 {
13120 \providecommand*{\printunsrtsymbols}[1][]{%
13121 \printunsrtglossary[type=symbols,#1]}%
13122 }{}
```
#### intunsrtnumbers

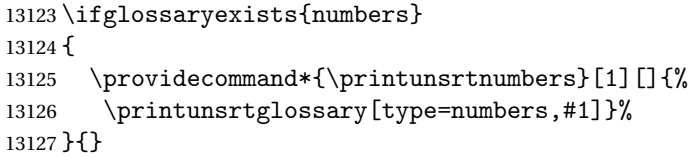

#### \printunsrtabbreviations

 \ifglossaryexists{abbreviations} { \providecommand\*{\printunsrtabbreviations}[1][]{% \printunsrtglossary[type=abbreviations,#1]}% }{}

## $s$ playnumberlist Allow \glsdisplaynumberlist and make it robust.

```
13133 \renewcommand*{\glsdisplaynumberlist}[1]{%
13134 \glsdoifexists{#1}%
13135 {%
13136 {\let\bibglsdelimN\glsnumlistsep
13137 \let\bibglslastDelimN\glsnumlistlastsep
13138 \glsxtrusefield{#1}{location}%
13139 }%
13140 }%
13141 }
13142 \robustify\glsdisplaynumberlist
```
#### entrynumberlist

\renewcommand\*{\glsentrynumberlist}[1]{\glsxtrusefield{#1}{location}}

These are some convenient macros for use with custom rules.

#### \glshex

13144 \newcommand\*{\glshex}{\string\u}

#### **lscapturedgroup**

\newcommand\*{\glscapturedgroup}{\string\\$}

```
nZeroChildCount For use with bib2gls's save-child-count resource option.
               13146 \newcommand*{\GlsXtrIfHasNonZeroChildCount}[3]{%
               13147 \GlsXtrIfFieldNonZero{childcount}{#1}{#2}{#3}%
               13148 }
\glsxtrprovidecommand For use in @preamble, this behaves like \providecommand in the document but like \renewcommand
                 in bib2gls.
               13149 \newcommand*{\glsxtrprovidecommand}{\providecommand}
\glsrenewcommand Like \renewcommand but only generates a warning rather than an error if the command isn't
                 defined.
               13150 \newcommand*{\glsrenewcommand}{\@star@or@long\glsxtr@renewcommand}
tr@renewcommand
               13151 \newcommand*{\glsxtr@renewcommand}[1]{%
               13152 \begingroup \escapechar\m@ne\xdef\@gtempa{{\string#1}}\endgroup
               13153 \expandafter\@ifundefined\@gtempa
               13154 {%
               13155 \GlossariesExtraWarning{can't redefine \noexpand#1(not already defined)}%
               13156 }%
               13157 \relax
               13158 \relax
               13159 \let\@ifdefinable\@rc@ifdefinable
               13160 \new@command#1%
```
}

 $\verb|lossarylocation | For use with indexcounter and bib2gls.$ 

\newcommand\*{\glsxtr@wrglossarylocation}[2]{#1}

ndexCounterLink

\GlsXtrIndexCounterLink{(text)}{(label)}

For use with indexcounter and bib2gls.

```
13163 \ifdef\hyperref
13164 {%
13165 \newcommand*{\GlsXtrIndexCounterLink}[2]{%
13166 \glsxtrifhasfield{indexcounter}{#2}%
13167 {\hyperref[wrglossary.\glscurrentfieldvalue]{#1}}%
13168 {#1}%
13169 }
13170 }
13171 {
13172 \newcommand*{\GlsXtrIndexCounterLink}[2]{#1}
13173 }
```
#### \GlsXtrDualField

\GlsXtrDualField

The internal field used to store the dual label. The dual-field defaults to dual if no value is supplied so that's used as the default.

\newcommand\*{\GlsXtrDualField}{dual}

#### XtrDualBackLink

\GlsXtrDualBackLink{(text)}{(label)}

Adds a hyperlink to the dual entry.

```
13175 \newcommand*{\GlsXtrDualBackLink}[2]{%
13176 \glsxtrifhasfield{\GlsXtrDualField}{#2}%
13177 {\glshyperlink[#1]{\glscurrentfieldvalue}}%
13178 {#2}%
13179 }
```
TeXEntryAliases  $\;$  Convenient shortcut for use with entry-type-aliases to alias standard BIBT<sub>E</sub>X entry types to @bibtexentry.

\newcommand\*{\GlsXtrBibTeXEntryAliases}{%

```
13181 article=bibtexentry,
```

```
13182 book=bibtexentry,
```

```
13183 booklet=bibtexentry,
```

```
13184 conference=bibtexentry,
```

```
13185 inbook=bibtexentry,
```

```
13186 incollection=bibtexentry,
```

```
13187 inproceedings=bibtexentry,
```

```
13188 manual=bibtexentry,
```

```
13189 mastersthesis=bibtexentry,
```

```
13190 misc=bibtexentry,
```

```
13191 phdthesis=bibtexentry,
```

```
13192 proceedings=bibtexentry,
```

```
13193 techreport=bibtexentry,
13194 unpublished=bibtexentry
```

```
13195 }
```
ideBibTeXFields  $\;$  Convenient shortcut to define the standard BIBT $_{\rm E}$ X fields.

```
13196 \newcommand*{\GlsXtrProvideBibTeXFields}{%
```

```
13197 \glsaddstoragekey{address}{}{\glsxtrbibaddress}%
```

```
13198 \glsaddstoragekey{author}{}{\glsxtrbibauthor}%
```

```
13199 \glsaddstoragekey{booktitle}{}{\glsxtrbibbooktitle}%
```

```
13200 \glsaddstoragekey{chapter}{}{\glsxtrbibchapter}%
```

```
13201 \glsaddstoragekey{edition}{}{\glsxtrbibedition}%
```

```
13202 \glsaddstoragekey{howpublished}{}{\glsxtrbibhowpublished}%
```

```
13203 \glsaddstoragekey{institution}{}{\glsxtrbibinstitution}%
```

```
13204 \glsaddstoragekey{journal}{}{\glsxtrbibjournal}%
13205 \glsaddstoragekey{month}{}{\glsxtrbibmonth}%
13206 \glsaddstoragekey{note}{}{\glsxtrbibnote}%
13207 \glsaddstoragekey{number}{}{\glsxtrbibnumber}%
13208 \glsaddstoragekey{organization}{}{\glsxtrbiborganization}%
13209 \glsaddstoragekey{pages}{}{\glsxtrbibpages}%
13210 \glsaddstoragekey{publisher}{}{\glsxtrbibpublisher}%
13211 \glsaddstoragekey{school}{}{\glsxtrbibschool}%
13212 \glsaddstoragekey{series}{}{\glsxtrbibseries}%
13213 \glsaddstoragekey{title}{}{\glsxtrbibtitle}%
13214 \glsaddstoragekey{bibtextype}{}{\glsxtrbibtype}%
13215 \glsaddstoragekey{volume}{}{\glsxtrbibvolume}%
13216 }
```
Multiple supplementary references are only supported with bib2gls.

 $It is a a function of this is like \gtrsim\gtrsim\text{Lip}$  is the  $\gtrsim\text{Lip}$  is the second argument is the external file name (which isn't obtained from the externallocation attribute). The third argument is the formatting (encap) control sequence *name*. This is ignored by default, but is set by bib2gls to the original encap in case it's required.

```
13217 \newcommand*{\glsxtrmultisupplocation}[3]{%
13218 {%
13219 \def\glsxtrsupplocationurl{#2}%
13220 \glshypernumber{#1}%
13221 }%
13222 }
```
# rdisplaysupploc

 $\gtrsim$  \glsxtrdisplaysupploc{ $\langle prefix \rangle$ }{ $\langle counter \rangle$ }{ $\langle format \rangle$ }{ $\langle src \rangle$ }{ $\langle location \rangle$ }

This is like \glsnoidxdisplayloc but is used for supplementary locations and so requires an extra argument.

```
13223 \newcommand*\glsxtrdisplaysupploc[5]{%
13224 \setentrycounter[#1]{#2}%
13225 \glsxtrmultisupplocation{#5}{#4}{#3}%
13226 }
```
\glsxtrdisplaylocnameref \glsxtrdisplaylocnameref{〈*prefix*〉}{〈*counter*〉}{〈*format*〉}{〈*location*〉}{〈*name*〉}{〈*href*〉} {〈*hcounter*〉}{〈*external file*〉} Used with the [nameref]record package option. The 〈*href*〉 argument was obtained from \@currentHref and the 〈*hcounter*〉 argument was obtained from \theHentrycounter, which is more reliable. If hyperref hasn't been loaded, this just behaves like \glsnoidxdisplayloc.

```
13227 \ifundef\hyperlink
13228 {
13229 \newcommand*{\glsxtrdisplaylocnameref}[8]{%
13230 \glsnoidxdisplayloc{#1}{#2}{#3}{#4}%
```

```
13231 }
13232 }
13233 {
```
Default action uses 〈*hcounter*〉. Equations and pages typically don't have a title, so check the counter name (otherwise the title may section or chapter title, which may be confusing). As from v1.42, this now checks if the control sequence \glsxtr(counter)locfmt is defined.

```
13234 \newcommand*{\glsxtrdisplaylocnameref}[8]{%
13235 \ifcsdef{glsxtr#2locfmt}%
13236 {\glsxtrnamereflink{#3}({\cscefglsxtr#2locfmt}{#4}{}#5}{}#2.+#7}{#8}13237 {%
13238 \ifstrempty{#5}%
13239 {%
```
No title, so just use the location as the link text.

```
13240 \glsxtrnamereflink{#3}{#4}{#2.#7}{#8}%
13241 }%
13242 {%
13243 \ifstrequal{#2}{page}%
13244 {\glsxtrnamereflink{#3}{#4}{#2.#7}{#8}}%
13245 {\glsxtrnamereflink{#3}{#5}{#2.#7}{#8}}%
13246 }%
13247 }%
13248 }
13249 }
```
requationlocfmt

 $\setminus$ glsxtrequationlocfmt $\{$  $\{location\}$ } $\{$  $\{title\}$ }

13250 \newcommand\*{\glsxtrequationlocfmt}[2]{(#1)}

\glsxtrnamereflink

 $\setminus$ glsxtrfmtnamereflink{ $\langle$ format $\rangle$ }{ $\langle$ title $\rangle$ }{ $\langle$ href $\rangle$ }{ $\langle$ external file $\rangle$ }

13251 \newcommand\*{\glsxtrnamereflink}[4]{%

Locally change \glshypernumber to \@firstofone to remove the normal location hyperlink.

```
13252 \begingroup
```
13253 \let\glshypernumber\@firstofone

If the 〈*external file*〉 argument is empty, an internal link is used, otherwise an external one is needed.

13254 \ifstrempty{#4}% 13255 {\glsxtrfmtinternalnameref{#3}{#1}{#2}}%

```
13256 {\glsxtrfmtexternalnameref{#3}{#1}{#2}{#4}}%
13257 \endgroup
13258 }
```
# sxtrnameloclink

```
\verb|\glsxtrnamerefloclink{<code>prefix}{<code>counter}{<code>format}{<code>l}(location){</code>}{<code>text>}\{langle external file \rangle\}
```
Like  $\sqrt{g}$ s@numberlink, this creates a hyperlink to the target obtained from the prefix, counter and location but uses 〈*text*〉 as the hyperlink text. As with regular indexing, this will fail if the target name can't be formed by prefixing the location value.

```
13259 \newcommand{\glsxtrnameloclink}[6]{%
13260 \begingroup
13261 \setentrycounter[#1]{#2}%
13262 \def\glsxtr@locationhypertext{#5}%
13263 \let\glshypernumber\@firstofone
13264 \def\@glsnumberformat{#3}%
13265 \def\glsxtrsupplocationurl{#6}%
13266 \toks@={}%
13267 \@glsxtr@bibgls@removespaces#4 \@nil
13268 \endgroup
13269 }
```
### s@removespaces

```
13270 \def\@glsxtr@bibgls@removespaces#1 #2\@nil{%
13271 \toks@=\expandafter{\the\toks@#1}%
13272 \ifx\\#2\\%
13273 \edef\@glo@tmp{\the\toks@}%
13274 \ifx\@glo@tmp\empty
13275 \else
13276 \protected@edef\@glo@tmp{\glsentrycounter\@glo@counterprefix\the\toks@}%
13277 \ifdefvoid\glsxtrsupplocationurl
13278 {%
13279 \expandafter\glsxtrfmtinternalnameref\expandafter{\@glo@tmp}%
13280 {\@glsnumberformat}{\glsxtr@locationhypertext}%
13281 \frac{1}{6}13282 {%
13283 \expandafter\glsxtrfmtexternalnameref\expandafter{\@glo@tmp}%
13284 {\@glsnumberformat}{\glsxtr@locationhypertext}{\glsxtrsupplocationurl}%
13285 }%
13286 \fi
13287 \else
13288 \@gls@ReturnAfterFi{%
13289 \@glsxtr@bibgls@removespaces#2\@nil
13290 }%
13291 \fi
```
13292 }

#### internalnameref

 $\setminus$ glsxtrfmtinternalnameloc $\{ \langle \textit{target} \rangle\} \{ \langle \textit{front} \rangle\}$ 

```
13293 \newcommand*{\glsxtrfmtinternalnameref}[3]{%
13294 \csuse{#2}{\glsdohyperlink{#1}{#3}}%
13295 }
```
#### externalnameref

 $\setminus$ glsxtrfmtexternalnameloc $\{ \langle \textit{target} \rangle\} \{ \langle \textit{title} \rangle\} \{ \langle \textit{file} \rangle\}$ 

```
13296 \newcommand*{\glsxtrfmtexternalnameref}[4]{%
13297 \csuse{#2}{\hyperref{#4}{}{#1}{#3}}%
13298 }
```
# \glsxtrSetWidest

 $\setminus$ g $1$ sxtrSetWidest $\set{\langle type \rangle}{\set{level}}$   $\set{\langle text \rangle}$ 

As from [bib2gls](#page-496-0) v1.8, this is used by the set-widest resource option for the alttree and the styles provided by the glossary-longextra package.

```
13299 \newcommand*{\glsxtrSetWidest}[3]{%
```
Check which style options have been provided. (The style packages may not have been loaded.)

```
13300 \ifdef\glsupdatewidest
13301 {%
13302 \ifdef\glslongextraUpdateWidest
13303 {%
```
Relevant style packages all loaded. If the 〈*type*〉 has been given, append to glossary preamble.

```
13304 \ifstrempty{#1}
13305 {%
13306 \glsupdatewidest[#2]{#3}%
13307 \ifnum#2=0\relax
13308 \glslongextraUpdateWidest{#3}%
13309 \else
13310 \glslongextraUpdateWidestChild{#2}{#3}%
13311 \qquad \qquad \int f13312 }%
13313 {%
13314 \apptoglossarypreamble[#1]{\glsupdatewidest[#2]{#3}}%
```

```
13315 \ifnum#2=0\relax
13316 \apptoglossarypreamble[#1]{\glslongextraUpdateWidest{#3}}%
13317 \else
13318 \apptoglossarypreamble[#1]{\glslongextraUpdateWidestChild{#2}{#3}}%
13319 \fi
13320 }%
13321 }%
13322 {%
 Only alttree.
13323 \ifstrempty{#1}
13324 {%
13325 \glsupdatewidest[#2]{#3}%
13326 }%
13327 {%
13328 \apptoglossarypreamble[#1]{\glsupdatewidest[#2]{#3}}%
13329 }%
13330 }%
13331 }%
13332 {%
```
\glsupdatewidest hasn't been defined. This could just mean that the glossaries-extrastylemods package hasn't been loaded.

 \ifdef\glssetwidest {% \ifdef\glslongextraUpdateWidest {%

Relevant glossary-tree and glossary-longextra have been loaded. If the 〈*type*〉 has been given, append to glossary preamble.

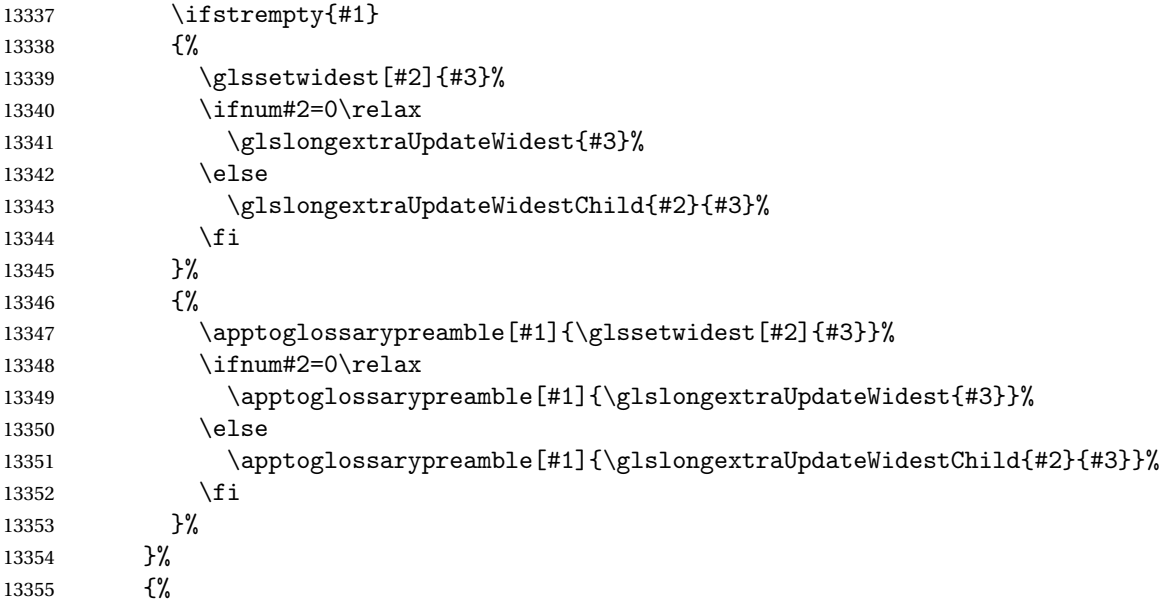

Only alttree.

```
13356 \ifstrempty{#1}
13357 {%
13358 \glssetwidest[#2]{#3}%
13359 }%
13360 {%
13361 \apptoglossarypreamble[#1]{\glssetwidest[#2]{#3}}%
13362 }%
13363 }%
13364 }%
13365 {%
13366 \ifdef\glslongextraUpdateWidest
13367 {%
 glossary-longextra has been loaded.
13368 \ifstrempty{#1}
13369 {%
13370 \ifnum#2=0\relax
13371 \glslongextraUpdateWidest{#3}%
13372 \else
13373 \glslongextraUpdateWidestChild{#2}{#3}%
13374 \fi
13375 }%
13376 {%
13377 \iint_{2=0\relax}13378 \apptoglossarypreamble[#1]{\glslongextraUpdateWidest{#3}}%
13379 \else
13380 \apptoglossarypreamble[#1]{\glslongextraUpdateWidestChild{#2}{#3}}%
13381 \fi
13382 }%
13383 }%
 Neither glossary-tree nor glossary-longextra have been loaded. Do nothing.
13384 \{ \}%<br>13385 \}%
13385
```
13386 }% 13387 }

tWidestFallback

 $\gtrsim$ glsxtrSetWidestFallback{ $\langle max \; depth \rangle$ }{ $\langle list \rangle$ }

Used when  $\frac{\text{bib2g1s}}{\text{can'}}$  can't determine the widest name. The  $\langle$ *list* $\rangle$  argument is a commaseparated list of glossary labels. The 〈*max depth*〉 refers to the maximum hierarchical depth. This will either be 0 (only top-level entries) or 2 (up to two child-levels).

```
13388 \newcommand*{\glsxtrSetWidestFallback}[2]{%
13389 \ifnum#1=0\relax
13390 \ifdef\glsFindWidestTopLevelName
13391 {%
```
385

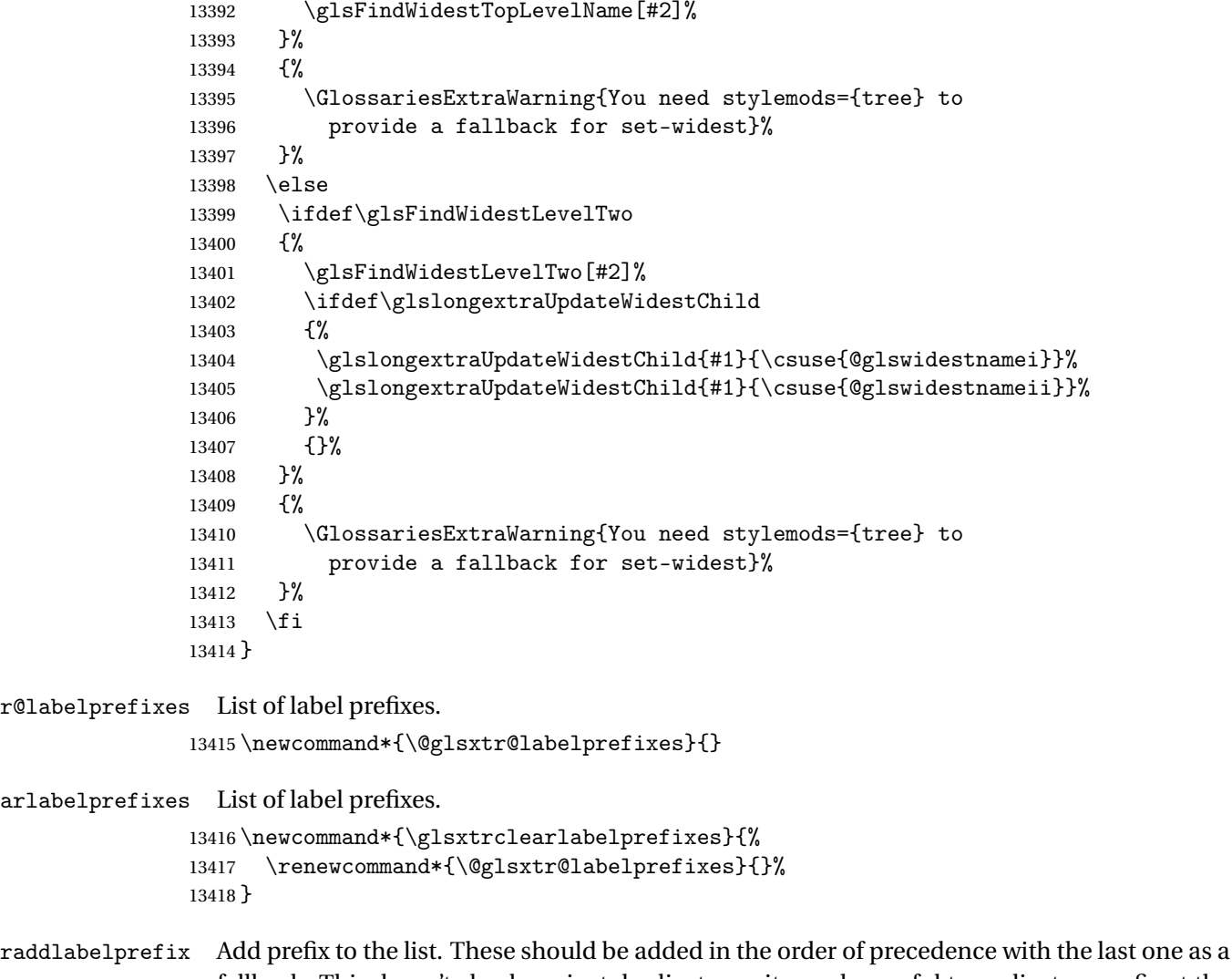

fallback. This doesn't check against duplicates as it may be useful to replicate a prefix at the end as the fallback.

```
13419 \newcommand*{\glsxtraddlabelprefix}[1]{%
13420 \ifstrempty{#1}%
13421 {\glsxtraddlabelprefix{\empty}}%
13422 {%
13423 \ifdefempty\@glsxtr@labelprefixes
13424 {\def\@glsxtr@labelprefixes{#1}}%
13425 {\appto\@glsxtr@labelprefixes{,#1}}%
13426 }%
13427 }
```
pendlabelprefix Inserts at the start of the list.

```
13428 \newcommand*{\glsxtrprependlabelprefix}[1]{%
13429 \ifstrempty{#1}%
```

```
13430 {\glsxtrprependlabelprefix{\empty}}%
13431 {%
13432 \ifdefempty\@glsxtr@labelprefixes
13433 {\def\@glsxtr@labelprefixes{#1}}%
13434 {\preto\@glsxtr@labelprefixes{#1,}}%
13435 }%
13436 }
```
labelprefixlist

```
\glsxtrifinlabelprefixlist{\prefix}}{\true \}{\false \}
               Test if the given prefix is in the list.
             13437 \newcommand*{\glsxtrifinlabelprefixlist}[3]{%
             13438 \ifstrempty{#1}%
             13439 {\glsxtrifinlabelprefixlist{\empty}{#2}{#3}}%
             13440 {%
             13441 \DTLifinlist{#1}{\@glsxtr@labelprefixes}{#2}{#3}%
             13442 }%
             13443 }
bib2gls. It's possible that the user may add more prefixes
```
after the start of the document, but that can lead to inconsistencies. The final element of the list (the fallback) is the only prefix of interest for [bib2gls](#page-496-0).

```
13444 \AtBeginDocument{%
13445 \protected@write\@auxout{}{\string\providecommand{\string\@glsxtr@prefixlabellist}[1]{}}%
13446 \protected@write\@auxout{}{\string\@glsxtr@prefixlabellist{\@glsxtr@labelprefixes}}%
13447 }
```
t@prefixedlabel Iterate through all the prefixes and find the first prefix and label combination that exists. If none found, this could mean that it's the first  $\mathbb{F}$ F<sub>EX</sub> run, so the last prefix in the list needs to be the fallback one. Grouping is used in case of a nested for loop.

> \newcommand\*{\@glsxtr@get@prefixedlabel}[1]{% \begingroup

Initialise to the unprefixed label in the event that the list is empty.

```
13450 \protected@edef\@gls@thislabel{#1}%
13451 \@for\@glsxtr@prefix:=\@glsxtr@labelprefixes\do
13452 {%
13453 \protected@edef\@gls@thislabel{\@glsxtr@prefix#1}%
13454 \ifglsentryexists{\@gls@thislabel}{\@endfortrue}{}%
13455 }%
```
 \edef\@glo@tmp{\endgroup\noexpand\def\noexpand\@gls@thislabel{\@gls@thislabel}}\@glo@tmp }

\dgls Like \gls but tries the prefixes. (Can't use \pgls as that's provided by glossaries-prefix.) Since this command is designed for bib2gls's dual entry system, the "d" stands for "dual". \newrobustcmd\*{\dgls}{\@gls@hyp@opt\@dgls}

\@dgls

```
13459 \newcommand*{\@dgls}[2][]{%
13460 \@glsxtr@get@prefixedlabel{#2}%
13461 \new@ifnextchar[{\@gls@{#1}{\@gls@thislabel}}{\@gls@{#1}{\@gls@thislabel}[]}%
13462 }
```
#### \dglspl

```
13463 \newrobustcmd*{\dglspl}{\@gls@hyp@opt\@dglspl}
```
#### \@dglspl

```
13464 \newcommand*{\@dglspl}[2][]{%
13465 \@glsxtr@get@prefixedlabel{#2}%
13466 \new@ifnextchar[{\@glspl@{#1}{\@gls@thislabel}}{\@glspl@{#1}{\@gls@thislabel}[]}%
13467 }
```
# $\overline{Gls}$

```
13468 \newrobustcmd*{\dGls}{\@gls@hyp@opt\@dGls}
```
## \@dGls

```
13469 \newcommand*{\@dGls}[2][]{%
13470 \@glsxtr@get@prefixedlabel{#2}%
13471 \new@ifnextchar[{\@Gls@{#1}{\@gls@thislabel}}{\@Gls@{#1}{\@gls@thislabel}[]}%
13472 }
```
# \dGlspl

```
13473 \newrobustcmd*{\dGlspl}{\@gls@hyp@opt\@dGlspl}
```
#### \@dGlspl

```
13474 \newcommand*{\@dGlspl}[2][]{%
13475 \@glsxtr@get@prefixedlabel{#2}%
13476 \new@ifnextchar[{\@Glspl@{#1}{\@gls@thislabel}}{\@Glspl@{#1}{\@gls@thislabel}[]}%
13477 }
```
#### \dGLS

\newrobustcmd\*{\dGLS}{\@gls@hyp@opt\@dGLS}

# \@dGLS

```
13479 \newcommand*{\@dGLS}[2][]{%
13480 \@glsxtr@get@prefixedlabel{#2}%
13481 \new@ifnextchar[{\@GLS@{#1}{\@gls@thislabel}}{\@GLS@{#1}{\@gls@thislabel}[]}%
13482 }
```
# \dGLSpl

\newrobustcmd\*{\dGLSpl}{\@gls@hyp@opt\@dGLSpl}

\@dGLSpl

```
13484 \newcommand*{\@dGLSpl}[2][]{%
13485 \@glsxtr@get@prefixedlabel{#2}%
13486 \new@ifnextchar[{\@GLSpl@{#1}{\@gls@thislabel}}{\@GLSpl@{#1}{\@gls@thislabel}[]}%
13487 }
```
\dglslink Like \glslink but tries the prefixes.

```
13488 \newrobustcmd*{\dglslink}[3][]{%
13489 \@glsxtr@get@prefixedlabel{#2}%
13490 \glslink[#1]{\@gls@thislabel}{#3}%
13491 }
```
\dglsdisp Like \glsdisp but tries the prefixes.

```
13492 \newrobustcmd*{\dglsdisp}[3][]{%
13493 \@glsxtr@get@prefixedlabel{#2}%
13494 \glsdisp[#1]{\@gls@thislabel}{#3}%
13495 }
```
Provide missing Greek letters for use in maths mode. These commands are recognised by bib2gls and will be mapped to the Mathematical Greek Italic letters. This ensures that the Greek letters that have the same shape as Latin letters are kept with the other mathematical Greek letters for sorting purposes. The ETEX version of these commands (provided here) use an upright font for capitals and italic for lower case to provide a better match with the other Greek symbols provided by the kernel.

#### \Alpha

13496\providecommand\*{\Alpha}{\mathrm{A}}

\Beta

13497\providecommand\*{\Beta}{\mathrm{B}}

#### \Epsilon

13498 \providecommand\*{\Epsilon}{\mathrm{E}}

# $\sqrt{7}$ ata

13499 \providecommand\*{\Zeta}{\mathrm{Z}}

#### \Eta

13500\providecommand\*{\Eta}{\mathrm{H}}

## \Iota

13501\providecommand\*{\Iota}{\mathrm{I}}

#### \Kappa

13502 \providecommand\*{\Kappa}{\mathrm{K}}

#### \Mu

13503\providecommand\*{\Mu}{\mathrm{M}}

## \Nu

13504 \providecommand\*{\Nu}{\mathrm{N}}

# \Omicron

```
13505 \providecommand*{\Omicron}{\mathrm{O}}
```
# \Rho

13506\providecommand\*{\Rho}{\mathrm{P}}

#### \Tau

13507\providecommand\*{\Tau}{\mathrm{T}}

#### \Chi

13508\providecommand\*{\Chi}{\mathrm{X}}

#### \Digamma

```
13509 \providecommand*{\Digamma}{\mathrm{F}}
```
# \omicron

13510 \providecommand\*{\omicron}{\mathit{o}}

# Provide corresponding upright characters if upgreek has been loaded. (The upper case characters are the same as above.)

13511 \@ifpackageloaded{upgreek}% 13512 {

#### \Upalpha

```
13513 \providecommand*{\Upalpha}{\mathrm{A}}
```
# \Upbeta

13514 \providecommand\*{\Upbeta}{\mathrm{B}}

## \Upepsilon

```
13515 \providecommand*{\Upepsilon}{\mathrm{E}}
```
## \Upzeta

13516 \providecommand\*{\Upzeta}{\mathrm{Z}}

# \Upeta

13517 \providecommand\*{\Upeta}{\mathrm{H}}

# \Upiota

```
13518 \providecommand*{\Upiota}{\mathrm{I}}
```
# \Upkappa

13519 \providecommand\*{\Upkappa}{\mathrm{K}}

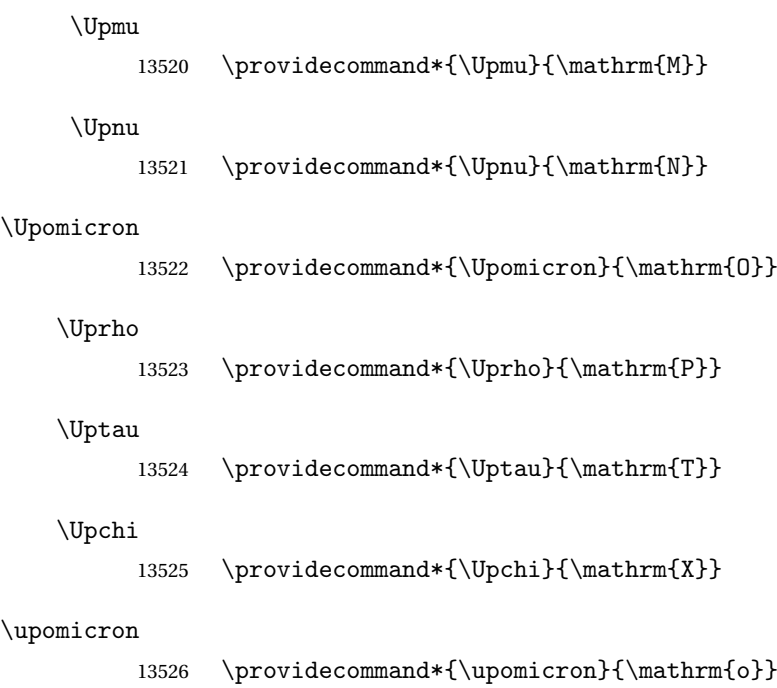

13527 }% 13528 {}% upgreek.sty not loaded

This package provides some basic rules, but it's not intended for complete coverage of all locales. The CLDR should provide the appropriate locale-sensitive rules. These macros are primarily to help construct custom rules to include, for example, Greek maths symbols mixed with Latin. For the full rule syntax, see the Java API for [RuleBaseCollator](https://docs.oracle.com/javase/8/docs/api/java/text/RuleBasedCollator.html)

If you want to provide a rule-block for a particular locale to allow for customization within that locale, create a file called glossariesxtr-〈tag 〉.ldf (where 〈*tag*〉 identifies the locale) and add similar commands. See the description of \IfTrackedLanguageFileExists in the tracklang manual for the allowed forms of 〈*tag*〉. The simplest is to just use the root language label or ISO code. The file will then be automatically loaded by glossaries-extra if the document has support for that language.

When combining these blocks of rules, remember to separate them with the appropriate character. For example:

```
sort-rule={\glsxtrcontrolrules
 ;\glsxtrspacerules
 ;\glsxtrnonprintablerules
 ;\glsxtrcombiningdiacriticrules
 ,\glsxtrhyphenrules
 <\glsxtrgeneralpuncrules
 <\glsxtrdigitrules
 <\glsxtrfractionrules
 <\glsxtrGeneralLatinIVrules
<\glsxtrMathItalicGreekIrules
}
```
\glsxtrcontrolrules These are control characters that are usually placed at the start of a rule in the 'ignored characters' section. These control characters are unlikely to appear in any entry fields but are provided for completeness. \string is used for punctuation characters in case they've been made active.

```
13529 \newcommand*{\glsxtrcontrolrules}{%
13530 \string'\glshex 200B\string'\string=\glshex 200C\string=\glshex 200D
13531 \string=\glshex 200E\string=\glshex 200F\string=\glshex 0000\string=\glshex 0001
13532 \string=\glshex 0002\string=\glshex 0003\string=\glshex 0004\string=\glshex 0005
13533 \string=\glshex 0006\string=\glshex 0007\string=\glshex 0008
13534 \string=\string'\glshex 0009\string'\string=\string'\glshex 000B\string'
13535 \string=\glshex 000E\string=\glshex 000F\string=\string'\glshex
13536 0010\string'\string=\glshex 0011
13537 \string=\glshex 0012\string=\glshex 0013\string=\glshex 0014\string=\glshex 0015
13538 \string=\glshex 0016\string=\glshex 0017\string=\glshex 0018\string=\glshex 0019
13539 \string=\glshex 001A\string=\glshex 001B\string=\glshex 001C\string=\glshex 001D
13540 \string=\glshex 001E\string=\glshex 001F\string=\glshex 007F\string=\glshex 0080
13541 \string=\glshex 0081\string=\glshex 0082\string=\glshex 0083\string=\glshex 0084
13542 \string=\glshex 0085\string=\glshex 0086\string=\glshex 0087\string=\glshex 0088
13543 \string=\glshex 0089\string=\glshex 008A\string=\glshex 008B\string=\glshex 008C
13544 \string=\glshex 008D\string=\glshex 008E\string=\glshex 008F\string=\glshex 0090
13545 \string=\glshex 0091\string=\glshex 0092\string=\glshex 0093\string=\glshex 0094
13546 \string=\glshex 0095\string=\glshex 0096\string=\glshex 0097\string=\glshex 0098
13547 \string=\glshex 0099\string=\glshex 009A\string=\glshex 009B\string=\glshex 009C
13548 \string=\glshex 009D\string=\glshex 009E\string=\glshex 009F
13549 }
```
lsxtrspacerules These are space characters.

```
13550 \newcommand*{\glsxtrspacerules}{%
13551 \string' \string' \string;
13552 \string'\glshex 00A0\string'\string;
13553 \string'\glshex 2000\string'\string;
13554 \string'\glshex 2001\string'\string;
13555 \string'\glshex 2002\string'\string;
13556 \string'\glshex 2003\string'\string;
13557 \string'\glshex 2004\string'\string;
13558 \string'\glshex 2005\string'\string;
13559 \string'\glshex 2006\string'\string;
13560 \string'\glshex 2007\string'\string;
13561 \string'\glshex 2008\string'\string;
13562 \string'\glshex 2009\string'\string;
13563 \string'\glshex 200A\string'\string;
13564 \string'\glshex 3000\string'
13565 }
```
nprintablerules These are non-printable characters (BOM, tabs, line feed and carriage return).

\newcommand\*{\glsxtrnonprintablerules}{%

 \string'\glshex FEFF\string'\string; \string'\glshex 000A\string'\string; \string'\glshex 0009\string'\string;

```
13570 \string'\glshex 000C\string'\string;
               13571 \string'\glshex 000B\string'
               13572 }
gdiacriticrules Combining diacritic marks. This is split into multiple macros.
               13573 \newcommand*{\glsxtrcombiningdiacriticrules}{%
               13574 \glsxtrcombiningdiacriticIrules\string;
               13575 \glsxtrcombiningdiacriticIIrules\string;
               13576 \glsxtrcombiningdiacriticIIIrules\string;
               13577 \glsxtrcombiningdiacriticIVrules
               13578 }
diacriticIrules First set of combining diacritic marks.
               13579 \newcommand*{\glsxtrcombiningdiacriticIrules}{%
               13580 \glshex 0301\string;% combining acute
               13581 \glshex 0300\string;% combining grave
               13582 \glshex 0306\string;% combining breve
               13583 \glshex 0302\string;% combining circumflex
               13584 \glshex 030C\string;% combining caron
               13585 \glshex 030A\string;% combining ring
               13586 \glshex 030D\string;% combining vertical line above
               13587 \glshex 0308\string;% combining diaeresis
               13588 \glshex 030B\string;% combining double acute
               13589 \glshex 0303\string;% combining tilde
               13590 \glshex 0307\string;% combining dot above
```
iacriticIIrules Second set of combining diacritic marks.

}

\glshex 0304% combining macron

```
13593 \newcommand*{\glsxtrcombiningdiacriticIIrules}{%
13594 \glshex 0337\string;% combining short solidus overlay
13595 \glshex 0327\string;% combining cedilla
13596 \glshex 0328\string;% combining ogonek
13597 \glshex 0323\string;% combining dot below
13598 \glshex 0332\string;% combining low line
13599 \glshex 0305\string;% combining overline
13600 \glshex 0309\string;% combining hook above
13601 \glshex 030E\string;% combining double vertical line above
13602 \glshex 030F\string;% combining double grave accent
13603 \glshex 0310\string;% combining candrabindu
13604 \glshex 0311\string;% combining inverted breve
13605 \glshex 0312\string;% combining turned comma above
13606 \glshex 0313\string;% combining comma above
13607 \glshex 0314\string;% combining reversed comma above
13608 \glshex 0315\string;% combining comma above right
13609 \glshex 0316\string;% combining grave accent below
13610 \glshex 0317% combining acute accent below
13611 }
```
 $\alpha$ criticIIIrules Third set of combining diacritic marks.

 \newcommand\*{\glsxtrcombiningdiacriticIIIrules}{% \glshex 0318\string;% combining left tack below \glshex 0319\string;% combining right tack below \glshex 031A\string;% combining left angle above \glshex 031B\string;% combining horn \glshex 031C\string;% combining left half ring below \glshex 031D\string;% combining up tack below \glshex 031E\string;% combining down tack below \glshex 031F\string;% combining plus sign below \glshex 0320\string;% combining minus sign below \glshex 0321\string;% combining palatalized hook below \glshex 0322\string;% combining retroflex hook below \glshex 0324\string;% combining diaresis below \glshex 0325\string;% combining ring below \glshex 0326\string;% combining comma below \glshex 0329\string;% combining vertical line below \glshex 032A\string;% combining bridge below \glshex 032B\string;% combining inverted double arch below \glshex 032C\string;% combining caron below \glshex 032D\string;% combining circumflex accent below \glshex 032E\string;% combining breve below \glshex 032F\string;% combining inverted breve below \glshex 0330\string;% combining tilde below \glshex 0331\string;% combining macron below \glshex 0333\string;% combining double low line \glshex 0334\string;% combining tilde overlay \glshex 0335\string;% combining short stroke overlay \glshex 0336\string;% combining long stroke overlay \glshex 0338\string;% combining long solidus overlay \glshex 0339\string;% combining combining right half ring below \glshex 033A\string;% combining inverted bridge below \glshex 033B\string;% combining square below \glshex 033C\string;% combining seagull below \glshex 033D\string;% combining x above \glshex 033E\string;% combining vertical tilde \glshex 033F\string;% combining double overline \glshex 0342\string;% combining Greek perispomeni \glshex 0344\string;% combining Greek dialytika tonos \glshex 0345\string;% combining Greek ypogegrammeni \glshex 0360\string;% combining double tilde \glshex 0361\string;% combining double inverted breve \glshex 0483\string;% combining Cyrillic titlo \glshex 0484\string;% combining Cyrillic palatalization \glshex 0485\string;% combining Cyrillic dasia pneumata \glshex 0486% combining Cyrillic psili pneumata }

iacriticIVrules Fourth set of combining diacritic marks.

```
13658 \newcommand*{\glsxtrcombiningdiacriticIVrules}{%
13659 \glshex 20D0\string;% combining left harpoon above
13660 \glshex 20D1\string;% combining right harpoon above
13661 \glshex 20D2\string;% combining long vertical line overlay
13662 \glshex 20D3\string;% combining short vertical line overlay
13663 \glshex 20D4\string;% combining anticlockwise arrow above
13664 \glshex 20D5\string;% combining clockwise arrow above
13665 \glshex 20D6\string;% combining left arrow above
13666 \glshex 20D7\string;% combining right arrow above
13667 \glshex 20D8\string;% combining ring overlay
13668 \glshex 20D9\string;% combining clockwise ring overlay
13669 \glshex 20DA\string;% combining anticlockwise ring overlay
13670 \glshex 20DB\string;% combining three dots above
13671 \glshex 20DC\string;% combining four dots above
13672 \glshex 20DD\string;% combining enclosing circle
13673 \glshex 20DE\string;% combining enclosing square
13674 \glshex 20DF\string;% combining enclosing diamond
13675 \glshex 20E0\string;% combining enclosing circle backslash
13676 \glshex 20E1% combining left right arrow above
13677 }
```
sxtrhyphenrules Hyphens.

 \newcommand\*{\glsxtrhyphenrules}{% \string'\string-\string'\string;% ASCII hyphen \glshex 00AD\string;% soft hyphen \glshex 2010\string;% hyphen \glshex 2011\string;% non-breaking hyphen \glshex 2012\string;% figure dash \glshex 2013\string;% en dash \glshex 2014\string;% em dash \glshex 2015\string;% horizontal bar \glshex 2212\string=\glshex 207B\string=\glshex 208B% minus sign }

eneralpuncrules General punctuation.

 \newcommand\*{\glsxtrgeneralpuncrules}{% \glsxtrgeneralpuncIrules \string<\glsxtrcurrencyrules \string<\glsxtrgeneralpuncIIrules }

neralpuncIrules First set of general punctuation.

 \newcommand\*{\glsxtrgeneralpuncIrules}{% \string'\glshex 005F\string'% underscore 13696 \string<\glshex 00AF% macron 13697 \string<\string'\glshex 002C\string'% comma \string<\string'\glshex 003B\string'% semi-colon 13699 \string<\string'\glshex 003A\string'% colon \string<\string'\glshex 0021\string'% exclamation mark

```
13701 \string<\glshex 00A1% inverted exclamation mark
13702 \string<\string'\glshex 003F\string'% question mark
13703 \string<\glshex OOBF% inverted question mark
13704 \string<\string'\glshex 002F\string'% solidus
13705 \string<\string'\glshex 002E\string'% full stop
13706 \string<\glshex 00B4% acute accent
13707 \string<\string'\glshex 0060\string'% grave accent
13708 \string<\string'\glshex 005E\string'% circumflex accent
13709 \string<\glshex 00A8% diaersis
13710 \string<\string'\glshex 007E\string'% tilde
13711 \string<\glshex 00B7% middle dot
13712 \string<\glshex 00B8% cedilla
13713 \string<\string'\glshex 0027\string'% straight apostrophe
13714 \string<\string'\glshex 0022\string'% straight double quote
13715 \string<\glshex 00AB% left guillemet
13716 \string<\glshex 00BB% right guillemet
13717 \string<\string'\glshex 0028\string'% left parenthesis
13718 \string=\glshex 207D\string=\glshex 208D% super/subscript left parenthesis
13719 \string<\string'\glshex 0029\string'% right parenthesis
13720 \string=\glshex 207E\string=\glshex 208E% super/subscript right parenthesis
13721 \string<\string'\glshex 005B\string'% left square bracket
13722 \string<\string'\glshex 005D\string'% right square bracket
13723 \string<\string'\glshex 007B\string'% left curly bracket
13724 \string<\string'\glshex 007D\string'% right curly bracket
13725 \string<\glshex 00A7% section sign
13726 \string<\glshex 00B6% pilcrow sign
13727 \string<\glshex 00A9% copyright sign
13728 \string<\glshex 00AE% registered sign
13729 \string<\string'\glshex 0040\string'% at sign
13730 }
```
trcurrencyrules General punctuation.

```
13731 \newcommand*{\glsxtrcurrencyrules}{%
13732 \glshex 00A4% currency sign
13733 \string<\glshex 0E3F% Thai currency symbol baht
13734 \string<\glshex 00A2% cent sign
13735 \string<\glshex 20A1% colon sign
13736 \string<\glshex 20A2% cruzeiro sign
13737 \string<\string'\glshex 0024\string'% dollar sign
13738 \string<\glshex 20AB% dong sign
13739 \string<\glshex 20AC% euro sign
13740 \string<\glshex 20A3% French franc sign
13741 \string<\glshex 20A4% lira sign
13742 \string<\glshex 20A5% mill sign
13743 \string<\glshex 20A6% naira sign
13744 \string<\glshex 20A7% peseta sign
13745 \string<\glshex 00A3% pound sign
13746 \string<\glshex 20A8% rupee sign
13747 \string<\glshex 20AA% new sheqel sign
```
```
13748 \string<\glshex 20A9% won sign
13749 \string<\glshex 00A5% yen sign
13750 }
```
eralpuncIIrules Second set of general punctuation.

```
13751 \newcommand*{\glsxtrgeneralpuncIIrules}{%
13752 \string'\glshex 002A\string'% asterisk
13753 \string<\string'\glshex 005C\string'% backslash
13754 \string<\string'\glshex 0026\string'% ampersand
13755 \string<\string'\glshex 0023\string'% hash sign
13756 \string<\string'\glshex 0025\string'% percent sign
13757 \string<\string'\glshex 002B\string'% plus sign
13758 \string=\glshex 207A\string=\glshex 208A% super/subscript plus sign
13759 \string<\glshex 00B1% plus-minus sign
13760 \string<\glshex 00F7% division sign
13761 \string<\glshex 00D7% multiplication sign
13762 \string<\string'\glshex 003C\string'% less-than sign
13763 \string<\string'\glshex 003D\string'% equals sign
13764 \string<\string'\glshex 003E\string'% greater-than sign
13765 \string<\glshex 00AC% not sign
13766 \string<\string'\glshex 007C\string'% vertical bar (pipe)
13767 \string<\glshex 00A6% broken bar
13768 \string<\glshex 00B0% degree sign
13769 \string<\glshex 00B5% micron sign
13770 }
```
eralLatinIrules Basic Latin alphabet.

\newcommand\*{\glsxtrGeneralLatinIrules}{%

```
13772 \glsxtrLatinA
13773 \string<br/>b, B%
13774 \string<c,C%
13775 \string<d,D%
13776 \string<\glsxtrLatinE
13777 \string<f,F%
13778 \string<g,G%
13779 \string<\glsxtrLatinH
13780 \string<\glsxtrLatinI
13781 \string<j,J%
13782 \string<\glsxtrLatinK
13783 \string<\glsxtrLatinL
13784 \string<\glsxtrLatinM
13785 \string<\glsxtrLatinN
13786 \string<\glsxtrLatinO
13787 \string<\glsxtrLatinP
13788 \string<q,Q%
13789 \string<r,R%
13790 \string<\glsxtrLatinS
13791 \string<\glsxtrLatinT
13792 \string<u,U%
```

```
13793 \string<v,V%
13794 \string<w,W%
13795 \string<\glsxtrLatinX
13796 \string<y,Y%
13797 \string<z,Z
13798 }
```
ralLatinIIrules General Latin alphabet (eth between D and E, ß treated as SS).

 \newcommand\*{\glsxtrGeneralLatinIIrules}{% \glsxtrLatinA 13801 \string<br/>b, B% 13802 \string<c, C% \string<d,D% \string<\glsxtrLatinEth \string<\glsxtrLatinE \string<f,F% \string<g,G% \string<\glsxtrLatinH \string<\glsxtrLatinI \string<j,J% \string<\glsxtrLatinK \string<\glsxtrLatinL \string<\glsxtrLatinM 13814 \string<\glsxtrLatinN \string<\glsxtrLatinO \string<\glsxtrLatinP \string<q,Q%  $\strut \text{Im} \text{ST} R$ % \string<\glsxtrLatinS \string& SS \string, \glsxtrLatinEszettSs \string<\glsxtrLatinT \string<u,U% \string<v,V% \string<w,W% 13825 \string<\glsxtrLatinX \string<y,Y% \string<z,Z% }

alLatinIIIrules General Latin alphabet (eth between D and E, ß treated as SZ).

\newcommand\*{\glsxtrGeneralLatinIIIrules}{%

```
13830 \glsxtrLatinA
13831 \string<b,B%
13832 \string<c,C%
13833 \string<d,D%
13834 \string<\glsxtrLatinEth
13835 \string<\glsxtrLatinE
13836 \string<f,F%
13837 \string<g,G%
```

```
13838 \string<\glsxtrLatinH
               13839 \string<\glsxtrLatinI
               13840 \string<j, J%
               13841 \string<\glsxtrLatinK
               13842 \string<\glsxtrLatinL
               13843 \string<\glsxtrLatinM
               13844 \string<\glsxtrLatinN
               13845 \string<\glsxtrLatinO
               13846 \string<\glsxtrLatinP
               13847 \string<q,Q%
               13848 \string<r,R%
               13849 \string<\glsxtrLatinS
               13850 \string& SZ, \glsxtrLatinEszettSz
               13851 \string<\glsxtrLatinT
               13852 \string<u,U%
               13853 \string<v,V%
               13854 \string<w,W%
               13855 \string<\glsxtrLatinX
               13856 \string<y,Y%
               13857 \string<z,Z%
               13858 }
\texttt{rallatinIV rules} General Latin alphabet (Æ treated as AE and Œtreated as OE, Þtreated as TH, ß treated as SS,
                  eth between D and E).
               13859 \newcommand*{\glsxtrGeneralLatinIVrules}{%
               13860 \glsxtrLatinA
               13861 \string& AE , \glsxtrLatinAELigature
               13862 \string<b,B%
               13863 \string<c,C%
               13864 \string<d,D%
               13865 \string<\glsxtrLatinEth
               13866 \string<\glsxtrLatinE
               13867 \string<f,F%
               13868 \string<g,G%
               13869 \string<\glsxtrLatinH
               13870 \string<\glsxtrLatinI
               13871 \string<j,J%
               13872 \string<\glsxtrLatinK
               13873 \string<\glsxtrLatinL
               13874 \string<\glsxtrLatinM
               13875 \string<\glsxtrLatinN
               13876 \string<\glsxtrLatinO
               13877 \string& OE , \glsxtrLatinOELigature
               13878 \string<\glsxtrLatinP
               13879 \string<q,Q%
               13880 \string<r,R%
               13881 \string<\glsxtrLatinS
               13882 \string& SS , \glsxtrLatinEszettSs
               13883 \string<\glsxtrLatinT
```

```
13884 \string& th =\glshex 00DE
               13885 \string& TH =\glshex 00FE
               13886 \string<u,U%
               13887 \string<v,V%
               13888 \string<w,W%
               13889 \string<\glsxtrLatinX
               13890 \string<y,Y%
               13891 \string<z,Z%
               13892 }
eralLatinVrules General Latin alphabet (eth between D and E, ß treated as SS, Þ treated as TH).
               13893 \newcommand*{\glsxtrGeneralLatinVrules}{%
               13894 \glsxtrLatinA
               13895 \string<b,B%
               13896 \string<c,C%
               13897 \string<d,D%
               13898 \string<\glsxtrLatinEth
               13899 \string<\glsxtrLatinE
               13900 \string<f,F%
               13901 \string<g,G%
               13902 \string<\glsxtrLatinH
               13903 \string<\glsxtrLatinI
               13904 \string<j,J%
               13905 \string<\glsxtrLatinK
               13906 \string<\glsxtrLatinL
               13907 \string<\glsxtrLatinM
               13908 \string<\glsxtrLatinN
               13909 \string<\glsxtrLatinO
               13910 \string<\glsxtrLatinP
               13911 \string<q,Q%
               13912 \string<r,R%
               13913 \string<\glsxtrLatinS
               13914 \string& SS , \glsxtrLatinEszettSs
               13915 \string<\glsxtrLatinT
               13916 \string& th =\glshex 00DE
               13917 \string& TH =\glshex 00FE
               13918 \string<u,U%
               13919 \string<v,V%
               13920 \string<w, W%
               13921 \string<\glsxtrLatinX
               13922 \string<y,Y%
               13923 \string<z,Z%
               13924 }
```
ralLatinVIrules General Latin alphabet (eth between D and E, ß treated as SZ, Þ treated as TH).

```
13925 \newcommand*{\glsxtrGeneralLatinVIrules}{%
13926 \glsxtrLatinA
```
 \string<b,B% \string<c,C%

```
13929 \string<d,D%
13930 \string<\glsxtrLatinEth
13931 \string<\glsxtrLatinE
13932 \string<f,F%
13933 \string<g,G%
13934 \string<\glsxtrLatinH
13935 \string<\glsxtrLatinI
13936 \string<j,J%
13937 \string<\glsxtrLatinK
13938 \string<\glsxtrLatinL
13939 \string<\glsxtrLatinM
13940 \string<\glsxtrLatinN
13941 \string<\glsxtrLatinO
13942 \string<\glsxtrLatinP
13943 \string<q,Q%
13944 \strut \text{string} < r, R%
13945 \string<\glsxtrLatinS
13946 \string& SZ , \glsxtrLatinEszettSz
13947 \string<\glsxtrLatinT
13948 \string& th =\glshex 00DE
13949 \string& TH =\glshex 00FE
13950 \string<u,U%
13951 \string<v,V%
13952 \string<w,W%
13953 \string<\glsxtrLatinX
13954 \string<y,Y%
13955 \string<z,Z%
13956 }
```
 $\alpha$ LatinVIIrules General Latin alphabet (Æ between A and B, eth between D and E, insular G as G, Œ between O and P, long S equivalent to S, Þ between T and U and wynn as W).

```
13957 \newcommand*{\glsxtrGeneralLatinVIIrules}{%
13958 \glsxtrLatinA
13959 \string<\glsxtrLatinAELigature
13960 \string<b,B%
13961 \string<c,C%
13962 \string<d,D%
13963 \string<\glsxtrLatinEth
13964 \string<\glsxtrLatinE
13965 \string<f,F%
13966 \string<\glsxtrLatinInsularG
13967 \string<\glsxtrLatinH
13968 \string<\glsxtrLatinI
13969 \string<j, J%
13970 \string<\glsxtrLatinK
13971 \string<\glsxtrLatinL
13972 \string<\glsxtrLatinM
13973 \string<\glsxtrLatinN
13974 \string<\glsxtrLatinO
```

```
13975 \string<\glsxtrLatinOELigature
13976 \string<\glsxtrLatinP
13977 \string<q,Q%
13978 \string<r,R%
13979 \string<\glshex 017F=\glsxtrLatinS % s and long s
13980 \string<\glsxtrLatinT
13981 \string<\glsxtrLatinThorn
13982 \string<u,U%
13983 \string<v,V%
13984 \string< w\string=\glshex 01BF, W\string=\glshex 01F7
13985 \string<\glsxtrLatinX
13986 \string<y,Y%
13987 \string<z,Z%
13988 }
```
 $\text{Llational}$ IIIrules General Latin alphabet (Æ treated as AE and Œtreated as OE, Þtreated as TH, ß treated as SS, eth treated as D, Ø treated as O, Ł treated as L).

```
13989 \newcommand*{\glsxtrGeneralLatinVIIIrules}{%
13990 \glsxtrLatinA
13991 \string& AE , \glsxtrLatinAELigature
13992 \string<b,B%
13993 \string<c,C%
13994 \string<\glshex 00F0\string;d,\glshex 00D0\string;D% D and eth
13995 \string<\glsxtrLatinE
13996 \string<f,F%
13997 \string<g,G%
13998 \string<\glsxtrLatinH
13999 \string<\glsxtrLatinI
14000 \string<j,J%
14001 \string<\glsxtrLatinK
14002 \string<\glshex 0142\string=\glsxtrLatinL\string=\glshex 0141% L and \L
14003 \string<\glsxtrLatinM
14004 \string<\glsxtrLatinN
14005 \string<\glshex 00F8\string=\glsxtrLatinO\string=\glshex 00D8% O and \O
14006 \string& OE , \glsxtrLatinOELigature
14007 \string<\glsxtrLatinP
14008 \string<q,Q%
14009 \strut \string<rR%
14010 \string<\glsxtrLatinS
14011 \string& SS , \glsxtrLatinEszettSs
14012 \string<\glsxtrLatinT
14013 \string& th =\glshex 00DE
14014 \string& TH =\glshex OOFE
14015 \string<u,U%
14016 \string<v,V%
14017 \string<w,W%
14018 \string<\glsxtrLatinX
14019 \string<y,Y%
14020 \string<z,Z%
```
}

# \glsxtrLatinA

```
14022 \newcommand*{\glsxtrLatinA}{%
14023 a\string=\glshex 00AA\string=\glshex 2090,A
14024 }
```
# \glsxtrLatinE

```
14025 \newcommand*{\glsxtrLatinE}{%
14026 e\string=\glshex 2091,E
14027 }
```
#### \glsxtrLatinH

```
14028 \newcommand*{\glsxtrLatinH}{%
14029 h\string=\glshex 2095,H
14030 }
```
# \glsxtrLatinI

```
14031 \newcommand*{\glsxtrLatinI}{%
14032 i\string=\glshex 2071,I
14033 }
```
#### \glsxtrLatinK

```
14034 \newcommand*{\glsxtrLatinK}{%
14035 k\string=\glshex 2096,K
14036 }
```
# \glsxtrLatinL

```
14037 \newcommand*{\glsxtrLatinL}{%
14038 l\string=\glshex 2097,L
14039 }
```
#### \glsxtrLatinM

```
14040 \newcommand*{\glsxtrLatinM}{%
14041 m\string=\glshex 2098,M
14042 }
```
#### \glsxtrLatinN

```
14043 \newcommand*{\glsxtrLatinN}{%
14044 n\string=\glshex 207F\string=\glshex 2099,N
14045 }
```
## \glsxtrLatinO

```
14046 \newcommand*{\glsxtrLatinO}{%
14047 o\string=\glshex 00BA\string=\glshex 2092,O
14048 }
```

```
\glsxtrLatinP
               14049 \newcommand*{\glsxtrLatinP}{%
               14050 p\string=\glshex 209A,P
               14051 }
 \glsxtrLatinS
               14052 \newcommand*{\glsxtrLatinS}{%
               14053 s\string=\glshex 209B,S
               14054 }
 \glsxtrLatinT
               14055 \newcommand*{\glsxtrLatinT}{%
               14056 t\string=\glshex 209C,T
               14057 }
 \glsxtrLatinX
               14058 \newcommand*{\glsxtrLatinX}{%
               14059 x\string=\glshex 2093,X
               14060 }
\glsxtrLatinSchwa Latin schwa (lower case, subscript and upper case).
               14061 \newcommand*{\glsxtrLatinSchwa}{%
               14062 \glshex 0259\string=\glshex 2094,\glshex 018F
               14063 }
trLatinEszettSs
               14064 \newcommand*{\glsxtrLatinEszettSs}{%
               14065 \glshex 00DF% eszett
               14066 \string=\glshex 017Fs % long S s
               14067 }
trLatinEszettSz
               14068 \newcommand*{\glsxtrLatinEszettSz}{%
               14069 \glshex 00DF% eszett
               14070 \string= \glshex 017Fz % long S z
               14071 }
\glsxtrLatinEth
               14072 \newcommand*{\glsxtrLatinEth}{%
               14073 \glshex 00F0,\glshex 00D0% eth
               14074 }
\glsxtrLatinThorn
               14075 \newcommand*{\glsxtrLatinThorn}{%
               14076 \glshex 00FE,\glshex 00DE% thorn
               14077 }
```
#### LatinAELigature

```
14078 \newcommand*{\glsxtrLatinAELigature}{%
14079 \glshex 00E6,\glshex 00C6% AE-ligature
14080 }
```
#### LatinOELigature

 \newcommand\*{\glsxtrLatinOELigature}{% \glshex 0153,\glshex 0152% OE-ligature }

#### \glsxtrLatinAA

```
14084 \newcommand*{\glsxtrLatinAA}{%
14085 \glshex 00E5=a\glshex 030A,% \aa
14086 \glshex 00C5=A\glshex 030A% \AA
14087 }
```
#### \glsxtrLatinWynn

```
14088 \newcommand*{\glsxtrLatinWynn}{%
14089 \glshex 01BF,\glshex 01F7% wynn
14090 }
```
#### trLatinInsularG

```
14091 \newcommand*{\glsxtrLatinInsularG}{%
14092 \glshex 1D79,\glshex A77D% insular G
14093 \string; g, G
14094 }
```
# sxtrLatinOslash

 \newcommand\*{\glsxtrLatinOslash}{% \glshex 00F8,\glshex 00D8% \o, \O }

#### sxtrLatinLslash

 \newcommand\*{\glsxtrLatinLslash}{% \glshex 0142,\glshex 0141% \l, \L }

```
\glsxtrMathUpGreekIrules Includes digamma between epsilon and zeta.
               14101 \newcommand*{\glsxtrMathUpGreekIrules}{%
               14102 \glsxtrUpAlpha
               14103 \string<\glsxtrUpBeta
               14104 \string<\glsxtrUpGamma
               14105 \string<\glsxtrUpDelta
               14106 \string<\glsxtrUpEpsilon
               14107 \string<\glsxtrUpDigamma
               14108 \string<\glsxtrUpZeta
               14109 \string<\glsxtrUpEta
```
# \string<\glsxtrUpTheta

```
14111 \string<\glsxtrUpIota
14112 \string<\glsxtrUpKappa
14113 \string<\glsxtrUpLambda
14114 \string<\glsxtrUpMu
14115 \string<\glsxtrUpNu
14116 \string<\glsxtrUpXi
14117 \string<\glsxtrUpOmicron
14118 \string<\glsxtrUpPi
14119 \string<\glsxtrUpRho
14120 \string<\glsxtrUpSigma
14121 \string<\glsxtrUpTau
14122 \string<\glsxtrUpUpsilon
14123 \string<\glsxtrUpPhi
14124 \string<\glsxtrUpChi
14125 \string<\glsxtrUpPsi
14126 \string<\glsxtrUpOmega
14127 }
```
hUpGreekIIrules Doesn't include digamma.

14128 \newcommand\*{\glsxtrMathUpGreekIIrules}{% 14129 \glsxtrUpAlpha 14130 \string<\glsxtrUpBeta 14131 \string<\glsxtrUpGamma 14132 \string<\glsxtrUpDelta 14133 \string<\glsxtrUpEpsilon 14134 \string<\glsxtrUpZeta 14135 \string<\glsxtrUpEta 14136 \string<\glsxtrUpTheta 14137 \string<\glsxtrUpIota 14138 \string<\glsxtrUpKappa 14139 \string<\glsxtrUpLambda 14140 \string<\glsxtrUpMu 14141 \string<\glsxtrUpNu 14142 \string<\glsxtrUpXi 14143 \string<\glsxtrUpOmicron 14144 \string<\glsxtrUpPi 14145 \string<\glsxtrUpRho 14146 \string<\glsxtrUpSigma 14147 \string<\glsxtrUpTau 14148 \string<\glsxtrUpUpsilon 14149 \string<\glsxtrUpPhi 14150 \string<\glsxtrUpChi 14151 \string<\glsxtrUpPsi 14152 \string<\glsxtrUpOmega 14153 }

\glsxtrMathItalicGreekIrules Includes (upright) digamma between epsilon and zeta (there isn't an italic digamma), so don't mix with \glsxtrMathUpGreekIrules or there may be unexpected results. 14154 \newcommand\*{\glsxtrMathItalicGreekIrules}{%

```
14155 \glsxtrMathItalicAlpha
14156 \string<\glsxtrMathItalicBeta
14157 \string<\glsxtrMathItalicGamma
14158 \string<\glsxtrMathItalicDelta
14159 \string<\glsxtrMathItalicEpsilon
14160 \string<\glsxtrUpDigamma
14161 \string<\glsxtrMathItalicZeta
14162 \string<\glsxtrMathItalicEta
14163 \string<\glsxtrMathItalicTheta
14164 \string<\glsxtrMathItalicIota
14165 \string<\glsxtrMathItalicKappa
14166 \string<\glsxtrMathItalicLambda
14167 \string<\glsxtrMathItalicMu
14168 \string<\glsxtrMathItalicNu
14169 \string<\glsxtrMathItalicXi
14170 \string<\glsxtrMathItalicOmicron
14171 \string<\glsxtrMathItalicPi
14172 \string<\glsxtrMathItalicRho
14173 \string<\glsxtrMathItalicSigma
14174 \string<\glsxtrMathItalicTau
14175 \string<\glsxtrMathItalicUpsilon
14176 \string<\glsxtrMathItalicPhi
14177 \string<\glsxtrMathItalicChi
14178 \string<\glsxtrMathItalicPsi
14179 \string<\glsxtrMathItalicOmega
14180 }
```
# \glsxtrMathItalicGreekIIrules Doesn't include digamma.

 \newcommand\*{\glsxtrMathItalicGreekIIrules}{% \glsxtrMathItalicAlpha \string<\glsxtrMathItalicBeta \string<\glsxtrMathItalicGamma \string<\glsxtrMathItalicDelta \string<\glsxtrMathItalicEpsilon \string<\glsxtrMathItalicZeta \string<\glsxtrMathItalicEta \string<\glsxtrMathItalicTheta \string<\glsxtrMathItalicIota \string<\glsxtrMathItalicKappa \string<\glsxtrMathItalicLambda \string<\glsxtrMathItalicMu \string<\glsxtrMathItalicNu \string<\glsxtrMathItalicXi \string<\glsxtrMathItalicOmicron \string<\glsxtrMathItalicPi \string<\glsxtrMathItalicRho \string<\glsxtrMathItalicSigma \string<\glsxtrMathItalicTau 14201 \string<\glsxtrMathItalicUpsilon

```
14202 \string<\glsxtrMathItalicPhi
14203 \string<\glsxtrMathItalicChi
14204 \string<\glsxtrMathItalicPsi
14205 \string<\glsxtrMathItalicOmega
14206 }
```
 $\epsilon$ pperGreekIrules Upper case only (includes upright digamma).

```
14207 \newcommand*{\glsxtrMathItalicUpperGreekIrules}{%
14208 \glshex 1D6E2% upper case alpha (maths italic)
14209 \string<\glshex 1D6E3% upper case beta (maths italic)
14210 \string<\glshex 1D6E4% upper case gamma (maths italic)
14211 \string<\glshex 1D6E5% upper case delta (maths italic)
14212 \string<\glshex 1D6E6% upper case epsilon (maths italic)
14213 \string<\glshex 03DC% upper case digamma
14214 \string<\glshex 1D6E7% upper case zeta (maths italic)
14215 \string<\glshex 1D6E8% upper case eta (maths italic)
14216 \string<\glshex 1D6E9% upper case theta (maths italic)
14217 \string=\glshex 1D6F3% upper case theta variant (maths italic)
14218 \string<\glshex 1D6EA% upper case iota (maths italic)
14219 \string<\glshex 1D6EB% upper case kappa (maths italic)
14220 \string<\glshex 1D6EC% upper case lambda (maths italic)
14221 \string<\glshex 1D6ED% upper case mu (maths italic)
14222 \string<\glshex 1D6EE% upper case nu (maths italic)
14223 \string<\glshex 1D6EF% upper case xi (maths italic)
14224 \string<\glshex 1D6F0% upper case omicron (maths italic)
14225 \string<\glshex 1D6F1% upper case pi (maths italic)
14226 \string<\glshex 1D6F2% upper case rho (maths italic)
14227 \string<\glshex 1D6F4% upper case sigma (maths italic)
14228 \string<\glshex 1D6F5% upper case tau (maths italic)
14229 \string<\glshex 1D6F6% upper case upsilon (maths italic)
14230 \string<\glshex 1D6F7% upper case phi (maths italic)
14231 \string<\glshex 1D6F8% upper case chi (maths italic)
14232 \string<\glshex 1D6F9% upper case psi (maths italic)
14233 \string<\glshex 1D6FA% upper case omega (maths italic)
14234 }
```
perGreekIIrules Upper case only (doesn't include upright digamma).

```
14235 \newcommand*{\glsxtrMathItalicUpperGreekIIrules}{%
14236 \glshex 1D6E2% upper case alpha (maths italic)
14237 \string<\glshex 1D6E3% upper case beta (maths italic)
14238 \string<\glshex 1D6E4% upper case gamma (maths italic)
14239 \string<\glshex 1D6E5% upper case delta (maths italic)
14240 \string<\glshex 1D6E6% upper case epsilon (maths italic)
14241 \string<\glshex 1D6E7% upper case zeta (maths italic)
14242 \string<\glshex 1D6E8% upper case eta (maths italic)
14243 \string<\glshex 1D6E9% upper case theta (maths italic)
14244 \string=\glshex 1D6F3% upper case theta variant (maths italic)
14245 \string<\glshex 1D6EA% upper case iota (maths italic)
14246 \string<\glshex 1D6EB% upper case kappa (maths italic)
```

```
14247 \string<\glshex 1D6EC% upper case lambda (maths italic)
               14248 \string<\glshex 1D6ED% upper case mu (maths italic)
              14249 \string<\glshex 1D6EE% upper case nu (maths italic)
              14250 \string<\glshex 1D6EF% upper case xi (maths italic)
               14251 \string<\glshex 1D6F0% upper case omicron (maths italic)
               14252 \string<\glshex 1D6F1% upper case pi (maths italic)
              14253 \string<\glshex 1D6F2% upper case rho (maths italic)
               14254 \string<\glshex 1D6F4% upper case sigma (maths italic)
               14255 \string<\glshex 1D6F5% upper case tau (maths italic)
               14256 \string<\glshex 1D6F6% upper case upsilon (maths italic)
               14257 \string<\glshex 1D6F7% upper case phi (maths italic)
               14258 \string<\glshex 1D6F8% upper case chi (maths italic)
               14259 \string<\glshex 1D6F9% upper case psi (maths italic)
               14260 \string<\glshex 1D6FA% upper case omega (maths italic)
               14261 }
owerGreekIrules Lower case only (includes upright digamma).
               14262 \newcommand*{\glsxtrMathItalicLowerGreekIrules}{%
              14263 \glshex 1D6FC% lower case alpha (maths italic)
               14264 \string<\glshex 1D6FD% lower case beta (maths italic)
               14265 \string<\glshex 1D6FE% lower case gamma (maths italic)
               14266 \string<\glshex 1D6FF% lower case delta (maths italic)
               14267 \string<\glshex 1D700% lower case epsilon (maths italic)
               14268 \string=\glshex 1D716% lower case epsilon variant (maths italic)
               14269 \string<\glshex 03DD% lower case digamma
               14270 \string<\glshex 1D701% lower case zeta (maths italic)
               14271 \string<\glshex 1D702% lower case eta (maths italic)
               14272 \string<\glshex 1D703% lower case theta (maths italic)
               14273 \string=\glshex 1D717% lower case theta variant (maths italic)
              14274 \string<\glshex 1D704% lower case iota (maths italic)
              14275 \string<\glshex 1D705% lower case kappa (maths italic)
               14276 \string=\glshex 1D718% lower case kappa variant (maths italic)
               14277 \string<\glshex 1D706% lower case lambda (maths italic)
               14278 \string<\glshex 1D707% lower case mu (maths italic)
               14279 \string<\glshex 1D708% lower case nu (maths italic)
               14280 \string<\glshex 1D709% lower case xi (maths italic)
               14281 \string<\glshex 1D70A% lower case omicron (maths italic)
               14282 \string<\glshex 1D70B% lower case pi (maths italic)
               14283 \string=\glshex 1D71B% lower case pi variant (maths italic)
               14284 \string<\glshex 1D70C% lower case rho (maths italic)
               14285 \string=\glshex 1D71A% lower case rho variant (maths italic)
               14286 \string<\glshex 1D70D% lower case final sigma (maths italic)
              14287 \string=\glshex 1D70E% lower case sigma (maths italic)
               14288 \string<\glshex 1D70F% lower case tau (maths italic)
               14289 \string<\glshex 1D710% lower case upsilon (maths italic)
               14290 \string<\glshex 1D711% lower case phi (maths italic)
               14291 \string=\glshex 1D719% lower case phi variant (maths italic)
               14292 \string<\glshex 1D712% lower case chi (maths italic)
               14293 \string<\glshex 1D713% lower case psi (maths italic)
```
 \string<\glshex 1D714% lower case omega (maths italic) }

werGreekIIrules Lower case only (doesn't includes upright digamma).

 \newcommand\*{\glsxtrMathItalicLowerGreekIIrules}{% \glshex 1D6FC% lower case alpha (maths italic) \string<\glshex 1D6FD% lower case beta (maths italic) \string<\glshex 1D6FE% lower case gamma (maths italic) \string<\glshex 1D6FF% lower case delta (maths italic) \string<\glshex 1D700% lower case epsilon (maths italic) \string=\glshex 1D716% lower case epsilon variant (maths italic) \string<\glshex 1D701% lower case zeta (maths italic) \string<\glshex 1D702% lower case eta (maths italic) \string<\glshex 1D703% lower case theta (maths italic) \string=\glshex 1D717% lower case theta variant (maths italic) \string<\glshex 1D704% lower case iota (maths italic) \string<\glshex 1D705% lower case kappa (maths italic) \string=\glshex 1D718% lower case kappa variant (maths italic) \string<\glshex 1D706% lower case lambda (maths italic) \string<\glshex 1D707% lower case mu (maths italic) \string<\glshex 1D708% lower case nu (maths italic) \string<\glshex 1D709% lower case xi (maths italic) \string<\glshex 1D70A% lower case omicron (maths italic) \string<\glshex 1D70B% lower case pi (maths italic) \string=\glshex 1D71B% lower case pi variant (maths italic) \string<\glshex 1D70C% lower case rho (maths italic) \string=\glshex 1D71A% lower case rho variant (maths italic) \string<\glshex 1D70D% lower case final sigma (maths italic) \string=\glshex 1D70E% lower case sigma (maths italic) \string<\glshex 1D70F% lower case tau (maths italic) \string<\glshex 1D710% lower case upsilon (maths italic) \string<\glshex 1D711% lower case phi (maths italic) \string=\glshex 1D719% lower case phi variant (maths italic) \string<\glshex 1D712% lower case chi (maths italic) \string<\glshex 1D713% lower case psi (maths italic) \string<\glshex 1D714% lower case omega (maths italic) }

\glsxtrMathGreekIrules Includes both upright and italic with digamma between epsilon and zeta.

```
14329 \newcommand*{\glsxtrMathGreekIrules}{%
14330 \glsxtrMathItalicAlpha
14331 \string;\glsxtrUpAlpha
14332 \string<\glsxtrMathItalicBeta
14333 \string;\glsxtrUpBeta
```

```
14334 \string<\glsxtrMathItalicGamma
```

```
14335 \string;\glsxtrUpGamma
```

```
14336 \string<\glsxtrMathItalicDelta
```

```
14337 \string;\glsxtrUpDelta
```

```
14338 \string<\glsxtrMathItalicEpsilon
```

```
14339 \string;\glsxtrUpEpsilon
14340 \string<\glsxtrUpDigamma
14341 \string<\glsxtrMathItalicZeta
14342 \string;\glsxtrUpZeta
14343 \string<\glsxtrMathItalicEta
14344 \string;\glsxtrUpEta
14345 \string<\glsxtrMathItalicTheta
14346 \string;\glsxtrUpTheta
14347 \string<\glsxtrMathItalicIota
14348 \string;\glsxtrUpIota
14349 \string<\glsxtrMathItalicKappa
14350 \string;\glsxtrUpKappa
14351 \string<\glsxtrMathItalicLambda
14352 \string;\glsxtrUpLambda
14353 \string<\glsxtrMathItalicMu
14354 \string;\glsxtrUpMu
14355 \string<\glsxtrMathItalicNu
14356 \string;\glsxtrUpNu
14357 \string<\glsxtrMathItalicXi
14358 \string;\glsxtrUpXi
14359 \string<\glsxtrMathItalicOmicron
14360 \string;\glsxtrUpOmicron
14361 \string<\glsxtrMathItalicPi
14362 \string;\glsxtrUpPi
14363 \string<\glsxtrMathItalicRho
14364 \string;\glsxtrUpRho
14365 \string<\glsxtrMathItalicSigma
14366 \string;\glsxtrUpSigma
14367 \string<\glsxtrMathItalicTau
14368 \string;\glsxtrUpTau
14369 \string<\glsxtrMathItalicUpsilon
14370 \string;\glsxtrUpUpsilon
14371 \string<\glsxtrMathItalicPhi
14372 \string;\glsxtrUpPhi
14373 \string<\glsxtrMathItalicChi
14374 \string;\glsxtrUpChi
14375 \string<\glsxtrMathItalicPsi
14376 \string;\glsxtrUpPsi
14377 \string<\glsxtrMathItalicOmega
14378 \string;\glsxtrUpOmega
14379 }
```
athGreekIIrules Includes both upright and italic (digamma not included).

\newcommand\*{\glsxtrMathGreekIIrules}{%

```
14381 \glsxtrMathItalicAlpha
14382 \string;\glsxtrUpAlpha
14383 \string<\glsxtrMathItalicBeta
14384 \string;\glsxtrUpBeta
14385 \string<\glsxtrMathItalicGamma
```

```
14386 \string;\glsxtrUpGamma
14387 \string<\glsxtrMathItalicDelta
14388 \string;\glsxtrUpDelta
14389 \string<\glsxtrMathItalicEpsilon
14390 \string;\glsxtrUpEpsilon
14391 \string<\glsxtrMathItalicZeta
14392 \string;\glsxtrUpZeta
14393 \string<\glsxtrMathItalicEta
14394 \string;\glsxtrUpEta
14395 \string<\glsxtrMathItalicTheta
14396 \string;\glsxtrUpTheta
14397 \string<\glsxtrMathItalicIota
14398 \string;\glsxtrUpIota
14399 \string<\glsxtrMathItalicKappa
14400 \string;\glsxtrUpKappa
14401 \string<\glsxtrMathItalicLambda
14402 \string;\glsxtrUpLambda
14403 \string<\glsxtrMathItalicMu
14404 \string;\glsxtrUpMu
14405 \string<\glsxtrMathItalicNu
14406 \string;\glsxtrUpNu
14407 \string<\glsxtrMathItalicXi
14408 \string;\glsxtrUpXi
14409 \string<\glsxtrMathItalicOmicron
14410 \string;\glsxtrUpOmicron
14411 \string<\glsxtrMathItalicPi
14412 \string;\glsxtrUpPi
14413 \string<\glsxtrMathItalicRho
14414 \string;\glsxtrUpRho
14415 \string<\glsxtrMathItalicSigma
14416 \string;\glsxtrUpSigma
14417 \string<\glsxtrMathItalicTau
14418 \string;\glsxtrUpTau
14419 \string<\glsxtrMathItalicUpsilon
14420 \string;\glsxtrUpUpsilon
14421 \string<\glsxtrMathItalicPhi
14422 \string;\glsxtrUpPhi
14423 \string<\glsxtrMathItalicChi
14424 \string;\glsxtrUpChi
14425 \string<\glsxtrMathItalicPsi
14426 \string;\glsxtrUpPsi
14427 \string<\glsxtrMathItalicOmega
14428 \string;\glsxtrUpOmega
14429 }
```
# \glsxtrUpAlpha

 \newcommand\*{\glsxtrUpAlpha}{% \glshex 03B1,% lower case alpha \glshex 0391% upper case alpha

}

#### \glsxtrUpBeta

 \newcommand\*{\glsxtrUpBeta}{% \glshex 03B2,% lower case beta \glshex 0392% upper case beta }

#### \glsxtrUpGamma

 \newcommand\*{\glsxtrUpGamma}{% \glshex 03B3,% lower case gamma \glshex 0393% upper case gamma }

#### \glsxtrUpDelta

 \newcommand\*{\glsxtrUpDelta}{% \glshex 03B4,% lower case delta 14444 \glshex 0394% upper case delta }

#### \glsxtrUpEpsilon

 \newcommand\*{\glsxtrUpEpsilon}{% \glshex 03B5% lower case epsilon \string=\glshex 03F5,% lower case epsilon variant \glshex 0395% upper case epsilon }

# \glsxtrUpDigamma

 \newcommand\*{\glsxtrUpDigamma}{% \glshex 03DD,% lower case digamma \glshex 03DC% upper case digamma }

### \glsxtrUpZeta

 \newcommand\*{\glsxtrUpZeta}{% \glshex 03B6,% lower case zeta \glshex 0396% upper case zeta }

# \glsxtrUpEta

 \newcommand\*{\glsxtrUpEta}{% \glshex 03B7,% lower case eta \glshex 0397% upper case eta }

#### \glsxtrUpTheta

 \newcommand\*{\glsxtrUpTheta}{% \glshex 03B8% lower case theta

```
14466 \glshex 0398% upper case theta
               14467 }
 \glsxtrUpIota
               14468 \newcommand*{\glsxtrUpIota}{%
               14469 \glshex 03B9,% lower case iota
               14470 \glshex 0399% upper case iota
               14471 }
\glsxtrUpKappa
               14472 \newcommand*{\glsxtrUpKappa}{%
               14473 \glshex 03BA% lower case kappa
               14474 \string=\glshex 03F0,% lower case kappa variant
               14475 \glshex 039A% upper case kappa
               14476 }
\glsxtrUpLambda
               14477 \newcommand*{\glsxtrUpLambda}{%
               14478 \glshex 03BB,% lower lambda
               14479 \glshex 039B% upper case lambda
               14480 }
    \glsxtrUpMu
               14481 \newcommand*{\glsxtrUpMu}{%
               14482 \glshex 03BC,% lower case mu
               14483 \glshex 039C% upper case mu
               14484 }
    \glsxtrUpNu
               14485 \newcommand*{\glsxtrUpNu}{%
               14486 \glshex 03BD,% lower case nu
               14487 \glshex 039D% upper case nu
               14488 }
    \glsxtrUpXi
               14489 \newcommand*{\glsxtrUpXi}{%
               14490 \glshex 03BE,% lower case xi
               14491 \glshex 039E% upper case xi
               14492 }
glsxtrUpOmicron
               14493 \newcommand*{\glsxtrUpOmicron}{%
               14494 \glshex 03BF,% lower case omicron
               14495 \glshex 039F% upper case omicron
               14496 }
```
\string=\glshex 03D1,% lower case theta variant

\glsxtrUpPi \newcommand\*{\glsxtrUpPi}{% \glshex 03C0% lower case pi \string=\glshex 03D6,% lower case pi variant \glshex 03A0% upper case pi }

#### \glsxtrUpRho

 \newcommand\*{\glsxtrUpRho}{% \glshex 03C1% lower case rho \string=\glshex 03F1,% lower case rho variant \glshex 03A1% upper case rho }

# \glsxtrUpSigma

 \newcommand\*{\glsxtrUpSigma}{% \glshex 03C2% lower case sigma \string=\glshex 03C3,% lower case sigma \glshex 03A3% upper case sigma }

## \glsxtrUpTau

 \newcommand\*{\glsxtrUpTau}{% \glshex 03C4,% lower case tau \glshex 03A4% upper case tau }

# \glsxtrUpUpsilon

 \newcommand\*{\glsxtrUpUpsilon}{% \glshex 03C5,% lower case upsilon \glshex 03A5% upper case upsilon }

### \glsxtrUpPhi

 \newcommand\*{\glsxtrUpPhi}{% \glshex 03C6% lower case phi \string=\glshex 03D5,% lower case phi variant \glshex 03A6% upper case phi }

# \glsxtrUpChi

 \newcommand\*{\glsxtrUpChi}{% \glshex 03C7,% lower case chi \glshex 03A7% upper case chi }

# \glsxtrUpPsi

```
14529 \newcommand*{\glsxtrUpPsi}{%
```
 \glshex 03C8,% lower case psi \glshex 03A8% upper case psi }

#### \glsxtrUpOmega

 \newcommand\*{\glsxtrUpOmega}{% \glshex 03C9,% lower case omega \glshex 03A9% upper case omega }

# \glsxtrMathItalicAlpha

 \newcommand\*{\glsxtrMathItalicAlpha}{% \glshex 1D6FC,% lower case alpha (maths italic) \glshex 1D6E2% upper case alpha (maths italic) }

#### \glsxtrMathItalicBeta

 \newcommand\*{\glsxtrMathItalicBeta}{% \glshex 1D6FD,% lower case beta (maths italic) \glshex 1D6E3% upper case beta (maths italic) }

#### MathItalicGamma

 \newcommand\*{\glsxtrMathItalicGamma}{% \glshex 1D6FE,% lower case gamma (maths italic) \glshex 1D6E4% upper case gamma (maths italic) }

#### \glsxtrMathItalicDelta

 \newcommand\*{\glsxtrMathItalicDelta}{% \glshex 1D6FF,% lower case delta (maths italic) \glshex 1D6E5% upper case delta (maths italic) }

# thItalicEpsilon

 \newcommand\*{\glsxtrMathItalicEpsilon}{% \glshex 1D700% lower case epsilon (maths italic) \string=\glshex 1D716,% lower case epsilon variant (maths italic) \glshex 1D6E6% upper case epsilon (maths italic) }

#### \glsxtrMathItalicZeta

 \newcommand\*{\glsxtrMathItalicZeta}{% \glshex 1D701,% lower case zeta (maths italic) \glshex 1D6E7% upper case zeta (maths italic) }

#### trMathItalicEta

```
14562 \newcommand*{\glsxtrMathItalicEta}{%
14563 \glshex 1D702,% lower case eta (maths italic)
14564 \glshex 1D6E8% upper case eta (maths italic)
14565 }
```
#### \glsxtrMathItalicTheta

 \newcommand\*{\glsxtrMathItalicTheta}{% \glshex 1D703% lower case theta (maths italic) \string=\glshex 1D717,% lower case theta variant (maths italic) \glshex 1D6E9% upper case theta (maths italic) \string=\glshex 1D6F3% upper case theta variant (maths italic) }

#### \glsxtrMathItalicIota

 \newcommand\*{\glsxtrMathItalicIota}{% \glshex 1D704,% lower case iota (maths italic) \glshex 1D6EA% upper case iota (maths italic) }

#### MathItalicKappa

 \newcommand\*{\glsxtrMathItalicKappa}{% \glshex 1D705% lower case kappa (maths italic) \string=\glshex 1D718,% lower case kappa variant (maths italic) \glshex 1D6EB% upper case kappa (maths italic) }

#### athItalicLambda

 \newcommand\*{\glsxtrMathItalicLambda}{% \glshex 1D706,% lower case lambda (maths italic) \glshex 1D6EC% upper case lambda (maths italic) }

### \glsxtrMathItalicMu

 \newcommand\*{\glsxtrMathItalicMu}{% \glshex 1D707,% lower case mu (maths italic) \glshex 1D6ED% upper case mu (maths italic) }

# \glsxtrMathItalicNu

 \newcommand\*{\glsxtrMathItalicNu}{% \glshex 1D708,% lower case nu (maths italic) \glshex 1D6EE% upper case nu (maths italic) }

#### \glsxtrMathItalicXi

 \newcommand\*{\glsxtrMathItalicXi}{% \glshex 1D709,% lower case xi (maths italic)  \glshex 1D6EF% upper case xi (maths italic) }

#### \glsxtrMathItalicOmicron

 \newcommand\*{\glsxtrMathItalicOmicron}{% \glshex 1D70A,% lower case omicron (maths italic) \glshex 1D6F0% upper case omicron (maths italic) }

#### \glsxtrMathItalicPi

 \newcommand\*{\glsxtrMathItalicPi}{% \glshex 1D70B% lower case pi (maths italic) \string=\glshex 1D71B,% lower case pi variant (maths italic) \glshex 1D6F1% upper case pi (maths italic) }

#### trMathItalicRho

 \newcommand\*{\glsxtrMathItalicRho}{% \glshex 1D70C% lower case rho (maths italic) \string=\glshex 1D71A,% lower case rho variant (maths italic) \glshex 1D6F2% upper case rho (maths italic) }

#### MathItalicSigma

 \newcommand\*{\glsxtrMathItalicSigma}{% \glshex 1D70D% lower case final sigma (maths italic) \string=\glshex 1D70E,% lower case sigma (maths italic) \glshex 1D6F4% upper case sigma (maths italic) }

#### trMathItalicTau

 \newcommand\*{\glsxtrMathItalicTau}{% \glshex 1D70F,% lower case tau (maths italic) \glshex 1D6F5% upper case tau (maths italic) }

#### thItalicUpsilon

 \newcommand\*{\glsxtrMathItalicUpsilon}{% \glshex 1D710,% lower case upsilon (maths italic) \glshex 1D6F6% upper case upsilon (maths italic) }

#### trMathItalicPhi

 \newcommand\*{\glsxtrMathItalicPhi}{% \glshex 1D711% lower case phi (maths italic) \string=\glshex 1D719,% lower case phi variant (maths italic) \glshex 1D6F7% upper case phi (maths italic) }

#### trMathItalicChi

```
14629 \newcommand*{\glsxtrMathItalicChi}{%
14630 \glshex 1D712,% lower case chi (maths italic)
14631 \glshex 1D6F8% upper case chi (maths italic)
14632 }
```
#### trMathItalicPsi

```
14633 \newcommand*{\glsxtrMathItalicPsi}{%
14634 \glshex 1D713,% lower case psi (maths italic)
14635 \glshex 1D6F9% upper case psi (maths italic)
14636 }
```
#### MathItalicOmega

```
14637 \newcommand*{\glsxtrMathItalicOmega}{%
14638 \glshex 1D714,% lower case omega (maths italic)
14639 \glshex 1D6FA% upper case omega (maths italic)
14640 }
```
#### thItalicPartial

```
14641 \newcommand*{\glsxtrMathItalicPartial}{%
14642 \glshex 1D715% partial differential (maths italic)
14643 }
```
#### MathItalicNabla

```
14644 \newcommand*{\glsxtrMathItalicNabla}{%
14645 \glshex 1D6FB% nabla (maths italic)
14646 }
```
\glsxtrdigitrules Digits from the Basic Latin set and subscript and superscript digit rules.

```
14647 \newcommand*{\glsxtrdigitrules}{%
14648 0\string=\glshex 2080\string=\glshex 2070
14649 \string<1\string=\glshex 2081\string=\glshex 00B9
14650 \string<2\string=\glshex 2082\string=\glshex 00B2
14651 \string<3\string=\glshex 2083\string=\glshex 00B3
14652 \string<4\string=\glshex 2084\string=\glshex 2074
14653 \string<5\string=\glshex 2085\string=\glshex 2075
14654 \string<6\string=\glshex 2086\string=\glshex 2076
14655 \string<7\string=\glshex 2087\string=\glshex 2077
14656 \string<8\string=\glshex 2088\string=\glshex 2078
14657 \string<9\string=\glshex 2089\string=\glshex 2079
14658 }
```
BasicDigitrules Digits from the Basic Latin set.

```
14659 \newcommand*{\glsxtrBasicDigitrules}{%
14660 0\string<1\string<2\string<3\string<4%
14661 \string<5\string<6\string<7\string<8\string<9%
14662 }
```

```
criptDigitrules Subscript digits.
               14663 \newcommand*{\glsxtrSubScriptDigitrules}{%
               14664 \glshex 2080% subscript 0
               14665 \string<\glshex 2081% subscript 1
               14666 \string<\glshex 2082% subscript 2
               14667 \string<\glshex 2083% subscript 3
               14668 \string<\glshex 2084% subscript 4
               14669 \string<\glshex 2085% subscript 5
               14670 \string<\glshex 2086% subscript 6
               14671 \string<\glshex 2087% subscript 7
               14672 \string<\glshex 2088% subscript 8
               14673 \string<\glshex 2089% subscript 9
               14674 }
```
criptDigitrules Superscript digits.

```
14675 \newcommand*{\glsxtrSuperScriptDigitrules}{%
14676 \glshex 2070% superscript 0
14677 \string<\glshex 00B9% superscript 1
14678 \string<\glshex 00B2% superscript 2
14679 \string<\glshex 00B3% superscript 3
14680 \string<\glshex 2074% superscript 4
14681 \string<\glshex 2075% superscript 5
14682 \string<\glshex 2076% superscript 6
14683 \string<\glshex 2077% superscript 7
14684 \string<\glshex 2078% superscript 8
14685 \string<\glshex 2079% superscript 9
14686 }
```
trfractionrules Vulgar fractions.

```
14687 \newcommand*{\glsxtrfractionrules}{%
14688 \glshex 215F% fraction numerator one (1/)
14689 \string<\glshex 2189% zero thirds (0/3 = 0)14690 \string<\glshex 2152% one tenth (1/10 = 0.1)14691 \string<\glshex 2151% one ninth (1/9 ~ 0.111)
14692 \string<\glshex 215B% one eighth (1/8 = 0.125)14693 \string<\glshex 2150% one seventh (1/7 ~ 0.143)
14694 \string<\glshex 2159% one sixth (1/6 ~ 0.167)
14695 \string<\glshex 2155% one fifth (1/5 = 0.2)
14696 \string<\glshex 00BC% one quarter (1/4 = 0.25)14697 \string<\glshex 2153% one third (1/3 ~ 0.333)
14698 \string<\glshex 215C% three eighths (3/8 = 0.375)
14699 \string<\glshex 2156% two fifths (2/5 = 0.4)
14700 \string<\glshex 00BD% one half (1/2 = 0.5)14701 \string<\glshex 2157% three fifths (3/5 = 0.6)14702 \string<\glshex 215D% five eighths (5/8 = 0.625)
14703 \string<\glshex 2154% two thirds (2/3 ~ 0.667)
14704 \string<\glshex 00BE% three quarters (3/4 = 0.75)14705 \string<\glshex 2158% four fifths (4/5 = 0.8)14706 \string<\glshex 215A% five sixths (5/6 \degree 0.833)
```

```
14707 \string<\glshex 215E% seven eighths (7/8 = 0.875)14708 }
```
sxtrdialecthook Check for scripts associated with the document dialects.

```
14709 \renewcommand{\@glsxtrdialecthook}{%
14710 \ifundef\CurrentTrackedScript
14711 {%
14712 \TrackLangIfHasDefaultScript{\CurrentTrackedLanguage}%
14713 {%
14714 \edef\CurrentTrackedScript{%
14715 \TrackLangGetDefaultScript\CurrentTrackedLanguage}%
14716 }%
14717 {}%
14718 }%
14719 {}%
14720 \ifdef\CurrentTrackedScript
14721 {%
14722 \let\gls@orgTrackLangRequireDialectPrefix\TrackLangRequireDialectPrefix
14723 \def\TrackLangRequireDialectPrefix{glossariesxtr-}%
14724 \let\CurrentTrackedTag\CurrentTrackedScript
14725 \IfFileExists{\TrackLangRequireDialectPrefix\CurrentTrackedTag.ldf}
14726 {\RequireGlossariesExtraLang{\CurrentTrackedTag}}%
14727 {}%
14728 \let\TrackLangRequireDialectPrefix\gls@orgTrackLangRequireDialectPrefix
14729 }%
14730 {}%
14731 }
```
If \glsxtr@loaddialect has been defined, then glossaries-extra-bib2gls has been loaded after glossaries-extra. (For example, through \glossariesextrasetup.) Not recommended, but if this has been done try to find the associated language resources.

```
14732 \ifdef\glsxtr@loaddialect
14733 {%
14734 \@ifpackageloaded{tracklang}
14735 {%
14736 \AnyTrackedLanguages
14737 {%
14738 \ForEachTrackedDialect{\this@dialect}{\glsxtr@loaddialect}%
14739 }%
14740 {}%
14741 }
14742 {}
14743 }
14744 {}
```
# 2 Style Adjustments (glossaries-extra-stylemods.sty)

This package adjusts the predefined styles so that they include the post description hook. Also, some other minor adjustments may be made to make existing styles more flexible.

# 2.1 Package Initialisation

First identify package:

```
14745 \NeedsTeXFormat{LaTeX2e}
14746 \ProvidesPackage{glossaries-extra-stylemods}[2021/09/20 v1.46 (NLCT)]
```
Provide package options to automatically load required predefined styles. The simplest method is to just test for the existence of the file glossary-〈*option*〉.sty. Packages can't be loaded whilst the options are being processed, so save the list in  $\Qglstrf@loadstyle$ .

#### $sxtr@loadstyle$

```
14747 \newcommand*{\@glsxtr@loadstyles}{}
```

```
all Provide all known styles.
```

```
14748 \DeclareOption{all}{%
14749 \appto\@glsxtr@loadstyles{%
14750 \RequirePackage{glossary-inline}%
14751 \RequirePackage{glossary-list}%
14752 \RequirePackage{glossary-tree}%
14753 \RequirePackage{glossary-mcols}%
14754 \RequirePackage{glossary-long}%
14755 \RequirePackage{glossary-longragged}%
14756 \RequirePackage{glossary-longbooktabs}%
14757 \RequirePackage{glossary-super}%
14758 \RequirePackage{glossary-superragged}%
14759 \RequirePackage{glossary-bookindex}%
14760 \RequirePackage{glossary-longextra}%
14761 \RequirePackage{glossary-topic}%
14762 }
14763 }
14764 \DeclareOption*{%
14765 \IfFileExists{glossary-\CurrentOption.sty}
14766 {\eappto\@glsxtr@loadstyles{%
14767 \noexpand\RequirePackage{glossary-\CurrentOption}}%
14768 }%
```

```
14769 {%
14770 \PackageError{glossaries-extra-styles}%
14771 {Unknown option '\CurrentOption'}{}%
14772 }%
14773 }
```
Process the package options:

14774 \ProcessOptions

Load the required packages:

14775 \@glsxtr@loadstyles

Adjust the styles so that they all have the post description hook. Also, instead of having a hard-coded \space before the location, use:

 $\sigma$  sxtrprelocation This uses \providecommand as the same command is also provided by glossary-bookindex. 14776\providecommand\*{\glsxtrprelocation}{\space}

In case we have an old version of glossaries:

#### ewglossarystyle

```
14777 \providecommand{\renewglossarystyle}[2]{%
14778 \ifcsundef{@glsstyle@#1}%
14779 {%
14780 \PackageError{glossaries-extra}{Glossary style '#1' isn't already defined}{}%
14781 }%
14782 {%
14783 \csdef{@glsstyle@#1}{#2}%
14784 }%
14785 }
```
# 2.2 List-Like Styles

The list-like styles mostly already use the post description hook. Only the listdotted style need modifying to add this.

```
14786 \ifdef{\@glsstyle@listdotted}
14787 {%
14788 \renewglossarystyle{listdotted}{%
14789 \setglossarystyle{list}%
14790 \renewcommand*{\glossentry}[2]{%
14791 \item[]\makebox[\glslistdottedwidth][l]{%
14792 \glsentryitem{##1}%
14793 \glstarget{##1}{\glossentryname{##1}}%
14794 \unskip\leaders\hbox to 2.9mm{\hss.}\hfill\strut}%
14795 \glossentrydesc{##1}\glspostdescription}%
14796 \renewcommand*{\subglossentry}[3]{%
14797 \item[]\makebox[\glslistdottedwidth][l]{%
14798 \glssubentryitem{##2}%
14799 \glstarget{##2}{\glossentryname{##2}}%
14800 \unskip\leaders\hbox to 2.9mm{\hss.}\hfill\strut}%
```

```
14801 \glossentrydesc{##2}\glspostdescription}%
               14802 }
               14803 }
               14804 {%
                 Assume the style isn't required if it hasn't already been defined.
               14805 }
                 The sublistdotted style doesn't display the description for top-level entries. Sub-level entries
                 use the listdottedstyle.
                   The other list styles would be easier to adapt if the space before the number list wasn't hard
                 coded.
               14806 \ifdef{\@glsstyle@list}
               14807 {%
listprelocation Space before number list for top-level entries.
               14808 \newcommand{\glslistprelocation}{\glsxtrprelocation}
hildprelocation Space before number list for child entries.
               14809 \newcommand{\glslistchildprelocation}{\glslistprelocation}
ildpostlocation Full stop after number list.
               14810 \newcommand{\glslistchildpostlocation}{.}
  \glslistdesc
               14811 \newcommand{\glslistdesc}[1]{\glossentrydesc{#1}\glspostdescription}
lslistgroupskip
               14812 \newcommand{\glslistgroupskip}{\nobreak\indexspace\nobreak}
                 Redefine list to use these commands.
               14813 \renewglossarystyle{list}{%
               14814 \renewenvironment{theglossary}%
               14815 {\begin{description}}{\end{description}}%
               14816 \renewcommand*{\glossaryheader}{}%
               14817 \renewcommand*{\glsgroupheading}[1]{}%
               14818 \renewcommand*{\glossentry}[2]{%
               14819 \item[\glsentryitem{##1}%
               14820 \glstarget{##1}{\glossentryname{##1}}]
               14821 \glslistdesc{##1}\glslistprelocation ##2}%
               14822 \renewcommand*{\subglossentry}[3]{%
               14823 \glssubentryitem{##2}%
               14824 \glstarget{##2}{\strut}\space
               14825 \glslistdesc{##2}%
               14826 \glslistchildprelocation ##3\glslistchildpostlocation}%
               14827 \renewcommand*{\glsgroupskip}{\ifglsnogroupskip\else\glslistgroupskip\fi}%
               14828 }
               14829 }
               14830 {}
```
Similarly for altlist. Since it requires list, the new commands should have been defined above.

```
14831 \ifdef{\@glsstyle@altlist}
14832 {%
14833 \renewglossarystyle{altlist}{%
14834 \setglossarystyle{list}%
14835 \renewcommand*{\glossentry}[2]{%
14836 \item[\glsentryitem{##1}%
14837 \glstarget{##1}{\glossentryname{##1}}]%
14838 \mbox{}\par\nobreak\@afterheading
14839 \glslistdesc{##1}\glslistprelocation ##2}%
14840 \renewcommand{\subglossentry}[3]{%
14841 \par
14842 \glssubentryitem{##2}%
14843 \glstarget{##2}{\strut}\glslistdesc{##2}%
14844 \glslistchildprelocation ##3}%
14845 }
14846 }
14847 {}
```
Redefine listgroup so that it discourages a break after group headings.

```
14848 \ifdef{\@glsstyle@listgroup}
14849 {%
14850 \renewglossarystyle{listgroup}{%
14851 \setglossarystyle{list}%
14852 \renewcommand*{\glsgroupheading}[1]{%
14853 \item[\glslistgroupheaderfmt{\glsgetgrouptitle{##1}}]%
14854 \mbox{}\par\nobreak\@afterheading
14855 }%
14856 }
14857 }
14858 {}
  Similarly for listhypergroup.
14859 \ifdef{\@glsstyle@listhypergroup}
14860 {%
14861 \renewglossarystyle{listhypergroup}{%
14862 \setglossarystyle{list}%
14863 \renewcommand*{\glossaryheader}{%
14864 \glslistnavigationitem{\glsnavigation}}%
14865 \renewcommand*{\glsgroupheading}[1]{%
14866 \item[\glslistgroupheaderfmt
14867 {\glsnavhypertarget{##1}{\glsgetgrouptitle{##1}}}]%
14868 \mbox{}\par\nobreak\@afterheading
14869 }%
14870 }
14871 }
14872 {}
  Similarly for altlistgroup.
```
\ifdef{\@glsstyle@altlistgroup}

```
14874 {%
14875 \renewglossarystyle{altlistgroup}{%
14876 \setglossarystyle{altlist}%
14877 \renewcommand*{\glsgroupheading}[1]{%
14878 \item[\glslistgroupheaderfmt{\glsgetgrouptitle{##1}}]%
14879 \mbox{}\par\nobreak\@afterheading
14880 }%
14881 }
14882 }
14883 {}
  Similarly for altlisthypergroup.
14884 \ifdef{\@glsstyle@altlisthypergroup}
14885 {%
14886 \renewglossarystyle{altlisthypergroup}{%
14887 \setglossarystyle{altlist}%
14888 \renewcommand*{\glossaryheader}{%
14889 \glslistnavigationitem{\glsnavigation}}%
14890 \renewcommand*{\glsgroupheading}[1]{%
14891 \item[\glslistgroupheaderfmt
14892 {\glsnavhypertarget{##1}{\glsgetgrouptitle{##1}}}]%
14893 \mbox{}\par\nobreak\@afterheading
14894 }%
14895 }
```
# 2.3 Longtable Styles

 } {}

> The three and four column styles require adjustment to add the post-description hook. The two column styles need the hard-coded \space changed to \glsxtrprelocation.

```
14898 \ifcsdef{@glsstyle@long}
14899 {%
14900 \renewglossarystyle{long}{%
14901 \renewenvironment{theglossary}%
14902 {\begin{longtable}{lp{\glsdescwidth}}}%
14903 {\end{longtable}}%
14904 \renewcommand*{\glossaryheader}{}%
14905 \renewcommand*{\glsgroupheading}[1]{}%
14906 \renewcommand{\glossentry}[2]{%
14907 \glsentryitem{##1}\glstarget{##1}{\glossentryname{##1}} &
14908 \glossentrydesc{##1}\glspostdescription
14909 \glsxtrprelocation ##2\tabularnewline
14910 }%
14911 \renewcommand{\subglossentry}[3]{%
14912 &
14913 \glssubentryitem{##2}%
14914 \glstarget{##2}{\strut}\glossentrydesc{##2}\glspostdescription
```

```
14915 \glsxtrprelocation ##3\tabularnewline
14916 }%
14917 \ifglsnogroupskip
14918 \renewcommand*{\glsgroupskip}{}%
14919 \else
14920 \renewcommand*{\glsgroupskip}{ & \tabularnewline}%
14921 \fi
14922 }
14923 }
14924 {}
```
Three column style:

```
14925 \ifcsdef{@glsstyle@long3col}
14926 {%
14927 \renewglossarystyle{long3col}{%
14928 \renewenvironment{theglossary}%
14929 {\begin{longtable}{lp{\glsdescwidth}p{\glspagelistwidth}}}%
14930 {\end{longtable}}%
14931 \renewcommand*{\glossaryheader}{}%
14932 \renewcommand*{\glsgroupheading}[1]{}%
14933 \renewcommand{\glossentry}[2]{%
14934 \glsentryitem{##1}\glstarget{##1}{\glossentryname{##1}} &
14935 \glossentrydesc{##1}\glspostdescription & ##2\tabularnewline
14936 }%
14937 \renewcommand{\subglossentry}[3]{%
14938 &
14939 \glssubentryitem{##2}%
14940 \glstarget{##2}{\strut}\glossentrydesc{##2}\glspostdescription &
14941 ##3\tabularnewline
14942 }%
```
Conditional needs to be outside of \glsgroupskip otherwise it can cause "Incomplete \iftrue" errors.

```
14943 \ifglsnogroupskip
14944 \renewcommand*{\glsgroupskip}{}%
14945 \else
14946 \renewcommand*{\glsgroupskip}{& &\tabularnewline}%
14947 \fi
14948 }
14949 }
14950 {}
  Four column style:
14951 \ifcsdef{@glsstyle@long4col}
14952 {%
14953 \renewglossarystyle{long4col}{%
14954 \renewenvironment{theglossary}%
14955 {\begin{longtable}{1111}}%
14956 {\end{longtable}}%
```
14957 \renewcommand\*{\glossaryheader}{}% 14958 \renewcommand\*{\glsgroupheading}[1]{}%

```
14959 \renewcommand{\glossentry}[2]{%
14960 \glsentryitem{##1}\glstarget{##1}{\glossentryname{##1}} &
14961 \glossentrydesc{##1}\glspostdescription &
14962 \glossentrysymbol{##1} &
14963 ##2\tabularnewline
14964 }%
14965 \renewcommand{\subglossentry}[3]{%
14966 &
14967 \glssubentryitem{##2}%
14968 \glstarget{##2}{\strut}\glossentrydesc{##2}\glspostdescription &
14969 \glossentrysymbol{##2} & ##3\tabularnewline<br>14970 }%
14970
14971 \ifglsnogroupskip
14972 \renewcommand*{\glsgroupskip}{}%
14973 \else
14974 \renewcommand*{\glsgroupskip}{& & &\tabularnewline}%
14975 \fi
14976 }
14977 }
14978 {}
```
The styles in glossary-longbooktabs are all based on the styles in glossary-long, so no adjustments are needed for that package.

# 2.4 Long Ragged Styles

The three and four column styles require adjustment for the post-description hook, but not the two column styles. However, the two-column styles need to have \space replaced with \glsxtrprelocation.

```
14979 \ifcsdef{@glsstyle@longragged}
14980 {%
14981 \renewglossarystyle{longragged}{%
14982 \renewenvironment{theglossary}%
14983 {\begin{longtable}{l>{\raggedright}p{\glsdescwidth}}}%
14984 {\end{longtable}}%
14985 \renewcommand*{\glossaryheader}{}%
14986 \renewcommand*{\glsgroupheading}[1]{}%
14987 \renewcommand{\glossentry}[2]{%
14988 \glsentryitem{##1}\glstarget{##1}{\glossentryname{##1}} &
14989 \glossentrydesc{##1}\glspostdescription\glsxtrprelocation ##2%
14990 \tabularnewline
14991 }%
14992 \renewcommand{\subglossentry}[3]{%
14993 \ell14994 \glssubentryitem{##2}%
14995 \glstarget{##2}{\strut}\glossentrydesc{##2}%
14996 \glspostdescription\glsxtrprelocation ##3%
14997 \tabularnewline
```

```
14998 }%
14999 \ifglsnogroupskip
15000 \renewcommand*{\glsgroupskip}{}%
15001 \else
15002 \renewcommand*{\glsgroupskip}{ & \tabularnewline}%
15003 \fi
15004 }
15005 }
15006 {}
```
Three and four column styles don't use \glsxtrprelocation since the number list is in its own column.

```
15007 \ifcsdef{@glsstyle@longragged3col}
15008 \frac{\binom{6}{6}}{15009}\renewglossarystyle{longragged3col}{%
15010 \renewenvironment{theglossary}%
15011 {\begin{longtable}{l>{\raggedright}p{\glsdescwidth}%
15012 >{\raggedright}p{\glspagelistwidth}}}%
15013 {\end{longtable}}%
15014 \renewcommand*{\glossaryheader}{}%
15015 \renewcommand*{\glsgroupheading}[1]{}%
15016 \renewcommand{\glossentry}[2]{%
15017 \glsentryitem{##1}\glstarget{##1}{\glossentryname{##1}} &
15018 \glossentrydesc{##1}\glspostdescription & ##2\tabularnewline
15019 }%
15020 \renewcommand{\subglossentry}[3]{%
15021 &
15022 \glssubentryitem{##2}%
15023 \glstarget{##2}{\strut}\glossentrydesc{##2}\glspostdescription &
15024 ##3\tabularnewline
15025 }%
15026 \ifglsnogroupskip
15027 \renewcommand*{\glsgroupskip}{}%
15028 \else
15029 \renewcommand*{\glsgroupskip}{& &\tabularnewline}%
15030 \fi
15031 }
15032 }
15033 {}
  Four column style:
15034 \ifcsdef{@glsstyle@altlongragged4col}
15035 {%
15036 \renewglossarystyle{altlongragged4col}{%
15037 \renewenvironment{theglossary}%
```

```
15038 {\begin{longtable}{l>{\raggedright}p{\glsdescwidth}l%
15039 >{\raggedright}p{\glspagelistwidth}}}%
15040 {\end{longtable}}%
```

```
15041 \renewcommand*{\glossaryheader}{}%
```

```
15042 \renewcommand*{\glsgroupheading}[1]{}%
15043 \renewcommand{\glossentry}[2]{%
15044 \glsentryitem{##1}\glstarget{##1}{\glossentryname{##1}} &
15045 \glossentrydesc{##1}\glspostdescription & \glossentrysymbol{##1} &
15046 ##2\tabularnewline
15047 }%
15048 \renewcommand{\subglossentry}[3]{%
15049 &
15050 \glssubentryitem{##2}%
15051 \glstarget{##2}{\strut}\glossentrydesc{##2}\glspostdescription &
15052 \glossentrysymbol{##2} & ##3\tabularnewline<br>15053 }%
15053
15054 \ifglsnogroupskip
15055 \renewcommand*{\glsgroupskip}{}%
15056 \else
15057 \renewcommand*{\glsgroupskip}{& & &\tabularnewline}%
15058 \fi
15059 }
15060 }
15061 {}
```
# 2.5 Supertabular Styles

The three and four column styles require adjustment to add the post-description hook. The two column styles need the hard-coded \space changed to \glsxtrprelocation.

```
15062 \ifcsdef{@glsstyle@super}
15063 {%
15064 \renewglossarystyle{super}{%
15065 \renewenvironment{theglossary}%
15066 {\tablehead{}\tabletail{}%
15067 \begin{supertabular}{lp{\glsdescwidth}}}%
15068 {\end{supertabular}}%
15069 \renewcommand*{\glossaryheader}{}%
15070 \renewcommand*{\glsgroupheading}[1]{}%
15071 \renewcommand{\glossentry}[2]{%
15072 \glsentryitem{##1}\glstarget{##1}{\glossentryname{##1}} &
15073 \glossentrydesc{##1}\glspostdescription
15074 \glsxtrprelocation ##2\tabularnewline
15075 }%
15076 \renewcommand{\subglossentry}[3]{%
15077 &
15078 \glssubentryitem{##2}%
15079 \glstarget{##2}{\strut}\glossentrydesc{##2}\glspostdescription
15080 \glsxtrprelocation ##3\tabularnewline
15081 }%
15082 \ifglsnogroupskip
15083 \renewcommand*{\glsgroupskip}{}%
```

```
15084 \else
15085 \renewcommand*{\glsgroupskip}{& \tabularnewline}%
15086 \fi
15087 }
15088 }
15089 {}
  Three column style:
15090 \ifcsdef{@glsstyle@super3col}
15091 {%
15092 \renewglossarystyle{super3col}{%
15093 \renewenvironment{theglossary}%
15094 {\tablehead{}\tabletail{}%
15095 \begin{supertabular}{lp{\glsdescwidth}p{\glspagelistwidth}}}%
15096 {\end{supertabular}}%
15097 \renewcommand*{\glossaryheader}{}%
15098 \renewcommand*{\glsgroupheading}[1]{}%
15099 \renewcommand{\glossentry}[2]{%
15100 \glsentryitem{##1}\glstarget{##1}{\glossentryname{##1}} &
15101 \glossentrydesc{##1}\glspostdescription & ##2\tabularnewline
15102 }%
15103 \renewcommand{\subglossentry}[3]{%
15104 &
15105 \glssubentryitem{##2}%
15106 \glstarget{##2}{\strut}\glossentrydesc{##2}\glspostdescription &
15107 ##3\tabularnewline
15108 }%
15109 \ifglsnogroupskip
15110 \renewcommand*{\glsgroupskip}{}%
15111 \else
15112 \renewcommand*{\glsgroupskip}{ & &\tabularnewline}%
15113 \fi
15114 }
15115 }
15116 {}
  Four column styles:
15117 \ifcsdef{@glsstyle@super4col}
15118 {%
15119 \renewglossarystyle{super4col}{%
15120 \renewenvironment{theglossary}%
15121 {\tablehead{}\tabletail{}%
15122 \begin{supertabular}{1111}}{%
15123 \end{supertabular}}%
15124 \renewcommand*{\glossaryheader}{}%
15125 \renewcommand*{\glsgroupheading}[1]{}%
15126 \renewcommand{\glossentry}[2]{%
15127 \glsentryitem{##1}\glstarget{##1}{\glossentryname{##1}} &
```
\glossentrydesc{##1}\glspostdescription &

```
15129 \glossentrysymbol{##1} & ##2\tabularnewline
15130 }%
15131 \renewcommand{\subglossentry}[3]{%
15132 &
15133 \glssubentryitem{##2}%
15134 \glstarget{##2}{\strut}\glossentrydesc{##2}\glspostdescription &
15135 \glossentrysymbol{##2} & ##3\tabularnewline
15136 }%
15137 \ifglsnogroupskip
15138 \renewcommand*{\glsgroupskip}{}%
15139 \else
15140 \renewcommand*{\glsgroupskip}{& & &\tabularnewline}%
15141 \fi
15142 }
15143 }
15144 {}
```
# 2.6 Super Ragged Styles

The three and four column styles require adjustment for the post-description hook, but not the two column styles. However, the two-column styles need to have \space replaced with \glsxtrprelocation.

```
15145 \ifcsdef{@glsstyle@superragged}
15146 {%
15147 \renewglossarystyle{superragged}{%
15148 \renewenvironment{theglossary}%
15149 {\tablehead{}\tabletail{}%
15150 \begin{supertabular}{l>{\raggedright}p{\glsdescwidth}}}%
15151 {\end{supertabular}}%
15152 \renewcommand*{\glossaryheader}{}%
15153 \renewcommand*{\glsgroupheading}[1]{}%
15154 \renewcommand{\glossentry}[2]{%
15155 \glsentryitem{##1}\glstarget{##1}{\glossentryname{##1}} &
15156 \glossentrydesc{##1}\glspostdescription\glsxtrprelocation ##2%
15157 \tabularnewline
15158 }%
15159 \renewcommand{\subglossentry}[3]{%
15160 &
15161 \glssubentryitem{##2}%
15162 \glstarget{##2}{\strut}\glossentrydesc{##2}\glspostdescription
15163 \glsxtrprelocation ##3%
15164 \tabularnewline
15165 }%
15166 \ifglsnogroupskip
15167 \renewcommand*{\glsgroupskip}{}%
15168 \else
15169 \renewcommand*{\glsgroupskip}{& \tabularnewline}%
```
```
15170 \fi
15171 }
15172 }
15173 {}
  Three column style:
15174 \ifcsdef{@glsstyle@superragged3col}
15175 {%
15176 \renewglossarystyle{superragged3col}{%
15177 \renewenvironment{theglossary}%
15178 {\tablehead{}\tabletail{}%
15179 \begin{supertabular}{l>{\raggedright}p{\glsdescwidth}%
15180 >{\raggedright}p{\glspagelistwidth}}}%
15181 {\end{supertabular}}%
15182 \renewcommand*{\glossaryheader}{}%
15183 \renewcommand*{\glsgroupheading}[1]{}%
15184 \renewcommand{\glossentry}[2]{%
15185 \glsentryitem{##1}\glstarget{##1}{\glossentryname{##1}} &
15186 \glossentrydesc{##1}\glspostdescription &
15187 ##2\tabularnewline
15188 }%
15189 \renewcommand{\subglossentry}[3]{%
15190 &
15191 \glssubentryitem{##2}%
15192 \glstarget{##2}{\strut}\glossentrydesc{##2}\glspostdescription &
15193 ##3\tabularnewline
15194 }%
15195 \ifglsnogroupskip
15196 \renewcommand*{\glsgroupskip}{}%
15197 \else
15198 \renewcommand*{\glsgroupskip}{ & &\tabularnewline}%
15199 \fi
15200 }
15201 }
15202 {}
  Four columns:
15203 \ifcsdef{@glsstyle@altsuperragged4col}
15204 {%
15205 \renewglossarystyle{altsuperragged4col}{%
15206 \renewenvironment{theglossary}%
15207 {\tablehead{}\tabletail{}%
15208 \begin{array}{c}\n\begin{array}{c}\n\end{array}15209 >{\raggedright}p{\glspagelistwidth}}}%
15210 {\end{supertabular}}%
15211 \renewcommand*{\glossaryheader}{}%
15212 \renewcommand{\glossentry}[2]{%
15213 \glsentryitem{##1}\glstarget{##1}{\glossentryname{##1}} &
```

```
15214 \glossentrydesc{##1}\glspostdescription &
```

```
15215 \glossentrysymbol{##1} & ##2\tabularnewline
15216 }%
15217 \renewcommand{\subglossentry}[3]{%
15218 &
15219 \glssubentryitem{##2}%
15220 \glstarget{##2}{\strut}\glossentrydesc{##2}\glspostdescription &
15221 \glossentrysymbol{##2} & ##3\tabularnewline
15222 }%
15223 \ifglsnogroupskip
15224 \renewcommand*{\glsgroupskip}{}%
15225 \else
15226 \renewcommand*{\glsgroupskip}{& & &\tabularnewline}%
15227 \fi
15228 }
15229 }
15230 {}
```
# 2.7 Inline Style

The inline style is dealt with slightly differently. The \glspostdescription hook is actually in \glspostinline, which is called at the end of the glossary. The original definition of \glspostinline also includes a space, which is unnecessary. Here, instead of redefining the inline style, just redefine \glspostinline and \glsinlinedescformat.

```
15231 \ifdef{\@glsstyle@inline}
15232 {%
15233 \renewcommand*{\glspostinline}{.\spacefactor\sfcode'\.}
```
Just use \glsxtrpostdescription instead of \glspostdescription.

```
15234 \renewcommand*{\glsinlinedescformat}[3]{%
15235 \space#1\glsxtrpostdescription}
15236 \renewcommand*{\glsinlinesubdescformat}[3]{%
15237 #1\glsxtrpostdescription}
```
The default settings don't show the location lists, so there's no adjustment for \glsxtrprelocation. } {}

# 2.8 Tree Styles

Redefine both \glstreenamefmt and \glstreegroupheaderfmt in terms of \glstreedefaultnamefmt to make it easier to change both at the same time or only change one without affecting the other.

```
15240 \ifdef\glstreenamefmt
15241 {
```
edefaultnamefmt

\newcommand{\glstreedefaultnamefmt}[1]{\textbf{#1}}

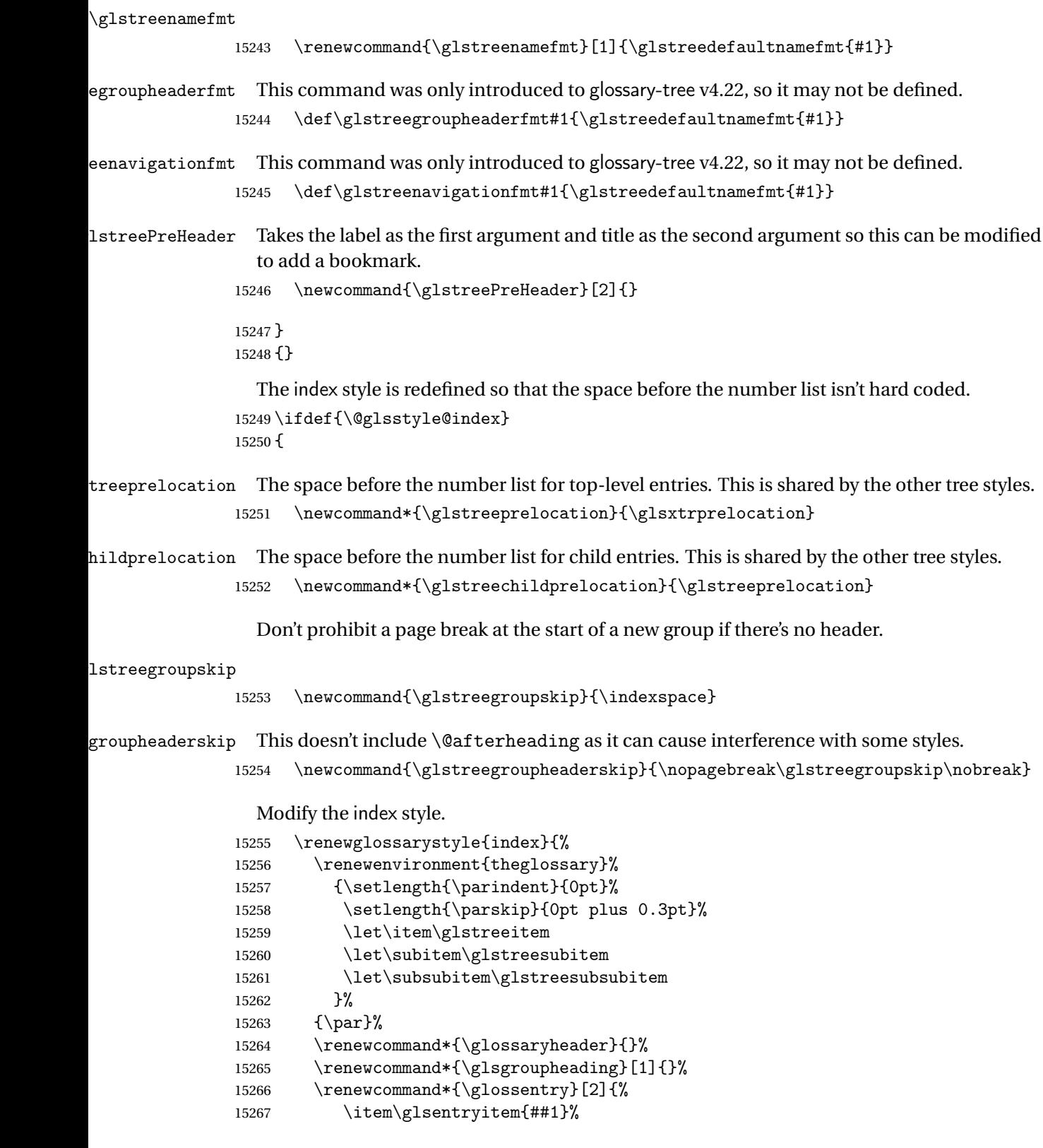

```
15268 \glstreenamefmt{\glstarget{##1}{\glossentryname{##1}}}%
15269 \glstreesymbol{##1}%
15270 \gtrsim \gtrsim \gtrsim L_{\#1} {\#+2}\%15271 }%
15272 \renewcommand{\subglossentry}[3]{%
15273 \ifcase##1\relax
15274 \item
15275 \or
15276 \subitem
15277 \glssubentryitem{##2}%
15278 \else
15279 \subsubitem
15280 \fi
15281 \glstreenamefmt{\glstarget{##2}{\glossentryname{##2}}}%
15282 \glstreechildsymbol{##2}%
15283 \glstreeChildDescLoc{##2}{##3}%
15284 }%
15285 \renewcommand*{\glsgroupskip}{\ifglsnogroupskip\else\glstreegroupskip\fi}%
15286 }
15287 }
15288 {}
    The indexgroup style is redefined to discourage a page break after the heading.
15289 \ifdef{\@glsstyle@indexgroup}
15290 {%
15291 \renewglossarystyle{indexgroup}{%
15292 \setglossarystyle{index}%
15293 \renewcommand*{\glsgroupheading}[1]{%
15294 \glsxtrgetgrouptitle{##1}{\glsxtr@grptitle}%
15295 \glstreePreHeader{##1}{\glsxtr@grptitle}%
15296 \item\glstreegroupheaderfmt{\glsxtr@grptitle}%
15297 \glstreegroupheaderskip\@afterheading
15298 }%
15299 }
15300 }
15301 {}
    Similarly for indexhypergroup.
15302 \ifdef{\@glsstyle@indexhypergroup}
```
{%

\renewglossarystyle{indexhypergroup}{%

 \item\glstreenavigationfmt{\glsnavigation}% \glstreegroupheaderskip\@afterheading}% \renewcommand\*{\glsgroupheading}[1]{%

 \glsxtrgetgrouptitle{##1}{\glsxtr@grptitle}% \glstreePreHeader{##1}{\glsxtr@grptitle}%

{\glsnavhypertarget{##1}{\glsxtr@grptitle}}%

\renewcommand\*{\glossaryheader}{%

\item\glstreegroupheaderfmt

\setglossarystyle{index}%

```
15314 \glstreegroupheaderskip\@afterheading}%
15315 }%
15316 }
15317 {}
```
Adjust tree style to remove hard coded space before number list.

15318 \ifdef{\@glsstyle@tree} 15319 {%

The original alttree style doesn't use  $\gtrsim$  subsequently since v1.42 the modified style (below) has switched to using \glstreeDescLoc so provide an alternative that can be used with alttree.

sxtrtreepredesc

```
15320 \newcommand{\glsxtrtreepredesc}{\glstreepredesc}
```
#### reechildpredesc

15321 \newcommand{\glsxtrtreechildpredesc}{\glstreechildpredesc}

Provide a command for use with the tree styles that displays the pre-description separator, the description and post-description hook.

### \glstreedesc

```
15322 \newcommand{\glstreedesc}[1]{%
15323 \glsxtrtreepredesc\glossentrydesc{#1}\glspostdescription
15324 }
```
### \glstreeDescLoc

\glstreeDescLoc{(label)}{(location)}

This checks for the description and symbol. If both are missing, a different separator may be required. For example, a comma and space if there's no description or symbol but just a space if either of those fields are present.

```
15325 \newcommand{\glstreeDescLoc}[2]{%
15326 \ifglshasdesc{#1}%
15327 {\glstreedesc{#1}\glstreeprelocation}%
15328 {\ifglshassymbol{#1}{\glstreeprelocation}{\glstreeNoDescSymbolPreLocation}}%
15329 #2%
15330 }
```
# mbolPreLocation

\glstreeNoDescSymbolPreLocation

15331 \newcommand{\glstreeNoDescSymbolPreLocation}{\space}

# Similarly for the symbol.

### \glstreesymbol

```
15332 \newcommand{\glstreesymbol}[1]{%
15333 \ifglshassymbol{#1}{\space(\glossentrysymbol{#1})}{}%
15334 }%
```
And for the child entries:

### **lstreechilddesc**

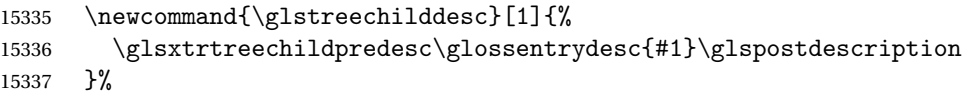

#### \glstreeChildDescLoc

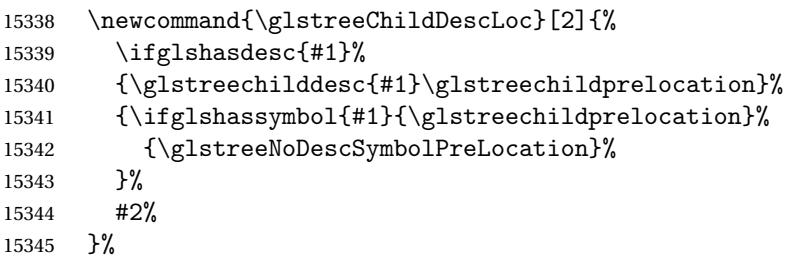

treechildsymbol This just behaves in the same way as the top-level.

```
15346 \newcommand{\glstreechildsymbol}[1]{%
15347 \glstreesymbol{#1}%
15348 }%
15349 \renewglossarystyle{tree}{%
15350 \renewenvironment{theglossary}%
15351 {\setlength{\parindent}{0pt}%
15352 \setlength{\parskip}{0pt plus 0.3pt}}%
15353 {}%
15354 \renewcommand*{\glossaryheader}{}%
15355 \renewcommand*{\glsgroupheading}[1]{}%
15356 \renewcommand{\glossentry}[2]{%
15357 \hangindent0pt\relax
15358 \parindent0pt\relax
15359 \glsentryitem{##1}\glstreenamefmt{\glstarget{##1}{\glossentryname{##1}}}%
15360 \glstreesymbol{##1}%
15361 \glstreeDescLoc{##1}{##2}\par
15362 }%
15363 \renewcommand{\subglossentry}[3]{%
15364 \hangindent##1\glstreeindent\relax
15365 \parindent##1\glstreeindent\relax
15366 \iint_{\text{+1}=1\relax}15367 \glssubentryitem{##2}%
15368 \fi
15369 \glstreenamefmt{\glstarget{##2}{\glossentryname{##2}}}%
```

```
15370 \glstreechildsymbol{##2}%
15371 \glstreeChildDescLoc{##2}{##3}\par
15372 }%
15373 \renewcommand*{\glsgroupskip}{\ifglsnogroupskip\else\glstreegroupskip\fi}%
15374 }%
15375 }
15376 {}
```
The treegroup style is redefined to discourage a page break after the heading.

```
15377 \ifdef{\@glsstyle@treegroup}
15378 {%
15379 \renewglossarystyle{treegroup}{%
15380 \setglossarystyle{tree}%
15381 \renewcommand{\glsgroupheading}[1]{%
15382 \glsxtrgetgrouptitle{##1}{\glsxtr@grptitle}%
15383 \glstreePreHeader{##1}{\glsxtr@grptitle}%
15384 \par\noindent\glstreegroupheaderfmt{\glsxtr@grptitle}%
15385 \glstreegroupheaderskip\@afterheading}%
15386 }
15387 }
15388 {}
   Similarly for treehypergroup
15389 \ifdef{\@glsstyle@treehypergroup}
15390 {%
15391 \renewglossarystyle{treehypergroup}{%
15392 \setglossarystyle{tree}%
15393 \renewcommand*{\glossaryheader}{%
15394 \par\noindent\glstreenavigationfmt{\glsnavigation}%
15395 \glstreegroupheaderskip\@afterheading}%
15396 \renewcommand*{\glsgroupheading}[1]{%
15397 \glsxtrgetgrouptitle{##1}{\glsxtr@grptitle}%
15398 \glstreePreHeader{##1}{\glsxtr@grptitle}%
15399 \par\noindent
15400 \glstreegroupheaderfmt
15401 {\glsnavhypertarget{##1}{\glsxtr@grptitle}}%
15402 \glstreegroupheaderskip\@afterheading}%
15403 }
15404 }
15405 {}
```
Adjust treenoname style to remove hard coded space before number list.

 \ifdef{\@glsstyle@treenoname} {%

Provide a command for use with the treenoname styles that displays the pre-description separator, the description and post-description hook.

### \glstreenonamedesc

 \newcommand{\glstreenonamedesc}[1]{% \glstreepredesc\glossentrydesc{#1}\glspostdescription }%

Similarly for the symbol.

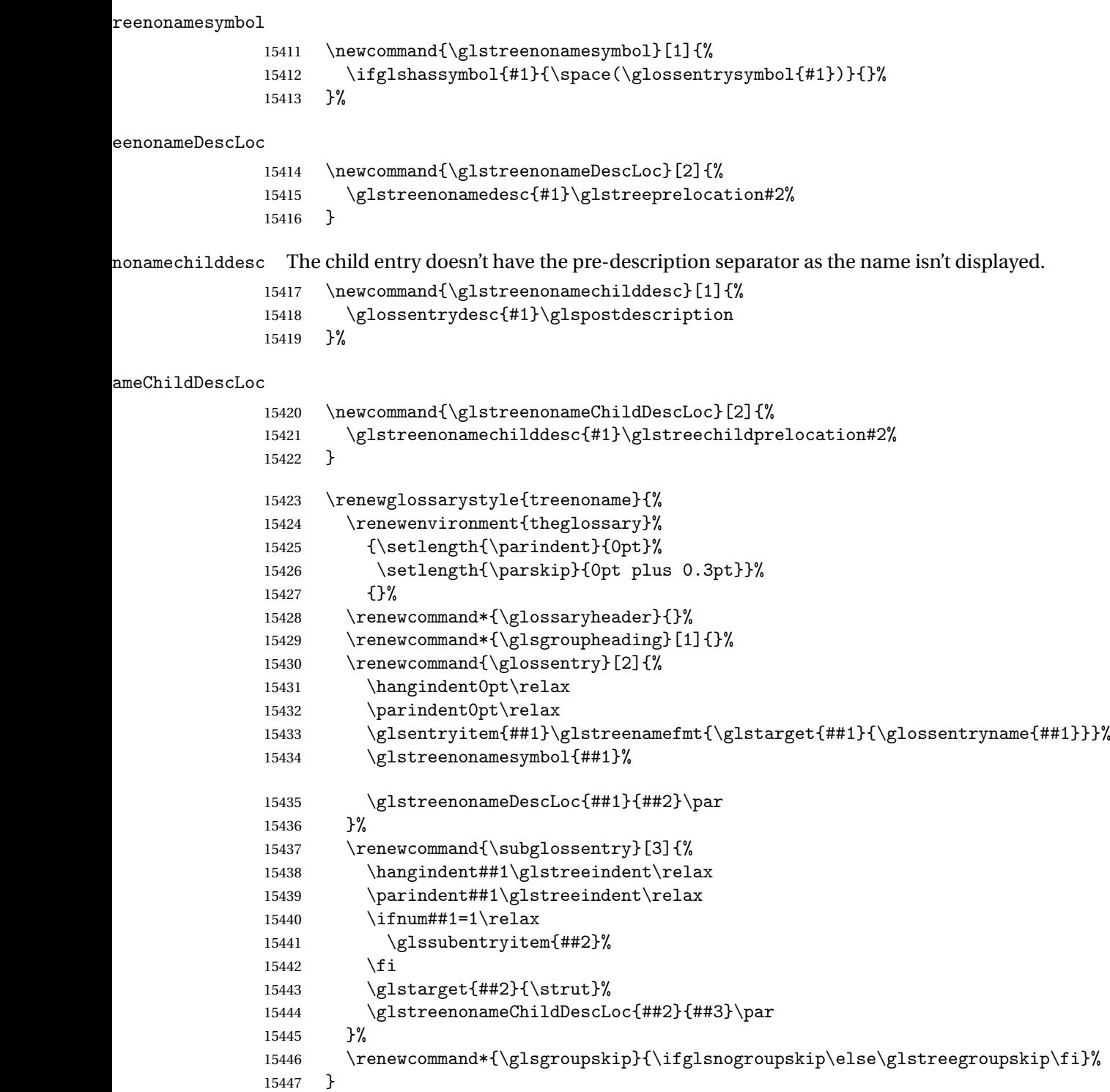

 } {}

```
The treenonamegroup style is redefined to discourage a page break after the heading.
15450 \ifdef{\@glsstyle@treenonamegroup}
15451 {%
15452 \renewglossarystyle{treenonamegroup}{%
15453 \setglossarystyle{treenoname}%
15454 \renewcommand{\glsgroupheading}[1]{%
15455 \glsxtrgetgrouptitle{##1}{\glsxtr@grptitle}%
15456 \glstreePreHeader{##1}{\glsxtr@grptitle}%
15457 \par\noindent\glstreegroupheaderfmt{\glsxtr@grptitle}%
15458 \glstreegroupheaderskip\@afterheading<br>15459 }%
15459
15460 }
15461 }
15462 {}
    Similarly for treenonamehypergroup
15463 \ifdef{\@glsstyle@treenonamehypergroup}
15464 {%
15465 \renewglossarystyle{treenonamehypergroup}{%
15466 \setglossarystyle{treenoname}%
15467 \renewcommand*{\glossaryheader}{%
15468 \par\noindent\glstreenavigationfmt{\glsnavigation}%
15469 \glstreegroupheaderskip\@afterheading}%
15470 \renewcommand*{\glsgroupheading}[1]{%
15471 \glsxtrgetgrouptitle{##1}{\glsxtr@grptitle}%
15472 \glstreePreHeader{##1}{\glsxtr@grptitle}%
15473 \par\noindent
15474 \glstreegroupheaderfmt{\glsnavhypertarget{##1}{\glsxtr@grptitle}}%
15475 \glstreegroupheaderskip\@afterheading}%
15476 }
15477 }
15478 {}
```
The alttree style is redefined to make it easier to made minor adjustments.

```
15479 \ifdef{\@glsstyle@alttree}
```
{%

Only redefine this style if it's already been defined.

# salttreepredesc

\newcommand{\glsalttreepredesc}{}

reechildpredesc

\newcommand{\glsalttreechildpredesc}{\glsalttreepredesc}

# bolDescLocation

\glsxtralttreeSymbolDescLocation{(label)}{(location list)}

Layout the symbol, description and location for top-level entries.

```
15483 \newcommand{\glsxtralttreeSymbolDescLocation}[2]{%
15484 {%
15485 \let\par\glsxtrAltTreePar
15486 \let\glsxtrtreepredesc\glsalttreepredesc
15487 \let\glsxtrtreechildpredesc\glsalttreechildpredesc
15488 \ifglshassymbol{#1}{(\glossentrysymbol{#1})\space}{}%
15489 \glstreeDescLoc{#1}{#2}\par
15490 }%
15491 }
```
trAltTreeIndent Paragraph indent for subsequent paragraphs in multi-paragraph descriptions. \newlength\glsxtrAltTreeIndent

lsxtrAltTreePar Multi-paragraph descriptions need to keep the hanging indent.

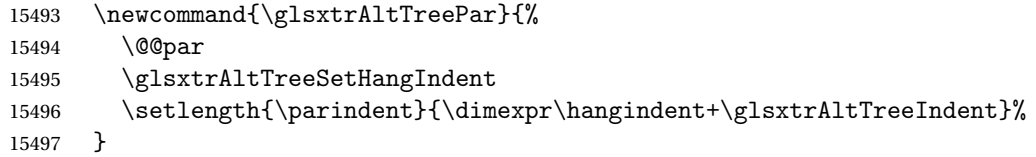

# bolDescLocation

\glsxtralttreeSubSymbolDescLocation{(level)}{(label)}{(location list)}

Layout the symbol, description and location for sub-entries. Defaults to the same as the toplevel.

 \newcommand{\glsxtralttreeSubSymbolDescLocation}[3]{% \glsxtralttreeSymbolDescLocation{#2}{#3}% }

trtreetopindent The original style has to keep computing the width of the name at each entry. This register allows the style to compute it once for the top-level at the start of the glossary.

\newlength\glsxtrtreetopindent

sxtralttreeInit User-level initialisation for the alttree style.

```
15502 \newcommand*{\glsxtralttreeInit}{%
15503 \settowidth{\glsxtrtreetopindent}{\glstreenamefmt{\glsgetwidestname\space}}%
15504 \glsxtrAltTreeIndent=\parindent
15505 }
```

```
\gglssetwidest The original \glssetwidest only uses \def. This uses \gdef.
              15506 \newcommand*{\gglssetwidest}[2][0]{%
              15507 \csgdef{@glswidestname\romannumeral#1}{#2}%
              15508 }
\eglssetwidest The original \glssetwidest only uses \def. This uses \protected@csedef.
              15509 \newcommand*{\eglssetwidest}[2][0]{%
              15510 \protected@csedef{@glswidestname\romannumeral#1}{#2}%
              15511 }
\xglssetwidest Like the above but uses \protected@csxdef.
              15512 \newcommand*{\xglssetwidest}[2][0]{%
              15513 \protected@csxdef{@glswidestname\romannumeral#1}{#2}%
              15514 }
glsupdatewidest Only sets if new value is wider than old value.
              15515 \newcommand*{\glsupdatewidest}[2][0]{%
              15516 \ifcsundef{@glswidestname\romannumeral#1}%
              15517 {\csdef{@glswidestname\romannumeral#1}{#2}}%
              15518 {%
              15519 \settowidth{\dimen@}{\csuse{@glswidestname\romannumeral#1}}%
              15520 \settowidth{\dimen@ii}{#2}%
              15521 \ifdim\dimen@ii>\dimen@
              15522 \csdef{@glswidestname\romannumeral#1}{#2}%
              15523 \fi
              15524 }%
              15525 }
glsupdatewidest As above but global definition.
              15526 \newcommand*{\gglsupdatewidest}[2][0]{%
              15527 \ifcsundef{@glswidestname\romannumeral#1}%
              15528 {\csgdef{@glswidestname\romannumeral#1}{#2}}%
              15529 {%
              15530 \settowidth{\dimen@}{\csuse{@glswidestname\romannumeral#1}}%
              15531 \settowidth{\dimen@ii}{#2}%
              15532 \ifdim\dimen@ii>\dimen@
              15533 \csgdef{@glswidestname\romannumeral#1}{#2}%
              15534 \fi
              15535 }%
```
}

glsupdatewidest As \glsupdatewidest but expands value.

```
15537 \newcommand*{\eglsupdatewidest}[2][0]{%
15538 \ifcsundef{@glswidestname\romannumeral#1}%
15539 {\protected@csedef{@glswidestname\romannumeral#1}{#2}}%
15540 {%
15541 \settowidth{\dimen@}{\csuse{@glswidestname\romannumeral#1}}%
15542 \settowidth{\dimen@ii}{#2}%
```

```
15543 \ifdim\dimen@ii>\dimen@
15544 \protected@csedef{@glswidestname\romannumeral#1}{#2}%
15545 \setminusfi
15546 }%
15547 }
```
glsupdatewidest As above but global.

```
15548 \newcommand*{\xglsupdatewidest}[2][0]{%
15549 \ifcsundef{@glswidestname\romannumeral#1}%
15550 {\protected@csxdef{@glswidestname\romannumeral#1}{#2}}%
15551 {%
15552 \settowidth{\dimen@}{\csuse{@glswidestname\romannumeral#1}}%
15553 \settowidth{\dimen@ii}{#2}%
15554 \ifdim\dimen@ii>\dimen@
15555 \protected@csxdef{@glswidestname\romannumeral#1}{#2}%
15556 \fi
15557 }%
15558 }
```
lsgetwidestname Provide a user-level macro to obtain the widest top-level name.

\newcommand\*{\glsgetwidestname}{\@glswidestname}

etwidestsubname Provide a user-level macro to obtain the widest sub-entry name.

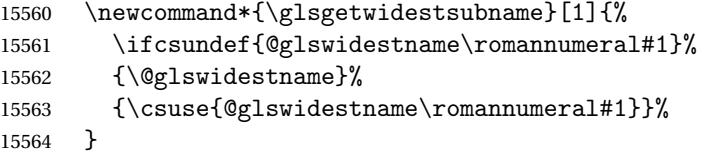

- estTopLevelName CamelCase is easier for long command names. Provide a CamelCase synonym of \glsfindwidesttoplevelname \let\glsFindWidestTopLevelName\glsfindwidesttoplevelname
- $\mathsf{sedTopLevelName}$  Like  $\mathsf{algIndwidetoplement}$  . Dievelname but has an additional check that the entry has been used. Only useful if the glossaries occur at the end of the document, in which case this command should go at the start of the glossary. Alternatively, place at the end of the document and save for the next run.

```
15566 \newrobustcmd*{\glsFindWidestUsedTopLevelName}[1][\@glo@types]{%
15567 \dimen@=0pt\relax
15568 \gls@tmplen=0pt\relax
15569 \forallglossaries[#1]{\@gls@type}%
15570 {%
15571 \forglsentries[\@gls@type]{\@glo@label}%
15572 {%
15573 \ifglsused{\@glo@label}%
15574 {%
15575 \ifglshasparent{\@glo@label}%
15576 {}%
15577 {%
```

```
15578 \settowidth{\dimen@}%
15579 {\glstreenamefmt{\glsentryname{\@glo@label}}}%
15580 \ifdim\dimen@>\gls@tmplen
15581 \gls@tmplen=\dimen@
15582 \eglssetwidest{\glsentryname{\@glo@label}}%
15583 \fi
15584 }%
15585 }%
15586 {}%
15587 }%
15588 }%<br>15589 }
15589 }
```
destUsedAnyName Like the above but doesn't check the parent key. Useful if all levels should have the same width for the name.

```
15590 \newrobustcmd*{\glsFindWidestUsedAnyName}[1][\@glo@types]{%
15591 \dimen@=0pt\relax
15592 \gls@tmplen=0pt\relax
15593 \forallglossaries[#1]{\@gls@type}%
15594 {%
15595 \forglsentries[\@gls@type]{\@glo@label}%
15596 {%
15597 \ifglsused{\@glo@label}%
15598 {%
15599 \settowidth{\dimen@}%
15600 {\glstreenamefmt{\glsentryname{\@glo@label}}}%
15601 \ifdim\dimen@>\gls@tmplen
15602 \gls@tmplen=\dimen@
15603 \eglssetwidest{\glsentryname{\@glo@label}}%
15604 \fi
15605 }%
15606 {}%
15607 }%
15608 }%
15609 }
```
ndWidestAnyName Like the above but doesn't check is the entry has been used.

```
15610 \newrobustcmd*{\glsFindWidestAnyName}[1][\@glo@types]{%
15611 \dimen@=0pt\relax
15612 \gls@tmplen=0pt\relax
15613 \forallglossaries[#1]{\@gls@type}%
15614 {%
15615 \forglsentries[\@gls@type]{\@glo@label}%
15616 {%
15617 \settowidth{\dimen@}%
15618 {\glstreenamefmt{\glsentryname{\@glo@label}}}%
15619 \ifdim\dimen@>\gls@tmplen
15620 \gls@tmplen=\dimen@
15621 \eglssetwidest{\glsentryname{\@glo@label}}%
```
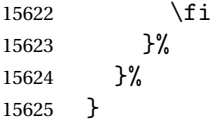

 $\epsilon$ stUsedLevelTwo  $\;$  This is like  $\gtrsim$   $g$ ls $F$ indWidestUsedTopLevelName but also sets the first two sub-levels as well. Any entry that has a great-grandparent is ignored.

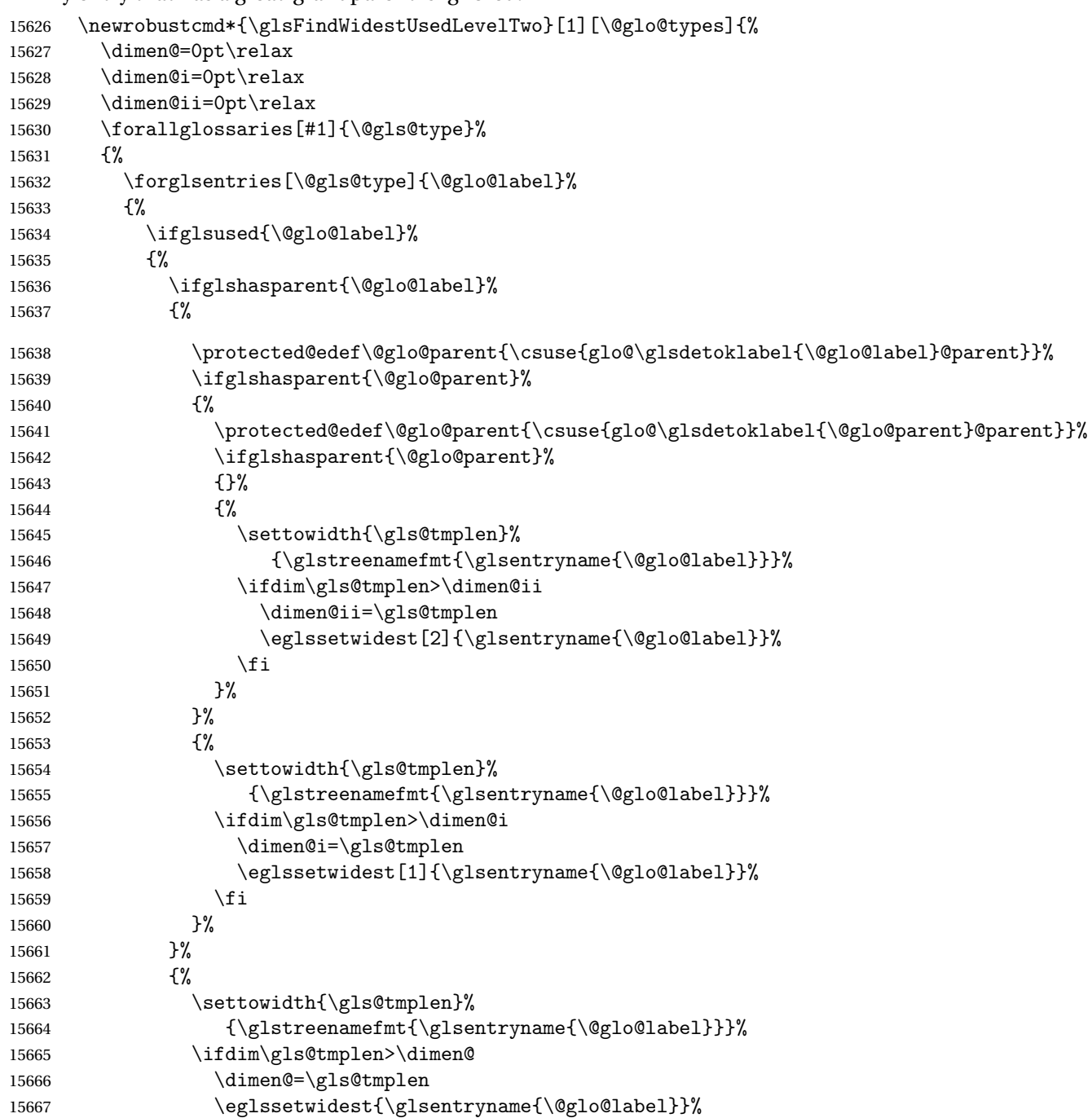

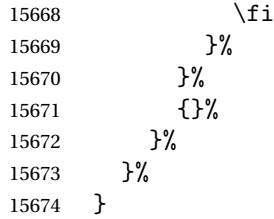

 $d$ WidestLevelTwo  $\;$  This is like  $\gtrsim$   $g$ lsFindWidestUsedLevelTwo but doesn't check if the entry has been used.

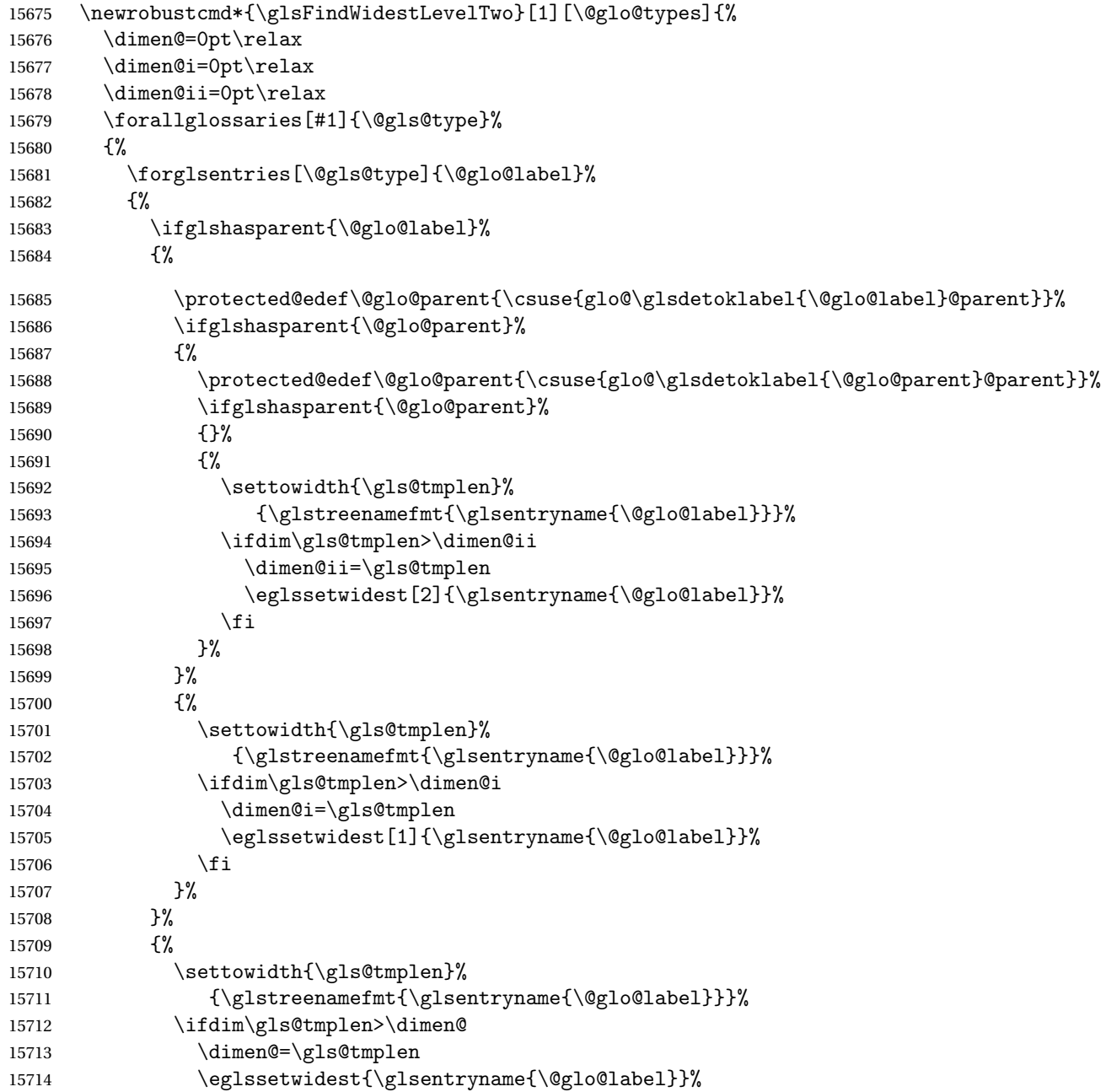

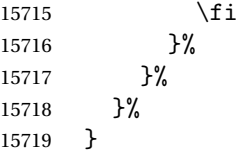

edAnyNameSymbol Like the \glsFindWidestUsedAnyName but also measures the symbol. The length of the widest symbol is stored in the second argument should be a length register.

```
15720 \newrobustcmd*{\glsFindWidestUsedAnyNameSymbol}[2][\@glo@types]{%
15721 \dimen@=0pt\relax
15722 \gls@tmplen=0pt\relax
15723 #2=0pt\relax
15724 \forallglossaries[#1]{\@gls@type}%
15725 {%
15726 \forglsentries[\@gls@type]{\@glo@label}%
15727 {%
15728 \ifglsused{\@glo@label}%
15729 {%
15730 \settowidth{\dimen@}%
15731 {\glstreenamefmt{\glsentryname{\@glo@label}}}%
15732 \ifdim\dimen@>\gls@tmplen
15733 \gls@tmplen=\dimen@
15734 \eglssetwidest{\glsentryname{\@glo@label}}%
15735 \fi
15736 \settowidth{\dimen@}%
15737 {\glsentrysymbol{\@glo@label}}%
15738 \ifdim\dimen@>#2\relax
15739 #2=\dimen@
15740 \fi
15741 }%
15742 {}%
15743 }%
15744 }%
15745 }
```
stAnyNameSymbol Like the above but doesn't check if the entry has been used.

```
15746 \newrobustcmd*{\glsFindWidestAnyNameSymbol}[2][\@glo@types]{%
15747 \dimen@=0pt\relax
15748 \gls@tmplen=0pt\relax
15749 #2=0pt\relax
15750 \forallglossaries[#1]{\@gls@type}%
15751 {%
15752 \forglsentries[\@gls@type]{\@glo@label}%
15753 {%
15754 \settowidth{\dimen@}%
15755 {\glstreenamefmt{\glsentryname{\@glo@label}}}%
15756 \ifdim\dimen@>\gls@tmplen
15757 \gls@tmplen=\dimen@
15758 \eglssetwidest{\glsentryname{\@glo@label}}%
```

```
15759 \fi
15760 \settowidth{\dimen@}%
15761 {\glsentrysymbol{\@glo@label}}%
15762 \ifdim\dimen@>#2\relax
15763 #2=\dimen@
15764 \fi
15765 }%
15766 }%
15767 }
```
eSymbolLocation Like the \glsFindWidestUsedAnyNameSymbol but also measures the location list. This requires \glsentrynumberlist. The length of the widest symbol is stored in the second argument should be a length register. The length of the widest location list is stored in the third argument, which should also be a length register.

```
15768 \newrobustcmd*{\glsFindWidestUsedAnyNameSymbolLocation}[3][\@glo@types]{%
15769 \dimen@=0pt\relax
15770 \gls@tmplen=0pt\relax
15771 #2=0pt\relax
15772 #3=0pt\relax
15773 \forallglossaries[#1]{\@gls@type}%
15774 {%
15775 \forglsentries[\@gls@type]{\@glo@label}%
15776 {%
15777 \ifglsused{\@glo@label}%
15778 {%
15779 \settowidth{\dimen@}%
15780 {\glstreenamefmt{\glsentryname{\@glo@label}}}%
15781 \ifdim\dimen@>\gls@tmplen
15782 \gls@tmplen=\dimen@
15783 \eglssetwidest{\glsentryname{\@glo@label}}%
15784 \fi
15785 \settowidth{\dimen@}%
15786 {\glsentrysymbol{\@glo@label}}%
15787 \ifdim\dimen@>#2\relax
15788 #2=\dimen@
15789 \fi
15790 \settowidth{\dimen@}%
15791 {\GlsXtrFormatLocationList{\glsentrynumberlist{\@glo@label}}}%
15792 \ifdim\dimen@>#3\relax
15793 #3=\dimen@
15794 \fi
15795 }%
15796 {}%
15797 }%
15798 }%
15799 }
```
 $e$ SymbolLocation Like the \glsFindWidestUsedAnyNameSymbol but doesn't check if the entry has been used. \newrobustcmd\*{\glsFindWidestAnyNameSymbolLocation}[3][\@glo@types]{%

```
15801 \dimen@=0pt\relax
15802 \gls@tmplen=0pt\relax
15803 #2=0pt\relax
15804 #3=0pt\relax
15805 \forallglossaries[#1]{\@gls@type}%
15806 {%
15807 \forglsentries[\@gls@type]{\@glo@label}%
15808 {%
15809 \settowidth{\dimen@}%
15810 {\glstreenamefmt{\glsentryname{\@glo@label}}}%
15811 \ifdim\dimen@>\gls@tmplen
15812 \gls@tmplen=\dimen@
15813 \eglssetwidest{\glsentryname{\@glo@label}}%
15814 \fi
15815 \settowidth{\dimen@}%
15816 {\glsentrysymbol{\@glo@label}}%
15817 \ifdim\dimen@>#2\relax
15818 #2=\dimen@
15819 \fi
15820 \settowidth{\dimen@}%
15821 {\GlsXtrFormatLocationList{\glsentrynumberlist{\@glo@label}}}%
15822 \ifdim\dimen@>#3\relax
15823 #3=\dimen@
15824 \fi
15825 }%
15826 }%
15827 }
```
\glsFindWidestUsedAnyNameLocation Like the \glsFindWidestUsedAnyNameSymbolLocation but doesn't measure the symbol. The length of the widest location list is stored in the second argument, which should be a length register.

```
15828 \newrobustcmd*{\glsFindWidestUsedAnyNameLocation}[2][\@glo@types]{%
15829 \dimen@=0pt\relax
15830 \gls@tmplen=0pt\relax
15831 #2=0pt\relax
15832 \forallglossaries[#1]{\@gls@type}%
15833 {%
15834 \forglsentries[\@gls@type]{\@glo@label}%
15835 {%
15836 \ifglsused{\@glo@label}%
15837 {%
15838 \settowidth{\dimen@}%
15839 {\glstreenamefmt{\glsentryname{\@glo@label}}}%
15840 \ifdim\dimen@>\gls@tmplen
15841 \gls@tmplen=\dimen@
15842 \eglssetwidest{\glsentryname{\@glo@label}}%
15843 \fi
15844 \settowidth{\dimen@}%
15845 {\GlsXtrFormatLocationList{\glsentrynumberlist{\@glo@label}}}%
```

```
15846 \ifdim\dimen@>#2\relax
15847 #2=\dimen@
15848 \fi
15849 }%
15850 {}%
15851 }%
15852 }%
15853 }
```
AnyNameLocation Like the \glsFindWidestAnyNameLocation but doesn't check the [first use](#page-496-0) flag.

```
15854 \newrobustcmd*{\glsFindWidestAnyNameLocation}[2][\@glo@types]{%
15855 \dimen@=0pt\relax
15856 \gls@tmplen=0pt\relax
15857 #2=0pt\relax
15858 \forallglossaries[#1]{\@gls@type}%
15859 {%
15860 \forglsentries[\@gls@type]{\@glo@label}%
15861 {%
15862 \settowidth{\dimen@}%
15863 {\glstreenamefmt{\glsentryname{\@glo@label}}}%
15864 \ifdim\dimen@>\gls@tmplen
15865 \gls@tmplen=\dimen@
15866 \eglssetwidest{\glsentryname{\@glo@label}}%
15867 \fi
15868 \settowidth{\dimen@}%
15869 {\GlsXtrFormatLocationList{\glsentrynumberlist{\@glo@label}}}%
15870 \ifdim\dimen@>#2\relax
15871 #2=\dimen@
15872 \fi
15873 }%
15874 }%
15875 }
```
 $\Box$ mputeTreeIndent Compute the value of \glstreeindent. Argument is the entry label. (Ignored in default definition, but this command may be redefined to take the particular entry into account.) Note that the sub-levels modify \glstreeindent.

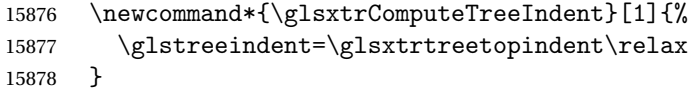

teTreeSubIndent

\glsxtrComputeTreeSubIndent{(level)}{(label)}{(register)}

Compute the indent for the sub-entries. The first argument is the level, the second argument is the entry label and the third argument is the length register used to store the computed indent.

```
15879 \newcommand*{\glsxtrComputeTreeSubIndent}[3]{%
15880 \ifcsundef{@glswidestname\romannumeral#1}%
15881 {%
15882 \settowidth{#3}{\glstreenamefmt{\@glswidestname\space}}%
15883 }%
15884 {%
15885 \settowidth{#3}{\glstreenamefmt{%
15886 \csname @glswidestname\romannumeral#1\endcsname\space}}%
15887 }%<br>15888 }
15888 }
```
eeSetHangIndent Set \hangindent for top-level entries:

\newcommand\*{\glsxtrAltTreeSetHangIndent}{\hangindent\glstreeindent}

etSubHangIndent Set \hangindent for sub-entries:

\newcommand\*{\glsxtrAltTreeSetSubHangIndent}[1]{\hangindent\glstreeindent}

Redefine alttree:

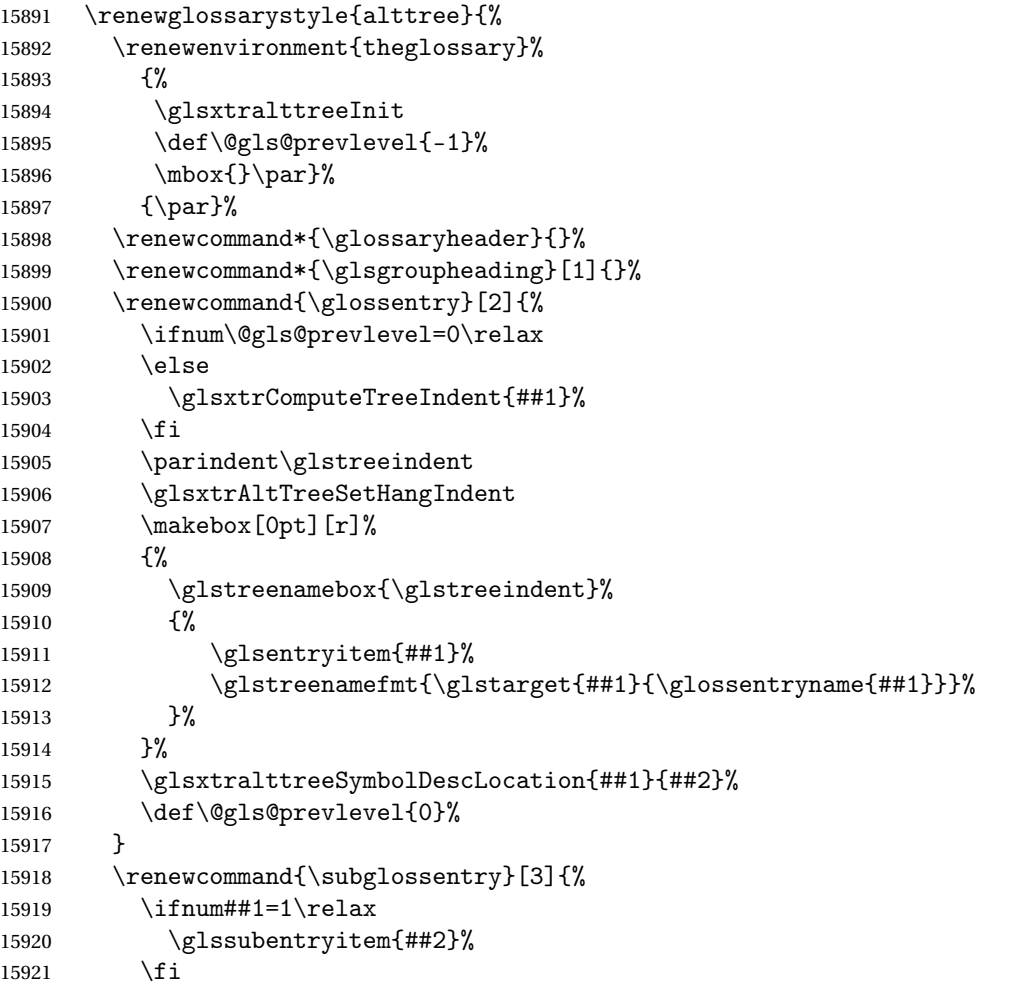

```
15922 \ifnum\@gls@prevlevel=##1\relax
15923 \else
15924 \glsxtrComputeTreeSubIndent{##1}{##2}{\gls@tmplen}%
15925 \ifnum\@gls@prevlevel<##1\relax
15926 \setlength\glstreeindent\gls@tmplen
15927 \addtolength\glstreeindent\parindent
15928 \parindent\glstreeindent
15929 \else
15930 \ifnum\@gls@prevlevel=0\relax
15931 \glsxtrComputeTreeIndent{##2}%
15932 \else
15933 \glsxtrComputeTreeSubIndent{\@gls@prevlevel}{##2}{\glstreeindent}%
15934 \fi
15935 \addtolength\parindent{-\glstreeindent}%
15936 \setlength\glstreeindent\parindent
15937 \fi
15938 \fi
15939 \glsxtrAltTreeSetSubHangIndent{##1}%
15940 \makebox[0pt][r]{\glstreenamebox{\gls@tmplen}{%
15941 \glstreenamefmt{\glstarget{##2}{\glossentryname{##2}}}}}%
15942 \glsxtralttreeSubSymbolDescLocation{##1}{##2}{##3}%
15943 \def\@gls@prevlevel{##1}%
15944 \frac{1}{8}15945 \renewcommand*{\glsgroupskip}{\ifglsnogroupskip\else\glstreegroupskip\fi}%
15946 }
15947 }%
15948 {%
15949 }
```
Redefine alttreegroup so that it discourages a break after group headings.

```
15950 \ifdef{\@glsstyle@alttreegroup}
15951 {%
15952 \renewglossarystyle{alttreegroup}{%
15953 \setglossarystyle{alttree}%
15954 \renewcommand{\glsgroupheading}[1]{\par
15955 \def\@gls@prevlevel{-1}%
15956 \hangindent0pt\relax
15957 \parindent0pt\relax
15958 \glsxtrgetgrouptitle{##1}{\glsxtr@grptitle}%
15959 \glstreePreHeader{##1}{\glsxtr@grptitle}%
15960 \glstreegroupheaderfmt{\glsxtr@grptitle}%
```
Can't use \@afterheading here as it messes with the first item of the group.

```
15961 \glstreegroupheaderskip
15962 }%
15963 }%
15964 }%
15965 {%
15966 }
```
Similarly for alttreehypergroup.

```
15967 \ifdef{\@glsstyle@alttreehypergroup}
15968 \frac{8}{15969}\renewglossarystyle{alttreehypergroup}{%
15970 \setglossarystyle{alttree}%
15971 \renewcommand*{\glossaryheader}{%
15972 \par
15973 \def\@gls@prevlevel{-1}%
15974 \hangindent0pt\relax
15975 \parindent0pt\relax
15976 \glstreenavigationfmt{\glsnavigation}%
```
Can't use \@afterheading here as it messes with the first item of the group.

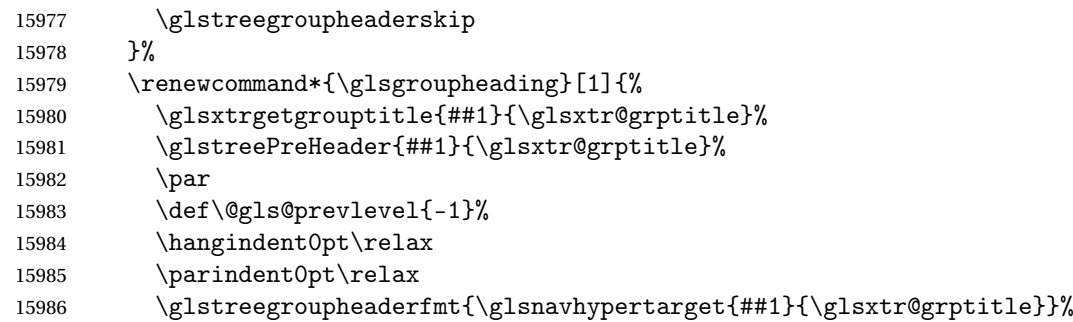

Can't use \@afterheading here as it messes with the first item of the group.

```
15987 \glstreegroupheaderskip
15988 }%
15989 }
15990 }%
15991 {%
15992 }
```
# 2.9 Multicolumn Styles

Adjust mcolindexgroup to discourage page breaks after the group headings.

```
15993 \ifdef{\@glsstyle@mcolindexgroup}
15994 {%
15995 \renewglossarystyle{mcolindexgroup}{%
15996 \setglossarystyle{mcolindex}%
15997 \renewcommand*{\glsgroupheading}[1]{%
15998 \glsxtrgetgrouptitle{##1}{\glsxtr@grptitle}%
15999 \glstreePreHeader{##1}{\glsxtr@grptitle}%
16000 \item\glstreegroupheaderfmt{\glsxtr@grptitle}%
16001 \glstreegroupheaderskip\@afterheading
16002 }%
16003 }
16004 }%
16005 {%
16006 }
```
Similarly for mcolindexhypergroup.

```
16007 \ifdef{\@glsstyle@mcolindexhypergroup}
16008 {%
16009 \renewglossarystyle{mcolindexhypergroup}{%
16010 \setglossarystyle{mcolindex}%
16011 \renewcommand*{\glossaryheader}{%
16012 \item\glstreenavigationfmt{\glsnavigation}%
16013 \glstreegroupheaderskip\@afterheading
16014 }%
16015 \renewcommand*{\glsgroupheading}[1]{%
16016 \glsxtrgetgrouptitle{##1}{\glsxtr@grptitle}%
16017 \glstreePreHeader{##1}{\glsxtr@grptitle}%
16018 \item\glstreegroupheaderfmt
16019 {\glsnavhypertarget{##1}{\glsxtr@grptitle}}%
16020 \glstreegroupheaderskip\@afterheading
16021 }%
16022 }
16023 }%
16024 {%
16025 }
  Similarly for mcolindexspannav.
16026 \ifdef{\@glsstyle@mcolindexspannav}
16027 {%
16028 \renewglossarystyle{mcolindexspannav}{%
16029 \setglossarystyle{index}%
16030 \renewenvironment{theglossary}%
16031 {%
16032 \begin{multicols}{\glsmcols}[\noindent\glstreenavigationfmt{\glsnavigation}]%
16033 \setlength{\parindent}{0pt}%
16034 \setlength{\parskip}{0pt plus 0.3pt}%
16035 \let\item\glstreeitem}%
16036 {\end{multicols}}%
16037 \renewcommand*{\glsgroupheading}[1]{%
16038 \glsxtrgetgrouptitle{##1}{\glsxtr@grptitle}%
16039 \glstreePreHeader{##1}{\glsxtr@grptitle}%
16040 \item\glstreegroupheaderfmt
16041 {\glsnavhypertarget{##1}{\glsxtr@grptitle}}%
16042 \glstreegroupheaderskip\@afterheading
16043 }%
16044 }
16045 }%
16046 {%
16047 }
  Similarly for mcoltreegroup.
16048 \ifdef{\@glsstyle@mcoltreegroup}
16049 {%
```

```
16050 \renewglossarystyle{mcoltreegroup}{%
```

```
16051 \setglossarystyle{mcoltree}%
16052 \renewcommand{\glsgroupheading}[1]{%
16053 \glsxtrgetgrouptitle{##1}{\glsxtr@grptitle}%
16054 \glstreePreHeader{##1}{\glsxtr@grptitle}%
16055 \par\noindent\glstreegroupheaderfmt{\glsxtr@grptitle}%
16056 \glstreegroupheaderskip\@afterheading
16057 }%
16058 }
16059 }%
16060 {%
```
}

Similarly for mcoltreehypergroup.

```
16062 \ifdef{\@glsstyle@mcoltreehypergroup}
16063 {%
16064 \renewglossarystyle{mcoltreehypergroup}{%
16065 \setglossarystyle{mcoltree}%
16066 \renewcommand*{\glossaryheader}{%
16067 \par\noindent\glstreenavigationfmt{\glsnavigation}%
16068 \glstreegroupheaderskip
16069 }%
16070 \renewcommand*{\glsgroupheading}[1]{%
16071 \glsxtrgetgrouptitle{##1}{\glsxtr@grptitle}%
16072 \glstreePreHeader{##1}{\glsxtr@grptitle}%
16073 \par\noindent
16074 \glstreegroupheaderfmt{\glsnavhypertarget{##1}{\glsxtr@grptitle}}%
16075 \glstreegroupheaderskip\@afterheading
16076 }%
16077 }
16078 }%
16079 {%
16080 }
  Similarly for mcoltreespannav.
16081 \ifdef{\@glsstyle@mcoltreespannav}
16082 {%
16083 \renewglossarystyle{mcoltreespannav}{%
16084 \setglossarystyle{tree}%
16085 \renewenvironment{theglossary}%
16086 {%
16087 \begin{multicols}{\glsmcols}%
16088 [\noindent\glstreenavigationfmt{\glsnavigation}]%
16089 \setlength{\parindent}{0pt}%
16090 \setlength{\parskip}{0pt plus 0.3pt}%
16091 }%
16092 {\end{multicols}}%
16093 \renewcommand*{\glsgroupheading}[1]{%
16094 \glsxtrgetgrouptitle{##1}{\glsxtr@grptitle}%
16095 \glstreePreHeader{##1}{\glsxtr@grptitle}%
16096 \par\noindent
```

```
16097 \glstreegroupheaderfmt{\glsnavhypertarget{##1}{\glsxtr@grptitle}}%
16098 \glstreegroupheaderskip\@afterheading
16099 }%
16100 }
16101 }%
16102 {%
16103 }
  Similarly for mcoltreenonamegroup.
16104 \ifdef{\@glsstyle@mcoltreenonamegroup}
16105 {%
16106 \renewglossarystyle{mcoltreenonamegroup}{%
16107 \setglossarystyle{mcoltreenoname}%
16108 \renewcommand{\glsgroupheading}[1]{%
16109 \glsxtrgetgrouptitle{##1}{\glsxtr@grptitle}%
16110 \glstreePreHeader{##1}{\glsxtr@grptitle}%
16111 \par\noindent\glstreegroupheaderfmt{\glsxtr@grptitle}%
16112 \glstreegroupheaderskip\@afterheading
16113 }%
16114 }
16115 }%
16116 {%
16117 }
  Similarly for mcoltreenonamehypergroup.
16118 \ifdef{\@glsstyle@mcoltreenonamehypergroup}
16119 {%
16120 \renewglossarystyle{mcoltreenonamehypergroup}{%
16121 \setglossarystyle{mcoltreenoname}%
16122 \renewcommand*{\glossaryheader}{%
16123 \par\noindent\glstreenavigationfmt{\glsnavigation}%
16124 \glstreegroupheaderskip
16125 }%
16126 \renewcommand*{\glsgroupheading}[1]{%
16127 \glsxtrgetgrouptitle{##1}{\glsxtr@grptitle}%
16128 \glstreePreHeader{##1}{\glsxtr@grptitle}%
16129 \par\noindent
16130 \glstreegroupheaderfmt{\glsnavhypertarget{##1}{\glsxtr@grptitle}}%
16131 \glstreegroupheaderskip\@afterheading}%
16132 }
16133 }%
16134 {%
16135 }
  Similarly for mcoltreenonamespannav.
16136 \ifdef{\@glsstyle@mcoltreenonamespannav}
16137 {%
16138 \renewglossarystyle{mcoltreenonamespannav}{%
16139 \setglossarystyle{treenoname}%
```
- 16140 \renewenvironment{theglossary}%
- {%

```
16142 \begin{multicols}{\glsmcols}%
16143 [\noindent\glstreenavigationfmt{\glsnavigation}]%
16144 \setlength{\parindent}{0pt}%
16145 \setlength{\parskip}{0pt plus 0.3pt}%
16146 }%
16147 {\end{multicols}}%
16148 \renewcommand*{\glsgroupheading}[1]{%
16149 \glsxtrgetgrouptitle{##1}{\glsxtr@grptitle}%
16150 \glstreePreHeader{##1}{\glsxtr@grptitle}%
16151 \par\noindent
16152 \glstreegroupheaderfmt{\glsnavhypertarget{##1}{\glsxtr@grptitle}}%
16153 \glstreegroupheaderskip\@afterheading}%
16154 }
16155 }%
16156 {%
16157 }
```
mcolalttree needs adjusting so that it uses \glsxtralttreeInit This doesn't use \mbox{}\par which would unbalance the top of the columns.

```
16158 \ifdef{\@glsstyle@mcolalttree}
16159 {%
16160 \renewglossarystyle{mcolalttree}{%
16161 \setglossarystyle{alttree}%
16162 \renewenvironment{theglossary}%
16163 {%
16164 \glsxtralttreeInit
16165 \def\@gls@prevlevel{-1}%
16166 \begin{multicols}{\glsmcols}%
16167 }%
16168 {\par\end{multicols}}%
16169 }
16170 }%
16171 {%
16172 }
```
Redefine mcolalttreegroup to discourage page breaks after the group headings.

```
16173 \ifdef{\@glsstyle@mcolalttreegroup}
16174 {%
16175 \renewglossarystyle{mcolalttreegroup}{%
16176 \setglossarystyle{mcolalttree}%
16177 \renewcommand{\glsgroupheading}[1]{%
16178 \glsxtrgetgrouptitle{##1}{\glsxtr@grptitle}%
16179 \glstreePreHeader{##1}{\glsxtr@grptitle}%
16180 \par
16181 \def\@gls@prevlevel{-1}%
16182 \hangindent0pt\relax
16183 \parindent0pt\relax
16184 \glstreegroupheaderfmt{\glsxtr@grptitle}%
16185 \glstreegroupheaderskip
16186 }%
```

```
16187 }
16188 }%
16189 {%
16190 }
```
Similarly for mcolalttreehypergroup.

```
16191 \ifdef{\@glsstyle@mcolalttreehypergroup}
16192 {%
16193 \renewglossarystyle{mcolalttreehypergroup}{%
16194 \setglossarystyle{mcolalttree}%
16195 \renewcommand*{\glossaryheader}{%
16196 \par
16197 \def\@gls@prevlevel{-1}%
16198 \hangindent0pt\relax
16199 \parindent0pt\relax
16200 \glstreenavigationfmt{\glsnavigation}%
16201 \glstreegroupheaderskip
16202 }%
16203 \renewcommand*{\glsgroupheading}[1]{%
16204 \glsxtrgetgrouptitle{##1}{\glsxtr@grptitle}%
16205 \glstreePreHeader{##1}{\glsxtr@grptitle}%
16206 \par
16207 \def\@gls@prevlevel{-1}%
16208 \hangindent0pt\relax
16209 \parindent0pt\relax
16210 \glstreegroupheaderfmt{\glsnavhypertarget{##1}{\glsxtr@grptitle}}%
16211 \glstreegroupheaderskip
16212 }%
16213 }
16214 }%
16215 {%
16216 }
  Similarly for mcolalttreespannav.
16217 \ifdef{\@glsstyle@mcolalttreespannav}
16218 {%
16219 \renewglossarystyle{mcolalttreespannav}{%
16220 \setglossarystyle{alttree}%
16221 \renewenvironment{theglossary}%
16222 {%
16223 \glsxtralttreeInit
16224 \def\@gls@prevlevel{-1}%
16225 \begin{multicols}{\glsmcols}%
16226 [\noindent\glstreenavigationfmt{\glsnavigation}]%
16227 }%
16228 {\par\end{multicols}}%
16229 \renewcommand*{\glsgroupheading}[1]{%
16230 \glsxtrgetgrouptitle{##1}{\glsxtr@grptitle}%
16231 \glstreePreHeader{##1}{\glsxtr@grptitle}%
16232 \par
```

```
16233 \def\@gls@prevlevel{-1}%
16234 \hangindent0pt\relax<br>16235 \parindent0pt\relax
           \parindent0pt\relax
16236 \glstreegroupheaderfmt{\glsnavhypertarget{##1}{\glsxtr@grptitle}}%
16237 \glstreegroupheaderskip<br>16238 }%
16238
16239 }
16240 }%
16241 {%
16242 }
    Reset the default style
16243 \ifx\@glossary@default@style\relax
16244 \else
16245 \setglossarystyle{\@glsxtr@current@style}
```
 $\overline{1}$ 

# 3 bookindex style (glossary-bookindex.sty)

# 3.1 Package Initialisation and Options

```
16247 \NeedsTeXFormat{LaTeX2e}
               16248 \ProvidesPackage{glossary-bookindex}[2021/09/20 v1.46 (NLCT)]
                  Load required packages.
               16249 \RequirePackage{multicol}
               16250 \RequirePackage{glossary-tree}
trbookindexcols Number of columns.
               16251 \newcommand{\glsxtrbookindexcols}{2}
trbookindexname Format used for top-level entries. (Argument is the label.)
               16252 \newcommand*{\glsxtrbookindexname}[1]{\glossentryname{#1}}
ookindexsubname Format used for sub entries.
               16253 \newcommand*{\glsxtrbookindexsubname}[1]{\glsxtrbookindexname{#1}}
sxtrprelocation Provide in case glossaries-stylemods isn't loaded.
               16254 \providecommand*{\glsxtrprelocation}{\space}
ndexprelocation Separator used before location list for top-level entries. Version 1.22 has removed the
                  \ifglsnopostdot check since this style doesn't display the description.
               16255 \newcommand*{\glsxtrbookindexprelocation}[1]{%
               16256 \glsxtrifhasfield{location}{#1}%
               16257 {,\glsxtrprelocation}%
               16258 {\glsxtrprelocation}%
               16259 }
xsubprelocation Separator used before location list for sub-entries.
               16260 \newcommand*{\glsxtrbookindexsubprelocation}[1]{%
               16261 \glsxtrbookindexprelocation{#1}%
               16262 }
```
okindexlocation

\glsxtrbookindexlocation{(label)}{(location)}

Displays the location. 16263 \newcommand\*{\glsxtrbookindexlocation}[2]{#2}

# ndexsublocation

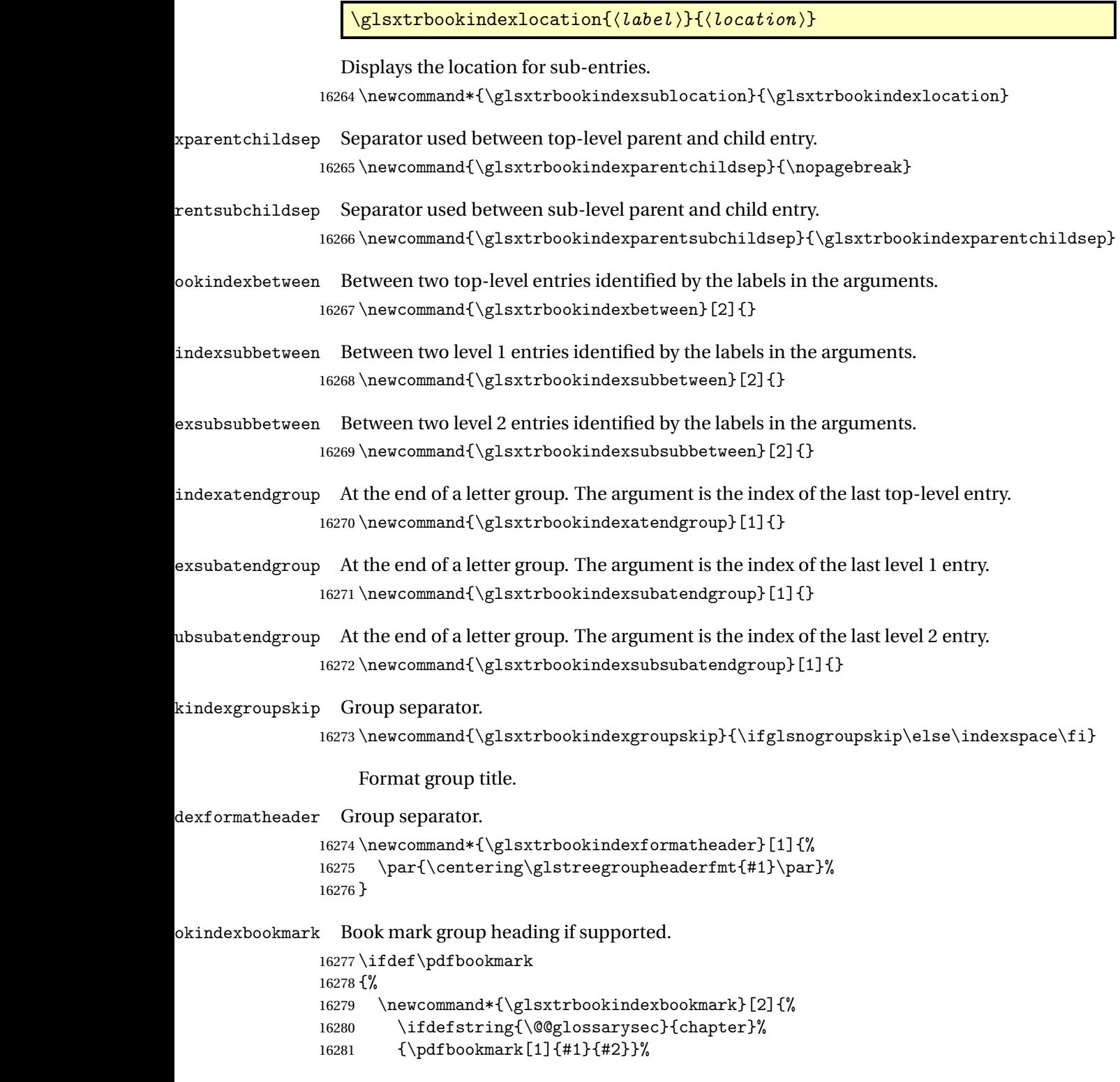

```
16282 {\pdfbookmark[2]{#1}{#2}}%
16283 }
16284 }
16285 {%
16286 \newcommand*{\glsxtrbookindexbookmark}[2]{}
16287 }
```
xbookmarkprefix Make the bookmark label prefix used for letter groups depend on the glossary label (instead of original hardcoded "index.").

\newcommand\*{\glsxtrbookindexbookmarkprefix}{\currentglossary.}

### kindexcolspread

\newcommand\*{\glsxtrbookindexcolspread}{}

# dexmulticolsenv

\newcommand\*{\glsxtrbookindexmulticolsenv}{multicols}

# Define the style.

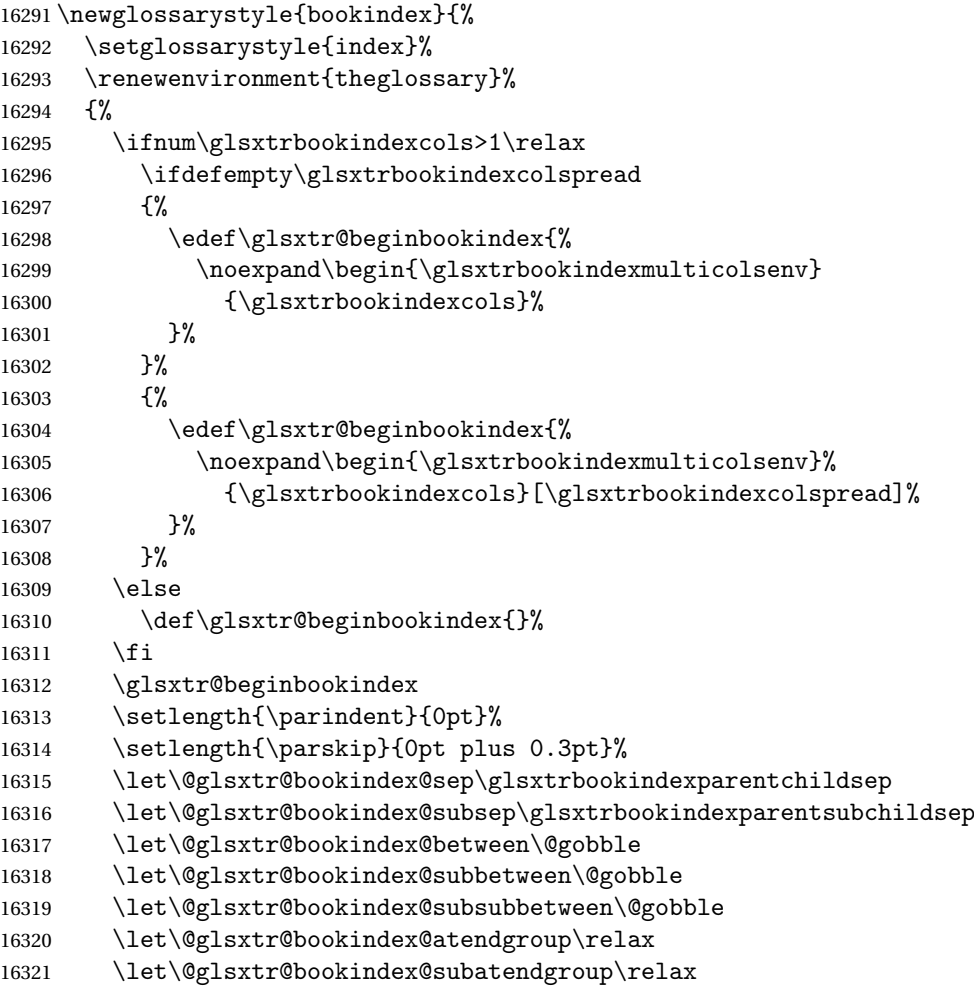

```
16322 \let\@glsxtr@bookindex@subsubatendgroup\relax
```

```
16323 \let\@glsxtr@bookindexgroupskip\relax
```
}%

{%

Do end group hooks.

```
16326 \@glsxtr@bookindex@subsubatendgroup
16327 \@glsxtr@bookindex@subatendgroup
```
\@glsxtr@bookindex@atendgroup

End multicols environment.

```
16329 \ifnum\glsxtrbookindexcols>1\relax
16330 \edef\glsxtr@endbookindex{%
16331 \noexpand\end{\glsxtrbookindexmulticolsenv}%
16332 }%
16333 \else
16334 \def\glsxtr@endbookindex{}%
16335 \fi
16336 \glsxtr@endbookindex
16337 }%
```
Use ragged right as columns are likely to be narrow and indexes tend not to be fully justified.

```
16338 \renewcommand*{\glossaryheader}{\raggedright}%
```
Top level entry format.

```
16339 \renewcommand*{\glossentry}[2]{%
```
Do separator.

```
16340 \@glsxtr@bookindex@between{##1}%
```
Update separators.

```
16341 \let\@glsxtr@bookindex@sep\glsxtrbookindexparentchildsep
16342 \let\@glsxtr@bookindex@subsep\glsxtrbookindexparentsubchildsep
16343 \let\@glsxtr@bookindex@subbetween\@gobble
16344 \let\@glsxtr@bookindex@subsubbetween\@gobble
16345 \edef\@glsxtr@bookindex@between{%
16346 \noexpand\glsxtrbookindexbetween{##1}%
16347 }%
16348 \edef\@glsxtr@bookindex@atendgroup{%
16349 \noexpand\glsxtrbookindexatendgroup{##1}%
16350 }%
16351 \let\@glsxtr@bookindex@subatendgroup\relax
16352 \let\@glsxtr@bookindex@subsubatendgroup\relax
  Format entry.
16353 \glstreeitem
```

```
16354 \glsentryitem{##1}%
16355 \glstarget{##1}{\glsxtrbookindexname{##1}}%
16356 \glsxtrbookindexprelocation{##1}%
16357 \glsxtrbookindexlocation{##1}{##2}%
16358 }%
16359 \renewcommand{\subglossentry}[3]{%
16360 \ifcase##1\relax
```
Level 0 (shouldn't happen as that's formatted with \glossentry).

16361 \glstreeitem

16362 \or

Level 1.

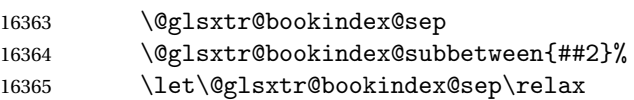

# Update separators.

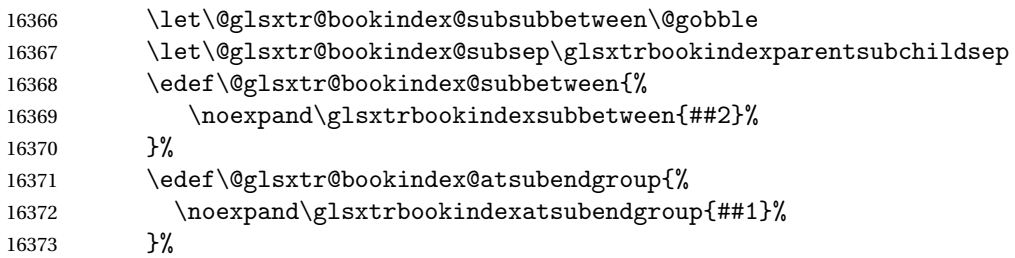

Start sub-item.

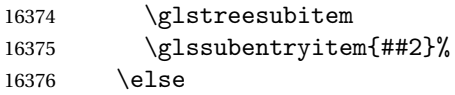

# All other levels.

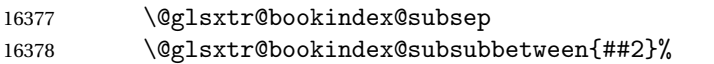

Update separators.

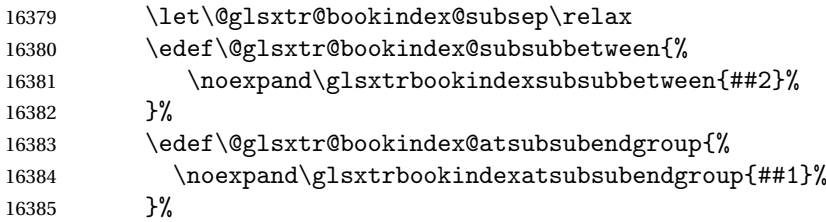

Start sub-sub-item.

```
16386 \glstreesubsubitem<br>16387 \fi
16387
```
Format entry.

```
16388 \glstarget{##2}{\glsxtrbookindexsubname{##2}}%
16389 \glsxtrbookindexsubprelocation{##2}%
16390 \glsxtrbookindexsublocation{##2}{##3}%<br>16391 }%
16391
```
The group skip is moved to the group heading to avoid interfering with the end letter group hooks.

```
16392 \renewcommand*{\glsgroupskip}{}%
```
Group heading format.

```
16393 \renewcommand*{\glsgroupheading}[1]{%
```
Do end group hooks.

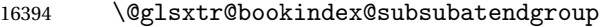

- \@glsxtr@bookindex@subatendgroup
- \@glsxtr@bookindex@atendgroup
- \@glsxtr@bookindexgroupskip

Update separators.

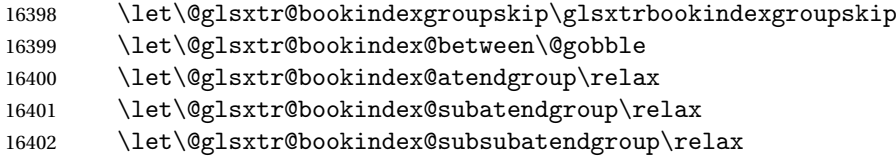

Fetch the group title from the label supplied in #1.

```
16403 \glsxtrgetgrouptitle{##1}{\glsxtrcurrentgrptitle}%
```
Do the PDF bookmark if supported.

```
16404 \glsxtrbookindexbookmark{\glsxtrcurrentgrptitle}{\glsxtrbookindexbookmarkprefix##1}%
```
Format the group title.

```
16405 \glsxtrbookindexformatheader{\glsxtrcurrentgrptitle}%
16406 \nopagebreak\indexspace\nopagebreak\@afterheading
16407 }%
16408 }
```
Some supplementary commands that may be useful. These store the entry label for the current page. Since the page number is needed in the control sequence, this uses \glsxtrbookindexthepage instead of \thepage in case the page numbering has been set to something that contains formatting commands.

 $\delta$ ookindexthepage The \@printglossary sets \currentglossary to the current glossary label. This is used as a prefix in case the page number is reset.

```
16409 \newcommand{\glsxtrbookindexthepage}{%
16410 \ifdef\currentglossary{\currentglossary.\arabic{page}}{\arabic{page}}%
16411 }
```
 $\kappa$ indexmarkentry Writes entry information to the . aux file. The argument is the entry label.

```
16412 \newcommand*{\glsxtrbookindexmarkentry}[1]{%
16413 \protected@write\@auxout
16414 {\let\glsxtrbookindexthepage\relax}%
16415 {\string\glsxtr@setbookindexmark{\glsxtrbookindexthepage}{#1}}%
16416 }
```
### etbookindexmark

```
16417 \newcommand*{\glsxtr@setbookindexmark}[2]{%
16418 \ifcsundef{glsxtr@idxfirstmark@#1}%
16419 {\csgdef{glsxtr@idxfirstmark@#1}{#2}}%
16420 {}%
16421 \csgdef{glsxtr@idxlastmark@#1}{#2}%
16422 }
```
### dexfirstmarkfmt

```
16423 \newcommand*{\glsxtrbookindexfirstmarkfmt}[1]{%
16424 \glsentryname{#1}%
16425 }
```
# kindexfirstmark

 \newcommand\*{\glsxtrbookindexfirstmark}{% \letcs{\glsxtr@label}{glsxtr@idxfirstmark@\glsxtrbookindexthepage}% \ifdef\glsxtr@label {\glsxtrbookindexfirstmarkfmt{\glsxtr@label}}% {}% }

### ndexlastmarkfmt

```
16432 \newcommand*{\glsxtrbookindexlastmarkfmt}[1]{%
16433 \glsentryname{#1}%
16434 }
```
## okindexlastmark

```
16435 \newcommand*{\glsxtrbookindexlastmark}{%
16436 \letcs{\glsxtr@label}{glsxtr@idxlastmark@\glsxtrbookindexthepage}%
16437 \ifdef\glsxtr@label
16438 {\glsxtrbookindexlastmarkfmt{\glsxtr@label}}%
16439 {}%
16440 }
```
# 4 longextra styles (glossary-longextra.sty)

# 4.1 Package Initialisation and Options

Provides additional long styles.

16441 \NeedsTeXFormat{LaTeX2e}

16442 \ProvidesPackage{glossary-longextra}[2021/09/20 v1.46 (NLCT)]

Load required packages.

16443 \RequirePackage{glossary-longbooktabs}

\glslongextraNameFmt

\glslongextraNameFmt{(label)}

```
Governs the way the name is displayed.
16444 \newcommand{\glslongextraNameFmt}[1]{%
16445 \glsentryitem{#1}\glstarget{#1}{\glossentryname{#1}}%
16446 }
```
ongextraDescFmt

\glslongextraDescFmt{(label)}

Governs the way the description is displayed. 16447 \newcommand{\glslongextraDescFmt}[1]{% 16448 \glossentrydesc{#1}\glspostdescription 16449 }

gextraSymbolFmt

\glslongextraSymbolFmt{(label)}

Governs the way the symbol is displayed.

16450 \newcommand{\glslongextraSymbolFmt}[1]{\glossentrysymbol{#1}}
## \glslongextraLocationFmt

 $\verb|\glslongextralocationFmt{<|label>\}{{<|location list\rangle}}$ 

Governs the way the location is displayed. 16451 \newcommand{\glslongextraLocationFmt}[2]{#2}

\glslongextraSubNameFmt

\glslongextraSubNameFmt{(level)}{(label)}

Governs the way the child name is displayed. Just does the sub-entry counter, if enabled, and the target.

16452 \newcommand{\glslongextraSubNameFmt}[2]{% 16453 \glssubentryitem{#2}\glstarget{#2}{\strut}% 16454 }

\glslongextraSubDescFmt

\glslongextraSubDescFmt{(level)}{(label)}

Governs the way the child description is displayed.

```
16455 \newcommand{\glslongextraSubDescFmt}[2]{%
16456 \glslongextraDescFmt{#2}%
16457 }
```
traSubSymbolFmt

\glslongextraSubSymbolFmt{(*level*)}{(*label*)}

Governs the way the child symbol is displayed. 16458 \newcommand{\glslongextraSubSymbolFmt}[2]{% 16459 \glslongextraSymbolFmt{#2}% 16460 }

aSubLocationFmt

\glslongextraSubLocationFmt{(level)}{(label)}{(location list)}

Governs the way the child location list is displayed. 16461 \newcommand{\glslongextraSubLocationFmt}[3]{#3}

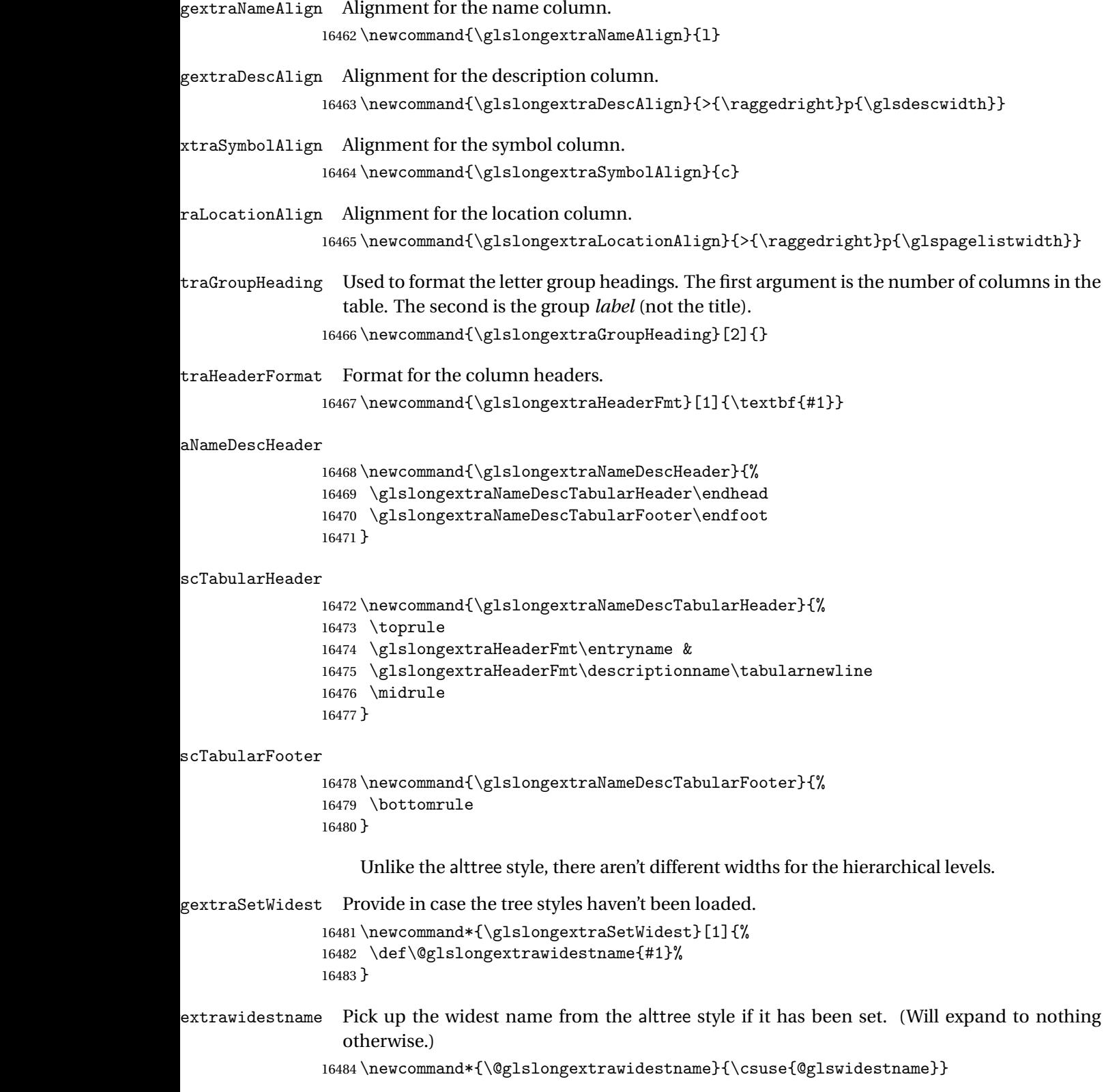

traUpdateWidest

```
16485 \newcommand*{\glslongextraUpdateWidest}[1]{%
16486 \ifundef\@glslongextrawidestname
16487 {\def\@glslongextrawidestname{#1}}%
16488 {%
16489 \settowidth{\dimen@}{\@glslongextrawidestname}%
16490 \settowidth{\dimen@ii}{#1}%
16491 \ifdim\dimen@ii>\dimen@
16492 \def\@glslongextrawidestname{#1}%
16493 \fi
16494 }%
16495 }
```
dateWidestChild

\glslongextraUpdateWidestChild{(level)}{(text)}

Used by \glsxtrSetWidest in glossaries-extra-bib2gls. Does nothing by default, since the default action in these styles is to omit the child name. If the child name should be displayed, then this needs to be redefined to use \glslongextraUpdateWidest.

16496 \newcommand\*{\glslongextraUpdateWidestChild}[2]{}

 $\texttt{trasetDescWidth}$  Computes the value of  $\gtrsim\texttt{alsdescwidth}$  for the styles that only have name and description columns.

```
16497 \newcommand{\glslongextraSetDescWidth}{%
```

```
16498 \settowidth{\gls@tmplen}{\glslongextraHeaderFmt\entryname}%
```
Has the widest name been set.

```
16499 \settowidth{\dimen@}{\glsnamefont{\@glslongextrawidestname}}%
```
- 16500 \ifdim\dimen@>\gls@tmplen
- 16501 \gls@tmplen=\dimen@
- $16502$  \fi

Description width is \linewidth less 4\tabcolsep less the width of the name column.

```
16503 \setlength{\glsdescwidth}{\dimexpr\linewidth-4\tabcolsep-\gls@tmplen}%
16504 }
```
 $\texttt{SymSetDescWidth}$  Computes the value of  $\gtrsim\gtrsim\texttt{Sysch}$  for the styles that only have name, symbol and description columns.

16505 \newcommand{\glslongextraSymSetDescWidth}{%

Work out the size for just the name and description style.

16506 \glslongextraSetDescWidth

Now work out the symbol column width. This is assuming that the column title will be the widest text in the column.

16507 \settowidth{\gls@tmplen}{\glslongextraHeaderFmt\symbolname}%

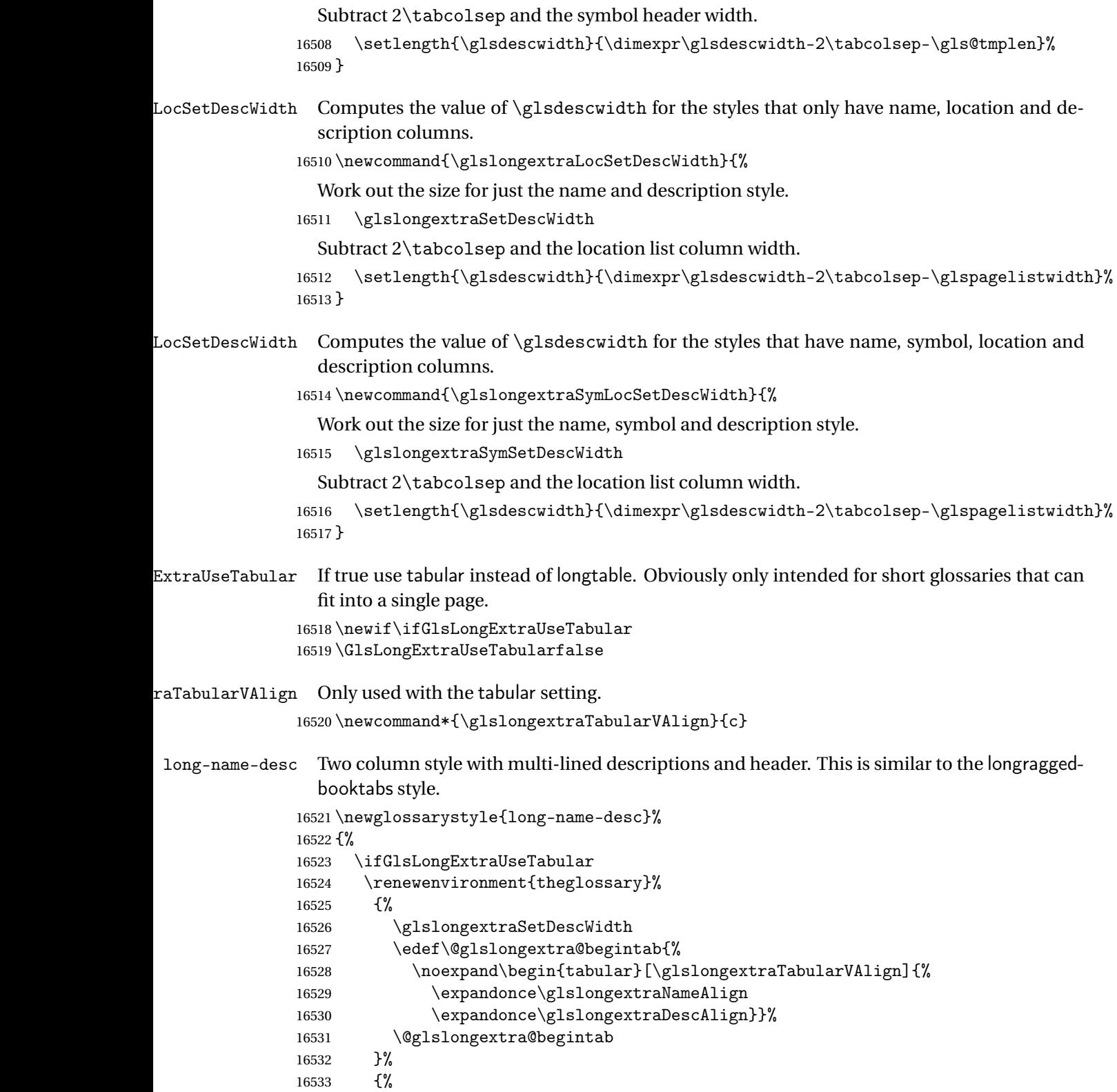

```
16534 \glslongextraNameDescTabularFooter
16535 \end{tabular}%
16536 }%
16537 \renewcommand*{\glossaryheader}{\glslongextraNameDescTabularHeader}%
16538 \else
16539 \renewenvironment{theglossary}%
16540 {%
16541 \glspatchLToutput
16542 \glslongextraSetDescWidth
16543 \edef\@glslongextra@begintab{%
16544 \noexpand\begin{longtable}{%
16545 \expandonce\glslongextraNameAlign
16546 \expandonce\glslongextraDescAlign}}%
16547 \@glslongextra@begintab
16548 }%
16549 {\end{longtable}}%
16550 \renewcommand*{\glossaryheader}{\glslongextraNameDescHeader}%
16551 \quad \text{If}16552 \renewcommand*{\glsgroupheading}[1]{\glslongextraGroupHeading{2}{##1}}%
16553 \renewcommand{\glossentry}[2]{%
16554 \glslongextraNameFmt{##1} &
16555 \glslongextraDescFmt{##1}\tabularnewline
16556 }%
16557 \renewcommand{\subglossentry}[3]{%
16558 \glslongextraSubNameFmt{##1}{##2}
16559 &
16560 \glslongextraSubDescFmt{##1}{##2}%
16561 \tabularnewline
16562 }%
16563 \ifglsnogroupskip
16564 \renewcommand*{\glsgroupskip}{}%
16565 \else
16566 \renewcommand*{\glsgroupskip}{\glspenaltygroupskip}%
16567 \fi
16568 }
```
## $\c$ LocationHeader

 \newcommand{\glslongextraNameDescLocationHeader}{% \glslongextraNameDescLocationTabularHeader\endhead \glslongextraNameDescLocationTabularFooter\endfoot }

## $\operatorname{onTabularHeader}$

 \newcommand{\glslongextraNameDescLocationTabularHeader}{% \toprule \glslongextraHeaderFmt\entryname & \glslongextraHeaderFmt\descriptionname & \glslongextraHeaderFmt\pagelistname\tabularnewline \midrule

}

## $\texttt{onTabularFOoter}$

```
16580 \newcommand{\glslongextraNameDescLocationTabularFooter}{%
16581 \bottomrule
16582 }
```
g-name-desc-loc Three columns: name, description and location list.

```
16583 \newglossarystyle{long-name-desc-loc}%
16584 {%
16585 \ifGlsLongExtraUseTabular
16586 \renewenvironment{theglossary}%
16587 {%
16588 \glslongextraLocSetDescWidth
16589 \edef\@glslongextra@begintab{%
16590 \noexpand\begin{tabular}[\glslongextraTabularVAlign]{%
16591 \expandonce\glslongextraNameAlign
16592 \expandonce\glslongextraDescAlign
16593 \expandonce\glslongextraLocationAlign
16594 }}%
16595 \@glslongextra@begintab
16596 }%
16597 {%
16598 \glslongextraNameDescLocationTabularFooter
16599 \end{tabular}%
16600 }%
16601 \renewcommand*{\glossaryheader}{\glslongextraNameDescLocationTabularHeader}%
16602 \else
16603 \renewenvironment{theglossary}%
16604 {%
16605 \glspatchLToutput
16606 \glslongextraLocSetDescWidth
16607 \edef\@glslongextra@begintab{%
16608 \noexpand\begin{longtable}{%
16609 \expandonce\glslongextraNameAlign
16610 \expandonce\glslongextraDescAlign
16611 \expandonce\glslongextraLocationAlign
16612 }}%
16613 \@glslongextra@begintab
16614 }%
16615 {\end{longtable}}%
16616 \renewcommand*{\glossaryheader}{\glslongextraNameDescLocationHeader}%
16617 \fi
16618 \renewcommand*{\glsgroupheading}[1]{\glslongextraGroupHeading{3}{##1}}%
16619 \renewcommand{\glossentry}[2]{%
16620 \glslongextraNameFmt{##1} &
16621 \glslongextraDescFmt{##1} &
16622 \glslongextraLocationFmt{##1}{##2}\tabularnewline
16623 }%
```

```
16624 \renewcommand{\subglossentry}[3]{%
16625 \glslongextraSubNameFmt{##1}{##2}&
16626 \glslongextraSubDescFmt{##1}{##2}&
16627 \glslongextraSubLocationFmt{##1}{##2}{##3}%
16628 \tabularnewline
16629 }%
16630 \ifglsnogroupskip
16631 \renewcommand*{\glsgroupskip}{}%
16632 \else
16633 \renewcommand*{\glsgroupskip}{\glspenaltygroupskip}%
16634 \fi
16635 }
```
## aDescNameHeader

 \newcommand{\glslongextraDescNameHeader}{% \glslongextraDescNameTabularHeader\endhead \glslongextraDescNameTabularFooter\endfoot }

## meTabularHeader

 \newcommand{\glslongextraDescNameTabularHeader}{% \toprule \glslongextraHeaderFmt\descriptionname& \glslongextraHeaderFmt\entryname \tabularnewline \midrule }

## meTabularFooter

```
16646 \newcommand{\glslongextraDescNameTabularFooter}{%
16647 \bottomrule
16648 }
```
long-desc-name Like name-desc but swaps the columns.

```
16649 \newglossarystyle{long-desc-name}%
16650 {%
16651 \ifGlsLongExtraUseTabular
16652 \renewenvironment{theglossary}%
16653 {%
16654 \glslongextraSetDescWidth
16655 \edef\@glslongextra@begintab{%
16656 \noexpand\begin{tabular}[\glslongextraTabularVAlign]{%
16657 \expandonce\glslongextraDescAlign
16658 \expandonce\glslongextraNameAlign}}%
16659 \@glslongextra@begintab
16660 }%
16661 {%
16662 \glslongextraDescNameTabularFooter
16663 \end{tabular}%
16664 }%
```

```
16665 \renewcommand*{\glossaryheader}{\glslongextraDescNameTabularHeader}%
16666 \else
16667 \renewenvironment{theglossary}%
16668 {%
16669 \glspatchLToutput
16670 \glslongextraSetDescWidth
16671 \edef\@glslongextra@begintab{%
16672 \noexpand\begin{longtable}{%
16673 \expandonce\glslongextraDescAlign
16674 \expandonce\glslongextraNameAlign}}%
16675 \@glslongextra@begintab
16676 }%
16677 {\end{longtable}}%
16678 \renewcommand*{\glossaryheader}{\glslongextraDescNameHeader}%
16679 \fi
16680 \renewcommand*{\glsgroupheading}[1]{\glslongextraGroupHeading{2}{##1}}%
16681 \renewcommand{\glossentry}[2]{%
16682 \glslongextraDescFmt{##1} &
16683 \glslongextraNameFmt{##1}\tabularnewline
16684 }%
16685 \renewcommand{\subglossentry}[3]{%
16686 \glslongextraSubDescFmt{##1}{##2} &
16687 \glslongextraSubNameFmt{##1}{##2}\tabularnewline
16688 }%
16689 \ifglsnogroupskip
16690 \renewcommand*{\glsgroupskip}{}%
16691 \else
16692 \renewcommand*{\glsgroupskip}{\glspenaltygroupskip}%
16693 \fi
16694 }
```
## $n$ DescNameHeader

 \newcommand{\glslongextraLocationDescNameHeader}{% \glslongextraLocationDescNameTabularHeader\endhead \glslongextraLocationDescNameTabularFooter\endfoot }

## meTabularHeader

 \newcommand{\glslongextraLocationDescNameTabularHeader}{% \toprule \glslongextraHeaderFmt\pagelistname& \glslongextraHeaderFmt\descriptionname& \glslongextraHeaderFmt\entryname \tabularnewline \midrule }

## meTabularFooter

 \newcommand{\glslongextraLocationDescNameTabularFooter}{% \bottomrule

}

```
g-loc-desc-name Three columns: location, description and name.
              16709 \newglossarystyle{long-loc-desc-name}%
              16710 {%
              16711 \ifGlsLongExtraUseTabular
              16712 {%
              16713 \glslongextraLocSetDescWidth
              16714 \edef\@glslongextra@begintab{%
              16715 \noexpand\begin{tabular}[\glslongextraTabularVAlign]{%
              16716 \expandonce\glslongextraLocationAlign
              16717 \expandonce\glslongextraDescAlign
              16718 \expandonce\glslongextraNameAlign}}%
              16719 \@glslongextra@begintab
              16720 }%
              16721 {%
              16722 \glslongextraLocationDescNameTabularFooter
              16723 \end{tabular}%
              16724 }%
              16725 \renewcommand*{\glossaryheader}{\glslongextraLocationDescNameTabularHeader}%
              16726 \else
              16727 \renewenvironment{theglossary}%
              16728 {%
              16729 \glspatchLToutput
              16730 \glslongextraLocSetDescWidth
              16731 \edef\@glslongextra@begintab{%
              16732 \noexpand\begin{longtable}{%
              16733 \expandonce\glslongextraLocationAlign
              16734 \expandonce\glslongextraDescAlign
              16735 \expandonce\glslongextraNameAlign}}%
              16736 \@glslongextra@begintab
              16737 }%
              16738 {\end{longtable}}%
              16739 \renewcommand*{\glossaryheader}{\glslongextraLocationDescNameHeader}%
              16740 \fi
              16741 \renewcommand*{\glsgroupheading}[1]{\glslongextraGroupHeading{3}{##1}}%
              16742 \renewcommand{\glossentry}[2]{%
              16743 \glslongextraLocationFmt{##1}{##2} &
              16744 \glslongextraDescFmt{##1} &
              16745 \glslongextraNameFmt{##1}\tabularnewline
              16746 }%
              16747 \renewcommand{\subglossentry}[3]{%
              16748 \glslongextraSubLocationFmt{##1}{##2}{##3} &
              16749 \glslongextraSubDescFmt{##1}{##2} &
              16750 \glslongextraSubNameFmt{##1}{##2}\tabularnewline
              16751 }%
              16752 \ifglsnogroupskip
              16753 \renewcommand*{\glsgroupskip}{}%
              16754 \else
```

```
16755 \renewcommand*{\glsgroupskip}{\glspenaltygroupskip}%
16756 \fi
16757 }
```
meDescSymHeader

```
16758 \newcommand{\glslongextraNameDescSymHeader}{%
16759 \glslongextraNameDescSymTabularHeader\endhead
16760 \glslongextraNameDescSymTabularFooter\endfoot
16761 }
```
## ymTabularHeader

```
16762 \newcommand{\glslongextraNameDescSymTabularHeader}{%
16763 \toprule
16764 \glslongextraHeaderFmt\entryname &
16765 \glslongextraHeaderFmt\descriptionname &
16766 \glslongextraHeaderFmt\symbolname\tabularnewline
16767 \midrule
16768 }
```
## ymTabularFooter

```
16769 \newcommand{\glslongextraNameDescSymTabularFooter}{%
16770 \bottomrule
16771 }
```
g-name-desc-sym Three column style with symbol in the third column.

```
16772 \newglossarystyle{long-name-desc-sym}%
16773 {%
16774 \ifGlsLongExtraUseTabular
16775 \renewenvironment{theglossary}%
16776 {%
16777 \glslongextraSymSetDescWidth
16778 \edef\@glslongextra@begintab{%
16779 \noexpand\begin{tabular}[\glslongextraTabularVAlign]{%
16780 \expandonce\glslongextraNameAlign
16781 \expandonce\glslongextraDescAlign
16782 \expandonce\glslongextraSymbolAlign
16783 }}%
16784 \@glslongextra@begintab
16785 }%
16786 {%
16787 \glslongextraNameDescSymTabularFooter
16788 \end{tabular}%
16789 }%
16790 \renewcommand*{\glossaryheader}{\glslongextraNameDescSymTabularHeader}%
16791 \else
16792 \renewenvironment{theglossary}%
16793 {%
16794 \glspatchLToutput
16795 \glslongextraSymSetDescWidth
```

```
16796 \edef\@glslongextra@begintab{%
16797 \noexpand\begin{longtable}{%
16798 \expandonce\glslongextraNameAlign
16799 \expandonce\glslongextraDescAlign
16800 \expandonce\glslongextraSymbolAlign
16801 }}%
16802 \@glslongextra@begintab
16803 }%
16804 {\end{longtable}}%
16805 \renewcommand*{\glossaryheader}{\glslongextraNameDescSymHeader}%
16806 \fi
16807 \renewcommand*{\glsgroupheading}[1]{\glslongextraGroupHeading{3}{##1}}%
16808 \renewcommand{\glossentry}[2]{%
16809 \glslongextraNameFmt{##1} &
16810 \glslongextraDescFmt{##1} &
16811 \glslongextraSymbolFmt{##1}\tabularnewline
16812 }%
16813 \renewcommand{\subglossentry}[3]{%
16814 \glslongextraSubNameFmt{##1}{##2} &
16815 \glslongextraSubDescFmt{##1}{##2} &
16816 \glslongextraSubSymbolFmt{##1}{##2}%
16817 \tabularnewline
16818 }%
16819 \ifglsnogroupskip
16820 \renewcommand*{\glsgroupskip}{}%
16821 \else
16822 \renewcommand*{\glsgroupskip}{\glspenaltygroupskip}%
16823 \fi
16824 }
```
## mLocationHeader

 \newcommand{\glslongextraNameDescSymLocationHeader}{% \glslongextraNameDescSymLocationTabularHeader\endhead \glslongextraNameDescSymLocationTabularFooter\endfoot }

## $\verb|onTabularHeader|$

 \newcommand{\glslongextraNameDescSymLocationTabularHeader}{% \toprule \glslongextraHeaderFmt\entryname & \glslongextraHeaderFmt\descriptionname & \glslongextraHeaderFmt\symbolname & \glslongextraHeaderFmt\pagelistname\tabularnewline \midrule }

## $\texttt{onTabularFOoter}$

 \newcommand{\glslongextraNameDescSymLocationTabularFooter}{% \bottomrule

}

```
me-desc-sym-loc Four columns: name, description and location
             16840 \newglossarystyle{long-name-desc-sym-loc}%
             16841 {%
             16842 \ifGlsLongExtraUseTabular
             16843 \renewenvironment{theglossary}%
             16844 {%
             16845 \glslongextraSymLocSetDescWidth
             16846 \edef\@glslongextra@begintab{%
             16847 \noexpand\begin{tabular}[\glslongextraTabularVAlign]{%
             16848 \expandonce\glslongextraNameAlign
             16849 \expandonce\glslongextraDescAlign
             16850 \expandonce\glslongextraSymbolAlign
             16851 \expandonce\glslongextraLocationAlign
             16852 }}%
             16853 \@glslongextra@begintab
             16854 }%
             16855 {%
             16856 \glslongextraNameDescSymLocationTabularFooter
             16857 \end{tabular}%
             16858 }%
             16859 \renewcommand*{\glossaryheader}{\glslongextraNameDescSymLocationTabularHeader}%
             16860 \else
             16861 \renewenvironment{theglossary}%
             16862 {%
             16863 \glspatchLToutput
             16864 \glslongextraSymLocSetDescWidth
             16865 \edef\@glslongextra@begintab{%
             16866 \noexpand\begin{longtable}{%
             16867 \expandonce\glslongextraNameAlign
             16868 \expandonce\glslongextraDescAlign
             16869 \expandonce\glslongextraSymbolAlign
             16870 \expandonce\glslongextraLocationAlign
             16871 }}%
             16872 \@glslongextra@begintab
             16873 }%
             16874 {\end{longtable}}%
             16875 \renewcommand*{\glossaryheader}{\glslongextraNameDescSymLocationHeader}%
             16876 \fi
             16877 \renewcommand*{\glsgroupheading}[1]{\glslongextraGroupHeading{4}{##1}}%
             16878 \renewcommand{\glossentry}[2]{%
             16879 \glslongextraNameFmt{##1} &
             16880 \glslongextraDescFmt{##1} &
             16881 \glslongextraSymbolFmt{##1}&
             16882 \glslongextraLocationFmt{##1}{##2}\tabularnewline
             16883 }%
             16884 \renewcommand{\subglossentry}[3]{%
             16885 \glslongextraSubNameFmt{##1}{##2} &
```

```
16886 \glslongextraSubDescFmt{##1}{##2} &
16887 \glslongextraSubSymbolFmt{##1}{##2}&
16888 \glslongextraSubLocationFmt{##1}{##2}{##3}%
16889 \tabularnewline
16890 }%
16891 \ifglsnogroupskip
16892 \renewcommand*{\glsgroupskip}{}%
16893 \else
16894 \renewcommand*{\glsgroupskip}{\glspenaltygroupskip}%
16895 \fi
16896 }
```
## meSymDescHeader

 \newcommand{\glslongextraNameSymDescHeader}{% \glslongextraNameSymDescTabularHeader\endhead \glslongextraNameSymDescTabularFooter\endfoot }

## $\operatorname{\mathsf{sclabular}}$ Header

 \newcommand{\glslongextraNameSymDescTabularHeader}{% \toprule \glslongextraHeaderFmt\entryname & \glslongextraHeaderFmt\symbolname & \glslongextraHeaderFmt\descriptionname\tabularnewline \midrule }

#### $\operatorname{scfabularFooter}$

```
16908 \newcommand{\glslongextraNameSymDescTabularFooter}{%
16909 \bottomrule
16910 }
```
g-name-sym-desc Three column style with symbol in the second column.

```
16911 \newglossarystyle{long-name-sym-desc}%
16912 {%
16913 \ifGlsLongExtraUseTabular
16914 \renewenvironment{theglossary}%
16915 {%
16916 \glslongextraSymSetDescWidth
16917 \edef\@glslongextra@begintab{%
16918 \noexpand\begin{tabular}[\glslongextraTabularVAlign]{%
16919 \expandonce\glslongextraNameAlign
16920 \expandonce\glslongextraSymbolAlign
16921 \expandonce\glslongextraDescAlign
16922 }}%
16923 \@glslongextra@begintab
16924 }%
16925 {%
16926 \glslongextraNameSymDescTabularFooter
```

```
16927 \end{tabular}%
16928 }%
16929 \renewcommand*{\glossaryheader}{\glslongextraNameSymDescTabularHeader}%
16930 \else
16931 \renewenvironment{theglossary}%
16932 {%
16933 \glspatchLToutput
16934 \glslongextraSymSetDescWidth
16935 \edef\@glslongextra@begintab{%
16936 \noexpand\begin{longtable}{%
16937 \expandonce\glslongextraNameAlign
16938 \expandonce\glslongextraSymbolAlign
16939 \expandonce\glslongextraDescAlign
16940 }}%
16941 \@glslongextra@begintab
16942 }%
16943 {\end{longtable}}%
16944 \renewcommand*{\glossaryheader}{\glslongextraNameSymDescHeader}%
16945 \fi
16946 \renewcommand*{\glsgroupheading}[1]{\glslongextraGroupHeading{3}{##1}}%
16947 \renewcommand{\glossentry}[2]{%
16948 \glslongextraNameFmt{##1} &
16949 \glslongextraSymbolFmt{##1} &
16950 \glslongextraDescFmt{##1}\tabularnewline
16951 }%
16952 \renewcommand{\subglossentry}[3]{%
16953 \glslongextraSubNameFmt{##1}{##2} &
16954 \glslongextraSubSymbolFmt{##1}{##2} &
16955 \glslongextraSubDescFmt{##1}{##2}\tabularnewline<br>16956 }%
16956
16957 \ifglsnogroupskip
16958 \renewcommand*{\glsgroupskip}{}%
16959 \else
16960 \renewcommand*{\glsgroupskip}{\glspenaltygroupskip}%
16961 \fi
16962 }
```
## \glslongextraNameSymDescLocationHeader

 \newcommand{\glslongextraNameSymDescLocationHeader}{% \glslongextraNameSymDescLocationTabularHeader\endhead \glslongextraNameSymDescLocationTabularFooter\endfoot }

## $\verb|onTabularHeader|$

 \newcommand{\glslongextraNameSymDescLocationTabularHeader}{% \toprule \glslongextraHeaderFmt\entryname & \glslongextraHeaderFmt\symbolname & \glslongextraHeaderFmt\descriptionname &

```
16972 \glslongextraHeaderFmt\pagelistname\tabularnewline
             16973 \midrule
             16974 }
\texttt{onTabularFOoter}16975 \newcommand{\glslongextraNameSymDescLocationTabularFooter}{%
             16976 \bottomrule
             16977 }
me-sym-desc-loc Four column style with symbol in the second column.
             16978 \newglossarystyle{long-name-sym-desc-loc}%
             16979 {%
             16980 \ifGlsLongExtraUseTabular
             16981 \renewenvironment{theglossary}%
             16982 {%
             16983 \glslongextraSymLocSetDescWidth
             16984 \edef\@glslongextra@begintab{%
             16985 \noexpand\begin{tabular}[\glslongextraTabularVAlign]{%
             16986 \expandonce\glslongextraNameAlign
             16987 \expandonce\glslongextraSymbolAlign
             16988 \expandonce\glslongextraDescAlign
             16989 \expandonce\glslongextraLocationAlign
             16990 } } ?
             16991 \@glslongextra@begintab
             16992 }%
             16993 {%
             16994 \glslongextraNameSymDescLocationTabularFooter
             16995 \end{tabular}%
             16996 }%
             16997 \renewcommand*{\glossaryheader}{\glslongextraNameSymDescLocationTabularHeader}%
             16998 \else
             16999 \renewenvironment{theglossary}%
             17000 {%
             17001 \glspatchLToutput
             17002 \glslongextraSymLocSetDescWidth
             17003 \edef\@glslongextra@begintab{%
             17004 \noexpand\begin{longtable}{%
             17005 \expandonce\glslongextraNameAlign
             17006 \expandonce\glslongextraSymbolAlign
             17007 \expandonce\glslongextraDescAlign
             17008 \expandonce\glslongextraLocationAlign
             17009 }}%
             17010 \@glslongextra@begintab
             17011 }%
             17012 {\end{longtable}}%
             17013 \renewcommand*{\glossaryheader}{\glslongextraNameSymDescLocationHeader}%
             17014 \fi
             17015 \renewcommand*{\glsgroupheading}[1]{\glslongextraGroupHeading{4}{##1}}%
```

```
17016 \renewcommand{\glossentry}[2]{%
```

```
17017 \glslongextraNameFmt{##1} &
17018 \glslongextraSymbolFmt{##1} &
17019 \glslongextraDescFmt{##1} &
17020 \glslongextraLocationFmt{##1}{##2}\tabularnewline
17021 }%
17022 \renewcommand{\subglossentry}[3]{%
17023 \glslongextraSubNameFmt{##1}{##2} &
17024 \glslongextraSubSymbolFmt{##1}{##2} &
17025 \glslongextraSubDescFmt{##1}{##2} &
17026 \glslongextraSubLocationFmt{##1}{##2}{##3}\tabularnewline
17027 }%
17028 \ifglsnogroupskip
17029 \renewcommand*{\glsgroupskip}{}%
17030 \else
17031 \renewcommand*{\glsgroupskip}{\glspenaltygroupskip}%
17032 \fi
17033 }
```
## $m$ DescNameHeader

 \newcommand{\glslongextraSymDescNameHeader}{% \glslongextraSymDescNameTabularHeader\endhead \glslongextraSymDescNameTabularFooter\endfoot }

## meTabularHeader

```
17038 \newcommand{\glslongextraSymDescNameTabularHeader}{%
17039 \toprule
17040 \glslongextraHeaderFmt\symbolname &
17041 \glslongextraHeaderFmt\descriptionname &
17042 \glslongextraHeaderFmt\entryname\tabularnewline
17043 \midrule
17044 }
```
## meTabularFooter

```
17045 \newcommand{\glslongextraSymDescNameTabularFooter}{%
17046 \bottomrule
17047 }
```
## g-sym-desc-name Three column style with symbol in the first column, description in the second and name in the third.

```
17048 \newglossarystyle{long-sym-desc-name}%
17049 {%
17050 \ifGlsLongExtraUseTabular
17051 \renewenvironment{theglossary}%
17052 {%
17053 \glslongextraSymSetDescWidth
17054 \edef\@glslongextra@begintab{%
17055 \noexpand\begin{tabular}[\glslongextraTabularVAlign]{%
17056 \expandonce\glslongextraSymbolAlign
```

```
17057 \expandonce\glslongextraDescAlign
17058 \expandonce\glslongextraNameAlign
17059 }}%
17060 \@glslongextra@begintab
17061 }%
17062 {%
17063 \glslongextraSymDescNameTabularFooter
17064 \end{tabular}%
17065 }%
17066 \renewcommand*{\glossaryheader}{\glslongextraSymDescNameTabularHeader}%
17067 \else
17068 \renewenvironment{theglossary}%
17069 {%
17070 \glspatchLToutput
17071 \glslongextraSymSetDescWidth
17072 \edef\@glslongextra@begintab{%
17073 \noexpand\begin{longtable}{%
17074 \expandonce\glslongextraSymbolAlign
17075 \expandonce\glslongextraDescAlign
17076 \expandonce\glslongextraNameAlign
17077 }}%
17078 \@glslongextra@begintab
17079 }%
17080 {\end{longtable}}%
17081 \renewcommand*{\glossaryheader}{\glslongextraSymDescNameHeader}%
17082 \quad \text{If}17083 \renewcommand*{\glsgroupheading}[1]{\glslongextraGroupHeading{3}{##1}}%
17084 \renewcommand{\glossentry}[2]{%
17085 \glslongextraSymbolFmt{##1} &
17086 \glslongextraDescFmt{##1} &
17087 \glslongextraNameFmt{##1}\tabularnewline
17088 }%
17089 \renewcommand{\subglossentry}[3]{%
17090 \glslongextraSubSymbolFmt{##1}{##2} &
17091 \glslongextraSubDescFmt{##1}{##2} &
17092 \glslongextraSubNameFmt{##1}{##2}\tabularnewline
17093 }%
17094 \ifglsnogroupskip
17095 \renewcommand*{\glsgroupskip}{}%
17096 \else
17097 \renewcommand*{\glsgroupskip}{\glspenaltygroupskip}%
17098 \fi
17099 }
```
\glslongextraLocationSymDescNameHeader

 \newcommand{\glslongextraLocationSymDescNameHeader}{% \glslongextraLocationSymDescNameTabularHeader\endhead \glslongextraLocationSymDescNameTabularFooter\endfoot 17103 }

```
meTabularHeader
              17104 \newcommand{\glslongextraLocationSymDescNameTabularHeader}{%
              17105 \toprule
              17106 \glslongextraHeaderFmt\pagelistname &
              17107 \glslongextraHeaderFmt\symbolname &
              17108 \glslongextraHeaderFmt\descriptionname &
              17109 \glslongextraHeaderFmt\entryname\tabularnewline
              17110 \midrule
              17111 }
meTabularFooter
              17112 \newcommand{\glslongextraLocationSymDescNameTabularFooter}{%
              17113 \bottomrule
              17114 }
c-sym-desc-name Four column style with location list, symbol, description and name.
              17115 \newglossarystyle{long-loc-sym-desc-name}%
              17116 {%
              17117 \ifGlsLongExtraUseTabular
              17118 \renewenvironment{theglossary}%
              17119 {%
              17120 \glslongextraSymLocSetDescWidth
              17121 \edef\@glslongextra@begintab{%
              17122 \noexpand\begin{tabular}[\glslongextraTabularVAlign]{%
              17123 \expandonce\glslongextraLocationAlign
              17124 \expandonce\glslongextraSymbolAlign<br>17125 \expandonce\glslongextraDescAlign
                            \expandonce\glslongextraDescAlign
              17126 \expandonce\glslongextraNameAlign
              17127 }}%
              17128 \@glslongextra@begintab
              17129 }%
              17130 \{ \%17131 \glslongextraLocationSymDescNameTabularFooter
              17132 \end{tabular}%
              17133 }%
              17134 \renewcommand*{\glossaryheader}{\glslongextraLocationSymDescNameTabularHeader}%
              17135 \else
              17136 \renewenvironment{theglossary}%
              17137 {%
              17138 \glspatchLToutput
              17139 \glslongextraSymLocSetDescWidth
              17140 \edef\@glslongextra@begintab{%
              17141 \noexpand\begin{longtable}{%
              17142 \expandonce\glslongextraLocationAlign
              17143 \expandonce\glslongextraSymbolAlign
              17144 \expandonce\glslongextraDescAlign
              17145 \expandonce\glslongextraNameAlign
              17146 }}%
              17147 \@glslongextra@begintab
```

```
17148 }%
17149 {\end{longtable}}%
17150 \renewcommand*{\glossaryheader}{\glslongextraLocationSymDescNameHeader}%
17151 \fi
17152 \renewcommand*{\glsgroupheading}[1]{\glslongextraGroupHeading{4}{##1}}%
17153 \renewcommand{\glossentry}[2]{%
17154 \glslongextraLocationFmt{##1}{##2} &
17155 \glslongextraSymbolFmt{##1} &
17156 \glslongextraDescFmt{##1} &
17157 \glslongextraNameFmt{##1}\tabularnewline
17158 }%
17159 \renewcommand{\subglossentry}[3]{%
17160 \glslongextraSubLocationFmt{##1}{##2}{##3} &
17161 \glslongextraSubSymbolFmt{##1}{##2} &
17162 \glslongextraSubDescFmt{##1}{##2} &
17163 \glslongextraSubNameFmt{##1}{##2}\tabularnewline
17164 }%
17165 \ifglsnogroupskip
17166 \renewcommand*{\glsgroupskip}{}%
17167 \else
17168 \renewcommand*{\glsgroupskip}{\glspenaltygroupskip}%
17169 \fi
17170 }
```
## $scSymNameHeader$

 \newcommand{\glslongextraDescSymNameHeader}{% \glslongextraDescSymNameTabularHeader\endhead \glslongextraDescSymNameTabularFooter\endfoot }

## meTabularHeader

 \newcommand{\glslongextraDescSymNameTabularHeader}{% \toprule \glslongextraHeaderFmt\descriptionname & \glslongextraHeaderFmt\symbolname & \glslongextraHeaderFmt\entryname\tabularnewline \midrule }

## meTabularFooter

```
17182 \newcommand{\glslongextraDescSymNameTabularFooter}{%
17183 \bottomrule
17184 }
```
g-desc-sym-name Three column style with description in the first column, symbol in the second and name in the third.

> \newglossarystyle{long-desc-sym-name}% {% \ifGlsLongExtraUseTabular

```
17188 \renewenvironment{theglossary}%
17189 {%
17190 \glslongextraSymSetDescWidth
17191 \edef\@glslongextra@begintab{%
17192 \noexpand\begin{tabular}[\glslongextraTabularVAlign]{%
17193 \expandonce\glslongextraDescAlign
17194 \expandonce\glslongextraSymbolAlign
17195 \expandonce\glslongextraNameAlign
17196 }}%
17197 \@glslongextra@begintab
17198 }%
17199 {%
17200 \glslongextraDescSymNameTabularFooter
17201 \end{tabular}%
17202 }%
17203 \renewcommand*{\glossaryheader}{\glslongextraDescSymNameTabularHeader}%
17204 \else
17205 \renewenvironment{theglossary}%
17206 {%
17207 \glspatchLToutput
17208 \glslongextraSymSetDescWidth
17209 \edef\@glslongextra@begintab{%
17210 \noexpand\begin{longtable}{%
17211 \expandonce\glslongextraDescAlign
17212 \expandonce\glslongextraSymbolAlign
17213 \expandonce\glslongextraNameAlign
17214 }}%
17215 \@glslongextra@begintab
17216 }%
17217 {\end{longtable}}%
17218 \renewcommand*{\glossaryheader}{\glslongextraDescSymNameHeader}%
17219 \fi
17220 \renewcommand*{\glsgroupheading}[1]{\glslongextraGroupHeading{3}{##1}}%
17221 \renewcommand{\glossentry}[2]{%
17222 \glslongextraDescFmt{##1} &
17223 \glslongextraSymbolFmt{##1} &
17224 \glslongextraNameFmt{##1}\tabularnewline
17225 }%
17226 \renewcommand{\subglossentry}[3]{%
17227 \glslongextraSubDescFmt{##1}{##2} &
17228 \glslongextraSubSymbolFmt{##1}{##2} &
17229 \glslongextraSubNameFmt{##1}{##2}\tabularnewline
17230 }%
17231 \ifglsnogroupskip
17232 \renewcommand*{\glsgroupskip}{}%
17233 \else
17234 \renewcommand*{\glsgroupskip}{\glspenaltygroupskip}%
17235 \fi
17236 }
```
## $\texttt{scSymNameHeader}$

 \newcommand{\glslongextraLocationDescSymNameHeader}{% \glslongextraLocationDescSymNameTabularHeader\endhead \glslongextraLocationDescSymNameTabularFooter\endfoot }

## $\texttt{meTabular}$ Header

 \newcommand{\glslongextraLocationDescSymNameTabularHeader}{% \toprule \glslongextraHeaderFmt\pagelistname & \glslongextraHeaderFmt\descriptionname & \glslongextraHeaderFmt\symbolname & \glslongextraHeaderFmt\entryname\tabularnewline \midrule }

#### $\texttt{meTabularFOoter}$

 \newcommand{\glslongextraLocationDescSymNameTabularFooter}{% \bottomrule }

c-desc-sym-name Four column style with location list, description, symbol and name.

```
17252 \newglossarystyle{long-loc-desc-sym-name}%
17253 {%
17254 \ifGlsLongExtraUseTabular
17255 \renewenvironment{theglossary}%
17256 {%
17257 \glslongextraSymLocSetDescWidth
17258 \edef\@glslongextra@begintab{%
17259 \noexpand\begin{tabular}[\glslongextraTabularVAlign]{%
17260 \expandonce\glslongextraLocationAlign
17261 \expandonce\glslongextraDescAlign
17262 \expandonce\glslongextraSymbolAlign
17263 \expandonce\glslongextraNameAlign
17264 }}%
17265 \@glslongextra@begintab
17266 }%
17267 {%
17268 \glslongextraLocationDescSymNameTabularFooter
17269 \end{tabular}%
17270 \frac{1}{2}17271 \renewcommand*{\glossaryheader}{\glslongextraLocationDescSymNameTabularHeader}%
17272 \else
17273 \renewenvironment{theglossary}%
17274 {%
17275 \glspatchLToutput
17276 \glslongextraSymLocSetDescWidth
17277 \edef\@glslongextra@begintab{%
17278 \noexpand\begin{longtable}{%
```

```
17279 \expandonce\glslongextraLocationAlign
17280 \expandonce\glslongextraDescAlign
17281 \expandonce\glslongextraSymbolAlign
17282 \expandonce\glslongextraNameAlign
17283 }}%
17284 \@glslongextra@begintab
17285 }%
17286 {\end{longtable}}%
17287 \renewcommand*{\glossaryheader}{\glslongextraLocationDescSymNameHeader}%
17288 \fi
17289 \renewcommand*{\glsgroupheading}[1]{\glslongextraGroupHeading{4}{##1}}%
17290 \renewcommand{\glossentry}[2]{%
17291 \glslongextraLocationFmt{##1}{##2} &
17292 \glslongextraDescFmt{##1} &
17293 \glslongextraSymbolFmt{##1} &
17294 \glslongextraNameFmt{##1}\tabularnewline
17295 }%
17296 \renewcommand{\subglossentry}[3]{%
17297 \glslongextraSubLocationFmt{##1}{##2}{##3} &
17298 \glslongextraSubDescFmt{##1}{##2} &
17299 \glslongextraSubSymbolFmt{##1}{##2} &
17300 \glslongextraSubNameFmt{##1}{##2}\tabularnewline
17301 }%
17302 \ifglsnogroupskip
17303 \renewcommand*{\glsgroupskip}{}%
17304 \else
17305 \renewcommand*{\glsgroupskip}{\glspenaltygroupskip}%
17306 \fi
17307 }
```
## 5 topic styles (glossary-topic.sty)

## 5.1 Package Initialisation and Options

Provides "topic" styles where top-level entries are considered a topic. 17308 \NeedsTeXFormat{LaTeX2e} 17309 \ProvidesPackage{glossary-topic}[2021/09/20 v1.46 (NLCT)]

Load required package.

17310 \RequirePackage{multicol}

The top-level entries act like headers. If the top-level entry has a description it's placed below the name.

#### topic

```
17311 \newglossarystyle{topic}{%
17312 \renewenvironment{theglossary}%
17313 {%
17314 \glstopicInit
17315 \def\glstopic@prechildren{}%
17316 \def\glstopic@prevlevel{-1}%
17317 }%
17318 {\par}%
17319 \renewcommand*{\glossaryheader}{}%
17320 \renewcommand*{\glsgroupheading}[1]{%
17321 \def\glstopic@prevlevel{-1}%
17322 \glstopicGroupHeading{##1}%
17323 }%
17324 \renewcommand{\glossentry}[2]{%
17325 \hangindent0pt\relax
17326 \parindent\glstopicParIndent\relax
17327 \glstopicItem{##1}{##2}%
  If there isn't a description, penalise a page break.
17328 \ifglshasdesc{##1}%
```

```
17329 {%
17330 \def\glstopic@prechildren{}%
17331 }%
17332 {%
17333 \def\glstopic@prechildren{\nopagebreak}%<br>17334 }%
17334 }%
17335 }%
17336 \renewcommand{\subglossentry}[3]{%
```

```
17337 \ifnum\glstopic@prevlevel=0\relax\glstopic@prechildren\fi
```

```
17338 \def\glstopic@prevlevel{##1}%
```
Grouping is added to scope the effect of \everypar.

```
17339 \begingroup
17340 \glstopicAssignSubIndent{##1}%
17341 \glstopicSubItem{##1}{##2}{##3}%
17342 \par
17343 \endgroup
17344 }%
17345 \renewcommand*{\glsgroupskip}{}%
17346 }
```
## picGroupHeading

\glstopicGroupHeading{\group label}}

May be redefined if letter group headings are required. For example:

```
\renewcommand*{\glstopicGroupHeading}[1]{%
  \glsxtrgetgrouptitle{#1}{\thisgrptitle}%
  \section*{\thisgrptitle}%
}
```
\newcommand\*{\glstopicGroupHeading}[1]{}

## \glstopicItem

 $\{g\}$ lstopicItem $\{\langle \textit{label} \rangle\}$ } $\{\langle \textit{location } \textit{list}\rangle\}$ 

```
17348 \newcommand*{\glstopicItem}[2]{%
17349 \glspar\glstopicPreSkip\glspar\noindent
17350 \glstopicMarker{#1}%
17351 \glstopicTitleFont
17352 {%
17353 \glsentryitem{#1}\glstarget{#1}{\glstopicTitle{#1}}%
17354 }%
17355 \ifglshasdesc{#1}%
17356 {\glspar\nobreak\glstopicMidSkip\glspar\nobreak
17357 \@afterheading\glstopicDesc{#1}\glspar\glstopicPostSkip}%
17358 {\glspar\nobreak\glstopicPostSkip}%
17359 \glstopicLoc{#1}{#2}%
17360 }
```
\glstopicMarker May be used to insert a bookmark etc if required.

```
17361 \newcommand*{\glstopicMarker}[1]{}
```
## \glstopicName

```
17362 \newcommand*{\glstopicTitle}[1]{\Glossentryname{#1}%
17363 \ifglshassymbol{#1}{\space(\glossentrysymbol{#1})}{}%
17364 }
```
## \glstopicTitleFont

```
17365 \newcommand*{\glstopicTitleFont}[1]{\textbf{\large #1}}
```
## \glstopicDesc

```
17366 \newcommand*{\glstopicDesc}[1]{\Glossentrydesc{#1}\glspostdescription}
```
## \glstopicLoc

```
17367 \newcommand*{\glstopicLoc}[2]{}
```
## \glstopicParIndent

 \newlength\glstopicParIndent \setlength\glstopicParIndent{20pt}

## stopicSubIndent

 \newlength\glstopicSubIndent \setlength\glstopicSubIndent{20pt}

## \glstopicInit

\newcommand{\glstopicInit}{}

## AssignSubIndent

\glstopicAssignSubIndent{\*level*}}

## Used to set the indentation for sub-levels.

\newcommand\*{\glstopicAssignSubIndent}[1]{%

```
17374 \par
17375 \parindent\dimexpr#1\glstopicSubIndent-\glstopicSubIndent\relax
17376 \glstopicAssignWidest{#1}%
17377 \glstopicsubitemhangindent=\dimexpr\parindent+\glstopicwidest\relax
17378 \hangindent\glstopicsubitemhangindent\relax
17379 \everypar{\hangindent\glstopicsubitemhangindent\relax
17380 \parindent\dimexpr\glstopicSubItemParIndent+\glstopicsubitemhangindent\relax}%
17381 }
```
## bitemhangindent

\newlength\glstopicsubitemhangindent

## ubItemParIndent

 \newlength\glstopicSubItemParIndent \glstopicSubItemParIndent\parindent

## \glstopicwidest

\newlength\glstopicwidest

## picAssignWidest

## \glstopicAssignWidest{(level)}

Used in the definition of \glstopicAssignSubIndent to set the indentation from the widest name for the given level. This will require glossary-tree to set the values.

 \newcommand\*{\glstopicAssignWidest}[1]{% \ifcsundef{@glswidestlength\romannumeral#1}% {% \ifcsdef{@glswidestname\romannumeral#1}% {% 17391 \settowidth{\glstopicwidest}{% \glstopicSubNameFont{\csuse{@glswidestname\romannumeral#1}}% 17393 \glstopicSubItemSep }% }% {\setlength{\glstopicwidest}{0pt}}%

Save the value so that it doesn't have to keep being recalculated.

```
17397 \csedef{@glswidestlength\romannumeral#1}{\the\glstopicwidest}%
17398 }%
17399 {\setlength{\glstopicwidest}{\csuse{@glswidestlength\romannumeral#1}}}%
17400 }
```
## \glstopicPreSkip

```
17401 \newcommand*{\glstopicPreSkip}{\medskip}
```
## \glstopicMidSkip

\newcommand\*{\glstopicMidSkip}{\smallskip}

## 1stopicPostSkip

17403\newcommand\*{\glstopicPostSkip}{\smallskip}

## glstopicSubItem

\glstopicSubItem{〈level 〉}{〈label 〉}{〈location list 〉}

\newcommand\*{\glstopicSubItem}[3]{%

```
17405 \glstopicSubItemBox{#1}{\glstopicSubNameFont{\glsentryitem{#2}%
17406 \glstarget{#2}{\glossentryname{#2}}}%
17407 \glstopicSubItemSep
17408 }%
17409 \ifglshassymbol{#2}{(\glossentrysymbol{#2})\space}{}%
17410 \ifglshasdesc{#2}%
17411 {\glossentrydesc{#2}\glspostdescription\glstopicSubPreLocSep}{}%
17412 \glstopicSubLoc{#2}{#3}%
17413 }
```
## topicSubItemSep

\newcommand\*{\glstopicSubItemSep}{\quad}

## topicSubItemBox

\glstopicSubItemBox{(level)}{(text)}

 \newcommand\*{\glstopicSubItemBox}[2]{% \ifdim\glstopicwidest>0pt\relax\makebox[\glstopicwidest][l]{#2}\else#2\fi }

## \glstopicSubNameFont

```
17418 \newcommand*{\glstopicSubNameFont}[1]{\textbf{#1}}
```
## picSubPreLocSep

\newcommand\*{\glstopicSubPreLocSep}{\space}

## \glstopicSubLoc

\newcommand\*{\glstopicSubLoc}[2]{#2}

#### \glstopicCols

\newcommand\*{\glstopicCols}{2}

## \glstopicColsEnv

\newcommand\*{\glstopicColsEnv}{multicols}

## topicmcols

```
17423 \newglossarystyle{topicmcols}{%
17424 \renewenvironment{theglossary}%
17425 {%
17426 \glstopicInit
17427 \def\glstopic@prechildren{}%
17428 \def\glstopic@postchildren{}%
17429 \def\glstopic@prevlevel{-1}%
17430 }%
17431 {%
17432 \ifnum\glstopic@prevlevel>0\relax\glstopic@postchildren\fi
17433 \par 1743317434
17435 \renewcommand*{\glossaryheader}{}%
17436 \renewcommand*{\glsgroupheading}[1]{%
17437 \ifnum\glstopic@prevlevel>0\relax\glstopic@postchildren\fi
17438 \def\glstopic@prevlevel{-1}%
17439 \glstopicGroupHeading{##1}%
17440 }%
17441 \renewcommand{\glossentry}[2]{%
```
- 17442 \ifnum\glstopic@prevlevel>0\relax\glstopic@postchildren\fi
- \def\glstopic@prevlevel{0}%
- 17444 \hangindent0pt\relax<br>17445 \parindent\glstopicPa
- \parindent\glstopicParIndent\relax
- \glstopicItem{##1}{##2}%
- 17447 \ifnum\glstopicCols>1\relax

If there isn't a description, penalise a page break.

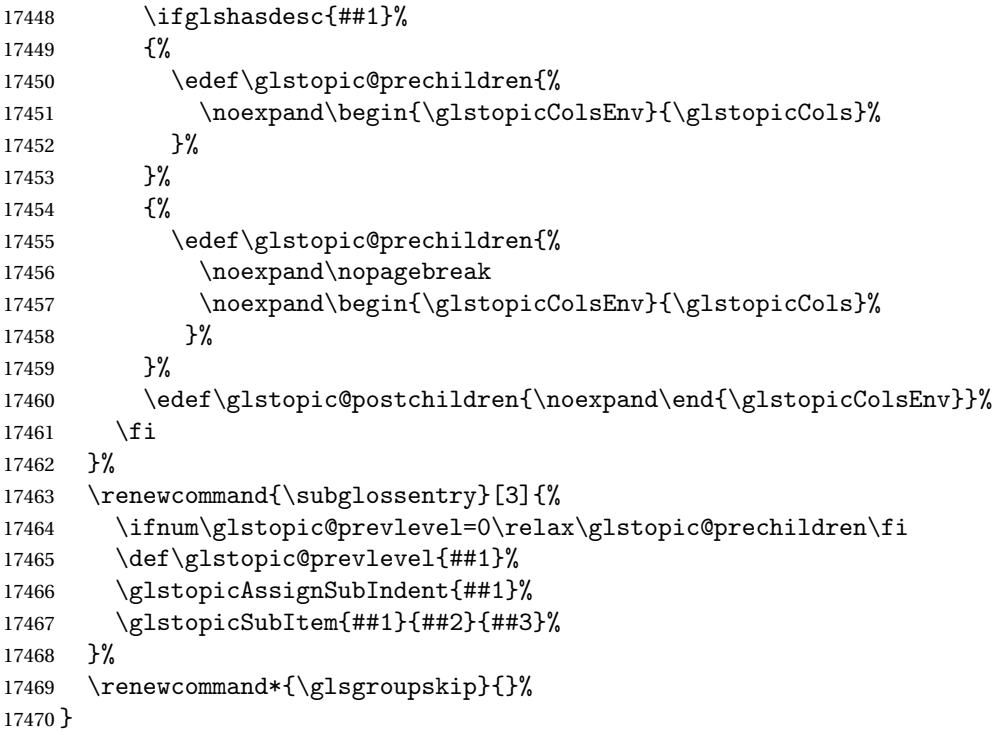

## Glossary

- bib2gls A command line Java application that selects entries from a .bib file and converts them to glossary definitions (like bibtex but also performs hierarchical sorting and collation, thus omitting the need for [xindy](#page-496-0) or [makeindex](#page-496-1)). Further details at: [http:](http://www.dickimaw-books.com/software/bib2gls/) [//www.dickimaw-books.com/software/bib2gls/](http://www.dickimaw-books.com/software/bib2gls/)..
- <span id="page-496-4"></span>First use The first time a glossary entry is used (from the start of the document or after a reset) with one of the following commands: \gls, \Gls, \GLS, \glspl, \Glspl, \GLSpl or \glsdisp. *see* [First use flag](#page-496-2) & [First use text](#page-496-3)
- <span id="page-496-2"></span>First use flag A conditional that determines whether or not the entry has been used according to the rules of [first use.](#page-496-4)
- <span id="page-496-3"></span>First use text The text that is displayed on [first use,](#page-496-4) which is governed by the first and firstplural keys of \newglossaryentry. (May be overridden by \glsdisp.)

<span id="page-496-1"></span>makeindex An indexing application.

<span id="page-496-0"></span>xindy An flexible indexing application with multilingual support written in Perl.

# Change History

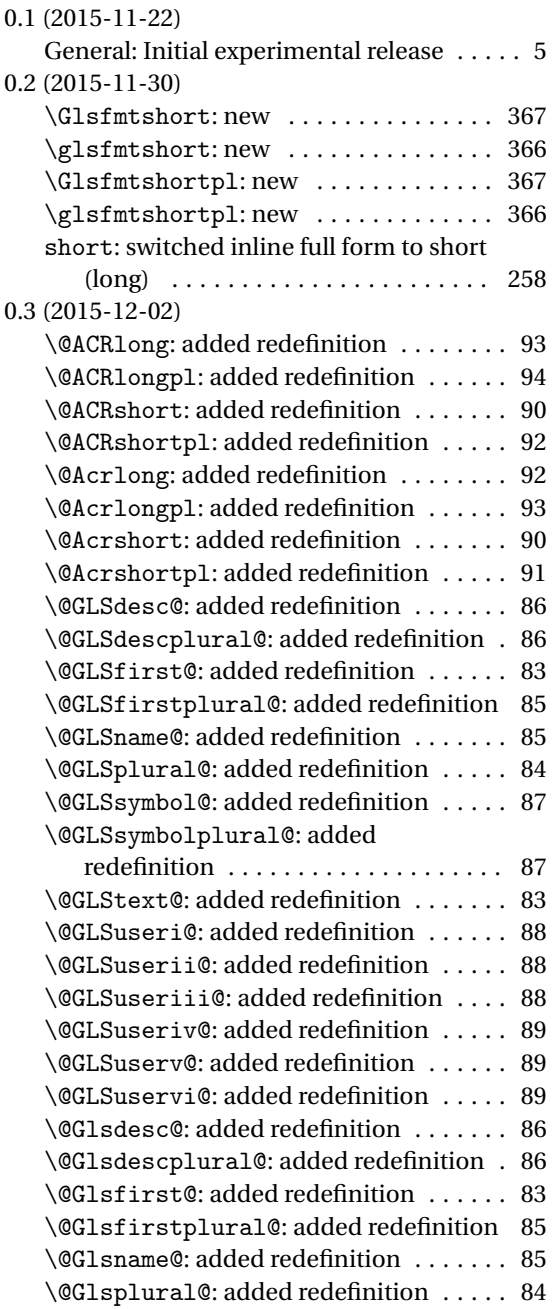

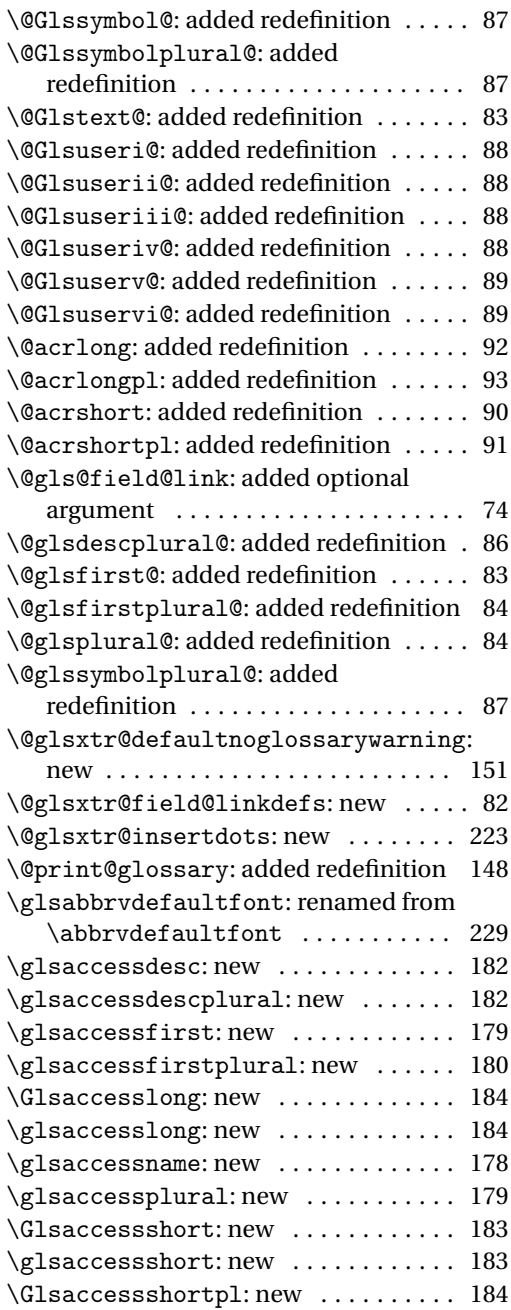

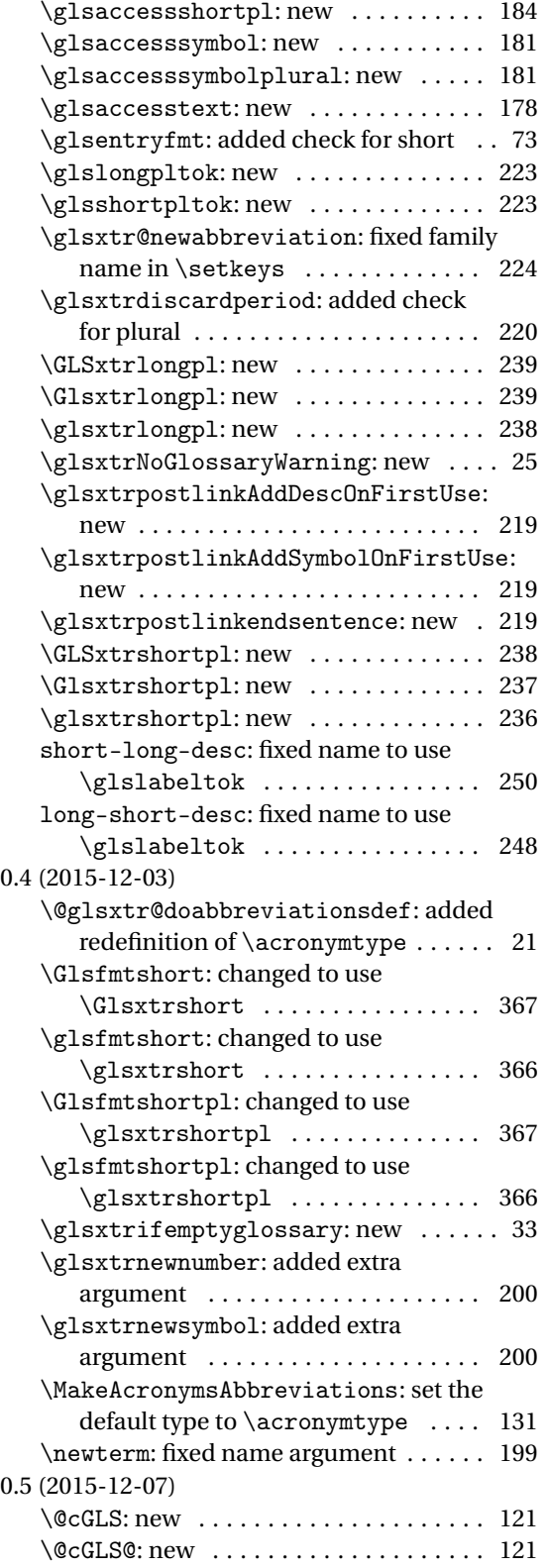

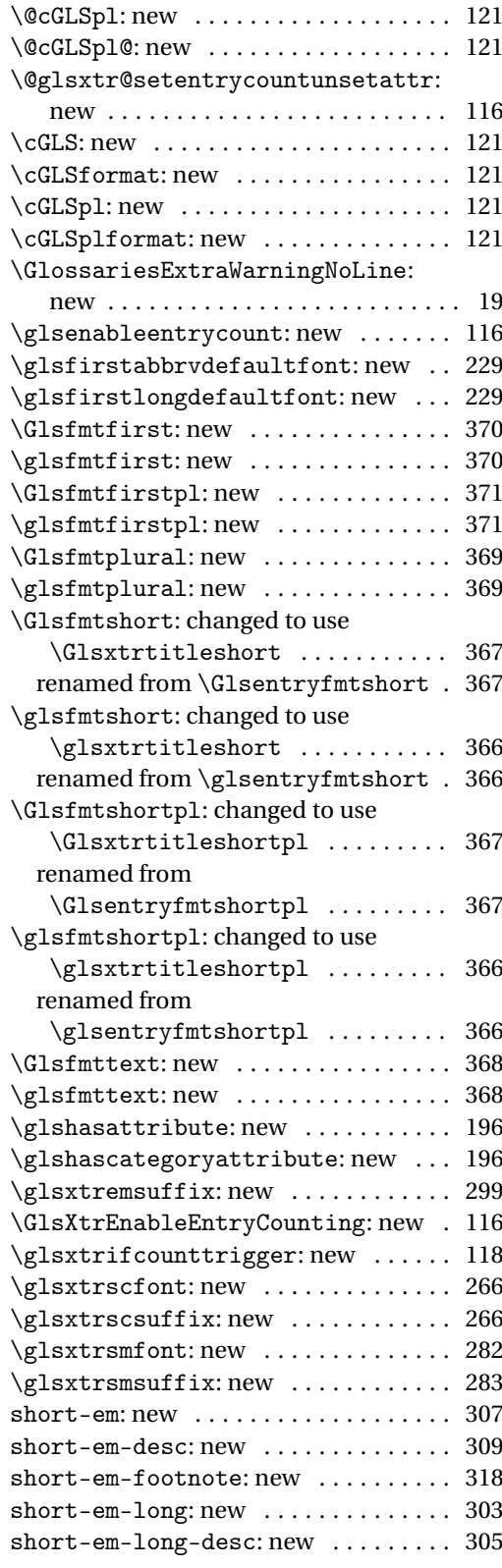

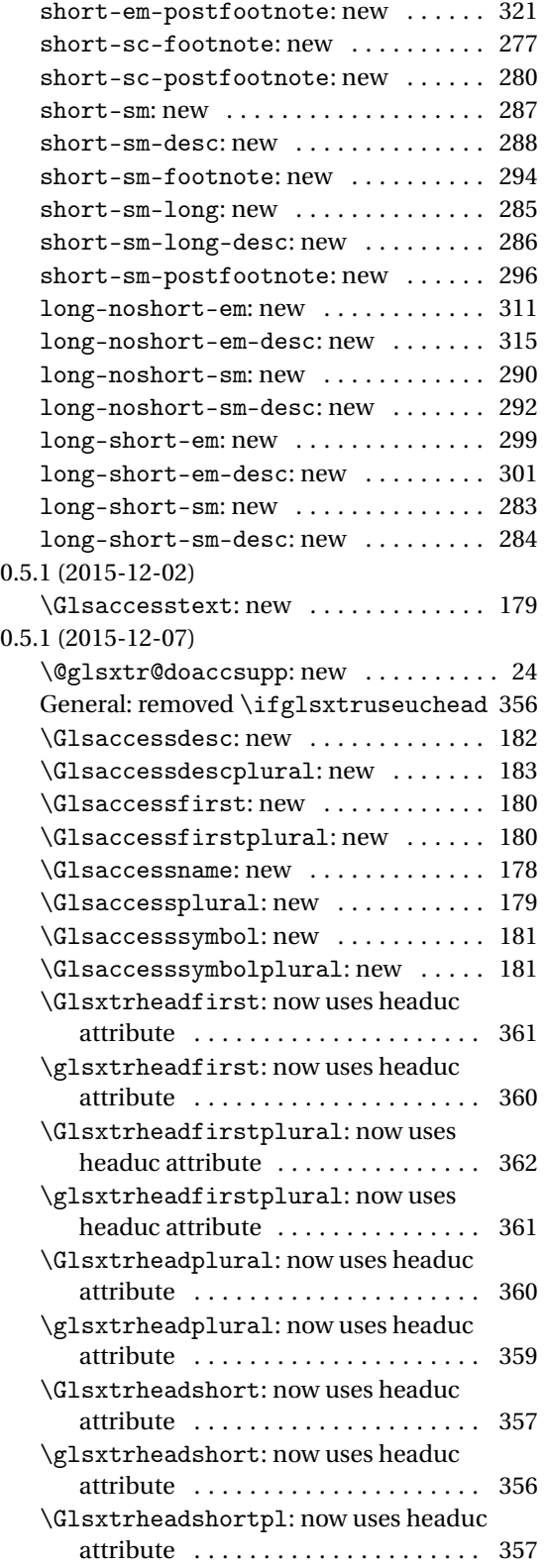

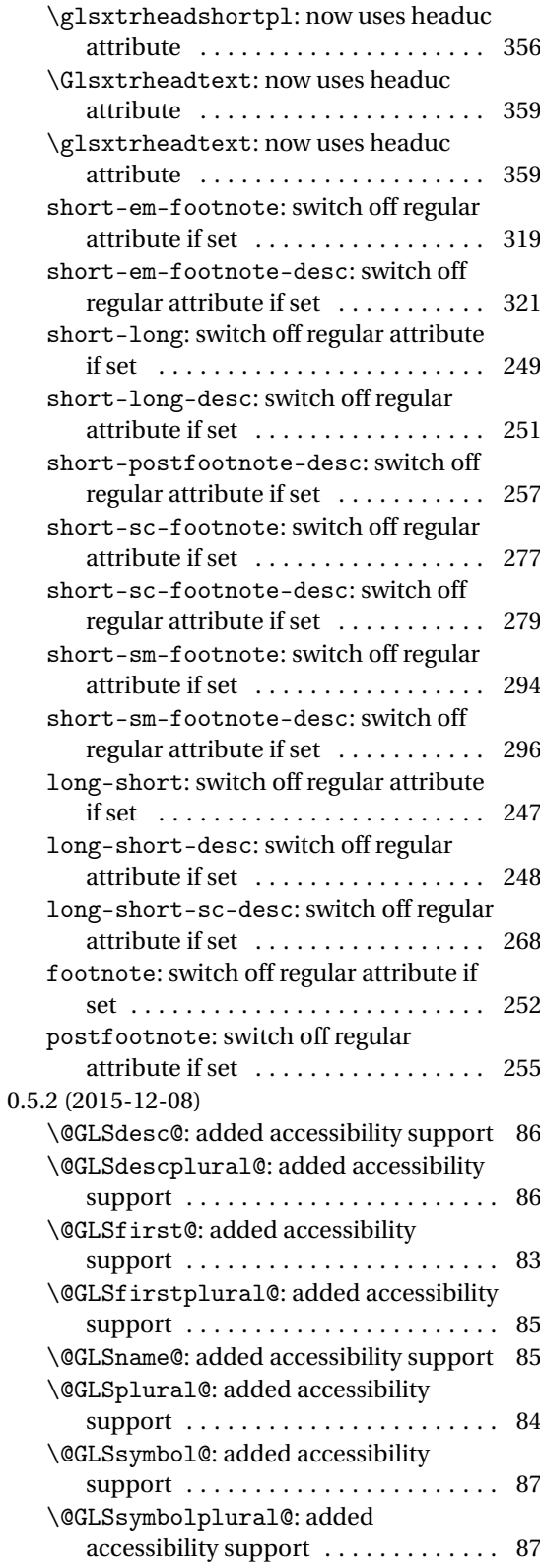

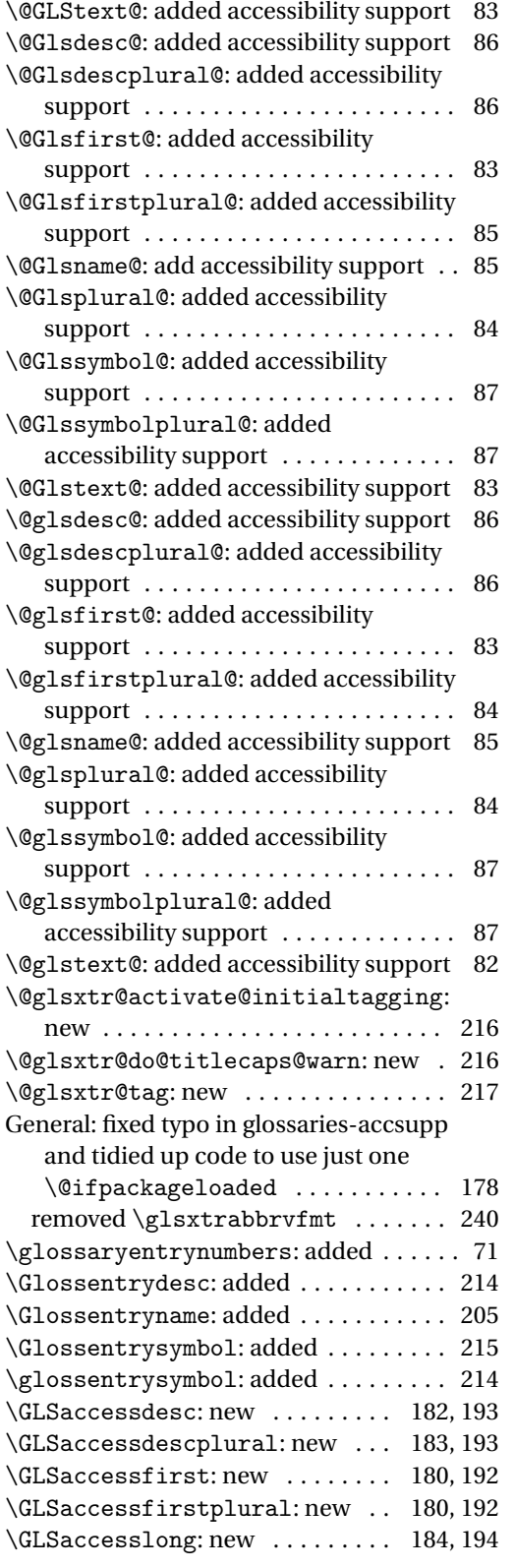

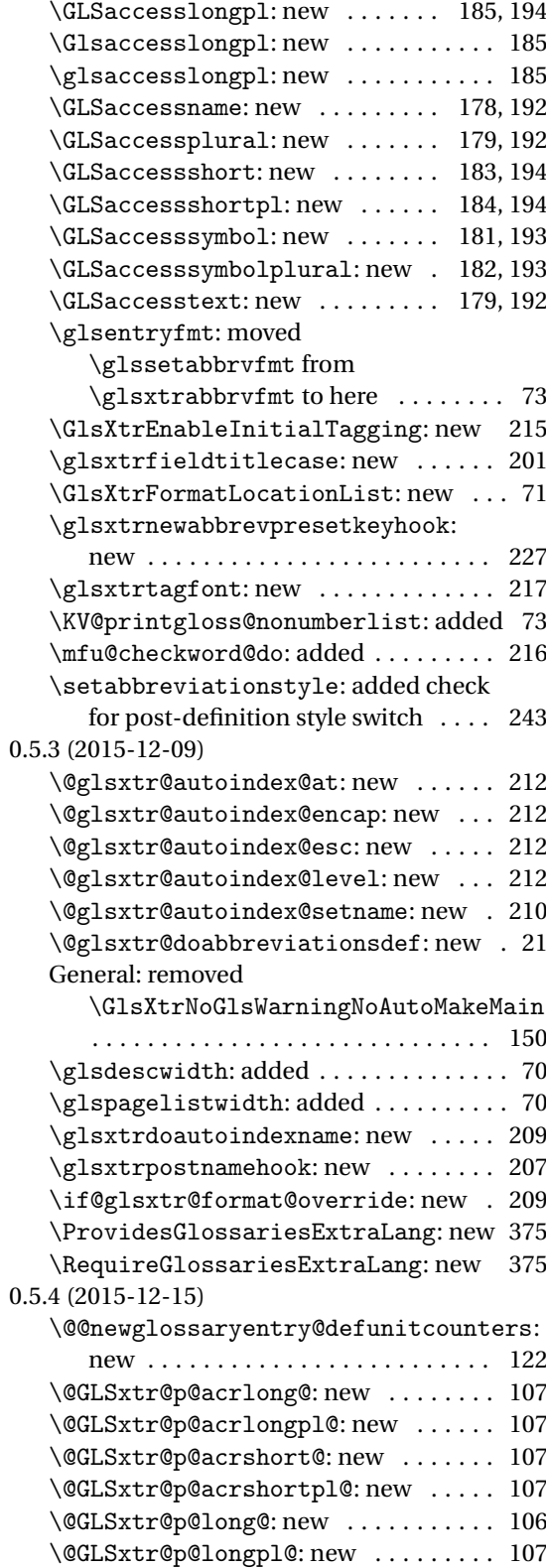

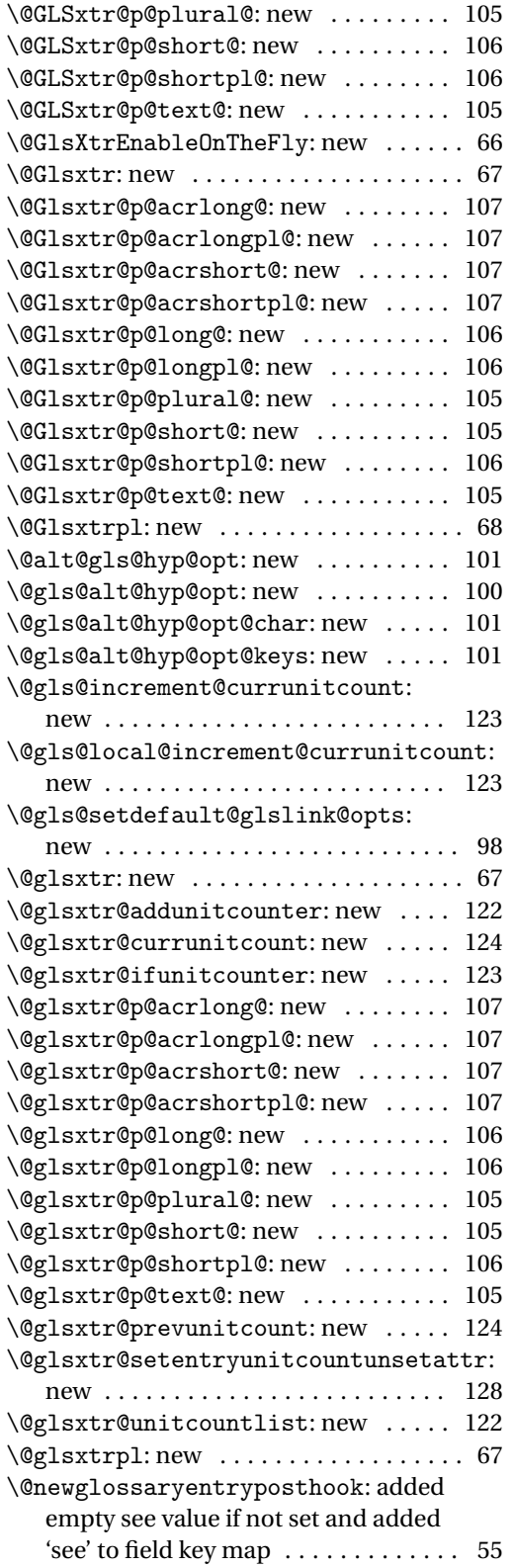

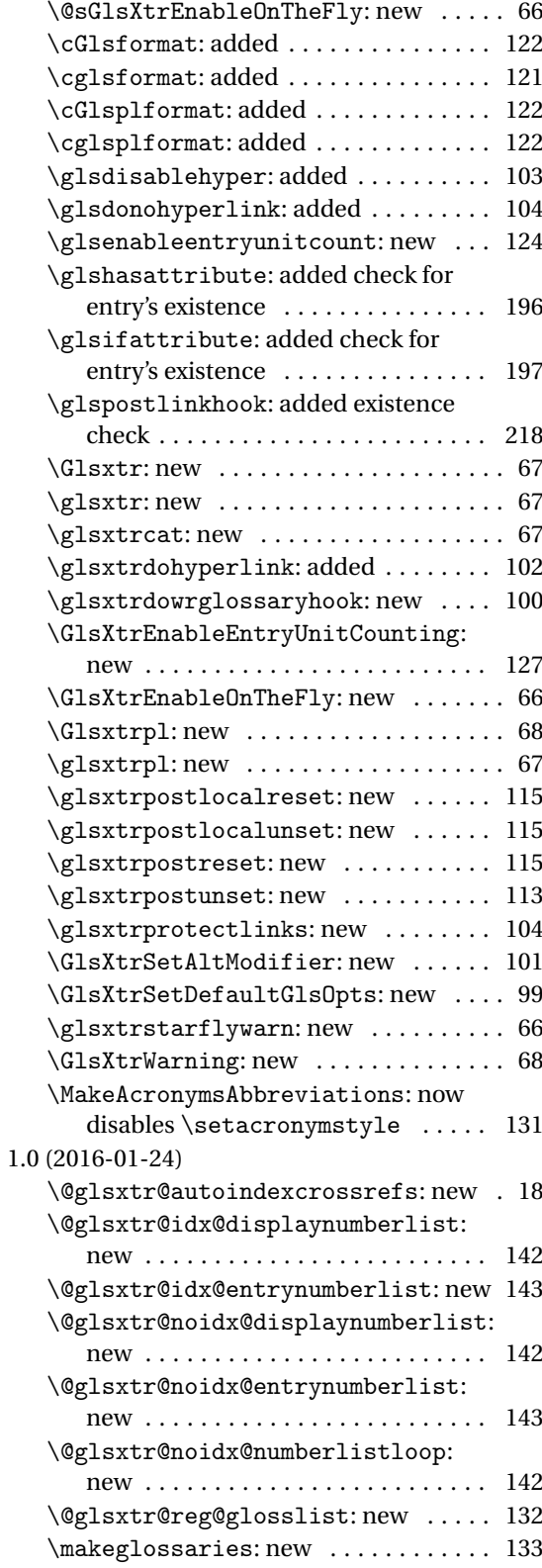

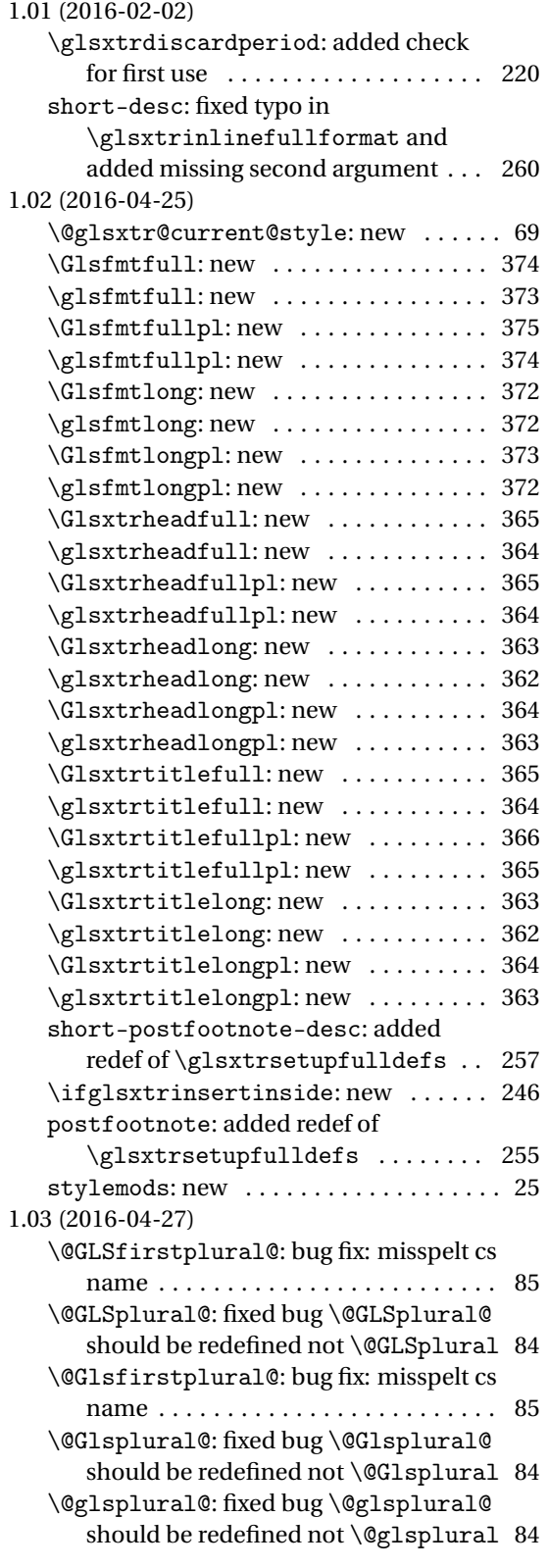

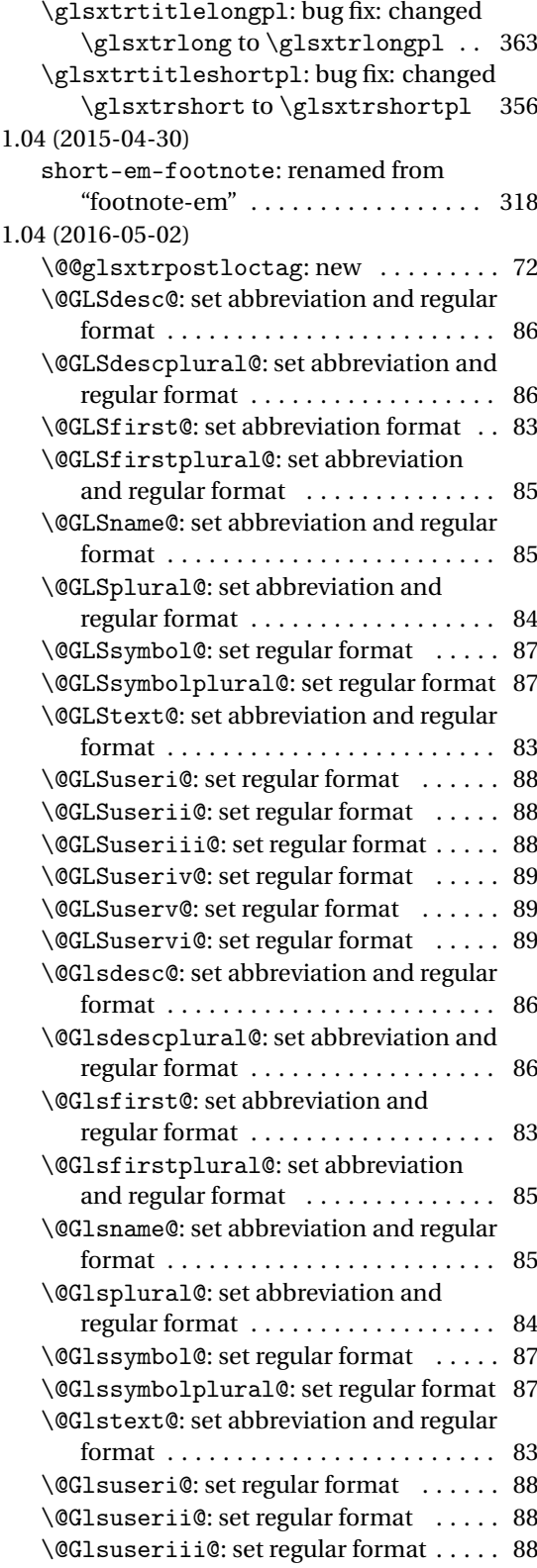

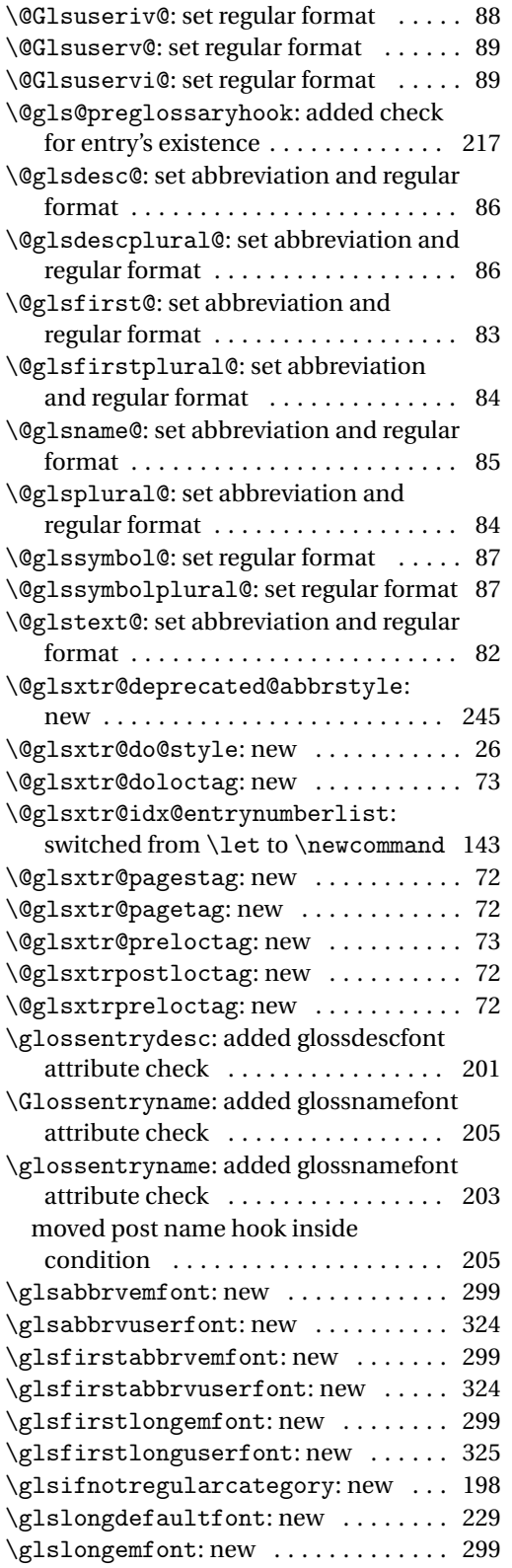

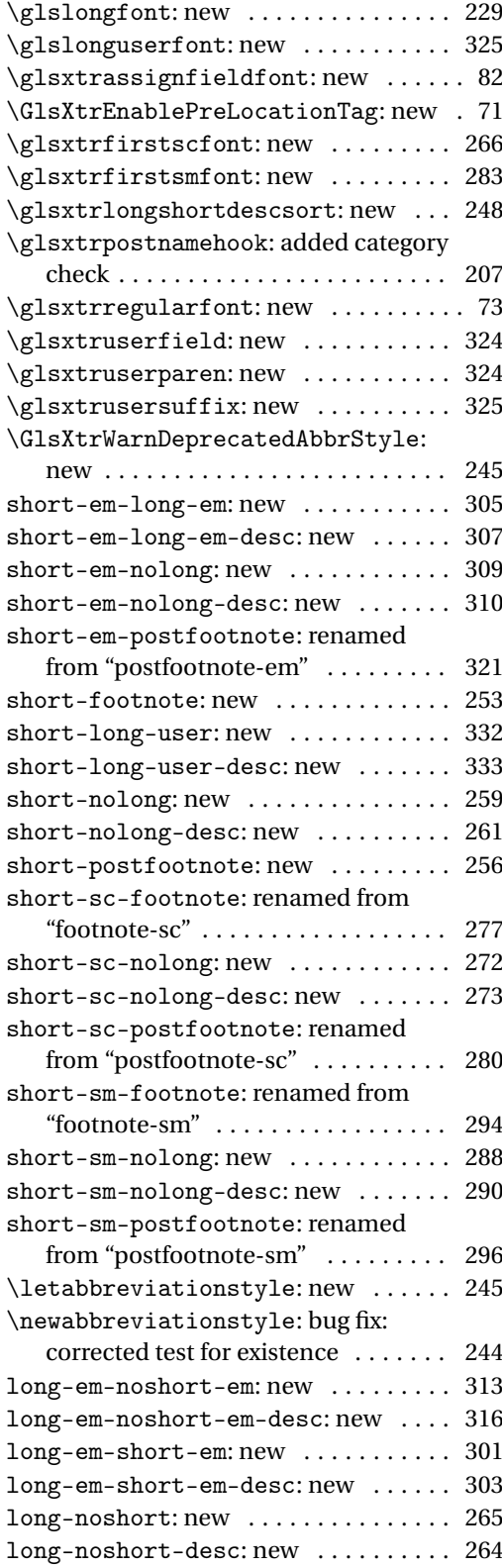
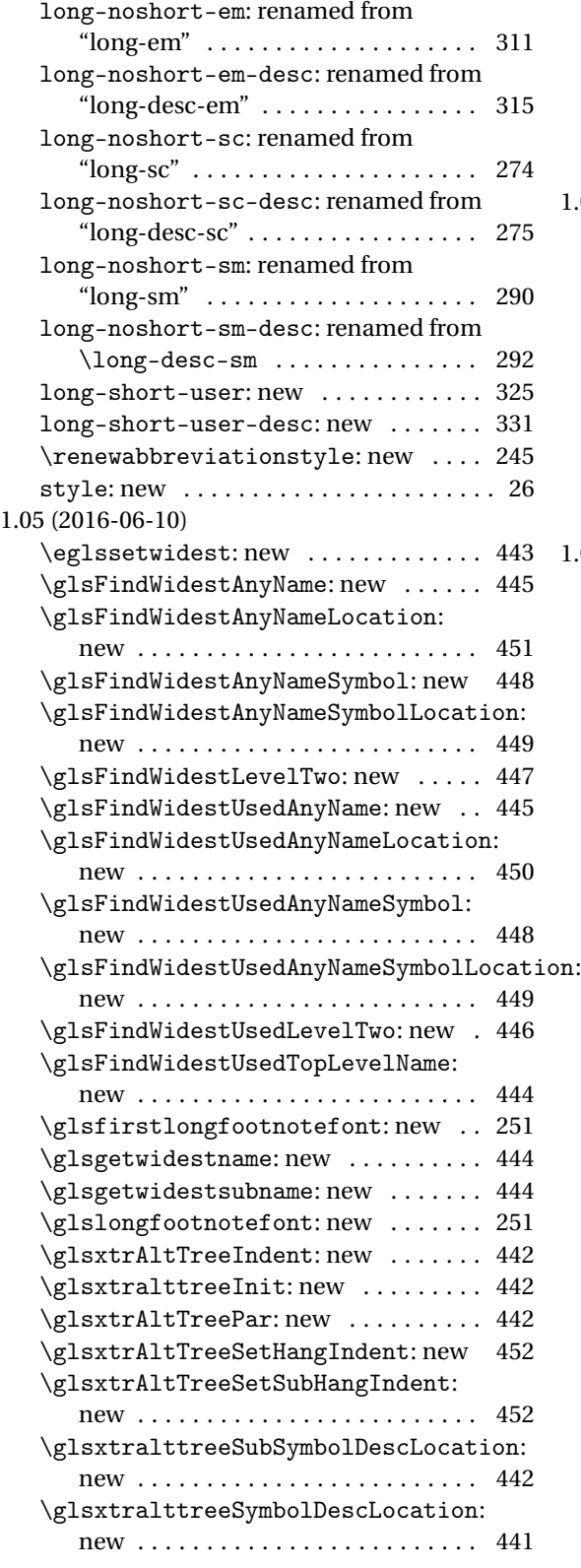

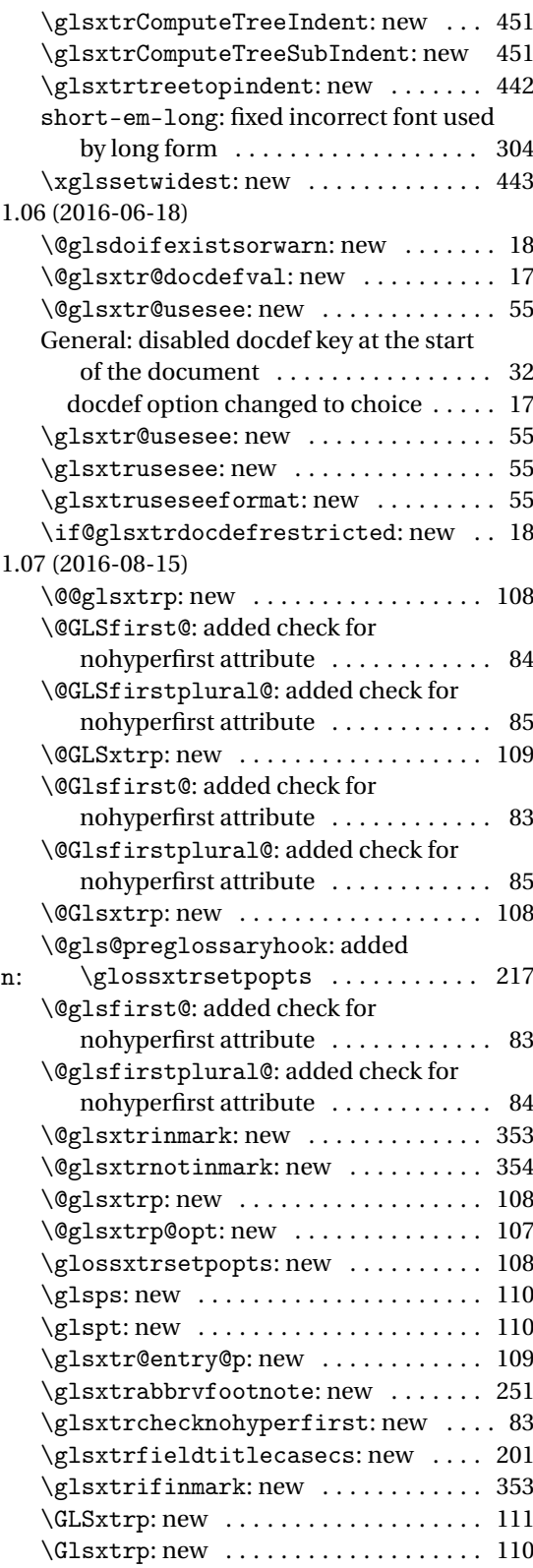

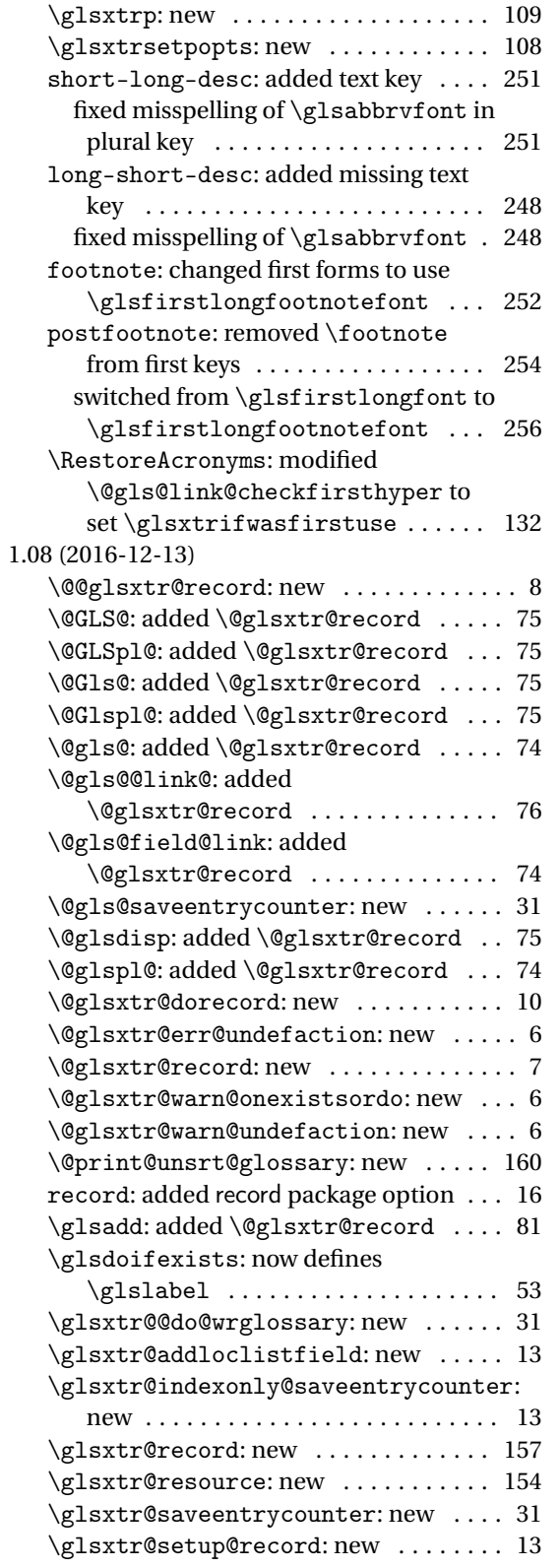

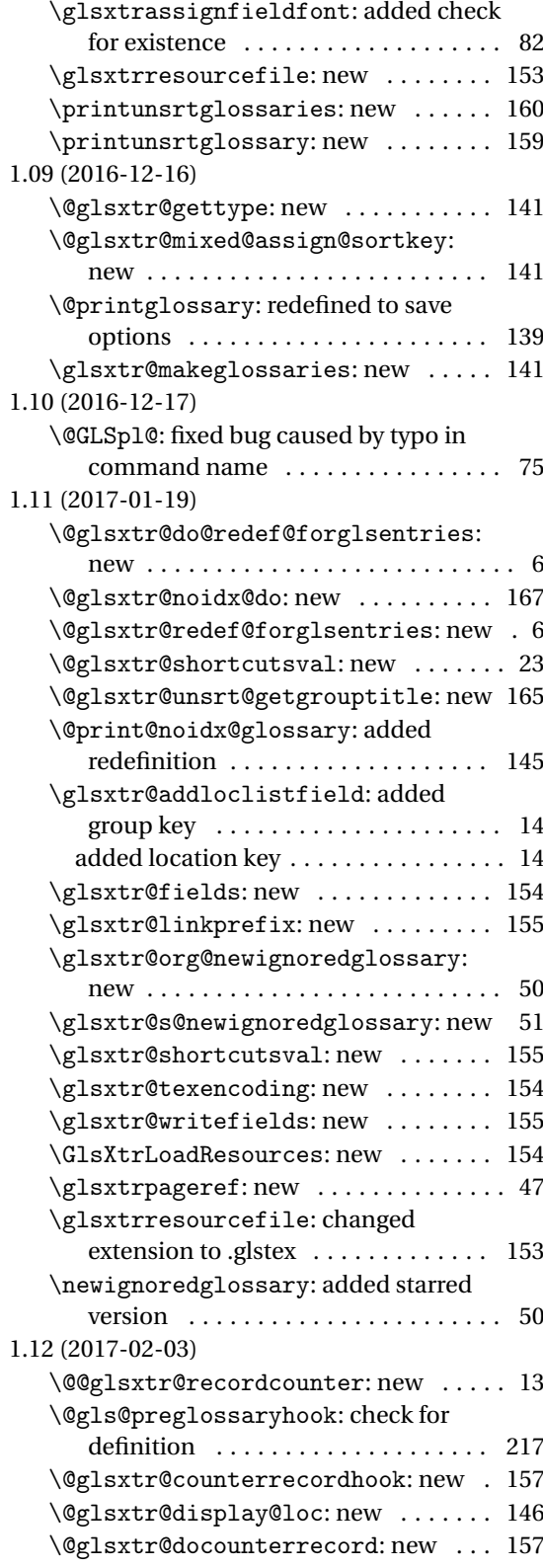

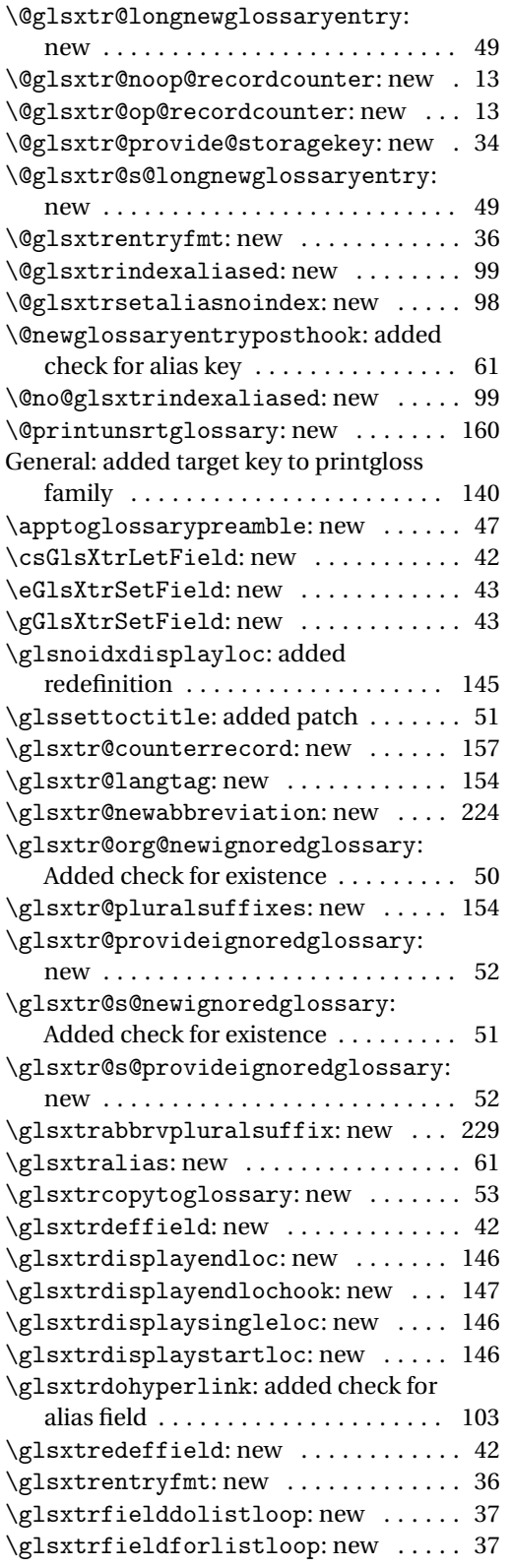

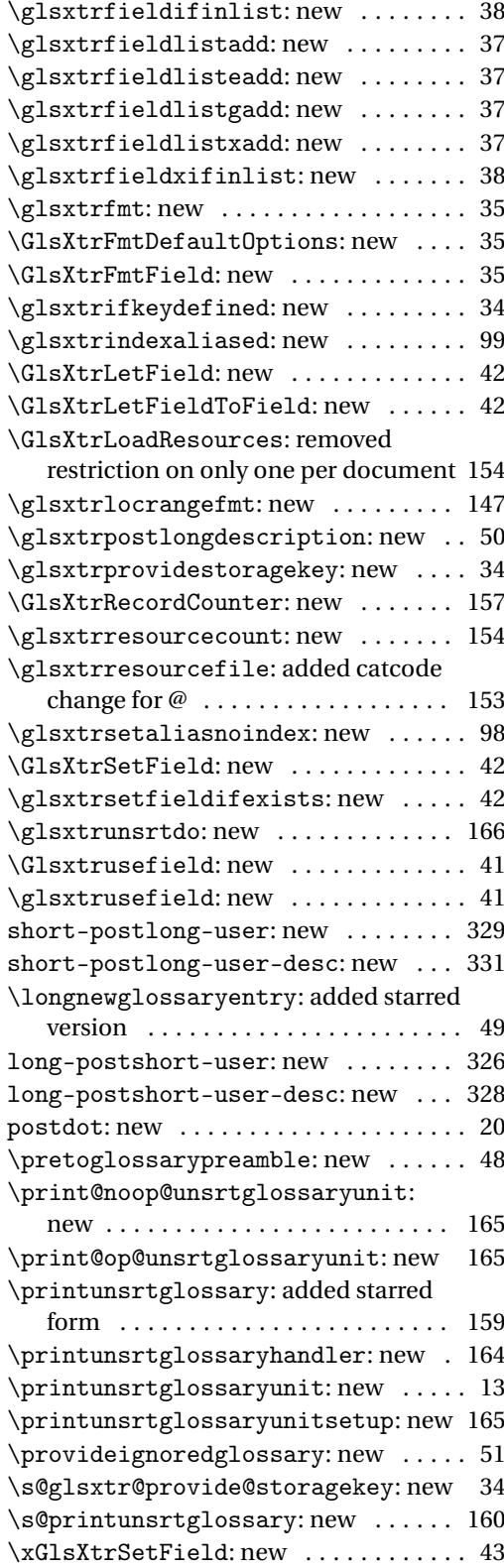

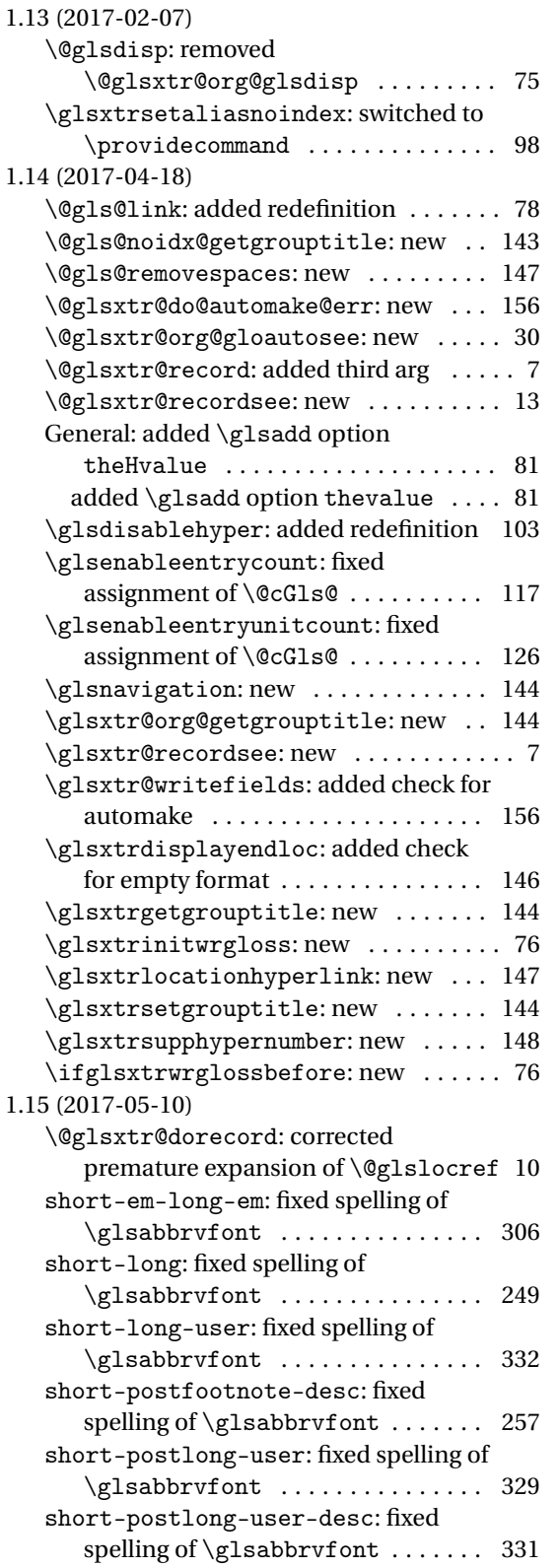

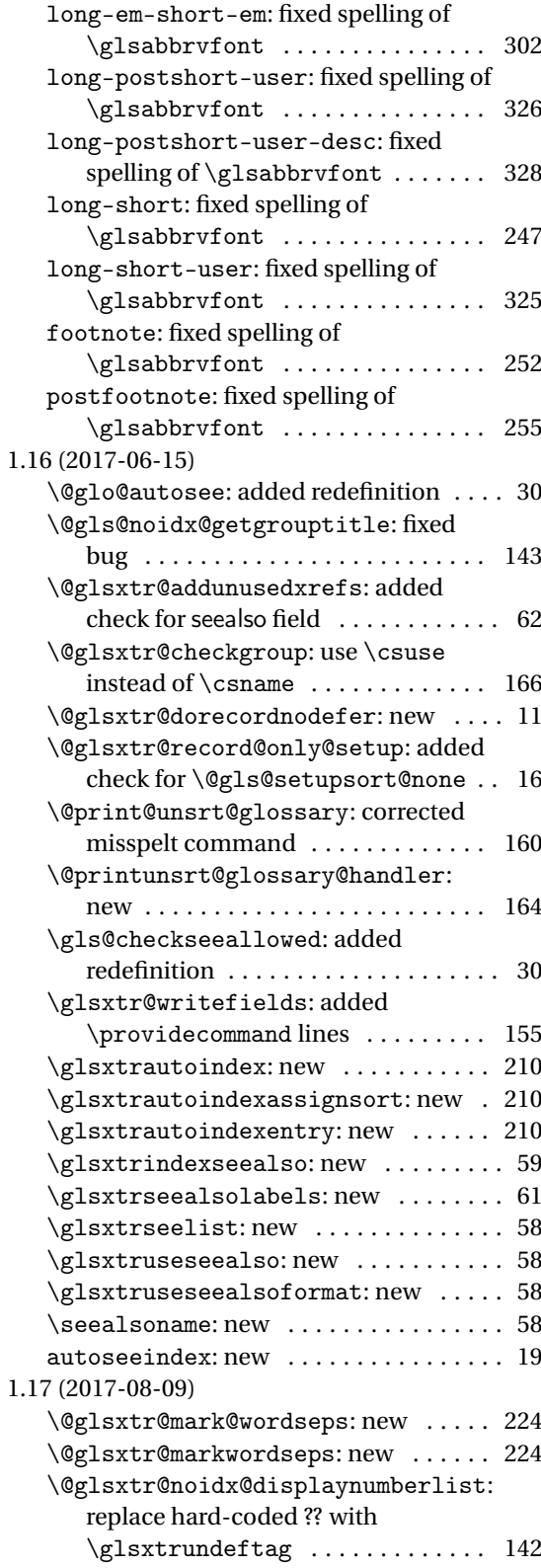

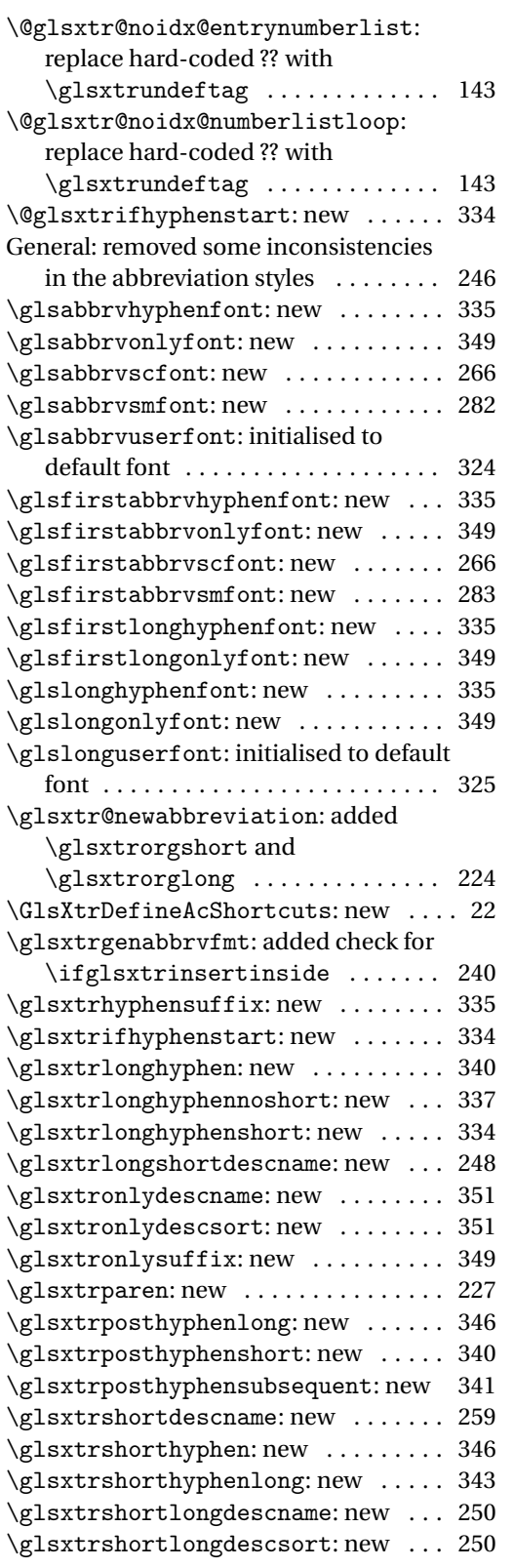

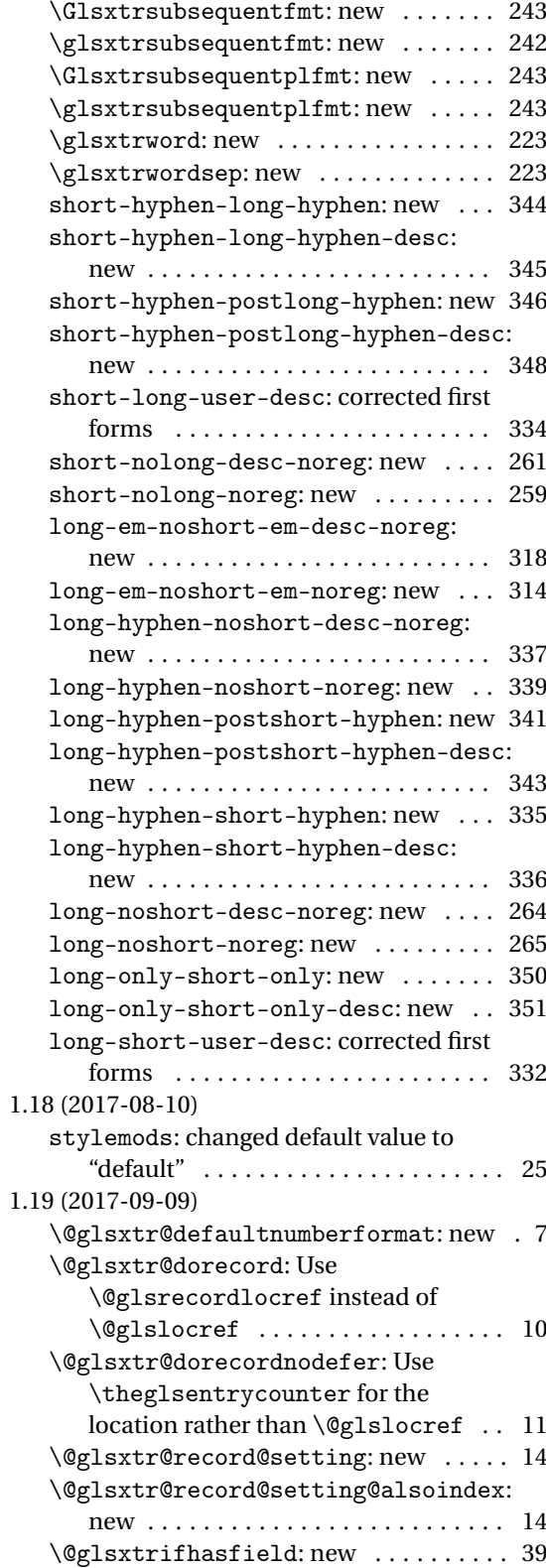

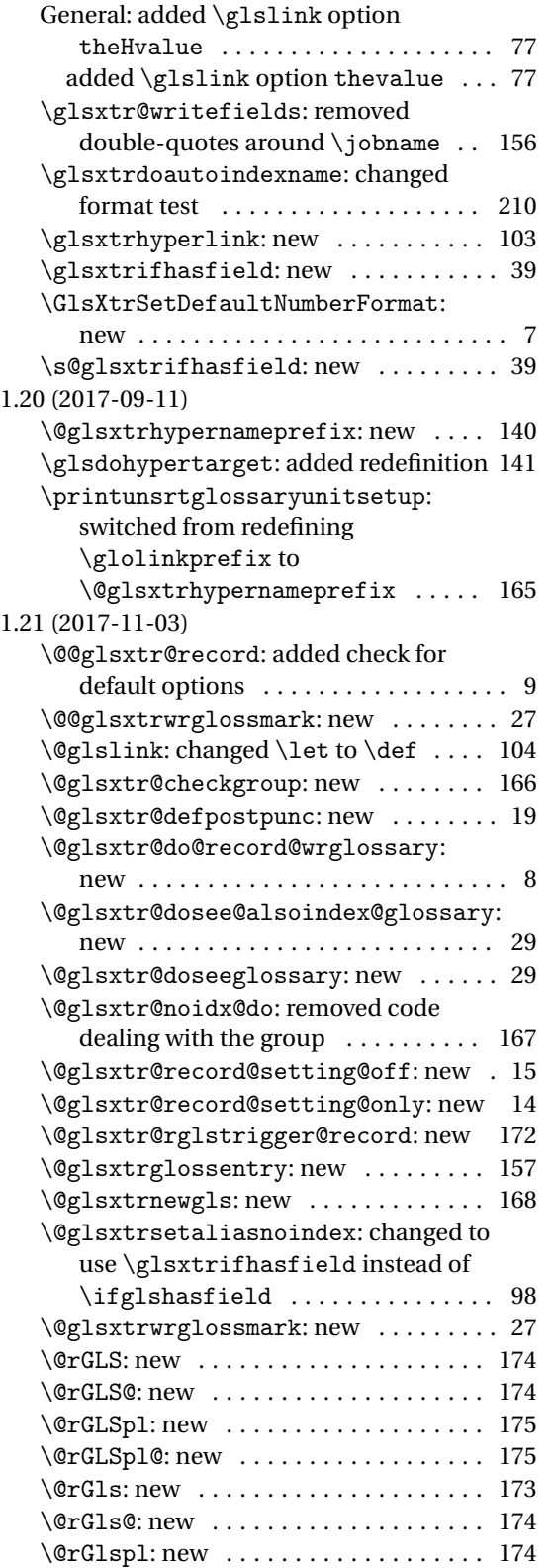

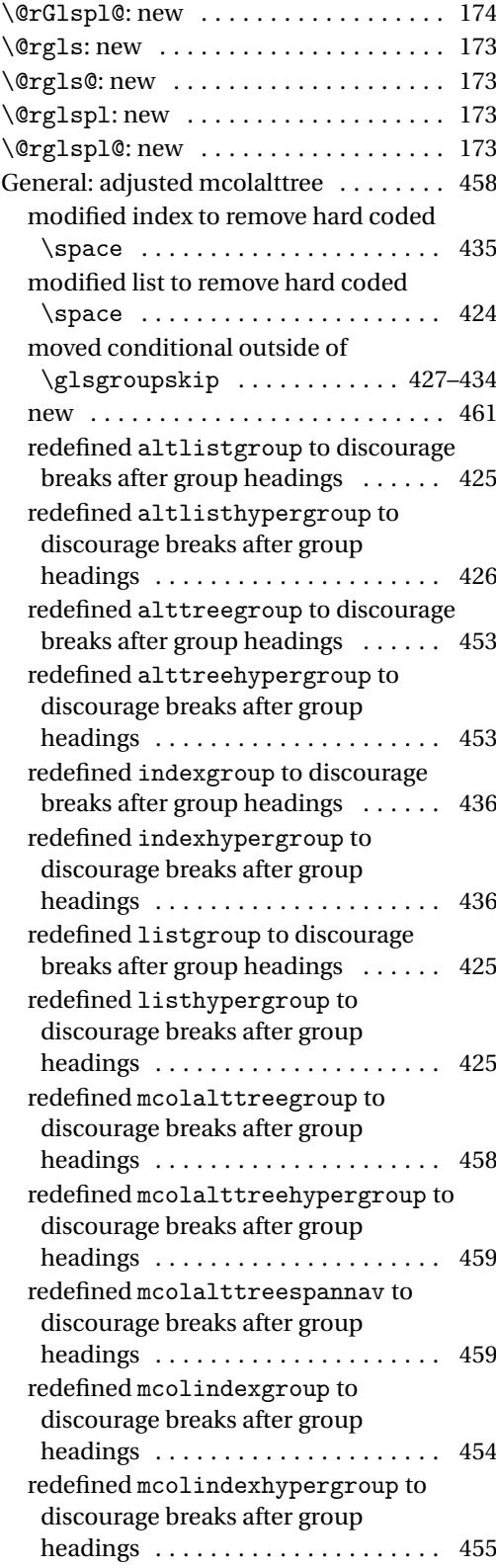

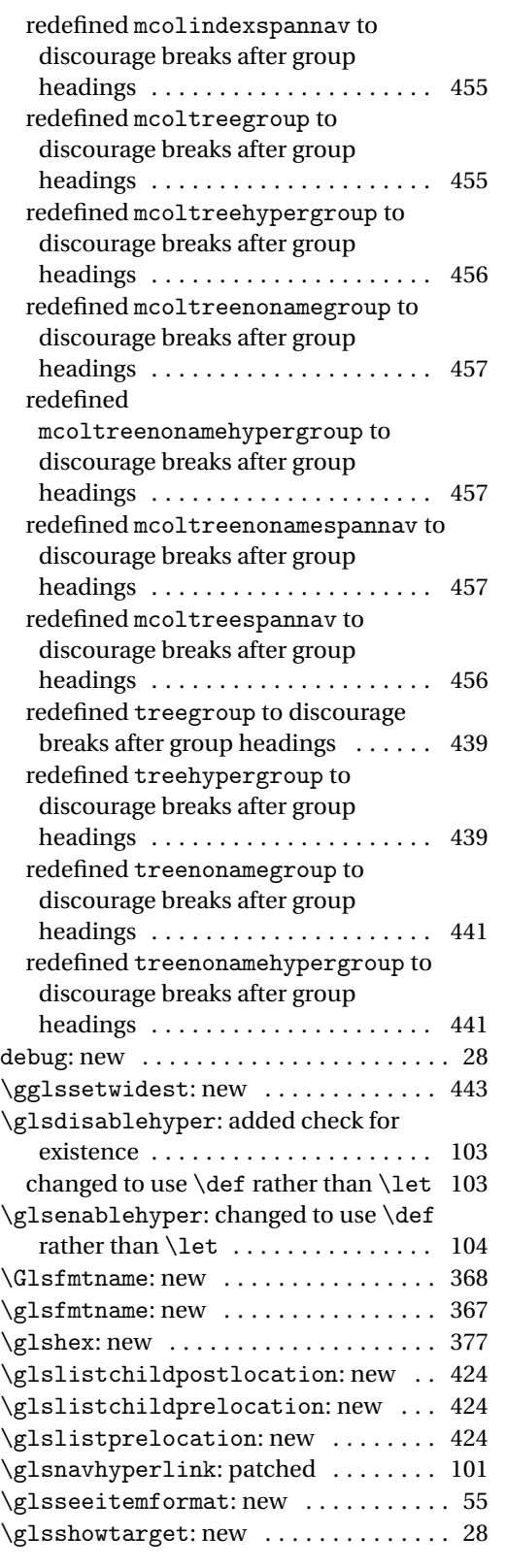

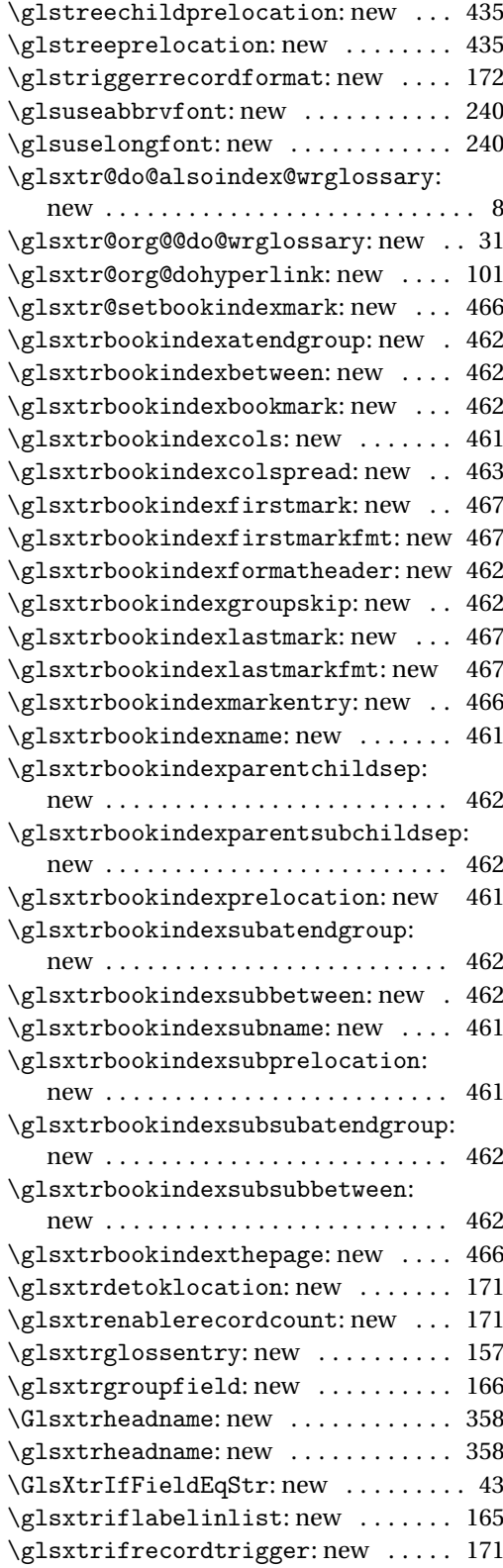

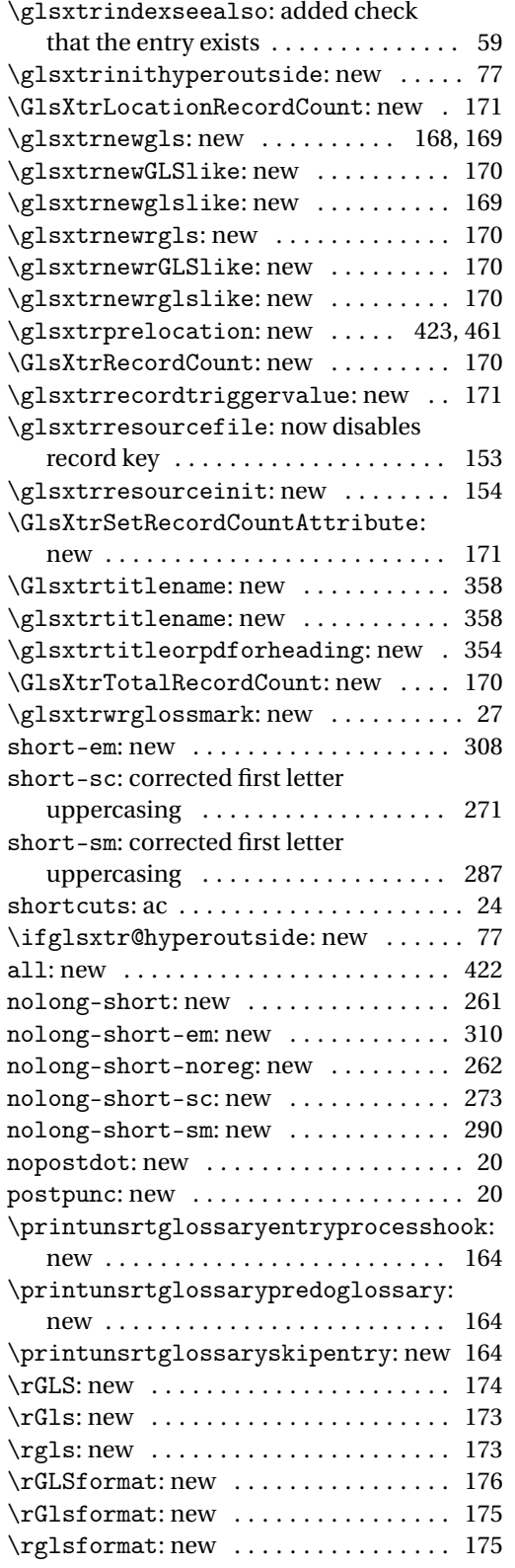

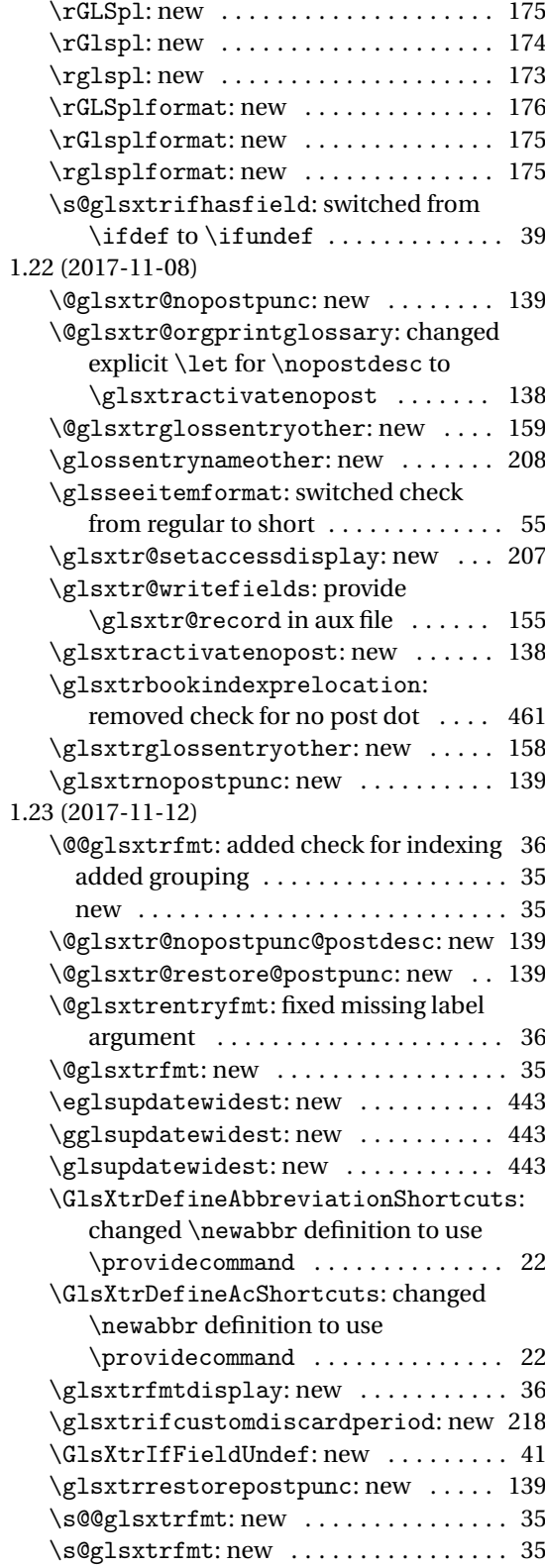

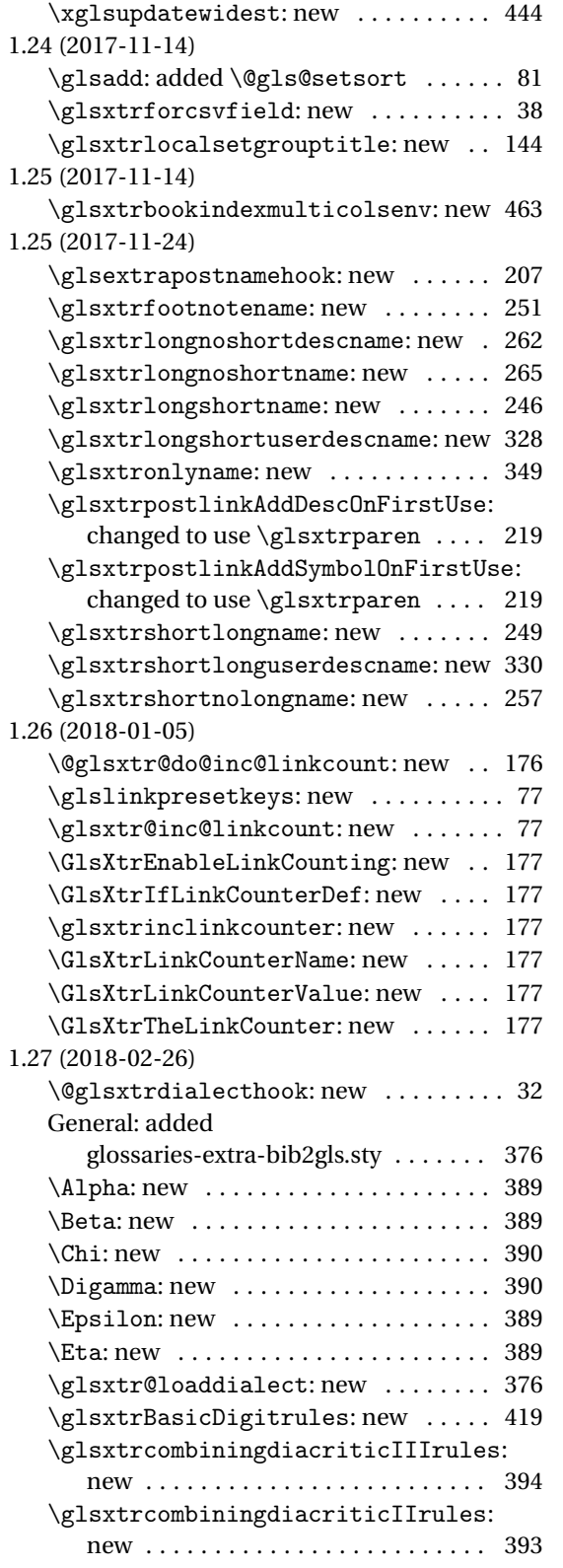

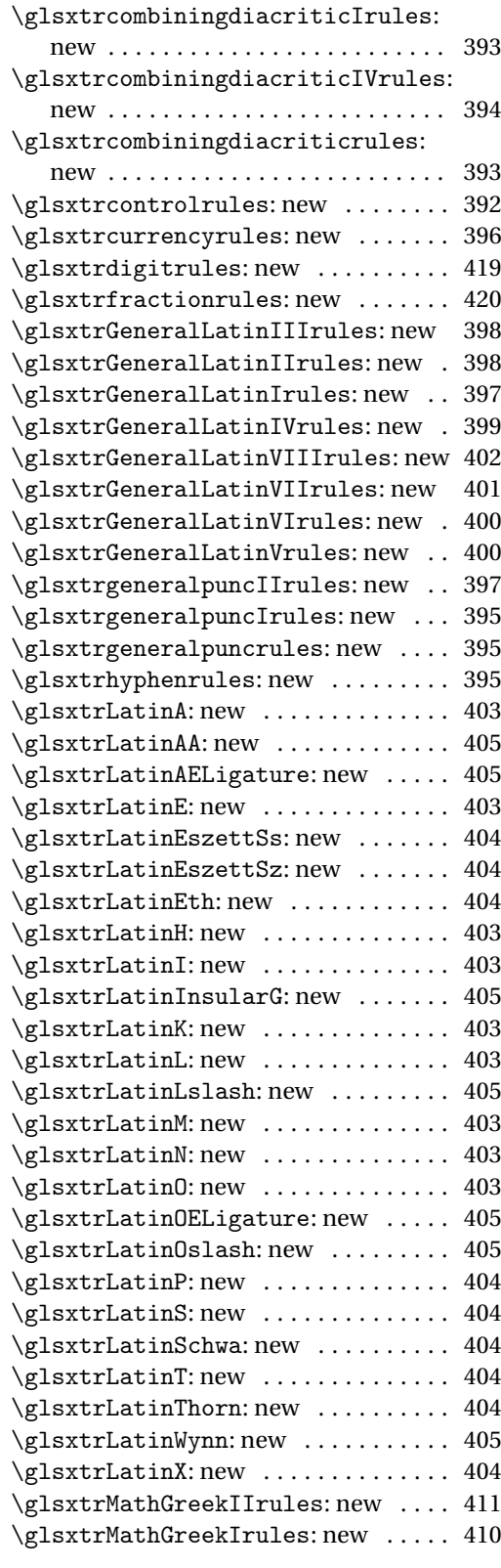

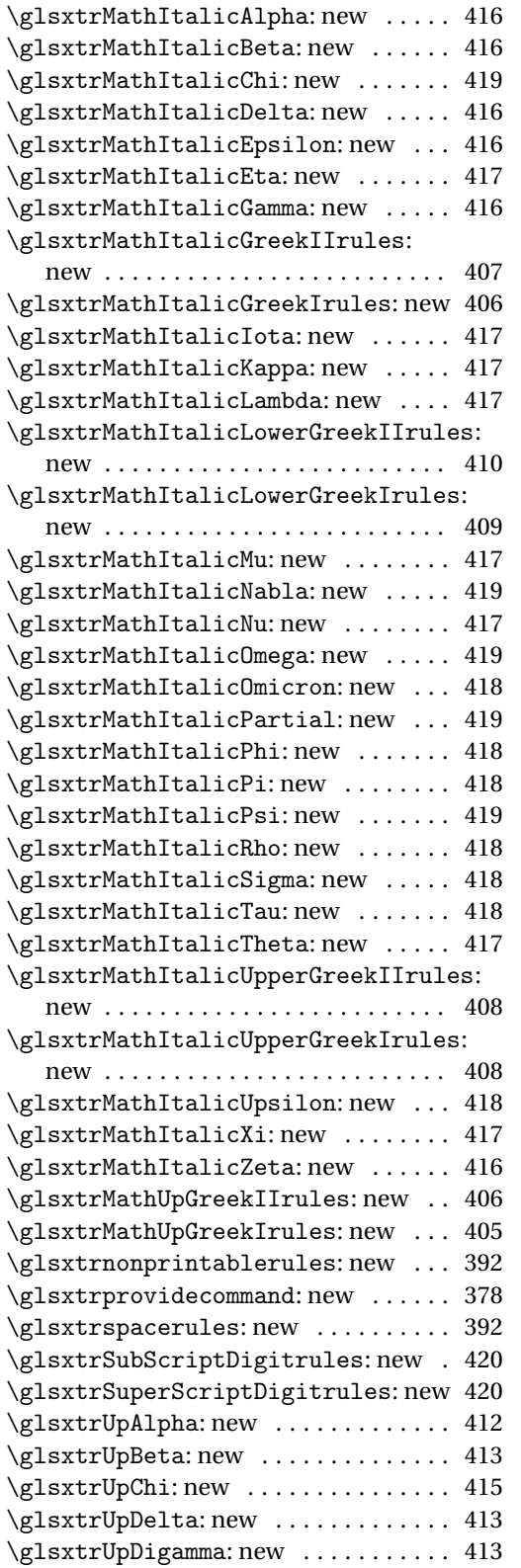

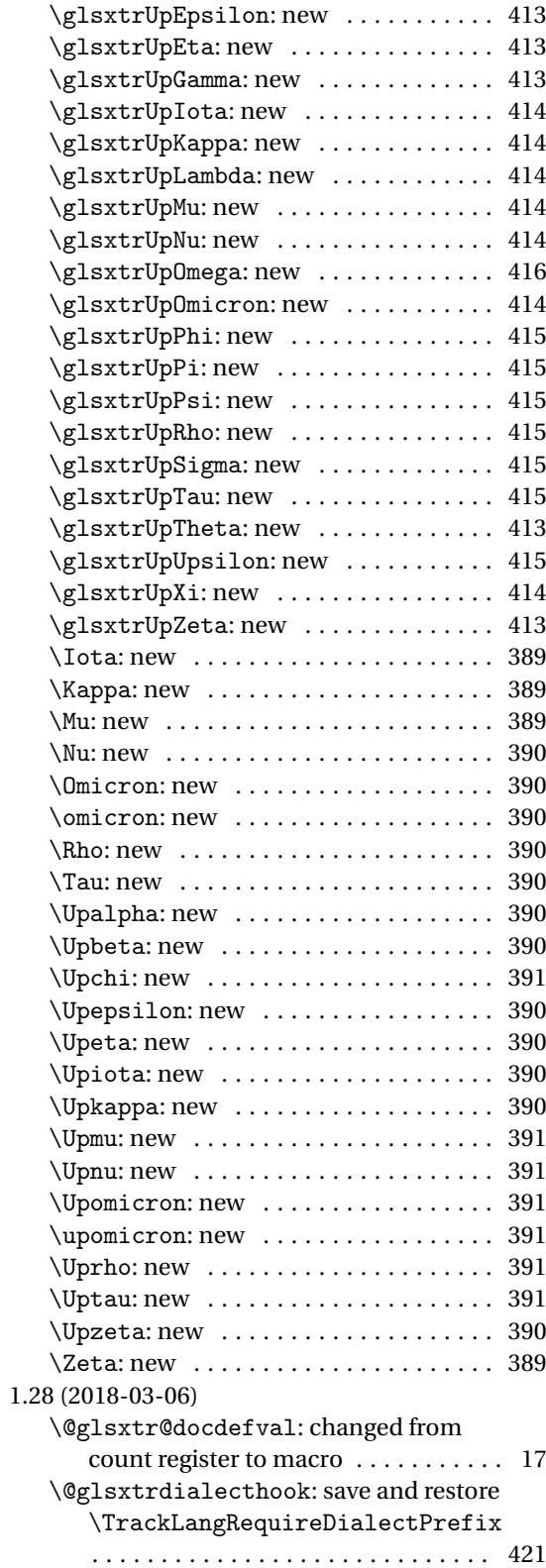

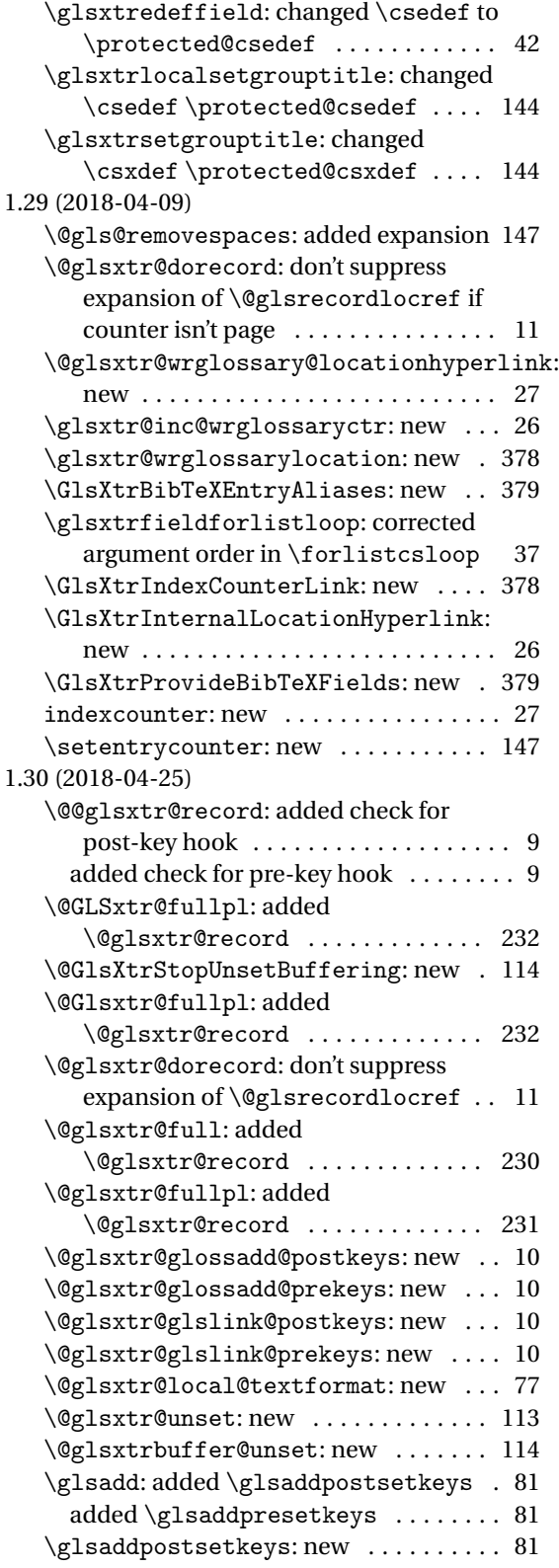

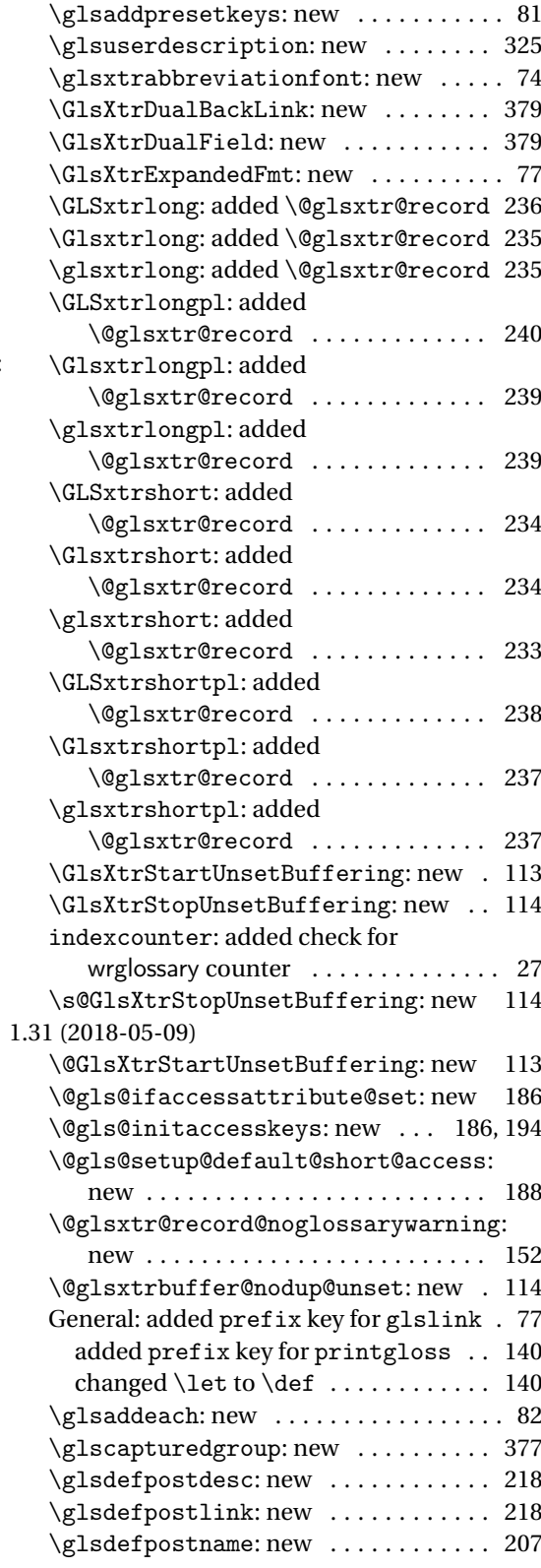

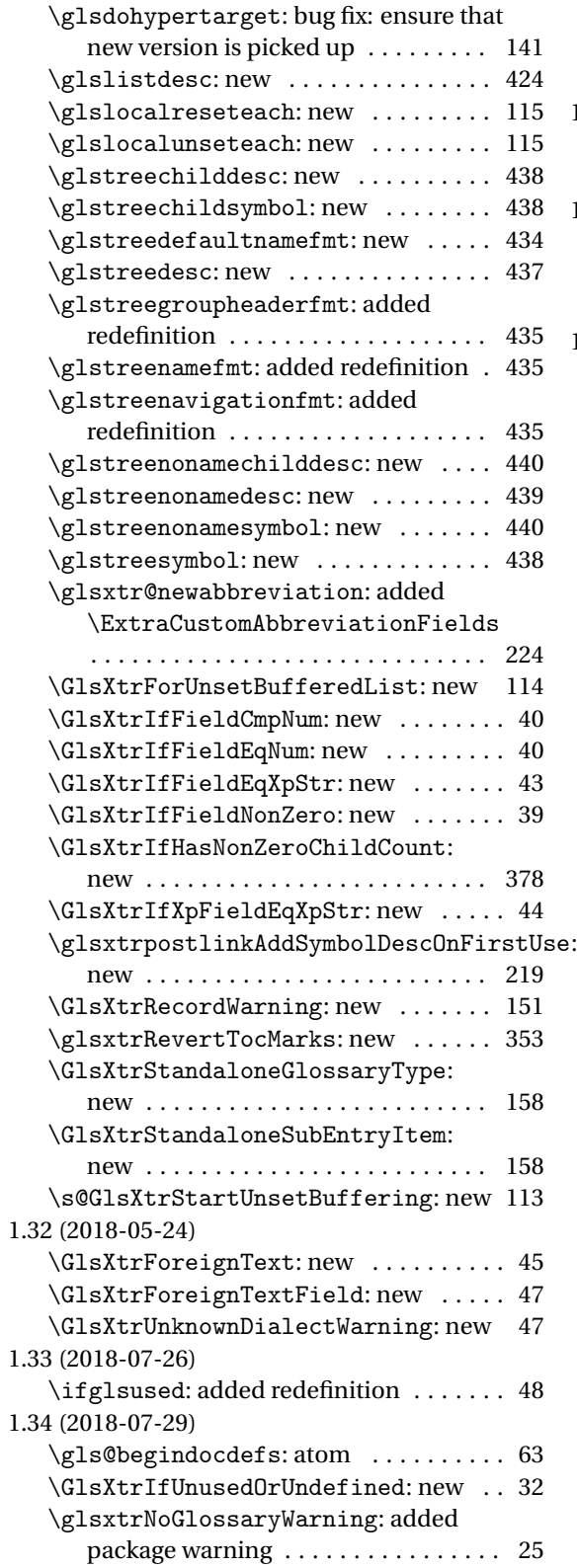

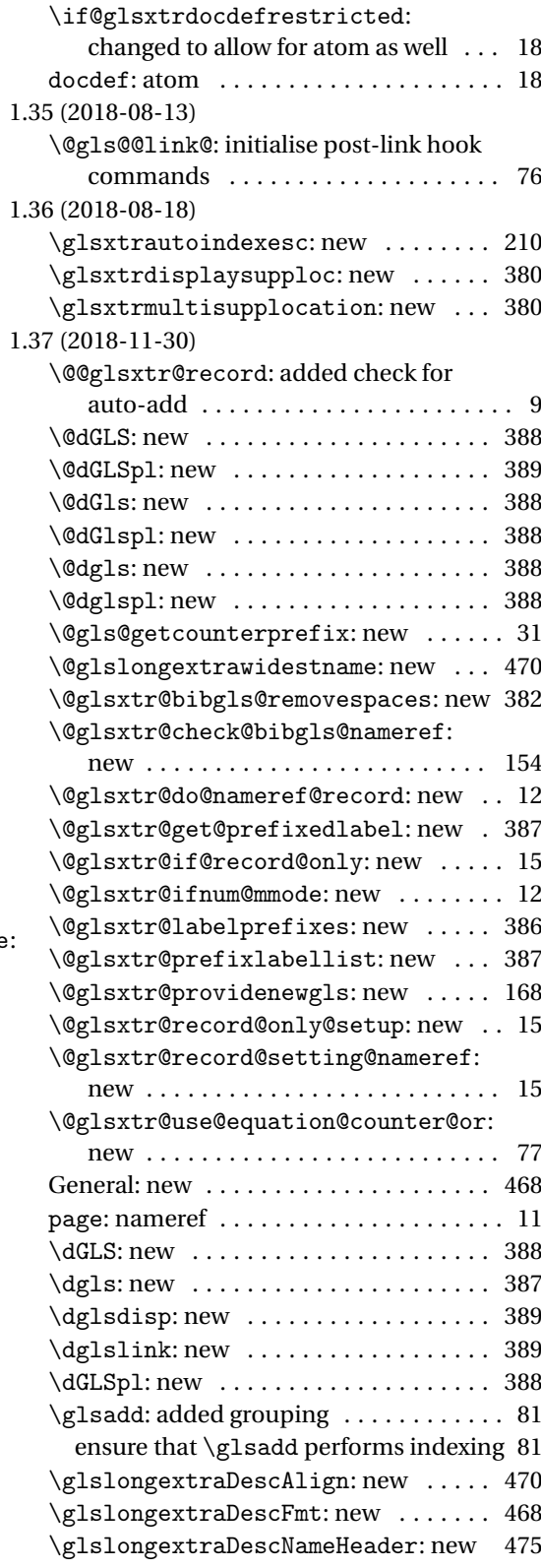

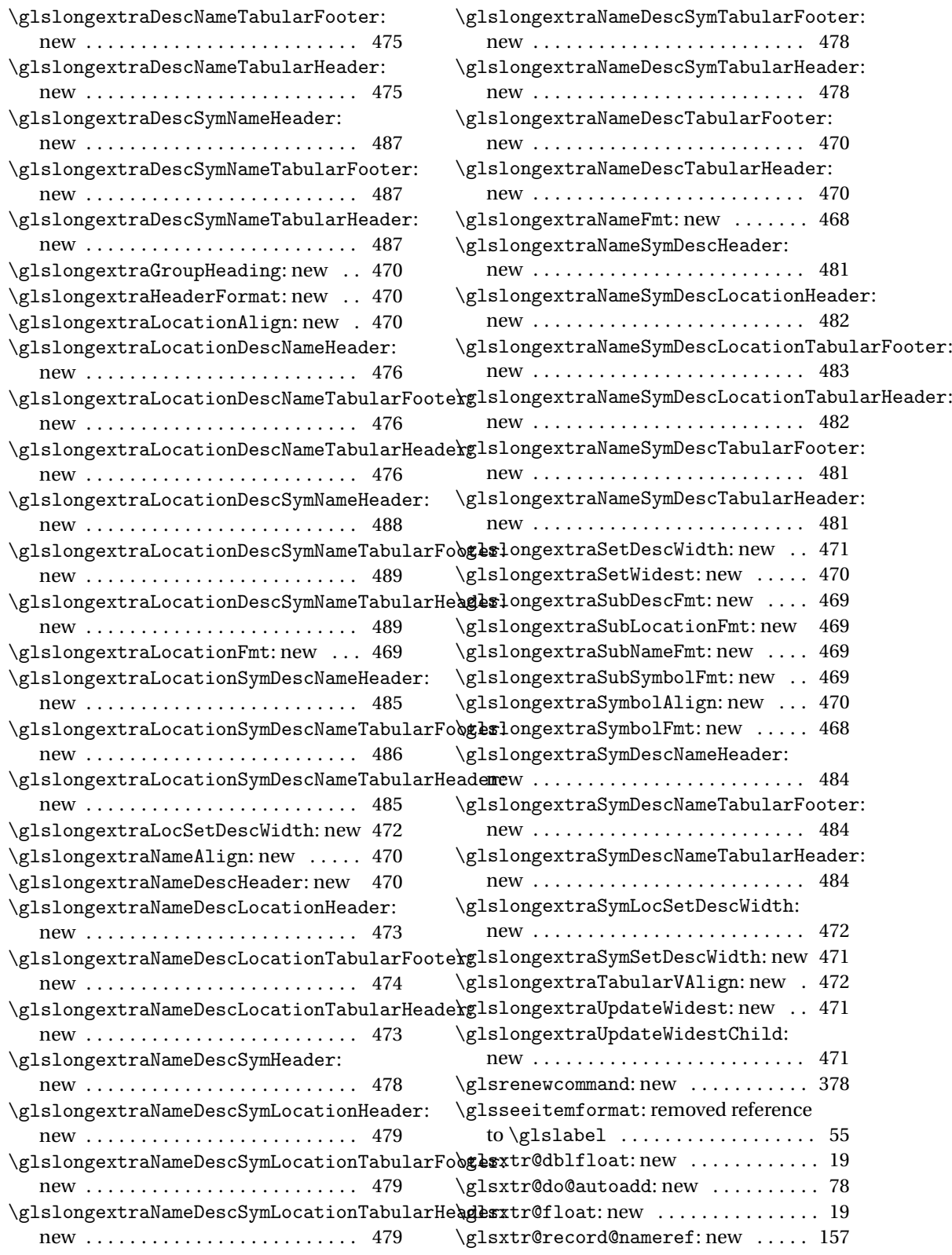

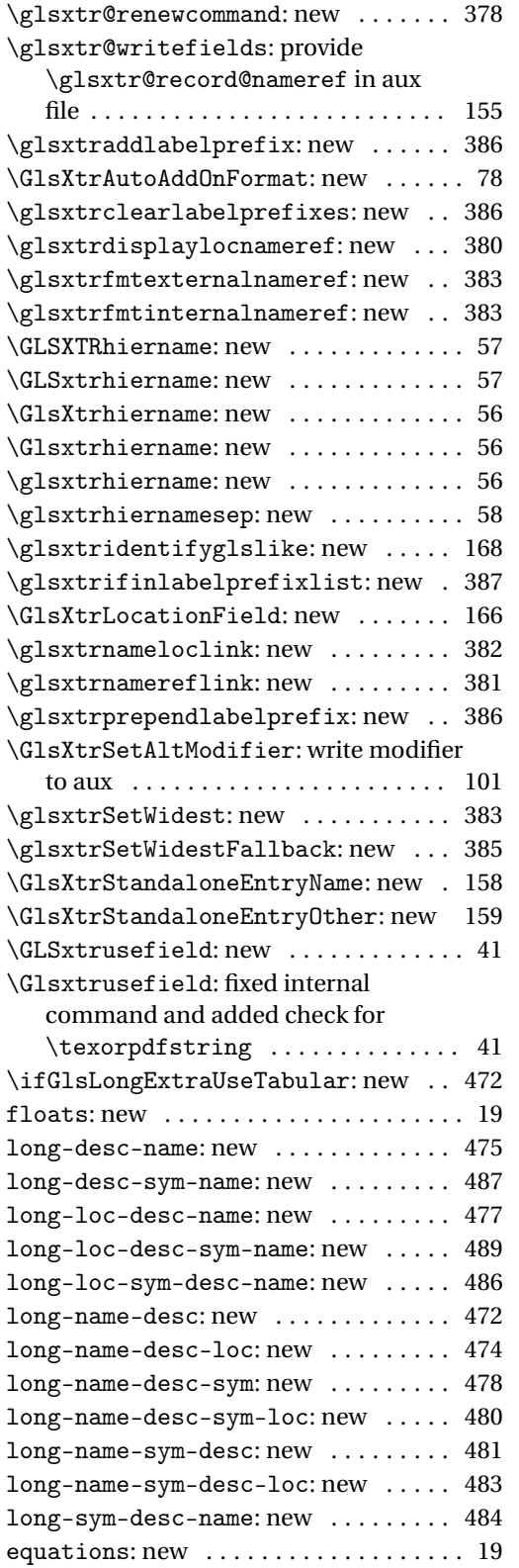

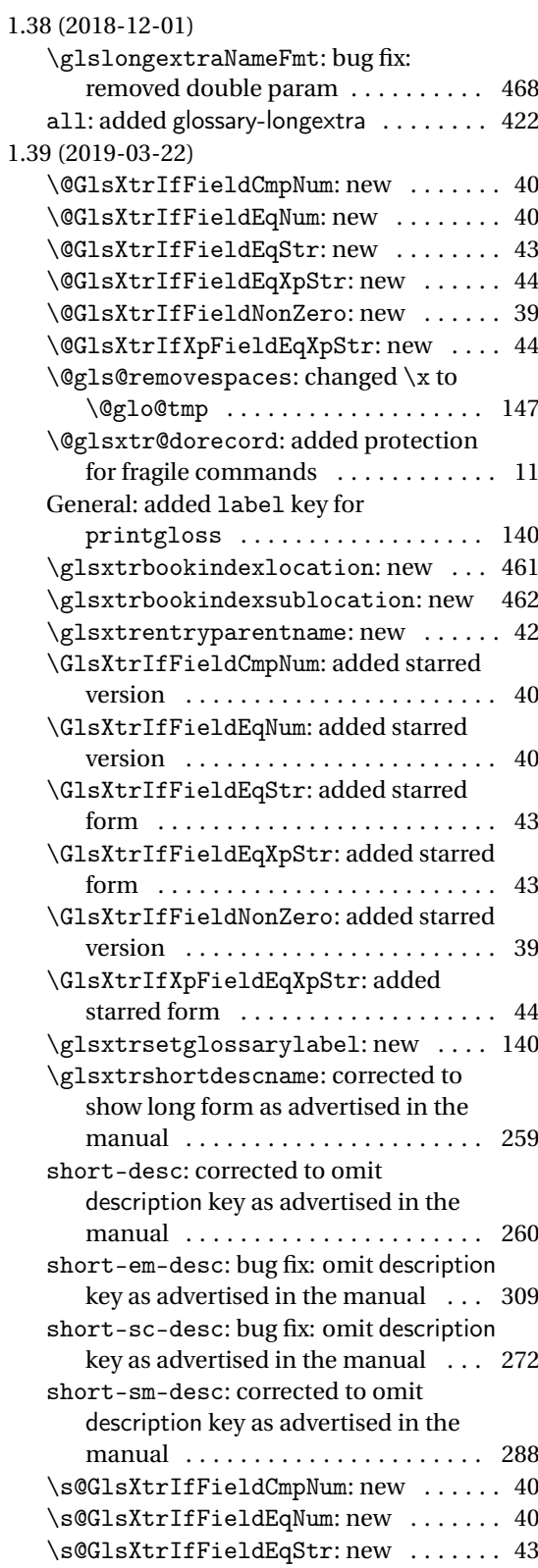

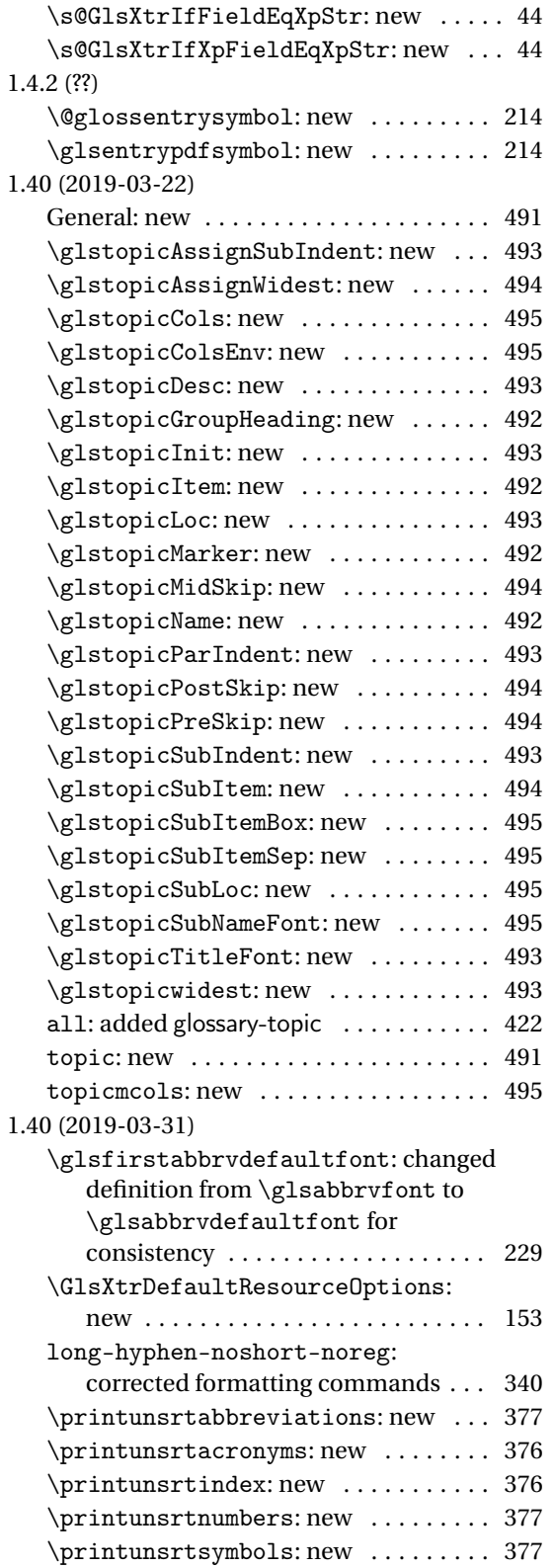

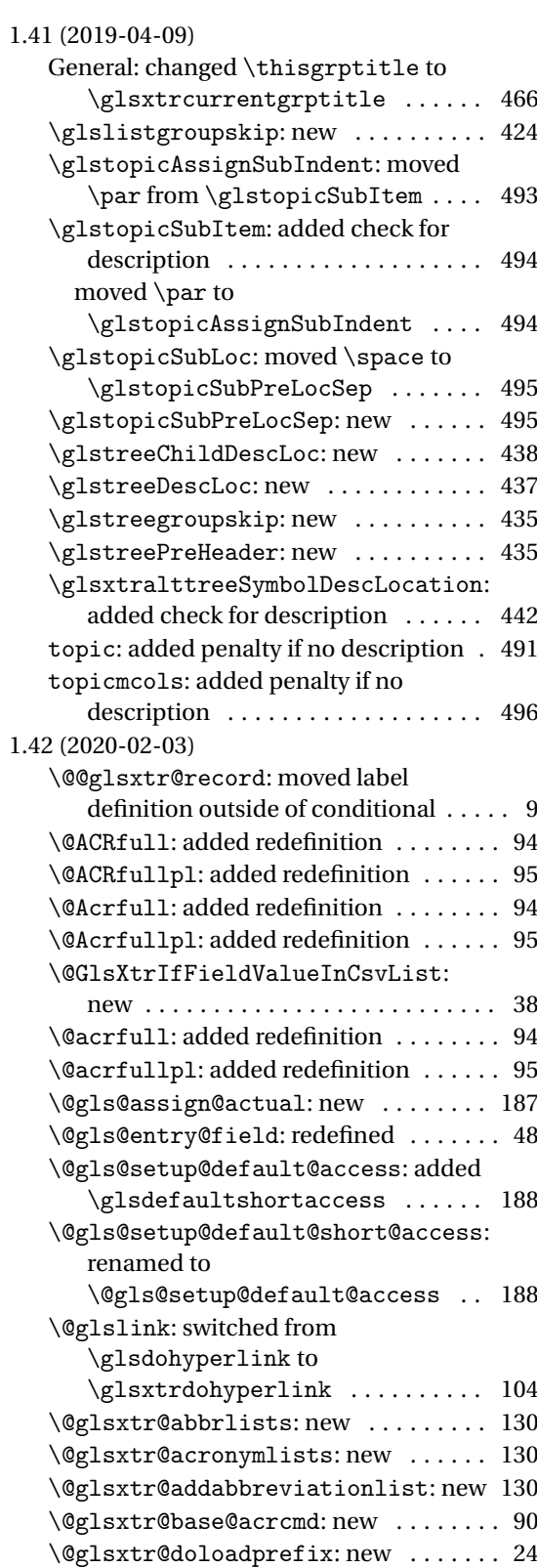

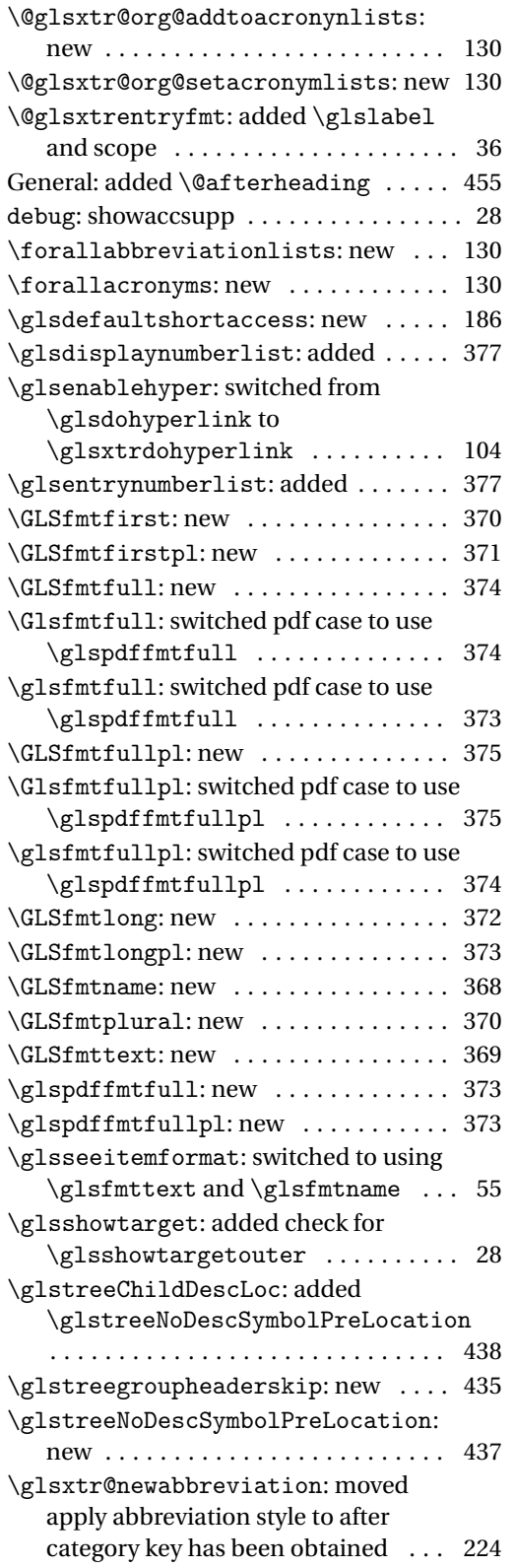

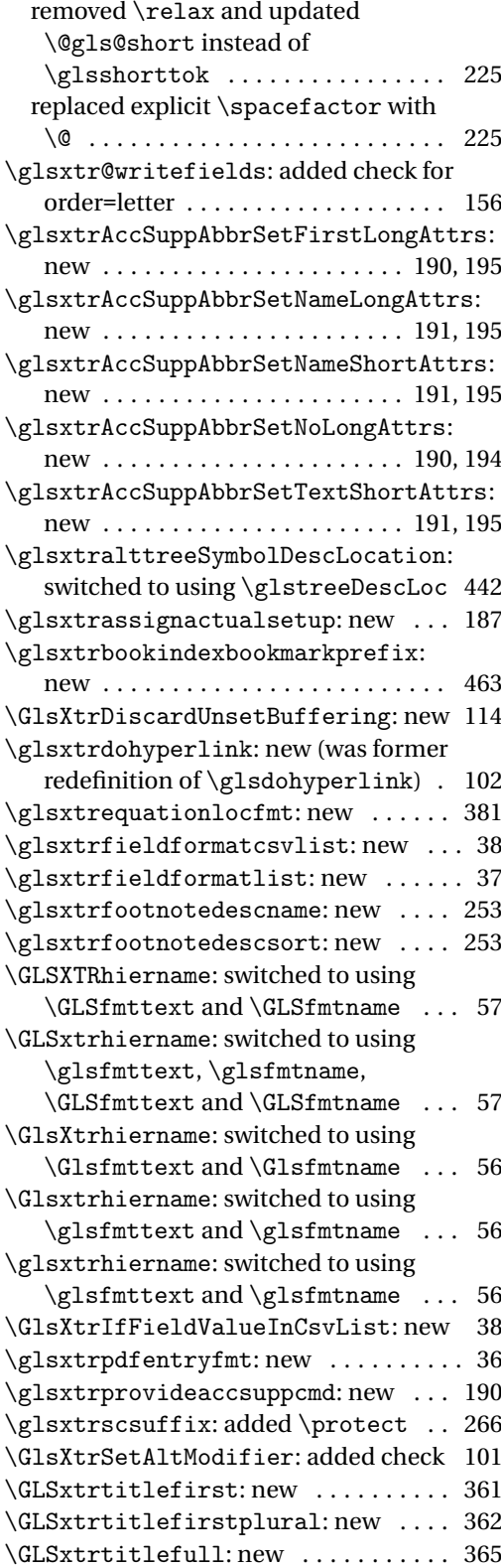

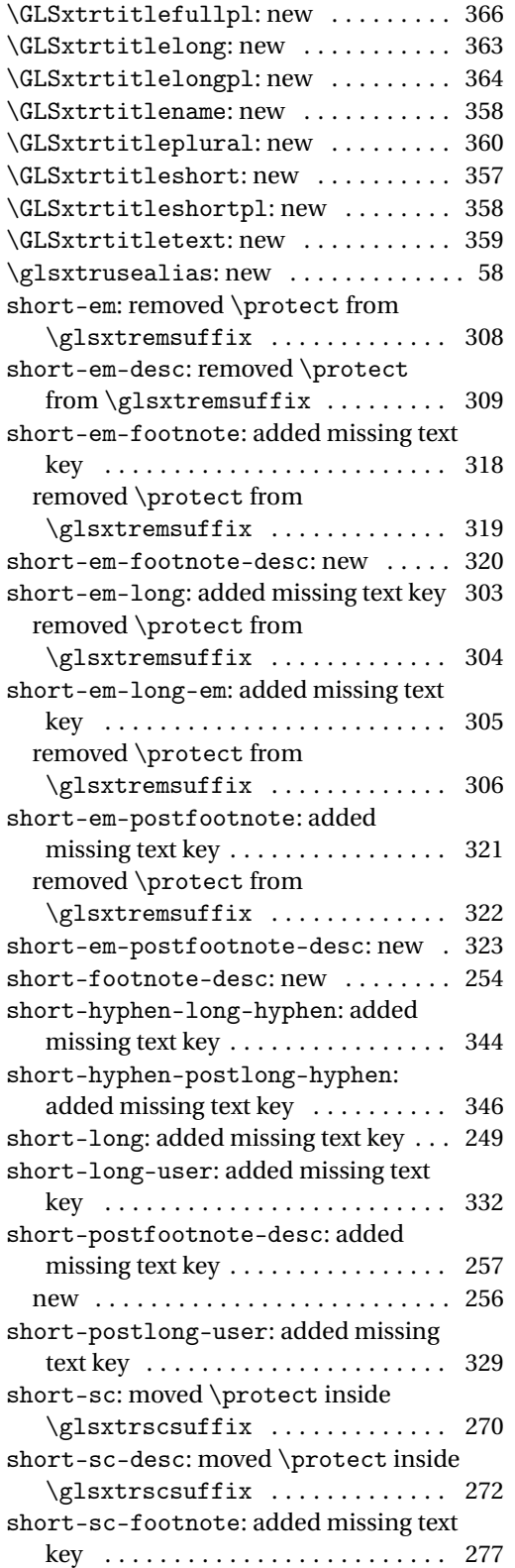

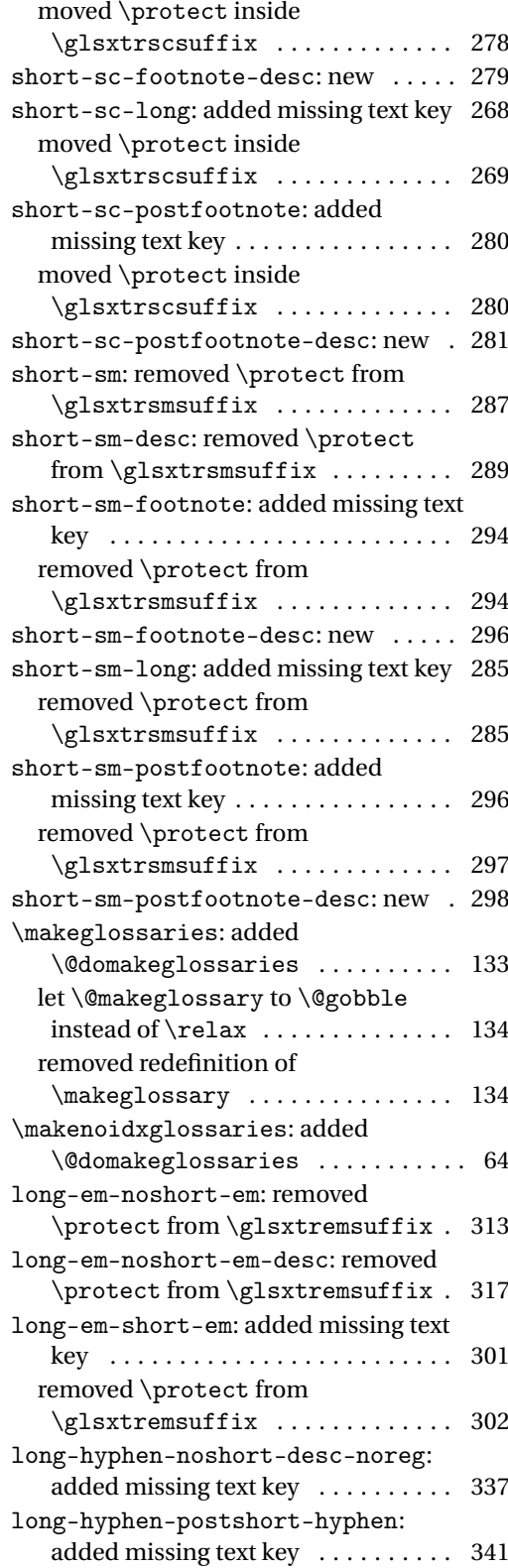

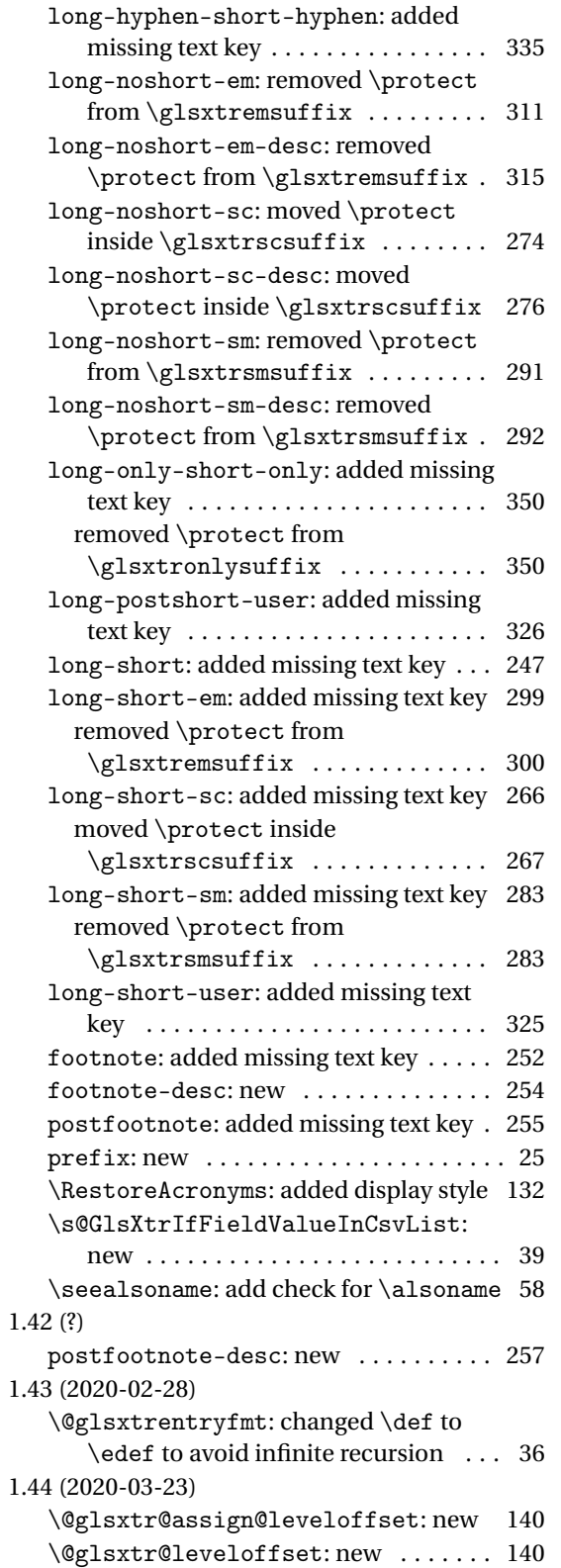

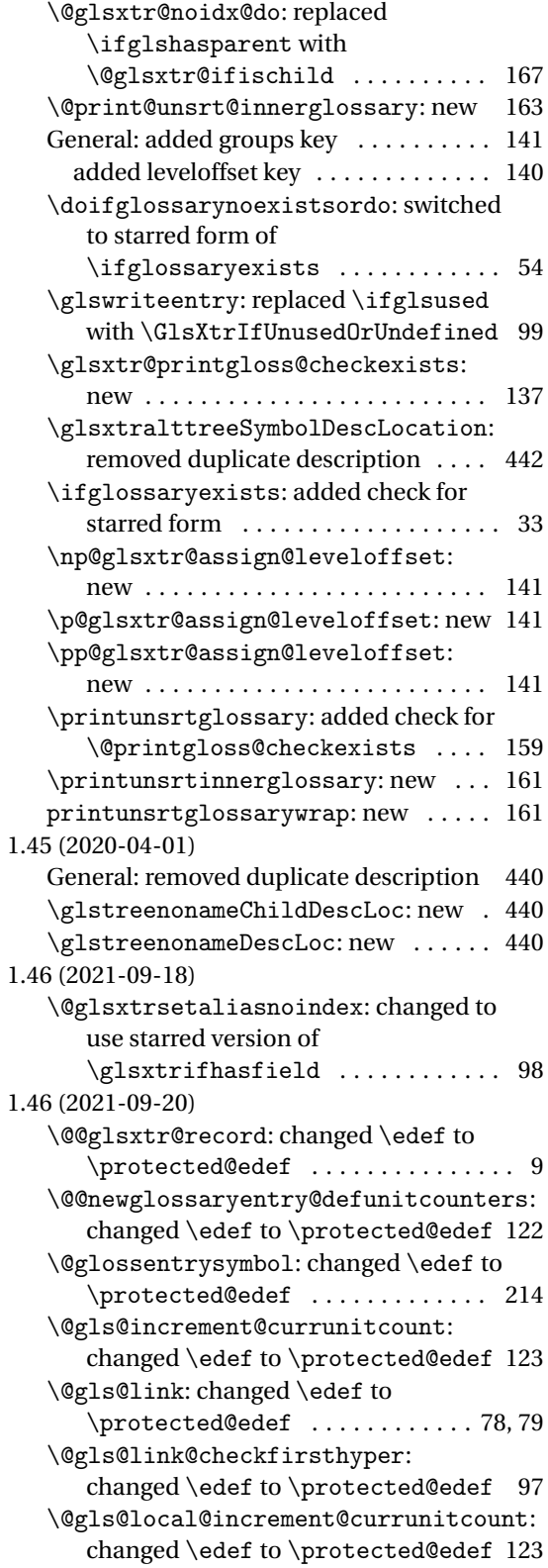

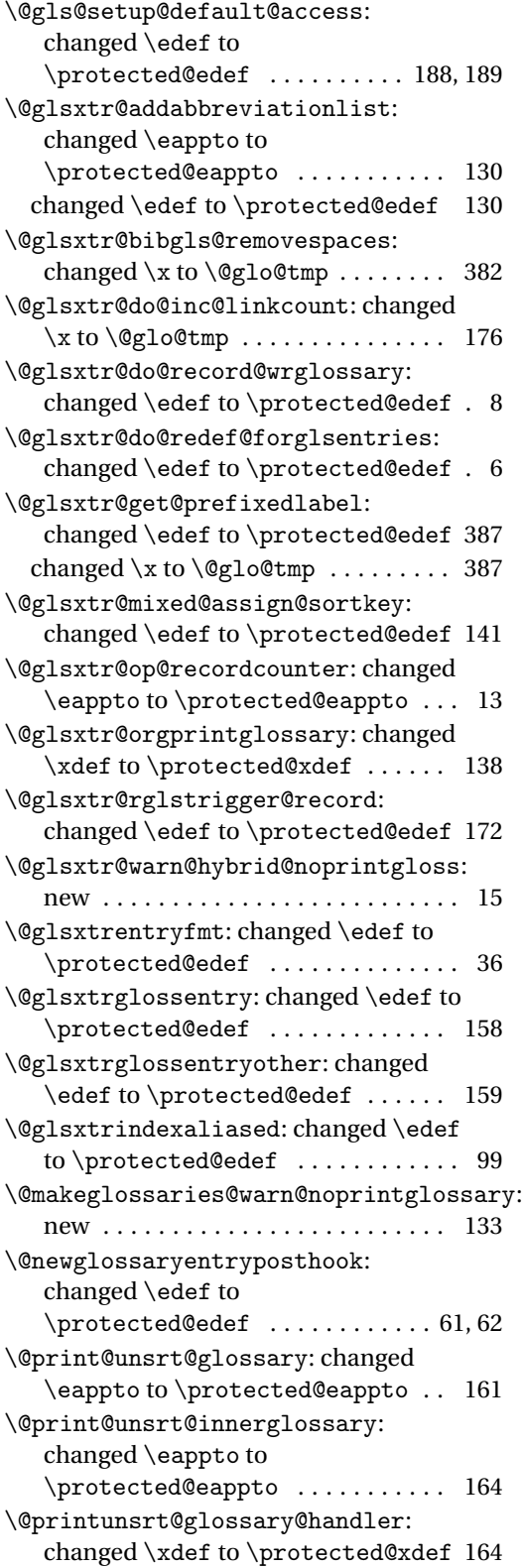

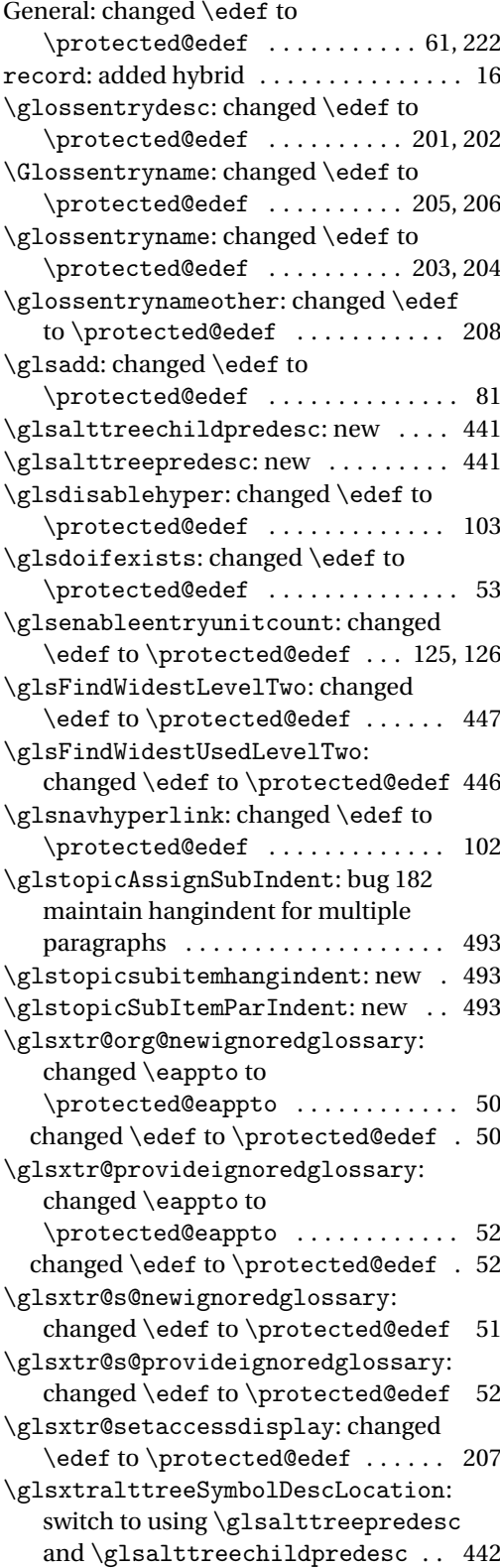

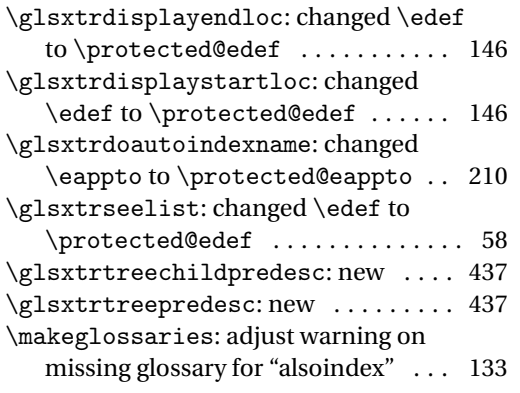

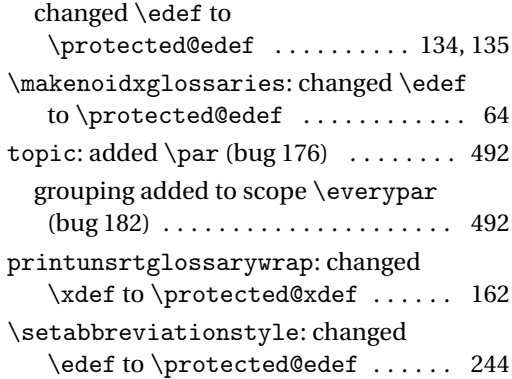

# Index

Numbers written in italic refer to the page where the corresponding entry is described; numbers underlined refer to the code line of the definition; numbers in roman refer to the code lines where the entry is used.

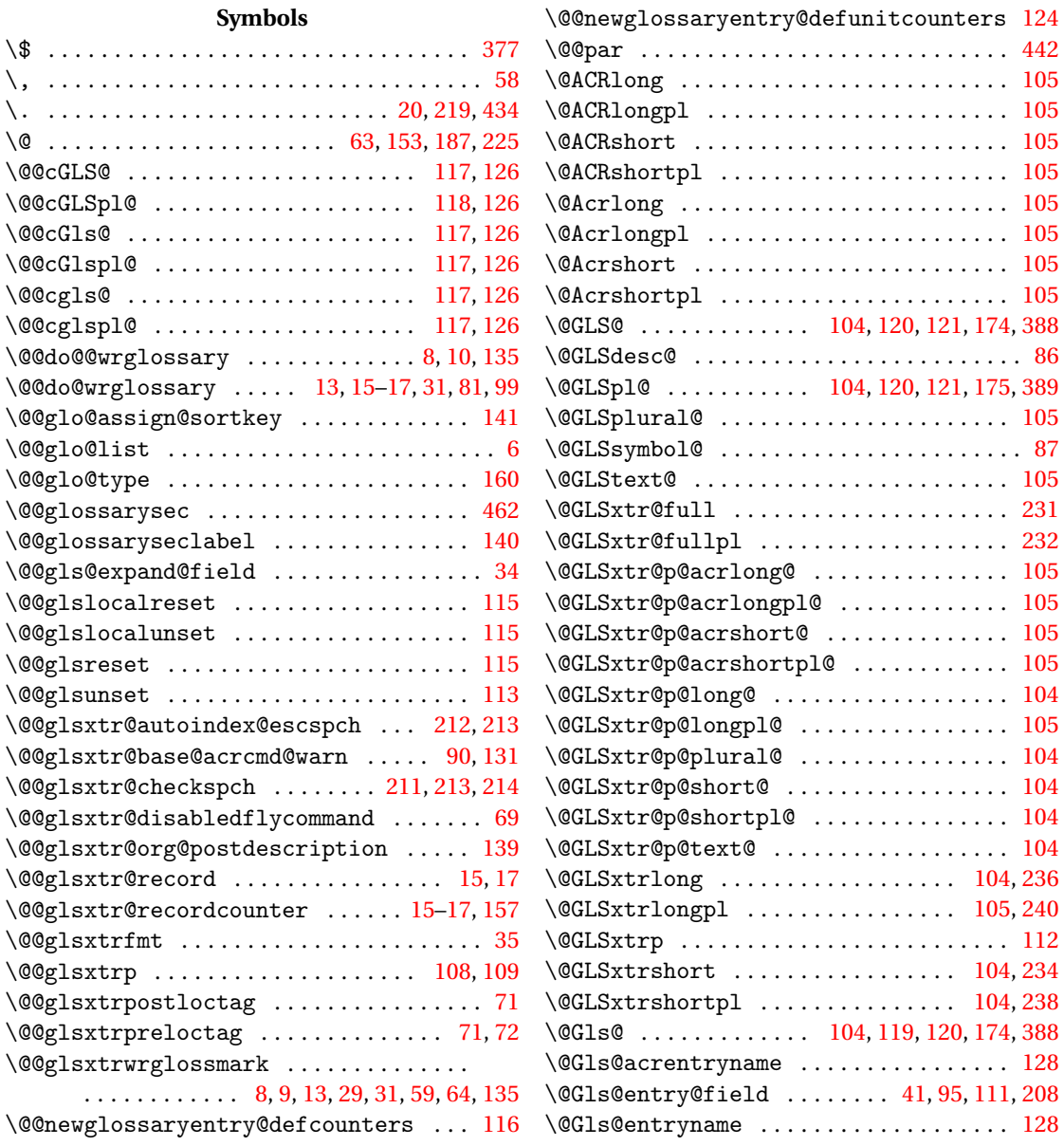

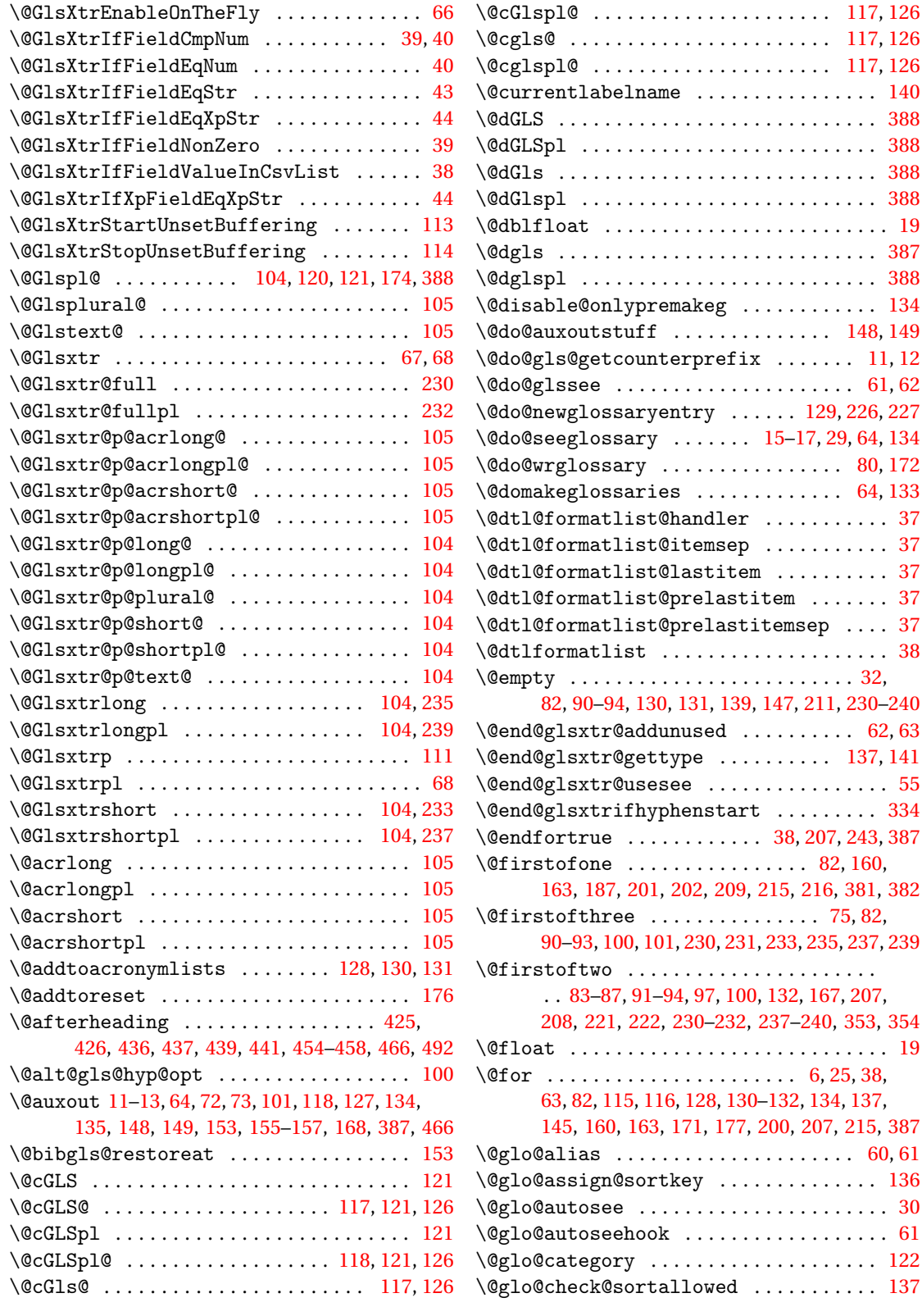

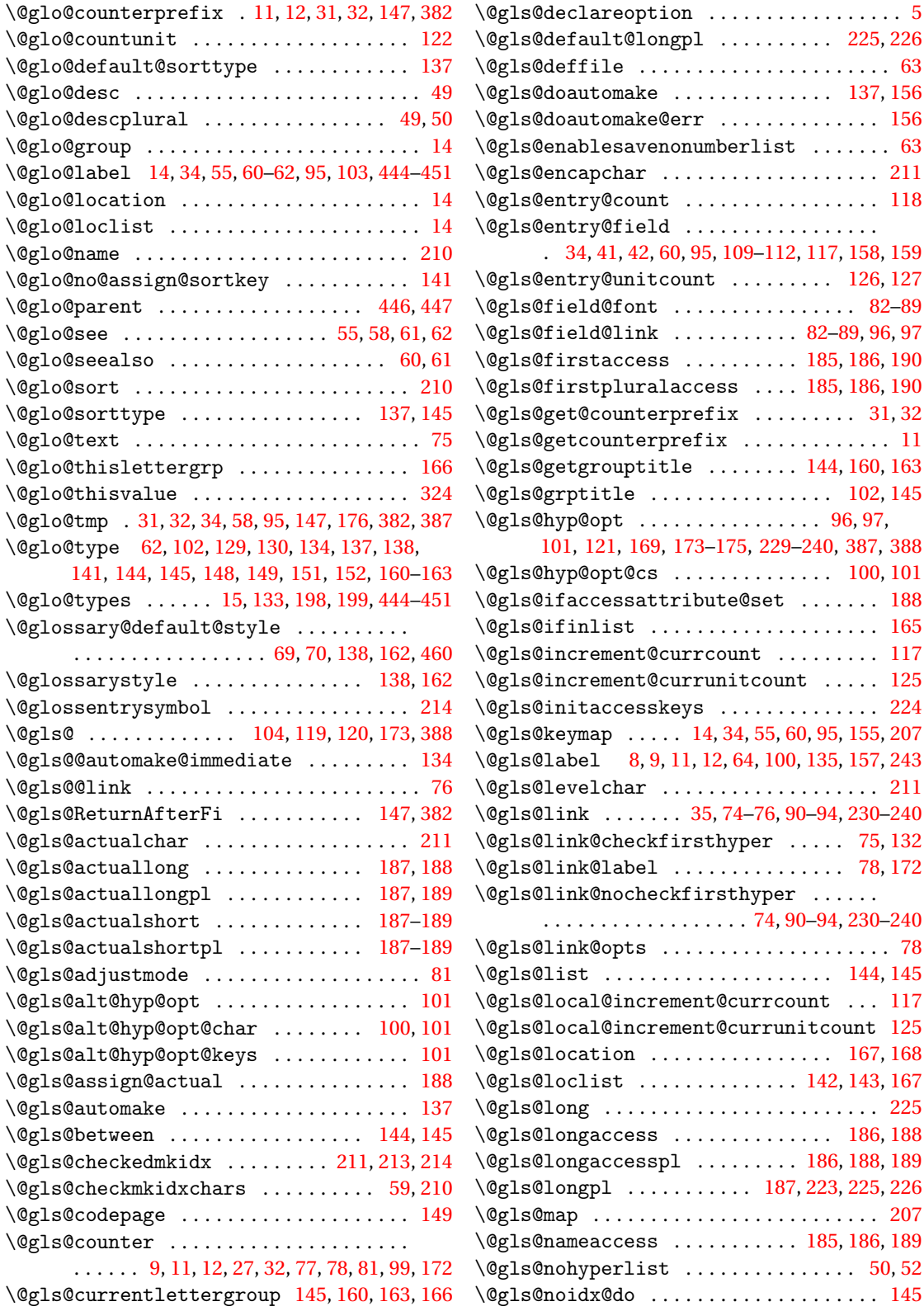

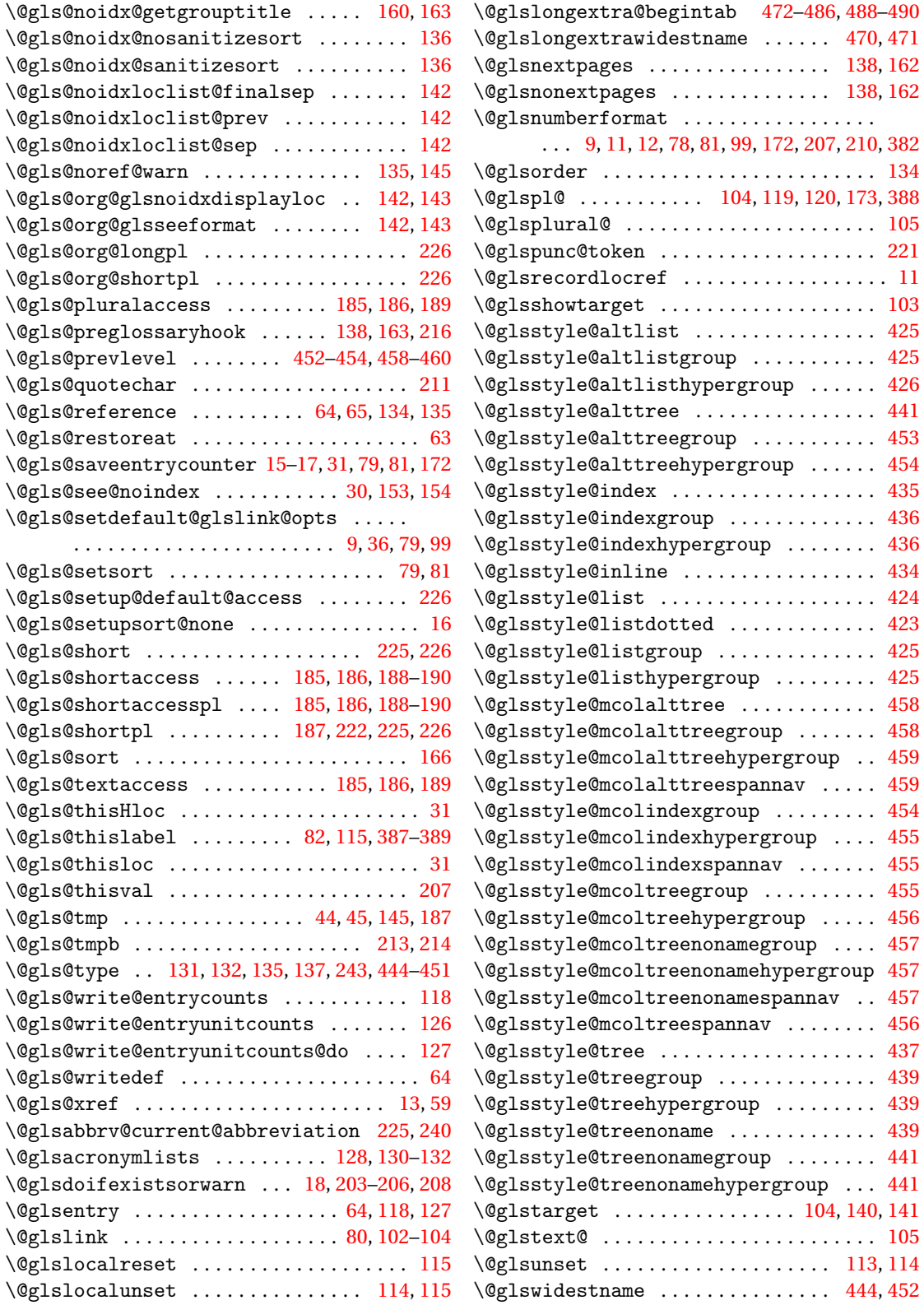

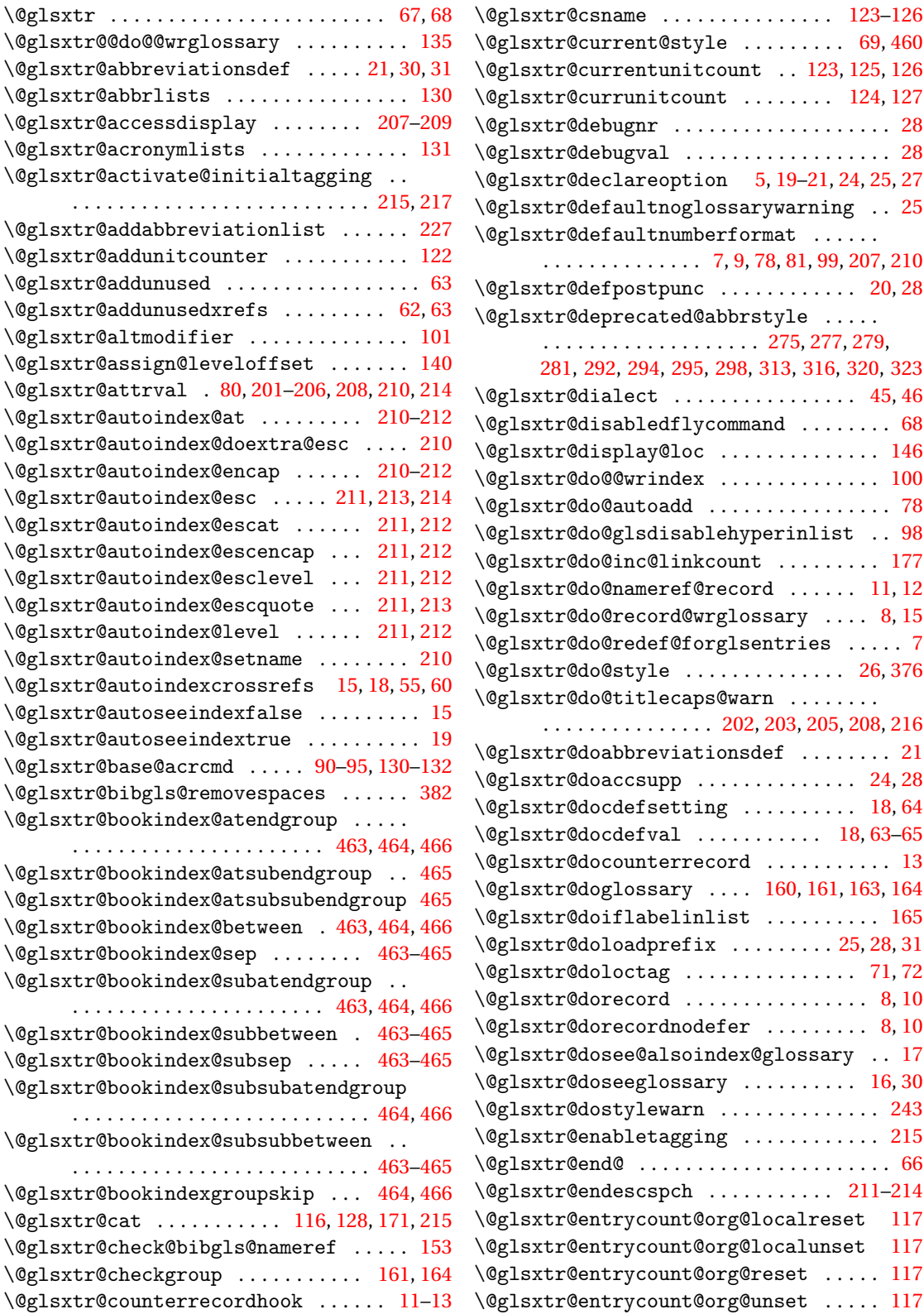

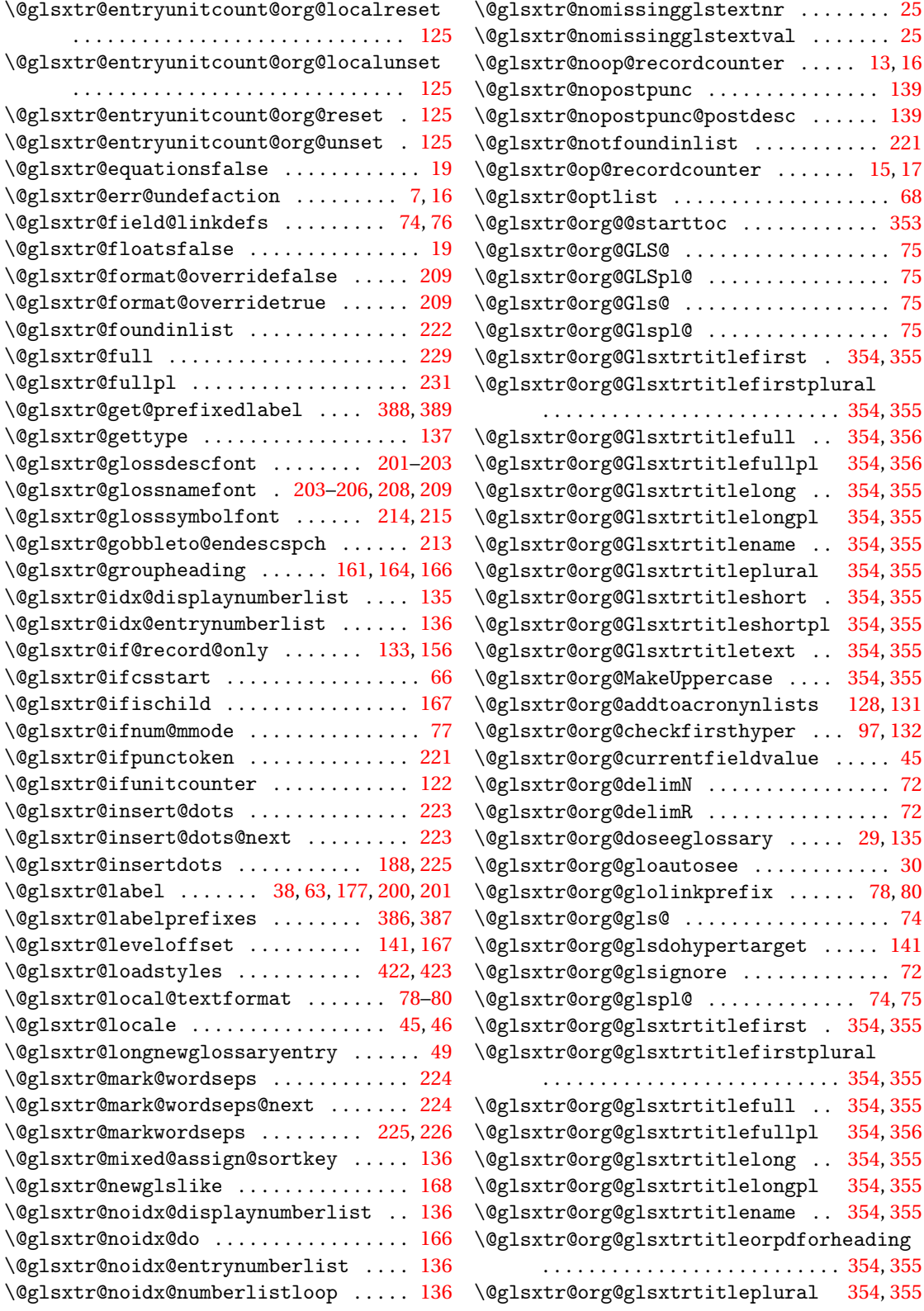

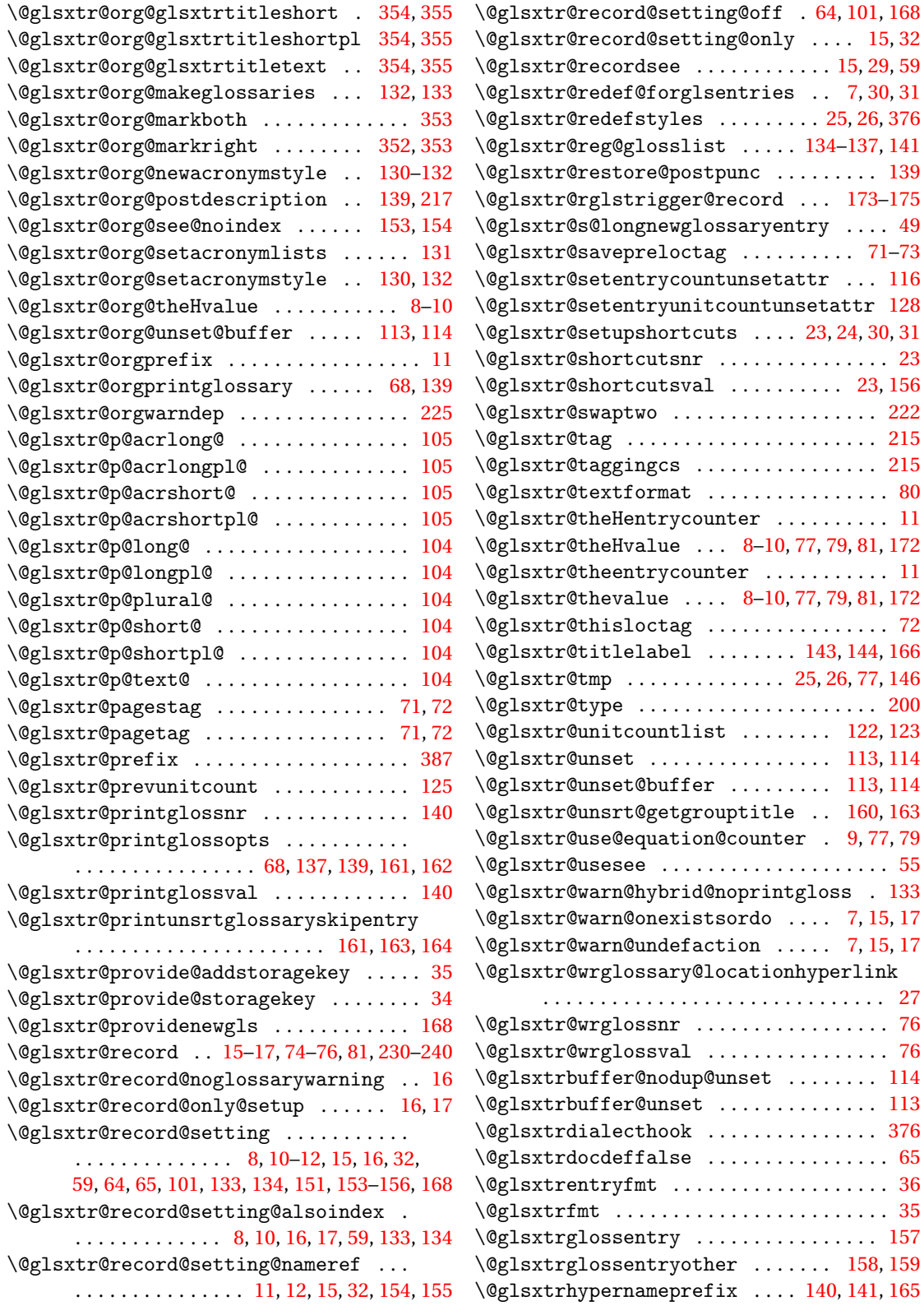

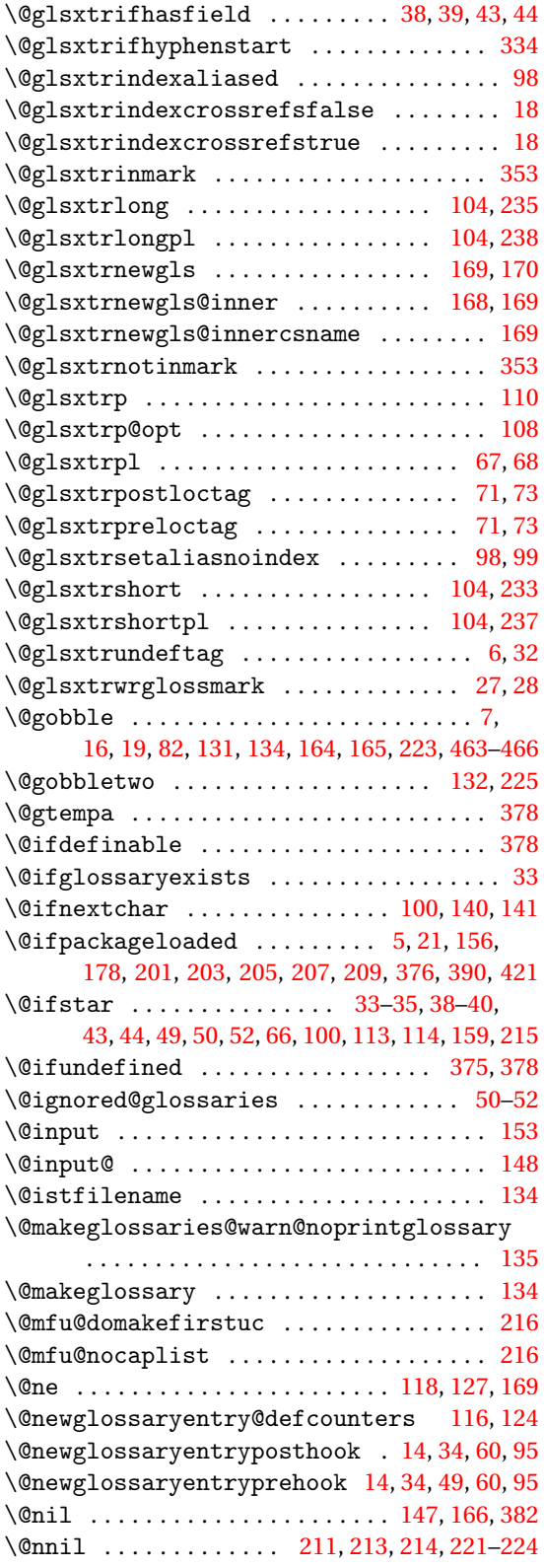

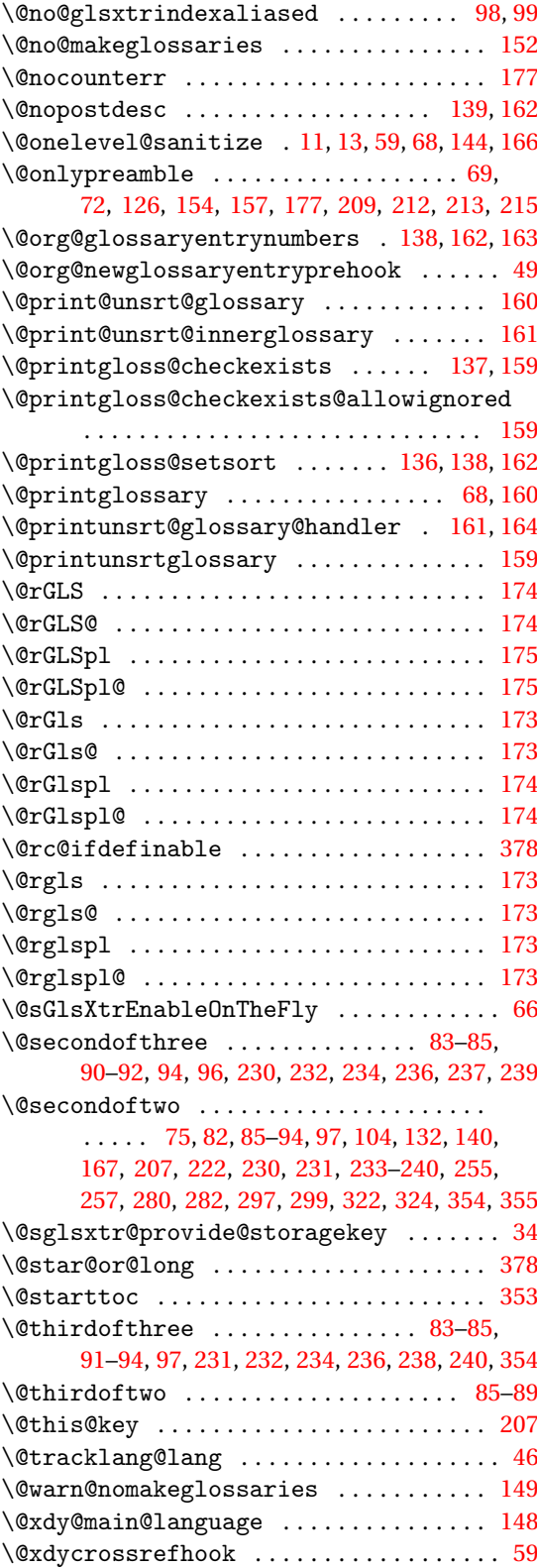

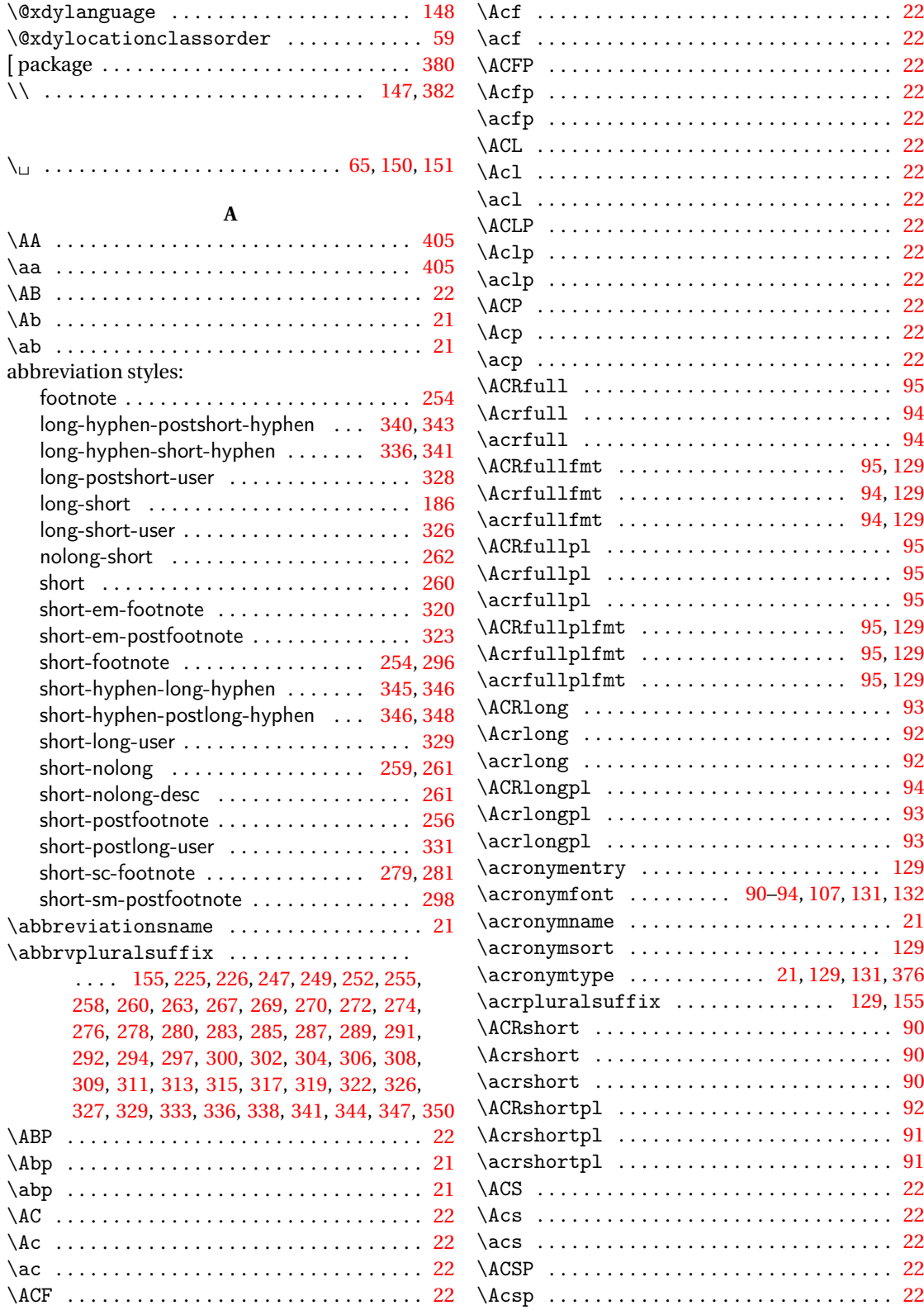

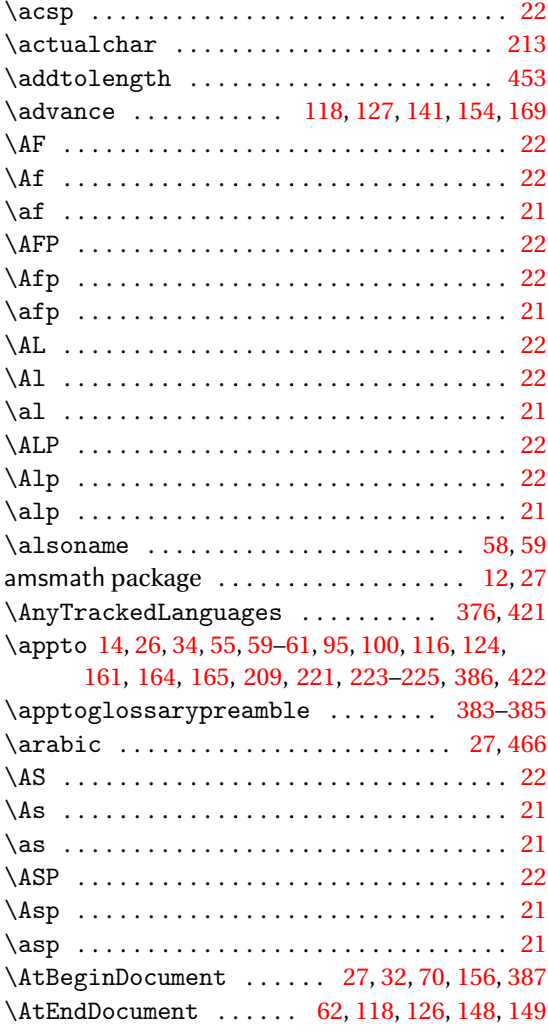

## **B**

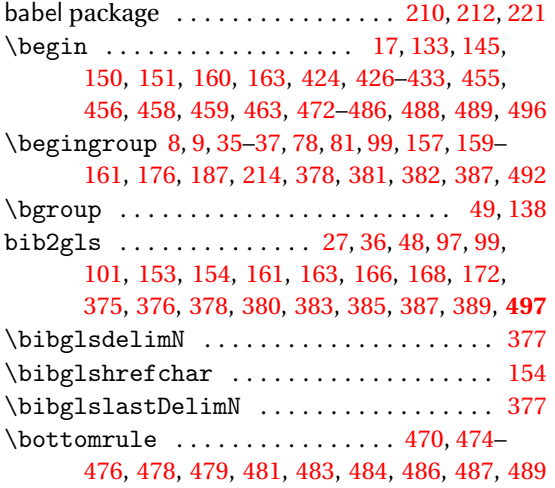

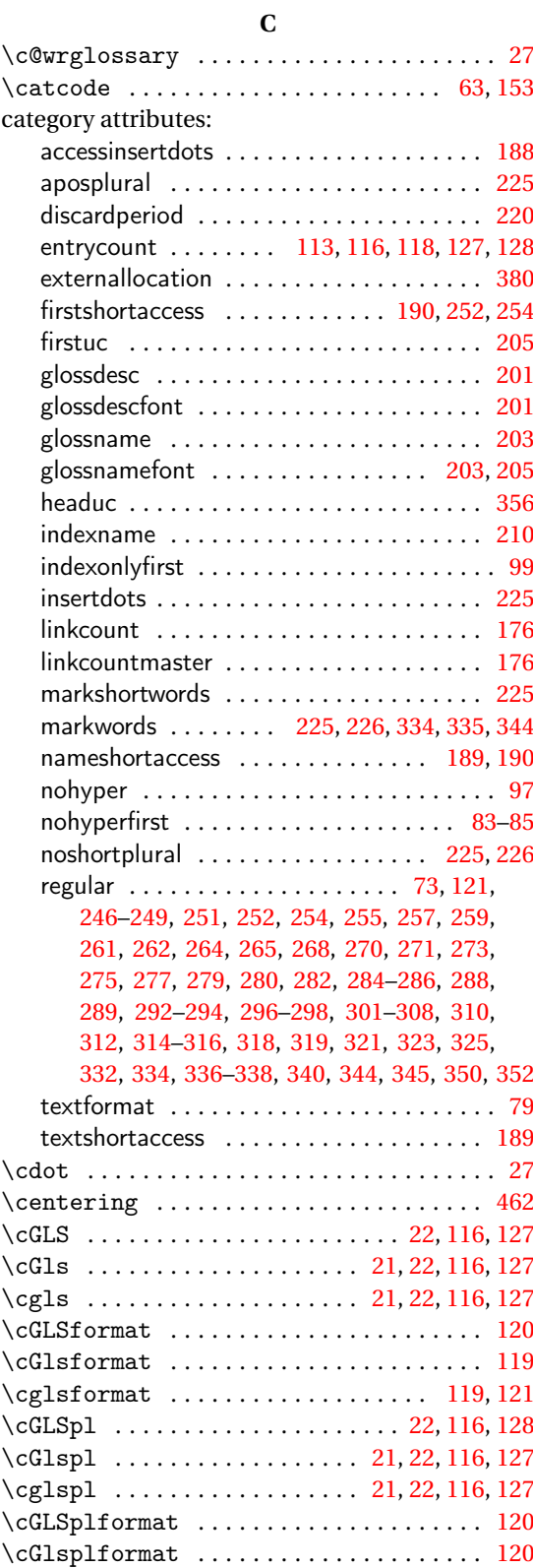

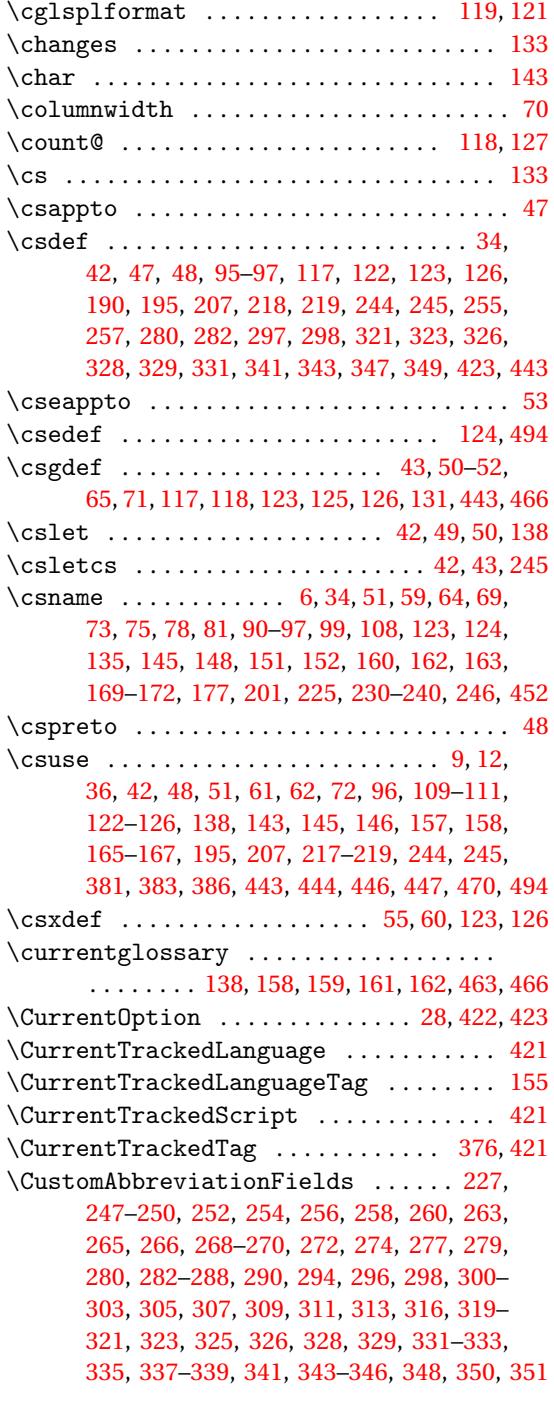

#### **D**

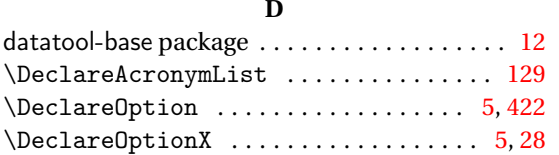

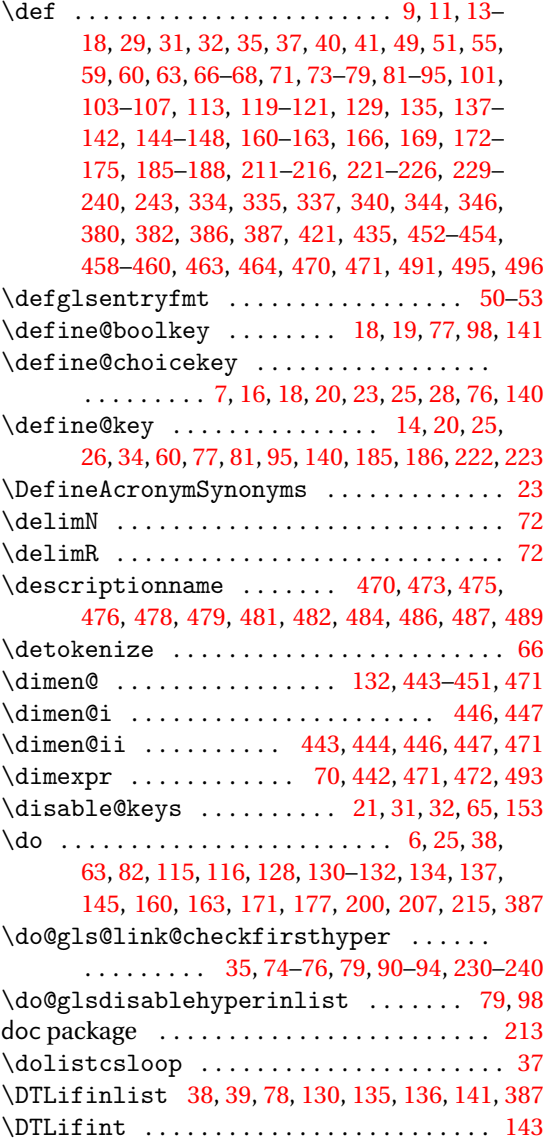

## **E**

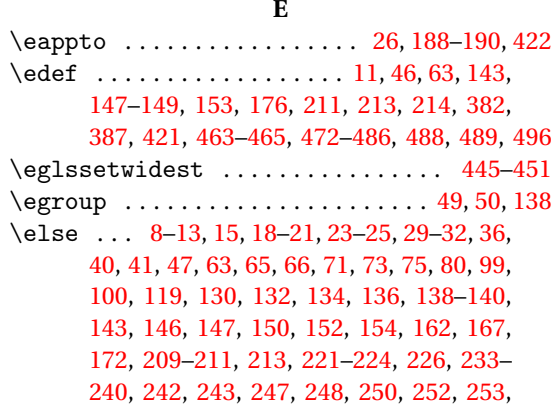

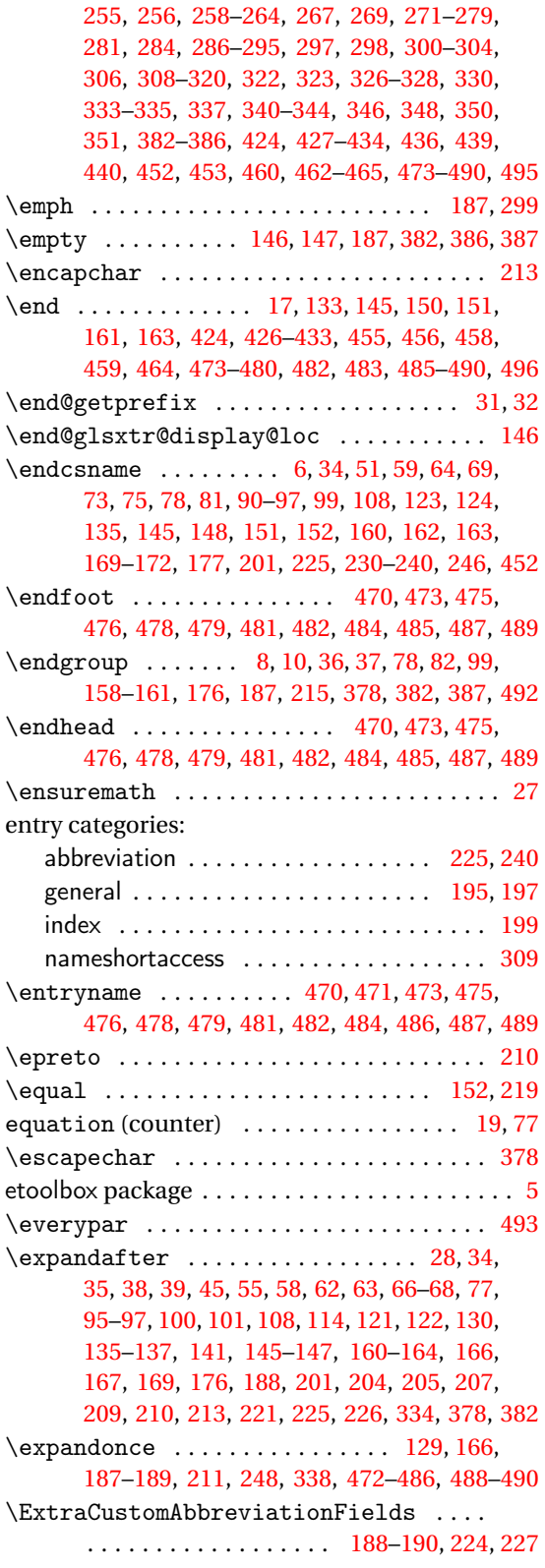

**F**

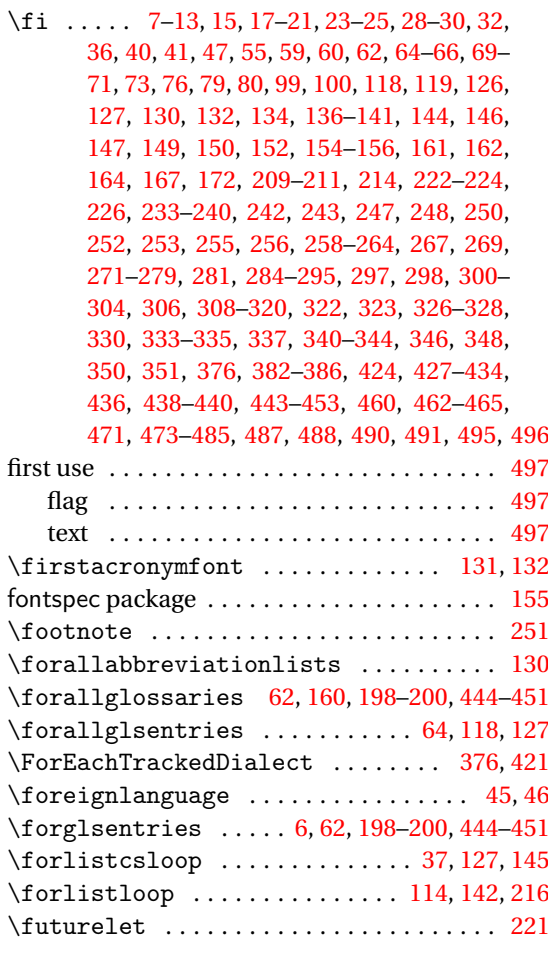

## **G**

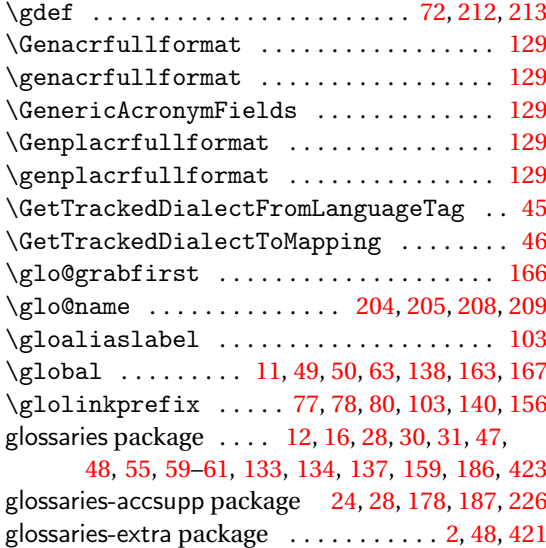

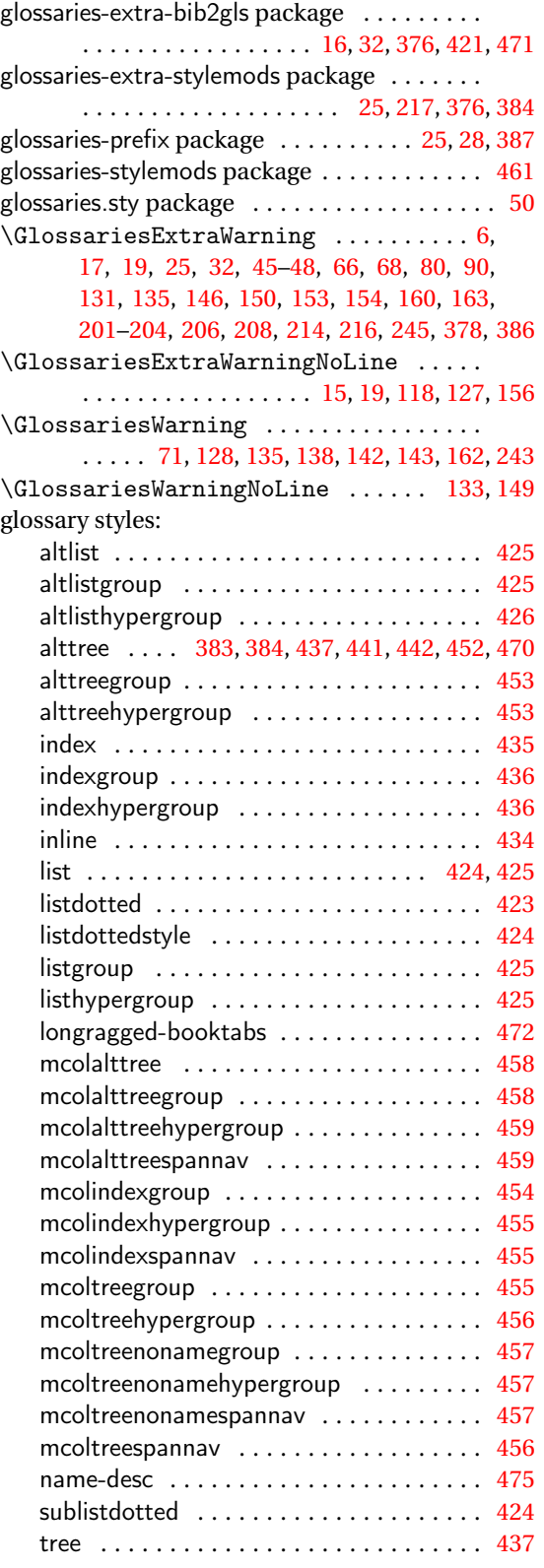

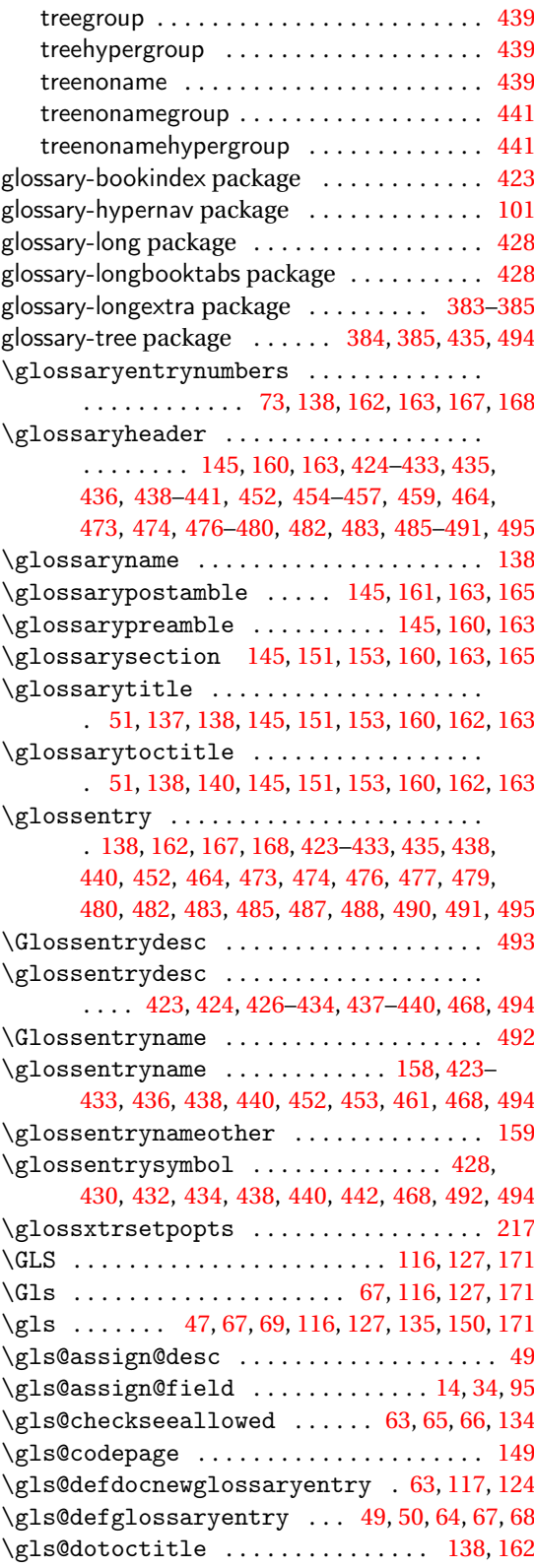

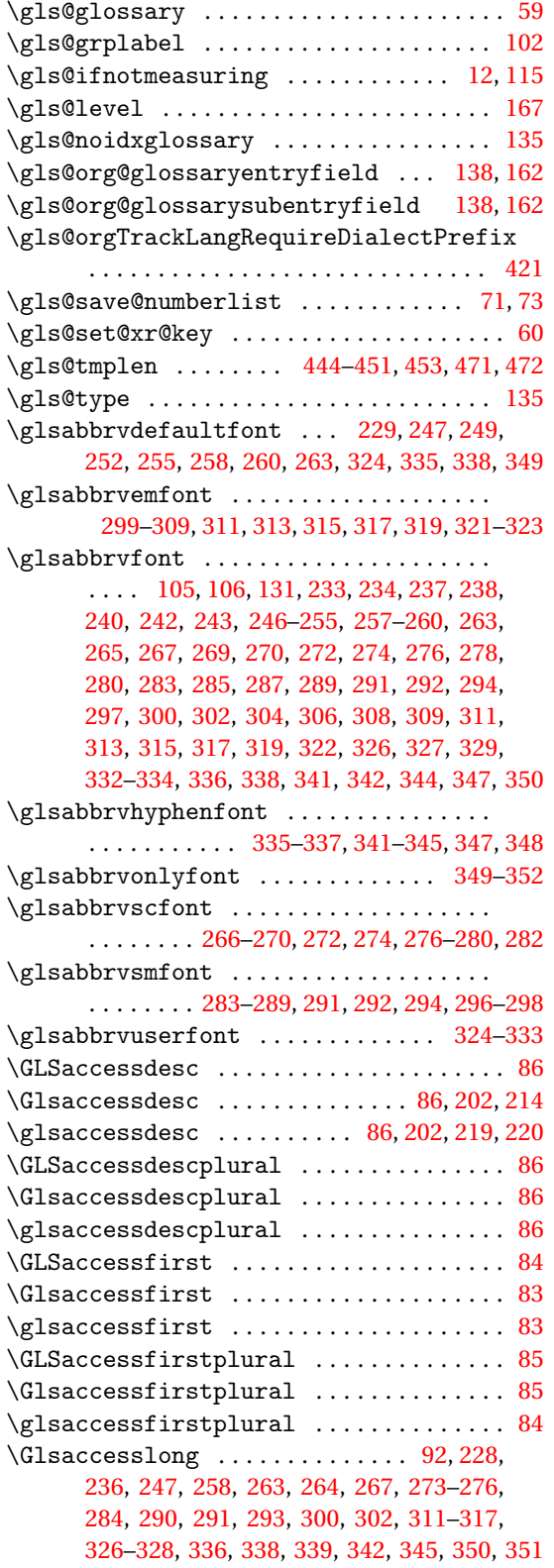

 $\gtrsim$  1saccesslong ................ [92,](#page-91-0) [93,](#page-92-0) [227,](#page-226-0) [235,](#page-234-0) [236,](#page-235-0) [247,](#page-246-0) [250,](#page-249-0) [252,](#page-251-0) [253,](#page-252-0) [256,](#page-255-0) [258,](#page-257-0) [260,](#page-259-0) [262](#page-261-0)[–264,](#page-263-0) [267,](#page-266-0) [269,](#page-268-0) [271](#page-270-0)[–279,](#page-278-0) [281,](#page-280-0) [284,](#page-283-0) [286](#page-285-0)[–293,](#page-292-0) [295,](#page-294-0) [298,](#page-297-0) [300,](#page-299-0) [302,](#page-301-0) [304,](#page-303-0) [306,](#page-305-0) [308](#page-307-0)[–320,](#page-319-0) [322,](#page-321-0) [323,](#page-322-0) [326,](#page-325-0) [327,](#page-326-0) [330,](#page-329-0) [333,](#page-332-0) [336,](#page-335-0) [338,](#page-337-0) [339,](#page-338-0) [342,](#page-341-0) [345,](#page-344-0) [350,](#page-349-0) [351](#page-350-0) \Glsaccesslongpl ................. [94,](#page-93-0) [228,](#page-227-0) [239,](#page-238-0) [248,](#page-247-0) [258,](#page-257-0) [263,](#page-262-0) [264,](#page-263-0) [267,](#page-266-0) [274–](#page-273-0) [276,](#page-275-0) [284,](#page-283-0) [290](#page-289-0)[–293,](#page-292-0) [301,](#page-300-0) [303,](#page-302-0) [311](#page-310-0)[–318,](#page-317-0) [326–](#page-325-0)[328,](#page-327-0) [336,](#page-335-0) [338,](#page-337-0) [339,](#page-338-0) [342,](#page-341-0) [345,](#page-344-0) [350,](#page-349-0) [351](#page-350-0)  $\gtrsim$  1saccesslongpl ............. [93,](#page-92-0) [94,](#page-93-0) [228,](#page-227-0) [239,](#page-238-0) [240,](#page-239-0) [247,](#page-246-0) [250,](#page-249-0) [253,](#page-252-0) [256,](#page-255-0) [258,](#page-257-0) [260,](#page-259-0) [262](#page-261-0)[–264,](#page-263-0) [267,](#page-266-0) [269,](#page-268-0) [271](#page-270-0)[–279,](#page-278-0) [281,](#page-280-0) [284,](#page-283-0) [286](#page-285-0)[–295,](#page-294-0) [298,](#page-297-0) [300,](#page-299-0) [302,](#page-301-0) [304,](#page-303-0) [306,](#page-305-0) [308–](#page-307-0)[310,](#page-309-0) [312](#page-311-0)[–320,](#page-319-0) [322,](#page-321-0) [323,](#page-322-0) [326,](#page-325-0) [327,](#page-326-0) [330,](#page-329-0) [333,](#page-332-0) [336,](#page-335-0) [338,](#page-337-0) [339,](#page-338-0) [342,](#page-341-0) [345,](#page-344-0) [350,](#page-349-0) [351](#page-350-0) \GLSaccessname . . . . . . . . . . . . . . . . . . . . . [85](#page-84-0)  $\Omega$ saccessname ........................ [85](#page-84-0) \glsaccessname . . . . . . . . . . . . . . . . . . . . . [85](#page-84-0) \GLSaccessplural .................... [84](#page-83-0) \Glsaccessplural .................... [84](#page-83-0) \glsaccessplural . . . . . . . . . . . . . . . . . . . [84](#page-83-0)  $\big\backslash \mathsf{GIsaccessshort}$  ................... . . [90,](#page-89-0) [234,](#page-233-0) [243,](#page-242-0) [250,](#page-249-0) [253,](#page-252-0) [256,](#page-255-0) [260,](#page-259-0) [262,](#page-261-0) [269,](#page-268-0) [271,](#page-270-0) [272,](#page-271-0) [278,](#page-277-0) [279,](#page-278-0) [281,](#page-280-0) [286,](#page-285-0) [287,](#page-286-0) [289,](#page-288-0) [295,](#page-294-0) [297,](#page-296-0) [298,](#page-297-0) [304,](#page-303-0) [306,](#page-305-0) [308,](#page-307-0) [309,](#page-308-0) [319,](#page-318-0) [320,](#page-319-0) [322,](#page-321-0) [323,](#page-322-0) [330,](#page-329-0) [333,](#page-332-0) [342,](#page-341-0) [347,](#page-346-0) [348](#page-347-0) \glsaccessshort [90,](#page-89-0) [91,](#page-90-0) [227,](#page-226-0) [228,](#page-227-0) [233,](#page-232-0) [234,](#page-233-0) [242,](#page-241-0) [247,](#page-246-0) [248,](#page-247-0) [250,](#page-249-0) [252,](#page-251-0) [253,](#page-252-0) [255,](#page-254-0) [256,](#page-255-0) [258–](#page-257-0)[264,](#page-263-0) [267,](#page-266-0) [269,](#page-268-0) [271–](#page-270-0)[273,](#page-272-0) [275,](#page-274-0) [276,](#page-275-0) [278,](#page-277-0) [281,](#page-280-0) [284,](#page-283-0) [285,](#page-284-0) [287–](#page-286-0)[293,](#page-292-0) [295,](#page-294-0) [297,](#page-296-0) [298,](#page-297-0) [300,](#page-299-0) [302,](#page-301-0) [304,](#page-303-0) [306,](#page-305-0) [308–](#page-307-0)[312,](#page-311-0) [314,](#page-313-0) [316,](#page-315-0) [317,](#page-316-0) [319,](#page-318-0) [320,](#page-319-0) [322,](#page-321-0) [326–](#page-325-0)[328,](#page-327-0) [330,](#page-329-0) [333,](#page-332-0) [336,](#page-335-0) [338,](#page-337-0) [339,](#page-338-0) [342,](#page-341-0) [345,](#page-344-0) [347,](#page-346-0) [348,](#page-347-0) [351](#page-350-0) \Glsaccessshortpl ................. . . [91,](#page-90-0) [237,](#page-236-0) [243,](#page-242-0) [250,](#page-249-0) [253,](#page-252-0) [256,](#page-255-0) [260,](#page-259-0) [262,](#page-261-0) [269,](#page-268-0) [271,](#page-270-0) [272,](#page-271-0) [278,](#page-277-0) [279,](#page-278-0) [281,](#page-280-0) [286,](#page-285-0) [288,](#page-287-0) [289,](#page-288-0) [295,](#page-294-0) [297,](#page-296-0) [298,](#page-297-0) [304,](#page-303-0) [306,](#page-305-0) [308,](#page-307-0) [310,](#page-309-0) [320,](#page-319-0) [322,](#page-321-0) [323,](#page-322-0) [330,](#page-329-0) [333,](#page-332-0) [342,](#page-341-0) [347,](#page-346-0) [348,](#page-347-0) [351](#page-350-0)  $\gtrsim$  1saccessshortpl ................. . . . . . . . . . . [91,](#page-90-0) [92,](#page-91-0) [228,](#page-227-0) [237,](#page-236-0) [238,](#page-237-0) [243,](#page-242-0) [247,](#page-246-0) [248,](#page-247-0) [250,](#page-249-0) [252,](#page-251-0) [253,](#page-252-0) [256,](#page-255-0) [258](#page-257-0)[–262,](#page-261-0) [264,](#page-263-0) [267,](#page-266-0) [269,](#page-268-0) [271](#page-270-0)[–276,](#page-275-0) [278,](#page-277-0) [281,](#page-280-0) [284,](#page-283-0) [286–](#page-285-0)[293,](#page-292-0) [295,](#page-294-0) [297,](#page-296-0) [298,](#page-297-0) [300](#page-299-0)[–304,](#page-303-0) [306,](#page-305-0) [308–](#page-307-0)[312,](#page-311-0) [314,](#page-313-0) [316–](#page-315-0)[320,](#page-319-0) [322,](#page-321-0) [326,](#page-325-0) [328,](#page-327-0) [330,](#page-329-0) [333,](#page-332-0) [336,](#page-335-0) [339,](#page-338-0) [342,](#page-341-0) [345,](#page-344-0) [347,](#page-346-0) [348,](#page-347-0) [351](#page-350-0) \GLSaccesssymbol ................... [87](#page-86-0)  $\langle Glsaccesssymbol \dots \dots \dots \ 87, 215 \rangle$  $\langle Glsaccesssymbol \dots \dots \dots \ 87, 215 \rangle$  $\langle Glsaccesssymbol \dots \dots \dots \ 87, 215 \rangle$  $\langle Glsaccesssymbol \dots \dots \dots \ 87, 215 \rangle$  $\langle Glsaccesssymbol \dots \dots \dots \ 87, 215 \rangle$ \glsaccesssymbol ....... [87,](#page-86-0) [215,](#page-214-0) [219,](#page-218-0) [220](#page-219-0)

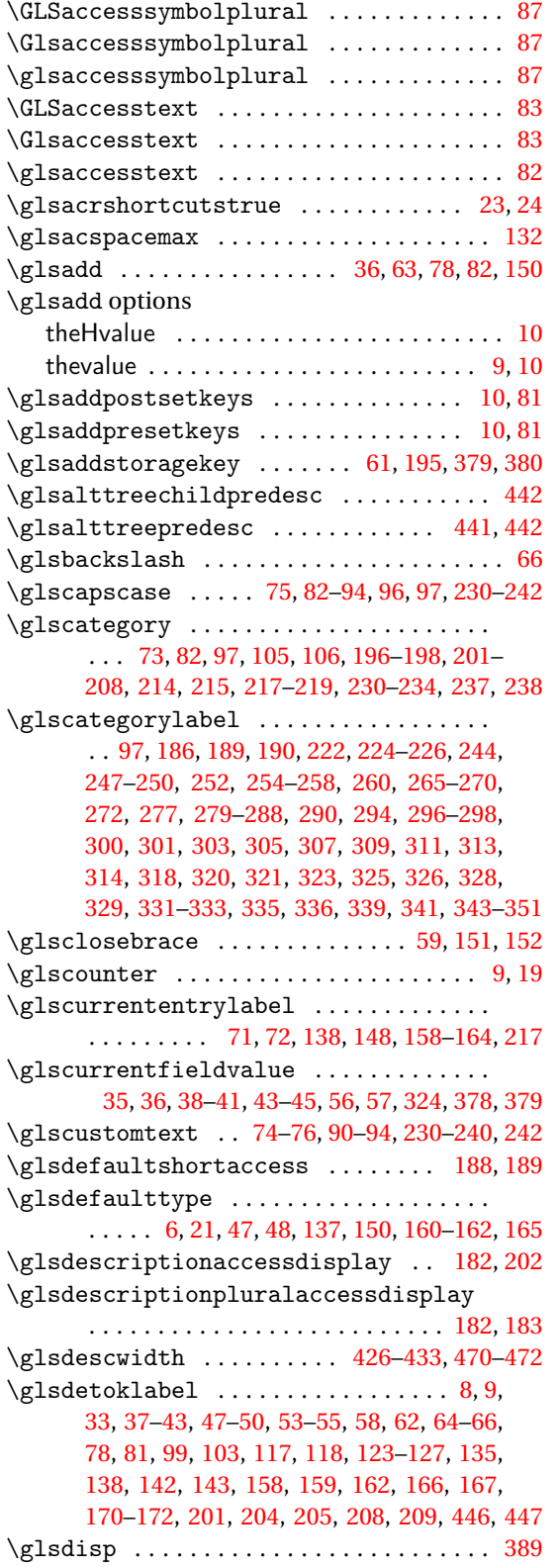

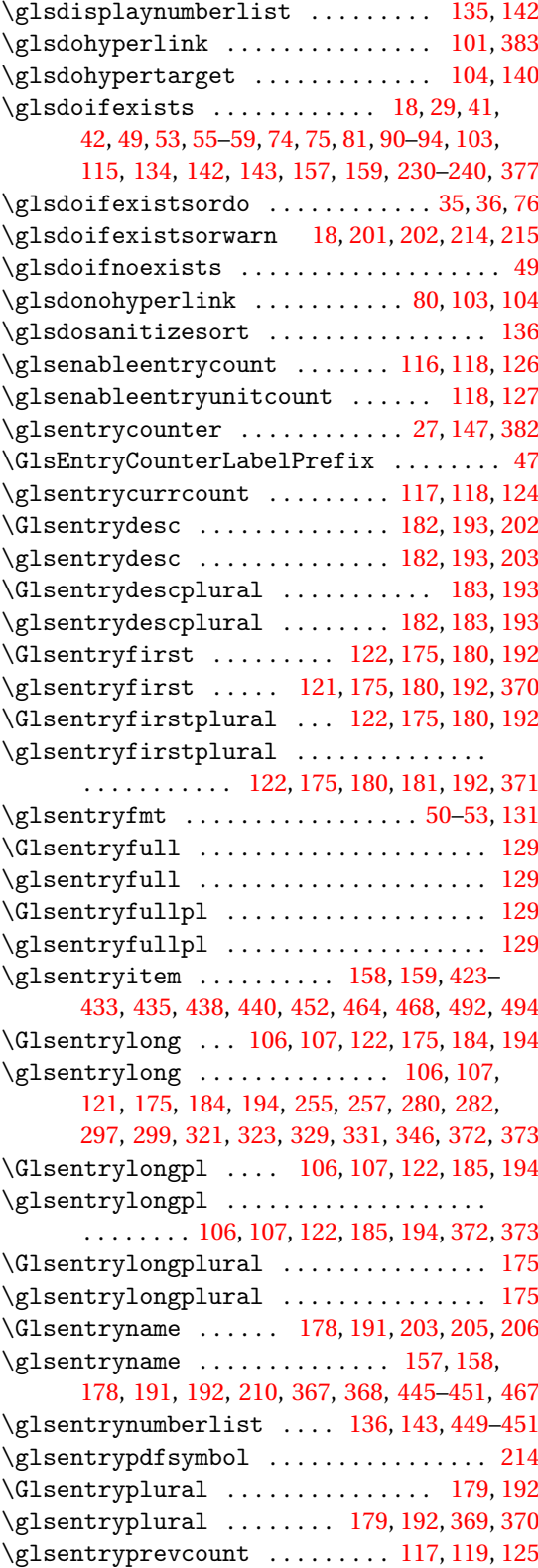

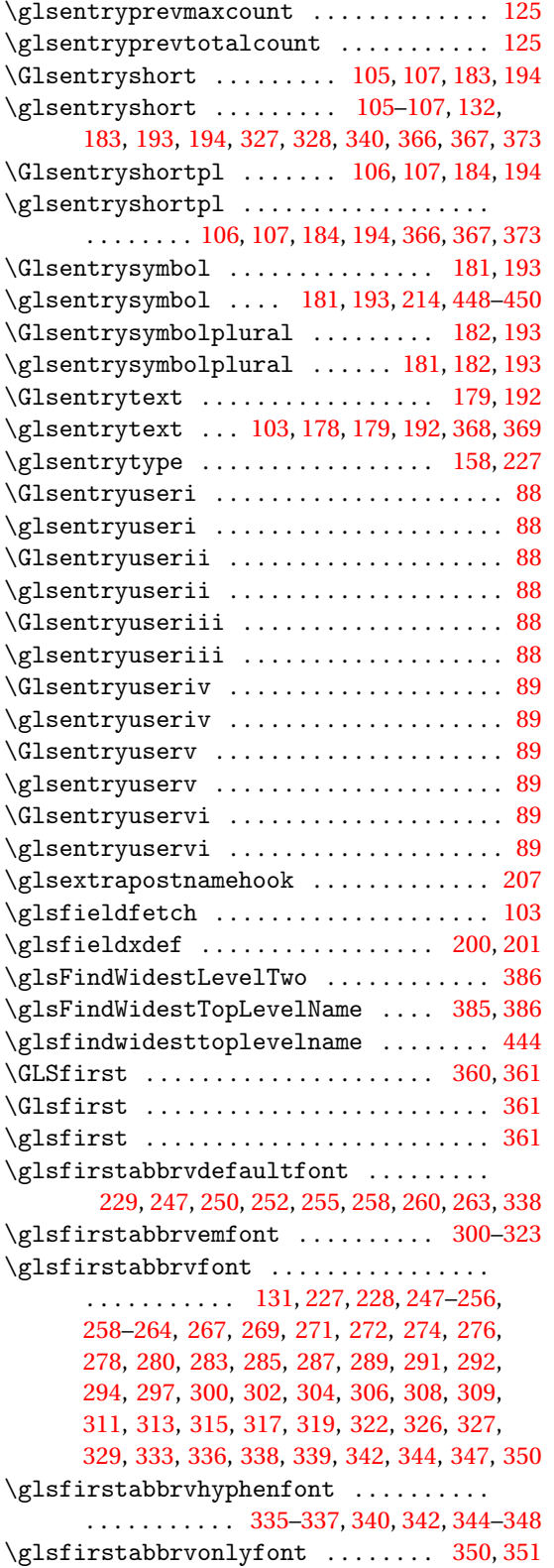

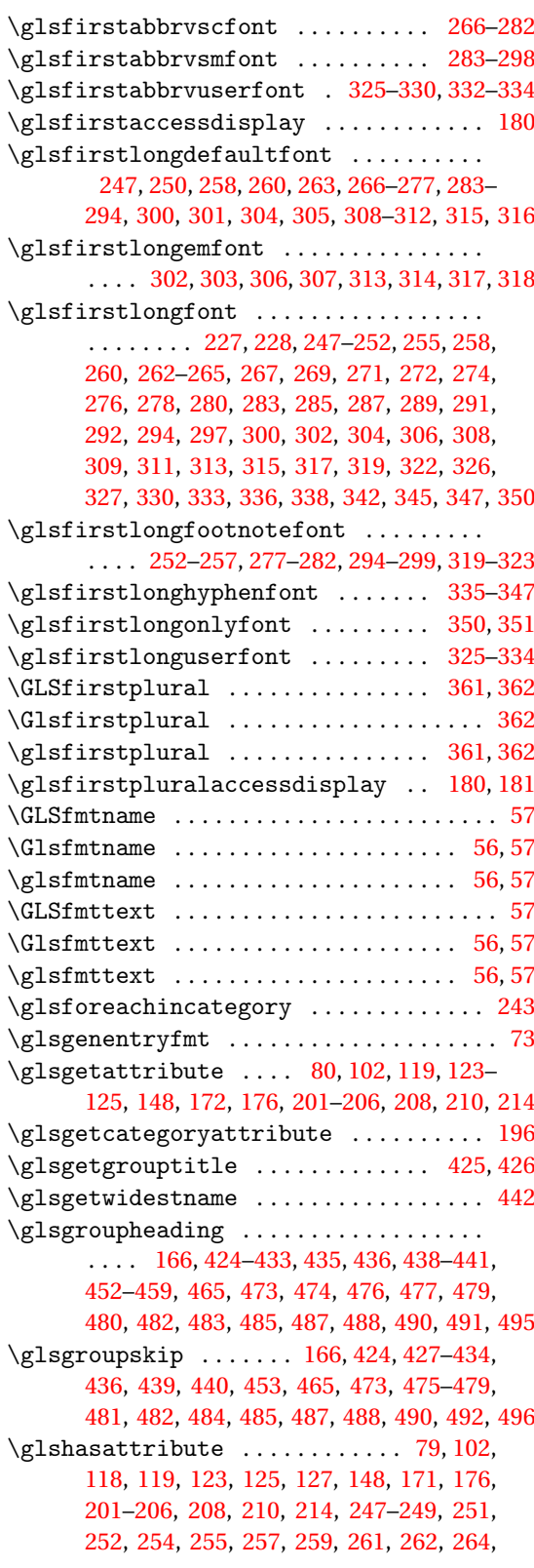
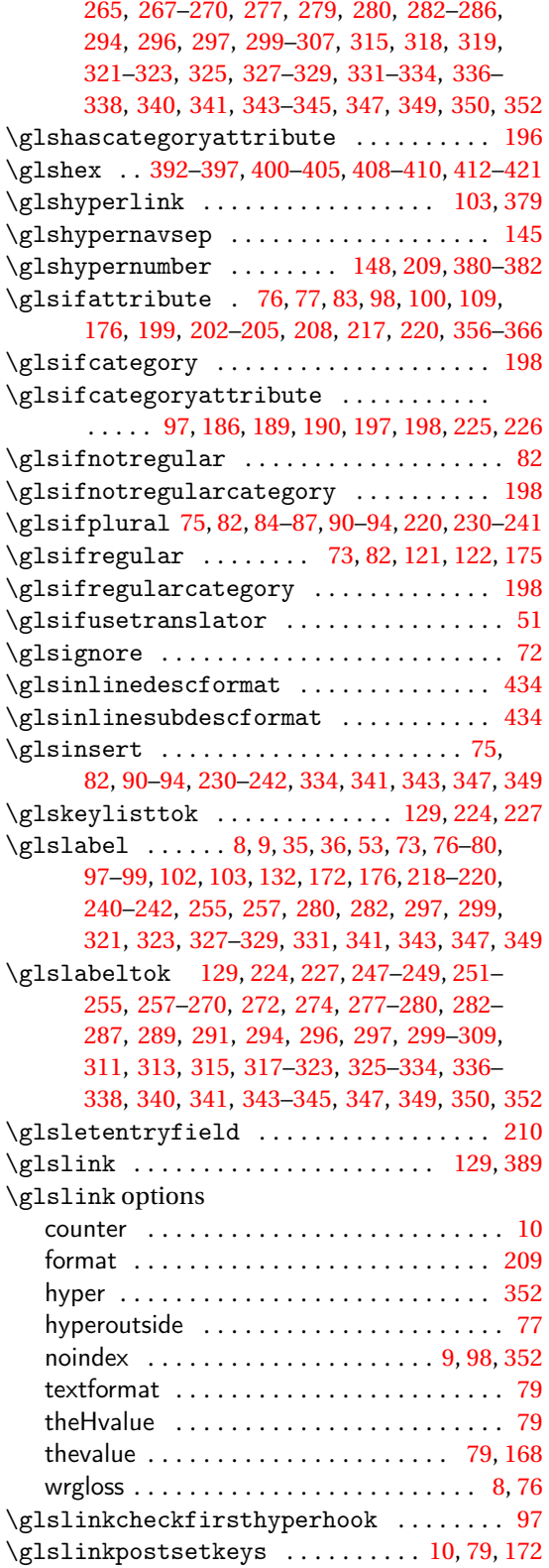

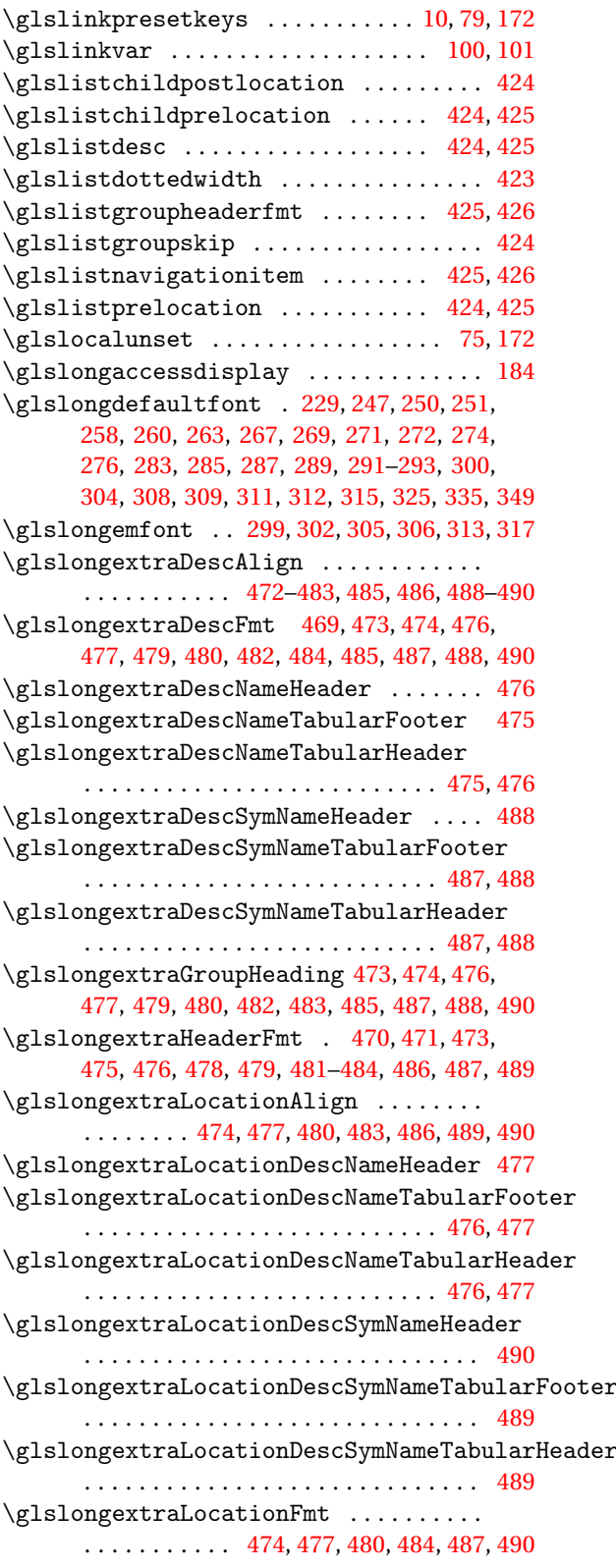

\glslongextraLocationSymDescNameHeader . . . . . . . . . . . . . . . . . . . . . . . . . . . . . [487](#page-486-0)  $\gtrsim$ glslongextraLocationSymDescNameTabularFo $\delta$ gleslongextraSubSymbolFmt ........ . . . . . . . . . . . . . . . . . . . . . . . . . . [485,](#page-484-0) [486](#page-485-0) \glslongextraLocationSymDescNameTabularHe&deslongextraSymbolAlign 478-[486,](#page-485-0) [488](#page-487-0)-490 . . . . . . . . . . . . . . . . . . . . . . . . . . [485,](#page-484-0) [486](#page-485-0) \glslongextraLocSetDescWidth .. [474,](#page-473-0) [477](#page-476-0) \glslongextraNameAlign ............ . . . . . . . . . . . [472–](#page-471-0)[483,](#page-482-0) [485,](#page-484-0) [486,](#page-485-0) [488](#page-487-0)[–490](#page-489-0) \glslongextraNameDescHeader ...... [473](#page-472-0) \glslongextraNameDescLocationHeader [474](#page-473-0) \glslongextraNameDescLocationTabularFooter . . . . . . . . . . . . . . . . . . . . . . . . . . [473,](#page-472-0) [474](#page-473-0) \glslongextraNameDescLocationTabularHeader . . . . . . . . . . . . . . . . . . . . . . . . . . [473,](#page-472-0) [474](#page-473-0) \glslongextraNameDescSymHeader .... [479](#page-478-0) \glslongextraNameDescSymLocationHeader . . . . . . . . . . . . . . . . . . . . . . . . . . . . . [480](#page-479-0) \glslongextraNameDescSymLocationTabularFooter [477,](#page-476-0) [478,](#page-477-0) [480,](#page-479-0) [481,](#page-480-0) [483,](#page-482-0) [484,](#page-483-0) [486,](#page-485-0) [488,](#page-487-0) [489](#page-488-0) . . . . . . . . . . . . . . . . . . . . . . . . . . [479,](#page-478-0) [480](#page-479-0) \glslongextraNameDescSymLocationTabularHeader \glslongextraUpdateWidestChild [383](#page-382-0)[–386](#page-385-0) . . . . . . . . . . . . . . . . . . . . . . . . . . [479,](#page-478-0) [480](#page-479-0) \glslongextraNameDescSymTabularFooter . . . . . . . . . . . . . . . . . . . . . . . . . . . . . [478](#page-477-0) \glslongextraNameDescSymTabularHeader . . . . . . . . . . . . . . . . . . . . . . . . . . . . . [478](#page-477-0) \glslongextraNameDescTabularFooter . . . . . . . . . . . . . . . . . . . . . . . . . . [470,](#page-469-0) [473](#page-472-0) \glslongextraNameDescTabularHeader . . . . . . . . . . . . . . . . . . . . . . . . . . [470,](#page-469-0) [473](#page-472-0) \glslongextraNameFmt . . . [473,](#page-472-0) [474,](#page-473-0) [476,](#page-475-0) [477,](#page-476-0) [479,](#page-478-0) [480,](#page-479-0) [482,](#page-481-0) [484,](#page-483-0) [485,](#page-484-0) [487,](#page-486-0) [488,](#page-487-0) [490](#page-489-0) \glslongextraNameSymDescHeader .... [482](#page-481-0) \glslongextraNameSymDescLocationHeader . . . . . . . . . . . . . . . . . . . . . . . . . . . . . [483](#page-482-0) \glslongextraNameSymDescLocationTabularFo\geslongpltok [226,](#page-225-0) [227,](#page-226-0) [247](#page-246-0)-249, [251,](#page-250-0) [252,](#page-251-0) . . . . . . . . . . . . . . . . . . . . . . . . . . [482,](#page-481-0) [483](#page-482-0) \glslongextraNameSymDescLocationTabularHeader [279,](#page-278-0) [283](#page-282-0)[–286,](#page-285-0) [291,](#page-290-0) [294,](#page-293-0) [296,](#page-295-0) [300](#page-299-0)[–307,](#page-306-0) . . . . . . . . . . . . . . . . . . . . . . . . . . [482,](#page-481-0) [483](#page-482-0) \glslongextraNameSymDescTabularFooter . . . . . . . . . . . . . . . . . . . . . . . . . . . . . [481](#page-480-0) \glslongextraNameSymDescTabularHeader . . . . . . . . . . . . . . . . . . . . . . . . . . [481,](#page-480-0) [482](#page-481-0) \glslongextraSetDescWidth ........ . . . . . . . . . . . . . . . . . . [471](#page-470-0)[–473,](#page-472-0) [475,](#page-474-0) [476](#page-475-0) \glslongextraSubDescFmt . . . . [473,](#page-472-0) [475–](#page-474-0) [477,](#page-476-0) [479,](#page-478-0) [481,](#page-480-0) [482,](#page-481-0) [484,](#page-483-0) [485,](#page-484-0) [487,](#page-486-0) [488,](#page-487-0) [490](#page-489-0) \glslongextraSubLocationFmt .......  $\ldots$ . . . . . . . . [475,](#page-474-0) [477,](#page-476-0) [481,](#page-480-0) [484,](#page-483-0) [487,](#page-486-0) [490](#page-489-0) \glslongextraSubNameFmt . . . . [473,](#page-472-0) [475–](#page-474-0) [477,](#page-476-0) [479,](#page-478-0) [480,](#page-479-0) [482,](#page-481-0) [484,](#page-483-0) [485,](#page-484-0) [487,](#page-486-0) [488,](#page-487-0) [490](#page-489-0) . . . . [479,](#page-478-0) [481,](#page-480-0) [482,](#page-481-0) [484,](#page-483-0) [485,](#page-484-0) [487,](#page-486-0) [488,](#page-487-0) [490](#page-489-0) \glslongextraSymbolFmt ............ [469,](#page-468-0) [479,](#page-478-0) [480,](#page-479-0) [482,](#page-481-0) [484,](#page-483-0) [485,](#page-484-0) [487,](#page-486-0) [488,](#page-487-0) [490](#page-489-0) \glslongextraSymDescNameHeader .... [485](#page-484-0) \glslongextraSymDescNameTabularFooter . . . . . . . . . . . . . . . . . . . . . . . . . . [484,](#page-483-0) [485](#page-484-0) \glslongextraSymDescNameTabularHeader . . . . . . . . . . . . . . . . . . . . . . . . . . [484,](#page-483-0) [485](#page-484-0) \glslongextraSymLocSetDescWidth . . . . . . . . . . . . . . . . . . . . . [480,](#page-479-0) [483,](#page-482-0) [486,](#page-485-0) [489](#page-488-0) \glslongextraSymSetDescWidth . . . . . . . . . . . . . . [472,](#page-471-0) [478,](#page-477-0) [481,](#page-480-0) [482,](#page-481-0) [484,](#page-483-0) [485,](#page-484-0) [488](#page-487-0) \glslongextraTabularVAlign . . . . . . . . . . . . . . . . . . . . . . . . . . . [472,](#page-471-0) [474,](#page-473-0) [475,](#page-474-0) \glslongextraUpdateWidest ..... [383](#page-382-0)-385 \GlsLongExtraUseTabularfalse . . . . . . [472](#page-471-0) \glslongfont ....................... . [106,](#page-105-0) [107,](#page-106-0) [229,](#page-228-0) [235,](#page-234-0) [236,](#page-235-0) [239,](#page-238-0) [240,](#page-239-0) [247,](#page-246-0) [248,](#page-247-0) [250,](#page-249-0) [252,](#page-251-0) [253,](#page-252-0) [255,](#page-254-0) [258–](#page-257-0)[260,](#page-259-0) [262,](#page-261-0) [263,](#page-262-0) [265,](#page-264-0) [267,](#page-266-0) [269,](#page-268-0) [271,](#page-270-0) [272,](#page-271-0) [274,](#page-273-0) [276,](#page-275-0) [278,](#page-277-0) [280,](#page-279-0) [283,](#page-282-0) [285,](#page-284-0) [287,](#page-286-0) [289,](#page-288-0) [291,](#page-290-0) [292,](#page-291-0) [294,](#page-293-0) [297,](#page-296-0) [300,](#page-299-0) [302,](#page-301-0) [304,](#page-303-0) [306,](#page-305-0) [308,](#page-307-0) [309,](#page-308-0) [311,](#page-310-0) [313,](#page-312-0) [315,](#page-314-0) [317,](#page-316-0) [319,](#page-318-0) [322,](#page-321-0) [326,](#page-325-0) [327,](#page-326-0) [330,](#page-329-0) [333,](#page-332-0) [336,](#page-335-0) [338,](#page-337-0) [342,](#page-341-0) [345,](#page-344-0) [347,](#page-346-0) [350,](#page-349-0) [351](#page-350-0) \glslongfootnotefont .............. [251,](#page-250-0) [252,](#page-251-0) [255,](#page-254-0) [278,](#page-277-0) [280,](#page-279-0) [294,](#page-293-0) [297,](#page-296-0) [319,](#page-318-0) [322](#page-321-0) \glslonghyphenfont ............... [335,](#page-334-0) [336,](#page-335-0) [338,](#page-337-0) [339,](#page-338-0) [341,](#page-340-0) [342,](#page-341-0) [344,](#page-343-0) [345,](#page-344-0) [347](#page-346-0) \glslongonlyfont .............. [349,](#page-348-0)[350](#page-349-0) [254,](#page-253-0) [263,](#page-262-0) [265,](#page-264-0) [266,](#page-265-0) [268,](#page-267-0) [270,](#page-269-0) [274,](#page-273-0) [277,](#page-276-0) [311,](#page-310-0) [313,](#page-312-0) [317,](#page-316-0) [319,](#page-318-0) [321,](#page-320-0) [325,](#page-324-0) [326,](#page-325-0) [328–](#page-327-0) [332,](#page-331-0) [334,](#page-333-0) [336](#page-335-0)[–339,](#page-338-0) [341,](#page-340-0) [343–](#page-342-0)[345,](#page-344-0) [350,](#page-349-0) [351](#page-350-0) \glslongpluralaccessdisplay ....... [185](#page-184-0) \glslongtok ........... [129,](#page-128-0) [224,](#page-223-0) [225,](#page-224-0) [227,](#page-226-0) [247–](#page-246-0)[255,](#page-254-0) [258,](#page-257-0) [259,](#page-258-0) [262,](#page-261-0) [263,](#page-262-0) [265–](#page-264-0) [268,](#page-267-0) [270,](#page-269-0) [274,](#page-273-0) [277,](#page-276-0) [279,](#page-278-0) [280,](#page-279-0) [283](#page-282-0)[–287,](#page-286-0) [291,](#page-290-0) [294,](#page-293-0) [296,](#page-295-0) [300](#page-299-0)[–307,](#page-306-0) [311,](#page-310-0) [313,](#page-312-0) [317,](#page-316-0) [319–](#page-318-0)[321,](#page-320-0) [325,](#page-324-0) [326,](#page-325-0) [328,](#page-327-0) [329,](#page-328-0) [331,](#page-330-0) [332,](#page-331-0) [334,](#page-333-0) [336–](#page-335-0)[339,](#page-338-0) [341,](#page-340-0) [343–](#page-342-0)[345,](#page-344-0) [347,](#page-346-0) [350,](#page-349-0) [351](#page-350-0) \glslonguserfont ...... 325-[328,](#page-327-0) [330,](#page-329-0) [333](#page-332-0) \glsmcols .............. [455,](#page-454-0) [456,](#page-455-0) [458,](#page-457-0) [459](#page-458-0)

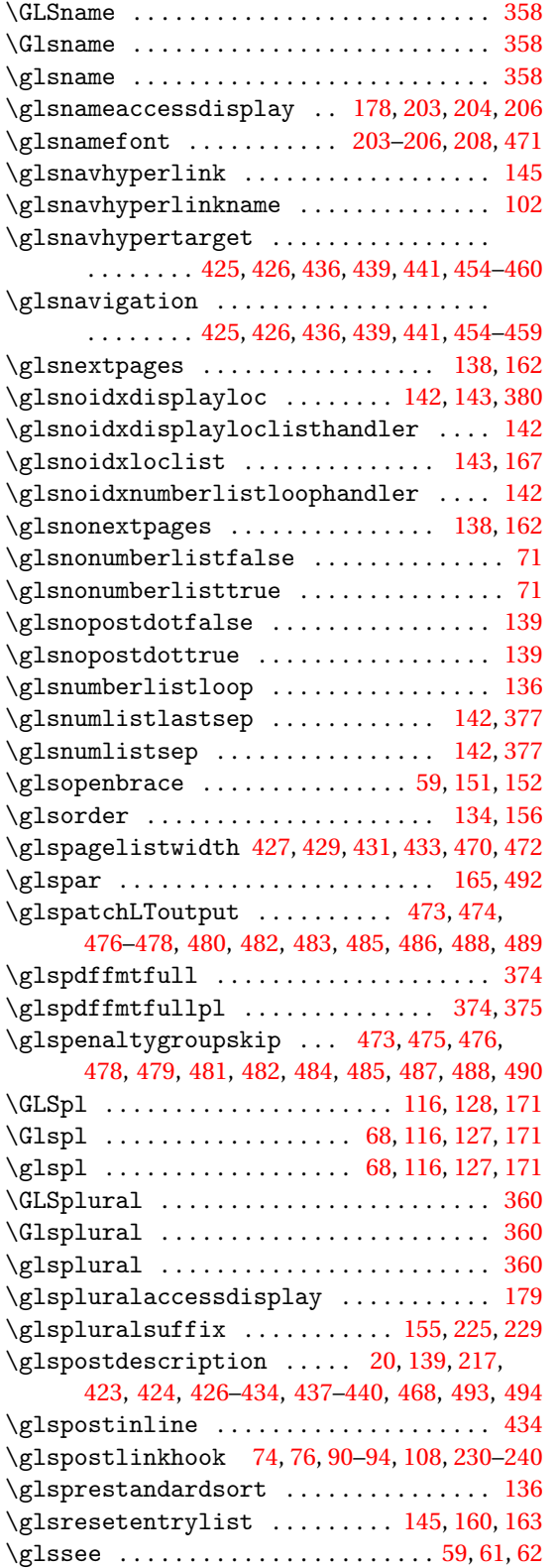

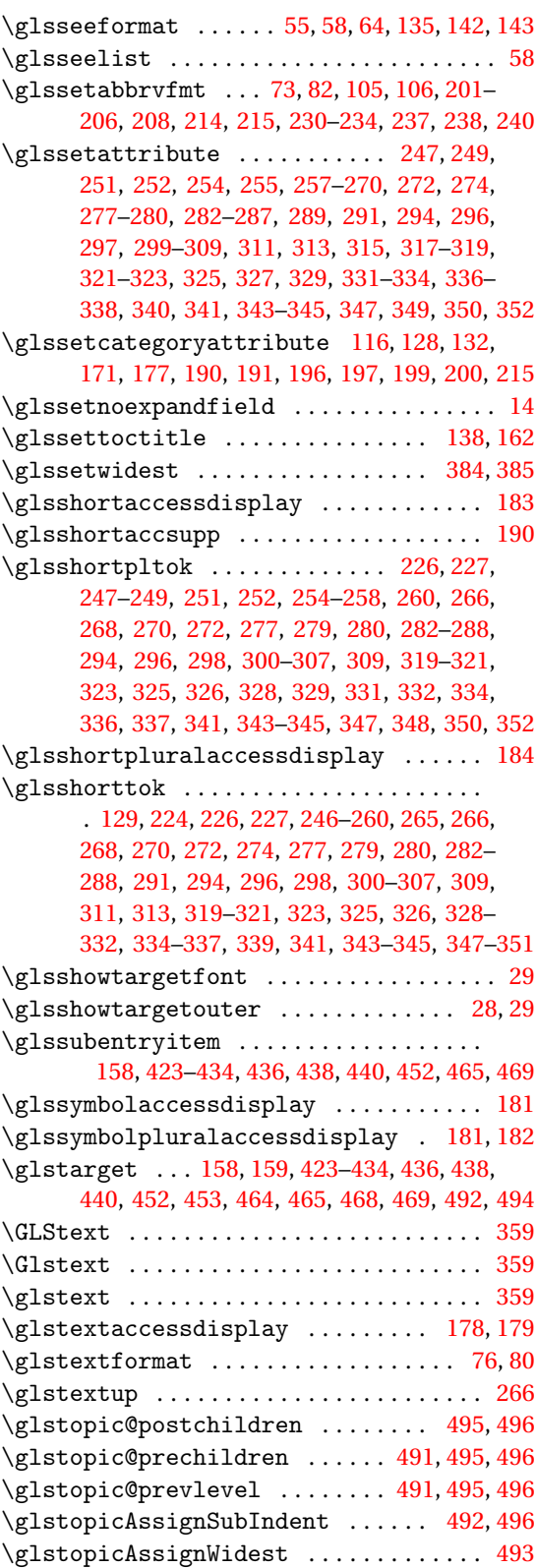

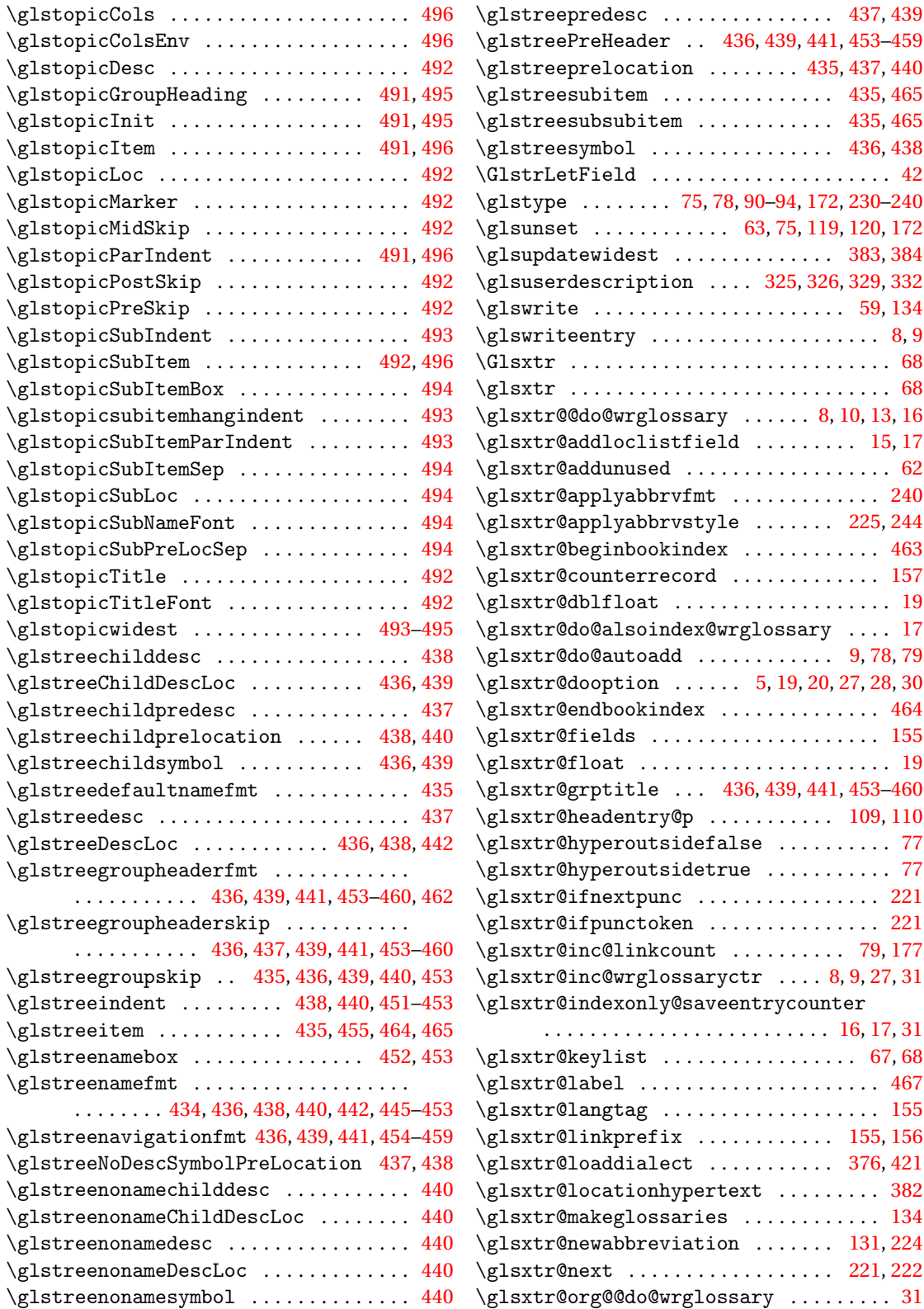

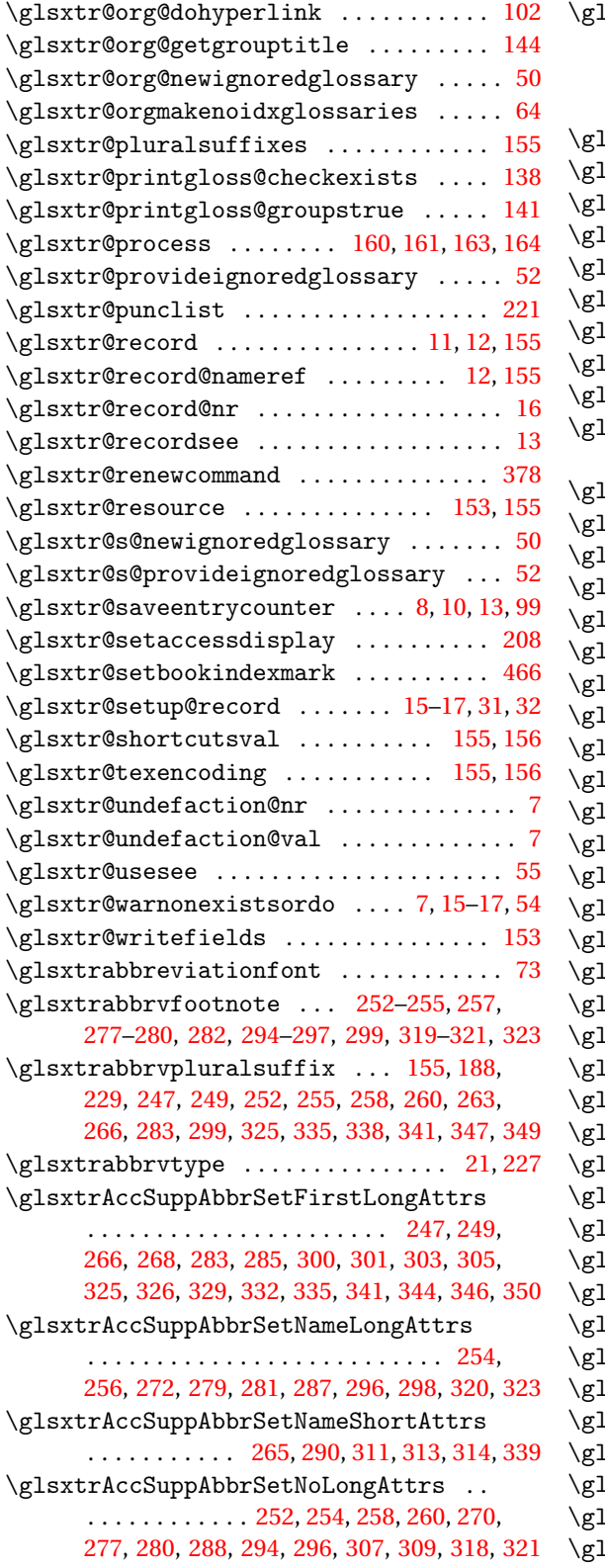

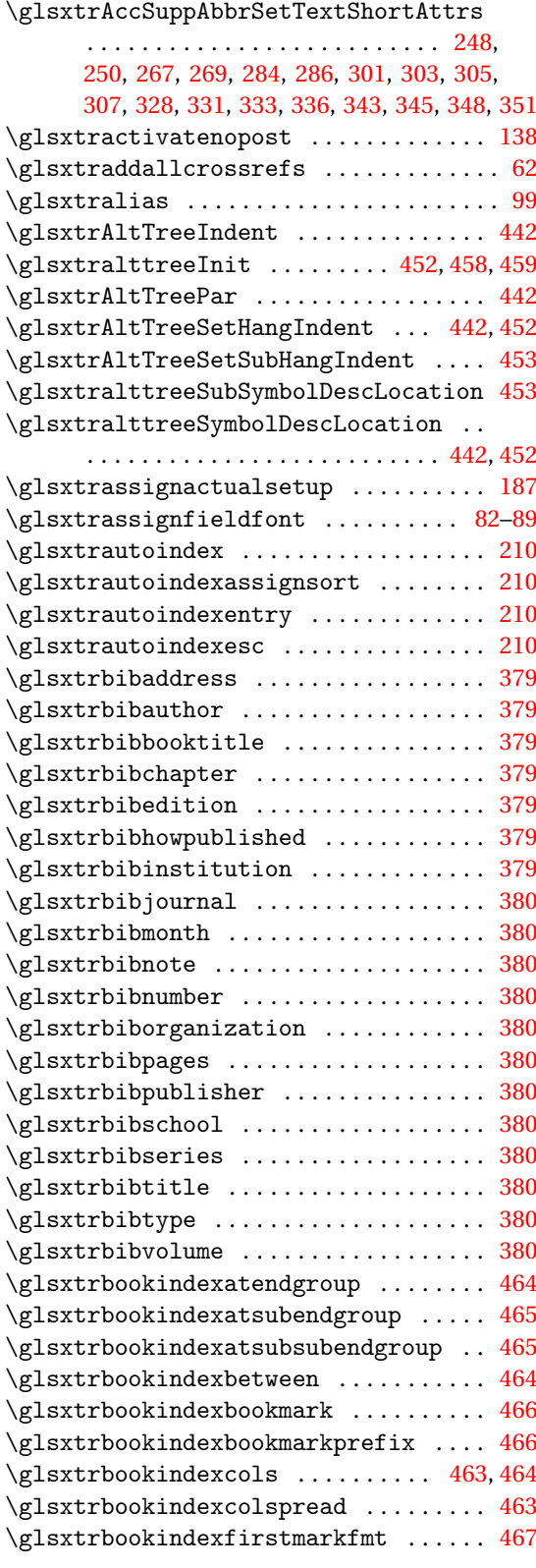

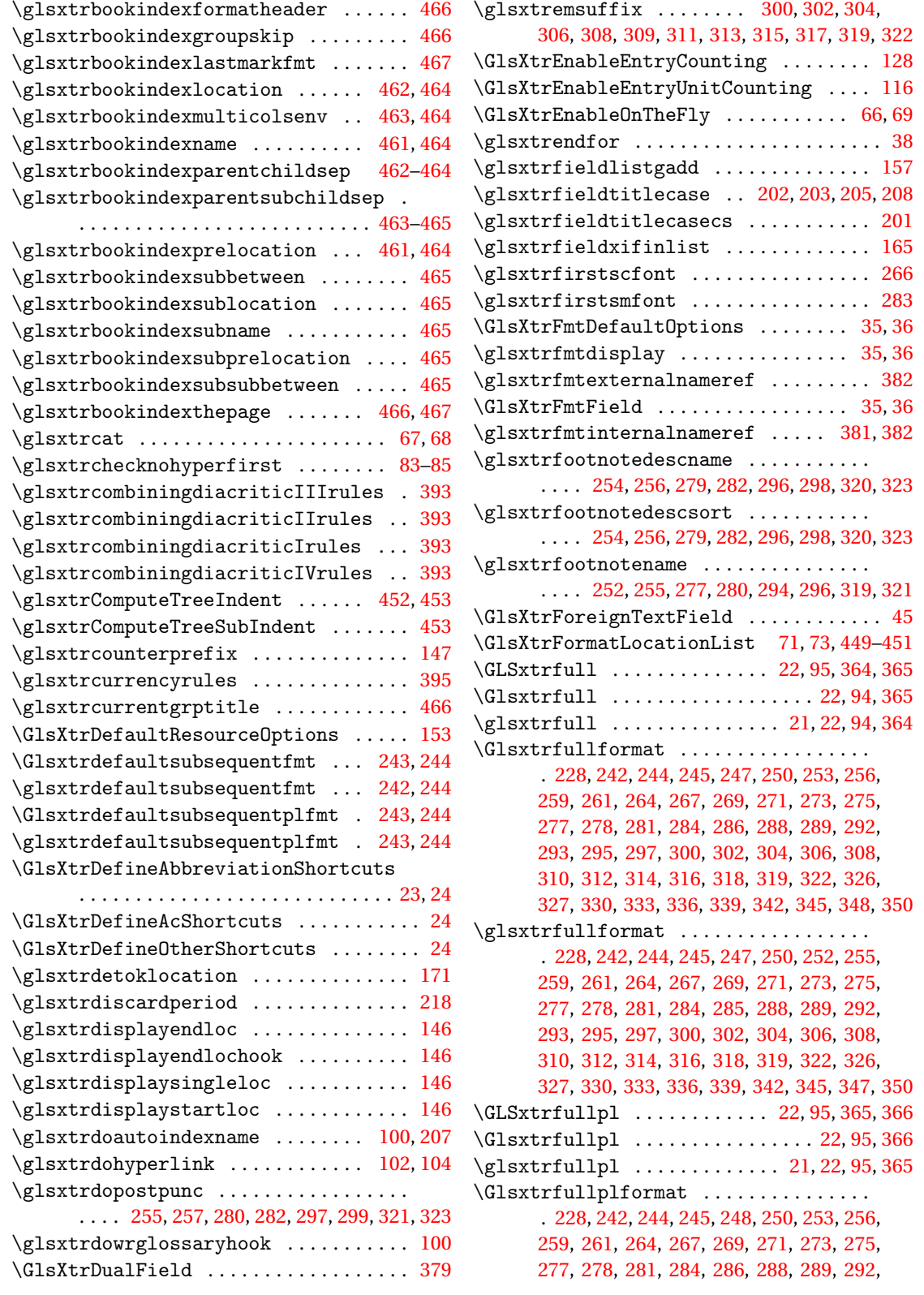

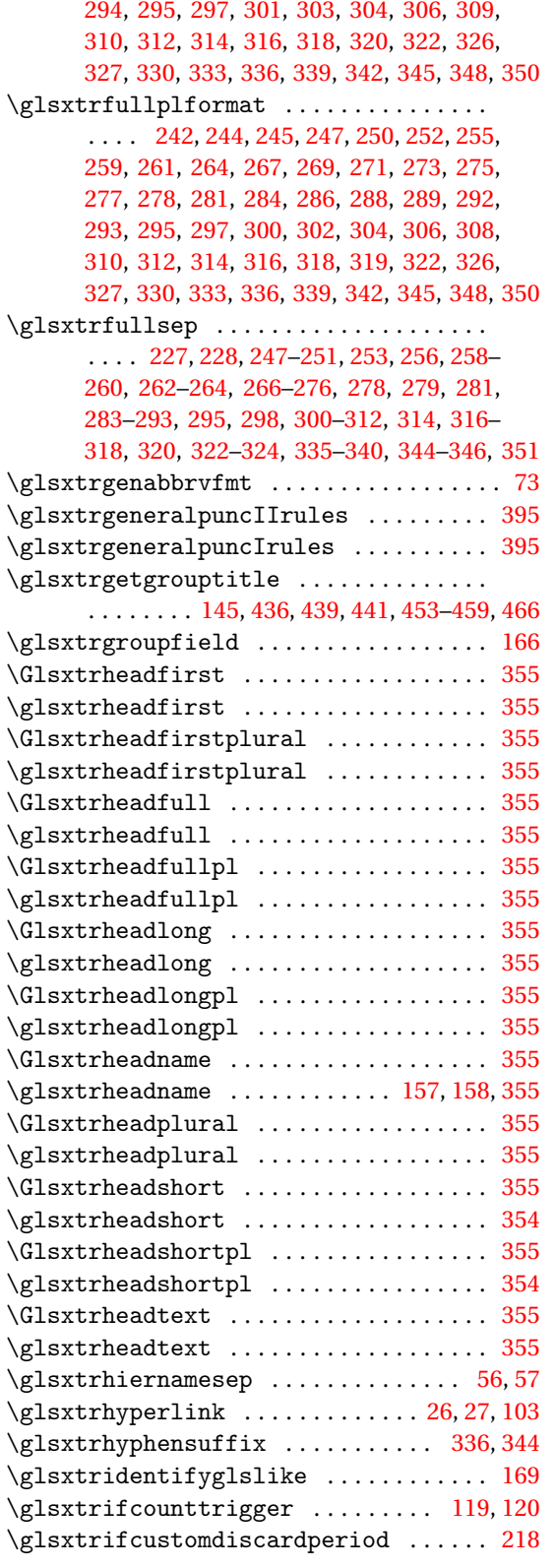

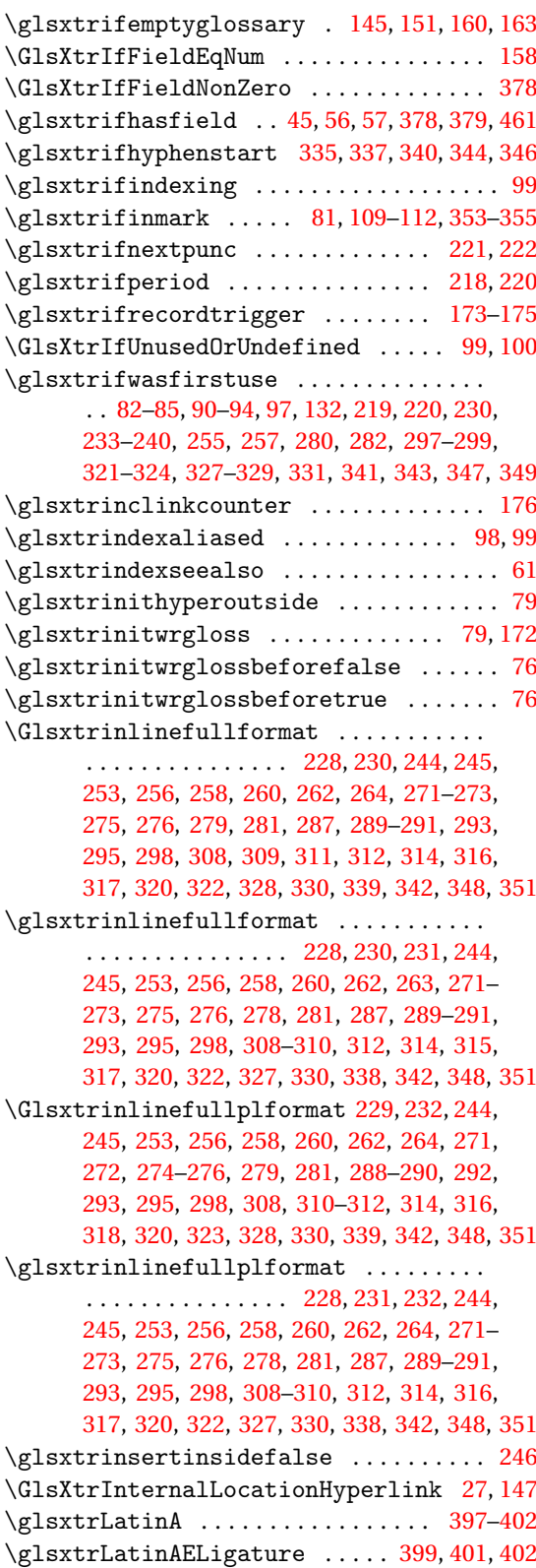

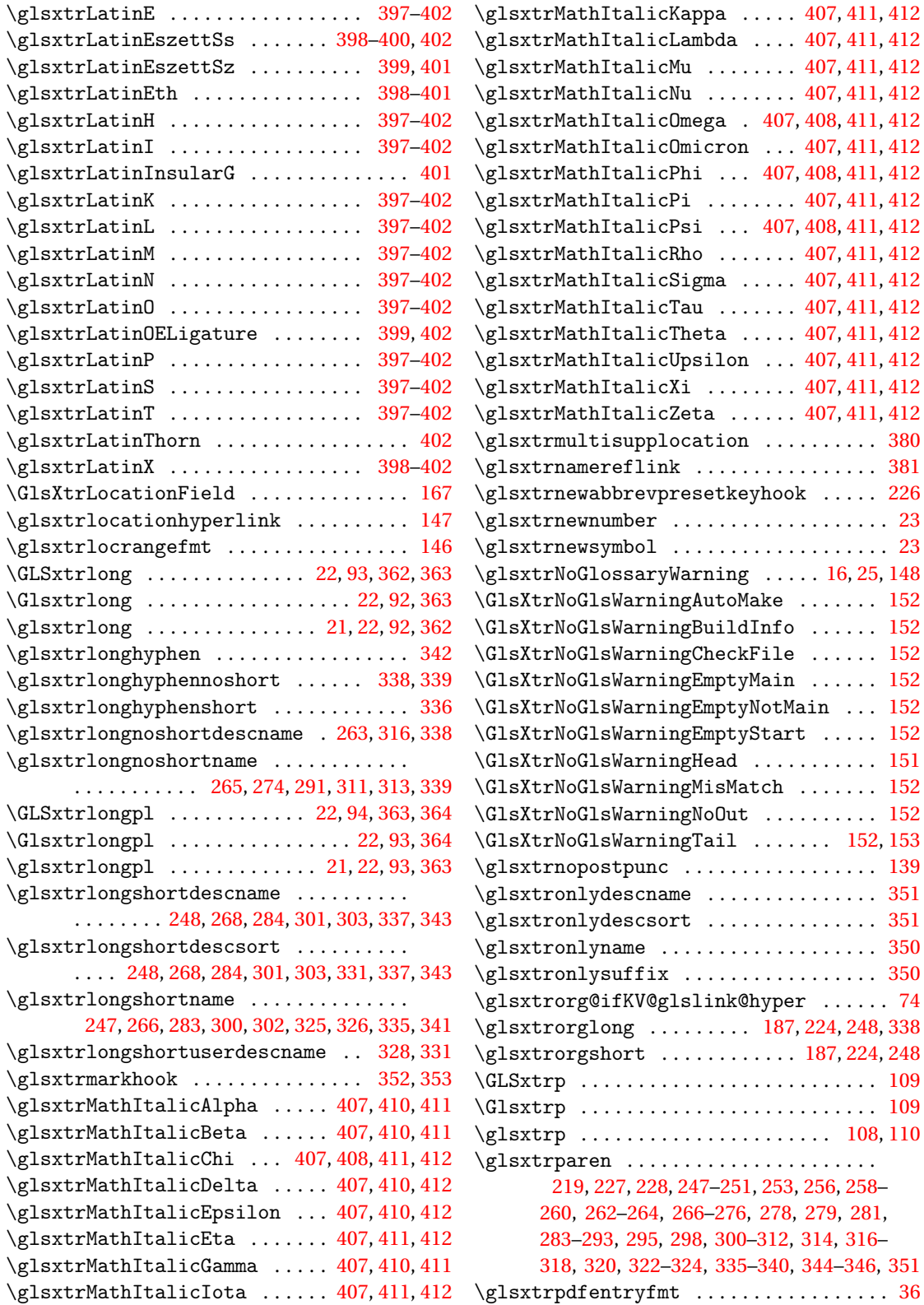

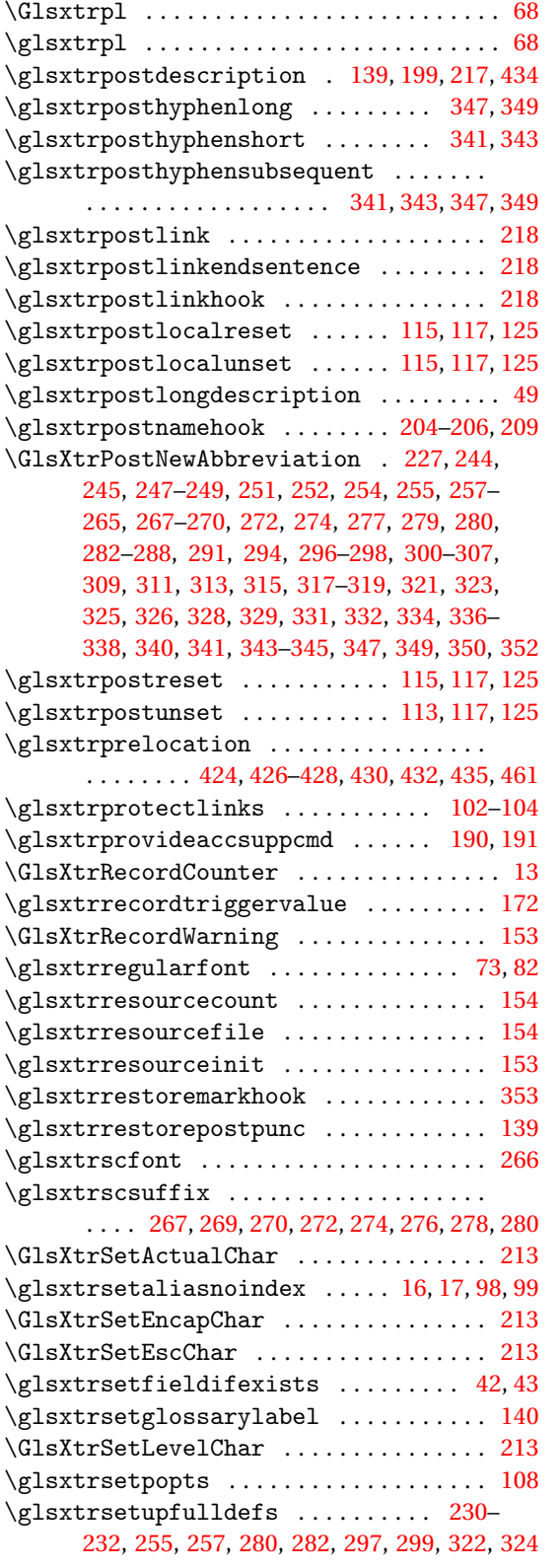

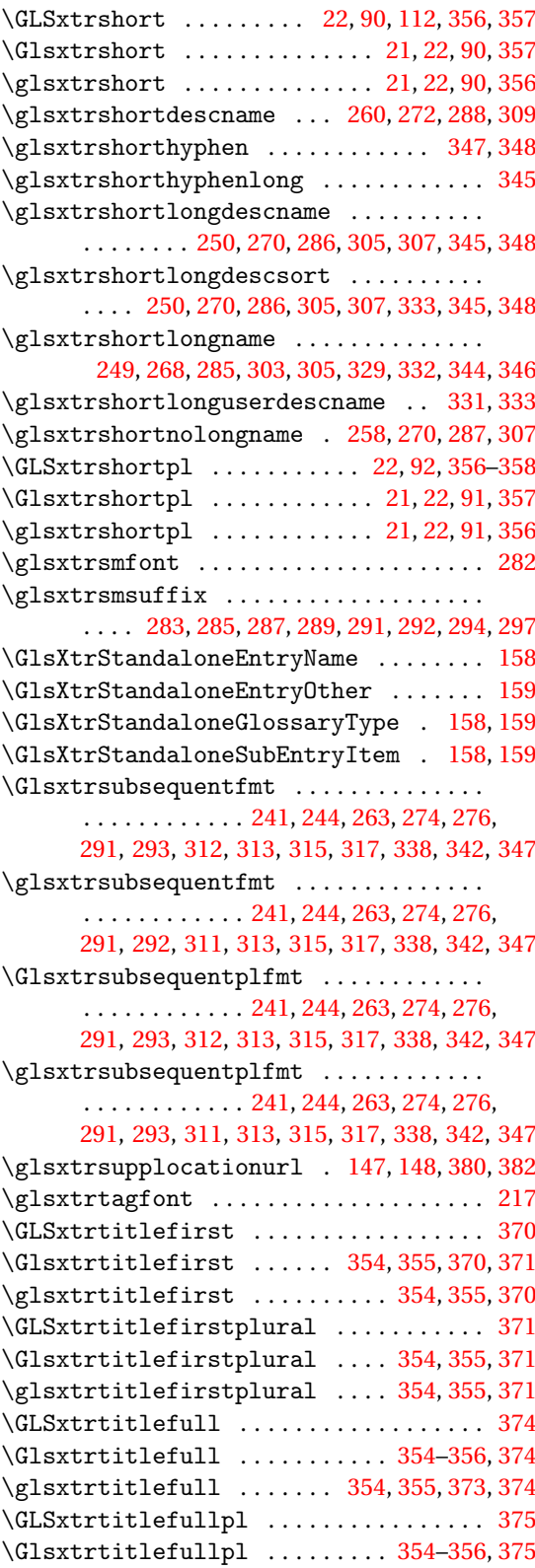

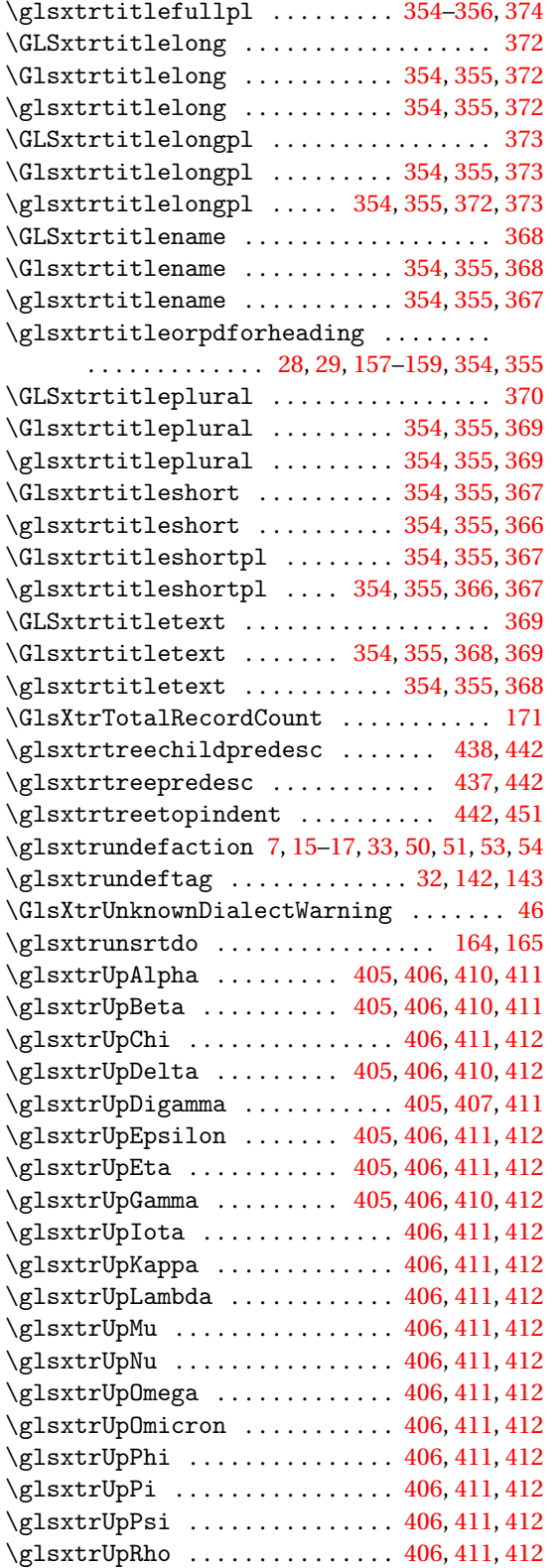

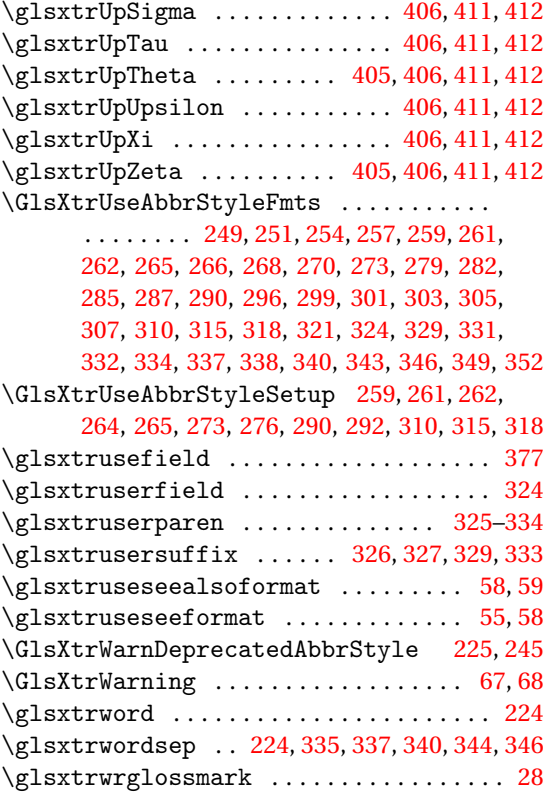

### **H**

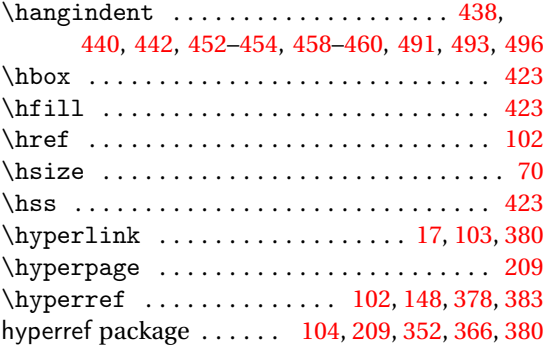

## **I**

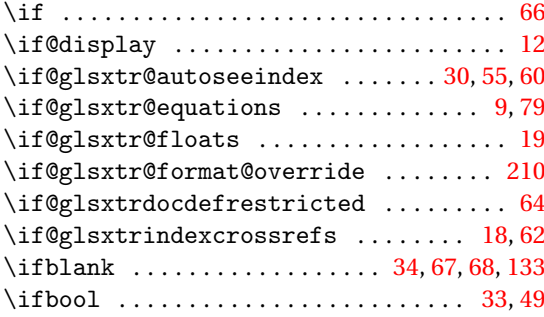

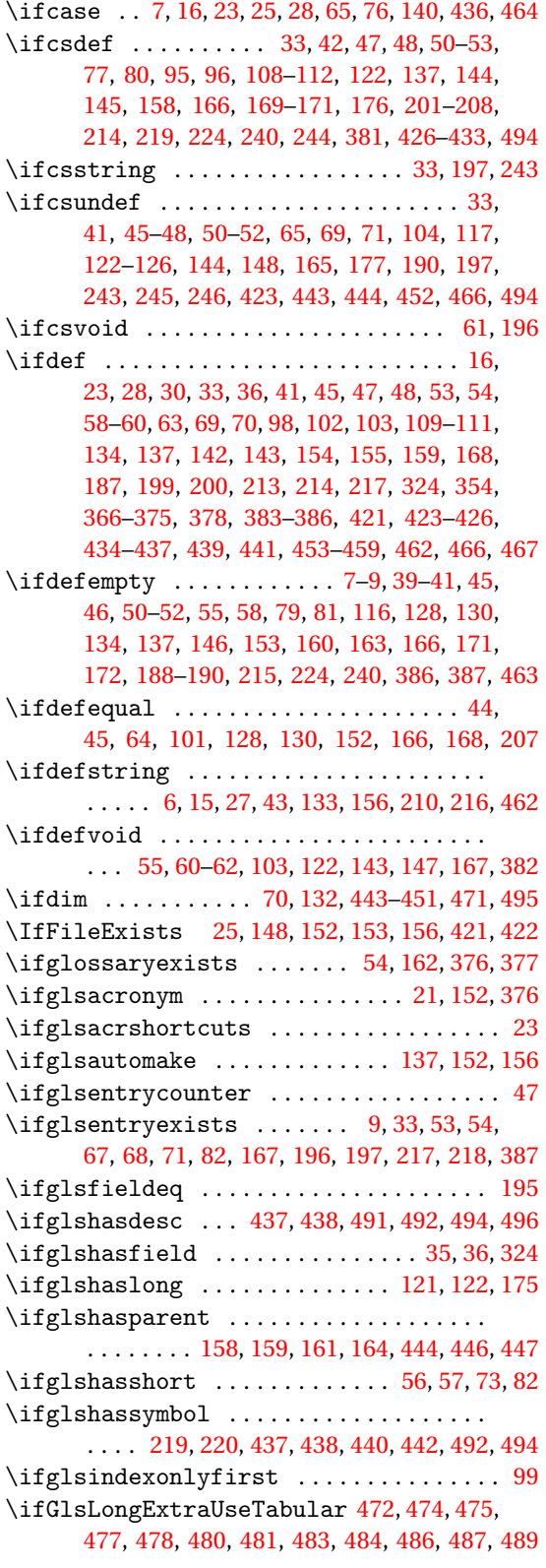

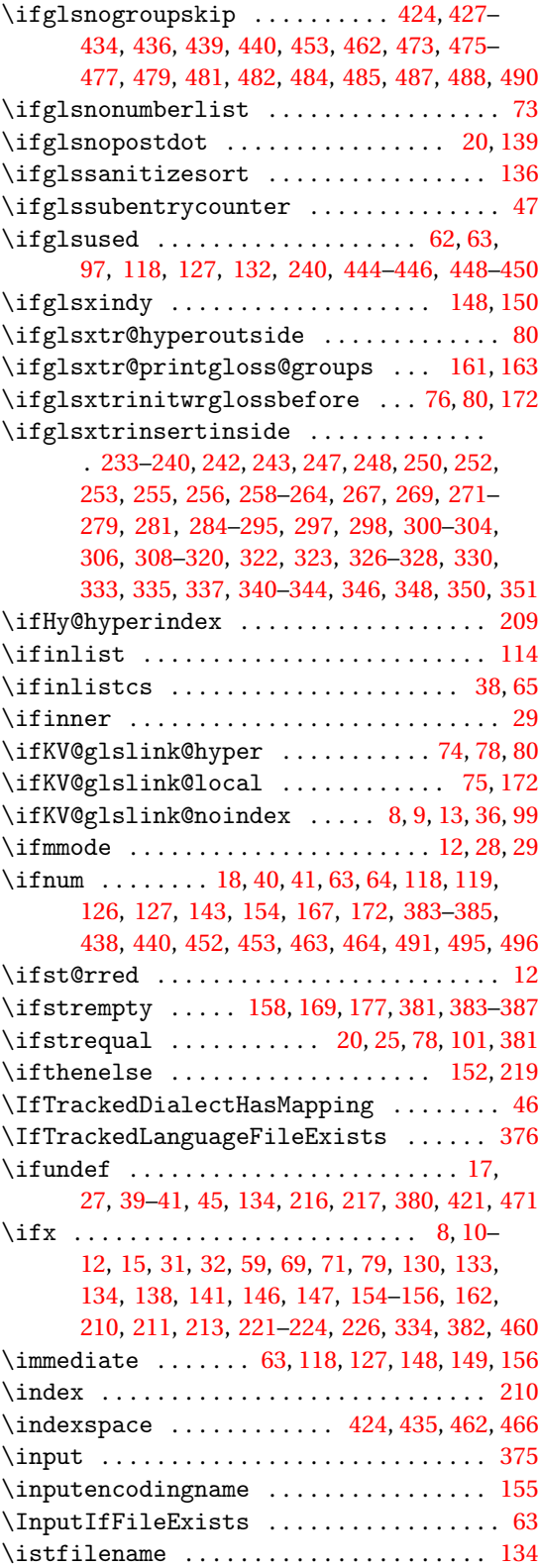

\item ... . [150,](#page-149-0) [151,](#page-150-0) 423-[426,](#page-425-0) [435,](#page-434-0) [436,](#page-435-0) [454,](#page-453-0) [455](#page-454-0)

**J** \jobname  $\dots \dots$  [63,](#page-62-0) [148,](#page-147-0) [150](#page-149-0)-152, [154,](#page-153-0) [156](#page-155-0)

**K**

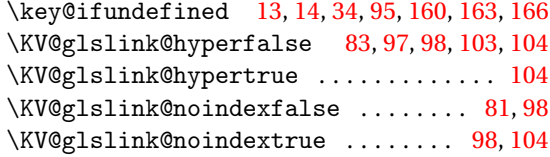

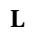

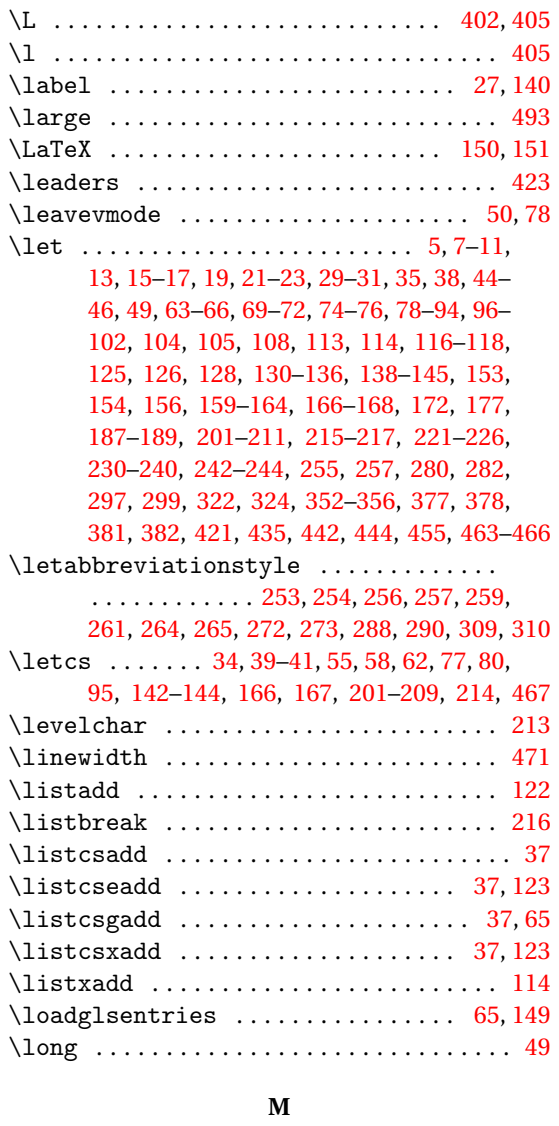

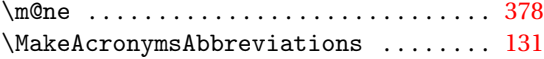

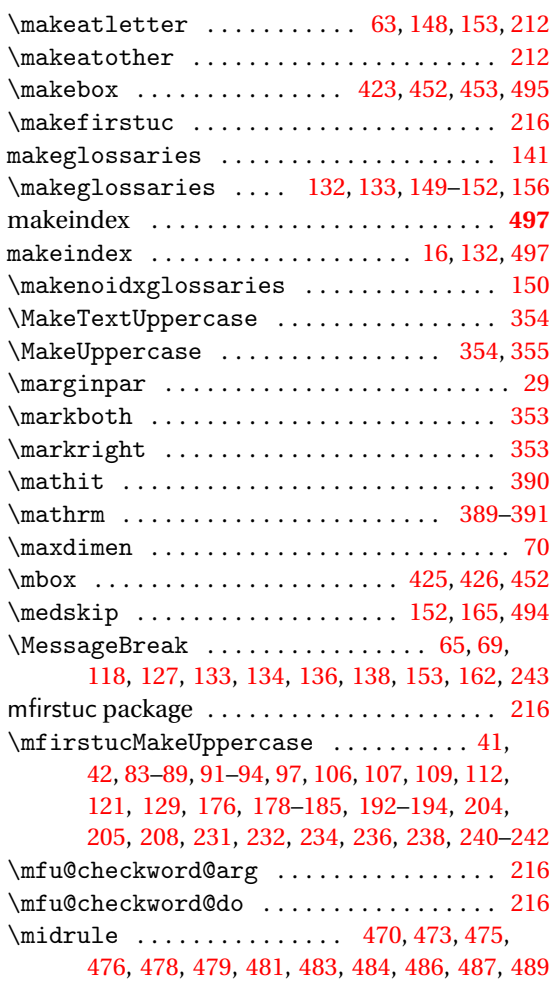

### **N**

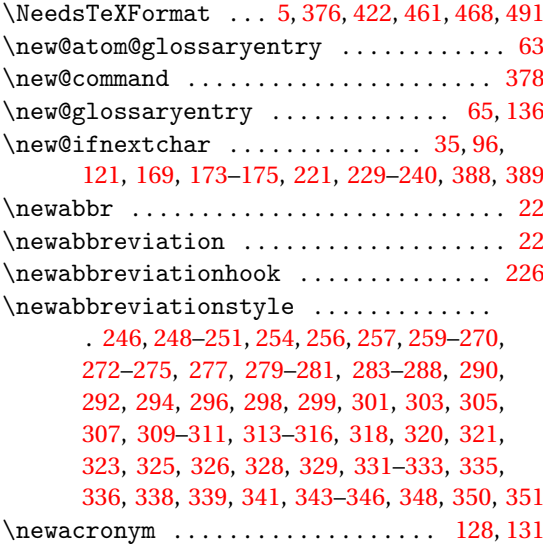

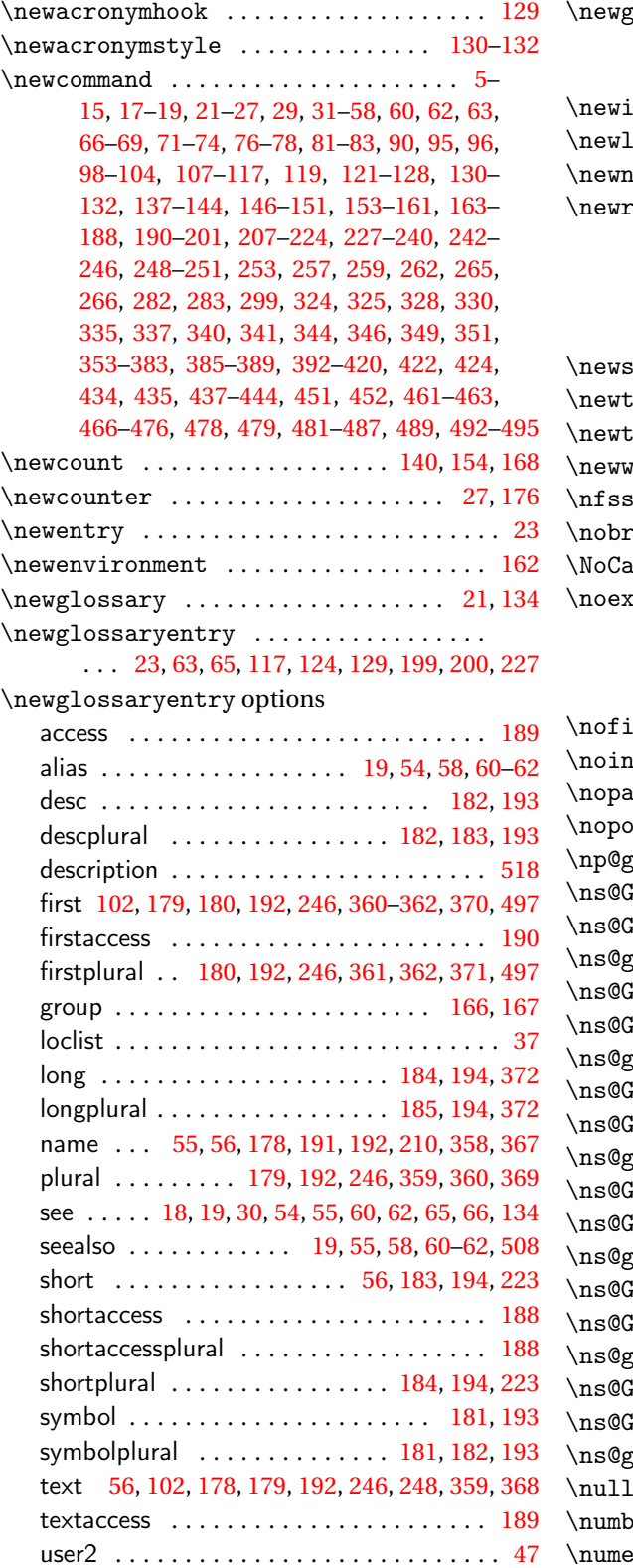

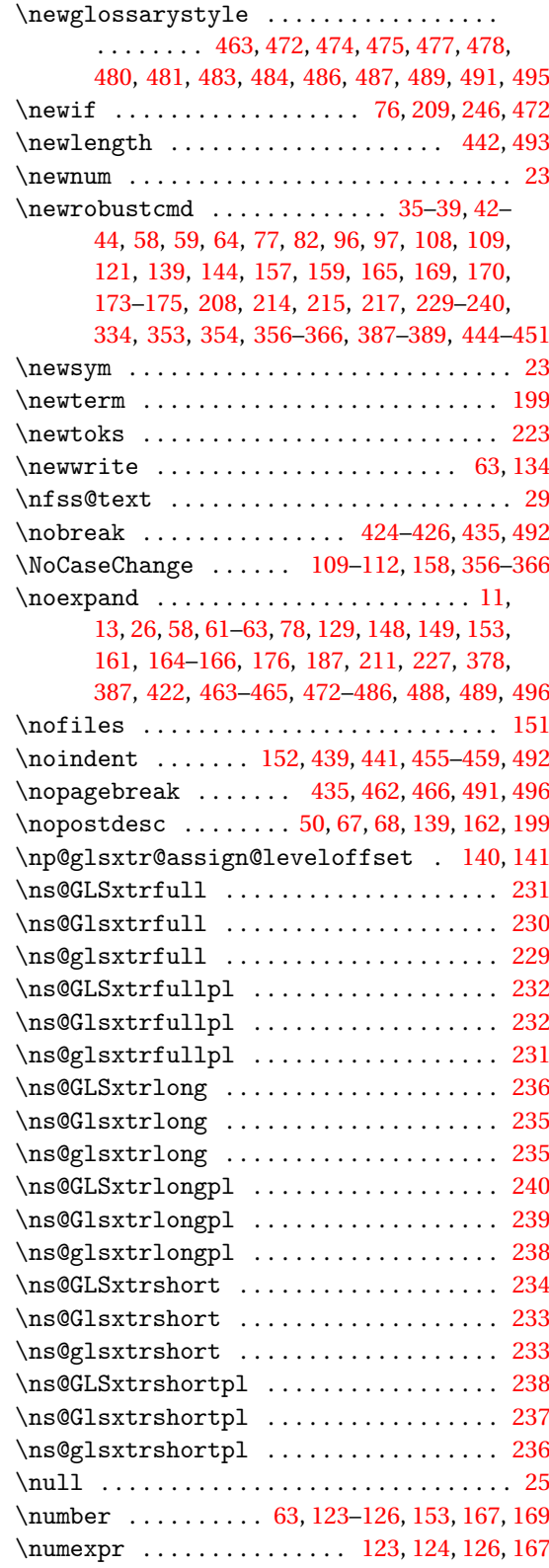

## **O**

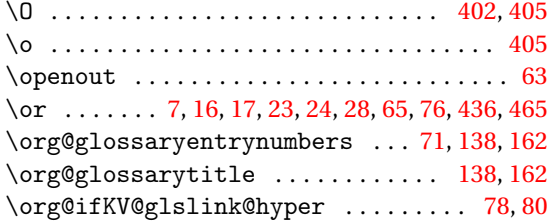

## **P**

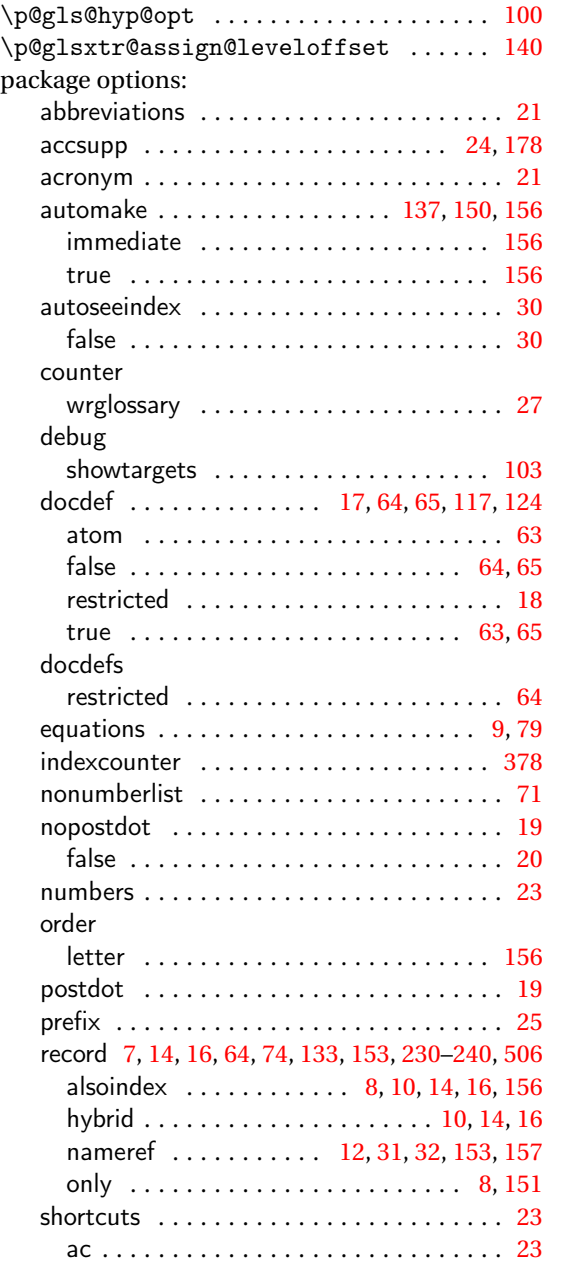

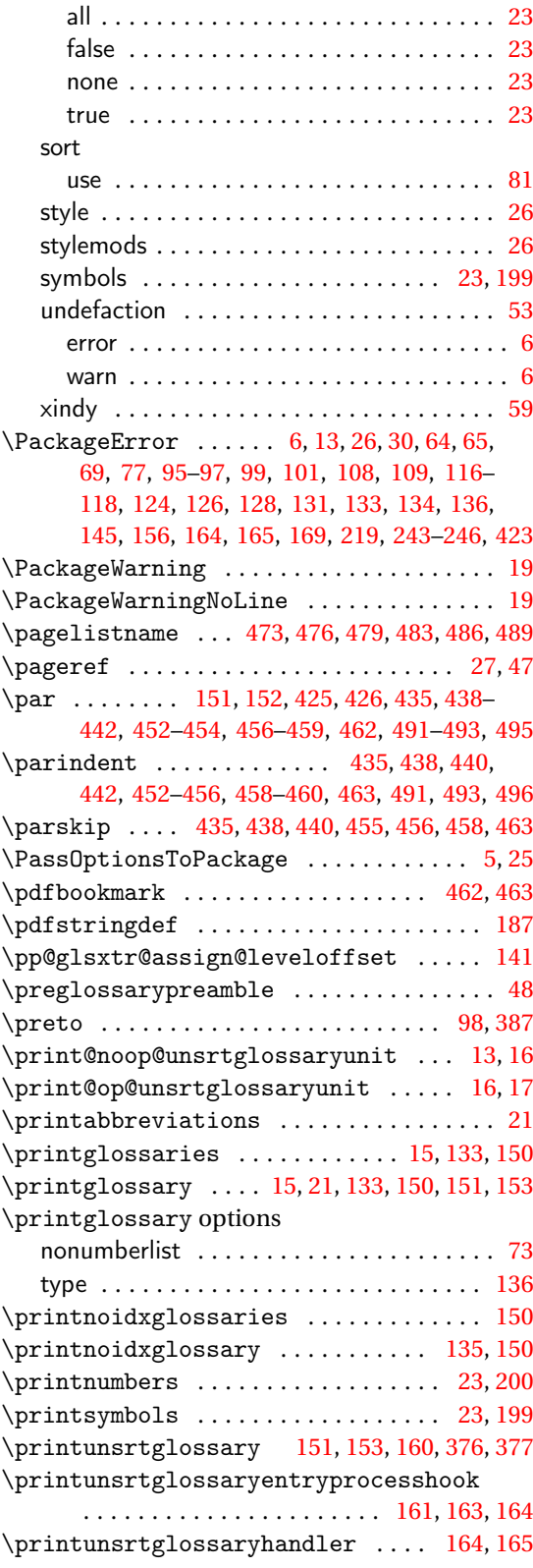

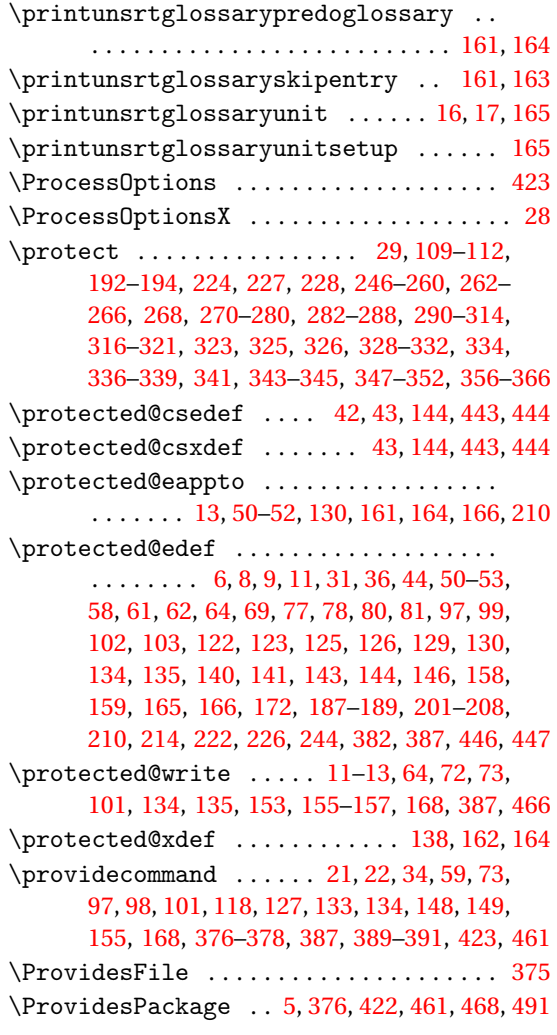

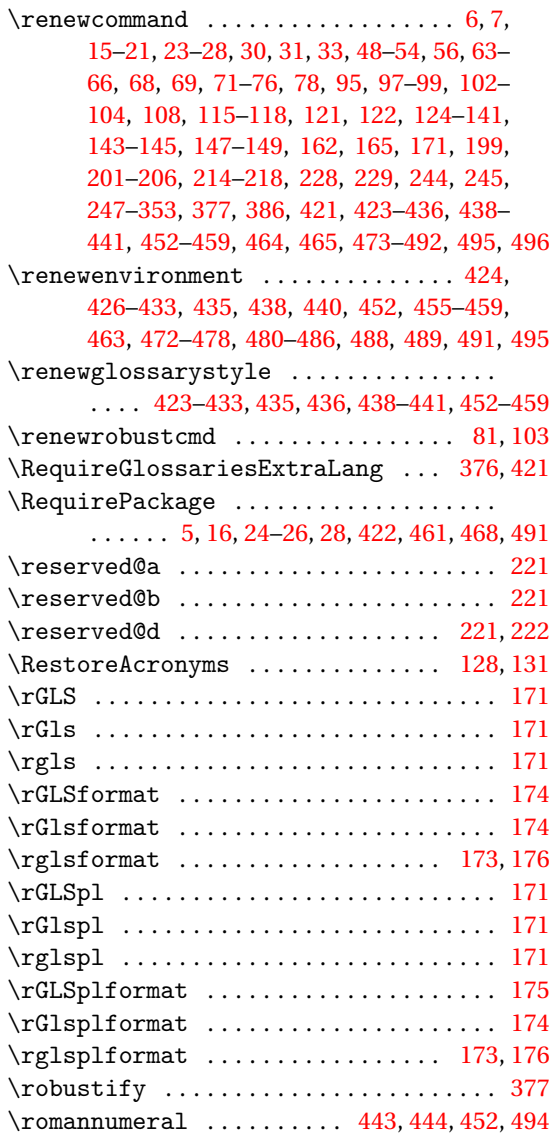

# **Q**

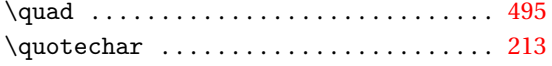

## **R**

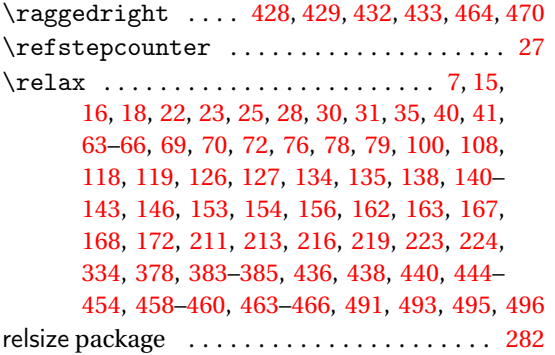

## **S**

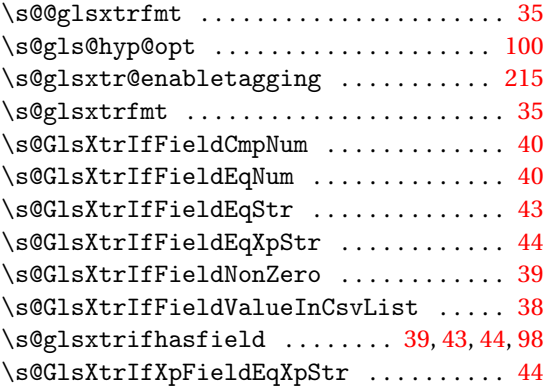

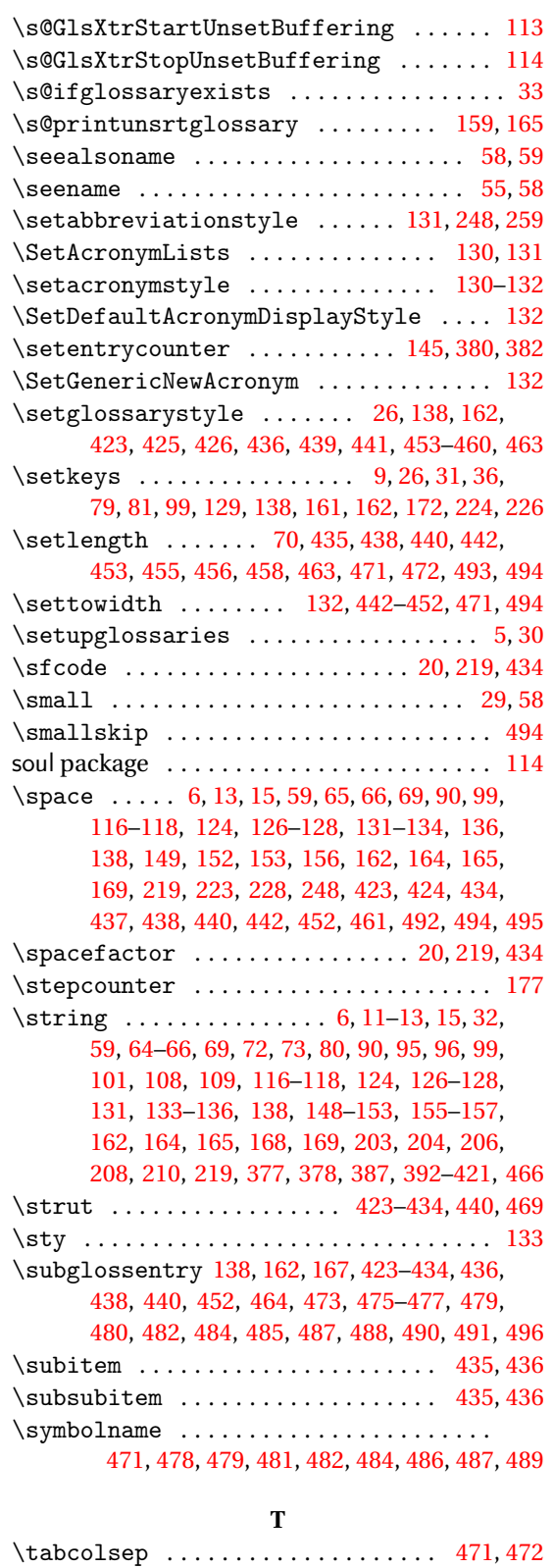

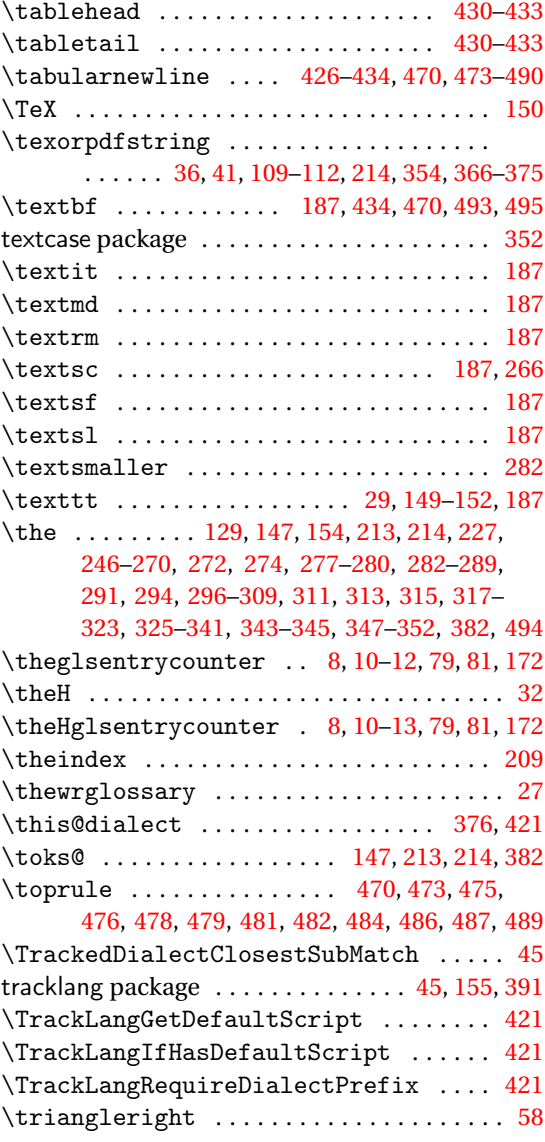

### **U**

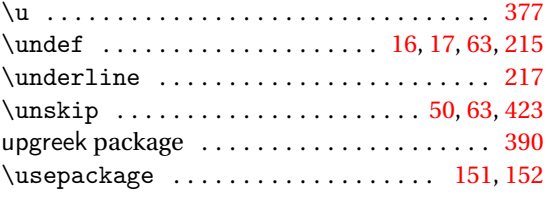

### **W**

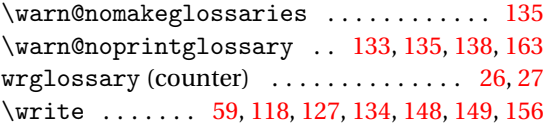

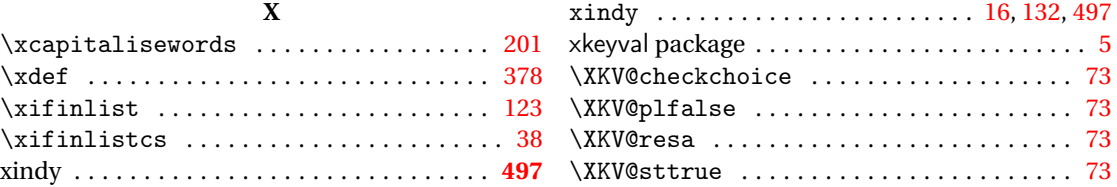